# Oracle Fusion Cloud Human Resources

**Administering Fast Formulas** 

**24C** 

Oracle Fusion Cloud Human Resources Administering Fast Formulas

24C

F97457-01

Copyright © 2011, 2024, Oracle and/or its affiliates.

Author: Lata Sundar

## **Contents**

|   | Get Help                                                  | i  |
|---|-----------------------------------------------------------|----|
|   |                                                           |    |
| 1 | Overview                                                  | 1  |
|   | Overview of Using Formulas                                | 1  |
| 2 | Writing Formulas                                          | 3  |
|   | Overview of Writing Formulas                              | 3  |
|   | Improve Formula Performance                               | 4  |
|   | Formula Compilation Errors                                | 7  |
|   | Formula Execution Errors                                  | 8  |
|   | Example of Writing a Fast Formula Using Expression Editor | 10 |
|   | Example of Writing a Fast Formula Using Formula Text      | 11 |
|   | Formula Compilation                                       | 12 |
|   | FAQs for Writing Formulas                                 | 14 |
| 3 | Fast Formula Components                                   | 15 |
|   | Overview of Using Fast Formula Components                 | 15 |
|   | Types of Variables                                        | 18 |
|   | Formula Statements                                        | 18 |
|   | Naming Schemes for Variables                              | 22 |
|   | Database Items                                            | 24 |
|   | Overview of Generating Flexfield Database Items           | 25 |
|   | Example of Generating Flexfield Database Items            | 26 |
|   | Formula Operators                                         | 28 |
|   | Literals                                                  | 29 |
|   | How Formulas Determine Variable Data Types                | 31 |
|   | Array Variables                                           | 32 |
|   | Formula Contexts                                          | 34 |
|   | Overview of Working Storage Area                          | 35 |
|   | Overview of Calling a Formula from a Formula              | 36 |
|   | Examples of Calling a Formula from a Formula              | 38 |
|   |                                                           |    |

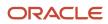

| 4 Fast Form     | nula Functions                              | 41  |
|-----------------|---------------------------------------------|-----|
| Overview of Fa  | ast Formula Functions                       | 41  |
| Text Formula    | Functions                                   | 41  |
| Numeric Form    | nula Functions                              | 45  |
| Date Formula    | Functions                                   | 46  |
| Data Conversi   | on Formula Functions                        | 49  |
| Miscellaneous   | s Formula Functions                         | 49  |
| 5 Formulas      | for Payroll                                 | 53  |
| Overview of P   | Payroll Formulas                            | 53  |
| Create Conver   | rsion Formulas for Proration                | 54  |
| Configure Peri  | iodicity Conversion Rules                   | 55  |
| Element Input   | t Validation Formula Type                   | 56  |
| User Table Val  | lidation Formula Type                       | 59  |
| Payroll User In | nterface Configuration Formula Type         | 60  |
| Payroll Access  | s to HR Formula Type                        | 65  |
| Payroll Relatio | onship Group Formula Type                   | 68  |
| Flow Schedule   | e Formula Type                              | 69  |
| Balance Excep   | otion Formula Type                          | 71  |
| Element Skip    | Formula Type                                | 72  |
| 6 Formulas      | for Absence Management                      | 75  |
| Options to De   | fine Qualification Plans                    | 75  |
| Options to De   | fine Accrual Plans                          | 76  |
| Formulas for A  | Accrual Plans                               | 78  |
| Global Absenc   | ce Accrual Matrix Formula                   | 80  |
| Global Absenc   | ces Annual Accrual Limit                    | 84  |
| Global Absenc   | ces Annual Accrual Limit Proration          | 87  |
| Global Absenc   | ce Carryover                                | 89  |
| Global Absenc   | ce Carryover Proration                      | 92  |
| Global Absenc   | ce Ceiling                                  | 94  |
| Global Absenc   | ce Ceiling Proration                        | 97  |
| Global Absenc   | ce Discretionary Disbursement Rule          | 99  |
| Global Absenc   | ce Elective Disbursement Evaluation Formula | 102 |
| Global Absenc   | ce Discretionary Donation Rule              | 105 |
| Global Absenc   | ce Partial Period Accrual Rate              | 108 |
| Global Absenc   | ce Plan Duration                            | 111 |

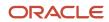

| Global Absence Plan Enrollment End                   | 114 |
|------------------------------------------------------|-----|
| Global Absence Plan Enrollment Start                 | 116 |
| Global Absence Plan Period Anniversary Event Date    | 118 |
| Global Absence Plan Use Rate                         | 120 |
| Global Absence Proration                             | 124 |
| Global Absence Rollover                              | 127 |
| Global Absence Rollover Proration                    | 129 |
| Global Absence Target Plan                           | 132 |
| Global Absence Transfer                              | 134 |
| Global Absence Transfer Proration                    | 137 |
| Global Absence Vesting Period                        | 139 |
| Formulas for Qualification Plans                     | 142 |
| Global Absence Plan Duration                         | 142 |
| Global Absence Band Entitlement                      | 146 |
| Global Absence Plan Enrollment Start Date            | 151 |
| Global Absence Plan Entitlement                      | 154 |
| Global Absence Plan Roll Backward End                | 162 |
| Global Absence Plan Roll Forward Start               | 167 |
| Global Absence Plan Use Rate                         | 172 |
| Formulas for Absence Type                            | 177 |
| Global Absence Entry Validation                      | 177 |
| Global Absence Linkage Exclusion                     | 184 |
| Global Absence Type Duration                         | 189 |
| Frequently Used Formula Functions                    | 192 |
| Database Items                                       | 199 |
| Troubleshooting Tips                                 | 199 |
| Formulas for Compensation Plans                      | 201 |
| Overview of Formulas for Compensation Plans          | 20^ |
| Formula Type Is Compensation Currency Selection      | 201 |
| Formula Type Is Compensation Default and Override    |     |
| Formula Type Is Compensation Hierarchy Determination | 206 |
| Formula Type Is Compensation Person Selection        |     |
| Formula Type for Total Compensation Item             |     |
| Using Profiles DBI in Fast Formula                   |     |
|                                                      |     |

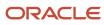

| 8 Formulas for Benefits               | 217 |
|---------------------------------------|-----|
| Overview of Benefits Formulas         | 217 |
| Person Change Causes Life Event       | 217 |
| Participation and Rate Eligibility    | 222 |
| Rounding                              | 225 |
| Age Calculation                       | 226 |
| Person Selection                      | 228 |
| Benefits Extract Custom Data Rule     | 230 |
| Life Event Reason Timeliness          | 23′ |
| Coverage Amount Calculation           | 233 |
| Rate Value Calculation                | 235 |
| Dependent Eligibility                 | 238 |
| Age Determination Date                | 240 |
| Enrollment Opportunity                | 242 |
| Beneficiary Certification Required    | 246 |
| Compensation Calculation              | 248 |
| Post Election Edit                    | 250 |
| Enrollment Period Start Date          | 256 |
| Default Enrollment                    | 257 |
| Evaluate Life Event                   | 262 |
| Waiting Period Value and UOM          | 264 |
| Coverage Amount Limit                 | 266 |
| Rate Periodization                    | 267 |
| Dependent Certification Required      | 27′ |
| Length of Service Date to Use         | 273 |
| Enrollment Certification Required     | 275 |
| Coverage Upper Limit                  | 278 |
| Rate Start Date                       | 279 |
| Enrollment Coverage Start Date        | 28′ |
| Default to Assign Pending Action      | 282 |
| Extra Input                           | 289 |
| Common Mistakes in Formulas           | 291 |
| Formula Debugging and Troubleshooting | 296 |
| Formula – FAQ                         | 297 |
| Appendix 1: Contexts                  | 300 |
| Appendix 2: Input Values              | 32  |
| Appendix 3: Formula Function          | 34  |

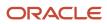

|    | Appendix 4: Formula Errors: Compile time                                          | 350         |
|----|-----------------------------------------------------------------------------------|-------------|
|    | Appendix 5: Formula Errors: Run time                                              | 351         |
|    | Appendix 6: Database Items                                                        | 352         |
| 9  | Formulas for Performance Management                                               | 369         |
|    | How You Use Fast Formulas in Performance Documents                                | 369         |
| 10 | Formula Types, Contexts, Functions, and Input Attributes for Workforce Management | <b>37</b> 1 |
|    | Rule Templates, Rules, and Rule Sets for Time and Labor                           | 371         |
|    | Formula Types for Workforce and Time Rule Templates                               | 376         |
|    | WORKFORCE_MANAGEMENT_TIME_ADVANCED_CATEGORY_RULES Formula Type                    | 376         |
|    | WORKFORCE_MANAGEMENT_TIME_CALCULATION_RULES Formula Type                          | 376         |
|    | WORKFORCE_MANAGEMENT_TIME_DEVICE_RULES Formula Type                               | 377         |
|    | WORKFORCE_MANAGEMENT_TIME_ENTRY_RULES Formula Type                                | 378         |
|    | WORKFORCE_MANAGEMENT_TIME_SUBMISSION_RULES Formula Type                           | 379         |
|    | WORKFORCE_MANAGEMENT_WORKFORCE_COMPLIANCE_RULES Formula Type                      | 380         |
|    | WORKFORCE_MANAGEMENT_SUBROUTINE Formula Type                                      | 380         |
|    | WORKFORCE_MANAGEMENT_UTILITY Formula Type                                         | 381         |
|    | Formula Contexts for Workforce Management                                         | 381         |
|    | Workforce Management Functions                                                    | 383         |
|    | Input Attributes for Workforce Management Fast Formulas                           | 389         |
| 11 | DAVE Functions for Workforce Management Fast Formulas                             | 391         |
|    | DAVE_FIND_TIME_GAP Function                                                       | 391         |
|    | DAVE_TIME_SCAN_SET Function                                                       | 394         |
|    | DAVE_TIME_SCAN_RESET_INDEX Function                                               | 396         |
|    | DAVE_TIME_SCAN_REC_DAY Function                                                   | 397         |
|    | DAVE_TIME_SCAN_REC_TOTAL Function                                                 | 399         |
|    | GET_REPEATING_PERIOD_ID Function                                                  | 400         |
|    | DAVE_TIME_SCAN_REC_DTL2 Function                                                  | 401         |
|    | GET_PERIOD_ID_BY_BAL_DIM_NAME Function (NonJava)                                  | 403         |
| 12 | Advanced Time Category Rule Fast Formulas                                         | 405         |
|    | ORA_WFM_ACR_ENTRY_AND_NO_SCHEDULE_AP Formula                                      | 405         |
|    | ORA_WFM_ACR_VALIDATE_SCHEDULE_DEVIATION_AP Formula                                | 405         |
|    | <del>_</del>                                                                      |             |

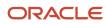

| 13 | Time Calculation Rule Fast Formula                                    | 409             |
|----|-----------------------------------------------------------------------|-----------------|
|    | ORA_WFM_TCR_ACCESS_ATTESTATION_ANSWERS_AP Fast Formula                | 409             |
|    | ORA_WFM_TCR_ALLOCATION_TIME_AP Fast Formula                           | 411             |
|    | ORA_WFM_TCR_OT_EARNED_DAYS_FOR_ENTRIES_THAT_SPAN_DAYS Fast Formula    | 430             |
|    | ORA_WFM_TCR_THRESHOLD_WITH_EVENT_CHANGES_MSR_AP Fast Formula          | 431             |
|    | ORA_WFM_TCR_UNIT_CALC_PAYTYPE_AP Fast Formula                         | 433             |
|    | ORA_WFM_TCR_UNIT_CALC_TIME_RANGE_AP Fast Formula                      | 434             |
|    | ORA_WFM_TCR_UNIT_CALC_WEEKEND_AP Fast Formula                         | 436             |
|    | WFM_TCR_INSUFFICIENT_REST_PERIOD_PREMIUM_AP Fast Formula              | 438             |
|    | WFM_SHIFT_PREMIUM_CALCULATION Fast Formula                            | 439             |
|    | WFM_TCR_HOLIDAY_THRESHOLD_PREMIUM_AP Fast Formula                     | 441             |
|    | WFM_TCR_THRESHOLD_TWO_TIER_SEVEN_DAY_AP Fast Formula                  | 442             |
|    | WFM_THRESHOLD_TIME_CALCULATION_RULE Fast Formula                      | 447             |
|    | WFM_THRESHOLD_TIME_CALCULATION_RULE_AP Fast Formula                   | 450             |
|    | WFM_THRESHOLD_W_ABS_TIME_CALCULATION_RULE_AP Fast Formula             | 453             |
|    | WFM_VARIABLE_DAY_START_TIME_CALCULATION Fast Formula                  | 455             |
| 14 | Work Day Definition and Time Calculation Rule Fast Formula            | 459             |
|    | Work Day Definition Example                                           | 459             |
|    | Delivered Time Calculation Rule Threshold Formulas Use Starttime      | 460             |
|    | Custom Threshold Formula That Uses Either the Actualdate or Refdate   | 462             |
| 15 | Time Device Rule Fast Formula                                         | 467             |
|    | WFM_TDR_VALIDATE_REST_PERIOD_DURATION_AP Fast Formula                 | 467             |
|    | WFM_TDR_VALIDATE_SCHEDULE_DEVIATION_AP Fast Formula                   | 468             |
|    | WFM_TDR_VALIDATE_SUPPLIER_EVENT_AP Fast Formula                       | 472             |
| 16 | Time Entry Rule Fast Formula                                          | 475             |
| 10 | ORA_WFM_TER_MIN_MAX_PAYTYPE_UNITS_AP Fast Formula                     | 475             |
|    | ORA_WFM_TER_PERIOD_MAX_WITH_MSG_MEASURE_FORMAT_OPTION_AP Fast Formula | 473             |
|    | ORA_WFM_TER_RESUBMIT_VALIDATION_AP Fast Formula                       | 478             |
|    | ORA_WFM_TER_WEEKEND_UNITS_AP Fast Formula                             | 480             |
|    | WFM_COMPARE_WRKR_SCHEDULE_TO_REPORTED_HOURS Fast Formula              | 484             |
|    | WFM_PERIOD_MAXIMUM_TIME_ENTRY_RULE Fast Formula                       | 485             |
|    | WFM_PERIOD_MINIMUM_TIME_ENTRY_RULE Fast Formula                       | 487             |
|    | WFM_TER_COMPARE_WRKR_HOLIDAY_TO_REPORTED_HOURS_AP Fast Formula        | 488             |
|    |                                                                       | <del>-100</del> |

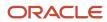

|    | WFM_TER_VALIDATE_REST_PERIOD_DURATION_AP Fast Formula             | 489 |
|----|-------------------------------------------------------------------|-----|
| 17 | Time Submission Rule Fast Formula                                 | 491 |
|    | WFM_TSR_SUBMIT_OR_SAVE_ON_NUMBER_OF_DEVICE_EVENTS_AP Fast Formula | 491 |
|    | WFM_TSR_SUBMIT_OR_SAVE_ON_NUMBER_OF_HOURS_AP Fast Formula         | 492 |
|    | WFM_TSR_SUBMIT_OR_SAVE_ON_SPECIFIC_DAY_AP Fast Formula            | 493 |
|    | WFM_TSR_SUBMIT_OR_SAVE_ON_WORK_SCHEDULE_AP Fast Formula           | 495 |
| 18 | Workforce Compliance Fast Formula                                 | 499 |
|    | ORA_WFM_WCR_APPR_REMIND_ESCALATE_AP Fast Formula                  | 499 |
|    | ORA_WFM_WCR_ATTESTATION_ANSWER_NOTIFY_MGR_AP Fast Formula         | 502 |
|    | ORA_WFM_WCR_MISSING_TIME_CARD_AP Fast Formula                     | 503 |
|    | ORA_WFM_WCR_MISSING_DAY_TIME_ENTRIES_AP Fast Formula              | 504 |
|    | ORA_WFM_WCR_IN_OUT_DANGLERS_AP Fast Formula                       | 505 |
|    |                                                                   |     |

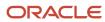

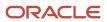

## Get Help

There are a number of ways to learn more about your product and interact with Oracle and other users.

### Get Help in the Applications

Use help icons ② to access help in the application. If you don't see any help icons on your page, click your user image or name in the global header and select Show Help Icons.

### **Get Support**

You can get support at My Oracle Support. For accessible support, visit Oracle Accessibility Learning and Support.

### **Get Training**

Increase your knowledge of Oracle Cloud by taking courses at Oracle University.

### Join Our Community

Use *Cloud Customer Connect* to get information from industry experts at Oracle and in the partner community. You can join forums to connect with other customers, post questions, suggest *ideas* for product enhancements, and watch events.

### Learn About Accessibility

For information about Oracle's commitment to accessibility, visit the *Oracle Accessibility Program*. Videos included in this guide are provided as a media alternative for text-based topics also available in this guide.

#### Share Your Feedback

We welcome your feedback about Oracle Applications user assistance. If you need clarification, find an error, or just want to tell us what you found helpful, we'd like to hear from you.

You can email your feedback to oracle\_fusion\_applications\_help\_ww\_grp@oracle.com.

Thanks for helping us improve our user assistance!

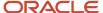

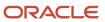

### 1 Overview

### Overview of Using Formulas

Oracle Fast Formula is a simple way to write formulas using English words and basic mathematical functions. You can use information from your database in formulas without learning the database structure or a programming language.

Each formula usage summarized in this topic corresponds to one or more formula types, requiring specific formula inputs and outputs.

The formulas delivered in Oracle HCM Cloud contain English language names, but you can write formulas in other languages. You can provide formula names and descriptions in any language. Formula text isn't translated, but can handle non-English user-defined elements, input values, or balances. For example, if you define an element name in Chinese, the base element name is stored in Chinese. If you create a formula, it can have variable names or string values in other languages and character sets like Chinese.

### Calculate Payrolls

You can write payroll calculations and skip rules for elements to represent earnings and deductions.

You can do these tasks using fast formulas:

- Control the repetition of a payroll flow.
- Control when elements are processed in a payroll run.
- Define a set of people for payroll processing, data entry, or reporting.
- Validate one or more element entry values. Provide a default value for an element entry value, or calculate entry values based on the user's entries in other entry values.
- Validate entries in user-defined tables.
- Proration formulas control how payroll runs prorate element entries when they encounter an event such as a mid-period change in an element entry value.
- Associate more than one payroll formula with each element to perform different processing for employee assignments with different statuses.
- Transformation formulas convert inbound data into a format that HCM Data Loader understands.
- Configure payment method preferences. For example, you can limit the number and types of payment methods.

### Benefits Administration

You can use formulas to structure your benefit plans. Formulas provide a flexible alternative to the delivered business rules. Use formulas to configure:

- Date calculations, such as enrollment start and end dates, rate or coverage start and end dates, waiting periods and enrollment periods, or action item due dates
- Calculations of rate and coverage amount, minimum and maximum, or upper and lower limits
- Certification requirements

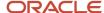

- · Partial month and proration calculations
- Eligibility and participation evaluation

For example, you can write a formula to calculate benefits eligibility for those cases where the provided eligibility criterion doesn't accommodate your particular requirements.

**Note:** For more information, see Benefits Fast Formula Reference Guide (1456985.1) on My Oracle Support at https://support.oracle.com.

### Define Configuration for Compensation

Here's what you can modify using formulas and add flexibility to existing compensation plan configuration:

- Start and end dates for compensation allocations under individual compensation plans
- Person selection, hierarchy determination, column default values, and currency selection for workforce compensation plans
- The source of items displayed in total compensation statements

### Define Formulas to Create Rule Templates for Time and Labor

Use formulas with time repository rule templates to create rules. The formulas contain delivered combinations of rule parameters and output results. You can use one formula with multiple rule templates by varying the template configuration.

When creating a rule template, you select a formula name, and then configure the parameter type and display name of the parameters and variables. You don't have to redo the entire formula statement to determine what details to change to achieve a particular outcome.

Here's what you can use formulas to apply in Time and Labor:

- Logic for processing or calculating time
- Parameters that enable rules to pass values to the formula for use in calculations
- · Output variables that the formula uses to return calculation results to the rules

For example, the Period Maximum Hours Template uses the WFM\_PERIOD\_MAXIMUM\_TIME\_ENTRY\_RULE formula to compare reported time category hours to defined maximum hours.

**Note:** For more information, see Time and Labor Fast Formula Reference Guide (1990057.1) on My Oracle Support at https://support.oracle.com.

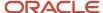

# **2** Writing Formulas

## Overview of Writing Formulas

Writing fast formulas enables you to perform a wide variety of tasks using English words and basic mathematical functions. There are several techniques that you can use to ensure your formulas are easy to read, use, and understand.

You write fast formulas to validate or calculate data for payroll and other Oracle Fusion applications.

This table lists the key aspects of writing fast formulas.

| Key Aspects                 | Description                                                                                                    |
|-----------------------------|----------------------------------------------------------------------------------------------------|
| Using the expression editor | Use the expression editor with these formula types:                                                                                                    |
|                             | Deduction component groups                                                                                                    |
|                             | Deduction component detail groups                                                                                                    |
|                             | Payroll relationship groups                                                                                                    |
|                             | Work relationship groups                                                                                                    |
|                             | Use these formula types when creating dynamic object groups. Object groups define subsets of deduction components or people for processing or reporting.                                                                                           |
| Using formula text          | Most formula types use the text editor to define formulas. The text editor is more flexible than the expression editor. Here's what you can do with the text editor:                                                                               |
|                             | Add database items applicable to the formula type                                                                                                    |
|                             | Use functions to manipulate data                                                                                                    |
|                             | Use user-defined global values                                                                                                    |
|                             | Database items are read-only variables that you can use to get application data without having knowledge of the underlying data model, and writing queries to get the data.                                                                        |
|                             | The input values that you have passed and the output values returned depend upon the context in which you're using the formula. The names and types of these values are defined in many scenarios, so refer the appropriate product documentation. |
| Improving performance       | Here's what you can do to improve performance:                                                                                                    |
|                             | Shorten your formulas.                                                                                                    |
|                             | Don't refer to database items until needed.                                                                                                    |
|                             | <ul> <li>Use an ALIAS instead of assigning a database item to a local variable.</li> </ul>                                                                                                    |
|                             | Use input statements instead of database items.                                                                                                    |
|                             | Leave a WHILE loop as early as possible.                                                                                                    |
|                             | Limit use of CHANGE_CONTEXT blocks.                                                                                                    |
|                             | <ul> <li>Change as many contexts as possible in one CHANGE_CONTEXTS block instead of having<br/>CHANGE_CONTEXTS blocks inside other CHANGE_CONTEXTS blocks.</li> </ul>                                                                             |

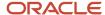

| Key Aspects                 | Description                                                                                                    |
|-----------------------------|----------------------------------------------------------------------------------------------------|
|                             | <ul> <li>Don't use CHANGE_CONTEXTS to set contexts that you would reasonably expect to be set<br/>already, and aren't going to change.</li> </ul>                                                                                                    |
|                             | <ul> <li>Use the database item that would retrieve the required data. Some database items are used in<br/>reporting, and are unsuitable for use in formulas because they return a lot of inefficient data.<br/>Avoid these database items in formulas because they require more complex formulas to get the<br/>required data, and they make performance worse.</li> </ul> |
| Avoiding compilation errors | Compile a modified formula before using it. Here's what you can do to avoid common compilation errors:                                                                                                    |
|                             | <ul> <li>Look for syntax errors, such as using IF1 instead of IF.</li> </ul>                                                                                                    |
|                             | • Ensure that the statement order is correct. For example <b>ALIAS</b> , <b>DEFAULT</b> , or <b>INPUT</b> statements come after other statements.                                                                                                    |
|                             | Don't misuse assignment statements by assigning a value to a database item.                                                                                                    |
|                             | Don't misuse the ALIAS statement. It can only be used for database items.                                                                                                    |
|                             | <ul> <li>Don't misuse DEFAULT statements. You must specify a DEFAULT statement for a variable other<br/>than an input or database item.</li> </ul>                                                                                                    |
|                             | <ul> <li>Look out for missing <b>DEFAULT</b> statements. Database items that have a default value specified must contain a <b>DEFAULT</b> statement.</li> </ul>                                                                                                    |
| Avoiding execution errors   | Here's what you can do to avoid common execution errors:                                                                                                    |
|                             | <ul> <li>Ensure that variables are initialized. For example, a variable initialized inside an IF block might be<br/>initialized when it's used.</li> </ul>                                                                                                    |
|                             | <ul> <li>Verify that your formula calculations won't end up dividing a number by zero.</li> </ul>                                                                                                    |
|                             | Ensure that the formula compiler can find the data.                                                                                                    |
|                             | Ensure that the value that your formula generates doesn't exceed the permissible range.                                                                                                    |

## Improve Formula Performance

Use various approaches to ensure that your formulas are easy to read, use, understand, and processed efficiently.

#### Variable Names and Aliases

Use concise and meaningful variable names. If the names of database items are long, you can use aliases. The length of database item name doesn't impact the performance or memory usage of a formula.

### Inputs Statements

**Tip:** The best approach is to use INPUTS statements rather than database items whenever possible. You don't have to access the database for input variables, which in turn speeds up your payroll run.

Here's an example of a formula without the INPUTS statement:

SALARY = SALARY ANNUAL SALARY / 12

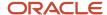

#### RETURN SALARY

Here's how you can use the INPUTS statement efficiently:

```
INPUTS ARE ANNUAL_SALARY
SALARY = ANNUAL_SALARY / 12
RETURN SALARY
```

### CHANGE\_CONTEXTS Statement

**Tip:** The best approach is to use **CHANGE\_CONTEXTS** statement only when required, because **CHANGE\_CONTEXTS** can cause database item values to be fetched again from the database.

You can perform multiple context changes using a single CHANGE\_CONTEXTS STATEMENT, instead of calling CHANGE\_CONTEXTS from other CHANGE\_CONTEXTS blocks.

For example, use a single CHANGE CONTEXTS statement in the first formula, which is efficient than the second formula:

```
CHANGE_CONTEXTS(EFFECTIVE_DATE = 1_eff_date, AREA1= 'California')
(
   /*Do something here*/
)
CHANGE_CONTEXTS(EFFECTIVE_DATE = 1_eff_date)
(
CHANGE_CONTEXTS(AREA1 = 'California')
(
   /*Do something here*/
)
)
```

Don't use the CHANGE CONTEXTS Statement to set contexts that you would reasonably expect to be already set.

For example, the PERSON\_ID context is generally already set in a formula that processes person information. If this context isn't set, then GET\_CONTEXT doesn't fetch any value. GET\_CONTEXT only returns the default value of -1. This code doesn't achieve anything:

```
l_person_id = GET_CONTEXT(PERSON_ID, -1)
l_effective_date = GET_CONTEXT(EFFECTIVE_DATE, '0001-01-01 00:00:00) (DATE))
CHANGE_CONTEXTS(PERSON_ID = l_person_id, EFFECTIVE_DATE = l_effective_date)
(
    /*Do something here*/
)
```

### **Database Items**

**Tip:** The best approach is to retain only the required database items in a formula. Don't refer to database items in a formula unless it's absolutely required. Sometimes a formula might contain databases that it doesn't need, which causes the formula to make unnecessary database calls. As a result, the efficiency of the formula is impacted.

In this example, the use of database items always causes a database fetch for AGE.

```
S = SALARY
A = AGE
IF S < 20000 THEN
IF A < 20 THEN
```

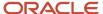

```
TRAINING_ALLOWANCE = 30
ELSE
TRAINING ALLOWANCE = 0
```

In this example, the use of database items fetches AGE only if salary is less than 20000:

```
IF SALARY < 20000 THEN
IF AGE < 20 THEN
  TRAINING_ALLOWANCE = 30
ELSE
  TRAINING ALLOWANCE = 0</pre>
```

#### Database Items for HCM Extracts

Some database items are intended only for HCM Extracts reporting. These database items return a high amount of data and retrieve it inefficiently when used in a formula.

For example, an HCM Extracts database item retrieves information for all employees on the application, or complete information of a particular employee since the start of employment. This data retrieval is fine for reporting as reports process lots of data. Formulas usually process small amount of data limited to specific cases. HCM Extracts allow extra conditions to be added to limit the data returned, but formulas don't.

With these database items, more complex formulas are required to get the right data and the performance of the formulas is extremely poor because of the large data volumes. For example, the array database item PER\_EXT\_ALL\_PHONE\_AREA\_CODE returns all phone area codes as of an effective date. Together with PER\_EXT\_ALL\_PHONE\_PERSON\_ID, and PER\_EXT\_ALL\_PHONE\_TYPE, it's possible to get a person's home phone's area code.

But for a simpler formula and better performance, you can use the PER\_PER\_HOME\_PHONE\_AREA\_CODE database item to retrieve the home phone's area code. PER\_PER\_HOME\_PHONE\_AREA\_CODE USES PERSON\_ID and EFFECTIVE\_DATE CONTEXTS to get its data. PER\_EXT\_ALL\_PHONE\_AREA\_CODE only uses the EFFECTIVE\_DATE CONTEXT.

### While Loop

Use an EXIT statement or a change to the loop condition to leave a WHILE loop immediately once you complete your task. For example, don't continue when you have already found a single item that you were looking for.

### Formula Logging

Formula logging can help during implementation when developing formulas. It can also help with problem diagnosis. When investigating problems logged through a support service request, Oracle may ask for logging information.

Although logging can be very useful, the logging process may impact performance and slow down processing in general. Other processes waiting on resources utilized by the logging process, may take longer to complete or be delayed in starting.

It is advisable to remove unnecessary logging statements once the purpose is served. If there is a need to retain logging statements for diagnostic purposes then it is suggested that they are executed conditionally, for example:

```
debug = 0
if (debug = 1) then
(
  /* Log statements here. */
)
```

When logging is required, set debug = 1 and recompile the formula.

Note: Don't forget to disable logging when finished.

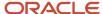

### Formula Compilation Errors

Compilation errors are displayed in the Fast Formulas page after you compile the formula. The compiler stops the compilation process when it encounters an error. Error messages display the line number and the type of error.

### **Common Compilation Errors**

Here's some of the common formula compilation errors.

| Formula Compilation Error             | Description                                                                                                    |
|---------------------------------------|----------------------------------------------------------------------------------------------------|
| Syntax Error                          | The formula text violates the grammatical rules for the formula language. For example, if you use IF1 instead of IF in an IF statement.                                                                                                    |
| Incorrect Statement Order             | ALIAS, DEFAULT, or INPUT statements come after other statements.                                                                                                    |
| Misuse of <b>ASSIGNMENT</b> Statement | Occurs when any of these conditions exist:                                                                                                    |
|                                       | An <b>Assignment</b> assigns a value to a database item.                                                                                                    |
|                                       | <ul> <li>A context is assigned a value externally to a CHANGE_CONTEXTS statement.</li> </ul>                                                                                                    |
|                                       | The formula assigns a value to a non-context variable within a CHANGE_CONTEXTS statement.                                                                                                    |
|                                       | You can use CHANGE_CONTEXTS statements in a formula.                                                                                                    |
| Misuse of ALIAS Statement             | You can use an ALIAS statement only for a database item.                                                                                                    |
| Missing <b>DEFAULT</b> Statement      | A database item that specifies a default value must have a DEFAULT statement.                                                                                                    |
| Misuse of <b>DEFAULT</b> Statement    | You specify a DEFAULT statement for a variable other than as an input or a database item.                                                                                                    |
| Uninitialized Variable                | The compiler detects that a variable is uninitialized when used. The compiler can't do this in all cases. This error often occurs when the formula includes a database item that requires contexts that the formula type doesn't support. The formula treats the database item as a local variable. For example, balance database items require the PAYROLL_REL_ACTION_ID, PAYROLL_ASSIGNMENT_ID and CALC_BREAKDOWN_ID contexts. Typically, you use these statements in formulas of type Oracle Payroll. |
| Missing Function Call                 | The compiler doesn't recognize a function call. The combination of return type, function name, and parameter types doesn't match any available function.                                                                                                    |
| Incorrect Operator Usage              | An instance of a formula operator use doesn't match the permitted uses of that operator.                                                                                                    |
|                                       | For example, the + operator has two permitted uses. The operands are both of data type <b>NUMBER</b> , or both of data type <b>TEXT</b> .                                                                                                    |
| Inconsistent Data Type Usage          | The formula uses a formula variable of more than one data type. Or the formula uses a database item or context with the wrong data type.                                                                                                    |

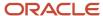

| Formula Compilation Error            | Description                                                                                                    |  |
|--------------------------------------|----------------------------------------------------------------------------------------------------|--|
|                                      | For example, Variable A is assigned a <b>NUMBER</b> value at the start of the formula, but is assigned a <b>TEXT</b> value later in the formula.                                                                              |  |
| EXIT Statement Not Within WHILE Loop | A condition that eventually becomes false or an <b>EXIT</b> call for exiting the loop doesn't exist.                                                                                                    |  |
| Misuse of Context                    | The formula uses a variable as a context, or a context as a variable.  For example, a formula assigns a value to <b>AREA1</b> as an ordinary variable, but later uses <b>AREA1</b> as a context in a <b>GET_CONTEXT</b> call. |  |

### Formula Execution Errors

Fast formula execution errors occur when a problem arises while a formula is running. Typically, data-related issues cause these errors either in the formula or in the application database.

#### Formula Execution Errors

Here's some of the formula execution errors.

| Formula Execution Error | Description                                                                                                    |
|-------------------------|----------------------------------------------------------------------------------------------------|
| Uninitialized Variable  | When the formula compiler can't fully determine if a variable or context is initialized, it generates a code to test if the variable is initialized.                            |
|                         | When the formula runs, the code displays an error if the variable or context isn't initialized.                                                                                 |
| Divide by Zero          | Raised when a numeric value is divided by zero.                                                                                                    |
| No Data Found           | Raised when a non-array type database item unexpectedly fails to return any data. If the database item can't return data, then it should provide a default value.               |
|                         | You can specify a default value using a <b>DEFAULT</b> statement. An error in formula function code can also cause this error message.                                          |
| Too Many Rows           | Raised when a non-array type database item unexpectedly returns more than a single row of data. The cause is an incorrect assumption made about how the data is being accessed. |
|                         | An error in the formula function code can also cause this error message.                                                                                                    |
| NULL Data Found         | Raised when a database item unexpectedly returns a <b>NULL</b> data value. If the database item can return a <b>NULL</b> value, then it provides a default value.               |

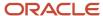

| Formula Execution Error                                       | Description                                                                                                    |
|---------------------------------------------------------------|----------------------------------------------------------------------------------------------------|
|                                                               | <b>Note:</b> Some database items can't return a <b>NULL</b> value. If the database items can return a <b>NULL</b> value, then you can provide a default value for that database item.                                                           |
| Value Exceeded Allowable Range                                | Raised for a number of reasons, such as exceeding the maximum allowable length of a string.                                                                                                    |
| Invalid Number                                                | Raised when a formula attempts to convert a nonnumeric string to a number.                                                                                                    |
| User Defined Function Error                                   | Raised from within a formula function. The error message text is provided as part of the formula error message.                                                                                                    |
| External Function Call Error                                  | A formula function returns an error, but doesn't provide any additional information to the formula code. The function may have sent error information to the logging destination for the executing code.                                        |
| Function Returned NULL Value                                  | A formula function returns a <b>NULL</b> value.                                                                                                    |
| Too Many Iterations                                           | A single <b>WHILE</b> loop, or a combination of <b>WHILE</b> loops has exceeded the maximum number of permitted iterations. This error is raised to terminate loops that can never end, which indicates a programming error within the formula. |
| Array Data Value Not Set                                      | The formula tries to access an array index that has no data value. This error occurs in the formula code                                                                                                    |
| Invalid Type Parameter for wsa_exists                         | You specify an invalid data type in the wsa_exists call.                                                                                                    |
| Incorrect Data Type For Stored Item                           | When retrieving an item using wsa_get, the actual data type doesn't match that of the stored item. This error occurs within the calling formula.                                                                                                |
| Called Formula Not Found                                      | The called formula isn't found when attempting to call a formula from a formula. This error may occur due to an issue in the calling formula, or because of installation issues.                                                                |
| Recursive Formula Call                                        | An attempt was made to call a formula from itself. The call could be made directly or indirectly from another called formula. Calling a formula in a recursive manner isn't permitted.                                                          |
| Input Data Has Different Types in Called and Calling Formulas | When calling a formula from a formula, the input data type within the called formula doesn't match the data type specified in the calling formula.                                                                                              |
| Output Has Different Types In Called and<br>Calling Formulas  | When calling a formula from a formula, the output data type within the called formula doesn't match the data type specified in the calling formula.                                                                                             |
| Too Many Formula Calls                                        | When a formula calls another formula in its text, resulting in a hierarchy. The maximum depth of the hierarchy is 10.                                                                                                    |

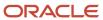

# Example of Writing a Fast Formula Using Expression Editor

In this example, you create a fast formula that groups executive workers for reporting and processing. All executive workers are in department EXECT\_10000.

After you create the formula, you need to add it to the object groupparameters, so that only the workers that belong to the EXECT\_10000 department are used in processing.

Here are the key decisions when deciding on which formula to create.

| Key Decisions                                         | In This Example            |
|-------------------------------------------------------|----------------------------|
| Is the formula for a specific legislative data group? | Yes, InVision              |
| What is the formula type for this formula?            | Payroll Relationship Group |

### Creating a Fast Formula Using the Expression Editor

- 1. On the Home page, click the Fast Formulas quick action under the My Client Groups tab.
- 2. Click Create.
- 3. Complete these fields:

| Fields for Fast Formula | Values for Fast Formula              |
|-------------------------|--------------------------------------|
| Formula Name            | Executive Payroll Relationship Group |
| Туре                    | Payroll Relationship Group           |
| Description             | Executive Workers                    |
| Legislative Data Group  | Vision LDG                           |
| Effective As-of Date    | 1-Jan-2010                           |
| Type of Editor          | Expression Builder                   |

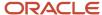

| Fields for Fast Formula | Values for Fast Formula                                                                                                    |  |
|-------------------------|----------------------------------------------------------------------------------------------------|--|
|                         | <b>Note:</b> For more complex conditions to create a group, you can select Text. However, after you save the formula, you can't change the type of editor. |  |

- 4. Click Continue.
- **5.** In the Formula Details section, click **Add After** to add a row and complete these fields:

| Conjunction     | Database Item Name | Data Type | Operand | Literal Value |
|-----------------|--------------------|-----------|---------|---------------|
| None applicable | DEPARTMENT         | Character | =       | 'EXECT_10000' |
| And             | SELECT_EMP         | Character | =       | 'YES'         |

- 6. Click Compile.
- 7. Click Save.

## Example of Writing a Fast Formula Using Formula Text

In this example, you use the text editor to create a fast formula.

Here are the key decisions when deciding on which formula to create:

| Key Decisions                                         | In This Example                                                              |  |
|-------------------------------------------------------|------------------------------------------------------------------------------|--|
| Is the formula for a specific legislative data group? | No, this is a global formula that can be used by any legislative data group. |  |
| Are there any contexts used in this formula?          | No                                                                           |  |
| Are there any database item defaults?                 | Yes, PER_ASG_JOB_NAME                                                        |  |
| Are there any input value defaults?                   | No                                                                           |  |
| What are the return values?                           | MIN_HOURS, MAX_HOURS, FREQUENCY                                              |  |

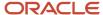

# Creating a Fast Formula Using the Text Editor to Determine a Manager's Scheduled Hours

- 1. Search for and select **Fast Formulas** in **My Client Groups**.
- 2. Click Create.
- **3.** Complete these fields:

| Fields for the Fast Formula | Values for the Fast Formula      |
|-----------------------------|----------------------------------|
| Formula Name                | Manager Range of Scheduled Hours |
| Formula Type                | Range of Scheduled Hours         |
| Description                 | Manager's Range of Hours         |
| Effective Start Date        | 1-Jan-2010                       |

- 4. Click Continue.
- 5. Enter these formula details in the Formula Text section:

```
/* DATABASE ITEM DEFAULTS BEGIN */
DEFAULT FOR per_asg_job_name IS ' '
/* DATABASE ITEM DEFAULTS END */
JOB_1 = PER_ASG_JOB_NAME
IF JOB_1 = 'Manager' then
(MIN_HOURS = 25
MAX_HOURS = 40
FREQUENCY = 'H')
else
(MIN_HOURS = 20
MAX_HOURS = 35
FREQUENCY = 'H')
return MIN_HOURS, MAX_HOURS, FREQUENCY
```

- Click Compile.
- 7. Click Save.

### Formula Compilation

All fast formulas must be compiled before they can be utilized or executed within the application.

Use the **Submit a Flow** task to submit the Compile Formula process.

- 1. Navigate to My Client Groups, Payroll, Submit a Flow.
- 2. Select the Legislative Data Group.
- **3.** Search for the **Compile Formula** flow.
- 4. Enter/Select values as required:

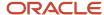

| Name                    | Values                                                                                                    | Description                                                                                                    |
|-------------------------|----------------------------------------------------------------------------------------------------|----------------------------------------------------------------------------------------------------|
| Payroll Flow            | Enter any meaningful name that can be used to monitor the progress of the flow.                                                                                                    | NA                                                                                                    |
| Formula (Optional)      | Enter the formula name.                                                                                                    | Compile a single formula based on the formula name.                                                                                                    |
| Formula Type (Optional) | For example, Oracle Payroll, Rate conversion, User Table Validation etc.                                                                                                    | You can compile only those formula defined with a particular Formula Type.                                                                                                    |
| Status                  | <ul><li>Compiled And Not Compiled</li><li>Not Complied</li></ul>                                                                                                    | You can compile only onot compiled formula or compile all <b>not compiled and compiled</b> formula.                                                                                                    |
| Scope                   | <ul> <li>Predefined and User Defined Formula</li> <li>Predefined Formula</li> <li>User Defined Formula by Enterprise and LDG</li> <li>User Defined Formula by LDG</li> <li>User Defined Formula by Legislation</li> </ul> | You can determine which formula to compile. This parameter restricts the set of formulas to those selected for compile.                                                                                                    |
| Process Multithreaded   | 。 No<br>。 Yes                                                                                                    | You can select whether to run multiple threads.  Compile Formula process uses its own logic to determine the number of threads when running multi threaded. It does not use the Threads parameter within the Process Configuration Group. |

- **5.** Click Submit.
- **6.** Monitor the status of the process.

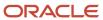

### FAQs for Writing Formulas

### When do I run the Compile Formula process?

When you create or update multiple fast formulas simultaneously, run the Compile Formula process on the Submit a Process or Report page.

# What's the difference between a formula compilation error and an execution error?

Compilation errors occur on the Fast Formulas page when you compile the formula. An error message explains the nature of the error.

Common compilation errors are syntax errors resulting from typing mistakes. You can view error messages on the dashboard or go to the messages tab directly after the process is run.

Execution errors occur when a problem arises while a formula is running. Typically, data-related issues either in the formula or in the application database cause these errors.

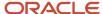

# **3** Fast Formula Components

### Overview of Using Fast Formula Components

When you're developing a fast formula, you must understand the formula language, the rules that the application imposes on the fast formula, and the calculation requirements.

Create fast formulas using these components:

- · Assignment statements
- · Return statements
- Variables
- Input statements
- Expressions
- Conditions
- Comments

**Note:** Other topics explain additional components that you can use in fast formulas. These include literals, database items, working storage area, calls to other formulas, functions, and operators.

Let's look at an example to understand how each component is used in a fast formula. Suppose you want to calculate the pay value for the *WAGE*element by multiplying the number of hours an employee works each week by the hourly rate. Here's how you can write the formula in this example:

```
WAGE = HOURS_WORKED * HOURLY_RATE RETURN WAGE
```

### Assignment Statements

An assignment statement assigns a value to the WAGE element.

#### Return Statements

A return statement passes the wage value back to the payroll run. You can use a return statement to stop the formula execution without passing any values.

#### **Variables**

Variables are of these classes:

- Input variables appear in INPUTS statements and bring values into a fast formula.
- Output variables appear in RETURN statements and return values from a fast formula. A variable can be both an input and output.
- Local variables are only used within one formula.

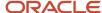

You can change a local variable within the formula by assigning a value to it using an assignment statement. To calculate the wage value, the fast formula needs to get the value for the HOURS\_WORKED variable.

You can use local variables to store data in a fast formula. You might want to hold data temporarily while you perform some other calculations, or pass data back to the application. Here's an example of the ANNUAL\_LEAVE variable.

```
/* Formula: Annual Leave Formula */
IF YEARS_SERVICE >= 10
THEN
ANNUAL_LEAVE = 25
ELSE
ANNUAL_LEAVE = 20 + FLOOR (YEARS_SERVICE/2)
RETURN ANNUAL LEAVE
```

### Input Statements

You can use HOURS\_WORKED as an input value of the WAGE element. To pass the element input values to the fast formula during processing, define an input statement like this:

```
INPUTS ARE HOURS_WORKED
WAGE = HOURS_WORKED * HOURLY_RATE
RETURN WAGE
```

**Note:** This is a payroll application example. The name used in the input statement must be the same as the name of the element input value. Multiple words must be joined by underscores. Other input statements that have nothing to do with elements would have their own rules for formula input variables. In this example, the HOURS\_WORKED input variable is numeric. If the input variable isn't numeric, you must specify the type. For example,

```
INPUTS ARE START DATE (DATE)
```

### **Expressions**

Each function or calculation is one expression. You can nest expressions to create more complex calculations. You can use brackets to control the order in which calculations are done.

The formula evaluates expressions within the brackets first. Within nested brackets, evaluation proceeds from the least inclusive set to the most inclusive set. If you don't use brackets, the formula evaluates expression in this order:

- Multiplication, Division
- · Addition, Subtraction

**Note:** For same priority, the formula evaluates the expression from left to right.

Expressions combine constants and variables with operators (+, -, \*, /), array methods, and functions to return a value of a certain data type. For example, the expression (3 + 2) returns a value of 5, and is a NUMBER data type. The format of an expression is:

```
SUBEXPRESSION [operator SUBEXPRESSION ...]
```

You can combine a number of sub-expressions into a single expression. For example, you can combine the sub-expressions (3 + 2) and MONTHS BETWEEN(start\_date, end\_date) into a single expression as follows:

```
(3 + 2) + MONTHS BETWEEN(start date, end date)
```

You can also use expressions inside functions, such as:

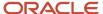

```
salary = GREATEST(minimum_wage, (hourly_rate * hours_worked))
```

Operands in an expression are usually of the same data type, which is the data type of the expression as a whole. Here's an example of an expression in which all the operands are numeric and the expression itself is numeric:

```
GREATEST (MINIMUM WAGE, (HOURLY RATE * HOURS WORKED)) + BONUS
```

BONUS is the operand for the above expression. The return value is GREATEST. The arguments for GREATEST are separate expressions.

#### Conditions

You can use conditions to process expressions based on whether a certain condition occurs. For example:

```
TRAINING_ALLOWANCE = 0
IF (AGE < 20) THEN
TRAINING_ALLOWANCE = 30
```

This formula checks if the condition (AGE < 20) is true or false. If it's true, the formula processes the statement that follows the word **THEN**. If the condition is false, the formula ignores this statement.

#### Comments

Use comments to explain all or part of a fast formula. Also, you can change some formula lines into comments until they're ready to be used. You can place comments anywhere within a formula. The beginning of a fast formula should contain these comments:

- The formula title and a short purpose statement.
- A description of the formula inputs.
- A list of variables and literals that may require updating.
- An explanation of the formula's calculation.
- The dates of any modifications, the name of the person modifying the formula, and the reason for the change.

#### Multi-Line Comments

Multi-line comments are designated by the comment delimiters of /\* and \*/. Anything written inside these delimiters is a comment.

**Note:** Do not put a multi line comment within a multi line comment, because it causes a syntax error when you compile the formula.

### Single Line Comments

Fast formula also supports single line comments. The # character is used for the start of single line comments. The # character itself and any text after it to the end of the line are ignored.

Comments Example:

```
# This line is a single line comment and will be ignored.
/*
 * This is a multi-line comment.
 */
```

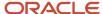

```
a = 1 # Ignore the # character and everything after it on the line. b = '\#\#\#' # b is the string \#\#\#. The remainder of the line is ignored. return a, b
```

### Types of Variables

Formula variables can have values that change frequently. The variable's data type indicates the type of information the variable holds. The fast formula determines how you can use the variable.

For example, if you set a variable to 'J. Smith', the fast formula interprets it as a TEXT variable. The application displays a warning if you try to perform any inconsistent operations, such as trying to add a number to a text string.

Variables can be of the following types:

- Input variables appear in INPUTS statements and bring values into a fast formula.
- Output variables appear in RETURN statements and return values from a fast formula. A variable can be both an input and output.
- Local variables are only used within one fast formula.

You can change variable values by using an assignment statement and by referencing them within expressions. However, if you reference a variable to which you didn't assign a value, the fast formula returns an error.

#### Related Topics

- Overview of Using Fast Formula Components
- Array Variables
- Formula Contexts

### Formula Statements

You use formula statements to provide instructions that you want your formula to carry out. When working with statements, it's important to have knowledge of the different statement types, the required order, and how to group statements.

### Statement Types

Here are the statements that you can use in your formulas to provide instructions.

| Statement | Statement Form       | Description and Example                                                                                                    |
|-----------|----------------------|----------------------------------------------------------------------------------------------------|
| ALIAS     | ALIAS name1 AS name2 | Provides a different name for a database item or global value. Sometimes the database item names that the application provides are too long to use in a formula. |

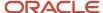

| Statement       | Statement Form                                             | Description and Example                                                                                                    |
|-----------------|------------------------------------------------------------|----------------------------------------------------------------------------------------------------|
|                 |                                                            | Use the ALIAS statement to shorten the name of a database item. Once the ALIAS is created, use it instead of the database item name. Using an alias is more efficient than assigning the database item to a local variable with a short name.  ALIAS OVERTIME_QUALIFYING_LENGTH_OF_                                                                                                    |
|                 |                                                            | SERVICE AS OT_QLS                                                                                                    |
| ASSIGNMENT      | <pre>variable = expression array[index] = expression</pre> | Assigns an expression value to a variable or an array variable at an index position. A formula evaluates the expression on the right-hand side of the statement. It places its result in the variable you name on the left-hand side. The left side of an assignment statement must always be a local variable because a formula can only change the value of local variables.  Within a "CHANGE_CONTEXTS" statement, assign values only to contexts. Outside a "CHANGE_CONTEXTS" statement, assign values only to input, output, and local variables. |
|                 |                                                            |                                                                                                    |
|                 |                                                            | RATE = HOURLY_RATE + 14 WAGE = HOURS_WORKED * RATE                                                                                                    |
| CHANGE_CONTEXTS | (context1 = expression1 [,context2 = expression2 ]         | Changes one or more contexts within a formula. Within the "CHANGE_CONTEXTS" statement, use <b>ASSIGNMENT</b> statements to assign the new values.                                                                                                    |
|                 |                                                            | CHANGE CONTEXTS (AREA1 = TAX REPORTING UNIT INCOME TAX JURISDICTION GEOGRAPHY ID) (  CHANGE CONTEXTS (DEDUCTION TYPE = 'SBJ TO REGULAR TAX') (  L TAXATION METHOD = 'NONE' EXECUTE ('TAXABILITY RULE EXISTS') IF GET_OUTPUT ('TR_EXISTS', 'N') = 'Y' THEN  L TAXATION METHOD = 'REGULAR TAX' ) /* DEDUCTION TYPE context change undone here. */  ) /* AREA1 context change undone here. */                                                                                                    |
| DEFAULT         | DEFAULT FOR variable IS literal                            | The DEFAULT FOR statement provides a value that the formula uses for a formula input or                                                                                                    |
|                 | DEFAULT_DATA_VALUE FOR variable IS literal                 | database item in these situations:                                                                                                    |
|                 |                                                            | The input wasn't assigned a value.                                                                                                    |
|                 |                                                            | The database item's value couldn't be retrieved from the database.                                                                                                    |
|                 |                                                            | <ul> <li>A non-array database item's value is<br/>NULL.</li> </ul>                                                                                                    |

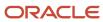

| Statement               | Statement Form                                                                                                    | Description and Example                                                                                                    |
|-------------------------|----------------------------------------------------------------------------------------------------|----------------------------------------------------------------------------------------------------|
|                         |                                                                                                    | The DEFAULT_DATA_VALUE FOR statement provides a value for an array database item where individual data values are NULL.                                                            |
|                         |                                                                                                    | Some database items are defined to require a default value because they could return no data or NULL values from the database.                                                     |
|                         |                                                                                                    | DEFAULT FOR HOURLY_RATE IS 3.00 INPUTS ARE HOURLY_RATE X = HOURS_WORKED * HOURLY_RATE                                                                                              |
| EXIT                    | EXIT                                                                                                    | Immediately exits from the enclosing WHILE loop. You can't use the EXIT statement outside of a WHILE loop.                                                                         |
|                         |                                                                                                    | FOUND = -1 /* -1 is not a valid index<br>for A. */<br>I = A.FIRST(-1)                                                                                                    |
|                         |                                                                                                    | WHILE (A.EXISTS(I)) LOOP                                                                                                    |
|                         |                                                                                                    | /* EXIT-clause for early exit. */ IF A[I] = KEY THEN                                                                                                    |
|                         |                                                                                                    | FOUND = I /* Exit the loop. */ EXIT;                                                                                                    |
|                         |                                                                                                    | ) I = A.NEXT(I,-1) )                                                                                                    |
| FORMULA CALLING FORMULA | SET_INPUT(input [,value]): Set an input or context value in the called formula.  EXECUTE (formula): Execute the called | Calls a formula from another formula. For example, formulas can call a small formula that performs a common calculation. You can use this approach to avoid writing long formulas. |
|                         | formula.                                                                                                    |                                                                                                    |
|                         | Get a value returned from the called formula.                                                                          | SET_INPUT('UNIT','Hourly') EXECUTE('RATE_FORMULA') HOURLY_RATE = GET_OUTPUT('RATE',0.0)                                                                                            |
|                         |                                                                                                    | WAGE = HOURS_WORKED * HOURLY_RATE RETURN WAGE                                                                                                    |
| IF                      | IF condition THEN statements                                                                                           | Executes one or more statements if a condition is true. Use the IF ELSE statement to specify a                                                                                     |
|                         | IF condition THEN statements ELSE statements                                                                           | set of statements to execute if the condition is false.                                                                                                    |
|                         |                                                                                                    | IF (AGE < 20) THEN TRAINING_ALLOWANCE = 30 ELSETRAINING_ALLOWANCE = 40                                                                                                    |
| INPUT                   | INPUTS ARE input1 [,input2]                                                                                            | Lists the input variables for the formula. There's only one INPUT statement in a formula.                                                                                          |
|                         |                                                                                                    | INPUTS ARE HOURS_WORKED WAGE = HOURS_WORKED * HOURLY_RATE RETURN WAGE                                                                                                    |

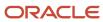

| Statement       | Statement Form                                 | Description and Example                                                                                                    |
|-----------------|------------------------------------------------|----------------------------------------------------------------------------------------------------|
| RETURN          |                                                | Causes a formula to stop executing immediately. For its value to be returned to the caller, you must enter a formula output variable in the RETURN statement that stopped the formula.  You can enter multiple return statements in a formula.  INPUTS ARE HOURS_WORKED  IF HOURS_WORKED <= 10 THEN( RETURN  /* This is ignored. */ BONUS = 10  )  /* This is executed if HOURS_WORKED > 10. */ BONUS = 50 RETURN BONUS |
| WHILE           |                                                | Executes a number of statements as long as one condition is true.  If the WHILE statement loop performs too many iterations, an error occurs to prevent endless looping.  /* -1234 is not a valid index for A in this instance, so use as default.  */ NI = A.FIRST(-1234) WHILE A.EXISTS(NI) LOOP VA = A[NI] /* Do some processing with element at index NI. */ NI = A.NEXT(NI,-1234) / Go to next index. */ )         |
| WORKING STORAGE | WSA_GET(item, value) - Fetches values from the | Stores reference data, which you can set, fetch, or delete.  /* Formula: RATE_SETTER */ WSA_SET('RATE:HOURLY1',3.5) WSA_SET('RATE:HOURLY2',4.0) WSA_SET('RATE:HOURLY3',4.5) WSA_SET('RATE_FLAG','Y') /* Flag to say that the rates have been set. */                                                                                                    |

### **Ordering Statements**

Place the statements in this order in the formulas:

- 1. ALIAS statements, if any
- 2. DEFAULT statements, if any
- **3.** INPUT statements, if any

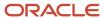

#### 4. Other statements

### **Grouping Statements**

If you want to group more than one statement under IF/THEN statements, ELSE clauses, WHILE loops, or CHANGE\_CONTEXTS, enclose the group of statements within brackets. In the absence of brackets, the preceding statement applies only to the first statement.

Here's an example of how you can group statements:

```
I = A.FIRST
WHILE (A.EXISTS(I)) LOOP
(
    A[I] = I
    I = A.NEXT(I,-1)
)
```

Here's an example of how you should not group statements::

```
I = A.FIRST
WHILE (A.EXISTS(I)) LOOP
A[I] = I
I = A.NEXT(I,-1) /* This is not executed as part of the loop. */
```

#### Related Topics

- Overview of Calling a Formula from a Formula
- · Overview of Working Storage Area

### Naming Schemes for Variables

You can use naming schemes for variables when adding them to formulas; however, you must avoid using reserved words as variable names.

### Naming Schemes

You can use one of these naming schemes:

- Variable names comprise one or more words, joined by underscores. The words must each start with a letter and can be followed by a combination of letters and digits.
- Variable names begin and end with double quotes ("). Between the quotes, you can use any printable characters, such as "This is a quoted variable name".

**Note:** Any word consisting of only digits could be mistaken for numbers.

Formulas aren't case sensitive. For example, the variable named EMPLOYEE\_NAME is the same as the variable employee\_name.

**Tip:** The maximum length of a variable name is 255 characters.

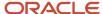

### **Reserved Words**

Ensure that you don't use these reserved words as variable names:

| Source of Reserved Words | Reserved Words                                                                                                    |
|--------------------------|----------------------------------------------------------------------------------------------------|
| Statements               | ALIAS AND ARE AS CHANGE_CONTEXTS DEFAULT DEFAULT_DATA_VALUE DEFAULTED ELSE EXIT FOR IF INPUTS IS LIKE LOOP NEED_CONTEXT NOT OR RETURN THEN USING WAS WHILE |
| Array Types              | EMPTY_DATE_NUMBER EMPTY_NUMBER_NUMBER EMPTY_TEXT_NUMBER EMPTY_DATE_TEXT EMPTY_NUMBER_TEXT EMPTY_TEXT_TEXT                                                  |
| Formula Data Types       | DATE DATE_NUMBER DATE_TEXT NUMBER NUMBER NUMBER_TEXT TEXT TEXT TEXT TEXT_TEXT                                                                              |
| Array Methods            | COUNT DELETE EXISTS FIRST LAST NEXT PREVIOUS PRIOR                                                                                                    |
| Built-in Calls           | CONTEXT_IS_SET<br>EXECUTE                                                                                                    |

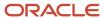

| Source of Reserved Words | Reserved Words |
|--------------------------|----------------|
|                          | GET_CONTEXT    |
|                          | GET_OUTPUT     |
|                          | IS_EXECUTABLE  |
|                          | SET_INPUT      |
|                          | WSA_DELETE     |
|                          | WSA_EXISTS     |
|                          | WSA_GET        |
|                          | WSA_SET        |
|                          |                |

#### Related Topics

Overview of Using Fast Formula Components

### **Database Items**

Database items exist in the application database and have a computer code associated with them. The application uses this code to find data. All database items are read-only variables.

You can't change database item values within a formula. If you try to write a value to a database item, you receive a compilation error.

You can use database items in formulas and HCM extracts.

Database items are of these types:

- Static
- Dynamic

#### Static Database Items

Static database items are predefined. They include generic information about an employee, such as sex, birth date, and work location. They also include data about other objects, such as the start and end dates of a payroll period.

### Dynamic Database Items

The application creates dynamic database items when you create these objects. In the case of flexfields, you must run the Generate Flexfield Database Items process to create the database items.

| Object                | Description                                                                        |
|-----------------------|------------------------------------------------------------------------------------|
| Elements              | The element name is the database item name prefix.                                 |
| Defined Balances      | The balance name followed by the balance dimension name is the database item name. |
| Formula global values | The global value name is the database item name.                                   |
| Input values          | The element and input value names are the database item name prefix.               |

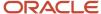

| Object     | Description                                                                                                    |
|------------|----------------------------------------------------------------------------------------------------|
| Flexfields | The Generate Flexfield Database Items process creates database items for the contexts and segments of your registered HCM flexfields. |

### Array Database Items

Array database items have an index type of NUMBER with indexes that start at 1 and increment by 1 without gaps. Here's an example:

You can use the DEFAULT\_DATA\_VALUE FOR statement to set a default value in scenarios where an array database item returns a NULL value for an element. There can be only one DEFAULT\_DATA\_VALUE FOR statement for each array database item and it must appear at the start of the formula.

Here's an example of a DEFAULT\_DATA\_VALUE FOR statement:

```
DEFAULT_DATA_VALUE FOR A IS 0 INPUTS ARE B, C
```

Here's an example of an array database item usage error:

```
/* Array database item A. */
A[1] = 1
A = B
A.DELETE(1)
A.DELETE
```

#### Related Topics

Overview of Generating Flexfield Database Items

## Overview of Generating Flexfield Database Items

You configure registered HCM flexfields to add contexts and segments for your business requirements.

After you deploy the flexfield, you can generate database items for the flexfield for use in your formulas and extracts by submitting the Generate Flexfield Database Items process from the Payroll Checklist or Payroll Administration work areas.

You can generate database items for the following flexfields:

- Descriptive flexfields
- Extensible flexfields for single and multiple row routes
- Key flexfields

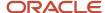

The process generates database items at the enterprise level only. As a best practice, when you submit the process, skip the legislative data group parameter so that the process generates database items for use by any legislative data group.

You can determine which database items to generate by specifying or skipping the flexfield and context parameters as shown in the following table.

| Flexfield Parameter | Context Parameter | Result                                                                                      |
|---------------------|-------------------|---------------------------------------------------------------------------------------------|
| Specify parameter   | Skip parameter    | Generate database items for all the contexts and related segments for a specified flexfield |
| Skip parameter      | Skip parameter    | Generate database items for all registered flexfields and their contexts.                   |

The process creates database item names with this following structure:

de<FLEXFIELD\_CODE><CONTEXT\_CODE><SEGMENT\_CODE>

When you include the database item in a formula or extract, the application returns a value for the database item, based on the flexfield context, for the segments column in the underlying flexfield table. After you generate database items, compile any formulas using these database items.

Periodically, you may need to update a flexfield structure, for example to add a segment to capture additional data. If you previously generated database items for a flexfield, submitting the process deletes and regenerates the associated database items. After the process regenerates the database items, be sure to compile any formulas using them.

#### Related Topics

- Database Items
- Extract Components
- Example of Generating Flexfield Database Items

## Example of Generating Flexfield Database Items

Let's look at an example that shows you how to add segments and contexts to a registered HCM flexfield, and how to generate database items for the flexfield for later use in formulas and extracts.

Here are the key decisions when deciding on the HCM flexfields and contexts that require database items.

| Decisions to Consider                                   | In this Example                    |
|---------------------------------------------------------|------------------------------------|
| Which registered HCM flexfield requires database items? | Organization Information flexfield |
| What is the name of the flexfield code?                 | PER_ORGANIZATION_INFORMATION_EFF   |

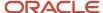

| Decisions to Consider                                                                                                    | In this Example                                                        |
|----------------------------------------------------------------------------------------------------|------------------------------------------------------------------------|
| How many contexts include segments that require database items?                                                                             | Two contexts: HCM_CN_PSU_TERMINATION_INFO, HRX_CN_TRU_TERMINATION_INFO |
| Should I give all legislative data groups access to the generated database items, so that they can use them in their formulas and extracts? | Yes                                                                    |

In this example, Joe plans to create formulas for an implementation in China based on information captured in the organization information flexfield. Joe configures the flexfield to add the contexts and segments. He writes a formula to calculate severance pay that returns results for the leave compensation factor based on the tax reporting unit.

### Configure the Flexfield

- 1. In the Setup and Maintenance work area, navigate to:
  - Offering: Workforce Deployment
  - Functional Area: Organization Structures
  - Task: Manage Extensible Flexfields
- 2. Search for the Organization Information EFF and click Edit.
- 3. Click Manage Contexts.
- **4.** Click **Create** and create two contexts: HCM\_CN\_TRU\_TERMINATION\_INFO and HRX\_CN\_PSU\_TERMINATION\_INFO.
- **5.** For each context, create two segments: LEAVE\_COMPENSATION\_FACTOR and MONTHLY\_SALARY\_PAID\_DAYS.
- **6.** Deploy the flexfield.

### Submit the Generate Flexfield Database Process

- 1. In the Payroll Checklists or Payroll Administration work area, select the **Submit a Process or Report** task.
- 2. Complete the following parameters.

This table lists which parameters you can skip and those that you can complete, and where the parameter is displayed.

| Page                | Parameter              | Data                                  |
|---------------------|------------------------|---------------------------------------|
| Select Flow Pattern | Legislative Data Group | Skip this parameter                   |
| Select Flow Pattern | Process or Report      | Generate Flexfield Database Items     |
| Enter Parameters    | Payroll Flow           | Organization flexfield database items |
| Enter Parameters    | Name                   | PER_ORGANIZATION_INFORMATION_EFF      |

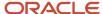

| Page             | Parameter | Data                                                         |
|------------------|-----------|--------------------------------------------------------------|
| Enter Parameters | Context   | Skip this field to generate database items for all contexts. |

- 3. Click **Next** and skip the Enter Interaction page.
- 4. Click **Next** and skip the Schedule page.
- 5. Click **Next** and review the submitted parameters on the Review page.
- **6.** Click **Submit** to create the payroll flow.

The submitted process creates database items for each context for the flexfield segments:

- PER\_ORGANIZATION\_INFORMATION\_HRX\_CN\_TRU\_TERMINATION\_LEAVE\_COMPENSATION\_FACTOR
- PER\_ORGANIZATION\_INFORMATION\_HRX\_CN\_TRU\_TERMINATION\_MONTHLY\_SALARY\_PAID\_DAYS
- PER\_ORGANIZATION\_INFORMATION\_HRX\_CN\_PSU\_TERMINATION\_LEAVE\_COMPENSATION\_FACTOR
- PER\_ORGANIZATION\_INFORMATION\_HRX\_CN\_PSU\_TERMINATION\_MONTHLY\_SALARY\_PAID\_DAYS

### Create a Formula

1. Create a formula for calculating severance pay that returns a segment for LEAVE\_COMPENSATION\_FACTOR, if the context code is the one specified for the database item, HRX\_CN\_TRU\_TERMINATION\_INFO.

## Formula Operators

Formula operators are expressions that can contain arithmetic operators. These operators determine how the formula manipulates variables and literals. For example, the plus operator (+) indicates that two items are added together. You can also use operators to concatenate strings.

### Types of Operators

Here's a list of the operator types:

| Operator | Description          | Example                                        |
|----------|----------------------|------------------------------------------------|
| +        | Addition             | A = B + 1                                      |
| 11       | String concatenation | A = 'Hello ' + 'World' B = 'Hello '    'World' |
| -        | Subtraction          | A = B - 1                                      |
| -        | Unary minus          | A = -B                                         |

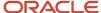

| Operator | Description    | Example   |
|----------|----------------|-----------|
| *        | Multiplication | A = B * C |
| /        | Division       | A = B / C |

### **Using Operators**

You can use the arithmetic operators, subtraction, multiplication, and division only with numeric operands. You can use the addition operator with numeric or text operands. The operands can be variables, literals, or sub-expressions. A formula error occurs in these scenarios:

- The second operand of a division equals zero
- The result of multiplication is too large
   Whether a number is too large or not is determined by the normal limits in the database. For string concatenation, if the result is longer than 255 characters, a formula error occurs.

Expressions are evaluated in order from left to right. The unary minus has precedence over the other operators because it applies directly to a single sub-expression. The multiplication and division operators take precedence over addition and subtraction. For example, the expression 1 + 2 \* 3 evaluates to 7 rather than 9. You can use brackets to change the precedence of the operators. For example, (1 + 2) \* 3 evaluates to 9.

#### Related Topics

Overview of Using Fast Formula Components

### Literals

A literal is a piece of information that you manipulate or use in a formula.

Literals are of these types:

- Numeric
- Text
- Date
- Array

### Numeric Literals

Follow these rules when entering numeric literals:

- Don't use guotes to enclose the literal.
- Don't use commas or spaces in the number.
- Don't use exponents and floating point scientific notations.
- You can enter numbers that have a decimal component after a decimal point.

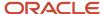

• To enter a negative number, precede it with a minus sign (-).

Here are a few examples of numeric literals:

- 63
- 3.55
- -2.3
- -.033
- -.2
- 10000

#### Text Literals

When you enter text literals, enclose them in single quotes. Text literals can contain spaces. To enter a single quote character in a text constant, enter two single quotes (for example, 'P O'Donnell'). Note that this isn't the same as the double quotes (").

Here are a few examples of text literals:

- · 'J. Smith'
- '1234'
- 'Manager'
- · '12 Union Road'
- 'The Bonus this year is 23%'

### **Date Literals**

When you enter a date literal, enclose dates in single quotes and follow immediately with the word date in brackets.

Here are a few examples of date literals:

- '2010-11-04T00:00:00.000Z' (DATE)
- '1989-03-12 00:00:00' (DATE)
- '12-MAR-1989' (DATE)

### **Array Literals**

An array holds multiple values that the formula can access using the corresponding index values. You define array literals only for an empty array of each type.

Array literals are of these types:

- Array of date values indexed by a numeric index (EMPTY\_DATE\_NUMBER)
- Array of number values indexed by a numeric index (EMPTY\_NUMBER\_NUMBER)
- Array of text values indexed by a numeric index (EMPTY\_TEXT\_NUMBER)
- Array of date values indexed by a text index (EMPTY\_DATE\_TEXT)
- Array of numeric values indexed by a text index (EMPTY\_NUMBER\_TEXT)
- Array of text values indexed by a text index (EMPTY\_TEXT\_TEXT)

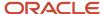

## How Formulas Determine Variable Data Types

Variables can be of these data types: numeric, text or date. The data type determines the type of information the variable holds.

You don't have to specify the variable type. Formulas determine the type based on how you use the variable. For example, if you set a variable to 'J. Smith', the formula interprets it as a text variable.

**CAUTION:** Inconsistent or incorrect use of variables, such as trying to add a number to a text string, causes formula compilation errors.

### **Determine Variable Data Types**

Formulas process the rules that determine the variable data type in the order listed:

1. The variable can be an input you name in the input statement. For example:

```
INPUTS ARE SALARY_AMOUNT,
START_DATE (DATE),
FREQUENCY (TEXT)
```

If you don't specify the variable data type in the statement, the formula assumes it's a number.

You can use the DEFAULT\_FOR statement to determine the variable data type:

```
DEFAULT FOR B IS 0 /* B is a NUMBER variable. */
```

For an array database item, the DEFAULT FOR statement determines the index type and value type:

```
DEFAULT FOR A IS EMPTY_NUMBER_NUMBER /* A is a NUMBER_NUMBER array variable. */
```

You can use the DEFAULT\_DATA\_VALUE FOR statement to determine the variable data type:

```
DEFAULT_DATA_VALUE FOR A IS 0 /* A could be a NUMBER_NUMBER or NUMBER_TEXT variable. */
```

- 2. The formula searches the list of database items. If the variable is in the list, the data type is known.
- **3.** If the variable appears in a context handling statement, then the formula searches the list of contexts. If the variable is in the list, then the formula knows the data type, otherwise it returns an error.
- **4.** If the variable isn't a database item or a context, then the formula treats it as a local variable and determines the data type based on how you use the variable. For example:

```
A = 'abc' /* A is a TEXT variable. */
```

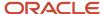

## **Array Variables**

You can use arrays for input, output, and local formula variables. These array variables can store date, number, or text values. Arrays are similar to PL/SQL index-by tables.

### **Array Indexes**

Here are some aspects of array indexes that you should be aware of:

- The index types are either text or number.
- Text indexes are upper case unique.
- · Gaps in index value sequences are permitted.
- Number indexes are truncated to remove any fractional part.
- You may iterate an array in an index either forwards or backward.

### **Array Data Types**

You specify array types as DATA\_TYPE\_INDEX\_TYPE. Arrays are of these data types:

- NUMBER\_NUMBER
- NUMBER TEXT
- DATE\_NUMBER
- DATE\_TEXT
- TEXT\_NUMBER
- TEXT\_TEXT

### Rules for Using Arrays

Formula functions can't return arrays or take array parameters. Contexts can't be array types. If you try to reference an array value at a nonexistent index, the application returns a formula execution error. However, you can delete an array value at a nonexistent index.

### **Array Methods**

Array methods enable you to get the first and last indexes, and to get the next or prior index. These methods return the index data type. You can specify a default value for these methods, if the required indexes don't exist. You can use array methods to determine whether an index exists or not.

**Note:** The array method syntax doesn't work directly with the array literal values. For example, you can't use a construct such as EMPTY\_DATE\_NUMBER.COUNT.

Here's a list of the array methods, including their descriptions and usage examples:

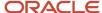

| Array Method                                                                              | Description                                                                                                | Usage Example       |
|-------------------------------------------------------------------------------------------|----------------------------------------------------------------------------------------------------|---------------------|
| <name> [ <index value=""> ]</index></name>                                                | Get the value for an index.                                                                                | V = A[1]            |
| <name> . FIRST( <default value=""> )</default></name>                                     | Get the first index for an array. The default value is returned if the array is empty.                     | I = A.FIRST(-1)     |
| <name> . LAST( <default value=""> )</default></name>                                      | Get the last index for an array.                                                                           | L = B.LAST(' ')     |
| <name> . EXISTS( <index value=""> )</index></name>                                        | Conditional checking if a value exists at an index. The default value is returned if the array is empty.   | IF A.EXISTS(1) THEN |
| <name> . NEXT( <index value=""> , <default index="" value=""> )</default></index></name>  | Get the next index given an index position.<br>The default value is returned if there is no next<br>index. | N = A.NEXT(1)       |
| <name> . PRIOR( <index value=""> , <default index="" value=""> )</default></index></name> | Get the prior index given the index position.<br>The default value is returned if there is no prior index. | P = B.PRIOR('Two')  |
| <name> , COUNT</name>                                                                     | Numeric method to count the array elements.                                                                | C = A.COUNT         |
| <name ,="" <index="" delete(="" value=""> )</name>                                        | Delete the element at an index position.                                                                   | B.DELETE('three')   |
| <name> , DELETE()</name>                                                                  | Delete all elements.                                                                                       | B.DELETE()          |

### Iterating Through an Array

In this example, *A* is an array variable with a NUMBER index. -1234 is known to be an invalid index for *A*, so it's used as a default value when the FIRST and NEXT calls can't find an index.

```
/* -1234 is not a valid index for A in this instance, so use as default. */ NI = A.FIRST(-1234)  
WHILE A.EXISTS(NI) LOOP (  
VA = A[NI] /* Do some processing with element at index NI. */  
NI = A.NEXT(NI,-1234) /* Go to next index. */ )
```

In this example, *B* is an array variable with a TEXT index. -1234 is known to be an invalid index for *B*, so it's used as a default value when the FIRST and NEXT calls can't find an index.

```
/* 'No Index' is not a valid index for A in this instance, so use as default. */
TI = B.FIRST('No Index')
WHILE B.EXISTS(TI) LOOP
(
    VB = B[TI] /* Do some processing with element at index TI. */
    TI = B.NEXT(TI, 'No Index') /* Go to next index. */
)
The following example iterates backwards from through an array C with a NUMBER inde.
/* -1234 is not a valid index for C in this instance, so use as default. */
NI = C.LAST(-1234)
```

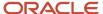

```
WHILE C.EXISTS(NI) LOOP
(
VC = C[NI] /* Do some processing with element at index NI. */
NI = C.PRIOR(NI,-1234) /* Go to prior index. */)
```

#### Related Topics

Overview of Using Fast Formula Components

### Formula Contexts

Formulas run within an application-specific execution context, which determines the context variables available to the formula. Context values act as SQL bind values when the formula fetches database item values from the database. Formulas can also pass context values into formula function calls.

Here are some examples of the execution contexts:

- EFFECTIVE DATE: The date on which the formula becomes effective.
- PAYROLL ID: The payroll run for which the formula is processed.
- PERSON\_ID: The person for whom the formula is processed.

### Context Value Setting

The application code that's calling a formula usually sets all the context values. For some complex applications, such as the payroll run, the code sets only the contexts necessary to meet general processing requirements.

Here's how formulas for payroll work:

- A payroll run sets contexts for the legislative data group, date earned, the payroll being processed, the payroll relationship, payroll actions, and the person being processed.
- Additional, country-specific contexts are also available. For example, the jurisdiction area and tax code context values are country-specific.

### Formula Context-Handling Statements

If you use a variable in a context-handling statement, the formula searches the list of contexts. The variable must appear in the contexts list; otherwise the formula returns an error. The data type is stored along with the context list entry.

This table describes the formula context-handling statements.

| Statement                       | Purpose of the Statement                                                                                                    | Example                                                                                                    |
|---------------------------------|----------------------------------------------------------------------------------------------------|----------------------------------------------------------------------------------------------------|
| CHANGE_CONTEXTS(assignment [,]) | Changes context values within the context changing block. Inside this block, the formula function calls, the database items, and the called formulas use the new context values. Outside the block, the formula uses the original values. | /*  * Nested Context changes: DBI1  depends upon SOURCE_ID and SOURCE_ TEXT. */ CHANGE_CONTEXTS(SOURCE_TEXT = 'A') (     /* SOURCE_TEXT = 'A' */ |

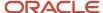

| Statement                           | Purpose of the Statement                                                                                                  | Example                                                                                                    |
|-------------------------------------|----------------------------------------------------------------------------------------------------|----------------------------------------------------------------------------------------------------|
|                                     | You can nest context changing blocks to apply context changes in stages.                                                  | <pre>X = DBI1  /* Nesting used to change Contexts in stages. */ CHANGE_CONTEXT(SOURCE_ID = 2) (    /* SOURCE_TEXT = 'A', SOURCE_ID = 2 */ Y = DBI1  /* Overriding a Context change. */ CHANGE_CONTEXTS(SOURCE_TEXT = 'B', SOURCE_ID = 3) (    /* SOURCE_TEXT = 'B', SOURCE_ID = 3    */ Z = DBI1 ) )</pre> |
| CONTEXT_IS_SET(context)             | Tests whether or not a context value is set.                                                                              | This code tests whether or not the AREA3 context is set.  IF CONTEXT_IS_SET(AREA3) THEN                                                                                                    |
| GET_CONTEXT(context, default value) | Returns a context's value if the context is set, otherwise it returns the default value specified in its second argument. | <pre>/* AREA1 is a context of type TEXT.  */ AREA1_VALUE = GET_CONTEXT(AREA1,' ')</pre>                                                                                                    |

## Overview of Working Storage Area

The working storage area is a mechanism for storing global values across formulas.

Using the different call methods, you can test whether or not an item exists in the storage area, delete an item, set the value for an item, and get a value for an item. You can access the values by name. The names are case-independent.

This table lists the working storage area methods.

| Method                    | Description                                                                                                    |
|---------------------------|----------------------------------------------------------------------------------------------------|
| WSA_EXISTS(item [, type]) | Tests whether or not the item called item exists in the storage area. If type is specified, then the item must be of the same type. These are the valid values for type: |
|                           | • DATE                                                                                                    |
|                           | • DATE_NUMBER                                                                                                    |
|                           | · DATE_TEXT                                                                                                    |
|                           | • NUMBER                                                                                                    |
|                           | · NUMBER_NUMBER                                                                                                    |
|                           | • NUMBER_TEXT                                                                                                    |

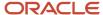

| Method                       | Description                                                                                                    |
|------------------------------|----------------------------------------------------------------------------------------------------|
|                              | • TEXT • TEXT_NUMBER, • TEXT_TEXT                                                                                                    |
| WSA_DELETE([item])           | Deletes the item called item. If you don't specify a name, then all the storage area data is deleted.                                                                                      |
| WSA_SET(item, value)         | Sets the value for the item called item. Any existing item of the same name is overwritten.                                                                                                |
| WSA_GET(item, default-value) | Retrieves a value for the item called item. If there is no item called item, then the method returns the default value. The data type of default-value is the expected data type for item. |

## Overview of Calling a Formula from a Formula

A formula can call another formula. This enables some modularity in formula organization. You specify the called formula name and any formula input or output names as TEXT values. The names are case-independent.

You can call a formula in any of these ways:

- · Using a single call
- Using separate calls

As you write your formula, consider these points:

- Validation of the Called Formula
- Passing Contexts
- Call a Formula using any of these methods:
  - Using Separate Calls
  - Using a Single Self-Contained Call
- Use Cases to Compare Methods

### Validation of the Called Formula

When a formula runs, it validates whether the called formula can be run, and whether the specified input and output data types are correct. You can use the <code>is\_executable</code> call to determine whether an executable formula with a specified name exists. You must compile the formula to make it available for the specified legislative data group. Also, the formula must be valid on the effective date on which the calling formula runs. In addition, the payroll code imposes extra restrictions based on formula type combinations.

### **Passing Contexts**

Context values are inherited from the calling formula. You can also set or unset the context values explicitly in the nested formula call.

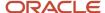

### Alternative Methods to Call a Formula

You can call a formula fro within another formula in any of these ways:

- Using a series of separate calls
- Using a single self-contained call

### Using Separate Calls

You can use three separate calls:

1. Set the Inputs

Use the SET\_INPUT call for each formula input and context that you need to explicitly set for the formula call. You don't need to specify all formula inputs and contexts. To explicitly unset a context value, use the SET\_INPUT call without passing the optional value parameter. Any extra inputs specified in SET INPUT calls are ignored.

2. Call the Formula

Use the EXECUTE call to call a formula.

3. Get the Formula Outputs

Use one or more GET OUTPUT calls to fetch outputs from the last formula call.

When the formula runs, it returns an execution error in these scenarios:

- · The called formula isn't executable.
- · The called formula is already running.
- The data type of an input variable (specified using SET\_INPUT) or an output variable (specified using GET\_OUTPUT) doesn't match its actual data type within the called formula.

This table summarizes the methods for calling a formula using separate calls.

| Method                                | Use To                                                                                                    |
|---------------------------------------|----------------------------------------------------------------------------------------------------|
| SET_INPUT(input [,value])             | Sets the value of an input or a context to the value specified in the value parameter. The value parameter is optional. If you specify the value parameter, the input is set to this value. If you don't specify the value parameter, the input or context is passed as unset to the formula. The data type of the value is the expected data type for the input.  If you use a context in a SET_INPUT call, its value will be set to the value in the calling formula. |
| EXECUTE (formula)                     | Executes the called formula.                                                                                                    |
| GET_OUTPUT(output, default-<br>value) | Gets the value of the output parameter after calling a formula. If there is no formula output called 'output' or it's not set, the formula returns the value specified in the default value parameter. The data type of default value is the expected data type for the output.                                                                                                    |

**Note:** Formula inputs that are set using SET\_INPUT persist as long as no EXECUTE or GET\_OUTPUT calls are made. Output values from a called formula persist as long as no SET\_INPUT or new EXECUTE calls are made. When the calling formula exits, the process removes any saved input or output values.

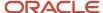

### Using a Single Self-Contained Call

Here's what a single self-contained call does:

- Clears the input values at the start to not use prior SET INPUT call values.
- Discards the outputs at the end so that the subsequent GET OUTPUT calls only return the default values.

Here's how you can use the CALL\_FORMULA method:

```
CALL_FORMULA(formula, [set statement, get statement])
```

A SET Statement is a SET\_INPUT call. A GET statement assigns the result of a GET\_OUTPUT call to a variable in the calling formula. The calls execute in this order:

- 1. SET\_INPUT calls
- 2. EXECUTE call
- 3. GET\_OUTPUT assignments

The compiler generates code to execute in this order, even if SET and GET statements are interspersed.

#### Related Topics

Examples of Calling a Formula from a Formula

## Examples of Calling a Formula from a Formula

Use these examples to understand how to call a formula from another formula using these methods:

- A series of separate calls
- A single self-contained call

The examples include two versions of a wage formula, and a table comparing the two methods using a few use cases.

The first two examples show different versions of the wage formula. These points apply to both examples:

- The formula calls RATE\_FORMULA to get a value for HOURLY\_RATE.
- The RATE\_FORMULA enters text to call UNIT.
- · The formula call sets to enter the UNIT to 'Hourly'.
- The RATE\_FORMULA returns the rate in the output variable called RATE.
- The GET\_OUTPUT call returns 0.00 if the RATE\_FORMULA doesn't return RATE.

### Wage Formula Using Separate Calls

This example shows how to call a formula using separate calls.

```
SET_INPUT('UNIT', 'Hourly')
EXECUTE('RATE_FORMULA')
HOURLY_RATE = GET_OUTPUT('RATE',0.0)
WAGE = HOURS_WORKED * HOURLY_RATE
RETURN WAGE
```

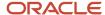

### Wage Formula Using a Self-Contained Call

This example shows how to call a formula using a self-contained call.

```
CALL_FORMULA
('RATE_FORMULA','Hourly' > 'UNIT'
/* SET_INPUT('UNIT', 'Hourly') */
,HOURLY_RATE < 'RATE' DEFAULT 0.0
/* HOURLY_RATE = GET_OUTPUT('RATE',0.0) */
)
WAGE = HOURS_WORKED * HOURLY_RATE
RETURN RATE
```

### Sample Expressions to Compare Methods

Here's what you can do using sample expressions in the two methods:

- · Call a formula
- Set inputs and context values
- · Unset context values
- Get output values into a variable or array variable
- · Provide a default output value

**Note:** SET\_INPUT or > statements have no effect if the calling formula has no formula input or context of the same name.

This table shows a few use cases that compare the two methods using sample expressions.

| Use Case                                                                                                    | Using Separate Calls                            | Using a Self-Contained Call                                                |
|----------------------------------------------------------------------------------------------------|-------------------------------------------------|----------------------------------------------------------------------------|
| Execute a formula where the formula GET_RATES is executed                                                                                                    | EXECUTE ('GET_RATES')                           | Use within a CALL_FORMULA statement 'GET_RATES'                            |
| Set an input value in the called formula where you round off EXTRA_HOURS to 2 decimal places and set the input OVERTIME in the called formula.                                                                          | SET_INPUT ('OVERTIME' ,ROUNDUP(EXTRA_HOURS,2) ) | Use within a CALL_FORMULA statement  ROUNDUP (EXTRA_HOURS, 2) > 'OVERTIME' |
| Leave a formula input value unset inside the called formula, where RATE isn't a formula context.                                                                                                    | can this:                                       | A SET statement isn't required, but you can use this:  > 'RATE'            |
| Inherit a context value from the called formula.  For example, both the calling formula and the called formula support the AREA1 context. The called formula inherits the AREA1 context value from the calling formula. | No statements are required to do this.          | No statements are required to do this.                                     |
| Set a context value inside a called formula,<br>where the called formula supports the AREA1                                                                                                    | SET_INPUT                                       | 'London' > 'AREA1'                                                         |

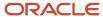

| Use Case                                                                                                    | Using Separate Calls                 | Using a Self-Contained Call              |
|----------------------------------------------------------------------------------------------------|--------------------------------------|------------------------------------------|
| context and you must set AREA1 to 'London' in the called formula.                                                                                                    | ('AREA1','London')                   |                                          |
| Call a formula with an unset context value, where the called formula supports the AREA1 context and AREA1 has to be unset in the called formula.                                                                                   | SET_INPUT('AREA1')                   | > 'AREA1'                                |
| Get a formula output from the called formula.  Get BONUS_RATE output value into the RATE variable using the default value 0.0 if the BONUS_RATE output doesn't exist or wasn't set.                                                | RATE = GET_OUTPUT ('BONUS_RATE' ,0.0 | RATE <'BONUS_RATE' DEFAULT 0.0           |
| Get a formula output from a called formula into an array  Get the BONUS_RATE output value into the RATES array variable at index position 'BONUS'. Use the default value 0.0 if the BONUS_RATE output doesn't exist or wasn't set. | GET_OUTPUT ('BONUS_RATE'             | RATES['BONUS'] <'BONUS_RATE' DEFAULT 0.0 |

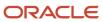

## **4** Fast Formula Functions

### Overview of Fast Formula Functions

Fast formula functions manipulate data in different ways and always return a value. Functions are of these data types: date, number, text, and array (date\_number, number\_number, text\_number, date\_text, number\_text, and text\_text). Function operands are of these data types: date, number, and text. A fast formula function is identified by its name, return data type, data types, and usage behavior.

Here's how the general form of a fast formula function looks like:

NAME-OF-FUNCTION (operand, operand, . . .)

Operands can be optional or mandatory. You can use operands any number of times in a statement; for example, with the GREATEST function. The formula compiler resolves functions by matching function calls against function specifications. You can use multiple functions with the same name within a fast formula, provided that they have different return or data types.

Some fast formula functions return values that are useful in specific formula types, such as absence management, benefits, or compensation. The more generic functions fall into these categories:

| Category         | Purpose of Functions                  |
|------------------|---------------------------------------|
| Text             | Manipulate text data                  |
| Number           | Manipulate numeric data               |
| Date             | Manipulate dates                      |
| Data Conversion  | Convert data to a different data type |
| Message Handling | Return messages                       |

### Text Formula Functions

Here are the formula functions that you can use to manipulate text data:

## CHR(n)

Returns the character having the binary equivalent to a number operand **n** in the ASCII character set.

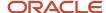

### GREATEST(expr, expr [,expr]....)

Compares the values of all the text string operands. It returns the value of the last string in alphabetic order.

### INITCAP(expr)

Returns the expression expr with the first letter of each word in uppercase. Delimits the words or characters that aren't alphanumeric by a white space.

### INSTR(expr1, expr2 [,n [,m]])

Searches expr1 beginning with its nth character for the mth occurrence of expr2 and returns the character position in expr1 for the first character of this occurrence. If n is negative, INSTR counts and searches backward from the end of expr1. The value of m must be positive. The default values of both n and m are 1, meaning INSTR begins searching at the first character of expr1 for the first occurrence of expr2. The return value is relative to the beginning of expr1, regardless of the value of n, and is expressed in characters. If the search is unsuccessful (expr1 doesn't appear m times after the nth character of expr1), the return value is 0.

### INSTRB(expr1, expr2 [,n [,m]])

Works in the same way as INSTR, except that n and the return values are expressed in bytes, rather than in characters. For a single-byte character set, INSTRB is equivalent to INSTR.

### LEAST(expr, expr [,expr]...)

Compares the values of all the text string operands. Returns the first string in alphabetic order from among its operands.

### LENGTH(expr)

Returns the number of characters in the text string operand expr.

### LENGTHB(expr)

Returns the length of expr in units of bytes.

### LOWER(expr)

Converts a text string to lowercase.

### LPAD(expr, n [,pad])

Returns the text string operand expr left-padded to length n with the sequence of characters in pad. The default value for pad is a blank. If expr is longer than n, then lpad returns the portion of expr that fits in n.

These are a few examples of this expression:

```
/* A is set to 'XYXYXhello' */
A = LPAD ('hello, 10, 'XY')
/* A is set to 'hell' */
A = LPAD ('hello', 4)
```

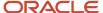

### LTRIM(expr [,set])

Returns the text string operand expr with all the left-most characters that appear in set removed. The default for set is a blank. If none of the left-most characters of expr appear in set, then LTRIM returns expr.

#### Examples:

```
/* A is set to 'def' */
A = LTRIM ('abcdef','abc')
/* A is set to 'abcdef' *
/A = LTRIM ('abcdef','bc')
```

### REPLACE(expr, search [,replacement])

Returns the text string operand expr with every occurrence of search replaced with replacement. If you omit replacement, it removes all occurrences of search. Use REPLACE to substitute one string for another or to remove character strings.

#### Example:

```
/* Set A to 'BLACK and BLUE'. */
A = REPLACE('JACK and JUE', 'J', BL')
```

### RPAD(expr, n [,pad])

Returns the text string operand expr right-padded to length n with the sequence of characters in pad. The default value for pad is a blank. If expr is longer than n, then n returns the portion of expr that fits in n.

#### Examples:

```
/* A is set to 'helloXYXYX' */
A = RPAD ('hello, 10, 'XY')
/* A is set to 'hell' */
A = RPAD ('hello', 4)
```

### RTRIM(expr [,set])

Returns the text string operand expr with all the right-most characters that appear in set removed. The default value for set is a blank. If none of the right-most characters of expr appear in set, then expr is returned.

#### Examples:

```
/* A is set to 'abc' */
A = RTRIM ('abcdef','def')
/* A is set to 'abcdef' */
A = RTRIM ('abcdef','de')
```

## SUBSTR(expr, m [,n]) or SUBSTRING(expr, m [,n])

SUBSTRING returns a sub string of the text string operand expr of length n characters beginning at the mth character. If n is negative, SUBSTR counts backward of expr. If you omit the n, the sub string starts from m and finishes at the end of expr.

#### Example:

```
/* Check that the tax code starts with GG */
IF length(Tax_code) <= 2
THEN
(message = 'Tax code is too short'
RETURN message
) IF substr( Tax_code, 1, 2) = 'GG' THEN ...</pre>
```

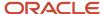

### SUBSTRB((expr, m [,n])

The same as  $\mathtt{substr}$ , except that the arguments  $\mathtt{m}$  and  $\mathtt{n}$  are expressed in bytes, rather than in characters. For a single-byte database character set,  $\mathtt{substr}$  is equivalent to  $\mathtt{substr}$ .

### TRANSLATE(expr,from,to)

Returns the text string operand expr with all occurrences of each character in from replaced by its corresponding character in to. Characters in expr that aren't in from aren't replaced. The argument from can contain more characters than to. In this case, the extra characters at the end of from have no corresponding characters in to. If these extra characters appear in expr, they're removed from the return value.

### TRIM(expr)

Trims leading and trailing spaces from a character string.

### **UPPER(expr)**

Converts a text string to uppercase.

### SPLIT FUNCTIONS

These Text Formula Functions return TEXT\_NUMBER arrays. The arrays contain the result of splitting the string by a separator.

### SPLIT\_BY\_SPACES

The separator is a sequence of one or more consecutive spaces. Here "space" includes tab character, newline in addition to space ' '.

```
SPLIT_BY_SPACES(expr)
```

Here's an example of SPLIT\_BY\_SPACES:

```
SPLIT BY SPACES(' Hello World !! ')
```

The return value is an array containing 'Hello', 'World' in that order.

### **SPLIT**

SPLIT(expr, separator, default\_string)

Splits expr into strings, separated by separator, and returns the strings in a TEXT\_NUMBER array. If there is nothing between two consecutive separators then default\_string is returned in the array.

#### **SPLIT Example 1:**

```
SPLIT('Hello|World', '|', '_')
```

The return value is an array containing 'Hello', 'World' in that order.

#### **SPLIT Example 2 Multiple Character Separator:**

```
SPLIT('Hello||World', '||', '_')
```

The return value is an array containing 'Hello', 'World' in that order.

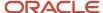

#### SPLIT Example 3 Showing default string use:

```
SPLIT('|Hello||World|', '|', ' ')
```

The return value is an array containing '\_', 'Hello', '\_', 'World', '\_' in that order. The default string, '\_', replaces "gaps" between separators i.e. before first '|', after second '|' and before 3rd '|', and after last '|'.

#### **SPLIT Example 4 Input String Without Separator:**

```
SPLIT('Hello', '||', '_')
```

The return value is an array just containing 'Hello'.

### Numeric Formula Functions

Here are the formula functions that you can use to manipulate numeric data:

### ABS(n)

Returns the magnitude of a numeric operand  $\mathbf{n}$  as a positive numeric value. If the value of the operand is positive, its value returns unchanged. If the operand is negative, then the value's sign inverts and the value returns as a positive number.

Example:

ABS (-17)

It returns 17.

### FLOOR(n)

Returns the integer part of a numeric operand n. If the value of the operand contains information after the decimal point, FLOOR discards that information and returns a whole number.

Example:

FLOOR (35.455)

It returns 35.

### GREATEST(n, n [, n] ...) or GREATEST\_OF(n, n [, n] ...)

Compares all the operands and returns the greatest value.

Compares all the operands and returns the smallest value.

### MOD(m, n)

Returns the remainder after dividing m by n.

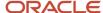

## POWER(m, n)

Returns m raised to the nth power.

### ROUND(m [,n])

Rounds m to n decimal places. The default number of decimal places is 0.

#### Examples:

```
ROUND (2.3401, 2)

It returns 2.34.

ROUND (2.3461, 2)

It returns 2.35.
```

### ROUNDUP(m [,n]) or ROUND\_UP(m [,n])

Rounds off m up to n decimal places. The default number of places is 0.

#### Examples:

```
ROUND_UP(2.3401, 2)

It returns 2.35.

ROUND_UP(2.3400, 2)

It returns 2.34.
```

### TRUNC(n [,m]) or TRUNCATE(n [,m])

Truncates m down to m decimal places. The default number of places is 0.

#### Examples:

```
TRUNC (2.3401, 2)
```

It returns 2.34.

## **Date Formula Functions**

Here are the formula functions that you can use to manipulate date data:

### ADD\_DAYS(date, n)

Adds n whole days to date.

#### Example:

```
ADD DAYS ('30-DEC-1990' (date), 6)
```

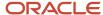

It returns 5 JAN 1991.

### ADD\_MONTHS(date, n)

Adds n whole months to date.

### ADD\_YEARS(date, n)

Adds n whole years to date.

### DAYS\_BETWEEN(date1, date2)

Returns the number of days between date1 and date2. If date1 is later than date2, then the result is a positive number. If date1 is earlier than date2, then the result is a negative number.

Here's an example of this function:

```
DAYS_BETWEEN('1995/06/27 00:00:00' (date), '1995/07/03 00:00:00' (date))

It returns - 6.

Similarly;

DAYS_BETWEEN('2016/12/31 00:00:00' (DATE), '2017/01/01 00:00:00' (DATE))

It return -1.
```

### **GET\_SYSDATE()**

Returns the current system date value according to an internal notion of system date.

### LAST\_DAY(date)

Returns the last day of the month containing date.

### LEAST(date, date [, date] ...)

Compares the operands and returns the earliest date.

### MONTHS\_BETWEEN(date1, date2)

Returns the number of months between date1 and date2. If date1 is later than date2, the result is a positive number. If date1 is earlier than date2, the result is a negative number. The return value has a numeric data type that can contain a fraction if the dates don't differ by a whole number of months.

### NEW\_TIME(date, zone1, zone2)

Returns the date and time in zone2 when the date and time in zone1 are date.

Here are the standard text strings that you can store in arguments zone1 and zone2:

| Time Zone | Description            |
|-----------|------------------------|
| AST       | Atlantic Standard Time |

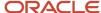

| Time Zone  | Description                                  |  |  |
|------------|----------------------------------------------|--|--|
|            |                                              |  |  |
| BST        | Bering Standard Time                         |  |  |
| CST or CDT | Central Standard or Daylight Time            |  |  |
| EST or EDT | Eastern Standard or Daylight Time            |  |  |
| GMT        | Greenwich Mean Time                          |  |  |
| HST or HDT | Alaska-Hawaii Standard Time or Daylight Time |  |  |
| MST or MDT | Mountain Standard or Daylight Time           |  |  |
| NST        | Newfoundland Standard Time                   |  |  |
| PST or PDT | Pacific Standard or Daylight Time            |  |  |
| YST        | Yukon Standard Time                          |  |  |

## NEXT\_DAY(d, expr)

Returns the first date following a of the weekday named by expr.

You can specify the week day as a string that has a 3-letter prefix or a number. The prefix is case-independent.

| Day       | Prefix | Number |
|-----------|--------|--------|
| Monday    | MON    | 1      |
| Tuesday   | TUE    | 2      |
| Wednesday | WED    | 3      |
| Thursday  | THU    | 4      |
| Friday    | FRI    | 5      |
| Saturday  | SAT    | 6      |
| Sunday    | SUN    | 7      |

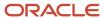

### ROUND(date [,format])

Returns the result of rounding date according to format. The default format is DDD, which represents the nearest day.

### TRUNC(date [,format])

Returns the result of truncating date according to format. The default format is DDD, which represents a whole day.

### **Data Conversion Formula Functions**

Here are the formula functions that you can use to perform data conversions:

# DATE\_TO\_TEXT(date [,format]), TO\_CHAR(date [,format]), and TO\_TEXT(date [,format])

Converts date to a character string in the format specified by format. The default format is the application canonical format.

### NUM\_TO\_CHAR(n, format)

Converts the number  $_{n}$  to a character string in the specified format. This function is equivalent to the SQL TO\_CHAR function.

### TO\_CHAR(n) and TO\_TEXT(n)

Converts the number n to a character string in canonical number format.

### TO\_DATE (expr [, format])

Converts the character string expr to a date in the specified format. If no format is specified, then expr must be in canonical format.

### TO\_NUMBER(expr) and TO\_NUM(expr)

Converts the character string expr to a number. The character string must be in canonical number format. A period is used for the decimal point; for example, 1.234. Negative numbers are preceded with a minus; for example, -1.234.

### Miscellaneous Formula Functions

Here are the formula functions that you can use to manipulate messaging data or retrieve values from user-defined tables:

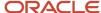

### ESS\_LOG\_WRITE

ESS\_LOG\_WRITE(log\_message)

Outputs a log message to the Enterprise Scheduler log file.

Refer to **Formula Logging** section in *Improve Formula Performance*, when considering using the ESS\_LOG\_WRITE function. This function should be used sparingly as it can impact system performance.

### GET LOOKUP MEANING

GET\_LOOKUP\_MEANING(lookup\_type, lookup\_code [, default\_meaning])

Returns the lookup meaning for the lookup type and code. The default meaning can be provided to return a value if the lookup type and code combination isn't valid. An error will be raised if the lookup type and code combination isn't valid, and no default meaning is provided.

### GET\_MESG, GET\_FND\_MESG

GET\_MESG(appname, msgname [, token1, value1] [, token2, value2] [, token3, value3] [, token4, value4] [, token5, value5] )

GET\_FND\_MESG(appname, msgname [, token1, value1] [, token2, value2] [, token3, value3] [, token4, value4] [, token5, value5] )

Returns an expanded version of the application message specified using appname, msgname, and up to five pairs of message tokens and their corresponding values.

### **GET RATE**

GET\_RATE(from\_currency, to\_currency, rate\_type[,default\_rate])

Returns the rate between the two currencies for a given conversion date and rate type. The return type is NUMBER.

Contexts: EFFECTIVE\_DATE (text) is the conversion date.

#### Parameters:

- FROM\_CURRENCY (text): An example would be USD.
- TO\_CURRENCY (text): An example would be GBP.
- RATE\_TYPE (text): The source of a currency conversion rate, such as user defined, spot, corporate, or fixed.

**Note:** During journal entry, the conversion rate is provided automatically by the General Ledger based on the selected conversion rate type and currency, unless the rate type is user. For user rate types, you must enter the conversion rate. Define additional rate types as needed. Set your most frequently used rate type as the default.

• DEFAULT\_RATE (number): The rate that's returned if GET\_RATE can't get a rate. A typical value for this would be 1.0.

GET\_RATE calls a General Ledger product API. The API retrieves the rate from the General Ledger daily rates or fixed rates, where appropriate.

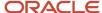

### **GET TABLE VALUE**

GET\_TABLE\_VALUE(table\_name, column\_name, row\_value [,default\_value])

GET\_TABLE\_VALUE(table\_name, column\_name, row\_value, effective date)

Returns the value of a cell in a user-defined table on the effective date of the session or process. The first three text operands identify the cell. An optional fourth parameter does one of the following, depending on its data type:

- Text: Returns a text default value if no data is found.
- Date: Returns the value of the cell on the specified date.

Here's an example of this function:

GET\_TABLE\_VALUE('WAGE RATES', 'Wage Rate', Rate\_Code, 'DEFAULT'): Returns the row\_value for Wage Rate or DEFAULT if it doesn't find a row.

### **GET VALUE SET**

GET\_VALUE\_SET(value\_set\_code, bind)

Returns the first record of the given value set for the bind passed, whereby the bind needs to be in this format: <separator character> <equal character><first parameter name> <equal character> <second parameter name> <equal character> <value> < Repeat the same for more bind parameters>

The return value is up to 100 characters long and is a value set id column value.

GET\_VALUE\_SET\_ID is an alternative name for GET\_VALUE\_SET.

Here's an example of this function:

ASG\_NUMBER=GET\_VALUE\_SET('SAMPLE\_GET\_ASG\_NUM', '|=PERSON\_ID='''||POSITION3||'''') Passes data to a fast formula function to retrieve assignment number given PERSON\_ID whose value is set from the position3 variable.

**Note:** Use the GET\_VALUE\_SET function to retrieve information when a database item isn't available. This function supports Value Set with Validation Type = Table, Value Data Type = Character and no aliases.

### GET VALUE SET VALUE

GET\_VALUE\_SET\_VALUE(value\_set, code, bind)

The return value is up to 255 characters long and is a value set value column value. The parameters and value set configuration are the same as for GET\_VALUE\_SET.

### GET\_VALUE\_SET\_IDS

GET\_VALUE\_SET\_IDS(value\_set, code, bind)

GET\_VALUE\_SET\_IDS corresponds to GET\_VALUE\_SET\_ID, but returns a TEXT\_NUMBER array of values instead of a TEXT value. The parameters and value set configuration are the same as for GET\_VALUE\_SET.

GET\_VALUE\_SET\_CODES is an alternative name for GET\_VALUE\_SET\_IDS.

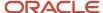

### GET\_VALUE\_SET\_VALUES

GET\_VALUE\_SET\_VALUES(value\_set, code, bind)

GET\_VALUE\_SET\_VALUES corresponds to GET\_VALUE\_SET\_VALUE, but returns a TEXT\_NUMBER array of values instead of a TEXT value. The parameters and value set configuration are the same as for GET\_VALUE\_SET.

GET\_VALUE\_SET\_MEANINGS is an alternative name for GET\_VALUE\_SET\_VALUES.

### HR\_TRACE(expr)

Outputs a trace message.

Note: It's more efficient to use an application-specific logging function than HR\_TRACE.

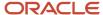

# **5** Formulas for Payroll

## Overview of Payroll Formulas

Here are the tasks you can do using payroll formulas in your application:

- Prorate payroll results
- · Convert rate periodicities
- Validate element entry values
- Control preferences for payment methods
- Use HR database items in formulas
- Set default organization payment methods
- Return salary amounts
- Restrict the payroll run process to a specific set of employees
- Control when the application submits the current flow
- · Return reference values for comparison in balance exception reports
- · Control how the application loads a batch from a file

You can copy and edit the predefined formulas or create your own.

This table describes the types of formulas that you can use within your payroll application.

| Formula or Type                       | Description                                                                                                    | Example                                                                                                    |  |
|---------------------------------------|----------------------------------------------------------------------------------------------------|----------------------------------------------------------------------------------------------------|--|
| Proration Formula                     | Controls how the payroll calculation prorates an element entry. Proration occurs when the formula encounters an event, such as a change to an element entry value.        | Return a proration factor or .25 for absences based on an employee type, such as a system analyst on temporary assignment.                  |  |
| Rate Conversion Formula               | Creates a formula to convert rates for proration when you require different values for periodicity than the ones used in the predefined formulas.                         | Specify a different number of working hours to use when converting annual values into hourly rates, such as 2080 annual hours.              |  |
| Element Input Validation Formula Type | <ul> <li>Validate element entry values</li> <li>Provide a default value for an element entry value</li> <li>Calculate entry values based on other entry values</li> </ul> | Multiply the pay rate by 1.5 if the employee works more than 40 hours a week. Use this formula at the element or element eligibility level. |  |
| User Table Validation Formula Type    | Validates entries in user-defined tables.                                                                                                    | Return an error message if a user enters a value less than 10 or greater than 50 in the Dues column of the Union Dues user table.           |  |

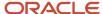

| Formula or Type                                      | Description                                                                                                    | Example                                                                                                    |
|------------------------------------------------------|----------------------------------------------------------------------------------------------------|----------------------------------------------------------------------------------------------------|
| Flow Schedule Formula Type                           | Creates a scheduling formula when the scheduling options for submitting a process, report, or flow don't cover your requirements. You can also determine how often the formula submits future instances of the flow.  Load time card batches daily. Or, write a formula to increase the number of batches daily. Or, write a formula to increase the number of batches daily. |                                                                                                    |
| Payroll User Interface Configuration Formula<br>Type | Create formulas to control preferences for payment methods for the enterprise if you don't want to use the default configuration. After you create your formulas, you attach them to the appropriate rows in the Payroll User Interface Configuration user-defined table.                                                                                                    | Set the default organization payment method for each legislative data group.                                                                                |
| Payroll Access to HR Formula Type                    | Calls a payroll formula when your payroll formula requires an HR database item.                                                                                                    | Return salary amounts and then use the Payroll Access to HR formula to return a full-time equivalent (FTE) database item for a specific group of employees. |
| Payroll Relationship Group Formula Type              | Returns Yes or No values to indicate whether a person is part of a payroll relationship group.                                                                                                    | Restrict the payroll run process to a specific set of employees, based on assignment and person level attributes.                                           |
| Flow Schedule Formula Type                           | Controls when the application submits the current flow and how often it submits future instances of the flow.                                                                                                    | Create a formula that schedules the frequency with which an extract process checks for new starter details.                                                 |
| Balance Exception Formula Type                       | Creates formulas to return reference values for comparison in balance exception reports.                                                                                                    | Multiply the year-to-date gross earnings by 5 percent and return the value when the balance exception report to which it's associated is run.               |
| Element Skip Formula Type                            | Uses conditional processing to define when the run should process the element, and when it should skip it. If you specify a skip rule for the element, payroll runs process the element only when the conditions of the formula are met. Otherwise, it skips the element. You select skip rules on the Manage Elements page.                                                                                                    | Specify to process the Union Fees element in every run, unless the Union_Fees_Paid balance is greater than 10,000.                                          |

## Create Conversion Formulas for Proration

The predefined proration formula GLB\_EARN\_PRORATION controls how the payroll calculation prorates an element entry when it encounters an event. This could happen when there's a change to an element entry value.

You can copy and edit a predefined proration formula to modify the calculation. Then, you can select the user-defined formula as the proration formula for your element.

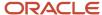

### Create a Formula

You must create a modified rate conversion before you create its related proration conversion rule.

- 1. Select the formula type **Payroll Run Proration**.
- 2. Search for and copy the predefined Rate Conversion Proration formula.
- 3. Add the suffix underscore **\_PRORATE** to the name.
- 4. Update these formula inputs:
  - PRORATE\_START\_DATE (date)
  - PRORATE\_END\_DATE (date)
  - SOURCE\_PERIODICITY (text)
  - DAYS\_WORKED (number)
  - RATE\_CONV\_FORMULA (text)
  - HOURS\_WORKED (number)
  - IN\_AMOUNT (number)
  - UNIT\_TYPE (text)
  - PRORATION\_UNIT (text)
- 5. Add the formula outputs for the element input values.
- 6. Save, submit, and compile the formula.

Some countries or territories supply predefined proration formulas that you can use as the basis for your modified version.

#### Related Topics

- Set Up Element Proration
- How Prorated Earnings and Deductions are Calculated
- · Periodicity Conversion

## Configure Periodicity Conversion Rules

You can use the predefined periodicity conversion formulas when converting rates for hours multiplied by rate calculations of an element run result. You can also use these formulas for rates based on rate definitions and proration unless you specify another proration formula.

The conversion rule applies to the Flat Amount, Hours \* Rate, and Days \* Rate calculation rules.

Here's what you can do to use a different value instead of the predefined value for periodicity:

- Override the default periodicity for the element definition at the element entry level.
- · Create your own periodicity conversion formula.

For example, you can create a formula to specify a different number of working hours when converting annual values into hourly rates.

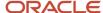

**Note:** As a best practice, if you configure a periodicity rate formula, you should also create a related proration formula.

### Configure a Formula

Complete these steps to configure a rate conversion formula:

- 1. On the Home page, click the **Fast Formulas** task under the **My Client Groups** tab to search for formulas with the Rate Conversion formula type.
- 2. Search for and display the rate conversion formula you want to copy.
- 3. Create a new formula with the formula type Rate Conversion.
- **4.** Copy the formula text into your new formula.
- **5.** Edit the periodicity values.

For example, if you create a rate conversion formula that uses 7.5 hours instead of 8 hours for the number of work hours in a day, you would edit the periodicity as follows:

```
else if (out_periodicity = 'WORKHOUR') then
l_amt = (l_year_amt /260) / 7.5
```

- **6.** Save, submit, and compile the formula.
- 7. Use the Elements task to search for the element and identify the formula used to calculate the element.
- 8. Use the Fast Formulas task to edit the formula.

Edit the rate converter call, replacing the rate conversion formula name with the name of your new formula.

```
CALL_FORMULA( 'RATE_CONVERTER',
l_rate > 'SOURCE_AMOUNT',
l_source_periodicity > 'SOURCE_PERIODICITY',
l_target_periodicity > 'TARGET_PERIODICITY',
'ANNUALIZED RATE CONVERSION' > 'method',
/* replace with the name of new formula*/
l_actual_amount < 'TARGET_AMOUNT' DEFAULT 0)
```

9. Save, submit, and recompile the formula.

#### Related Topics

- Overview of Using Formulas
- · Periodicity Conversion

## Element Input Validation Formula Type

You can use an element input validation formula to validate one or more element entry values. You can also use this formula type to provide a default value for an element entry value.

Additionally, you can calculate entry values based on he user's entries in other entry values.

You select the formula on the Element Summary page in these fields:

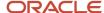

| Page Section                              | Field               | Purpose                                                                                                    | When Does the Formula Run?         |
|-------------------------------------------|---------------------|----------------------------------------------------------------------------------------------------|------------------------------------|
| Element Details or Element<br>Eligibility | Validation Formula  | Validates one or more entry values for the element based on entries in other entry values.                                               | When you save the element entry.   |
| Element Details or Element<br>Eligibility | Calculation Formula | Provides values for one or more entry values using a calculation formula that takes input from these entry values or other entry values. | When you save the element entry.   |
| Element Details or Element<br>Eligibility | Defaulting Formula  | Provides default values for one or more entry values.                                                                                    | When you create the element entry. |
| Input Value                               | Validation Formula  | Validates one entry value independent of others.                                                                                         | When you enter a value.            |

Note: A formula at the element eligibility level always overrides an equivalent formula at the element level.

Here are the contexts that are available to all formulas of this type:

- LEGISLATIVE\_DATA\_GROUP\_ID
- DATE\_EARNED
- EFFECTIVE\_DATE

These contexts are available to formulas only at element or element eligibility level; they aren't available to validation formulas at the input value level:

- PERSON\_ID
- PAYROLL\_RELATIONSHIP\_ID
- PAYROLL\_TERM\_ID
- PAYROLL\_ASSIGNMENT\_ID
- HR\_RELATIONSHIP\_ID
- HR\_TERM\_ID
- HR\_ASSIGNMENT\_ID

Here are the input variables that are available to formulas of this type.

| Formula Usage                                              | Input Variables                                                  | Comments                                                                                                    |
|------------------------------------------------------------|------------------------------------------------------------------|----------------------------------------------------------------------------------------------------|
| Validation formula at input value level                    | entry_value                                                      | Passes the value to be validated. You must declare the input variable as the appropriate type for the element input value.                                  |
| Validation formula at element or element eligibility level | Any element input value name that corresponds to an entry value. | Replace spaces in the input value name with underscores in the input variable name.  It doesn't matter whether you use uppercase or lowercase for the name. |

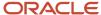

| Formula Usage       | Input Variables                                 | Comments                                                                                  |
|---------------------|-------------------------------------------------|-------------------------------------------------------------------------------------------|
| Defaulting formula  | None                                            | Use database items or other logic instead.                                                |
| Calculation formula | Any element input value name of an entry value. | Replace spaces with underscores.  You need not provide all of the available entry values. |

Here are the return values that are available to formulas of this type.

| Formula Usage                    | Return Values                                   | Comments                                                                                                    |
|----------------------------------|-------------------------------------------------|----------------------------------------------------------------------------------------------------|
| Validation formula at any level. | formula_status                                  | Must be either 'S' (success) or 'E' (error).<br>Required.                                                                                              |
| Validation formula at any level. | formula_message                                 | The text of the message is passed to the user if the validation fails. Optional.                                                                       |
| Defaulting formula               | Any element input value name of an entry value. | A return value overrides any default value that's provided on the input value in the element or element eligibility record.                            |
| Calculation formula              | Any element input value name of an entry value. | You don't need to return all of the available entry values. You can return the entry values that were passed as input variables or other entry values. |

Here are a few sample formula that you can use:

- Validation formula at input value level
- · Validation formula at element or element eligibility level
- · Calculation formula at element or element eligibility level
- · Defaulting formula at element or element eligibility level

Validation formula at input value level:

```
inputs are entry_value(date)
if(entry_value = '01-APR-2008' (date)) then
(
formula_message = 'Valid date'
formula_status = 'S'
)
else(formula_message = 'Invalid date'
formula_status = 'E'
)
return formula_message, formula_status
```

Validation formula at element or element eligibility level:

```
inputs are hours_worked, rate, earning_date(date), comment(text)
if(hours worked > 80) then
```

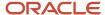

```
(
formula_message = 'You are within the working limit.
'formula_status = 'S'
)
else
(
formula_message = 'You have worked too many hours.
'formula_status = 'E'
)
return formula message, formula status
```

Calculation formula at element or element eligibility level:

```
inputs are hours_worked, rate, comment(text)
if(hours_worked > 80) then
(
rate = rate * 1.2
comment = 'Your rate has been increased'
)
return rate, comment
```

Defaulting formula at element or element eligibility level:

```
if(CATEGORY = 'S') then
(
rate = 20
)
else
(
rate = 30
)
rate_code = 'B'
return rate, rate_code
```

## User Table Validation Formula Type

The User Table Validation formula type validates entries in user-defined tables. When you create or edit user-defined tables, select the formula in the Formula field for the user-defined columns.

You can use this formula type to ensure that entries are:

- Between a specified range
- Don't contain a negative value

You can use the EFFECTIVE\_DATE (text) context for formulas of this type.

You must use one input variable called ENTRY\_VALUE of data type text.

These return values are available to formulas of this type:

| Return Value    | Data Type | Required | Description                                                                                                    |
|-----------------|-----------|----------|----------------------------------------------------------------------------------------------------|
| FORMULA_MESSAGE | Text      | N        | Returns a text message for either or both statuses. The message is displayed on the Create User-Defined Table: User-Defined Table Values page. |

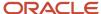

| Return Value   | Data Type | Required | Description                                 |
|----------------|-----------|----------|---------------------------------------------|
| FORMULA_STATUS | Text      | Y        | Returns the value S (success) or E (error). |
|                |           |          | (error).                                    |

This formula checks whether the deduction value entered in the Union A column of the Union Dues table is between 10.00 and 20.00:

```
/* Formula Name: Union A Dues Validation */
/* Formula Type: User Table Validation */
INPUTS ARE entry_value (text)
IF TO_NUMBER(entry_value) < 10.00 OR
TO_NUMBER(entry_value) > 20.00
THEN
(
formula_status = 'e'
formula_message = 'Error: Union A dues must be between $10.00 and $20.00.'
)
ELSE
(
formula_status = 's'
formula_status = 's'
formula_message = ' '
)
RETURN formula_status, formula_message
```

## Payroll User Interface Configuration Formula Type

You can use the Payroll User Interface Configuration formula type to control the configurable preferences for payment methods. On the Fast Formulas page, you can create formulas to override the default values by creating new values for these preferences.

After you create your formulas, you can attach them to the appropriate rows in the PAYROLL\_USER\_INTERFACE\_CONFIGURATION user-defined table.

This table lists the configurable preferences, their predefined row name in the user-defined table, purpose, and default values.

| User-Defined Row Name                         | Purpose                                                                                                    | Default Value    |
|-----------------------------------------------|----------------------------------------------------------------------------------------------------|------------------|
| Default Organization Payment Method           | Sets the default organization payment method in the simplified UI for each legislative data group.                                         | (Not applicable) |
| Execute Personal Payment Method Validation    | Validates the customer personal payment method criteria. For example, you can create only one payment method with a specific account type. | No               |
| Maximum Number of Personal Payment<br>Methods | Sets the maximum allowed number of personal payment methods.                                                                               | No limit         |

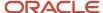

| User-Defined Row Name                | Purpose                                                                                                    | Default Value                              |
|--------------------------------------|----------------------------------------------------------------------------------------------------|--------------------------------------------|
| Payment Types Available to Workers   | Limits the creation of personal payment methods to a specific payment type.                                      | All available organization payment methods |
| Prevent Edit Personal Payment Method | Prevents employees from modifying any personal payment method details that meet the criteria set in the formula. | No                                         |
| Show Percentage or Amount            | Displays only Amount or Percentage amount types on the Manage Personal Payment Methods page.                     | Both                                       |

**Note:** Each preference that you configure must have its own formula. You can't combine different preferences into a single formula. For example, you can't create a formula that sets the default organization payment method and also sets the maximum number of allowed personal payment methods.

The Payroll User Interface Configuration formula type doesn't support database items. As with other formula types, to retrieve information when a database item isn't available, use the GET\_VALUE\_SET function.

**Note:** When using the GET\_VALUE\_SET function, ensure that the **Value Attributes Table Alias** field for the value set has no value. The function fails if you provide an alias.

These input values are available to all formulas of the Payroll User Interface Configuration formula type:

| Input Variable            | Туре | Description                                                             |
|---------------------------|------|-------------------------------------------------------------------------|
| EFFECTIVE_DATE            | Text | The effective date on which the formula validation will be applied.     |
| LEGISLATIVE_DATA_GROUP_ID | Text | The number that identifies the legislative data group for the variable. |
| PAYROLL_RELATIONSHIP_ID   | Text | The number that identifies the payroll relationship for the variable.   |

These input values are available to the two personal payment method validation formulas:

| Input Variable      | Туре | Description                                             |
|---------------------|------|---------------------------------------------------------|
| AMOUNT              | Text | Total amount to be paid to the personal payment method. |
| BANK_ACCOUNT_NUMBER | Text | Bank account number for the external bank account.      |

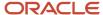

| Input Variable                   | Туре | Description                                                                                 |
|----------------------------------|------|---------------------------------------------------------------------------------------------|
| BANK_ACCOUNT_TYPE                | Text | Type of the external bank account for the personal payment method.                          |
| BANK_NAME                        | Text | Name of the bank associated with the personal payment method.                               |
| BRANCH_NAME                      | Text | Name of the bank branch associated with the personal payment method.                        |
| CURRENCY_CODE                    | Text | The currency code of the personal payment method.                                           |
| ORGANIZATION_PAYMENT_METHOD_NAME | Text | Name of the organization payment method.                                                    |
| PAYMENT_AMOUNT_TYPE              | Text | Percentage or amount attributed to the personal payment method.                             |
| PAYMENT_TYPE_NAME                | Text | Payment type, such as check or direct deposit for a particular organization payment method. |
| PERCENTAGE                       | Text | The percentage amount attributed to the personal payment method.                            |
| PERSONAL_PAYMENT_METHOD_NAME     | Text | The name of the personal payment method.                                                    |
| PRIORITY                         | Text | The priority order of the personal payment method.                                          |

This context is available only for formulas mapped to the Default Organization Payment Method row in the user-defined table.

PAYMENT\_TYPE\_NAME (text)

Text representing the payment type in the expected format, for example, EFT or Check.

Unlike other formulas, the return values for the Payroll User Interface Configuration formula type are variables that you declare in your formulas. Refer to the sample formulas for examples.

This sample formula sets default organization payment methods in LDG\_A (ID 300100001) based on the payment type. To use this rule, attach your formula to the **Default Organization Payment Method** row in the PAYROLL\_USER\_INTERFACE\_CONFIGURATION user-defined table. In this example, the valid return values for DEFAULT\_OPM are the exact names of organization payment methods.

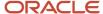

```
THEN DEFAULT_OPM = 'NACHA_OPM_A
' ELSE IF (LEGISLATIVE_DATA_GROUP_ID = '300100002
'AND PAYMENT_TYPE_NAME = 'Check')
THEN DEFAULT_OPM = 'CHECK_OPM_A'
ELSE DEFAULT_OPM = 'NODATA'
RETURN DEFAULT_OPM
/* End Formula Text */
```

This sample formula limits personal payment methods to be based only on organization payment methods of EFT (electronic funds transfer) or check payment types. To use this rule, attach your formula to the **Payment Types Available to Workers** row in the PAYROLL\_USER\_INTERFACE\_CONFIGURATION user-defined table. In this example, the valid return values are the base payment type names defined in the table PAY\_PAYMENT\_TYPES\_VL.

This sample formula limits the number of personal payment methods for employees in LDG\_A (ID 300100001) to **3**, and employees in LDG\_B (ID 300100002) to **1**. To use this rule, attach your formula to the **Maximum Number of Personal Payment Methods** row in the PAYROLL\_USER\_INTERFACE\_CONFIGURATION user-defined table. In this example, the valid return values for MAX\_NUM\_PPMS are integers.

This sample formula sets a restriction to display only the Percentage amount type and field on the Manage Personal Payment Methods page. To use this rule, attach your formula to the **Show Percentage or Amount** row in the PAYROLL\_USER\_INTERFACE\_CONFIGURATION user-defined table. In this example, the valid return values for PAYMENT\_AMOUNT\_TYPE are AMOUNT OF PERCENTAGE.

This sample formula validates that the first personal payment method is Pay Card and the payment type is either EFT or IAT. And the account type is Pay Card. This formula ensures that the first personal payment method meets these criteria and that an employee has only one personal payment method of this type.

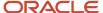

```
**********************************
IF (PAGE NAME = 'DETAILS') {
//PPM Validation
//check if there is PPM for PAYROLL_RELATIONSHIP_ID
COUNT = NUMBER_OF_PPMS
//This returns the number of PPMs for a payroll
relationship ID using a value set
//If this is first PPM
IF (COUNT==0) {
IF ((PAYMENT TYPE NAME==EFT OR PAYMENT TYPE NAME==IAT)
AND BANK ACCOUNT TYPE==PAYCARD) {
//If first PPM and is of type PAYCARD, PPM can be created
RETURN VALUE[1] = 'N'
ELSE {
//If first PPM is not PAYCARD, throw error message
RETURN VALUE[1]='Y'
RETURN VALUE[2]='ANY VALID ERROR MESSAGE'
}
//This is not the first PPM.
ELSE {
IF ( (PAYMENT TYPE NAME == EFT OR PAYMENT TYPE NAME == IAT)
AND BANK_ACCOUNT_TYPE==PAYCARD) {
//If multiple PAYCARD PPMs, throw error message
RETURN VALUE[1]='Y'
RETURN_VALUE[2]='ANY_VALID_ERROR_MESSAGE'
ELSE {
RETURN VALUE[1]='N'
}
//When changing the priority of a PPM
ELSE IF(PAGE_NAME == 'SUMMARY')
//Get the highest priority for PAYROLL RELATIONSHIP ID
IF (PRIORITY == HIGHEST PRIORITY) {
//Gets the highest priority among the PPMs for a particular payroll relationship ID
//by executing a value set. Change in priority throws error message.
RETURN VALUE[1]='Y'
RETURN_VALUE[2]='ANY_VALID_ERROR_MESSAGE'
}
ELSE
RETURN_VALUE[1]='N'
1
```

This sample formula prevents a self-service user from editing personal payment methods that are associated with an organization payment method of payment type Check.

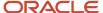

```
INPUTS ARE PAGE_NAME (text), LEGISLATIVE_DATA_GROUP_ID (text), PAYROLL_RELATIONSHIP_ID (text),
    EFFECTIVE_DATE(text), PERSONAL_PAYMENT_METHOD_NAME (text), ORGANIZATION_PAYMENT_METHOD_NAME (text),
    PAYMENT_TYPE_NAME (text), CURRENCY_CODE (text), PAYMENT_AMOUNT_TYPE (text), PERCENTAGE (text), AMOUNT
    (text), PRIORITY (text), BANK_NAME (text), BRANCH_NAME (text), BANK_ACCOUNT_NUMBER (text), BANK_ACCOUNT_TYPE
    (text)

/* Configuration */

IF ORGANIZATION_PAYMENT_METHOD_NAME='Check' THEN
    (
    OUTPUT_VALUE = 'Y'
    )

ELSE
    (
    OUTPUT_VALUE = 'N'
    )

RETURN OUTPUT_VALUE

/* End Formula Text */
```

#### Related Topics

Configure Payment Method Preferences

# Payroll Access to HR Formula Type

Use the Payroll Access to HR formula type to call a payroll formula when your payroll formula requires an HR database item.

For example, you can use the payroll formula to return the salary amount, and then use the Payroll Access to HR formula to return a full-time equivalent (FTE) database item for a specific group of employees.

These contexts are available to all formulas of this type:

- HR\_RELATIONSHIP\_ID
- HR\_TERM\_ID
- GRADE\_RATE\_ID
- LEGAL\_EMPLOYER\_ID
- AREA1
- LOCATION\_ID
- HR\_ASSIGNMENT\_ID
- PERSON\_ID
- JOB\_ID
- GRADE\_ID
- ADDRESS\_ID
- ADDRESS\_TYPE
- ACCRUAL\_PLAN\_ID
- EFFECTIVE\_DATE

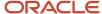

- LEGISLATIVE\_DATA\_GROUP\_ID
- ORGANIZATION\_ID

These input variables are available to formulas of this type.

| Enter Data        | Data Type |
|-------------------|-----------|
| ACTUAL_END_DATE   | Date      |
| ACTUAL_START_DATE | Date      |
| EFF_DATE          | Date      |
| END_DATE          | Date      |
| ENTRY_LEVEL       | Text      |
| HR_ASSG_ID        | Number    |
| HR_ASSIGN_ID      | Number    |
| HR_EFFECTIVE_DATE | Date      |
| HR_ENTRY_LEVEL    | Text      |
| HR_ID             | Number    |
| HR_ID2            | Number    |
| HR_TRM_ID         | Number    |
| MODE              | Text      |
| START_DATE        | Date      |
| UNIT_TYPE         | Text      |

These return values are available to formulas of this type:

| Return Value        | Data Type | Description              |
|---------------------|-----------|--------------------------|
| L_SALARY            | Number    | Salary ID of employee    |
| L_SALARY_BASIS_CODE | Text      | Salary basis of employee |

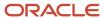

| Return Value    | Data Type | Description            |
|-----------------|-----------|------------------------|
|                 |           |                        |
| L_UNITS         | Number    | Number of units worked |
| X_OUTPUT        | Date      | Output date            |
| X_OUTPUT        | Text      | Output text            |
| X_OUTPUT_NUMBER | Number    | Output number          |
| X_OUTPUT_TEXT   | Text      | Output text            |

This sample Oracle Payroll formula returns the salary amount for employees based on their full-time equivalent (FTE), which is an HR database item. Because HR database items aren't accessible through Oracle Payroll formulas, you must create a Payroll Access to HR formula to retrieve the database item. And then call the formula that retrieves the database item from the formula that returns the salary amount.

```
FORMULA TYPE: Payroll Access to HR
DESCRIPTION: Retrieve FTE DBI
                             ***********
/* Default Statement Section */
Default for PER_ASG_FTE_VALUE is 1/
* Calculation Section */
HR FTE = PER ASG FTE VALUE
/* Return Statement Section */
Return HR FTE
/*********************
FORMULA NAME: GB Salary by FTE
FORMULA TYPE: Oracle Payroll
DESCRIPTION: Calculate the salary amount for OK employees based on their FTE.
************************************
/* Alias Statement Section */
ALIAS ANNUAL_SALARY_UK_AMOUNT_ASG_ENTRY_VALUE AS UK_ASG_SAL
/* Default Statement Section */
Default for ASG HR ASG ID is 1
Default for UK ASG SAL is 0
Default for Salary_UK is 0
/* Calculation Section */
Salary UK = UK ASG SAL
SET INPUT ('HR_ASSIGNMENT_ID', ASG_HR_ASG_ID)
EXECUTE ('Call HR FTE DBI')
FTE = GET_OUTPUT('HR_FTE',1)
1_amount = round((FTE * Salary_UK),2)
Message = 'Salary Value is'||to_Char(l_Amount)
/* Return Statement Section */
RETURN 1_Amount, Message
```

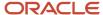

# Payroll Relationship Group Formula Type

The Payroll Relationship Group formula type returns Yes or No to indicate whether a person is part of a payroll relationship group. The formula contains the criteria that define the group.

You can use these groups to define a set of people for payroll processing, data entry, or reporting. On the Object Groups page, select the formula when creating a payroll relationship group.

For example, you can use the Payroll Relationship Group formula type to restrict the payroll run process to a specific set of employees based on assignment and person-level attributes.

By default, you create formulas of this type using the Expression editor on the Create Fast Formula page. However, you can use the text editor to create more complex formulas, if required.

These contexts are available to all formulas of this type:

- PAYROLL\_RELATIONSHIP\_ID
- PAYROLL\_TERM\_ID
- DATE\_EARNED
- OBJECT\_GROUP\_ID
- EFFECTIVE\_DATE
- PAYROLL\_ASSIGNMENT\_ID
- PAYROLL\_ID
- LEGISLATIVE\_DATA\_GROUP\_ID

You must have at least one input value called LEVEL\_NAME. The data type is text and these are the valid values:

- PAY\_REL
- PAY\_TERM
- PAY\_ASG

This return value is available to the INCLUDE\_FLAG formula type. The data type is text.

This formula calls the summary formula for each of the levels in the person group until the membership is established.

```
DEFAULT_DATA_VALUE FOR PERSON_GROUP_LEVEL_SUMMARY_FORMULA_NAME is 'null'
NEED_CONTEXT(PAYROLL_RELATIONSHIP_ID) NEED_CONTEXT(PAYROLL_TERM_ID)
NEED_CONTEXT(PAYROLL_ASSIGNMENT_ID)
NEED_CONTEXT(LEGISLATIVE_DATA_GROUP_ID)
NEED_CONTEXT(PAYROLL_ID) NEED_CONTEXT(DATE_EARNED)
NEED_CONTEXT(EFFECTIVE_DATE)

in_group = 'N'

SET_INPUT('level_name', 'PAY_REL')
EXECUTE (PERSON_GROUP_LEVEL_SUMMARY_FORMULA_NAME[1])
in_group = GET_OUTPUT('INCLUDE_FLAG', 'N')

IF (in_group = 'N') THEN
(
SET_INPUT('level_name', 'PAY_TERM')
EXECUTE (PERSON_GROUP_LEVEL_SUMMARY_FORMULA_NAME[1])
in_group = GET_OUTPUT('INCLUDE_FLAG', 'N')
```

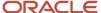

```
)
IF (in_group = 'N') THEN(SET_INPUT('level_name', 'PAY_ASG')
EXECUTE (PERSON_GROUP_LEVEL_SUMMARY_FORMULA_NAME[1])
in_group = GET_OUTPUT('INCLUDE_FLAG', 'N')
)IF in_group = 'Y' THEN
INCLUDE_FLAG = 'Y'
RETURN INCLUDE FLAG
```

# Flow Schedule Formula Type

Use Flow Schedule formulas to control when to submit the current flow and how often to submit future instances of the flow. You create scheduling formulas on the Manage Fast Formulas page when the predefined formulas don't meet your requirements.

Let's say you create a formula that loads time card batches daily, and increases to four times a day at the end of a payroll period when workers typically submit their time cards. You can create a formula that schedules the frequency with which an extract process checks for new starter details.

Here are a few points to consider when creating or updating a scheduling formula:

- Specify a meaningful name to assist the person selecting the formula.
- Review the formula to ensure it doesn't contain negative numbers that might produce an error condition, such
  as running a process continually.
- After updating the formula, cancel any scheduled flows that use the formula. Resubmit the flow to apply the
  updated definition.

The SCHEDULED\_DATE (scheduled date) context is available to formula of this type.

Here's the list of database items that are available to Flow Schedule formulas.

| Database Item       | Data Type | Description                                              |
|---------------------|-----------|----------------------------------------------------------|
| FF_ADD_DAYS         | Date      | Function to add days to a date.                          |
| FF_ADD_MONTHS       | Date      | Function to add months to a date.                        |
| NEXT_SCHEDULED_DATE | Date      | Calculated value for the date to schedule the next flow. |
| SCHEDULED_DATE      | Date      | Date used to schedule the flow.                          |

These are the input variables available to Flow Schedule formulas.

| Input Variables      | Data Type | Required | Description                                                              |
|----------------------|-----------|----------|--------------------------------------------------------------------------|
| SCHEDULED_DATE(DATE) | Date      | Υ        | Date on which to schedule the flow.<br>The date is passed to the formula |

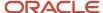

| Input Variables | Data Type | Required | Description                                            |
|-----------------|-----------|----------|--------------------------------------------------------|
|                 |           |          | when it calculates the next date to schedule the flow. |

Use predefined names for return variables. These are the return values available to Flow Schedule formulas.

| Return Values       | Data Type | Required | Description                                                   |
|---------------------|-----------|----------|---------------------------------------------------------------|
| NEXT_SCHEDULED_DATE | Date      | Υ        | The date calculated by the formula to schedule the next flow. |

This predefined formula schedules a flow so that it's submitted weekly from the date the flow owner initially submitted it.

You can calculate units smaller than a day by replacing the calculation portion of the formula text using a decimal or a fraction. Let's look at some examples of submitting a flow several times a day.

| Flow Submission | Formula Text for Calculation                                                                                                    |
|-----------------|----------------------------------------------------------------------------------------------------|
| Twice a day     | NEXT_SCHEDULED_DATE =ADD_DAYS (SCHEDULED_DATE, 0.5)  Note: For accuracy, enter a value with at least ten decimal places. The formula text supports a maximum of 14 decimal places. |
| Hourly          | NEXT_SCHEDULED_DATE =ADD_DAYS(SCHEDULED_DATE,1/24)                                                                                                    |

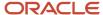

# Balance Exception Formula Type

Use the Balance Exception formula type to create formulas to return reference values for comparison in Balance Exception report.

On the Create Balance Exception page, enter **Formula** in the **Variance Type** field, and then enter the name of the formula that you create using this formula type in the **Formula Name** field.

These contexts are available to all formulas of this type:

- EFFECTIVE\_DATE
- PERSON\_ID
- HR\_ASSIGNMENT\_ID
- TAX\_UNIT\_ID
- PAYROLL\_RELATIONSHIP\_ID
- PAYROLL\_REL\_ACTION\_ID
- PAYROLL\_TERM\_ID
- PAYROLL\_ASSIGNMENT\_ID
- LEGISLATIVE\_DATA\_GROUP\_ID
- PAYROLL\_ID
- CALC\_BREAKDOWN\_ID
- AREA\_1
- AREA 2
- AREA\_3
- AREA\_4
- AREA\_5
- AREA\_6
- PAYROLL\_STAT\_UNIT\_ID
- INSURANCE\_TYPE
- PENSION\_TYPE
- DEDUCTION\_CARD\_ID

You can reference any database item in the fast formula that uses any of the listed contexts.

You can't use input variables for this formula type. This formula is run by the balance exception report for each person record. It returns the reference value for that employee for comparison with the balance value that's configured in the respective balance exception.

These return values are available to formulas of this type:

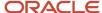

| Return Value    | Data Type | Required | Description                                                                                      |
|-----------------|-----------|----------|--------------------------------------------------------------------------------------------------|
| REFERENCE_VALUE | Text      | Υ        | Returns a reference value for comparing in the balance exception report.                         |
| REFERENCE_INFO  | Text      | Υ        | Returns the text that's displayed in the <b>Reference</b> field in the balance exception report. |

This formula returns 100 as a static value when the balance exception report it's associated with is run.

This formula multiplies the year-to-date gross earnings by 75 percent and returns the value when the balance exception report it's associated with is run.

#### Related Topics

Balance Exceptions

# Element Skip Formula Type

If your payroll policies require conditional processing of an element, you can write a formula to define when the run should process the element, and when it should skip it.

For example, your formula can specify to process the Union Fees element in every run, unless the Union\_Fees\_Paid balance is greater than 10,000.

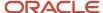

Your skip rule formula must be consistent with other processing rules defined for the element, such as frequency rules, which determine in which period the element is normally processed. A skip rule cannot contravene any other processing rules in place for the element. You can associate only one element skip rule formula with each element. You must write and validate the formula before you define the element, so that you can select the formula from a list on the **Element** window.

Here's how you can write a formula defining a skip rule:

1. Select the **Element Skip** formula type in the **Formulas** window.

The formula must set and return a local variable of type text, and named as skip\_flag.

The following example of a skip rule formula defines that the Union Fees element isn't processed if the Union\_Fees balance is greater than or equal to 10,000:

```
DEFAULT FOR UNION_FEES_REL_NOCB_YTD IS 0

1_amount = 0
1_amount = UNION_FEES_REL_NOCB_YTD

SKIP_FLAG = 'N'
    IF 1_amount >= 10000 THEN
    (
    SKIP_FLAG = 'Y'
    )
    RETURN SKIP FLAG
```

2. Associate this formula to the element in the **Skip Formula** field.

#### Related Topics

• What's an element's skip rule?

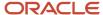

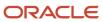

# **6** Formulas for Absence Management

# Options to Define Qualification Plans

Configure the following rules when you create an absence qualification plan in accordance with the leave policy of your enterprise:

- Plan term
- Plan eligibility
- · Enrollment and termination
- Payments

#### Plan Term

A qualification plan term is an assessment period for which the Evaluate Absence process calculates entitlements for the total absent time recorded in that period. When you create an absence qualification plan, you must select the type of plan term. For example, you can limit the duration of the plan term to the duration of the absence.

#### Plan Eligibility

Associate an eligibility profile with the qualification plan to determine the set of workers who are eligible to record an absence that belongs to that plan.

#### **Enrollment and Termination**

Decide when to enroll workers in the qualification plan. Also, decide whether ongoing payments under this plan must continue if a worker is terminated or loses eligibility for the plan.

#### **Payments**

Use an entitlement band matrix to determine the payment percentages that apply for specific time periods during an absence. Decide how you want to calculate the payment rate of a single unit of absence. You can use a rate definition to include the calculation rules, or use a formula. For example, you want workers who have completed a particular tenure to receive specific percentage of pay for a specific absence period.

The following table shows a sample scenario:

| Length of Service | Payment Rule                     |
|-------------------|----------------------------------|
| 5 to 10 years     | 75 percent up to 10 absent days. |
| 10 to 20 years    | 75 percent up to 20 absent days. |

Decide how you want to calculate the payment rate of a single unit of absence. You can use a rate definition to include the calculation rules, or use a formula.

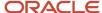

#### Related Topics

Create a Maternity Plan

# Options to Define Accrual Plans

Configure the following rules when you create an absence accrual plan in accordance with the leave policy of your enterprise:

- · Plan term
- · Plan eligibility
- · Enrollment and termination
- Transfer and rollover
- Prior balance reinstatement
- Vesting period
- Plan limits
- Balance Updates
- Payments
- Disbursement
- Donation

#### Plan Term

An accrual term is a period of time during which workers accrue time. You must specify the type of accrual term to use for the plan. For example, you can define one of these term types:

- An accrual term of one calendar year that restarts on January 1
- · An accrual term that starts on the worker's annual hire date and restarts on every anniversary

## Plan Eligibility

Associate an eligibility profile with the accrual plan to determine the set of workers who can enroll in that plan.

#### **Enrollment and Termination**

Decide when to enroll workers in the accrual plan. Indicate how to handle negative and positive balances where only plan enrollment ends, or both plan enrollment and employment ends.

#### Transfer, Rollover, and Carryover

Define the limits for transfer of some or all of the accrual balance to a new plan when the existing plan is terminated due to loss of eligibility. The Transfer Rules section is enabled only when you select **Transfer positive balance** in the Balance Disposition section.

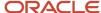

Additionally, for year end processing, you can define:

- Rollover limits so that employees can transfer remaining balance to a new plan. Select **Unlimited** if you don't
  want to define a limit for rollover.
- Carryover limits to determine the maximum unused leave time that employees can take over to the next term for the same plan.

If the unused absence balance at the end of the term is above the defined rollover and carryover limit, you can choose to pay out the remaining balance. If you don't select the **Disburse remaining balance** check box, the unused accrual balance expires.

**Note:** During the year end processing, the application first processes the rollover, and only then processes the carryover with the leftover balance.

#### Prior Balance Reinstatement

Configure accrual plans so that when a worker is terminated or loses plan eligibility, the remaining balance can be optionally held for reinstatement upon rehire or return to plan eligibility.

Absence plan setup options allow you to define the balance amount eligible for reinstatement along with the time frame for which the withheld balance can be reinstated. You can configure this option in the Re-enrollment Rules section. You can find this section in the Plan Participation tab when you create or edit an absence plan.

If you select **Allow Prior Balance Reinstatement**, a new row in accruals called "Plan Balance close transaction" is created that deducts the remaining balance on the last day of the employee. This is the transaction that will act as a reference to calculate the reinstated balance if the employee is re-hired within the time frame limit configured in the plan setup.

However, if you select **Allow Prior Balance Reinstatement**, and leave the **Balance Reinstatement Limit** and **Time Frame Limit** fields blank, the entire closing balance can be reinstated any time.

## Vesting Period

Define if you want newly enrolled workers to accrue time, but not use it until after a specific amount of time.

#### Plan Limits

Define rules for the maximum leave time that workers can accrue. For incremental plans, Absence Management applies the limit to each accrual period. When there are accrual transactions such as adjustments, balance transfers, and disbursements, which impact the ceiling or carryover value, then the periodic accrual balance calculation takes precedence and readjusts the balance accordingly.

#### **Balance Updates**

You can enable the following types of adjustments that HR specialists can make during maintenance of absence records and entitlements:

- Balance transfer across plans
- Other adjustments
- · Elective disbursements

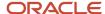

#### **Payments**

Decide how you want to calculate payment of accrual balances for the following scenarios:

- When workers must be paid a different rate during the absence period
- When a part of the accrual balance must be disbursed to workers as cash
- When the cost of accrual balance must be calculated to determine employer liability
- When the accrual balance must be paid to workers when their plan participation ends

#### Disbursement

Determine whether workers are eligible for cash disbursement requests. Decide who can initiate the disbursement. Additionally, define disbursement rules and the number of hours that can be disbursed.

#### **Donation**

Define whether workers are eligible to donate accrual balances to a coworker. Decide who can initiate the donation. Additionally, define donation rules and the number of hours that can be donated.

#### Related Topics

Create a Vacation Accrual Plan

## Formulas for Accrual Plans

Use the Absence Plan page to apply delivered accrual plan rules in the plan. However, if you want to define other special rules to suit your requirement, you can write your own formulas.

#### Formulas for Accrual Plans

The following table lists the aspects of an accrual plan for which you can write a formula and identifies the formula type for each.

| Rule               | Description                                                                                                    | Formula Type to Use                  |
|--------------------|----------------------------------------------------------------------------------------------------|--------------------------------------|
| Enrollment Start   | Date when eligible workers are enrolled in<br>the plan. If a worker is already enrolled in an<br>existing accrual plan, you can't use this formula<br>to change the enrollment start date. | Global Absence Plan Enrollment Start |
| Enrollment End     | Date when workers are disenrolled from the plan. This formula works only if there is an eligibility profile associated with the plan.                                                      | Global Absence Plan Enrollment End   |
| Conversion Formula | Method to override the default absence plan entry duration.                                                                                                    | Global Absence Plan Duration         |

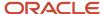

| Rule                | Description                                                                                                    | Formula Type to Use                                  |
|---------------------|----------------------------------------------------------------------------------------------------|------------------------------------------------------|
|                     | Example: You might have a requirement to consider only whole working days in a vacation absence to update the accrual balance. In such cases, you define logic in a formula to convert the absence duration to a value that excludes partial days.                                                                                                    |                                                      |
| Anniversary Event   | Method to determine the employment anniversary date on which you want the accrual plan to restart.                                                                                                    | Global Absence Plan Period Anniversary Event<br>Date |
| Accrual Event       | Method to capture information about events during a calendar year that affect the accrual band of a worker.  Example: An organization has a vacation plan in which enrolled workers accrue a certain number of days every year based on their grade. When the grade of a worker changes in the middle of the calendar year, the organization might want to prorate their total accrual balance. You can configure this proration rule using the global absence accrual event formula to capture the dates when such changes occur.  This formula can't be attached to the plan definition at any point. When you create this formula, the formula name needs to be the same as the absence plan name. This automatically links the formula to the plan. | Global Absence Accrual Event                         |
| Accrual Vesting     | A period during which workers accrue time, but can't use it.                                                                                                    | Global Absence Vesting                               |
| Accrual Proration   | Method to calculate the time workers accrue if they enroll in the middle of an accrual period.                                                                                                    | Global Absence Proration                             |
| Ceiling             | The maximum time that a worker can accrue.                                                                                                    | Global Absence Ceiling                               |
| Ceiling Proration   | Method to return a multiplying factor to prorate the defined ceiling limit.                                                                                                    | Global Absence Ceiling Proration                     |
| Carryover           | The maximum unused time that a worker can transfer to the next accrual term.                                                                                                    | Global Absence Carryover                             |
| Carryover Proration | Method to return a multiplying factor to prorate the defined carryover amount.                                                                                                    | Global Absence Carryover Proration                   |
| Accrual Definition  | Method to determine the paid time, eligible workers accrue over the course of an accrual term.                                                                                                    | Global Absence Accrual                               |

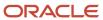

| Rule                            | Description                                                                                                    | Formula Type to Use                               |
|---------------------------------|----------------------------------------------------------------------------------------------------|---------------------------------------------------|
| Accrual Formula                 | Range of eligibility criteria that identify how much paid time eligible workers accrue over the course of an accrual term. The criteria may be years of service, grades, hours worked, or some other factor that you can define. | Global Absence Accrual Matrix                     |
| Partial Accrual Period          | Method to determine the prorated accrual amount for workers who enroll or disenroll from a plan during the plan period.                                                                                                    | Global Absence Partial Accrual Period Rate        |
| Absence Payment Rate            | Method to calculate payment during absence period.                                                                                                    | Global Absence Plan Use Rate                      |
| Discretionary Disbursement Rate | Method to calculate payment when paying out part of the accrual balance.                                                                                                    | Global Absence Plan Use Rate                      |
| Disbursement Rule               | Method to determine the minimum, maximum, and increment amounts that the worker is eligible for to request a cash disbursement.                                                                                                  | Global Absence Discretionary Disbursement<br>Rule |
| Final Disbursement Rate         | Method to calculate payment of accruals when plan participation ends.                                                                                                    | Global Absence Plan Use Rate                      |
| Liability Rate                  | Method to calculate cost of accrual balance to determine employer liability.                                                                                                    | Global Absence Plan Use Rate                      |

When you schedule an absence for a worker using an accrual plan with formulas defined, the absence doesn't appear in the Absence Records section of the Manage Absences and Entitlements page. Instead, you can view the absence in the Plan Participation section. To view the absence:

- 1. In the Accrual Plans section, click the accrual plan to open the Accrual Plan Balance dialog box.
- **2.** Enter the **Balance Calculation Date** to view the details of the absence. The details are displayed in the Summary and Details tabs.

## Global Absence Accrual Matrix Formula

The Global Absence Accrual Matrix fast formula can be used in conjunction with the accrual matrix to implement requirements such as band change proration, FTE proration' and so on.

An organization might have a vacation plan in which workers enrolled into the plan can accrue days every year based on their grade. If the grade changes mid-period, then the total accrual needs to be prorated based on the amount of time that the worker spends in each band. This can be achieved by defining an accrual matrix that is based on grades and using a combination of accrual event formula and accrual matrix formula.

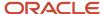

## Configuration Point in HCM Cloud

If you have created this formula, you can attach this formula to the absence plan definition.

### Navigation

- 1. In the **Absence Administration** work area, click **Absence Plans** to open the Absence Plans page.
- 2. On the Search Results section toolbar, click **Create** to open the Create Absence Plan dialog box.
- 3. In the Plan Type field, select **Accrual**.
- 4. Click Continue.
- 5. On the Edit Absence Plan page Accruals tab there is a table in the Accrual Matrix section.
- **6.** Select the defined formula in the Accrual Formula column in the table.

#### **Contexts**

The following contexts are available in this formula type:

| Context Name              | Data Type |
|---------------------------|-----------|
| ABSENCE_ENTRY_ID          | Number    |
| ABSENCE_TYPE_ID           | Number    |
| ACCRUAL_PLAN_ID           | Number    |
| DATE_EARNED               | Date      |
| EFFECTIVE_DATE            | Date      |
| END_DATE                  | Date      |
| ENTERPRISE_ID             | Number    |
| HR_ASSIGNMENT_ID          | Number    |
| HR_RELATIONSHIP_ID        | Number    |
| HR_TERM_ID                | Number    |
| JOB_ID                    | Number    |
| LEGAL_EMPLOYER_ID         | Number    |
| LEGISLATIVE_DATA_GROUP_ID | Number    |
| ORGANIZATION_ID           | Number    |
| PAYROLL_ASSIGNMENT_ID     | Number    |
| PAYROLL_ID                | Number    |
| PAYROLL_RELATIONSHIP_ID   | Number    |
| PAYROLL_TERM_ID           | Number    |
| PERSON_ID                 | Number    |

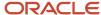

| Context Name | Data Type |
|--------------|-----------|
| START_DATE   | Date      |

# Input Values

| Variable Name              | Data Type     | Description                                                                                                    |
|----------------------------|---------------|----------------------------------------------------------------------------------------------------|
| IV_ACCRUAL                 | Number        | Accrual value received from the accrual matrix.                                                                                                    |
| IV_CARRYOVER               | Number        | Carryover limit received from accrual matrix.                                                                                                    |
| IV_CEILING                 | Number        | Ceiling limit received from the accrual matrix.                                                                                                    |
| IV_ACCRUALPERIODSTARTDATE  | Date          | Start date of accrual period.                                                                                                    |
| IV_ACCRUALPERIODENDDATE    | Date          | End date of accrual period.                                                                                                    |
| IV_CALEDARSTARTDATE        | Date          | Start date of accrual calendar year.                                                                                                    |
| IV_CALEDARENDDATE          | Date          | End date of accrual calendar year.                                                                                                    |
| IV_PLANENROLLMENTSTARTDATE | Date          | Start date of enrollment.                                                                                                    |
| IV_PLANENROLLMENTENDDATE   | Date          | End date of enrollment.                                                                                                    |
| IV_BAND_CHG_DT1*           | Date          | If the accrual matrix band definition consists of grades or derived factors length of service or age, then this input value fetches the date on which worker has had a change in any of these factors within the period. |
| IV_BAND_CHG_BEFVAL1*       | Number        | Accrual value as per the matrix before IV_<br>BAND_CHG_DT1.                                                                                                    |
| IV_BAND_CHG_AFTVAL1*       | Number        | Accrual value as per the matrix after IV_BAND_ CHG_DT1.                                                                                                    |
| IV_EVENT_DATES             | Date_Number   | Array of dates returned by the Accrual Event formula.                                                                                                    |
| IV_ACCRUAL_VALUES          | Number_Number | Array of accrual values fetched from the accrual matrix as of the dates contained in the accrual event dates array.                                                                                                    |
| IV_ACCRUAL_CEILING         | Number        | Annual accrual limit from the accrual matrix.                                                                                                    |

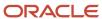

#### **Return Variables**

| Variable Name    | Data Type     | Description                                                                                                    |
|------------------|---------------|----------------------------------------------------------------------------------------------------|
| accrual          | Number        | Amount of accrual that the worker accrues in the specific period.                                                                                                    |
| ceiling          | Number        | Maximum time that a worker can accrue.                                                                                                    |
| carryover        | Number        | Maximum unused time that a worker can transfer to the next accrual term.                                                                                                    |
| adjustmentvalues | Number_Number | Array of balance adjustments that when returned by the formula is applied against the accrual plan enrollment.                                                                                                    |
| adjustmentdates  | Date_Number   | Array of dates associated with the array of balance adjustment values to specify the dates on which each of the balance adjustments need to be applied.                                                                                                    |
| adjustmenttypes  | Text_Number   | Array of adjustment reasons used for the balance adjustments.                                                                                                    |
| absvalues        | Number_Number | Array of absence accrual usages that can be applied against an accrual plan enrollment. Useful for cases where the absence entry itself is not captured in Global Absence Management, but rather via other modules (such as payroll element entries) or even third party systems and the absence deduction against the accrual plan needs to happen in HCM Cloud. When using this, it should be noted that absence entries should not be made for the same dates. |
| absdates         | Date_Number   | Array of dates associated with the absence accrual usages on which the deduction is applied.                                                                                                    |
| accrualCeiling   | Number        | Maximum time that a worker can accrue                                                                                                    |

### Sample Formula

**Requirement**: The organization has an accrual plan for Vacation where-in workers accrue a set number of days every year depending on the grade level that they are in. If the worker changes grade within a year, then the accrual needs to be prorated depending on the days spent in each grade. Also, the total accrual value needs to be prorated by FTE and rounded to two decimal places.

Solution: A Global Absence Accrual Matrix formula such as the one below can be used.

FORMULA NAME: ANC\_ACCMAT

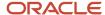

#### FORMULA TYPE: Global Absence Accrual Matrix Formula

DESCRIPTION: This formula returns the prorated accrual value for Vacation plan with band change proration.

```
DEFAULT FOR IV CALEDARSTARTDATE IS '4712/12/31 00:00:00' (date)
DEFAULT FOR IV_CALEDARENDDATE IS '4712/12/31 00:00:00' (date)
DEFAULT FOR IV EVENT DATES IS EMPTY DATE NUMBER
DEFAULT FOR IV ACCRUAL VALUES IS EMPTY NUMBER NUMBER
DEFAULT FOR PER_ASG_FTE_VALUE IS 1
INPUTS ARE IV_ACCRUAL, IV_EVENT_DATES, IV_ACCRUAL_VALUES, IV_CALEDARSTARTDATE (date), IV_CALEDARENDDATE
 (date)
i = 1
j = 2
ln accrual total = 0
WHILE IV EVENT DATES.EXISTS(j)
ln_accrual_total = ln_accrual_total + ( (DAYS_BETWEEN(IV_EVENT_DATES[j], IV_EVENT_DATES[i]) + 1) *
IV_ACCRUAL_VALUES[i] )
i = i+1
j = j+1
ln term duration = DAYS BETWEEN(IV CALEDARENDDATE, IV CALEDARSTARTDATE) + 1
ln accrual = PER ASG FTE VALUE * (ln accrual total / ln term duration)
accrual = ROUND(ln_accrual, 2)
RETURN accrual
```

## Global Absences Annual Accrual Limit

The Global Absences Annual Accrual Limit fast formula is used to specify an annual accrual limit for each worker (each enrolment) based on custom criteria.

An organization might have an annual accrual limit rule that generally allows a worker in an accrual plan to accrue a maximum of 30 days. However, the workers in a particular department accrue an additional 5 days due to the nature of their work. In such cases, this logic can be composed into the fast formula so that when the accrual process determines the annual accrual limit, the application dynamically allocates different limits to different workers depending on their department.

### Configuration Point in HCM Cloud

If you have created this formula, you can attach this formula to the absence plan definition.

#### **Navigation**

- 1. In the Absence Administration work area, click **Absence Plans** to open the Absence Plans page.
- 2. On the Search Results section toolbar, click **Create** to open the Create Absence Plan dialog box.
- 3. In the Plan Type field, select **Accrual**.
- Click Continue.
- On the Edit Absence Plan page Accruals tab Plan Limits section, select Formula in the Annual Accrual Limit Rule field.

6. Select the defined formula from the **Limit Formula** field.

## Contexts

The following contexts are available in this formula type:

| Context Name              | Data Type |
|---------------------------|-----------|
| ABSENCE_ENTRY_ID          | Number    |
| ABSENCE_TYPE_ID           | Number    |
| ACCRUAL_PLAN_ID           | Number    |
| DATE_EARNED               | Date      |
| EFFECTIVE_DATE            | Date      |
| END_DATE                  | Date      |
| ENTERPRISE_ID             | Number    |
| HR_ASSIGNMENT_ID          | Number    |
| HR_RELATIONSHIP_ID        | Number    |
| HR_TERM_ID                | Number    |
| JOB_ID                    | Number    |
| LEGAL_EMPLOYER_ID         | Number    |
| LEGISLATIVE_DATA_GROUP_ID | Number    |
| ORGANIZATION_ID           | Number    |
| PAYROLL_ASSIGNMENT_ID     | Number    |
| PAYROLL_ID                | Number    |
| PAYROLL_RELATIONSHIP_ID   | Number    |
| PAYROLL_TERM_ID           | Number    |
| PERSON_ID                 | Number    |
| START_DATE                | Date      |

## Input Values

| Variable Name | Data Type | Description                                     |
|---------------|-----------|-------------------------------------------------|
| IV_ACCRUAL    | Number    | Accrual value received from the accrual matrix. |
| IV_CARRYOVER  | Number    | Carryover limit received from accrual matrix.   |

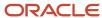

| Variable Name              | Data Type | Description                                            |
|----------------------------|-----------|--------------------------------------------------------|
| IV_CEILING                 | Number    | Ceiling limit received from the accrual matrix.        |
| IV_ACCRUAL_CEILING         | Number    | Annual accrual limit received from the accrual matrix. |
| IV_ACCRUALPERIODSTARTDATE  | Date      | Start date of accrual period.                          |
| IV_ACCRUALPERIODENDDATE    | Date      | End date of accrual period.                            |
| IV_CALEDARSTARTDATE        | Date      | Start date of accrual calendar year.                   |
| IV_CALEDARENDDATE          | Date      | End date of accrual calendar year.                     |
| IV_PLANENROLLMENTSTARTDATE | Date      | Start date of enrollment.                              |
| IV_PLANENROLLMENTENDDATE   | Date      | End date of enrollment.                                |

#### Return Variables

| Variable Name  | Data Type | Description                                           |
|----------------|-----------|-------------------------------------------------------|
| ACCRUALCEILING | Number    | Maximum time that a worker can accrue in annual year. |

### Sample Formula

**Requirement**: The organization has an annual accrual limit rule, which allows workers to accrue up to a maximum of 30 days in an annual year. However, workers belonging to business unit 'OBU1' accrue up to a maximum of 40 days in an annual year.

Solution: A Global Absence Annual Accrual Limit formula such as the one below can be used.

FORMULA NAME: ANC\_ANNUALCEIL

FORMULA TYPE: Global Absences Annual Accrual Limit

DESCRIPTION: This formula returns the annual accrual limit for workers enrolled into Vacation plan differentiated based on their business unit

```
DEFAULT FOR PER_ASG_BUSINESS_UNIT_NAME IS ' '
accrualceiling = 30

IF (PER_ASG_BUSINESS_UNIT_NAME = 'OBU1')
THEN
(ACCRUALCEILING = 40)

RETURN accrualceiling
```

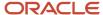

## Global Absences Annual Accrual Limit Proration

The Global Absence Annual Accrual Limit Proration fast formula can be used in cases where a proration factor (or a multiplication factor) needs to be applied onto the annual accrual limit rule.

An organization has a rule that asks for the annual accrual limit to be prorated based on FTE value of the worker. In such a case, after defining the annual accrual limit rule, the annual accrual limit proration rule can be specified using this formula to return a proration factor, which is multiplied onto the annual accrual limit before returning the final value against the worker's enrollment data.

### Configuration Point in HCM Cloud

If you have created this formula, you can attach this formula to the absence plan definition.

#### Navigation

- 1. In the Absence Administration work area, click **Absence Plans** to open the Absence Plans page.
- 2. On the Search Results section toolbar, click **Create** to open the Create Absence Plan dialog box.
- 3. In the Plan Type field, select **Accrual**.
- 4. Click Continue.
- 5. On the Edit Absence Plan page Accruals tab Plan Limits section, select a value other than **None** in the **Annual Accrual Limit Rule** field.
- 6. After defining the Annual Accrual Limit Rule as desired, select Formula in the Limit Proration Rule field.
- 7. Select the defined formula from the **Limit Proration Formula** field.

#### Contexts

The following contexts are available in this formula type:

| Context Name       | Data Type |
|--------------------|-----------|
| ABSENCE_ENTRY_ID   | Number    |
| ABSENCE_TYPE_ID    | Number    |
| ACCRUAL_PLAN_ID    | Number    |
| DATE_EARNED        | Date      |
| EFFECTIVE_DATE     | Date      |
| END_DATE           | Date      |
| ENTERPRISE_ID      | Number    |
| HR_ASSIGNMENT_ID   | Number    |
| HR_RELATIONSHIP_ID | Number    |
| HR_TERM_ID         | Number    |

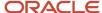

| Context Name              | Data Type |
|---------------------------|-----------|
| JOB_ID                    | Number    |
| LEGAL_EMPLOYER_ID         | Number    |
| LEGISLATIVE_DATA_GROUP_ID | Number    |
| ORGANIZATION_ID           | Number    |
| PAYROLL_ASSIGNMENT_ID     | Number    |
| PAYROLL_ID                | Number    |
| PAYROLL_RELATIONSHIP_ID   | Number    |
| PAYROLL_TERM_ID           | Number    |
| PERSON_ID                 | Number    |
| START_DATE                | Date      |

# Input Values

| Variable Name              | Data Type | Description                                           |
|----------------------------|-----------|-------------------------------------------------------|
| IV_ACCRUAL                 | Number    | Accrual value received from the accrual matrix        |
| IV_CARRYOVER               | Number    | Carryover limit received from accrual matrix          |
| IV_CEILING                 | Number    | Ceiling limit received from the accrual matrix        |
| IV_ACCRUAL_CEILING         | Number    | Annual accrual limit received from the accrual matrix |
| IV_ACCRUALPERIODSTARTDATE  | Date      | Start date of accrual period                          |
| IV_ACCRUALPERIODENDDATE    | Date      | End date of accrual period                            |
| IV_CALEDARSTARTDATE        | Date      | Start date of accrual calendar year                   |
| IV_CALEDARENDDATE          | Date      | End date of accrual calendar year                     |
| IV_PLANENROLLMENTSTARTDATE | Date      | Start date of enrollment                              |
| IV_PLANENROLLMENTENDDATE   | Date      | End date of enrollment                                |

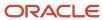

#### Return Variables

| Variable Name   | Data Type | Description                                            |
|-----------------|-----------|--------------------------------------------------------|
| PRORATIONFACTOR | Number    | Multiplication factor for annual accrual ceiling limit |

### Sample Formula

**Requirement**: The organization has an annual accrual limit rule, which allows workers to accrue up to a maximum of 35 days. This Annual year accrual limit needs to be prorated by FTE of workers who have the jobs 'Wealth Management' or 'Trade Associate' assigned against their assignment record.

**Solution**: A Global Absences Annual Accrual Limit Proration fast formula such as the one below can be used.

FORMULA NAME: ANC\_ANNUALCEILPRORAT

FORMULA TYPE: Global Absences Annual Accrual Limit Proration

DESCRIPTION: This formula returns the proration factor for the annual accrual ceiling limit for the absence plan

```
DEFAULT FOR PER_ASG_FTE_VALUE IS 1
DEFAULT FOR PER_ASG_JOB_NAME IS ' '

PRORATIONFACTOR = 1

IF (PER_ASG_JOB_NAME = 'Wealth Management Consultant' OR PER_ASG_JOB_NAME = 'Trade Associate')
THEN
(PRORATIONFACTOR = ROUND (PER_ASG_FTE_VALUE, 2))

RETURN PRORATIONFACTOR
```

# Global Absence Carryover

The Global Absence Carryover fast formula can be used in cases where a single carryover rule does not apply to the entire population that belongs to the accrual plan.

An organization might have a carryover rule that generally allows a maximum of 5 days to be carried over. However, the workers in a particular department are allowed to carryover an additional 2 days due to the nature of their work. In such cases, this logic can be composed into the fast formula so that when carryover is calculated, the application dynamically allocates different carryover limits to different workers depending on their department.

### Configuration Point in HCM Cloud

If you have created this formula, you can attach this formula to the absence plan definition.

## Navigation

In the Absence Administration work area, click Absence Plans to open the Absence Plans page.

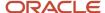

- 2. On the Search Results section toolbar, click **Create** to open the Create Absence Plan dialog box.
- 3. In the Plan Type field, select **Accrual**.
- 4. Click Continue.
- 5. On the Edit Absence Plan page Accruals tab Plan Limits section, select **Formula** in the **Carryover Rule** field.
- **6.** Select the defined formula from the Carryover Formula field.

#### Contexts

The following contexts are available in this formula type:

| Context Name              | Data Type |
|---------------------------|-----------|
| ABSENCE_ENTRY_ID          | Number    |
| ABSENCE_TYPE_ID           | Number    |
| ACCRUAL_PLAN_ID           | Number    |
| DATE_EARNED               | Date      |
| EFFECTIVE_DATE            | Date      |
| END_DATE                  | Date      |
| ENTERPRISE_ID             | Number    |
| HR_ASSIGNMENT_ID          | Number    |
| HR_RELATIONSHIP_ID        | Number    |
| HR_TERM_ID                | Number    |
| JOB_ID                    | Number    |
| LEGAL_EMPLOYER_ID         | Number    |
| LEGISLATIVE_DATA_GROUP_ID | Number    |
| ORGANIZATION_ID           | Number    |
| PAYROLL_ASSIGNMENT_ID     | Number    |
| PAYROLL_ID                | Number    |
| PAYROLL_RELATIONSHIP_ID   | Number    |
| PAYROLL_TERM_ID           | Number    |
| PERSON_ID                 | Number    |
| START_DATE                | Date      |

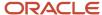

### Input Values

| Variable Name              | Data Type | Description                                    |
|----------------------------|-----------|------------------------------------------------|
| IV_ACCRUAL                 | Number    | Accrual value received from the accrual matrix |
| IV_CARRYOVER               | Number    | Carryover limit received from accrual matrix   |
| IV_CEILING                 | Number    | Ceiling limit received from the accrual matrix |
| IV_ACCRUALPERIODSTARTDATE  | Date      | Start date of accrual period                   |
| IV_ACCRUALPERIODENDDATE    | Date      | End date of accrual period                     |
| IV_CALEDARSTARTDATE        | Date      | Start date of accrual calendar year            |
| IV_CALEDARENDDATE          | Date      | End date of accrual calendar year              |
| IV_PLANENROLLMENTSTARTDATE | Date      | Start date of enrollment                       |
| IV_PLANENROLLMENTENDDATE   | Date      | End date of enrollment                         |
| IV_ACCRUAL_CEILING         | Number    | Annual accrual limit from the accrual matrix   |

#### Return Variables

| Variable Name | Data Type | Description                                                        |
|---------------|-----------|--------------------------------------------------------------------|
| carryover     | Number    | Maximum unused time that a worker can transfer to the next accrual |

#### Sample Formula

**Requirement**: The organization has a carryover rule which allows workers to carry forward only 5 days of their vacation balance into the next year. Workers belonging to business unit 'OBU1' work in shifts and projects which prevent them from being able to utilize all their annual vacation days on time. Hence, as an exception, workers in this BU are allowed to carry forward an additional 2 days on top of the 5 days.

**Solution**: A Global Absence Carryover formula such as the one below can be used.

FORMULA NAME: ANC CRRYOVR

FORMULA TYPE: Global Absence Carryover

DESCRIPTION: This formula returns the carryover limit for workers enrolled into Vacation plan differentiated based on their business unit

DEFAULT FOR PER\_ASG\_BUSINESS\_UNIT\_NAME IS ' '
carryover = 5

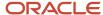

```
IF (PER_ASG_BUSINESS_UNIT_NAME = 'OBU1')
THEN
  (carryover = 7)
RETURN carryover
```

# Global Absence Carryover Proration

The Global Absence Carryover Proration fast formula can be used in cases where a proration factor (or a multiplication factor) needs to be applied onto the maximum carryover limit.

An organization might have a rule which asks for the carryover to be prorated based on FTE or even their job. In such a case, after the carryover rule is defined, the carryover proration rule can be composed to return a proration factor which will be multiplied onto the carryover amount before returning the final value against the worker's enrollment data.

## Configuration Point in HCM Cloud

If you have created this formula, you can attach this formula to the absence plan definition.

#### Navigation

- 1. In the Absence Administration work area, click **Absence Plans** to open the Absence Plans page.
- 2. On the Search Results section toolbar, click **Create** to open the Create Absence Plan dialog box.
- 3. In the Plan Type field, select **Accrual**.
- 4. Click Continue.
- **5.** On the Edit Absence Plan page Accruals tab Plan Limits section, select a value other than **None** in the **Carryover Rule** field.
- 6. After defining the carryover rule as desired, select Formula in the Carryover Proration field.
- 7. Select the defined formula from the Carryover Proration Formula field

#### Contexts

The following contexts are available in this formula type:

| Context Name     | Data Type |
|------------------|-----------|
| ABSENCE_ENTRY_ID | Number    |
| ABSENCE_TYPE_ID  | Number    |
| ACCRUAL_PLAN_ID  | Number    |
| DATE_EARNED      | Date      |
| EFFECTIVE_DATE   | Date      |
| END_DATE         | Date      |
| ENTERPRISE_ID    | Number    |
| HR_ASSIGNMENT_ID | Number    |

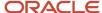

| Context Name              | Data Type |
|---------------------------|-----------|
| HR_RELATIONSHIP_ID        | Number    |
| HR_TERM_ID                | Number    |
| JOB_ID                    | Number    |
| LEGAL_EMPLOYER_ID         | Number    |
| LEGISLATIVE_DATA_GROUP_ID | Number    |
| ORGANIZATION_ID           | Number    |
| PAYROLL_ASSIGNMENT_ID     | Number    |
| PAYROLL_ID                | Number    |
| PAYROLL_RELATIONSHIP_ID   | Number    |
| PAYROLL_TERM_ID           | Number    |
| PERSON_ID                 | Number    |
| START_DATE                | Date      |

# Input Values

| Variable Name              | Data Type | Description                                    |
|----------------------------|-----------|------------------------------------------------|
| IV_ACCRUAL                 | Number    | Accrual value received from the accrual matrix |
| IV_CARRYOVER               | Number    | Carryover limit received from accrual matrix   |
| IV_CEILING                 | Number    | Ceiling limit received from the accrual matrix |
| IV_ACCRUALPERIODSTARTDATE  | Date      | Start date of accrual period                   |
| IV_ACCRUALPERIODENDDATE    | Date      | End date of accrual period                     |
| IV_CALEDARSTARTDATE        | Date      | Start date of accrual calendar year            |
| IV_CALEDARENDDATE          | Date      | End date of accrual calendar year              |
| IV_PLANENROLLMENTSTARTDATE | Date      | Start date of enrollment                       |
| IV_PLANENROLLMENTENDDATE   | Date      | End date of enrollment                         |
| IV_ACCRUAL_CEILING         | Number    | Annual accrual limit from the accrual matrix   |

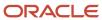

#### Return Variables

| Variable Name   | Data Type | Description                         |
|-----------------|-----------|-------------------------------------|
| prorationFactor | Number    | Multiplication factor for carryover |

#### Sample Formula

**Requirement**: The organization has a carryover rule which allows workers to carry forward only 5 days of their vacation balance into the next year. This carryover needs to be prorated by FTE for workers who have the jobs 'Wealth Management' or 'Trade Associate' assigned against their assignment record.

**Solution**: A Global Absence Carryover Proration formula such as the one below can be used.

FORMULA NAME: ANC\_CRRYOVRPRORAT

FORMULA TYPE: Global Absence Carryover Proration

DESCRIPTION: This formula returns the proration factor for the carryover limit for the absence plan

## Global Absence Ceiling

The Global Absence Ceiling fast formula can be used in cases where a single ceiling rule does not apply to the entire population that belongs to the accrual plan.

An organization might have a ceiling rule that generally allows a maximum of 30 days to be accrued by a worker in a plan. However, the workers in a particular department are allowed to accrue an additional 5 days due to the nature of their work. In such cases, this logic can be composed into the fast formula so that when ceiling limit is determined, the application dynamically allocates different limits to different workers depending on their department.

## Configuration Point in HCM Cloud

If you have created this formula, you can attach this formula to the absence plan definition.

## Navigation

- 1. In the Absence Administration work area, click **Absence Plans** to open the Absence Plans page.
- 2. On the Search Results section toolbar, click **Create** to open the Create Absence Plan dialog box.

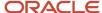

- 3. In the Plan Type field, select **Accrual**.
- 4. Click Continue.
- 5. On the Edit Absence Plan page Accruals tab Plan Limits section, select **Formula** in the **Ceiling Rule** field.
- **6.** Select the defined formula from the **Ceiling Formula** field.

#### **Contexts**

The following contexts are available in this formula type:

| Context Name              | Data Type |
|---------------------------|-----------|
| ABSENCE_ENTRY_ID          | Number    |
| ABSENCE_TYPE_ID           | Number    |
| ACCRUAL_PLAN_ID           | Number    |
| DATE_EARNED               | Date      |
| EFFECTIVE_DATE            | Date      |
| END_DATE                  | Date      |
| ENTERPRISE_ID             | Number    |
| HR_ASSIGNMENT_ID          | Number    |
| HR_RELATIONSHIP_ID        | Number    |
| HR_TERM_ID                | Number    |
| JOB_ID                    | Number    |
| LEGAL_EMPLOYER_ID         | Number    |
| LEGISLATIVE_DATA_GROUP_ID | Number    |
| ORGANIZATION_ID           | Number    |
| PAYROLL_ASSIGNMENT_ID     | Number    |
| PAYROLL_ID                | Number    |
| PAYROLL_RELATIONSHIP_ID   | Number    |
| PAYROLL_TERM_ID           | Number    |
| PERSON_ID                 | Number    |
| START_DATE                | Date      |

## Input Values

| Variable Name | Data Type | Description                                    |
|---------------|-----------|------------------------------------------------|
| IV_ACCRUAL    | Number    | Accrual value received from the accrual matrix |

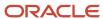

| Variable Name              | Data Type | Description                                    |
|----------------------------|-----------|------------------------------------------------|
| IV_CARRYOVER               | Number    | Carryover limit received from accrual matrix   |
| IV_CEILING                 | Number    | Ceiling limit received from the accrual matrix |
| IV_ACCRUALPERIODSTARTDATE  | Date      | Start date of accrual period                   |
| IV_ACCRUALPERIODENDDATE    | Date      | End date of accrual period                     |
| IV_CALEDARSTARTDATE        | Date      | Start date of accrual calendar year            |
| IV_CALEDARENDDATE          | Date      | End date of accrual calendar year              |
| IV_PLANENROLLMENTSTARTDATE | Date      | Start date of enrollment                       |
| IV_PLANENROLLMENTENDDATE   | Date      | End date of enrollment                         |
| IV_ACCRUAL_CEILING         | Number    | Annual accrual limit from the accrual matrix   |

#### Return Variables

| Variable Name | Data Type | Description                           |
|---------------|-----------|---------------------------------------|
| ceiling       | Number    | Maximum time that a worker can accrue |

## Sample Formula

**Requirement**: The organization has a ceiling rule which allows workers to accrue up to a maximum of 30 days. Workers belonging to business unit 'OBU1' work in shifts and projects which prevent them from always being able to utilize all their annual vacation days on time. Hence, as an exception, workers in this BU are allowed to accrue up to a maximum of 40 days in total.

**Solution**: A Global Absence Ceiling formula such as the one below can be used.

FORMULA NAME: ANC\_CEIL

FORMULA TYPE: Global Absence Ceiling

DESCRIPTION: This formula returns the ceiling limit for workers enrolled into Vacation plan differentiated based on their business unit

```
DEFAULT FOR PER_ASG_BUSINESS_UNIT_NAME IS ' '
ceiling = 35

IF (PER_ASG_BUSINESS_UNIT_NAME = 'OBU1')
THEN
    (ceiling= 40)

RETURN ceiling
```

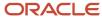

# Global Absence Ceiling Proration

The Global Absence Ceiling Proration fast formula can be used in cases where a proration factor (or a multiplication factor) needs to be applied onto the maximum ceiling limit.

An organization might have a rule which asks for the ceiling limit to be prorated based on FTE or even their job. In such a case, after the ceiling rule is defined, the ceiling proration rule can be composed to return a proration factor which will be multiplied onto the ceiling limit before returning the final value against the worker's enrollment data.

#### Configuration Point in HCM Cloud

If you have created this formula, you can attach this formula to the absence plan definition.

#### **Navigation**

- 1. In the Absence Administration work area, click **Absence Plans** to open the Absence Plans page.
- 2. On the Search Results section toolbar, click Create to open the Create Absence Plan dialog box.
- 3. In the Plan Type field, select **Accrual**.
- 4. Click Continue.
- 5. On the Edit Absence Plan page Accruals tab Plan Limits section, select a value other than **None** in the **Ceiling Rule** field.
- 6. After defining the ceiling rule as desired, select Formula in the Ceiling Proration field.
- 7. Select the defined formula from the **Ceiling Proration Formula** field.

#### Contexts

| Context Name       | Data Type |
|--------------------|-----------|
| ABSENCE_ENTRY_ID   | Number    |
| ABSENCE_TYPE_ID    | Number    |
| ACCRUAL_PLAN_ID    | Number    |
| DATE_EARNED        | Date      |
| EFFECTIVE_DATE     | Date      |
| END_DATE           | Date      |
| ENTERPRISE_ID      | Number    |
| HR_ASSIGNMENT_ID   | Number    |
| HR_RELATIONSHIP_ID | Number    |
| HR_TERM_ID         | Number    |

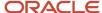

| Context Name              | Data Type |
|---------------------------|-----------|
| JOB_ID                    | Number    |
| LEGAL_EMPLOYER_ID         | Number    |
| LEGISLATIVE_DATA_GROUP_ID | Number    |
| ORGANIZATION_ID           | Number    |
| PAYROLL_ASSIGNMENT_ID     | Number    |
| PAYROLL_ID                | Number    |
| PAYROLL_RELATIONSHIP_ID   | Number    |
| PAYROLL_TERM_ID           | Number    |
| PERSON_ID                 | Number    |
| START_DATE                | Date      |

| Variable Name              | Data Type | Description                                    |
|----------------------------|-----------|------------------------------------------------|
| IV_ACCRUAL                 | Number    | Accrual value received from the accrual matrix |
| IV_CARRYOVER               | Number    | Carryover limit received from accrual matrix   |
| IV_CEILING                 | Number    | Ceiling limit received from the accrual matrix |
| IV_ACCRUALPERIODSTARTDATE  | Date      | Start date of accrual period                   |
| IV_ACCRUALPERIODENDDATE    | Date      | End date of accrual period                     |
| IV_CALEDARSTARTDATE        | Date      | Start date of accrual calendar year            |
| IV_CALEDARENDDATE          | Date      | End date of accrual calendar year              |
| IV_PLANENROLLMENTSTARTDATE | Date      | Start date of enrollment                       |
| IV_PLANENROLLMENTENDDATE   | Date      | End date of enrollment                         |
| IV_ACCRUAL_CEILING         | Number    | Annual accrual limit from the accrual matrix   |

# Return Variables

| Variable Name   | Data Type | Description                       |
|-----------------|-----------|-----------------------------------|
| prorationFactor | Number    | Multiplication factor for ceiling |

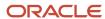

#### Sample Formula

**Requirement**: The organization has a ceiling rule which allows workers to accrue upto a maximum of 35 days. This ceiling limit needs to be pro-rated by FTE for workers who have the jobs 'Wealth Management' or 'Trade Associate' assigned against their assignment record.

**Solution**: A Global Absence Ceiling Proration formula such as the one below can be used.

FORMULA NAME: ANC\_CEILPRORAT

FORMULA TYPE: Global Absence Ceiling Proration

DESCRIPTION: This formula returns the proration factor for the ceiling limit for the absence plan

# Global Absence Discretionary Disbursement Rule

This formula type can be used to define the limit of the amount of leave balance that a worker is eligible to request to be disbursed as cash. The formula returns the minimum and maximum amount of leave balance that can be disbursed, and also returns an increment, which limits the disbursement amount to specific values between the minimum and maximum. These attributes are defined as follows.

- The minimum amount of leave balance that the worker is eligible to request a cash disbursement.
- The maximum amount of leave balance that the worker can request, for instances where you want to limit the amount to a certain number of hours.
- An increment to prevent workers from entering decimal places, and thus avoid rounding issues later.

Note that the output should always be in the absence plan's UOM. Returning negative numbers is not recommended because this could lead to unexpected behavior while processing the transaction.

You have the option to enter minimum, maximum and increments as flat amounts. But if the limits vary by certain criteria like the worker's grade, years of service, hours, then this formula type can be used to meet these requirements.

The organization has a vacation plan from which employees can choose to disburse some of the accrued vacation balance as cash. For employees with 5 years of service or less, the maximum amount that can be disbursed is 5 days. For employees that have more than 5 years of service, the maximum amount that can be disbursed increases to 10 days.

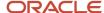

### Configuration Point in HCM Cloud

If you have created this formula, you can attach this formula to the absence plan definition.

### Navigation

- 1. In the Absence Administration work area, click **Absence Plans** to open the Absence Plans page.
- 2. On the Search Results section toolbar, click **Create** to open the Create Absence Plan dialog box.
- 3. In the Plan Type field, select **Accrual**.
- 4. Click Continue.
- **5.** On the Edit Absence Plan page **Entries and Balances** tab **Discretionary Disbursements** section, select **Formula** in the **Disbursement Rule** field.

#### Contexts

| Context Name              | Data Type |
|---------------------------|-----------|
| ABSENCE_ENTRY_ID          | Number    |
| ABSENCE_TYPE_ID           | Number    |
| ACCRUAL_PLAN_ID           | Number    |
| DATE_EARNED               | Date      |
| EFFECTIVE_DATE            | Date      |
| END_DATE                  | Date      |
| ENTERPRISE_ID             | Number    |
| HR_ASSIGNMENT_ID          | Number    |
| HR_RELATIONSHIP_ID        | Number    |
| HR_TERM_ID                | Number    |
| JOB_ID                    | Number    |
| LEGAL_EMPLOYER_ID         | Number    |
| LEGISLATIVE_DATA_GROUP_ID | Number    |
| ORGANIZATION_ID           | Number    |
| PAYROLL_ASSIGNMENT_ID     | Number    |
| PAYROLL_ID                | Number    |
| PAYROLL_RELATIONSHIP_ID   | Number    |
| PAYROLL_TERM_ID           | Number    |
| PERSON_ID                 | Number    |

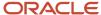

| Context Name | Data Type |
|--------------|-----------|
| START_DATE   | Date      |

No input values.

#### Return Variables

| Variable Name | Data Type | Description                              |
|---------------|-----------|------------------------------------------|
| MIN           | Number    | The minimum amount that can be disbursed |
| MAX           | Number    | The maximum amount that can be disbursed |
| INCREMENT     | Number    | The increments that will be allowed      |

#### Sample Formula

**Requirement**: The organization has a vacation plan from which employees can choose to disburse some of the accrued vacation balance as cash. For employees with 5 years of service or less, the maximum amount that can be disbursed is 5 days. For employees that have more than 5 years of service, the maximum amount that can be disbursed increases to 10 days.

**Solution**: A Global Absence Discretionary Disbursement Rule formula such as the one below can be used.

FORMULA NAME: ANC\_ DISBURSEMENTRULE

FORMULA TYPE: Global Absence Discretionary Disbursement Rule

DESCRIPTION: This formula dictates what minimum / maximum / increments are allowed

```
DEFAULT FOR PER_PERSON_ENTERPRISE_HIRE_DATE IS '0001/01/01 00:00:00' (date)

DEFAULT FOR PER_REL_ORIGINAL_DATE_OF_HIRE IS '0001/01/01 00:00:00' (date)

MIN=1

MAX=5
INCREMENT=1

IF (PER_REL_ORIGINAL_DATE_OF_HIRE WAS DEFAULTED) THEN
    (L_Hire_Date = PER_PERSON_ENTERPRISE_HIRE_DATE)

ELSE
    (L_Hire_Date = PER_REL_ORIGINAL_DATE_OF_HIRE)

L_Eff_Date = GET_CONTEXT(EFFECTIVE_DATE, '4712/12/31 00:00:00' (date))

Length_of_service = DAYS_BETWEEN(L_Eff_Date,L_Hire_Date)/365

IF (Length_of_service > 5) THEN (
    MAX = 10
)

RETURN MIN,MAX,INCREMENT
```

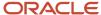

# Global Absence Elective Disbursement Evaluation Formula

The Global Absence Elective Disbursement Evaluation formula is used to validate elective disbursements in an accrual plan and set payment percentages for the disbursement. The formula can also be used to override the disbursement amount elected by the worker.

An organization might have a rule such that if an employee's accrual balance as of the election date is below a certain minimum threshold limit, then the disbursement should not be allowed. Whereas, if the balance is between two other threshold values, then the payment percentage should be 75%. In such cases, you can compose a Global Absence Elective Disbursement Evaluation formula and attach it to the accrual plan.

#### Configuration Point in HCM Cloud

If you have created this formula, you can attach this formula to the absence plan definition.

#### Navigation

- 1. In the Absence Administration work area, click **Absence Plans** to open the Absence Plans page.
- 2. On the Search Results section toolbar, click **Create** to open the Create Absence Plan dialog box.
- 3. In the Plan Type field, select **Accrual**.
- 4. Click Continue.
- **5.** On the Edit Absence Plan page Accruals tab Plan Limits section, select a value other than **None** in the **Carryover Rule field**.
- 6. After defining the carryover rule as desired, select Formula in the Carryover Proration field
- 7. Select the defined formula from the **Carryover Proration Formula** field.

#### Contexts

| Context Name     | Data Type |
|------------------|-----------|
| ABSENCE_ENTRY_ID | Number    |
| ABSENCE_TYPE_ID  | Number    |
| ACCRUAL_PLAN_ID  | Number    |
| DATE_EARNED      | Date      |
| EFFECTIVE_DATE   | Date      |
| END_DATE         | Date      |
| ENTERPRISE_ID    | Number    |
| HR_ASSIGNMENT_ID | Number    |

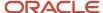

| Context Name              | Data Type |
|---------------------------|-----------|
| HR_RELATIONSHIP_ID        | Number    |
| HR_TERM_ID                | Number    |
| JOB_ID                    | Number    |
| LEGAL_EMPLOYER_ID         | Number    |
| LEGISLATIVE_DATA_GROUP_ID | Number    |
| ORGANIZATION_ID           | Number    |
| PAYROLL_ASSIGNMENT_ID     | Number    |
| PAYROLL_ID                | Number    |
| PAYROLL_RELATIONSHIP_ID   | Number    |
| PAYROLL_TERM_ID           | Number    |
| PERSON_ID                 | Number    |
| START_DATE                | Date      |

| Variable Name              | Data Type | Description                                                                                                    |
|----------------------------|-----------|----------------------------------------------------------------------------------------------------|
| IV_ACCRUAL                 | Number    | Accrual value received from the accrual matrix                                                                                                    |
| IV_CARRYOVER               | Number    | Carryover limit received from accrual matrix                                                                                                    |
| IV_CEILING                 | Number    | Ceiling limit received from the accrual matrix                                                                                                    |
| IV_ACCRUALPERIODSTARTDATE  | Date      | Start date of accrual period                                                                                                    |
| IV_ACCRUALPERIODENDDATE    | Date      | End date of accrual period                                                                                                    |
| IV_CALEDARSTARTDATE        | Date      | Start date of accrual calendar year                                                                                                    |
| IV_CALEDARENDDATE          | Date      | End date of accrual calendar year                                                                                                    |
| IV_PLANENROLLMENTSTARTDATE | Date      | Start date of enrollment                                                                                                    |
| IV_PLANENROLLMENTENDDATE   | Date      | End date of enrollment                                                                                                    |
| IV_BAND_CHG_DT1*           | Date      | If the accrual matrix band definition consists of grades or derived factors length of service or age, then this input value fetches the date on which worker has had a change in any of these factors within the period. |

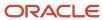

| Variable Name         | Data Type     | Description                                                                                                    |
|-----------------------|---------------|----------------------------------------------------------------------------------------------------|
| IV_BAND_CHG_BEFVAL1*  | Number        | Accrual value as per the matrix before IV_<br>BAND_CHG_DT1                                                                        |
| IV_BAND_CHG_AFTVAL1*  | Number        | Accrual value as per the matrix after IV_BAND_<br>CHG_DT1                                                                         |
| IV_EVENT_DATES        | Date_Number   | Array of dates returned by the Accrual Event formula.                                                                             |
| IV_ACCRUAL_VALUES     | Number_Number | Array of accrual values fetched from the accrual matrix as of the dates contained in the accrual event dates array.               |
| IV_ACCRUAL_CEILING    | Number        | Annual accrual limit from the accrual matrix                                                                                      |
| IV_DISB_TYPE          | Text          | The disbursement type for current record which is being processed. Possible values: CSH / ORA_ANC_CSH_YREND / ORA_ANC_ELECT_ DISB |
| IV_DISB_VALUE         | Number        | The disbursement value for current record which is being processed                                                                |
| IV_DISB_ELECTED_AMT   | Number        | Elected amount for the elective disbursement                                                                                      |
| IV_DISB_ELECTION_DATE | Date          | Election date for the elective disbursement                                                                                       |
| IV_DISB_PROCD_DATE    | Date          | Exact processed date for the elective disbursement                                                                                |
| IV_DISB_ELECT_PENDING | Text          | If the elective disbursement is marked as pending or not. "Y" stands for pending, "N" stands for not pending.                     |

| Variable Name     | Data Type | Description                                            |
|-------------------|-----------|--------------------------------------------------------|
| paymentPercentage | Number    | Payment percentage for the elective disbursement value |
| overrideValue     | Number    | Override value for elective disbursement               |

# Sample Formula

**Requirement**: If the current balance of an employee is below 8 hours, then 0 hours are to be disbursed.

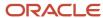

Solution: A Global Absence Elective Disbursement Evaluation formula such as the one below can be used.

FORMULA NAME: ANC\_ELECTDISBEVAL

FORMULA TYPE: Global Absence Elective Disbursement Evaluation

DESCRIPTION: This formula validates the elective disbursement values for an accrual plan.

```
DEFAULT FOR IV_DISB_TYPE IS 'XX'

DEFAULT FOR IV_DISB_VALUE IS -1

INPUTS ARE IV_DISB_TYPE, IV_DISB_VALUE, IV_ACCRUAL_CEILING

In_plan_balance = GET_PLAN_BALANCE('Vision Accrual Plan')

paymentPercentage = 100

overrideValue = IV_DISB_VALUE

IF (IV_DISB_TYPE = 'ORA_ANC_ELECT_DISB') THEN

(
IF (ln_plan_balance <5) THEN

(
paymentPercentage = 0

overrideValue = 0
)
)

RETURN paymentPercentage, overrideValue
```

# Global Absence Discretionary Donation Rule

This formula type can be used to define a limit for the amount of leave balance that a worker is eligible to donate to another worker. This formula returns the minimum and maximum amount of leave balance that can be donated, and also returns an increment, which limits the donation amount to specific values between the minimum and maximum. These attributes are defined as follows

- The minimum amount of leave balance that the worker is eligible to donate.
- The maximum amount of leave balance that the worker can donate, for instances where you want to limit the amount to a certain number of hours
- An increment to prevent workers from entering decimal places, and thus avoid rounding issues later

Note that the output should always be in the absence plan's UOM. Returning negative numbers is not recommended because this could lead to unexpected behavior while processing the transaction.

You have the option to enter minimum, maximum and increments as flat amounts. But if the limits vary by certain criteria like the worker's grade, years of service, hours, then this formula type can be used to meet these requirements.

The organization has a vacation plan from which employees can choose to donate some of the accrued vacation balance to another worker who has been enrolled into a donation plan. For employees with 5 years of service or less, the maximum amount that can be donated is 5 days. For employees that have more than 5 years of service, the maximum amount that can be donated increases to 10 days.

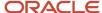

### Configuration Point in HCM Cloud

If you have created this formula, you can attach this formula to the absence plan definition.

#### Navigation

- 1. In the Absence Administration work area, click **Absence Plans** to open the Absence Plans page.
- 2. On the Search Results section toolbar, click **Create** to open the Create Absence Plan dialog box.
- 3. In the Plan Type field, select **Accrual**.
- 4. Click Continue.
- **5.** On the Edit Absence Plan page **Entries and Balances** tab **Discretionary Disbursements** section, select **Formula** in the **Disbursement Rule** field.

#### Contexts

| Context Name              | Data Type |
|---------------------------|-----------|
| ABSENCE_ENTRY_ID          | Number    |
| ABSENCE_TYPE_ID           | Number    |
| ACCRUAL_PLAN_ID           | Number    |
| DATE_EARNED               | Date      |
| EFFECTIVE_DATE            | Date      |
| END_DATE                  | Date      |
| ENTERPRISE_ID             | Number    |
| HR_ASSIGNMENT_ID          | Number    |
| HR_RELATIONSHIP_ID        | Number    |
| HR_TERM_ID                | Number    |
| JOB_ID                    | Number    |
| LEGAL_EMPLOYER_ID         | Number    |
| LEGISLATIVE_DATA_GROUP_ID | Number    |
| ORGANIZATION_ID           | Number    |
| PAYROLL_ASSIGNMENT_ID     | Number    |
| PAYROLL_ID                | Number    |
| PAYROLL_RELATIONSHIP_ID   | Number    |
| PAYROLL_TERM_ID           | Number    |
| PERSON_ID                 | Number    |

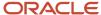

| Context Name | Data Type |
|--------------|-----------|
| START_DATE   | Date      |

No input values.

#### Return Variables

| Variable Name | Data Type | Description                              |
|---------------|-----------|------------------------------------------|
| MIN           | Number    | The minimum amount that can be disbursed |
| MAX           | Number    | The maximum amount that can be disbursed |
| INCREMENT     | Number    | The increments that will be allowed      |

#### Sample Formula

**Requirement**: The organization has a vacation plan from which employees can choose to donate some of the accrued vacation balance to another worker who has been enrolled into a donation plan. For employees with 5 years of service or less, the maximum amount that can be donated is 5 days. For employees that have more than 5 years of service, the maximum amount that can be donated increases to 10 days.

**Solution**: A Global Absence Discretionary Donation Rule formula such as the one below can be used.

FORMULA NAME: ANC\_ DONATIONRULE

FORMULA TYPE: Global Absence Discretionary Donation Rule

DESCRIPTION: This formula dictates what minimum / maximum / increments are allowed

## Global Absence Partial Period Accrual Rate

The Global Absence Partial Period Accrual Rate fast formula is where any logic required for proration of accrual balance during enrollment year and disensollment year needs to be entered.

If the annual accrual that a worker is eligible for every year is 20 days and the worker has enrolled into the plan mid year, the organization would like to grant the worker 10 days for the year of enrollment since the worker is eligible only for half the year. Similarly, if a worker disenrolls from a plan mid year, the total accrual for that year would need to be reduced from 20 to 10 because the worker was enrolled into the plan for only half the year.

This formula is invoked when enrollment or disenrollment dates fall within the repeating period for which the accrual is being processed.

### Configuration Point in HCM Cloud

If you have created this formula, you can attach this formula to the absence plan definition.

## Navigation

- 1. In the Absence Administration work area, click **Absence Plans** to open the Absence Plans page.
- 2. On the Search Results section toolbar, click **Create** to open the Create Absence Plan dialog box.
- 3. In the Plan Type field, select **Accrual**.
- 4. Click Continue.
- 5. On the Edit Absence Plan page Accruals tab Accrual Attributes section, select the desired formula in the **Partial Accrual Period Formula** field.

#### Contexts

| Context Name       | Data Type |
|--------------------|-----------|
| ABSENCE_ENTRY_ID   | Number    |
| ABSENCE_TYPE_ID    | Number    |
| ACCRUAL_PLAN_ID    | Number    |
| DATE_EARNED        | Date      |
| EFFECTIVE_DATE     | Date      |
| END_DATE           | Date      |
| ENTERPRISE_ID      | Number    |
| HR_ASSIGNMENT_ID   | Number    |
| HR_RELATIONSHIP_ID | Number    |

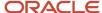

| Context Name              | Data Type |
|---------------------------|-----------|
| HR_TERM_ID                | Number    |
| JOB_ID                    | Number    |
| LEGAL_EMPLOYER_ID         | Number    |
| LEGISLATIVE_DATA_GROUP_ID | Number    |
| ORGANIZATION_ID           | Number    |
| PAYROLL_ASSIGNMENT_ID     | Number    |
| PAYROLL_ID                | Number    |
| PAYROLL_RELATIONSHIP_ID   | Number    |
| PAYROLL_TERM_ID           | Number    |
| PERSON_ID                 | Number    |
| START_DATE                | Date      |

| Variable Name              | Data Type | Description                                                                                                    |
|----------------------------|-----------|----------------------------------------------------------------------------------------------------|
| IV_ACCRUAL                 | Number    | Accrual value received from the accrual matrix                                                                                                    |
| IV_CARRYOVER               | Number    | Carryover limit received from accrual matrix                                                                                                    |
| IV_CEILING                 | Number    | Ceiling limit received from the accrual matrix                                                                                                    |
| IV_ACCRUALPERIODSTARTDATE  | Date      | Start date of accrual period                                                                                                    |
| IV_ACCRUALPERIODENDDATE    | Date      | End date of accrual period                                                                                                    |
| IV_CALEDARSTARTDATE        | Date      | Start date of accrual calendar year                                                                                                    |
| IV_CALEDARENDDATE          | Date      | End date of accrual calendar year                                                                                                    |
| IV_PLANENROLLMENTSTARTDATE | Date      | Start date of enrollment                                                                                                    |
| IV_PLANENROLLMENTENDDATE   | Date      | End date of enrollment                                                                                                    |
| IV_BAND_CHG_DT1*           | Date      | If the accrual matrix band definition consists of grades or derived factors length of service or age, then this input value fetches the date on which worker has had a change in any of these factors within the period. |
| IV_BAND_CHG_BEFVAL1*       | Number    | Accrual value as per the matrix before IV_<br>BAND_CHG_DT1                                                                                                    |
| IV_BAND_CHG_AFTVAL1*       | Number    | Accrual value as per the matrix after IV_BAND_<br>CHG_DT1                                                                                                    |
| IV_ACCRUAL_CEILING         | Number    | Annual accrual limit from the accrual matrix                                                                                                    |

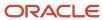

\*the sequence for these input values can be extended to 5.

#### Return Variables

| Variable Name | Data Type | Description                                                                                                    |
|---------------|-----------|----------------------------------------------------------------------------------------------------|
| accrual       | Number    | Partial period prorated accrual value returned for the particular partial repeating period. Value is returned gets added as an accrual line. For processing termination of enrollment for front loaded plans, the variable should return a negative value, to deduct prorated amount from the existing annual accrual value. |

#### Sample Formula

**Requirement**: The organization has a partial period rule where accruals are prorated based on months enrolled for the plan.

Solution: A Global Absence Partial Period Accrual Rate formula such as the one below can be used.

FORMULA NAME: ANC\_PARACC

FORMULA TYPE: Global Absence Partial Period Accrual Rate Formula

DESCRIPTION: This formula returns the accrual for mid period enrollments and unenrollments for Vacation absence plan

```
DEFAULT FOR IV ACCRUAL IS 0
DEFAULT FOR IV ACCRUALPERIODSTARTDATE IS '4712/12/31 00:00:00' (date)
DEFAULT FOR IV_ACCRUALPERIODENDDATE IS '4712/12/31 00:00:00' (date)
DEFAULT FOR IV CALEDARSTARTDATE IS '4712/12/31 00:00:00' (date)
DEFAULT FOR IV CALEDARENDDATE IS '4712/12/31 00:00:00' (date)
DEFAULT FOR IV PLANENROLLMENTSTARTDATE IS '4712/12/31 00:00:00' (date)
DEFAULT FOR IV PLANENROLLMENTENDDATE IS '4712/12/31 00:00:00' (date)
INPUTS ARE IV_ACCRUAL, IV_ACCRUALPERIODSTARTDATE (date), IV_ACCRUALPERIODENDDATE (date), IV_CALEDARSTARTDATE
 (date), IV CALEDARENDDATE (date), IV PLANENROLLMENTSTARTDATE (date), IV PLANENROLLMENTENDDATE (date)
ln_same_year_duration = 0
lc first month flag = 'N'
ln first month accrual = 0
ln_participation_duration = 0
ln_term_duration = 1 + (TO_NUMBER(TO_CHAR(IV_CALEDARENDDATE, 'yy')) - TO_NUMBER(TO_CHAR(IV_CALEDARSTARTDATE,
 'yy'))) * 12 + (TO_NUMBER(TO_CHAR(IV_CALEDARENDDATE, 'mmm')) - TO_NUMBER(TO_CHAR(IV_CALEDARSTARTDATE,
1d start date = GREATEST (IV PLANENROLLMENTSTARTDATE, IV CALEDARSTARTDATE)
ld_end_date = LEAST (IV_PLANENROLLMENTENDDATE, IV_CALEDARENDDATE)
/*Calculating the duration for which the enrollment was active*/
In participation duration = (TO NUMBER(TO CHAR(ld end date, 'yy')) - TO NUMBER(TO CHAR(ld start date,
 'yy'))) * 12 + (TO_NUMBER(TO_CHAR(ld_end_date, 'mm')) - TO_NUMBER(TO_CHAR(ld_start_date, 'mm'))) + 1
/*Capturing this in case un-enrollment occurred in the same month as calendar start month*/
ln_first_month_accrual = IV_ACCRUAL * (ln_participation_duration / ln_term_duration)
/*Checking if un-enrollment happend before end of calendar year*/
IF IV_PLANENROLLMENTENDDATE < IV_CALEDARENDDATE
THEN
```

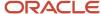

```
/*Checking if enrollment also happened within the same year as unenrollment*/
IF (IV PLANENROLLMENTSTARTDATE > IV CALEDARSTARTDATE)
THEN
 /*If enrollment happened in the same year as the un-enrollment, calculating the duration from calendar
start date to enrollment start date so that this can be subtracted from total*/
 In same year duration = (TO NUMBER(TO CHAR(IV PLANENROLLMENTSTARTDATE, 'yy')) -
TO_NUMBER(TO_CHAR(IV_CALEDARSTARTDATE, 'yy'))) * 12 + (TO_NUMBER(TO_CHAR(IV_PLANENROLLMENTSTARTDATE, 'mm'))
 - TO NUMBER (TO CHAR (IV CALEDARSTARTDATE, 'mm')))
/*The termination pro-ration has to return a negative value - the amount that needs to be subtracted from
the current balance*/
ln_participation_duration = -1 * (ln_term_duration - ln_participation_duration - ln_same_year_duration)
/*Checking if un-enrollment happened in the first month of the calendar year*/
IF ( (TO CHAR(IV CALEDARSTARTDATE, 'mm') = TO CHAR(IV PLANENROLLMENTENDDATE, 'mm')) AND
 (TO_CHAR(IV_CALEDARSTARTDATE, 'yyyy') = TO_CHAR(IV_PLANENROLLMENTENDDATE, 'yyyy')) )
THEN
(lc first month flag = 'Y')
prorated_accrual = IV_ACCRUAL * (ln_participation_duration / ln_term_duration)
/*If un-enrollment happened in the first month of the calendar year, then return the pro-ration for the
single month*/
IF (lc_first_month_flag = 'Y')
(prorated_accrual = ln_first_month_accrual)
accrual = ROUND (prorated accrual, 2)
RETURN accrual
```

## Global Absence Plan Duration

The Global Absence Plan Duration fast formula is used to override the default duration calculation logic for daily accrual duration entries against accrual plans. For example, if the accrual deduction to be considered for an absence entry in an accrual plan of an organization depends on the location of the worker, then this formula can be leveraged to specify this dynamic calculation logic. This formula is invoked once for each day of absence. If there are multiple shifts in a day, then the formula is invoked once for each shift. If the shift spans over a day divide, then the shift is split into two and the formula is invoked once for each shift block.

## Configuration Point in HCM Cloud

If you have created this formula, you can attach this formula to the absence plan definition.

#### **Navigation**

- 1. In the Absence Administration work area, click **Absence Plans** to open the Absence Plans page.
- 2. On the Search Results section toolbar, click **Create** to open the Create Absence Plan dialog box.
- **3.** In the Plan Type field, select **Accrual**.
- 4. Click Continue.
- On the Edit Absence Plan page Plan Attributes tab General Attributes section, select the defined formula from the Conversion Formula field.

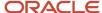

## Contexts

The following contexts are available in this formula type:

| Context Name              | Data Type |
|---------------------------|-----------|
| ABSENCE_ENTRY_ID          | Number    |
| ABSENCE_TYPE_ID           | Number    |
| ACCRUAL_PLAN_ID           | Number    |
| DATE_EARNED               | Date      |
| EFFECTIVE_DATE            | Date      |
| END_DATE                  | Date      |
| ENTERPRISE_ID             | Number    |
| HR_ASSIGNMENT_ID          | Number    |
| HR_RELATIONSHIP_ID        | Number    |
| HR_TERM_ID                | Number    |
| JOB_ID                    | Number    |
| LEGAL_EMPLOYER_ID         | Number    |
| LEGISLATIVE_DATA_GROUP_ID | Number    |
| ORGANIZATION_ID           | Number    |
| PAYROLL_ASSIGNMENT_ID     | Number    |
| PAYROLL_ID                | Number    |
| PAYROLL_RELATIONSHIP_ID   | Number    |
| PAYROLL_TERM_ID           | Number    |
| PERSON_ID                 | Number    |
| START_DATE                | Date      |

# Input Values

| Variable Name         | Data Type | Description                                                                                                    |
|-----------------------|-----------|----------------------------------------------------------------------------------------------------|
| IV_ABS_START_DATE     | Date      | Start date: time of absence entry                                                                                            |
| IV_ABS_END_DATE       | Date      | End date: time of absence entry                                                                                              |
| IV_ABS_START_DURATION | Number    | Start date duration of absence entry. Applicable when absence entry is being recorded against an Elapsed based work schedule |

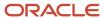

| Variable Name       | Data Type | Description                                                                                                    |
|---------------------|-----------|----------------------------------------------------------------------------------------------------|
| IV_ABS_END_DURATION | Number    | End date duration of absence entry. Applicable when absence entry is being recorded against an Elapsed based work schedule                                                                                                    |
| IV_START_DATE       | Date      | Start date of shift block within absence                                                                                                    |
| IV_END_DATE         | Date      | End date of shift block within absence                                                                                                    |
| IV_START_DURATION   | Number    | Start date duration of the shift block within absence entry. Applicable when absence entry is being recorded against an Elapsed based work schedule                                                                                                    |
| IV_END_DURATION     | Number    | End date duration of the shift block within absence entry. Applicable when absence entry is being recorded against an Elapsed based work schedule                                                                                                    |
| IV_START_TIME       | Text      | Start time on the start date of the shift block within absence entry. Applicable when absence entry is being recorded against a Time based work schedule. For elapsed work schedules it will be 00:00. If there are no shifts on the day being processed, then absence start time or 00:00 is passed, whichever is greater. |
| IV_END_TIME         | Text      | End time on the start date of the shift block within absence entry. Applicable when absence entry is being recorded against a Time based work schedule. For elapsed work schedules it will be 00:00. If there are no shifts on the day being processed, then absence end time or 00:00 is passed, whichever is greater.     |
| IV_UOM              | Text      | Unit of measure                                                                                                    |

| Variable Name | Data Type | Description              |
|---------------|-----------|--------------------------|
| Duration      | Number    | Duration of plan entries |

## Sample Formula

**Requirement**: The organization has an accrual plan where the accrual usage is only 50% for workers who work in an office whose location is in California, whereas the rest of the workers the accrual usage is same as the absence duration.

**Solution**: A Global Absence Plan Duration formula such as the one below can be used.

FORMULA NAME: ANC\_PLN\_DUR

FORMULA TYPE: Global Absence Plan Duration

DESCRIPTION: This formula evaluates the entitlement usage based on worker location

DEFAULT FOR IV\_START\_DATE IS '4712/12/31 00:00:00' (date)
DEFAULT FOR IV\_END\_DATE IS '4712/12/31 00:00:00' (date)

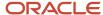

```
DEFAULT FOR IV_START_TIME IS '00:00'
DEFAULT FOR IV_END_TIME IS '23:59'
DEFAULT FOR PER ASG LOC REGION2 IS ' XXXXXXXXXX'
INPUTS ARE IV_START_DATE (date), IV_END_DATE (date), IV_START_TIME(text), IV_END_TIME(text)
ln_entry_duration d = 0
ln unrounded duration d = 0
ld period start date = to date(to char(IV START DATE, 'DD/MM/RRRR')||' '||IV START TIME, 'DD/MM/RRRR
HH24:MI:SS')
ld period end date = to date(to char(IV END DATE,'DD/MM/RRRR')||' '||IV END TIME,'DD/MM/RRRR HH24:MI:SS')
ln_entry_duration_d = GET_PAY_AVAILABILITY ('ASSIGN',
ld_period_start_date,
ld_period_end_date,
 'Y',
 'Y',
 'Y',
 'Y',
 'D')
IF (PER ASG LOC REGION2 = 'CA')
THEN
ln_entry_duration_d = ln_entry_duration_d * 0.5
DURATION = ROUND(ln_entry_duration_d,2)
RETURN DURATION
```

## Global Absence Plan Enrollment End

The Global Absence Plan Enrollment End fast formula can be used to over-ride the default enrollment end date rule for the absence plan when workers are being terminated from the organization or when the Update Accrual Plan Enrollments batch job is being run.

In an organization the absence plan un-enrollment rule could be such that for termination, workers have to serve a notice period of one month during which time the worker should not be enrolled into any absence plan. In such a case a Global Absence Plan Enrollment End formula can be composed to derive this alternate enrollment end date.

#### Configuration Point in HCM Cloud

If you have created this formula, you can attach this formula to the absence plan definition.

#### **Navigation**

- 1. In the Absence Administration work area, click **Absence Plans** to open the Absence Plans page.
- 2. On the Search Results section toolbar, click **Create** to open the Create Absence Plan dialog box.
- 3. In the Plan Type field, select **Accrual**.
- 4. Click Continue.
- 5. On the Edit Absence Plan page Participation tab, Termination Rules section, select **Formula** in the **Enrollment End Rule** field.
- 6. Select the defined formula from the **End Date Formula** field.

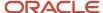

#### **Contexts**

The following contexts are available in this formula type:

| Context Name              | Data Type |
|---------------------------|-----------|
| ABSENCE_ENTRY_ID          | Number    |
| ABSENCE_TYPE_ID           | Number    |
| ACCRUAL_PLAN_ID           | Number    |
| DATE_EARNED               | Date      |
| EFFECTIVE_DATE            | Date      |
| END_DATE                  | Date      |
| ENTERPRISE_ID             | Number    |
| HR_ASSIGNMENT_ID          | Number    |
| HR_RELATIONSHIP_ID        | Number    |
| HR_TERM_ID                | Number    |
| JOB_ID                    | Number    |
| LEGAL_EMPLOYER_ID         | Number    |
| LEGISLATIVE_DATA_GROUP_ID | Number    |
| ORGANIZATION_ID           | Number    |
| PAYROLL_ASSIGNMENT_ID     | Number    |
| PAYROLL_ID                | Number    |
| PAYROLL_RELATIONSHIP_ID   | Number    |
| PAYROLL_TERM_ID           | Number    |
| PERSON_ID                 | Number    |
| START_DATE                | Date      |

#### Return Variables

| Variable Name     | Data Type | Description            |
|-------------------|-----------|------------------------|
| enrollmentEndDate | Date      | End date of enrollment |

# Sample Formula

**Requirement**: Upon entering of termination information, the worker needs to be un-enrolled from the plan, one month before the actual termination date (in this case, the event date).

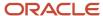

Solution: A Global Absence Plan Enrollment End formula such as the one below can be used.

FORMULA NAME: ANC\_ENRMNTEND

FORMULA TYPE: Global Absence Plan Enrollment End

DESCRIPTION: This formula returns the Enrollment End Date for absence plan enrollments by subtracting 1 month from the termination date

```
enrollmentEndDate = GET_CONTEXT(EFFECTIVE_DATE, '4712/12/31 00:00:00' (date))
enrollmentEndDate = ADD_MONTHS(enrollmentEndDate, -1)
RETURN enrollmentEndDate
```

## Global Absence Plan Enrollment Start

The Global Absence Plan Enrollment Start fast formula can be used to override the default enrollment start date rule for the absence plan when workers are being hired into the organization or when the Update Accrual Plan Enrollments batch job is being run.

In an organization the absence plan enrollment rule can be configured such that only workers are allowed to enroll into the plan from the hire date, whereas Interns and Graduates have to complete a waiting period of 1 month before being enrolled into the plan. In such cases, the Plan Enrollment Start formula can be used to derive the alternate enrollment date (one that is different from the hire date or the date passed into the parameter when submitting the Update Accrual Plan Enrollments batch job).

#### Configuration Point in HCM Cloud

If you have created this formula, you can attach this formula to the absence plan definition.

#### Navigation

- 1. In the Absence Administration work area, click **Absence Plans** to open the Absence Plans page.
- 2. On the Search Results section toolbar, click **Create** to open the Create Absence Plan dialog box.
- 3. In the Plan Type field, select **Accrual**.
- Click Continue.
- 5. On the Edit Absence Plan page Participation tab, Enrollment Rules section, select **Formula** in the **Enrollment Start Rule** field.
- 6. Select the defined formula from the **Start Date Formula** field.

#### Contexts

| Context Name     | Data Type |
|------------------|-----------|
| ABSENCE_ENTRY_ID | Number    |
| ABSENCE_TYPE_ID  | Number    |
| ACCRUAL_PLAN_ID  | Number    |

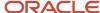

| Context Name              | Data Type |
|---------------------------|-----------|
| DATE_EARNED               | Date      |
| EFFECTIVE_DATE            | Date      |
| END_DATE                  | Date      |
| ENTERPRISE_ID             | Number    |
| HR_ASSIGNMENT_ID          | Number    |
| HR_RELATIONSHIP_ID        | Number    |
| HR_TERM_ID                | Number    |
| JOB_ID                    | Number    |
| LEGAL_EMPLOYER_ID         | Number    |
| LEGISLATIVE_DATA_GROUP_ID | Number    |
| ORGANIZATION_ID           | Number    |
| PAYROLL_ASSIGNMENT_ID     | Number    |
| PAYROLL_ID                | Number    |
| PAYROLL_RELATIONSHIP_ID   | Number    |
| PAYROLL_TERM_ID           | Number    |
| PERSON_ID                 | Number    |
| START_DATE                | Date      |

| Variable Name       | Data Type | Description              |
|---------------------|-----------|--------------------------|
| enrollmentStartDate | Date      | Start date of enrollment |

#### Sample Formula

**Requirement**: All new Interns and Graduates who are hired into the organization should get enrolled into the plan only after one month of employment. All other workers should get enrolled into the plan as of hire date.

Solution: A Global Absence Plan Enrollment Start formula such as the one below can be used.

FORMULA NAME: ANC\_ENRMNTSTART

FORMULA TYPE: Global Absence Plan Enrollment Start

DESCRIPTION: This formula returns the Enrollment Start Date for absence plan enrollments by adding 1 month to the event date for Interns and Graduates

DEFAULT FOR PER\_ASG\_USER\_PERSON\_TYPE IS 'Worker'

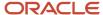

```
enrollmentStartDate = GET_CONTEXT(EFFECTIVE_DATE, '4712/12/31 00:00:00' (date))

IF (PER_ASG_USER_PERSON_TYPE != 'Worker')
  THEN (enrollmentStartDate = ADD_MONTHS(enrollmentStartDate, 1))
RETURN enrollmentStartDate
```

# Global Absence Plan Period Anniversary Event Date

The Global Absence Plan Period Anniversary Event Date fast formula can be used to specify the date to be used as the calendar leave year start date for accrual plans whose term is of type Anniversary year.

If the calendar leave year for a vacation plan in an organization is based on the original hire date of a worker, then a formula of this type can be composed to return the required date to the plan calculations.

#### Configuration Point in HCM Cloud

If you have created this formula, you can attach this formula to the absence plan definition.

#### Navigation

- 1. In the Absence Administration work area, click **Absence Plans** to open the Absence Plans page.
- 2. On the Search Results section toolbar, click **Create** to open the Create Absence Plan dialog box.
- 3. In the Plan Type field, select **Accrual**.
- 4. Click Continue.
- 5. On the Edit Absence Plan page Plan Attributes tab, Plan Term section, select **Anniversary year** in the **Type** field.
- 6. Then select Formula in the Anniversary Event Rule field.
- 7. Select the defined formula from the **Anniversary Event Formula** field.

#### Contexts

| Context Name     | Data Type |
|------------------|-----------|
| ABSENCE_ENTRY_ID | Number    |
| ABSENCE_TYPE_ID  | Number    |
| ACCRUAL_PLAN_ID  | Number    |
| DATE_EARNED      | Date      |
| EFFECTIVE_DATE   | Date      |
| END_DATE         | Date      |
| ENTERPRISE_ID    | Number    |
| HR_ASSIGNMENT_ID | Number    |

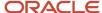

| Context Name              | Data Type |
|---------------------------|-----------|
| HR_RELATIONSHIP_ID        | Number    |
| HR_TERM_ID                | Number    |
| JOB_ID                    | Number    |
| LEGAL_EMPLOYER_ID         | Number    |
| LEGISLATIVE_DATA_GROUP_ID | Number    |
| ORGANIZATION_ID           | Number    |
| PAYROLL_ASSIGNMENT_ID     | Number    |
| PAYROLL_ID                | Number    |
| PAYROLL_RELATIONSHIP_ID   | Number    |
| PAYROLL_TERM_ID           | Number    |
| PERSON_ID                 | Number    |
| START_DATE                | Date      |

| Variable Name   | Data Type | Description                                                                              |
|-----------------|-----------|------------------------------------------------------------------------------------------|
| anniversaryDate | Date      | Date used to determine the leave year start date for anniversary based accrual plan term |

#### Sample Formula

**Requirement**: The organization has an accrual plan term that is based on the anniversary of the worker. If the person is a regular worker, then the leave year is to be based on the earliest start date of the Worker. If the person is an Intern or Graduate, then the leave year is to be based on the latest legal employer hire date.

**Solution**: A Global Absence Plan Period Anniversary Event Date formula such as the one below can be used.

FORMULA NAME: ANC\_PLN\_PRD\_ANNIV\_DATE

FORMULA TYPE: Global Absence Plan Period Anniversary Event Date

DESCRIPTION: This formula returns the calendar leave year start date for Anniversary year based on the person type

```
DEFAULT FOR PER_ASG_USER_PERSON_TYPE IS 'Worker'

DEFAULT FOR PER_PERSON_ENTERPRISE_HIRE_DATE IS '4712/12/31 00:00:00' (date)

DEFAULT FOR PER_ASG_REL_DATE_START IS '4712/12/31 00:00:00' (date)

IF (PER_ASG_USER_PERSON_TYPE = 'Worker')

THEN

(
anniversaryDate = PER_PERSON_ENTERPRISE_HIRE_DATE
)

ELSE
```

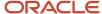

```
anniversaryDate = PER_ASG_REL_DATE_START
)
RETURN anniversaryDate
```

# Global Absence Plan Use Rate

The Global Absence Plan Use Rate fast formula can be used to dynamically specify the rate definition associated with the qualification plan depending on custom conditions.

If the rate definition associated with the same qualification plan varies depending on the location of the worker being evaluated, a Global Absence Plan Use Rate can be composed to associate the corresponding rate definition to the Worker.

## Configuration Point in HCM Cloud

If you have created this formula, you can attach this formula to the absence plan definition.

#### Navigation

- 1. In the Absence Administration work area, click **Absence Plans** to open the Absence Plans page.
- 2. On the Search Results section toolbar, click **Create** to open the Create Absence Plan dialog box.
- 3. In the Plan Type field, select **Qualification**.
- 4. Click Continue.
- **5.** On the Edit Absence Plan page Entries and Balances tab, Rates section, choose **Formula** in the **Absence Payment Rule** field.
- 6. Select the defined formula in the Formula field.

#### Contexts

| Context Name         | Data Type |
|----------------------|-----------|
| ABSENCE_CATEGORY_ID  | Number    |
| ABSENCE_ENTRY_ID     | Number    |
| ABSENCE_MATERNITY_ID | Number    |
| ABSENCE_REASON_ID    | Number    |
| ABSENCE_TYPE_ID      | Number    |
| ACCRUAL_PLAN_ID      | Number    |
| DATE_EARNED          | Date      |
| EFFECTIVE_DATE       | Date      |
| END_DATE             | Date      |

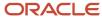

| Context Name              | Data Type |
|---------------------------|-----------|
| ENTERPRISE_ID             | Number    |
| HR_ASSIGNMENT_ID          | Number    |
| HR_RELATIONSHIP_ID        | Number    |
| HR_TERM_ID                | Number    |
| JOB_ID                    | Number    |
| LEGAL_EMPLOYER_ID         | Number    |
| LEGISLATIVE_DATA_GROUP_ID | Number    |
| ORGANIZATION_ID           | Number    |
| PAYROLL_ASSIGNMENT_ID     | Number    |
| PAYROLL_ID                | Number    |
| PAYROLL_RELATIONSHIP_ID   | Number    |
| PAYROLL_TERM_ID           | Number    |
| PERSON_ID                 | Number    |
| START_DATE                | Date      |

| Variable Name         | Data Type   | Description                                                                                                    |
|-----------------------|-------------|----------------------------------------------------------------------------------------------------|
| IV_ATTRIBUTE_CATEGORY | Text        | Context of the DFF row for Absence Recordings DFF                                                                                                    |
| IV_ATTRIBUTE_1*       | Text        | First text segment of the Absence Recordings<br>DFF                                                                                                    |
| IV_ATTRIBUTE_NUMBER1* | Number      | First number segment of the Absence<br>Recordings DFF                                                                                                    |
| IV_ATTRIBUTE_DATE1*   | Date        | First date segment of the Absence Recordings<br>DFF                                                                                                    |
| IV_ATTRIBUTE_ARR      | Text_Number | Array of text segments of the Absence Recordings DFF. The index indicates the segment number. Eg: IV_ATTRIBUTE_ARR[1] holds the value of segment ATTRIBUTE1 in ANC_PER_ABS_ENTRIES table. The index begins at 1 and ends at 30. If a particular index is used and data does not exist, the application would throw an error. Hence it is a good practice to first check if data exists before |

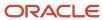

| Variable Name           | Data Type     | Description                                                                                                    |
|-------------------------|---------------|----------------------------------------------------------------------------------------------------|
|                         |               | using the input value. This can be done using the "exists" command. Eg: if(IV_ATTRIBUTE_ARR.exists(1))                                                                                                    |
| IV_ATTRIBUTE_NUMBER_ARR | Number_Number | Array of number segments of the Absence Recordings DFF. The index indicates the segment number. Eg: IV_ATTRIBUTE_ NUMBER_ARR[1] holds the value of segment ATTRIBUTE_NUMBER1 in ANC_PER_ABS_ ENTRIES table. The index begins at 1 and ends at 30. If a particular index is used and data does not exist, the application would throw an error. Hence it is a good practice to first check if data exists before using the input value. This can be done using the "exists" command. Eg: if(IV_ATTRIBUTE_NUMBER_ARR.exists(1)) |
| IV_ATTRIBUTE_DATE_ARR   | Date_Number   | Array of date segments of the Absence Recordings DFF. The index indicates the segment number. Eg: IV_ATTRIBUTE_DATE_ ARR[1] holds the value of segment ATTRIBUTE_DATE1 in ANC_PER_ABS_ENTRIES table. The index begins at 1 and ends at 30. If a particular index is used and data does not exist, the application would throw an error. Hence it is a good practice to first check if data exists before using the input value. This can be done using the "exists" command. Eg: if(IV_ATTRIBUTE_DATE_ARR.exists(1))          |
| IV_INFORMATION_CATEGORY | Text          | Context of the DDF row for ANC_PER_ABS_<br>ENTRIES DDF                                                                                                    |
| IV_INFORMATION_1*       | Text          | First text segment of the ANC_PER_ABS_<br>ENTRIES DDF                                                                                                    |
| IV_INFORMATION_NUMBER1* | Number        | First number segment of the ANC_PER_ABS_<br>ENTRIES DDF                                                                                                    |
| IV_INFORMATION_DATE1*   | Date          | First date segment of the ANC_PER_ABS_<br>ENTRIES DDF                                                                                                    |
| IV_INFORMATION_ARR      | Text_Number   | Array of text segments of the ANC_PER_ABS_ENTRIES DDF. The index indicates the segment number. Eg: IV_INFORMATION_ARR[1] holds the value of segment INFORMATION1 in ANC_PER_ABS_ENTRIES table. The index begins at 1 and ends at 30. If a particular index is used and data does not exist, the application would throw an error. Hence it is a good practice to first check if data exists before using the input value.                                                                                                    |

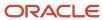

| Variable Name             | Data Type     | Description                                                                                                    |
|---------------------------|---------------|----------------------------------------------------------------------------------------------------|
|                           |               | This can be done using the "exists" command.  Eg: if(IV_INFORMATION_ARR.exists(1))                                                                                                    |
| IV_INFORMATION_NUMBER_ARR | Number_Number | Array of number segments of the ANC_PER_ABS_ENTRIES DDF. The index indicates the segment number. Eg: IV_INFORMATION_NUMBER_ARR[1] holds the value of segment INFORMATION_NUMBER1 in ANC_PER_ABS_ENTRIES table. The index begins at 1 and ends at 30. If a particular index is used and data does not exist, the application would throw an error. Hence it is a good practice to first check if data exists before using the input value. This can be done using the "exists" command. Eg: if(IV_INFORMATION_NUMBER_ARR.exists(1)) |
| IV_INFORMATION_DATE_ARR   | Date_Number   | Array of date segments of the ANC_PER_ABS_ENTRIES DDF. The index indicates the segment number. Eg: IV_INFORMATION_DATE_ARR[1] holds the value of segment INFORMATION_DATE1 in ANC_PER_ABS_ENTRIES table. The index begins at 1 and ends at 30. If a particular index is used and data does not exist, the application would throw an error. Hence it is a good practice to first check if data exists before using the input value. This can be done using the "exists" command. Eg: if(IV_INFORMATION_DATE_ARR.exists(1))         |
| IV_PAYMENT_DTL_BAND       | Number        | Identifier of the payment band chosen for the absence linked to an agreement                                                                                                    |
| IV_NOTIFICATION_DATE      | Date          | Date of Illness/Injury notification                                                                                                    |
| IV_MATCHING_DATE          | Date          | Date on which child is matched with the worker for adoption                                                                                                    |

<sup>\*</sup>The sequence for this input value can be extended up to 5

| Variable Name | Data Type | Description                                           |
|---------------|-----------|-------------------------------------------------------|
| RATECODE      | Text      | Rate code for rate associated with qualification plan |

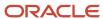

| Variable Name | Data Type | Description                                                                                                    |
|---------------|-----------|----------------------------------------------------------------------------------------------------|
| DEBUG_MESSAGE | Text      | Text passed into this output variable would get logged if application logging is enabled. Useful for debugging |

#### Sample Formula

**Requirement**: The organization has an absence payment rate rule for the qualification plan that depends on the hourly/salaried nature of the Worker. Separate rate definition rules exist for each category of workers.

Solution: A Global Absence Plan Use Rate formula such as the one below can be used.

FORMULA NAME: ANC\_PLN\_RATE

FORMULA TYPE: Global Absence Plan Use Rate

DESCRIPTION: This formula returns the rate code for the rate definition that needs to be associated with the qualification plan

```
DEFAULT FOR PER_ASG_HOURLY_SALARIED_CODE IS 'H'
IF (PER_ASG_HOURLY_SALARIED_CODE = 'H')
THEN
(
RATECODE = 'HOURLY_RATE'
)
ELSE
(
RATECODE = 'ANNUAL_RATE'
)
RETURN RATECODE
```

## Global Absence Proration

The Global Absence Proration fast formula can be used to apply a proration factor (or a multiplication factor), onto the final accrual calculated and returned by the accrual calculation rules in an accrual based absence plan.

If an organization has an accrual plan where the accrual rate varies based on Worker grades, and on top of that if a multiplication factor such as 0.75 needs to be applied depending on the Worker work location, then the band based on grades can be defined in the accrual matrix and the multiplication factor of 0.75 based on work location can be defined in the Global Absence Proration formula.

#### Configuration Point in HCM Cloud

If you have created this formula, you can attach this formula to the absence plan definition.

#### Navigation

1. In the Absence Administration work area, click **Absence Plans** to open the Absence Plans page.

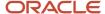

- 2. On the Search Results section toolbar, click **Create** to open the Create Absence Plan dialog box.
- 3. In the Plan Type field, select **Accrual**.
- 4. Click Continue.
- **5.** On the Edit Absence Plan page Accruals tab, Accrual Attributes section, select **Formula** in the **Accrual Proration Rule** field.
- 6. Select the defined formula from the Accrual Proration Formula field.

#### Contexts

| Context Name              | Data Type |
|---------------------------|-----------|
| ABSENCE_ENTRY_ID          | Number    |
| ABSENCE_TYPE_ID           | Number    |
| ACCRUAL_PLAN_ID           | Number    |
| DATE_EARNED               | Date      |
| EFFECTIVE_DATE            | Date      |
| END_DATE                  | Date      |
| ENTERPRISE_ID             | Number    |
| HR_ASSIGNMENT_ID          | Number    |
| HR_RELATIONSHIP_ID        | Number    |
| HR_TERM_ID                | Number    |
| JOB_ID                    | Number    |
| LEGAL_EMPLOYER_ID         | Number    |
| LEGISLATIVE_DATA_GROUP_ID | Number    |
| ORGANIZATION_ID           | Number    |
| PAYROLL_ASSIGNMENT_ID     | Number    |
| PAYROLL_ID                | Number    |
| PAYROLL_RELATIONSHIP_ID   | Number    |
| PAYROLL_TERM_ID           | Number    |
| PERSON_ID                 | Number    |
| START_DATE                | Date      |

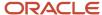

| Variable Name              | Data Type | Description                                    |
|----------------------------|-----------|------------------------------------------------|
| IV_ACCRUAL                 | Number    | Accrual value received from the accrual matrix |
| IV_CARRYOVER               | Number    | Carryover limit received from accrual matrix   |
| IV_CEILING                 | Number    | Ceiling limit received from the accrual matrix |
| IV_ACCRUALPERIODSTARTDATE  | Date      | Start date of accrual period                   |
| IV_ACCRUALPERIODENDDATE    | Date      | End date of accrual period                     |
| IV_CALEDARSTARTDATE        | Date      | Start date of accrual calendar year            |
| IV_CALEDARENDDATE          | Date      | End date of accrual calendar year              |
| IV_PLANENROLLMENTSTARTDATE | Date      | Start date of enrollment                       |
| IV_PLANENROLLMENTENDDATE   | Date      | End date of enrollment                         |
| IV_ACCRUAL_CEILING         | Number    | Annual accrual limit from the accrual matrix   |

#### Return Variables

| Variable Name   | Data Type | Description                                                 |
|-----------------|-----------|-------------------------------------------------------------|
| prorationFactor | Number    | Multiplication factor used to pro-rate final accrual amount |

#### Sample Formula

**Requirement**: The organization has an accrual matrix based on grade of Workers. On top of the values defined by the matrix, Workers who belong to jobs 'Wealth Management' or 'Trade Associate' should have their annual accrual amount pro-rated by a factor of 0.75 as they have flexible working arrangements and do not fall under the standard absence accrual benefit policy of the organization.

**Solution**: Once the accrual rules are defined in the accrual matrix, a Global Absence Proration formula such as the one below can be used.

FORMULA NAME: ANC\_PRORAT

FORMULA TYPE: Global Absence Proration

DESCRIPTION: This formula returns the proration factor accrual absence plan

DEFAULT FOR PER\_ASG\_JOB\_NAME IS ' '

prorationFactor = 1

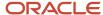

```
IF (PER_ASG_JOB_NAME = 'Wealth Management Consultant' OR PER_ASG_JOB_NAME = 'Trade Associate')
THEN
   (prorationFactor = 0.75)
RETURN prorationFactor
```

#### Global Absence Rollover

The Global Absence Rollover fast formula can be used in cases where a single rollover limit rule does not apply to the entire population that belongs to the accrual plan.

An organization might have a rollover rule that generally allows a maximum of 30 days to be rolled over to another plan at the end of plan year. However, the workers in a particular department are allowed to rollover an additional 10 day. In such cases, this logic can be composed into the fast formula so that when rollover limit is determined, the application dynamically allocates different limits to different workers depending on their department.

#### Configuration Point in HCM Cloud

If you have created this formula, you can attach this formula to the absence plan definition.

### Navigation

- 1. In the Absence Administration work area, click **Absence Plans** to open the Absence Plans page.
- 2. On the Search Results section toolbar, click **Create** to open the Create Absence Plan dialog box.
- 3. In the Plan Type field, select **Accrual**.
- 4. Click Continue.
- 5. On the Edit Absence Plan page Accruals tab Year End Processing section, select **Limited by formula** in the **Rollover Rule** field.
- **6.** Select the defined formula from the **Limit Formula** field.

#### Contexts

| Context Name     | Data Type |
|------------------|-----------|
| ABSENCE_ENTRY_ID | Number    |
| ABSENCE_TYPE_ID  | Number    |
| ACCRUAL_PLAN_ID  | Number    |
| DATE_EARNED      | Date      |
| EFFECTIVE_DATE   | Date      |
| END_DATE         | Date      |
| ENTERPRISE_ID    | Number    |

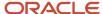

| Context Name              | Data Type |
|---------------------------|-----------|
| HR_ASSIGNMENT_ID          | Number    |
| HR_RELATIONSHIP_ID        | Number    |
| HR_TERM_ID                | Number    |
| JOB_ID                    | Number    |
| LEGAL_EMPLOYER_ID         | Number    |
| LEGISLATIVE_DATA_GROUP_ID | Number    |
| ORGANIZATION_ID           | Number    |
| PAYROLL_ASSIGNMENT_ID     | Number    |
| PAYROLL_ID                | Number    |
| PAYROLL_RELATIONSHIP_ID   | Number    |
| PAYROLL_TERM_ID           | Number    |
| PERSON_ID                 | Number    |
| START_DATE                | Date      |

| Variable Name              | Data Type | Description                                    |
|----------------------------|-----------|------------------------------------------------|
| IV_ACCRUAL                 | Number    | Accrual value received from the accrual matrix |
| IV_CARRYOVER               | Number    | Carryover limit received from accrual matrix   |
| IV_CEILING                 | Number    | Ceiling limit received from the accrual matrix |
| IV_ACCRUAL_CEILING         | Number    | Annual accrual limit from the accrual matrix   |
| IV_ACCRUALPERIODSTARTDATE  | Date      | Start date of accrual period                   |
| IV_ACCRUALPERIODENDDATE    | Date      | End date of accrual period                     |
| IV_CALEDARSTARTDATE        | Date      | Start date of accrual calendar year            |
| IV_CALEDARENDDATE          | Date      | End date of accrual calendar year              |
| IV_PLANENROLLMENTSTARTDATE | Date      | Start date of enrollment                       |
| IV_PLANENROLLMENTENDDATE   | Date      | End date of enrollment                         |

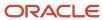

| Variable Name | Data Type | Description                                                  |
|---------------|-----------|--------------------------------------------------------------|
| ROLLOVER      | Number    | Maximum amount that a worker can rollover at the end of year |

#### Sample Formula

**Requirement**: The organization has a rollover limit rule, which allows workers to rollover up to a maximum of 30 days to another plan at the end of year. However, workers belonging to business unit 'OBU1' are allowed to rollover up to a maximum of 40 days at the end of year.

Solution: A Global Absence Rollover formula such as the one below can be used.

FORMULA NAME: ANC\_ROLLOVER

FORMULA TYPE: Global Absence Rollover

DESCRIPTION: This formula calculates and returns the rollover limit amount for the vacation plan

```
DEFAULT FOR PER_ASG_BUSINESS_UNIT_NAME IS ' '
ROLLOVER=30
IF (PER_ASG_BUSINESS_UNIT_NAME = 'OBU1')
THEN
(ROLLOVER = 40)
RETURN ROLLOVER
```

#### Global Absence Rollover Proration

The Global Absence Rollover Proration fast formula can be used in cases where a proration factor (or a multiplication factor) needs to be applied onto the rollover limit.

An organization might have a rule that requires the rollover limit to be prorated based on FTE of a worker. In such a case, after the rollover rule is defined, the rollover proration rule can be composed to return a proration factor, which will be multiplied onto the rollover limit before returning the final value against the worker's enrollment data.

#### Configuration Point in HCM Cloud

If you have created this formula, you can attach this formula to the absence plan definition.

## Navigation

- 1. In the Absence Administration work area, click **Absence Plans** to open the Absence Plans page.
- 2. On the Search Results section toolbar, click **Create** to open the Create Absence Plan dialog box.
- 3. In the Plan Type field, select **Accrual**.
- 4. Click Continue.

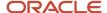

- **5.** On the Edit Absence Plan page Accruals tab Year End Processing section, select a value other than **Not Applicable** in the **Rollover Rule** field.
- **6.** After defining the ceiling rule as desired, select **Formula** in the **Limit Proration Rule** field.
- 7. Select the defined formula from the **Limit Proration Formula** field

## Contexts

The following contexts are available in this formula type:

| Context Name              | Data Type |
|---------------------------|-----------|
| ABSENCE_ENTRY_ID          | Number    |
| ABSENCE_TYPE_ID           | Number    |
| ACCRUAL_PLAN_ID           | Number    |
| DATE_EARNED               | Date      |
| EFFECTIVE_DATE            | Date      |
| END_DATE                  | Date      |
| ENTERPRISE_ID             | Number    |
| HR_ASSIGNMENT_ID          | Number    |
| HR_RELATIONSHIP_ID        | Number    |
| HR_TERM_ID                | Number    |
| JOB_ID                    | Number    |
| LEGAL_EMPLOYER_ID         | Number    |
| LEGISLATIVE_DATA_GROUP_ID | Number    |
| ORGANIZATION_ID           | Number    |
| PAYROLL_ASSIGNMENT_ID     | Number    |
| PAYROLL_ID                | Number    |
| PAYROLL_RELATIONSHIP_ID   | Number    |
| PAYROLL_TERM_ID           | Number    |
| PERSON_ID                 | Number    |
| START_DATE                | Date      |

# Input Values

| Variable Name | Data Type | Description                                    |
|---------------|-----------|------------------------------------------------|
| IV_ACCRUAL    | Number    | Accrual value received from the accrual matrix |

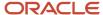

| Variable Name              | Data Type | Description                                    |
|----------------------------|-----------|------------------------------------------------|
| IV_CARRYOVER               | Number    | Carryover limit received from accrual matrix   |
| IV_CEILING                 | Number    | Ceiling limit received from the accrual matrix |
| IV_ACCRUAL_CEILING         | Number    | Annual accrual limit from the accrual matrix   |
| IV_ACCRUALPERIODSTARTDATE  | Date      | Start date of accrual period                   |
| IV_ACCRUALPERIODENDDATE    | Date      | End date of accrual period                     |
| IV_CALEDARSTARTDATE        | Date      | Start date of accrual calendar year            |
| IV_CALEDARENDDATE          | Date      | End date of accrual calendar year              |
| IV_PLANENROLLMENTSTARTDATE | Date      | Start date of enrollment                       |
| IV_PLANENROLLMENTENDDATE   | Date      | End date of enrollment                         |

| Variable Name           | Data Type | Description                              |
|-------------------------|-----------|------------------------------------------|
| ROLLOVERPRORATIONFACTOR | Number    | Multiplication factor for Rollover Limit |

#### Sample Formula

**Requirement**: The organization has a rollover limit rule at the end of year, which allows workers to rollover to a maximum of 30 days to another plan. This rollover limit needs to be pro-rated by FTE for workers who have the jobs 'Wealth Management' or 'Trade Associate' assigned against their assignment record.

**Solution**: A Global Absence Rollover formula such as the one below can be used.

FORMULA NAME: ANC\_ROLLOVER\_PRORATION

FORMULA TYPE: Global Absence Rollover Proration

DESCRIPTION: This formula calculates and returns the rollover amount proration for the vacation plan

```
DEFAULT FOR PER_ASG_FTE_VALUE IS 1
DEFAULT FOR PER_ASG_JOB_NAME IS ' '

ROLLOVERPRORATIONFACTOR = 1
IF (PER_ASG_JOB_NAME = 'Wealth Management Consultant' OR PER_ASG_JOB_NAME = 'Trade Associate')
THEN
(ROLLOVERPRORATIONFACTOR = ROUND(PER_ASG_FTE_VALUE, 2))
RETURN ROLLOVERPRORATIONFACTOR
```

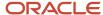

# Global Absence Target Plan

For automated enrollment transfer feature, same category needs to be set across transfer source plan and target plan. But there is a chance that there are multiple plans using the same category, and employees are eligible for more than one plan. In this case, Global Absence Target Plan fast formula needs to be defined to identify the exact target plan name.

There are 3 plans – Plan A, Plan B and Plan C. These 3 plans belong to same plan category (Category One). Now employee is about to lose eligibility of Plan A, meanwhile employee is enrolled into Plan B and Plan C. If transfer rule is defined, system will not transfer any balance without this particular Absence Target Plan fast formula, because it doesn't know which one to transfer to (Plan B or Plan C).

## Configuration Point in HCM Cloud

If you have created this formula, you can attach this formula to the absence plan definition.

#### Navigation

- 1. In the Absence Administration work area, click **Absence Plans** to open the Absence Plans page.
- 2. On the Search Results section toolbar, click Create to open the Create Absence Plan dialog box.
- 3. In the Plan Type field, select **Accrual**.
- 4. Click Continue.
- On the Edit Absence Plan page Participation tab Transfer Rules section, check the box Transfer positive balance, then select a value in the Limit Rule field. This is a required field.
- 6. Select the defined formula from the Target Plan Formula field.

#### Contexts

| Context Name       | Data Type |
|--------------------|-----------|
| ABSENCE_ENTRY_ID   | Number    |
| ABSENCE_TYPE_ID    | Number    |
| ACCRUAL_PLAN_ID    | Number    |
| DATE_EARNED        | Date      |
| EFFECTIVE_DATE     | Date      |
| END_DATE           | Date      |
| ENTERPRISE_ID      | Number    |
| HR_ASSIGNMENT_ID   | Number    |
| HR_RELATIONSHIP_ID | Number    |

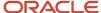

| Context Name              | Data Type |
|---------------------------|-----------|
| HR_TERM_ID                | Number    |
| JOB_ID                    | Number    |
| LEGAL_EMPLOYER_ID         | Number    |
| LEGISLATIVE_DATA_GROUP_ID | Number    |
| ORGANIZATION_ID           | Number    |
| PAYROLL_ASSIGNMENT_ID     | Number    |
| PAYROLL_ID                | Number    |
| PAYROLL_RELATIONSHIP_ID   | Number    |
| PAYROLL_TERM_ID           | Number    |
| PERSON_ID                 | Number    |
| START_DATE                | Date      |

| Variable Name              | Data Type | Description                                    |
|----------------------------|-----------|------------------------------------------------|
| IV_ACCRUAL                 | Number    | Accrual value received from the accrual matrix |
| IV_CARRYOVER               | Number    | Carryover limit received from accrual matrix   |
| IV_CEILING                 | Number    | Ceiling limit received from the accrual matrix |
| IV_ACCRUAL_CEILING         | Number    | Annual accrual limit from the accrual matrix   |
| IV_ACCRUALPERIODSTARTDATE  | Date      | Start date of accrual period                   |
| IV_ACCRUALPERIODENDDATE    | Date      | End date of accrual period                     |
| IV_CALEDARSTARTDATE        | Date      | Start date of accrual calendar year            |
| IV_CALEDARENDDATE          | Date      | End date of accrual calendar year              |
| IV_PLANENROLLMENTSTARTDATE | Date      | Start date of enrollment                       |
| IV_PLANENROLLMENTENDDATE   | Date      | End date of enrollment                         |

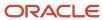

| Variable Name    | Data Type | Description                                                                           |
|------------------|-----------|---------------------------------------------------------------------------------------|
| TARGET_PLAN_NAME | Text      | Target plan name which a worker can transfer to when loss of plan eligibility happens |

### Sample Formula

**Requirement**: The organization has an enrollment transfer rule, and there are multiple plans using same plan category. If employee is about to lose eligibility of Plan\_A, meanwhile they will be enrolled for Plan\_B and Plan\_C that shares same plan category. Now we want to choose different target plan based on different business unit.

**Solution**: A Global Absence Target Plan formula such as the one below can be used.

FORMULA NAME: ANC\_ENRT\_TARGET\_FF

FORMULA TYPE: Global Absence Rollover

DESCRIPTION: This formula calculates and returns the rollover limit amount for the vacation plan

```
DEFAULT FOR PER_ASG_BUSINESS_UNIT_NAME IS ' '
TARGET_PLAN_NAME='Plan_B'
IF (PER_ASG_BUSINESS_UNIT_NAME = 'OBU1')
THEN
TARGET_PLAN_NAME='Plan_C'
RETURN TARGET_PLAN_NAME
```

## Global Absence Transfer

The Global Absence Transfer fast formula can be used in cases where a single automated enrollment transfer rule does not apply to the entire population that belongs to the accrual plan.

An organization might have an enrollment transfer rule that generally allows a maximum of 30 days to be transferred to another plan when current plan loses eligibility. However, the workers in a particular department are allowed to transfer an additional 10 days due to the nature of their work. In such cases, this logic can be composed into the fast formula so that when enrollment transfer limit is determined, the application dynamically allocates different limits to different workers depending on their department.

#### Configuration Point in HCM Cloud

If you have created this formula, you can attach this formula to the absence plan definition.

#### **Navigation**

- 1. In the Absence Administration work area, click **Absence Plans** to open the Absence Plans page.
- 2. On the Search Results section toolbar, click Create to open the Create Absence Plan dialog box.
- 3. In the Plan Type field, select **Accrual**.

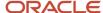

- 4. Click Continue.
- **5.** On the Edit Absence Plan page Participation tab Transfer Rules section, check the box **Transfer positive balance**, then select **Limited byFormula** in the **Limit Rule** field.
- **6.** Select the defined formula from the **Limit Formula** field.

#### **Contexts**

| Context Name              | Data Type |
|---------------------------|-----------|
| ABSENCE_ENTRY_ID          | Number    |
| ABSENCE_TYPE_ID           | Number    |
| ACCRUAL_PLAN_ID           | Number    |
| DATE_EARNED               | Date      |
| EFFECTIVE_DATE            | Date      |
| END_DATE                  | Date      |
| ENTERPRISE_ID             | Number    |
| HR_ASSIGNMENT_ID          | Number    |
| HR_RELATIONSHIP_ID        | Number    |
| HR_TERM_ID                | Number    |
| JOB_ID                    | Number    |
| LEGAL_EMPLOYER_ID         | Number    |
| LEGISLATIVE_DATA_GROUP_ID | Number    |
| ORGANIZATION_ID           | Number    |
| PAYROLL_ASSIGNMENT_ID     | Number    |
| PAYROLL_ID                | Number    |
| PAYROLL_RELATIONSHIP_ID   | Number    |
| PAYROLL_TERM_ID           | Number    |
| PERSON_ID                 | Number    |
| START_DATE                | Date      |

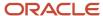

| Variable Name              | Data Type | Description                                    |
|----------------------------|-----------|------------------------------------------------|
| IV_ACCRUAL                 | Number    | Accrual value received from the accrual matrix |
| IV_CARRYOVER               | Number    | Carryover limit received from accrual matrix   |
| IV_CEILING                 | Number    | Ceiling limit received from the accrual matrix |
| IV_ACCRUAL_CEILING         | Number    | Annual accrual limit from the accrual matrix   |
| IV_ACCRUALPERIODSTARTDATE  | Date      | Start date of accrual period                   |
| IV_ACCRUALPERIODENDDATE    | Date      | End date of accrual period                     |
| IV_CALEDARSTARTDATE        | Date      | Start date of accrual calendar year            |
| IV_CALEDARENDDATE          | Date      | End date of accrual calendar year              |
| IV_PLANENROLLMENTSTARTDATE | Date      | Start date of enrollment                       |
| IV_PLANENROLLMENTENDDATE   | Date      | End date of enrollment                         |

#### Return Variables

| Variable Name | Data Type | Description                                                                     |
|---------------|-----------|---------------------------------------------------------------------------------|
| TRANSFER      | Number    | Maximum amount that a worker can transfer when loss of plan eligibility happens |

### Sample Formula

**Requirement**: The organization has an enrollment transfer limit rule, which allows workers to transfer up to a maximum of 30 days when loss of plan eligibility happens. But workers belonging to business unit 'OBU1' are allowed to transfer up to a maximum of 40 days when loss of plan eligibility happens.

**Solution**: A Global Absence Transfer formula such as the one below can be used.

FORMULA NAME: ANC\_ENRT\_TRANSFER
FORMULA TYPE: Global Absence Transfer

DESCRIPTION: This formula calculates and returns the rollover limit amount for the vacation plan

```
DEFAULT FOR PER_ASG_BUSINESS_UNIT_NAME IS ' '
TRANSFER=30
IF (PER_ASG_BUSINESS_UNIT_NAME = 'OBU1')
THEN
(TRANSFER = 40)
```

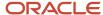

RETURN TRANSFER

## Global Absence Transfer Proration

The Global Absence Transfer Proration fast formula can be used in cases where a proration factor (or a multiplication factor) needs to be applied onto the maximum enrollment transfer limit.

An organization might have a rule which asks for the enrollment transfer limit to be prorated based on FTE or even their job. In such a case, after the enrollment transfer rule is defined, the transfer proration rule can be composed to return a proration factor which will be multiplied onto the enrollment transfer limit before returning the final value against the worker's enrollment data.

## Configuration Point in HCM Cloud

If you have created this formula, you can attach this formula to the absence plan definition.

## Navigation

- 1. In the Absence Administration work area, click **Absence Plans** to open the Absence Plans page.
- 2. On the Search Results section toolbar, click **Create** to open the Create Absence Plan dialog box.
- 3. In the Plan Type field, select **Accrual**.
- 4. Click Continue.
- **5.** On the Edit Absence Plan page Participation tab Transfer Rules section, check the box **Transfer positive balance**. then select a value other than **Unlimited** in the **Limit Rule** field.
- 6. Select the defined formula from the Limit Proration Formula field.

#### Contexts

| Context Name       | Data Type |
|--------------------|-----------|
| ABSENCE_ENTRY_ID   | Number    |
| ABSENCE_TYPE_ID    | Number    |
| ACCRUAL_PLAN_ID    | Number    |
| DATE_EARNED        | Date      |
| EFFECTIVE_DATE     | Date      |
| END_DATE           | Date      |
| ENTERPRISE_ID      | Number    |
| HR_ASSIGNMENT_ID   | Number    |
| HR_RELATIONSHIP_ID | Number    |
| HR_TERM_ID         | Number    |

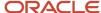

| Context Name              | Data Type |
|---------------------------|-----------|
| JOB_ID                    | Number    |
| LEGAL_EMPLOYER_ID         | Number    |
| LEGISLATIVE_DATA_GROUP_ID | Number    |
| ORGANIZATION_ID           | Number    |
| PAYROLL_ASSIGNMENT_ID     | Number    |
| PAYROLL_ID                | Number    |
| PAYROLL_RELATIONSHIP_ID   | Number    |
| PAYROLL_TERM_ID           | Number    |
| PERSON_ID                 | Number    |
| START_DATE                | Date      |

| Variable Name              | Data Type | Description                                    |
|----------------------------|-----------|------------------------------------------------|
| IV_ACCRUAL                 | Number    | Accrual value received from the accrual matrix |
| IV_CARRYOVER               | Number    | Carryover limit received from accrual matrix   |
| IV_CEILING                 | Number    | Ceiling limit received from the accrual matrix |
| IV_ACCRUAL_CEILING         | Number    | Annual accrual limit from the accrual matrix   |
| IV_ACCRUALPERIODSTARTDATE  | Date      | Start date of accrual period                   |
| IV_ACCRUALPERIODENDDATE    | Date      | End date of accrual period                     |
| IV_CALEDARSTARTDATE        | Date      | Start date of accrual calendar year            |
| IV_CALEDARENDDATE          | Date      | End date of accrual calendar year              |
| IV_PLANENROLLMENTSTARTDATE | Date      | Start date of enrollment                       |
| IV_PLANENROLLMENTENDDATE   | Date      | End date of enrollment                         |

## Return Variables

| Variable Name           | Data Type | Description                              |
|-------------------------|-----------|------------------------------------------|
| TRANSFERPRORATIONFACTOR | Number    | Multiplication factor for Transfer Limit |

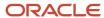

#### Sample Formula

**Requirement**: The organization has an enrollment transfer limit proration rule when loss of plan eligibility happens, which allows workers to transfer to a maximum of 30 days. This transfer limit needs to be pro-rated by FTE for workers who have the jobs 'Wealth Management' or 'Trade Associate' assigned against their assignment record.

**Solution**: A Global Absence Transfer Proration formula such as the one below can be used.

FORMULA NAME: ANC\_ENRT\_TRANSFERPRO

FORMULA TYPE: Global Absence Transfer Proration

DESCRIPTION: This formula returns the proration factor for the rollover limit for the absence plan

```
DEFAULT FOR PER_ASG_FTE_VALUE IS 1
DEFAULT FOR PER_ASG_JOB_NAME IS ' '

TRANSFERPRORATIONFACTOR = 1

IF (PER_ASG_JOB_NAME = 'Wealth Management Consultant' OR PER_ASG_JOB_NAME = 'Trade Associate')
THEN

(TRANSFERPRORATIONFACTOR = ROUND(PER_ASG_FTE_VALUE,2))

RETURN TRANSFERPRORATIONFACTOR
```

# Global Absence Vesting Period

The Global Absence Vesting Period fast formula can be used to enforce a custom vesting period (a period during which the Worker is enrolled into the plan and accrues balance but cannot use them) logic while defining an absence plan.

An organization might have a vesting period rule for new workers who are hired as Interns or Graduates that they need to complete 30 days of employment before they can use their vacation balance. Here the vesting period formula can be composed to look at the person type to determine the period applicable for the particular enrollment.

#### Configuration Point in HCM Cloud

If you have created this formula, you can attach this formula to the absence plan definition.

#### **Navigation**

- 1. In the Absence Administration work area, click **Absence Plans** to open the Absence Plans page.
- 2. On the Search Results section toolbar, click **Create** to open the Create Absence Plan dialog box.
- 3. In the Plan Type field, select **Accrual**.
- 4. Click Continue.
- On the Edit Absence Plan page Accruals tab, Accrual Attributes section, select Formula in the Accrual Vesting Rule field.
- 6. Select the defined formula from the **Vesting Period Formula** field

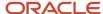

## Contexts

The following contexts are available in this formula type:

| Context Name              | Data Type |
|---------------------------|-----------|
| ABSENCE_ENTRY_ID          | Number    |
| ABSENCE_TYPE_ID           | Number    |
| ACCRUAL_PLAN_ID           | Number    |
| DATE_EARNED               | Date      |
| EFFECTIVE_DATE            | Date      |
| END_DATE                  | Date      |
| ENTERPRISE_ID             | Number    |
| HR_ASSIGNMENT_ID          | Number    |
| HR_RELATIONSHIP_ID        | Number    |
| HR_TERM_ID                | Number    |
| JOB_ID                    | Number    |
| LEGAL_EMPLOYER_ID         | Number    |
| LEGISLATIVE_DATA_GROUP_ID | Number    |
| ORGANIZATION_ID           | Number    |
| PAYROLL_ASSIGNMENT_ID     | Number    |
| PAYROLL_ID                | Number    |
| PAYROLL_RELATIONSHIP_ID   | Number    |
| PAYROLL_TERM_ID           | Number    |
| PERSON_ID                 | Number    |
| START_DATE                | Date      |

| Variable Name | Data Type | Description                                    |
|---------------|-----------|------------------------------------------------|
| IV_ACCRUAL    | Number    | Accrual value received from the accrual matrix |
| IV_CARRYOVER  | Number    | Carryover limit received from accrual matrix   |
| IV_CEILING    | Number    | Ceiling limit received from the accrual matrix |

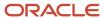

| Variable Name              | Data Type | Description                                  |
|----------------------------|-----------|----------------------------------------------|
| IV_ACCRUAL_CEILING         | Number    | Annual accrual limit from the accrual matrix |
| IV_ACCRUALPERIODSTARTDATE  | Date      | Start date of accrual period                 |
| IV_ACCRUALPERIODENDDATE    | Date      | End date of accrual period                   |
| IV_CALEDARSTARTDATE        | Date      | Start date of accrual calendar year          |
| IV_CALEDARENDDATE          | Date      | End date of accrual calendar year            |
| IV_PLANENROLLMENTSTARTDATE | Date      | Start date of enrollment                     |
| IV_PLANENROLLMENTENDDATE   | Date      | End date of enrollment                       |

| Variable Name | Data Type | Description                                                                                                    |
|---------------|-----------|----------------------------------------------------------------------------------------------------|
| vestingUOM    | Text      | Unit of measure for the vesting period duration.  UoM can be Calendar Days ('C'), Weeks ('W'),  Months ('M') or Years ('Y') |
| vestingUnits  | Number    | Period for which time-off is accrued, but cannot be used by worker.                                                         |

### Sample Formula

**Requirement**: The organization has a vesting rule which allows newly joined interns and graduates to avail their vacation balance only after 30 days from enrollment into the plan.

**Solution**: A Global Absence Vesting Period formula such as the one below can be used.

FORMULA NAME: ANC\_VESTPRD

FORMULA TYPE: Global Absence Vesting Period

DESCRIPTION: This formula calculates and returns the vesting period duration for the vacation plan

```
DEFAULT FOR PER_ASG_USER_PERSON_TYPE IS 'Worker'
vestingUOM = 'C'
vestingUnits = 0

IF (PER_ASG_USER_PERSON_TYPE != 'Worker')
THEN
  (
  vestingUOM = 'C'
  vestingUnits=30
)

RETURN vestingUOM, vestingUnits
```

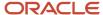

# Formulas for Qualification Plans

Use the Absence Plan page to incorporate qualification plan rules. However, if you want to define other special rules to suit your requirement, you can write your own formulas.

#### Formulas for Qualification Plan Rules

The following table lists the aspects of a qualification plan for which you can write a formula and identifies the formula type for each.

| Rule                                                | Description Formula Type to Use                                                                                                    |                                           |
|-----------------------------------------------------|----------------------------------------------------------------------------------------------------|-------------------------------------------|
| Start Rule                                          | When the rolling backward plan term starts. A rolling backward term is a specific time period that precedes the absence start date.                                                                                                    | Global Absence Plan Roll Backward End     |
| Qualification Date Rule                             | Date when eligible workers enroll in the plan.                                                                                                    | Global Absence Plan Enrollment Start Date |
| Conversion Formula                                  | Method to calculate the absence duration differently.  Example: You want to consider only whole working days in a sickness absence in the entitlement calculation. In such cases, you define logic in a formula to convert the absence duration to a value that excludes partial working days. | Global Absence Plan Duration              |
| Entitlement Definition Type                         | Determines payment percentages to apply during the absence period.                                                                                                    | Global Absence Entitlement                |
| Entitlement Formula (Qualification Details section) | A level that determines the payment that workers receive for a specific number of days during a long leave of absence based on their length of service.                                                                                                    | Global Absence Band Entitlement           |
| Absence Payment Rate Rule                           | Method to calculate payment during absence period.                                                                                                    | Global Absence Plan Use Rate              |

## Global Absence Plan Duration

The Global Absence Plan Duration fast formula can be used to override the default duration calculation logic for daily entitlement duration entries against qualification plans.

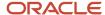

If the entitlement to be considered against a qualification plan in an organization depends on the location of the Worker, then this formula can be leveraged to specify this dynamic calculation logic. This formula is invoked once for each day of absence. If there are multiple shifts in a day, then the formula is invoked once for each shift. If the shift spans over a day-divide, then the shift is split into two and the formula is invoked once for each shift block.

## Configuration Point in HCM Cloud

If you have created this formula, you can attach this formula to the absence plan definition. This is currently available only for plans whose UoM is Days or Hours.

### Navigation

- 1. In the Absence Administration work area, click **Absence Plans** to open the Absence Plans page.
- 2. On the Search Results section toolbar, click **Create** to open the Create Absence Plan dialog box.
- 3. In the Plan Type field, select **Qualification**.
- 4. Click Continue.
- **5.** On the Edit Absence Plan page Plan Attributes tab General Attributes section, select the defined formula from the **Conversion Formula** field.

#### Contexts

| Context Name              | Data Type |
|---------------------------|-----------|
| ABSENCE_ENTRY_ID          | Number    |
| ABSENCE_TYPE_ID           | Number    |
| ACCRUAL_PLAN_ID           | Number    |
| DATE_EARNED               | Date      |
| EFFECTIVE_DATE            | Date      |
| END_DATE                  | Date      |
| ENTERPRISE_ID             | Number    |
| HR_ASSIGNMENT_ID          | Number    |
| HR_RELATIONSHIP_ID        | Number    |
| HR_TERM_ID                | Number    |
| JOB_ID                    | Number    |
| LEGAL_EMPLOYER_ID         | Number    |
| LEGISLATIVE_DATA_GROUP_ID | Number    |
| ORGANIZATION_ID           | Number    |
| PAYROLL_ASSIGNMENT_ID     | Number    |

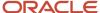

| Context Name            | Data Type |
|-------------------------|-----------|
| PAYROLL_ID              | Number    |
| PAYROLL_RELATIONSHIP_ID | Number    |
| PAYROLL_TERM_ID         | Number    |
| PERSON_ID               | Number    |
| START_DATE              | Date      |

| Variable Name         | Data Type | Description                                                                                                    |
|-----------------------|-----------|----------------------------------------------------------------------------------------------------|
| IV_ABS_START_DATE     | Date      | Start date–time of absence entry                                                                                                    |
| IV_ABS_END_DATE       | Date      | End date-time of absence entry                                                                                                    |
| IV_ABS_START_DURATION | Number    | Start date duration of absence entry. Applicable when absence entry is being recorded against an Elapsed based work schedule                                                                                                    |
| IV_ABS_END_DURATION   | Number    | End date duration of absence entry. Applicable when absence entry is being recorded against an Elapsed based work schedule                                                                                                    |
| IV_START_DATE         | Date      | Start date of shift block within absence                                                                                                    |
| IV_END_DATE           | Date      | End date of shift block within absence                                                                                                    |
| IV_START_DURATION     | Number    | Start date duration of the shift block within absence entry. Applicable when absence entry is being recorded against an Elapsed based work schedule                                                                                                    |
| IV_END_DURATION       | Number    | End date duration of the shift block within absence entry. Applicable when absence entry is being recorded against an Elapsed based work schedule                                                                                                    |
| IV_START_TIME         | Text      | Start time on the start date of the shift block within absence entry. Applicable when absence entry is being recorded against a Time based work schedule. For elapsed work schedules it will be 00:00. If there are no shifts on the day being processed, then absence start time or 00:00 is passed, whichever is greater |
| IV_END_TIME           | Text      | End time on the end date of the shift block<br>within absence entry. Applicable when absence<br>entry is being recorded against a Time based                                                                                                    |

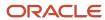

| Variable Name | Data Type | Description                                                                                                    |
|---------------|-----------|----------------------------------------------------------------------------------------------------|
|               |           | work schedule. For elapsed work schedules it will be 23:59. If there are no shifts on the day being processed, then absence end time or 23:59 is passed, whichever is lesser |
| IV_UOM        | Text      | Unit of measure                                                                                                    |

| Variable Name | Data Type | Description              |
|---------------|-----------|--------------------------|
| DURATION      | Number    | Duration of plan entries |

### Sample Formula

**Requirement**: The organization has a qualification plan where the entitlement usage is only 50% for workers who work in an office whose location is in California, whereas for the rest of the workers, the entitlement usage is same as the absence duration.

**Solution**: A Global Absence Plan Duration formula such as the one below can be used.

FORMULA NAME: ANC\_PLN\_DUR

FORMULA TYPE: Global Absence Plan Duration

DESCRIPTION: This formula evaluates the entitlement usage based on worker location

```
DEFAULT FOR IV START DATE IS '4712/12/31 00:00:00' (date)
DEFAULT FOR IV END DATE IS '4712/12/31 00:00:00' (date)
DEFAULT FOR IV_START_TIME IS '00:00'
DEFAULT FOR IV_END_TIME IS '23:59'
DEFAULT FOR PER ASG LOC REGION2 IS ' XXXXXXXXXX'
INPUTS ARE IV_START_DATE (date), IV_END_DATE (date), IV_START_TIME(text), IV_END_TIME(text)
ln_entry_duration_d = 0
ln unrounded duration d = 0
ld_period_start_date = to_date(to_char(IV_START_DATE,'DD/MM/RRRR')||' '||IV_START_TIME,'DD/MM/RRRR
HH24:MI:SS')
ld period end date = to date(to char(IV END DATE,'DD/MM/RRRR')||' '||IV END TIME,'DD/MM/RRRR HH24:MI:SS')
ln_entry_duration_d = GET_PAY_AVAILABILITY ('ASSIGN',
ld_period_start_date,
ld_period_end_date,
 'Y',
 'Y',
'Y',
 'Y',
 'D')
IF (PER ASG LOC REGION2 = 'CA')
THEN
(
```

```
ln_entry_duration_d = ln_entry_duration_d * 0.5
)
DURATION = ROUND(ln_entry_duration_d,2)
RETURN DURATION
```

## Global Absence Band Entitlement

The Global Absence Band Entitlement fast formula can be used to define the bands of entitlement duration and percentage of payment that is applicable against a qualification plan entitlement.

An organization might have a rule that gives workers in a certain location additional fully paid days of maternity entitlement when compared to workers working in any other location.

## Configuration Point in HCM Cloud

If you have created this formula, you can attach this formula to the absence plan definition.

### **Navigation**

- 1. In the Absence Administration work area, click **Absence Plans** to open the Absence Plans page.
- 2. On the Search Results section toolbar, click Create to open the Create Absence Plan dialog box.
- 3. In the Plan Type field, select **Qualification**.
- 4. Click Continue.
- **5.** On the Edit Absence Plan page Entitlements tab, Qualification Band Matrix table, create a matrix line by clicking on the **Add** button.
- 6. With the matrix line selected, in the Qualification Details table, click on the Add button.
- 7. Choose the defined formula in the **Entitlement Formula** field.

#### Contexts

| Context Name       | Data Type |
|--------------------|-----------|
| ABSENCE_ENTRY_ID   | Number    |
| ABSENCE_TYPE_ID    | Number    |
| ACCRUAL_PLAN_ID    | Number    |
| DATE_EARNED        | Date      |
| EFFECTIVE_DATE     | Date      |
| END_DATE           | Date      |
| ENTERPRISE_ID      | Number    |
| HR_ASSIGNMENT_ID   | Number    |
| HR_RELATIONSHIP_ID | Number    |

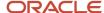

| Context Name              | Data Type |
|---------------------------|-----------|
| HR_TERM_ID                | Number    |
| JOB_ID                    | Number    |
| LEGAL_EMPLOYER_ID         | Number    |
| LEGISLATIVE_DATA_GROUP_ID | Number    |
| ORGANIZATION_ID           | Number    |
| PAYROLL_ASSIGNMENT_ID     | Number    |
| PAYROLL_ID                | Number    |
| PAYROLL_RELATIONSHIP_ID   | Number    |
| PAYROLL_TERM_ID           | Number    |
| PERSON_ID                 | Number    |
| START_DATE                | Date      |

| Variable Name     | Data Type | Description                                                                                                    |
|-------------------|-----------|----------------------------------------------------------------------------------------------------|
| IV_START_DATE     | Date      | Start date of absence entry                                                                                                    |
| IV_END_DATE       | Date      | End date of absence entry                                                                                                    |
| IV_TOTALDURATION  | Number    | Duration of absence entry                                                                                                    |
| IV_START_DURATION | Number    | Start date duration of the absence entry. Applicable when absence entry is being recorded against an Elapsed based work schedule                                                         |
| IV_END_DURATION   | Number    | End date duration of the absence entry. Applicable when absence entry is being recorded against an Elapsed based work schedule                                                           |
| IV_START_TIME     | Text      | Start time on the start date of the absence entry. Applicable when absence entry is being recorded against a Time based work schedule. For elapsed work schedules it will be 00:00.      |
| IV_END_TIME       | Text      | End time on the end date for the absence being entered. Applicable when absence entry is being recorded against a Time based work schedule. For elapsed work schedules it will be 23:59. |

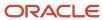

| Variable Name             | Data Type     | Description                                                                                                    |
|---------------------------|---------------|----------------------------------------------------------------------------------------------------|
| IV_ACTUALCHILDBIRTHDATE   | Date          | Actual date of childbirth entered for the absence. Applicable for Childbirth/placement absence pattern                                                                                                    |
| IV_ACTUALSTARTDATE        | Date          | Actual start date of absence. Applicable for Childbirth/placement absence pattern                                                                                                    |
| IV_ACTUALENDDATE          | Date          | Actual end date of absence. Applicable for Childbirth/placement absence pattern                                                                                                    |
| IV_EXPECTEDCHILDBIRTHDATE | Date          | Expected date of childbirth entered for the absence. Applicable for Childbirth/placement absence pattern                                                                                                    |
| IV_PLANNEDSTARTDATE       | Date          | Expected start date of absence. Applicable for Childbirth/placement absence pattern                                                                                                    |
| IV_PLANNEDENDDATE         | Date          | Expected end date of absence. Applicable for Childbirth/placement absence pattern                                                                                                    |
| IV_ABSENCE_REASON         | Text          | Absence reason in the language of the current session                                                                                                    |
| IV_ATTRIBUTE_CATEGORY     | Text          | Context of the DFF row for Absence Recordings DFF                                                                                                    |
| IV_ATTRIBUTE_1*           | Text          | First text segment of the Absence Recordings DFF                                                                                                    |
| IV_ATTRIBUTE_NUMBER1*     | Number        | First number segment of the Absence<br>Recordings DFF                                                                                                    |
| IV_ATTRIBUTE_DATE1*       | Date          | First date segment of the Absence Recordings DFF                                                                                                    |
| IV_ATTRIBUTE_ARR          | Text_Number   | Array of text segments of the Absence Recordings DFF. The index indicates the segment number. Eg: IV_ATTRIBUTE_ARR[1] holds the value of segment ATTRIBUTE1 in ANC_PER_ABS_ENTRIES table. The index begins at 1 and ends at 30. If a particular index is used and data does not exist, the application would throw an error. Hence it is a good practice to first check if data exists before using the input value. This can be done using the "exists" command. Eg: if(IV_ATTRIBUTE_ARR.exists(1)) |
| IV_ATTRIBUTE_NUMBER_ARR   | Number_Number | Array of number segments of the Absence<br>Recordings DFF. The index indicates the<br>segment number. Eg: IV_ATTRIBUTE_<br>NUMBER_ARR[1] holds the value of segment                                                                                                    |

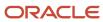

| Variable Name             | Data Type     | Description                                                                                                    |
|---------------------------|---------------|----------------------------------------------------------------------------------------------------|
|                           |               | ATTRIBUTE_NUMBER1 in ANC_PER_ABS_<br>ENTRIES table. The index begins at 1 and ends<br>at 30. If a particular index is used and data does<br>not exist, the application would throw an error.<br>Hence it is a good practice to first check if data<br>exists before using the input value. This can<br>be done using the "exists" command. Eg: if(IV_<br>ATTRIBUTE_NUMBER_ARR.exists(1))                                                                                                    |
| IV_ATTRIBUTE_DATE_ARR     | Date_Number   | Array of date segments of the Absence Recordings DFF. The index indicates the segment number. Eg: IV_ATTRIBUTE_DATE_ ARR[1] holds the value of segment ATTRIBUTE_ DATE1 in ANC_PER_ABS_ENTRIES table. The index begins at 1 and ends at 30. If a particular index is used and data does not exist, the application would throw an error. Hence it is a good practice to first check if data exists before using the input value. This can be done using the "exists" command. Eg: if(IV_ATTRIBUTE_ DATE_ARR.exists(1)) |
| IV_INFORMATION_CATEGORY   | Text          | Context of the DDF row for ANC_PER_ABS_<br>ENTRIES DDF                                                                                                    |
| IV_INFORMATION_1*         | Text          | First text segment of the ANC_PER_ABS_<br>ENTRIES DDF                                                                                                    |
| IV_INFORMATION_NUMBER1*   | Number        | First number segment of the ANC_PER_ABS_<br>ENTRIES DDF                                                                                                    |
| IV_INFORMATION_DATE1*     | Date          | First date segment of the ANC_PER_ABS_<br>ENTRIES DDF                                                                                                    |
| IV_INFORMATION_ARR        | Text_Number   | Array of text segments of the ANC_PER_ABS_ENTRIES DDF. The index indicates the segment number. Eg: IV_INFORMATION_ARR[1] holds the value of segment INFORMATION1 in ANC_PER_ABS_ENTRIES table. The index begins at 1 and ends at 30. If a particular index is used and data does not exist, the application would throw an error. Hence it is a good practice to first check if data exists before using the input value. This can be done using the "exists" command. Eg: if(IV_INFORMATION_ARR.exists(1))            |
| IV_INFORMATION_NUMBER_ARR | Number_Number | Array of number segments of the ANC_PER_<br>ABS_ENTRIES DDF. The index indicates the<br>segment number. Eg: IV_INFORMATION_<br>NUMBER_ARR[1] holds the value of segment<br>INFORMATION_NUMBER1 in ANC_PER_ABS_                                                                                                    |

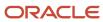

| Variable Name           | Data Type   | Description                                                                                                    |
|-------------------------|-------------|----------------------------------------------------------------------------------------------------|
|                         |             | ENTRIES table. The index begins at 1 and ends at 30. If a particular index is used and data does not exist, the application would throw an error. Hence it is a good practice to first check if data exists before using the input value. This can be done using the "exists" command. Eg: if(IV_INFORMATION_NUMBER_ARR.exists(1))                                                                                                    |
| IV_INFORMATION_DATE_ARR | Date_Number | Array of date segments of the ANC_PER_ABS_ENTRIES DDF. The index indicates the segment number. Eg: IV_INFORMATION_DATE_ARR[1] holds the value of segment INFORMATION_DATE1 in ANC_PER_ABS_ENTRIES table. The index begins at 1 and ends at 30. If a particular index is used and data does not exist, the application would throw an error. Hence it is a good practice to first check if data exists before using the input value. This can be done using the "exists" command. Eg: if(IV_INFORMATION_DATE_ARR.exists(1)) |
| IV_PAYMENT_DTL_BAND     | Number      | Identifier of the payment band chosen for the absence linked to an agreement                                                                                                    |
| IV_NOTIFICATION_DATE    | Date        | Date of Illness/Injury notification                                                                                                    |
| IV_MATCHING_DATE        | Date        | Date on which child is matched with the worker for adoption                                                                                                    |

<sup>\*</sup>The sequence for this input value can be extended up to 5

| Variable Name   | Data Type | Description                                                                                                    |
|-----------------|-----------|----------------------------------------------------------------------------------------------------|
| BANDPAYFACTOR   | Number    | Pay factor for entitlement band value                                                                           |
| BANDENTITLEMENT | Number    | Entitlement duration that worker is eligible for                                                                |
| DEBUG_MESSAGE   | Text      | Text passed into this output variable would get logged if application logging is enabled. Useful for debugging. |

## Sample Formula

**Requirement**: The organization has an entitlement payment band that is based on the location. Workers belonging to a location such as California receive an additional 10 days of fully paid entitlement for Maternity Leave.

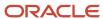

**Solution**: A Global Absence Band Entitlement formula such as the one below can be used.

FORMULA NAME: ANC\_BND\_ENTLMNT

FORMULA TYPE: Global Absence Band Entitlement

DESCRIPTION: This formula evaluates the entitlement band based on location of Worker

```
DEFAULT FOR PER_ASG_LOC_REGION2 IS 'XXXXXXXXX'

IF (PER_ASG_LOC_REGION2 = 'CA')

THEN
(
BANDPAYFACTOR = 100
BANDENTITLEMENT = 130
)

ELSE
(
BANDPAYFACTOR = 100
BANDENTITLEMENT = 120
)

RETURN BANDPAYFACTOR, BANDENTITLEMENT
```

# Global Absence Plan Enrollment Start Date

The Global Absence Plan Enrollment Start Date fast formula can be used to specify the Qualification date for the absence plan.

An organization might have a rule for Maternity entitlements according to which the qualification date is on the absence start date if actual dates are entered. If it is not entered, then the qualification date needs to be the event date (actual if available, or else, the planned date). For including such conditional logic to determine the qualification date, formulas of this type can be used.

#### Configuration Point in HCM Cloud

If you have created this formula, you can attach this formula to the absence plan definition.

#### **Navigation**

- 1. In the Absence Administration work area, click **Absence Plans** to open the Absence Plans page.
- 2. On the Search Results section toolbar, click **Create** to open the Create Absence Plan dialog box.
- **3.** In the Plan Type field, select **Qualification**.
- 4. Click Continue.
- On the Edit Absence Plan page Participations tab, Enrollment Rules section, choose Formula in the Qualification Date Rule field.
- **6.** Select the defined formula in the **Formula** field.

#### Contexts

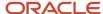

| Context Name              | Data Type |
|---------------------------|-----------|
| ABSENCE_ENTRY_ID          | Number    |
| ABSENCE_TYPE_ID           | Number    |
| ACCRUAL_PLAN_ID           | Number    |
| DATE_EARNED               | Date      |
| EFFECTIVE_DATE            | Date      |
| END_DATE                  | Date      |
| ENTERPRISE_ID             | Number    |
| HR_ASSIGNMENT_ID          | Number    |
| HR_RELATIONSHIP_ID        | Number    |
| HR_TERM_ID                | Number    |
| JOB_ID                    | Number    |
| LEGAL_EMPLOYER_ID         | Number    |
| LEGISLATIVE_DATA_GROUP_ID | Number    |
| ORGANIZATION_ID           | Number    |
| PAYROLL_ASSIGNMENT_ID     | Number    |
| PAYROLL_ID                | Number    |
| PAYROLL_RELATIONSHIP_ID   | Number    |
| PAYROLL_TERM_ID           | Number    |
| PERSON_ID                 | Number    |
| START_DATE                | Date      |

| Variable Name     | Data Type | Description                                                                                                    |
|-------------------|-----------|----------------------------------------------------------------------------------------------------|
| IV_START_DATE     | Date      | Start date of absence entry                                                                                                    |
| IV_END_DATE       | Date      | End date of absence entry                                                                                                    |
| IV_TOTALDURATION  | Number    | Duration of absence entry                                                                                                    |
| IV_START_DURATION | Number    | Start date duration of the absence entry. Applicable when absence entry is being recorded against an Elapsed based work schedule |

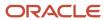

| Variable Name             | Data Type | Description                                                                                                    |
|---------------------------|-----------|----------------------------------------------------------------------------------------------------|
| IV_END_DURATION           | Number    | End date duration of the absence entry.  Applicable when absence entry is being recorded against an Elapsed based work schedule                                                          |
| IV_START_TIME             | Text      | Start time on the start date of the absence entry. Applicable when absence entry is being recorded against a Time based work schedule. For elapsed work schedules it will be 00:00.      |
| IV_END_TIME               | Text      | End time on the end date for the absence being entered. Applicable when absence entry is being recorded against a Time based work schedule. For elapsed work schedules it will be 23:59. |
| IV_ACTUALCHILDBIRTHDATE   | Date      | Actual date of childbirth entered for the absence. Applicable for Childbirth/placement absence pattern                                                                                   |
| IV_ACTUALSTARTDATE        | Date      | Actual start date of absence. Applicable for Childbirth/placement absence pattern                                                                                                    |
| IV_ACTUALENDDATE          | Date      | Actual end date of absence. Applicable for Childbirth/placement absence pattern                                                                                                    |
| IV_EXPECTEDCHILDBIRTHDATE | Date      | Expected date of childbirth entered for the absence. Applicable for Childbirth/placement absence pattern                                                                                 |
| IV_PLANNEDSTARTDATE       | Date      | Expected start date of absence. Applicable for Childbirth/placement absence pattern                                                                                                    |
| IV_PLANNEDENDDATE         | Date      | Expected end date of absence. Applicable for Childbirth/placement absence pattern                                                                                                    |
| IV_ABSENCE_REASON         | Text      | Absence reason in the language of the current session                                                                                                    |

| Variable Name       | Data Type | Description                                 |
|---------------------|-----------|---------------------------------------------|
| ENROLLMENTSTARTDATE | Date      | Qualification date used by the absence plan |

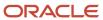

#### Sample Formula

**Requirement**: The organization has a rule for Maternity entitlements according to which the qualification date is on the absence start date if actual dates are entered. If this is not provided, then the qualification date needs to be the event date (actual if available, or else, the planned date).

Solution: A Global Absence Enrollment Start Date formula such as the one below can be used.

FORMULA NAME: ANC\_ENROLMNT\_START

FORMULA TYPE: Global Absence Plan Enrollment Start Date

DESCRIPTION: This formula returns the qualification date as of which participation to qualification plan needs to be terminated

```
DEFAULT FOR IV ACTUALCHILDBIRTHDATE IS '4712/12/31 00:00:00' (date)
DEFAULT FOR IV ACTUALSTARTDATE IS '4712/12/31 00:00:00' (date)
DEFAULT FOR IV EXPECTEDCHILDBIRTHDATE IS '4712/12/31 00:00:00'
DEFAULT FOR PER ASG REL ACTUAL TERMINATION DATE IS '4712/12/31 00:00:00' (date)
INPUTS ARE IV_ACTUALCHILDBIRTHDATE (date), IV_ACTUALSTARTDATE (date), IV_EXPECTEDCHILDBIRTHDATE (date)
ld_effective_date = GET_CONTEXT(EFFECTIVE_DATE,'4712/12/31 12:00:00' (date))
IF (IV ACTUALSTARTDATE WAS NOT DEFAULTED)
THEN
ENROLLMENTSTARTDATE = IV_ACTUALSTARTDATE
ELSE
 IF (IV ACTUALCHILDBIRTHDATE WAS NOT DEFAULTED)
THEN
ENROLLMENTSTARTDATE = IV_ACTUALCHILDBIRTHDATE
 ELSE
ENROLLMENTSTARTDATE = IV_EXPECTEDCHILDBIRTHDATE
RETURN ENROLLMENTSTARTDATE
```

### Global Absence Plan Entitlement

The Global Absence Plan Entitlement fast formula can be used to define the entire entitlement structure for a qualification plan for cases where matrix architecture does not fit the bill.

#### Configuration Point in HCM Cloud

If you have created this formula, you can attach this formula to the absence plan definition.

#### **Navigation**

In the Absence Administration work area, click Absence Plans to open the Absence Plans page.

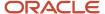

- 2. On the Search Results section toolbar, click **Create** to open the Create Absence Plan dialog box.
- **3.** In the Plan Type field, select **Qualification**.
- 4. Click Continue.
- **5.** On the Edit Absence Plan page Entitlements tab, Entitlement Attributes section, choose **Formula** in the **Entitlement Definition Type** choice button field.
- **6.** Select the defined formula in the **Entitlement Formula** field.

#### Contexts

| Context Name              | Data Type |
|---------------------------|-----------|
| ABSENCE_CATEGORY_ID       | Number    |
| ABSENCE_ENTRY_ID          | Number    |
| ABSENCE_MATERNITY_ID      | Number    |
| ABSENCE_REASON_ID         | Number    |
| ABSENCE_TYPE_ID           | Number    |
| ACCRUAL_PLAN_ID           | Number    |
| DATE_EARNED               | Date      |
| EFFECTIVE_DATE            | Date      |
| END_DATE                  | Date      |
| ENTERPRISE_ID             | Number    |
| HR_ASSIGNMENT_ID          | Number    |
| HR_RELATIONSHIP_ID        | Number    |
| HR_TERM_ID                | Number    |
| JOB_ID                    | Number    |
| LEGAL_EMPLOYER_ID         | Number    |
| LEGISLATIVE_DATA_GROUP_ID | Number    |
| ORGANIZATION_ID           | Number    |
| PAYROLL_ASSIGNMENT_ID     | Number    |
| PAYROLL_ID                | Number    |
| PAYROLL_RELATIONSHIP_ID   | Number    |
| PAYROLL_TERM_ID           | Number    |
| PERSON_ID                 | Number    |
| START_DATE                | Date      |

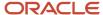

| Variable Name             | Data Type | Description                                                                                                    |
|---------------------------|-----------|----------------------------------------------------------------------------------------------------|
| IV_START_DATE             | Date      | Start date of absence entry                                                                                                    |
| IV_END_DATE               | Date      | End date of absence entry                                                                                                    |
| IV_TOTALDURATION          | Number    | Duration of absence entry                                                                                                    |
| IV_START_DURATION         | Number    | Start date duration of the absence entry. Applicable when absence entry is being recorded against an Elapsed based work schedule                                                         |
| IV_END_DURATION           | Number    | End date duration of the absence entry. Applicable when absence entry is being recorded against an Elapsed based work schedule                                                           |
| IV_START_TIME             | Text      | Start time on the start date of the absence entry. Applicable when absence entry is being recorded against a Time based work schedule. For elapsed work schedules it will be 00:00.      |
| IV_END_TIME               | Text      | End time on the end date for the absence being entered. Applicable when absence entry is being recorded against a Time based work schedule. For elapsed work schedules it will be 23:59. |
| IV_ACTUALCHILDBIRTHDATE   | Date      | Actual date of childbirth entered for the absence. Applicable for Childbirth/placement absence pattern                                                                                   |
| IV_ACTUALSTARTDATE        | Date      | Actual start date of absence. Applicable for Childbirth/placement absence pattern                                                                                                    |
| IV_ACTUALENDDATE          | Date      | Actual end date of absence. Applicable for Childbirth/placement absence pattern                                                                                                    |
| IV_EXPECTEDCHILDBIRTHDATE | Date      | Expected date of childbirth entered for the absence. Applicable for Childbirth/placement absence pattern                                                                                 |
| IV_PLANNEDSTARTDATE       | Date      | Expected start date of absence. Applicable for Childbirth/placement absence pattern                                                                                                    |
| IV_PLANNEDENDDATE         | Date      | Expected end date of absence. Applicable for Childbirth/placement absence pattern                                                                                                    |

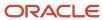

| Variable Name           | Data Type     | Description                                                                                                    |
|-------------------------|---------------|----------------------------------------------------------------------------------------------------|
| IV_ABSENCE_REASON       | Text          | Absence reason in the language of the current session                                                                                                    |
| IV_ATTRIBUTE_CATEGORY   | Text          | Context of the DFF row for Absence Recordings DFF                                                                                                    |
| IV_ATTRIBUTE_1*         | Text          | First text segment of the Absence Recordings DFF                                                                                                    |
| IV_ATTRIBUTE_NUMBER1*   | Number        | First number segment of the Absence<br>Recordings DFF                                                                                                    |
| IV_ATTRIBUTE_DATE1*     | Date          | First date segment of the Absence Recordings DFF                                                                                                    |
| IV_ATTRIBUTE_ARR        | Text_Number   | Array of text segments of the Absence Recordings DFF. The index indicates the segment number. Eg: IV_ATTRIBUTE_ARR[1] holds the value of segment ATTRIBUTE1 in ANC_PER_ABS_ENTRIES table. The index begins at 1 and ends at 30. If a particular index is used and data does not exist, the application would throw an error. Hence it is a good practice to first check if data exists before using the input value. This can be done using the "exists" command. Eg: if(IV_ATTRIBUTE_ARR.exists(1))                          |
| IV_ATTRIBUTE_NUMBER_ARR | Number_Number | Array of number segments of the Absence Recordings DFF. The index indicates the segment number. Eg: IV_ATTRIBUTE_ NUMBER_ARR[1] holds the value of segment ATTRIBUTE_NUMBER1 in ANC_PER_ABS_ ENTRIES table. The index begins at 1 and ends at 30. If a particular index is used and data does not exist, the application would throw an error. Hence it is a good practice to first check if data exists before using the input value. This can be done using the "exists" command. Eg: if(IV_ATTRIBUTE_NUMBER_ARR.exists(1)) |
| IV_ATTRIBUTE_DATE_ARR   | Date_Number   | Array of date segments of the Absence Recordings DFF. The index indicates the segment number. Eg: IV_ATTRIBUTE_DATE_ARR[1] holds the value of segment ATTRIBUTE_DATE1 in ANC_PER_ABS_ENTRIES table. The index begins at 1 and ends at 30. If a particular index is used and data does not exist, the application would throw an error. Hence it is a good practice to first check if data exists before using the input value. This can be done using                                                                         |

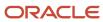

| Variable Name             | Data Type     | Description                                                                                                    |
|---------------------------|---------------|----------------------------------------------------------------------------------------------------|
|                           |               | the "exists" command. Eg: if(IV_ATTRIBUTE_<br>DATE_ARR.exists(1))                                                                                                    |
| IV_INFORMATION_CATEGORY   | Text          | Context of the DDF row for ANC_PER_ABS_<br>ENTRIES DDF                                                                                                    |
| IV_INFORMATION_1*         | Text          | First text segment of the ANC_PER_ABS_<br>ENTRIES DDF                                                                                                    |
| IV_INFORMATION_NUMBER1*   | Number        | First number segment of the ANC_PER_ABS_<br>ENTRIES DDF                                                                                                    |
| IV_INFORMATION_DATE1*     | Date          | First date segment of the ANC_PER_ABS_<br>ENTRIES DDF                                                                                                    |
| IV_INFORMATION_ARR        | Text_Number   | Array of text segments of the ANC_PER_ABS_<br>ENTRIES DDF. The index indicates the segment<br>number. Eg: IV_INFORMATION_ARR[1] holds<br>the value of segment INFORMATION1 in ANC_<br>PER_ABS_ENTRIES table. The index begins at 1<br>and ends at 30. If a particular index is used and<br>data does not exist, the application would throw<br>an error. Hence it is a good practice to first<br>check if data exists before using the input value.<br>This can be done using the "exists" command.<br>Eg: if(IV_INFORMATION_ARR.exists(1)) |
| IV_INFORMATION_NUMBER_ARR | Number_Number | Array of number segments of the ANC_PER_ABS_ENTRIES DDF. The index indicates the segment number. Eg: IV_INFORMATION_NUMBER_ARR[1] holds the value of segment INFORMATION_NUMBER1 in ANC_PER_ABS_ENTRIES table. The index begins at 1 and ends at 30. If a particular index is used and data does not exist, the application would throw an error. Hence it is a good practice to first check if data exists before using the input value. This can be done using the "exists" command. Eg: if(IV_INFORMATION_NUMBER_ARR.exists(1))          |
| IV_INFORMATION_DATE_ARR   | Date_Number   | Array of date segments of the ANC_PER_ABS_ENTRIES DDF. The index indicates the segment number. Eg: IV_INFORMATION_DATE_ARR[1] holds the value of segment INFORMATION_DATE1 in ANC_PER_ABS_ENTRIES table. The index begins at 1 and ends at 30. If a particular index is used and data does not exist, the application would throw an error. Hence it is a good practice to first check if data exists before using the input value. This can be done using                                                                                  |

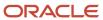

| Variable Name               | Data Type     | Description                                                                                                  |
|-----------------------------|---------------|----------------------------------------------------------------------------------------------------|
|                             |               | the "exists" command. Eg: if(IV_INFORMATION_DATE_ARR.exists(1))                                              |
| IV_PAYMENT_DTL_BAND         | Number        | Identifier of the payment band chosen for the absence linked to an agreement                                 |
| IV_NOTIFICATION_DATE        | Date          | Date of Illness/Injury notification                                                                          |
| IV_MATCHING_DATE            | Date          | Date on which child is matched with the worker for adoption                                                  |
| IV_LNKG_ABS_ID              | Number_Number | Array of absence entry identifier for which linkage is created                                               |
| IV_LNKG_LNKD_ABS_ID         | Number_Number | Array of absence entry identifier to which absence is linked                                                 |
| IV_LNKG_LNKD_ABS_START      | Date_Number   | Array of start date time of absences which are linked                                                        |
| IV_LNKG_LNKD_ABS_END        | Date_Number   | Array of end date time of absences which are linked                                                          |
| IV_LNKG_REASON              | Text_Number   | Array of linkage reasons                                                                                     |
| IV_LNKG_REASON_ID           | Number_Number | Array of linkage reason identifiers                                                                          |
| IV_LNKG_CHAIN_ID            | Number_Number | Array of linkage chain identifiers                                                                           |
| IV_UI_PER_CERT_ID           | Text          | Identifier of the certificate record added to the absence. Applicable for certificates acted up-on by admin. |
| IV_UI_ABS_CERT_ID           | Text          | Absence certificate identifier. Applicable for certificates acted up-on by admin.                            |
| IV_UI_CERT_TYPE             | Text          | Certification type. Applicable for certificates acted up-on by admin.                                        |
| IV_UI_CERT_REVPAYSTART_DATE | Date          | Revised pay start date for the certificate.  Applicable for certificates acted up-on by admin.               |
| IV_UI_CERT_REVPAYEND_DATE   | Date          | Revised pay end date for the certificate.  Applicable for certificates acted up-on by admin.                 |
| IV_UI_CERT_REVPAY_FACTOR    | Number        | Revised payment percentage for the certificate.  Applicable for certificates acted up-on by admin.           |
| IV_UI_CERT_CREATION_TYPE    | Text          | Certification creation type. Applicable for certificates acted up-on by admin.                               |

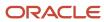

| Variable Name     | Data Type | Description                                                             |
|-------------------|-----------|-------------------------------------------------------------------------|
| IV_UI_CERT_STATUS | text      | Certification status. Applicable for certificates acted up-on by admin. |

<sup>\*</sup>The sequence for this input value can be extended up to 5

| Variable Name        | Data Type | Description                                                       |
|----------------------|-----------|-------------------------------------------------------------------|
| BAND1PAYFACTOR       | Number    | Pay factor for the entitlement<br>BAND1ENTITLEMENT                |
| BAND1ENTITLEMENT     | Number    | Entitlement duration that the worker is eligible for              |
| BAND1RATEDEFINITION  | Number    | Identifier of the rate definition to be used for BAND1ENTITLEMENT |
| BAND1USEDENTITLEMENT | Number    | Used entitlement value to be used for BAND1ENTITLEMENT            |
| BAND2PAYFACTOR       | Number    | Pay factor for the entitlement BAND2ENTITLEMENT                   |
| BAND2ENTITLEMENT     | Number    | Entitlement duration that the worker is eligible for              |
| BAND2RATEDEFINITION  | Number    | Identifier of the rate definition to be used for BAND2ENTITLEMENT |
| BAND2USEDENTITLEMENT | Number    | Used entitlement value to be used for BAND2ENTITLEMENT            |
| BAND3PAYFACTOR       | Number    | Pay factor for the entitlement BAND3ENTITLEMENT                   |
| BAND3ENTITLEMENT     | Number    | Entitlement duration that the worker is eligible for              |
| BAND3RATEDEFINITION  | Number    | Identifier of the rate definition to be used for BAND3ENTITLEMENT |
| BAND3USEDENTITLEMENT | Number    | Used entitlement value to be used for BAND3ENTITLEMENT            |
| BAND4PAYFACTOR       | Number    | Pay factor for the entitlement<br>BAND4ENTITLEMENT                |

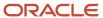

| Variable Name        | Data Type   | Description                                                                                                    |
|----------------------|-------------|----------------------------------------------------------------------------------------------------|
| BAND4ENTITLEMENT     | Number      | Entitlement duration that the worker is eligible for                                                                               |
| BAND4RATEDEFINITION  | Number      | Identifier of the rate definition to be used for BAND4ENTITLEMENT                                                                  |
| BAND4USEDENTITLEMENT | Number      | Used entitlement value to be used for BAND4ENTITLEMENT                                                                             |
| BAND5PAYFACTOR       | Number      | Pay factor for the entitlement BAND5ENTITLEMENT                                                                                    |
| BAND5ENTITLEMENT     | Number      | Entitlement duration that the worker is eligible for                                                                               |
| BAND5RATEDEFINITION  | Number      | Identifier of the rate definition to be used for BAND5ENTITLEMENT                                                                  |
| BAND5USEDENTITLEMENT | Number      | Used entitlement value to be used for BAND5ENTITLEMENT                                                                             |
| CERT_NAMES           | Text_Number | Array of certificates (managed by entitlement formula certificates) to be associated with the absence entry                        |
| CERT_START_DATES     | Date_Number | Array of certification start dates of certificates (managed by entitlement formula certificates) associated with the absence entry |
| CERT_END_DATES       | Date_Number | Array of certification end dates of certificates (managed by entitlement formula certificates) associated with the absence entry   |
| CERT_COMMENTS        | Text_Number | Array of certification comments associated with the absence entry                                                                  |
| DEBUG_MESSAGE        | Text        | Text passed into this output variable would get logged if application logging is enabled. Useful for debugging.                    |

## Sample Formula

**Requirement**: The organization has an entitlement payment band structures that is based on the working location of the worker. Workers belonging to a location that is in California follow a different band structure as compared to workers in the rest of the country.

**Solution**: A Global Absence Plan Entitlement formula such as the one below can be used.

FORMULA NAME: ANC\_PLN\_ENTLMNT

FORMULA TYPE: Global Absence Plan Entitlement

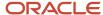

DESCRIPTION: This formula evaluates the entitlement band based on location of Worker

```
DEFAULT FOR PER ASG LOC REGION2 IS ' XXXXXXXXXX
IF (PER_ASG_LOC_REGION2 = 'CA')
THEN {
BAND1PAYFACTOR = 100
BAND1ENTITLEMENT = 50
BAND2PAYFACTOR = 75
 BAND2ENTITLEMENT = 50
BAND3PAYFACTOR = 50
BAND3ENTITLEMENT = 50
ELSE (
BAND1PAYFACTOR = 100
BAND1ENTITLEMENT = 40
BAND2PAYFACTOR = 75
BAND2ENTITLEMENT = 40
BAND3PAYFACTOR = 50
BAND3ENTITLEMENT = 40
RETURN BAND1PAYFACTOR, BAND1ENTITLEMENT, BAND2PAYFACTOR, BAND2ENTITLEMENT, BAND3PAYFACTOR, BAND3ENTITLEMENT
```

## Global Absence Plan Roll Backward End

The Global Absence Plan Roll Backward End fast formula is to be used to determine the start date of a plan term that uses the Roll Backward term rule.

If the start date for plan term in a roll backward period needs to be 365 days prior to the absence end date, required logic can be composed into this formula and the reference date returned.

#### Configuration Point in HCM Cloud

If you have created this formula, you can attach this formula to the absence plan definition.

## **Navigation**

- 1. In the Absence Administration work area, click **Absence Plans** to open the Absence Plans page.
- 2. On the Search Results section toolbar, click **Create** to open the Create Absence Plan dialog box.
- 3. In the Plan Type field, select Qualification.
- 4. Click Continue.
- On the Edit Absence Plan page Plan Attributes tab, Plan Term section, choose Rolling backward in the Type field.
- Select Formula in the Start Rule field.
- 7. Choose the defined formula in the **Start Formula** field.

#### Contexts

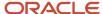

| Context Name              | Data Type |
|---------------------------|-----------|
| ABSENCE_CATEGORY_ID       | Number    |
| ABSENCE_ENTRY_ID          | Number    |
| ABSENCE_MATERNITY_ID      | Number    |
| ABSENCE_REASON_ID         | Number    |
| ABSENCE_TYPE_ID           | Number    |
| ACCRUAL_PLAN_ID           | Number    |
| DATE_EARNED               | Date      |
| EFFECTIVE_DATE            | Date      |
| END_DATE                  | Date      |
| ENTERPRISE_ID             | Number    |
| HR_ASSIGNMENT_ID          | Number    |
| HR_RELATIONSHIP_ID        | Number    |
| HR_TERM_ID                | Number    |
| JOB_ID                    | Number    |
| LEGAL_EMPLOYER_ID         | Number    |
| LEGISLATIVE_DATA_GROUP_ID | Number    |
| ORGANIZATION_ID           | Number    |
| PAYROLL_ASSIGNMENT_ID     | Number    |
| PAYROLL_ID                | Number    |
| PAYROLL_RELATIONSHIP_ID   | Number    |
| PAYROLL_TERM_ID           | Number    |
| PERSON_ID                 | Number    |
| START_DATE                | Date      |

| Variable Name    | Data Type | Description                 |
|------------------|-----------|-----------------------------|
| IV_START_DATE    | Date      | Start date of absence entry |
| IV_END_DATE      | Date      | End date of absence entry   |
| IV_TOTALDURATION | Number    | Duration of absence entry   |

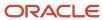

| Variable Name             | Data Type | Description                                                                                                    |
|---------------------------|-----------|----------------------------------------------------------------------------------------------------|
| IV_START_DURATION         | Number    | Start date duration of the absence entry. Applicable when absence entry is being recorded against an Elapsed based work schedule                                                         |
| IV_END_DURATION           | Number    | End date duration of the absence entry. Applicable when absence entry is being recorded against an Elapsed based work schedule                                                           |
| IV_START_TIME             | Text      | Start time on the start date of the absence entry. Applicable when absence entry is being recorded against a Time based work schedule. For elapsed work schedules it will be 00:00.      |
| IV_END_TIME               | Text      | End time on the end date for the absence being entered. Applicable when absence entry is being recorded against a Time based work schedule. For elapsed work schedules it will be 23:59. |
| IV_ACTUALCHILDBIRTHDATE   | Date      | Actual date of childbirth entered for the absence. Applicable for Childbirth/placement absence pattern                                                                                   |
| IV_ACTUALSTARTDATE        | Date      | Actual start date of absence. Applicable for Childbirth/placement absence pattern                                                                                                    |
| IV_ACTUALENDDATE          | Date      | Actual end date of absence. Applicable for Childbirth/placement absence pattern                                                                                                    |
| IV_EXPECTEDCHILDBIRTHDATE | Date      | Expected date of childbirth entered for the absence. Applicable for Childbirth/placement absence pattern                                                                                 |
| IV_PLANNEDSTARTDATE       | Date      | Expected start date of absence. Applicable for Childbirth/placement absence pattern                                                                                                    |
| IV_PLANNEDENDDATE         | Date      | Expected end date of absence. Applicable for Childbirth/placement absence pattern                                                                                                    |
| IV_ABSENCE_REASON         | Text      | Absence reason in the language of the current session                                                                                                    |
| IV_ATTRIBUTE_CATEGORY     | Text      | Context of the DFF row for Absence Recordings DFF                                                                                                    |
| IV_ATTRIBUTE_1*           | Text      | First text segment of the Absence Recordings DFF                                                                                                    |
| IV_ATTRIBUTE_NUMBER1*     | Number    | First number segment of the Absence<br>Recordings DFF                                                                                                    |

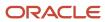

| Variable Name           | Data Type     | Description                                                                                                    |
|-------------------------|---------------|----------------------------------------------------------------------------------------------------|
| IV_ATTRIBUTE_DATE1*     | Date          | First date segment of the Absence Recordings DFF                                                                                                    |
| IV_ATTRIBUTE_ARR        | Text_Number   | Array of text segments of the Absence Recordings DFF. The index indicates the segment number. Eg: IV_ATTRIBUTE_ARR[1] holds the value of segment ATTRIBUTE1 in ANC_PER_ABS_ENTRIES table. The index begins at 1 and ends at 30. If a particular index is used and data does not exist, the application would throw an error. Hence it is a good practice to first check if data exists before using the input value. This can be done using the "exists" command. Eg: if(IV_ATTRIBUTE_ARR.exists(1))                          |
| IV_ATTRIBUTE_NUMBER_ARR | Number_Number | Array of number segments of the Absence Recordings DFF. The index indicates the segment number. Eg: IV_ATTRIBUTE_ NUMBER_ARR[1] holds the value of segment ATTRIBUTE_NUMBER1 in ANC_PER_ABS_ ENTRIES table. The index begins at 1 and ends at 30. If a particular index is used and data does not exist, the application would throw an error. Hence it is a good practice to first check if data exists before using the input value. This can be done using the "exists" command. Eg: if(IV_ATTRIBUTE_NUMBER_ARR.exists(1)) |
| IV_ATTRIBUTE_DATE_ARR   | Date_Number   | Array of date segments of the Absence Recordings DFF. The index indicates the segment number. Eg: IV_ATTRIBUTE_DATE_ARR[1] holds the value of segment ATTRIBUTE_DATE1 in ANC_PER_ABS_ENTRIES table. The index begins at 1 and ends at 30. If a particular index is used and data does not exist, the application would throw an error. Hence it is a good practice to first check if data exists before using the input value. This can be done using the "exists" command. Eg: if(IV_ATTRIBUTE_DATE_ARR.exists(1))           |
| IV_INFORMATION_CATEGORY | Text          | Context of the DDF row for ANC_PER_ABS_<br>ENTRIES DDF                                                                                                    |
| IV_INFORMATION_1*       | Text          | First text segment of the ANC_PER_ABS_<br>ENTRIES DDF                                                                                                    |
| IV_INFORMATION_NUMBER1* | Number        | First number segment of the ANC_PER_ABS_<br>ENTRIES DDF                                                                                                    |

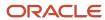

| Variable Name             | Data Type     | Description                                                                                                    |
|---------------------------|---------------|----------------------------------------------------------------------------------------------------|
| IV_INFORMATION_DATE1*     | Date          | First date segment of the ANC_PER_ABS_<br>ENTRIES DDF                                                                                                    |
| IV_INFORMATION_ARR        | Text_Number   | Array of text segments of the ANC_PER_ABS_ENTRIES DDF. The index indicates the segment number. Eg: IV_INFORMATION_ARR[1] holds the value of segment INFORMATION1 in ANC_PER_ABS_ENTRIES table. The index begins at 1 and ends at 30. If a particular index is used and data does not exist, the application would throw an error. Hence it is a good practice to first check if data exists before using the input value This can be done using the "exists" command. Eg: if(IV_INFORMATION_ARR.exists(1))                                                              |
| IV_INFORMATION_NUMBER_ARR | Number_Number | Array of number segments of the ANC_PER_<br>ABS_ENTRIES DDF. The index indicates the<br>segment number. Eg: IV_INFORMATION_<br>NUMBER_ARR[1] holds the value of segment<br>INFORMATION_NUMBER1 in ANC_PER_ABS_<br>ENTRIES table. The index begins at 1 and ends<br>at 30. If a particular index is used and data does<br>not exist, the application would throw an error.<br>Hence it is a good practice to first check if data<br>exists before using the input value. This can<br>be done using the "exists" command. Eg: if(IV_<br>INFORMATION_NUMBER_ARR.exists(1)) |
| IV_INFORMATION_DATE_ARR   | Date_Number   | Array of date segments of the ANC_PER_ABS_ENTRIES DDF. The index indicates the segment number. Eg: IV_INFORMATION_DATE_ARR[1] holds the value of segment INFORMATION_DATE1 in ANC_PER_ABS_ENTRIES table. The index begins at 1 and ends at 30. If a particular index is used and data does not exist, the application would throw an error. Hence it is a good practice to first check if data exists before using the input value. This can be done using the "exists" command. Eg: if(IV_INFORMATION DATE_ARR.exists(1))                                              |
| IV_PAYMENT_DTL_BAND       | Number        | Identifier of the payment band chosen for the absence linked to an agreement                                                                                                    |
| IV_NOTIFICATION_DATE      | Date          | Date of Illness/Injury notification                                                                                                    |
| IV_MATCHING_DATE          | Date          | Date on which child is matched with the worker for adoption                                                                                                    |

<sup>\*</sup>The sequence for this input value can be extended up to 5

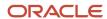

| Variable Name | Data Type | Description                                                                                                    |
|---------------|-----------|----------------------------------------------------------------------------------------------------|
| REFERENCEDATE | Date      | Start date for the Rolling Backward plan term.                                                                  |
| DEBUG_MESSAGE | Text      | Text passed into this output variable would get logged if application logging is enabled. Useful for debugging. |

#### Sample Formula

**Requirement**: The organization has a qualification plan with a rolling backward plan term which starts 365 days prior to the absence end date of the absence entry.

Solution: A Global Absence Plan Roll Backward End formula such as the one below can be used.

FORMULA NAME: ANC\_PLN\_ROLL\_BKWRD\_END

FORMULA TYPE: Global Absence Plan Roll Backward End

DESCRIPTION: This formula returns the end date for a Rolling Backward qualification plan term

```
INPUTS ARE IV_START_DATE (date), IV_END_DATE (date)
REFERENCE_DATE = ADD_DAYS(IV_END_DATE, - 365)
RETURN REFERENCEDATE
```

## Global Absence Plan Roll Forward Start

The Global Absence Plan Roll Forward Start fast formula returns the reference date till which the existence of a roll forward term is searched for.

If a rolling forward term needs to be searched for 365 days prior to the absence start date, required logic can be composed into this formula and the reference date returned.

#### Configuration Point in HCM Cloud

If you have created this formula, you can attach this formula to the absence plan definition.

### Navigation

- 1. In the Absence Administration work area, click **Absence Plans** to open the Absence Plans page.
- 2. On the Search Results section toolbar, click **Create** to open the Create Absence Plan dialog box.
- 3. In the Plan Type field, select **Qualification**.
- 4. Click Continue.
- 5. On the Edit Absence Plan page Plan Attributes tab, Plan Term section, choose Rolling forward in the Type field.

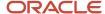

- 6. Select Formula in the Start Rule field.
- 7. Choose the defined formula in the **Start Formula** field.

### Contexts

| Context Name              | Data Type |
|---------------------------|-----------|
| ABSENCE_CATEGORY_ID       | Number    |
| ABSENCE_ENTRY_ID          | Number    |
| ABSENCE_MATERNITY_ID      | Number    |
| ABSENCE_REASON_ID         | Number    |
| ABSENCE_TYPE_ID           | Number    |
| ACCRUAL_PLAN_ID           | Number    |
| DATE_EARNED               | Date      |
| EFFECTIVE_DATE            | Date      |
| END_DATE                  | Date      |
| ENTERPRISE_ID             | Number    |
| HR_ASSIGNMENT_ID          | Number    |
| HR_RELATIONSHIP_ID        | Number    |
| HR_TERM_ID                | Number    |
| JOB_ID                    | Number    |
| LEGAL_EMPLOYER_ID         | Number    |
| LEGISLATIVE_DATA_GROUP_ID | Number    |
| ORGANIZATION_ID           | Number    |
| PAYROLL_ASSIGNMENT_ID     | Number    |
| PAYROLL_ID                | Number    |
| PAYROLL_RELATIONSHIP_ID   | Number    |
| PAYROLL_TERM_ID           | Number    |
| PERSON_ID                 | Number    |
| START_DATE                | Date      |

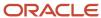

## Input Values

| Variable Name             | Data Type | Description                                                                                                    |
|---------------------------|-----------|----------------------------------------------------------------------------------------------------|
| IV_START_DATE             | Date      | Start date of absence entry                                                                                                    |
| IV_END_DATE               | Date      | End date of absence entry                                                                                                    |
| IV_TOTALDURATION          | Number    | Duration of absence entry                                                                                                    |
| IV_START_DURATION         | Number    | Start date duration of the absence entry. Applicable when absence entry is being recorded against an Elapsed based work schedule                                                         |
| IV_END_DURATION           | Number    | End date duration of the absence entry. Applicable when absence entry is being recorded against an Elapsed based work schedule                                                           |
| IV_START_TIME             | Text      | Start time on the start date of the absence entry. Applicable when absence entry is being recorded against a Time based work schedule. For elapsed work schedules it will be 00:00.      |
| IV_END_TIME               | Text      | End time on the end date for the absence being entered. Applicable when absence entry is being recorded against a Time based work schedule. For elapsed work schedules it will be 23:59. |
| IV_ACTUALCHILDBIRTHDATE   | Date      | Actual date of childbirth entered for the absence. Applicable for Childbirth/placement absence pattern                                                                                   |
| IV_ACTUALSTARTDATE        | Date      | Actual start date of absence. Applicable for Childbirth/placement absence pattern                                                                                                    |
| IV_ACTUALENDDATE          | Date      | Actual end date of absence. Applicable for Childbirth/placement absence pattern                                                                                                    |
| IV_EXPECTEDCHILDBIRTHDATE | Date      | Expected date of childbirth entered for the absence. Applicable for Childbirth/placement absence pattern                                                                                 |
| IV_PLANNEDSTARTDATE       | Date      | Expected start date of absence. Applicable for Childbirth/placement absence pattern                                                                                                    |
| IV_PLANNEDENDDATE         | Date      | Expected end date of absence. Applicable for Childbirth/placement absence pattern                                                                                                    |

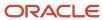

| Variable Name           | Data Type     | Description                                                                                                    |
|-------------------------|---------------|----------------------------------------------------------------------------------------------------|
| IV_ABSENCE_REASON       | Text          | Absence reason in the language of the current session                                                                                                    |
| IV_ATTRIBUTE_CATEGORY   | Text          | Context of the DFF row for Absence Recordings DFF                                                                                                    |
| IV_ATTRIBUTE_1*         | Text          | First text segment of the Absence Recordings DFF                                                                                                    |
| IV_ATTRIBUTE_NUMBER1*   | Number        | First number segment of the Absence<br>Recordings DFF                                                                                                    |
| IV_ATTRIBUTE_DATE1*     | Date          | First date segment of the Absence Recordings DFF                                                                                                    |
| IV_ATTRIBUTE_ARR        | Text_Number   | Array of text segments of the Absence Recordings DFF. The index indicates the segment number. Eg: IV_ATTRIBUTE_ARR[1] holds the value of segment ATTRIBUTE1 in ANC_PER_ABS_ENTRIES table. The index begins at 1 and ends at 30. If a particular index is used and data does not exist, the application would throw an error. Hence it is a good practice to first check if data exists before using the input value. This can be done using the "exists" command. Eg: if(IV_ATTRIBUTE_ARR.exists(1))                          |
| IV_ATTRIBUTE_NUMBER_ARR | Number_Number | Array of number segments of the Absence Recordings DFF. The index indicates the segment number. Eg: IV_ATTRIBUTE_ NUMBER_ARR[1] holds the value of segment ATTRIBUTE_NUMBER1 in ANC_PER_ABS_ ENTRIES table. The index begins at 1 and ends at 30. If a particular index is used and data does not exist, the application would throw an error. Hence it is a good practice to first check if data exists before using the input value. This can be done using the "exists" command. Eg: if(IV_ATTRIBUTE_NUMBER_ARR.exists(1)) |
| IV_ATTRIBUTE_DATE_ARR   | Date_Number   | Array of date segments of the Absence Recordings DFF. The index indicates the segment number. Eg: IV_ATTRIBUTE_DATE_ARR[1] holds the value of segment ATTRIBUTE_DATE1 in ANC_PER_ABS_ENTRIES table. The index begins at 1 and ends at 30. If a particular index is used and data does not exist, the application would throw an error. Hence it is a good practice to first check if data exists before using the input value. This can be done using                                                                         |

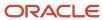

| Variable Name             | Data Type     | Description                                                                                                    |
|---------------------------|---------------|----------------------------------------------------------------------------------------------------|
|                           |               | the "exists" command. Eg: if(IV_ATTRIBUTE_DATE_ARR.exists(1))                                                                                                    |
| IV_INFORMATION_CATEGORY   | Text          | Context of the DDF row for ANC_PER_ABS_<br>ENTRIES DDF                                                                                                    |
| IV_INFORMATION_1*         | Text          | First text segment of the ANC_PER_ABS_<br>ENTRIES DDF                                                                                                    |
| IV_INFORMATION_NUMBER1*   | Number        | First number segment of the ANC_PER_ABS_<br>ENTRIES DDF                                                                                                    |
| IV_INFORMATION_DATE1*     | Date          | First date segment of the ANC_PER_ABS_<br>ENTRIES DDF                                                                                                    |
| IV_INFORMATION_ARR        | Text_Number   | Array of text segments of the ANC_PER_ABS_<br>ENTRIES DDF. The index indicates the segment<br>number. Eg: IV_INFORMATION_ARR[1] holds<br>the value of segment INFORMATION1 in ANC_<br>PER_ABS_ENTRIES table. The index begins at 1<br>and ends at 30. If a particular index is used and<br>data does not exist, the application would throw<br>an error. Hence it is a good practice to first<br>check if data exists before using the input value.<br>This can be done using the "exists" command.<br>Eg: if(IV_INFORMATION_ARR.exists(1)) |
| IV_INFORMATION_NUMBER_ARR | Number_Number | Array of number segments of the ANC_PER_ ABS_ENTRIES DDF. The index indicates the segment number. Eg: IV_INFORMATION_ NUMBER_ARR[1] holds the value of segment INFORMATION_NUMBER1 in ANC_PER_ABS_ ENTRIES table. The index begins at 1 and ends at 30. If a particular index is used and data does not exist, the application would throw an error. Hence it is a good practice to first check if data exists before using the input value. This can be done using the "exists" command. Eg: if(IV_INFORMATION_NUMBER_ARR.exists(1))       |
| IV_INFORMATION_DATE_ARR   | Date_Number   | Array of date segments of the ANC_PER_ABS_ENTRIES DDF. The index indicates the segment number. Eg: IV_INFORMATION_DATE_ARR[1] holds the value of segment INFORMATION_DATE1 in ANC_PER_ABS_ENTRIES table. The index begins at 1 and ends at 30. If a particular index is used and data does not exist, the application would throw an error. Hence it is a good practice to first check if data exists before using the input value. This can be done using                                                                                  |

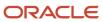

| Variable Name        | Data Type | Description                                                                  |
|----------------------|-----------|------------------------------------------------------------------------------|
|                      |           | the "exists" command. Eg: if(IV_INFORMATION_<br>DATE_ARR.exists(1))          |
| IV_PAYMENT_DTL_BAND  | Number    | Identifier of the payment band chosen for the absence linked to an agreement |
| IV_NOTIFICATION_DATE | Date      | Date of Illness/Injury notification                                          |
| IV_MATCHING_DATE     | Date      | Date on which child is matched with the worker for adoption                  |

<sup>\*</sup>The sequence for this input value can be extended up to 5

#### Return Variables

| Variable Name | Data Type | Description                                           |
|---------------|-----------|-------------------------------------------------------|
| REFERENCEDATE | Date      | Date to which a rolling forward term is searched for. |

## Sample Formula

**Requirement**: The organization has a qualification plan with a rolling forward plan term which needs to be searched for 365 days prior to the start date of the absence entry.

**Solution**: A Global Absence Plan Roll Forward Start formula such as the one below can be used.

FORMULA NAME: ANC\_PLN\_ROLL\_FWD\_END

FORMULA TYPE: Global Absence Plan Roll Forward Start

DESCRIPTION: This formula returns the reference date to which a Rolling Forward term is searched for

```
INPUTS ARE IV_START_DATE (date), IV_END_DATE (date)
REFERENCE_DATE = ADD_DAYS(IV_START_DATE, - 365)
RETURN REFERENCEDATE
```

## Global Absence Plan Use Rate

The Global Absence Plan Use Rate fast formula can be used to dynamically specify the rate definition associated with the qualification plan depending on custom conditions.

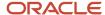

If the rate definition associated with the same qualification plan varies depending on the location of the worker being evaluated, a Global Absence Plan Use Rate can be composed to associate the corresponding rate definition to the Worker.

## Configuration Point in HCM Cloud

If you have created this formula, you can attach this formula to the absence plan definition.

### **Navigation**

- 1. In the Absence Administration work area, click **Absence Plans** to open the Absence Plans page.
- 2. On the Search Results section toolbar, click **Create** to open the Create Absence Plan dialog box.
- 3. In the Plan Type field, select **Qualification**.
- 4. Click Continue.
- **5.** On the Edit Absence Plan page Entries and Balances tab, Rates section, choose **Formula** in the **Absence Payment Rule** field.
- 6. Select the defined formula in the **Formula** field.

#### Contexts

The following contexts are available in this formula type:

| Context Name              | Data Type |
|---------------------------|-----------|
| ABSENCE_CATEGORY_ID       | Number    |
| ABSENCE_ENTRY_ID          | Number    |
| ABSENCE_MATERNITY_ID      | Number    |
| ABSENCE_REASON_ID         | Number    |
| ABSENCE_TYPE_ID           | Number    |
| ACCRUAL_PLAN_ID           | Number    |
| DATE_EARNED               | Date      |
| EFFECTIVE_DATE            | Date      |
| END_DATE                  | Date      |
| ENTERPRISE_ID             | Number    |
| HR_ASSIGNMENT_ID          | Number    |
| HR_RELATIONSHIP_ID        | Number    |
| HR_TERM_ID                | Number    |
| JOB_ID                    | Number    |
| LEGAL_EMPLOYER_ID         | Number    |
| LEGISLATIVE_DATA_GROUP_ID | Number    |

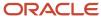

| Context Name            | Data Type |
|-------------------------|-----------|
| ORGANIZATION_ID         | Number    |
| PAYROLL_ASSIGNMENT_ID   | Number    |
| PAYROLL_ID              | Number    |
| PAYROLL_RELATIONSHIP_ID | Number    |
| PAYROLL_TERM_ID         | Number    |
| PERSON_ID               | Number    |
| START_DATE              | Date      |

## Input Values

| Variable Name           | Data Type     | Description                                                                                                    |
|-------------------------|---------------|----------------------------------------------------------------------------------------------------|
| IV_ATTRIBUTE_CATEGORY   | Text          | Context of the DFF row for Absence Recordings DFF                                                                                                    |
| IV_ATTRIBUTE_1*         | Text          | First text segment of the Absence Recordings DFF                                                                                                    |
| IV_ATTRIBUTE_NUMBER1*   | Number        | First number segment of the Absence<br>Recordings DFF                                                                                                    |
| IV_ATTRIBUTE_DATE1*     | Date          | First date segment of the Absence Recordings DFF                                                                                                    |
| IV_ATTRIBUTE_ARR        | Text_Number   | Array of text segments of the Absence Recordings DFF. The index indicates the segment number. Eg: IV_ATTRIBUTE_ARR[1] holds the value of segment ATTRIBUTE1 in ANC_PER_ABS_ENTRIES table. The index begins at 1 and ends at 30. If a particular index is used and data does not exist, the application would throw an error. Hence it is a good practice to first check if data exists before using the input value. This can be done using the "exists" command. Eg: if(IV_ATTRIBUTE_ARR.exists(1)) |
| IV_ATTRIBUTE_NUMBER_ARR | Number_Number | Array of number segments of the Absence Recordings DFF. The index indicates the segment number. Eg: IV_ATTRIBUTE_ NUMBER_ARR[1] holds the value of segment ATTRIBUTE_NUMBER1 in ANC_PER_ABS_ ENTRIES table. The index begins at 1 and ends at 30. If a particular index is used and data does not exist, the application would throw an error.                                                                                                    |

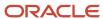

| Variable Name             | Data Type     | Description                                                                                                    |
|---------------------------|---------------|----------------------------------------------------------------------------------------------------|
|                           |               | Hence it is a good practice to first check if data exists before using the input value. This can be done using the "exists" command. Eg: if(IV_ATTRIBUTE_NUMBER_ARR.exists(1))                                                                                                    |
| IV_ATTRIBUTE_DATE_ARR     | Date_Number   | Array of date segments of the Absence Recordings DFF. The index indicates the segment number. Eg: IV_ATTRIBUTE_DATE_ ARR[1] holds the value of segment ATTRIBUTE_ DATE1 in ANC_PER_ABS_ENTRIES table. The index begins at 1 and ends at 30. If a particular index is used and data does not exist, the application would throw an error. Hence it is a good practice to first check if data exists before using the input value. This can be done using the "exists" command. Eg: if(IV_ATTRIBUTE_DATE_ARR.exists(1)) |
| IV_INFORMATION_CATEGORY   | Text          | Context of the DDF row for ANC_PER_ABS_<br>ENTRIES DDF                                                                                                    |
| IV_INFORMATION_1*         | Text          | First text segment of the ANC_PER_ABS_<br>ENTRIES DDF                                                                                                    |
| IV_INFORMATION_NUMBER1*   | Number        | First number segment of the ANC_PER_ABS_<br>ENTRIES DDF                                                                                                    |
| IV_INFORMATION_DATE1*     | Date          | First date segment of the ANC_PER_ABS_<br>ENTRIES DDF                                                                                                    |
| IV_INFORMATION_ARR        | Text_Number   | Array of text segments of the ANC_PER_ABS_ENTRIES DDF. The index indicates the segment number. Eg: IV_INFORMATION_ARR[1] holds the value of segment INFORMATION1 in ANC_PER_ABS_ENTRIES table. The index begins at 1 and ends at 30. If a particular index is used and data does not exist, the application would throw an error. Hence it is a good practice to first check if data exists before using the input value. This can be done using the "exists" command. Eg: if(IV_INFORMATION_ARR.exists(1))           |
| IV_INFORMATION_NUMBER_ARR | Number_Number | Array of number segments of the ANC_PER_<br>ABS_ENTRIES DDF. The index indicates the<br>segment number. Eg: IV_INFORMATION_<br>NUMBER_ARR[1] holds the value of segment<br>INFORMATION_NUMBER1 in ANC_PER_ABS_<br>ENTRIES table. The index begins at 1 and ends<br>at 30. If a particular index is used and data does<br>not exist, the application would throw an error.<br>Hence it is a good practice to first check if data                                                                                       |

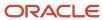

| Variable Name           | Data Type   | Description                                                                                                    |
|-------------------------|-------------|----------------------------------------------------------------------------------------------------|
|                         |             | exists before using the input value. This can<br>be done using the "exists" command. Eg: if(IV_<br>INFORMATION_NUMBER_ARR.exists(1))                                                                                                    |
| IV_INFORMATION_DATE_ARR | Date_Number | Array of date segments of the ANC_PER_ABS_ENTRIES DDF. The index indicates the segment number. Eg: IV_INFORMATION_DATE_ARR[1] holds the value of segment INFORMATION_DATE1 in ANC_PER_ABS_ENTRIES table. The index begins at 1 and ends at 30. If a particular index is used and data does not exist, the application would throw an error. Hence it is a good practice to first check if data exists before using the input value. This can be done using the "exists" command. Eg: if(IV_INFORMATION_DATE_ARR.exists(1)) |
| IV_PAYMENT_DTL_BAND     | Number      | Identifier of the payment band chosen for the absence linked to an agreement                                                                                                    |
| IV_NOTIFICATION_DATE    | Date        | Date of Illness/Injury notification                                                                                                    |
| IV_MATCHING_DATE        | Date        | Date on which child is matched with the worker for adoption                                                                                                    |

<sup>\*</sup>The sequence for this input value can be extended up to 5

### Return Variables

| Variable Name | Data Type | Description                                                                                                    |
|---------------|-----------|----------------------------------------------------------------------------------------------------|
| RATECODE      | Text      | Rate code for rate associated with qualification plan                                                          |
| DEBUG_MESSAGE | Text      | Text passed into this output variable would get logged if application logging is enabled. Useful for debugging |

## Sample Formula

**Requirement**: The organization has an absence payment rate rule for the qualification plan that depends on the hourly/salaried nature of the Worker. Separate rate definition rules exist for each category of workers.

Solution: A Global Absence Plan Use Rate formula such as the one below can be used.

FORMULA NAME: ANC\_PLN\_RATE

FORMULA TYPE: Global Absence Plan Use Rate

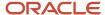

DESCRIPTION: This formula returns the rate code for the rate definition that needs to be associated with the qualification plan

```
DEFAULT FOR PER_ASG_HOURLY_SALARIED_CODE IS 'H'

IF (PER_ASG_HOURLY_SALARIED_CODE = 'H')
THEN
(
RATECODE = 'HOURLY_RATE'
)
ELSE
(
RATECODE = 'ANNUAL_RATE'
)
RETURN RATECODE
```

## Formulas for Absence Type

Use the Absence Types pages to define absence type rules. However, if you want to define other special rules to suit your requirement, you can write your own formulas.

### Formulas for Absence Types

The following table lists the aspects of an absence type for which you can write a formula and identifies the formula type for each.

| Rule       | Description                                                                                                    | Formula Type to Use                                                                                                    |
|------------|----------------------------------------------------------------------------------------------------|----------------------------------------------------------------------------------------------------|
| Conversion | Method to convert the absence duration to other units of measure. For example, your workers' work schedules are in work hours, but you want to display the duration in work days. | Global Absence Type Duration  You can use the formula to convert absence duration values that are in work days or work hours only. |
| Validation | Rules in addition to the ones that you can define on the Absence Types pages to check the validity of the absence.                                                                | Global Absence Entry Validation                                                                                                    |

## Global Absence Entry Validation

The Global Absence Entry Validation fast formula can be used in cases where a custom data validation or business rule validation needs to be performed when an absence entry is being made.

An organization might have a rule that allows a worker to record an absence entry of type Maternity Leave – Unpaid, only in sequence with a regular Maternity Leave absence entry. In such a case, a validation formula can be composed

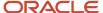

which looks at the Workers absence history to identify if there is a Maternity Leave that is ending on the day just before the absence entry of Maternity Leave - Unpaid.

## Configuration Point in HCM Cloud

If you have created this formula, you can attach this formula to the absence type definition.

### **Navigation**

- 1. In the Absence Administration work area, click **Absence Types** to open the Absence Types page.
- 2. On the Search Results section toolbar, click Create to open the Create Absence Type dialog box.
- 3. Click Continue.
- **4.** On the Create Absence Type page Type Attributes tab, General Attributes section, select the defined formula in the **Validation Formula** field.

#### Contexts

The following contexts are available in this formula type:

| Context Name              | Data Type |
|---------------------------|-----------|
| ABSENCE_AGREEMENT_ID      | Number    |
| ABSENCE_CERTIFICATION_ID  | Number    |
| ABSENCE_ENTRY_ID          | Number    |
| ABSENCE_REASON_ID         | Number    |
| ABSENCE_TYPE_ID           | Number    |
| DATE_EARNED               | Date      |
| EFFECTIVE_DATE            | Date      |
| END_DATE                  | Date      |
| ENTERPRISE_ID             | Number    |
| HR_ASSIGNMENT_ID          | Number    |
| HR_RELATIONSHIP_ID        | Number    |
| HR_TERM_ID                | Number    |
| JOB_ID                    | Number    |
| LEGAL_EMPLOYER_ID         | Number    |
| LEGISLATIVE_DATA_GROUP_ID | Number    |
| ORGANIZATION_ID           | Number    |
| PAYROLL_ASSIGNMENT_ID     | Number    |
| PAYROLL_ID                | Number    |

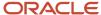

| Context Name            | Data Type |
|-------------------------|-----------|
| PAYROLL_RELATIONSHIP_ID | Number    |
| PAYROLL_TERM_ID         | Number    |
| PERSON_AGREEMENT_ID     | Number    |
| PERSON_ID               | Number    |
| START_DATE              | Date      |

## Input Values

| Variable Name           | Data Type | Description                                                                                                    |
|-------------------------|-----------|----------------------------------------------------------------------------------------------------|
| IV_START_DATE           | Date      | Start date of absence entry                                                                                                    |
| IV_END_DATE             | Date      | End date of absence entry                                                                                                    |
| IV_TOTALDURATION        | Number    | Duration of absence entry                                                                                                    |
| IV_START_DURATION       | Number    | Start date duration of the absence entry. Applicable when absence entry is being recorded against an Elapsed based work schedule                                                         |
| IV_END_DURATION         | Number    | End date duration of the absence entry. Applicable when absence entry is being recorded against an Elapsed based work schedule                                                           |
| IV_START_TIME           | Text      | Start time on the start date of the absence entry. Applicable when absence entry is being recorded against a Time based work schedule. For elapsed work schedules it will be 00:00.      |
| IV_END_TIME             | Text      | End time on the end date for the absence being entered. Applicable when absence entry is being recorded against a Time based work schedule. For elapsed work schedules it will be 23:59. |
| IV_ACTUALCHILDBIRTHDATE | Date      | Actual date of childbirth entered for the absence. Applicable for Childbirth/placement absence pattern                                                                                   |
| IV_ACTUALSTARTDATE      | Date      | Actual start date of absence. Applicable for Childbirth/placement absence pattern                                                                                                    |
| IV_ACTUALENDDATE        | Date      | Actual end date of absence. Applicable for Childbirth/placement absence pattern                                                                                                    |

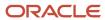

| Variable Name             | Data Type     | Description                                                                                                    |
|---------------------------|---------------|----------------------------------------------------------------------------------------------------|
| IV_EXPECTEDCHILDBIRTHDATE | Date          | Expected date of childbirth entered for the absence. Applicable for Childbirth/placement absence pattern                                                                                                    |
| IV_PLANNEDSTARTDATE       | Date          | Expected start date of absence. Applicable for Childbirth/placement absence pattern                                                                                                    |
| IV_PLANNEDENDDATE         | Date          | Expected end date of absence. Applicable for Childbirth/placement absence pattern                                                                                                    |
| IV_ABSENCE_REASON         | Text          | Absence reason in the language of the current session                                                                                                    |
| IV_ATTRIBUTE_CATEGORY     | Text          | Context of the DFF row for Absence Recordings DFF                                                                                                    |
| IV_ATTRIBUTE_1*           | Text          | First text segment of the Absence Recordings DFF                                                                                                    |
| IV_ATTRIBUTE_NUMBER1*     | Number        | First number segment of the Absence<br>Recordings DFF                                                                                                    |
| IV_ATTRIBUTE_DATE1*       | Date          | First date segment of the Absence Recordings DFF                                                                                                    |
| IV_ATTRIBUTE_ARR          | Text_Number   | Array of text segments of the Absence Recordings DFF. The index indicates the segment number. Eg: IV_ATTRIBUTE_ARR[1] holds the value of segment ATTRIBUTE1 in ANC_PER_ABS_ENTRIES table. The index begins at 1 and ends at 30. If a particular index is used and data does not exist, the application would throw an error. Hence it is a good practice to first check if data exists before using the input value. This can be done using the "exists" command. Eg: if(IV_ATTRIBUTE_ARR.exists(1))                          |
| IV_ATTRIBUTE_NUMBER_ARR   | Number_Number | Array of number segments of the Absence Recordings DFF. The index indicates the segment number. Eg: IV_ATTRIBUTE_ NUMBER_ARR[1] holds the value of segment ATTRIBUTE_NUMBER1 in ANC_PER_ABS_ ENTRIES table. The index begins at 1 and ends at 30. If a particular index is used and data does not exist, the application would throw an error. Hence it is a good practice to first check if data exists before using the input value. This can be done using the "exists" command. Eg: if(IV_ATTRIBUTE_NUMBER_ARR.exists(1)) |

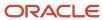

| Variable Name             | Data Type     | Description                                                                                                    |
|---------------------------|---------------|----------------------------------------------------------------------------------------------------|
| IV_ATTRIBUTE_DATE_ARR     | Date_Number   | Array of date segments of the Absence Recordings DFF. The index indicates the segment number. Eg: IV_ATTRIBUTE_DATE_ ARR[1] holds the value of segment ATTRIBUTE_DATE1 in ANC_PER_ABS_ENTRIES table. The index begins at 1 and ends at 30. If a particular index is used and data does not exist, the application would throw an error. Hence it is a good practice to first check if data exists before using the input value. This can be done using the "exists" command. Eg: if(IV_ATTRIBUTE_DATE_ARR.exists(1))                  |
| IV_INFORMATION_CATEGORY   | Text          | Context of the DDF row for ANC_PER_ABS_<br>ENTRIES DDF                                                                                                    |
| IV_INFORMATION_1*         | Text          | First text segment of the ANC_PER_ABS_<br>ENTRIES DDF                                                                                                    |
| IV_INFORMATION_NUMBER1*   | Number        | First number segment of the ANC_PER_ABS_<br>ENTRIES DDF                                                                                                    |
| IV_INFORMATION_DATE1*     | Date          | First date segment of the ANC_PER_ABS_<br>ENTRIES DDF                                                                                                    |
| IV_INFORMATION_ARR        | Text_Number   | Array of text segments of the ANC_PER_ABS_ENTRIES DDF. The index indicates the segment number. Eg: IV_INFORMATION_ARR[1] holds the value of segment INFORMATION1 in ANC_PER_ABS_ENTRIES table. The index begins at 1 and ends at 30. If a particular index is used and data does not exist, the application would throw an error. Hence it is a good practice to first check if data exists before using the input value. This can be done using the "exists" command. Eg: if(IV_INFORMATION_ARR.exists(1))                           |
| IV_INFORMATION_NUMBER_ARR | Number_Number | Array of number segments of the ANC_PER_ ABS_ENTRIES DDF. The index indicates the segment number. Eg: IV_INFORMATION_ NUMBER_ARR[1] holds the value of segment INFORMATION_NUMBER1 in ANC_PER_ABS_ ENTRIES table. The index begins at 1 and ends at 30. If a particular index is used and data does not exist, the application would throw an error. Hence it is a good practice to first check if data exists before using the input value. This can be done using the "exists" command. Eg: if(IV_INFORMATION_NUMBER_ARR.exists(1)) |

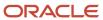

| Variable Name           | Data Type   | Description                                                                                                    |
|-------------------------|-------------|----------------------------------------------------------------------------------------------------|
| IV_INFORMATION_DATE_ARR | Date_Number | Array of date segments of the ANC_PER_ABS_ENTRIES DDF. The index indicates the segment number. Eg: IV_INFORMATION_DATE_ARR[1] holds the value of segment INFORMATION_DATE1 in ANC_PER_ABS_ENTRIES table. The index begins at 1 and ends at 30. If a particular index is used and data does not exist, the application would throw an error. Hence it is a good practice to first check if data exists before using the input value. This can be done using the "exists" command. Eg: if(IV_INFORMATION_DATE_ARR.exists(1)) |
| IV_PAYMENT_DTL_BAND     | Number      | Identifier of the payment band chosen for the absence linked to an agreement                                                                                                    |
| IV_NOTIFICATION_DATE    | Date        | Date of Illness/Injury notification                                                                                                    |
| IV_MATCHING_DATE        | Date        | Date on which child is matched with the worker for adoption                                                                                                    |

<sup>\*</sup>The sequence for this input value can be extended up to 5

## Return Variables

| Variable Name | Data Type   | Description                                                                                                    |
|---------------|-------------|----------------------------------------------------------------------------------------------------|
| VALID         | Text        | Determines validity of absence entry. 'N' throws<br>an error message and stops the transaction<br>from being submitted                                |
| ERROR_MESSAGE | Text        | Custom error message for invalid absence entry. Error message can either be written into the formula or defined via Manage Messages and invoked here. |
| ERROR_CODE    | Text        | Identifies if the message is Error or Warning<br>Valid values are 'E' for Error and 'W' for Warning.                                                  |
| TOKEN_NAME    | Text_Number | Array of token names, if any, in the message configured via Manage Messages                                                                           |
| TOKEN_VALUE   | Text_Number | Array of values passed to each token name in the message                                                                                              |
| DEBUG_MESSAGE | Text        | Text passed into this output variable would get logged if application logging is enabled. Useful for debugging.                                       |

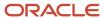

### Sample Formula

**Requirement**: The organization has a Sickness absence entitlement policy according to which a worker can record a regular sickness absence entry only after the completion of 365 days from their last Unpaid Sickness entry.

Solution: A Global Absence Entry Validation formula such as the one below can be used.

FORMULA NAME: ANC\_VALID

FORMULA TYPE: Global Absence Entry Validation

DESCRIPTION: This formula validates the Sickness absence entry

```
DEFAULT FOR IV_START_DATE IS '4712/12/31 00:00:00' (date)
DEFAULT FOR IV_END_DATE IS '4712/12/31 00:00:00' (date)
DEFAULT DATA VALUE for ANC PER ABS ENTRS ABSENCE ENTRY ID ARR is 0
DEFAULT FOR ANC ABS ENTRS ABSENCE TYPE ID is 0
DEFAULT FOR ANC ABS ENTRS ABSENCE STATUS CD IS '
DEFAULT FOR ANC ABS TYP NAME IS ' '
DEFAULT FOR ANC ABS ENTRS END DATE IS '4712/12/31 00:00:00' (date)
INPUTS ARE IV_END_DATE (date), IV_START_DATE (date)
lc_sickness_unpaid_name = 'Sickness - Unpaid'
ld start date = TO DATE('1951-01-01','yyyy-MM-dd')
ld sickness end date = TO DATE('4712-12-31','yyyy-MM-dd')
i=1
CHANGE_CONTEXTS(START_DATE=ld_start_date, END_DATE=IV_END_DATE)
WHILE ANC_PER_ABS_ENTRS_ABSENCE_ENTRY_ID_ARR.exists(i)
LOOP
 CHANGE_CONTEXTS (ABSENCE_ENTRY_ID = ANC_PER_ABS_ENTRS_ABSENCE_ENTRY_ID_ARR[i])
 CHANGE CONTEXTS (ABSENCE TYPE ID = ANC ABS ENTRS ABSENCE TYPE ID)
 IF (lc_sickness_unpaid_name = ANC_ABS_TYP_NAME AND ANC_ABS_ENTRS_ABSENCE_STATUS_CD = 'SUBMITTED')
 IF (365 > DAYS BETWEEN(TRUNC(IV START DATE), ANC ABS ENTRS END DATE) + 1)
 THEN
VALID = 'N'
ERROR MESSAGE = 'ORA CUSTOM ERROR MESSAGE'
RETURN VALID, ERROR_MESSAGE
 )
)
)
VALID = 'Y'
RETURN VALID
```

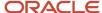

## Global Absence Linkage Exclusion

The Global Absence Linkage Exclusion fast formula can be used to define rules for skipping absence entry linkages in cases where linkage rules have been defined at the absence type setup level.

An organization might have a linkage rule that links together Sickness absences. However, if the Sickness absence entry is only of a single day duration, the business might wish to exclude the specific absence entry from being linked. In such a case, a linkage exclusion formula can be composed which checks the duration of the entered absence and informs the application whether to exclude the absence entry from a potential linkage.

### Configuration Point in HCM Cloud

If you have created this formula, you can attach this formula to the absence type definition.

### Navigation

- 1. In the Absence Administration work area, click **Absence Types** to open the Absence Types page.
- 2. On the Search Results section toolbar, click **Create** to open the Create Absence Type dialog box.
- 3. Choose Illness or injury in the **Pattern** field and click **Continue**.
- **4.** On the Create Absence Type page Type Attributes tab, **Linkage** section, choose Duration or Chained in the **Linkage Rule** field.
- **5.** Select the defined formula in the **Exclusion Formula** field.

#### Contexts

The following contexts are available in this formula type:

| Context Name       | Data Type |
|--------------------|-----------|
| ABSENCE_ENTRY_ID   | Number    |
| ABSENCE_REASON_ID  | Number    |
| ABSENCE_TYPE_ID    | Number    |
| DATE_EARNED        | Date      |
| EFFECTIVE_DATE     | Date      |
| END_DATE           | Date      |
| ENTERPRISE_ID      | Number    |
| HR_ASSIGNMENT_ID   | Number    |
| HR_RELATIONSHIP_ID | Number    |
| HR_TERM_ID         | Number    |
| JOB_ID             | Number    |

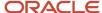

| Context Name              | Data Type |
|---------------------------|-----------|
| LEGAL_EMPLOYER_ID         | Number    |
| LEGISLATIVE_DATA_GROUP_ID | Number    |
| ORGANIZATION_ID           | Number    |
| PAYROLL_ASSIGNMENT_ID     | Number    |
| PAYROLL_ID                | Number    |
| PAYROLL_RELATIONSHIP_ID   | Number    |
| PAYROLL_TERM_ID           | Number    |
| PERSON_AGREEMENT_ID       | Number    |
| PERSON_ID                 | Number    |
| START_DATE                | Date      |

## Input Values

| Variable Name     | Data Type | Description                                                                                                    |
|-------------------|-----------|----------------------------------------------------------------------------------------------------|
| IV_START_DATE     | Date      | Start date of absence entry                                                                                                    |
| IV_END_DATE       | Date      | End date of absence entry                                                                                                    |
| IV_TOTALDURATION  | Number    | Duration of absence entry                                                                                                    |
| IV_START_DURATION | Number    | Start date duration of the absence entry. Applicable when absence entry is being recorded against an Elapsed based work schedule                                                         |
| IV_END_DURATION   | Number    | End date duration of the absence entry. Applicable when absence entry is being recorded against an Elapsed based work schedule                                                           |
| IV_START_TIME     | Text      | Start time on the start date of the absence entry. Applicable when absence entry is being recorded against a Time based work schedule. For elapsed work schedules it will be 00:00.      |
| IV_END_TIME       | Text      | End time on the end date for the absence being entered. Applicable when absence entry is being recorded against a Time based work schedule. For elapsed work schedules it will be 23:59. |

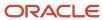

| Variable Name             | Data Type     | Description                                                                                                    |
|---------------------------|---------------|----------------------------------------------------------------------------------------------------|
| IV_ACTUALCHILDBIRTHDATE   | Date          | Actual date of childbirth entered for the absence. Applicable for Childbirth/placement absence pattern                                                                                                    |
| IV_ACTUALSTARTDATE        | Date          | Actual start date of absence. Applicable for Childbirth/placement absence pattern                                                                                                    |
| IV_ACTUALENDDATE          | Date          | Actual end date of absence. Applicable for Childbirth/placement absence pattern                                                                                                    |
| IV_EXPECTEDCHILDBIRTHDATE | Date          | Expected date of childbirth entered for the absence. Applicable for Childbirth/placement absence pattern                                                                                                    |
| IV_PLANNEDSTARTDATE       | Date          | Expected start date of absence. Applicable for Childbirth/placement absence pattern                                                                                                    |
| IV_PLANNEDENDDATE         | Date          | Expected end date of absence. Applicable for Childbirth/placement absence pattern                                                                                                    |
| IV_ABSENCE_REASON         | Text          | Absence reason in the language of the current session                                                                                                    |
| IV_ATTRIBUTE_CATEGORY     | Text          | Context of the DFF row for Absence Recordings DFF                                                                                                    |
| IV_ATTRIBUTE_1*           | Text          | First text segment of the Absence Recordings DFF                                                                                                    |
| IV_ATTRIBUTE_NUMBER1*     | Number        | First number segment of the Absence<br>Recordings DFF                                                                                                    |
| IV_ATTRIBUTE_DATE1*       | Date          | First date segment of the Absence Recordings DFF                                                                                                    |
| IV_ATTRIBUTE_ARR          | Text_Number   | Array of text segments of the Absence Recordings DFF. The index indicates the segment number. Eg: IV_ATTRIBUTE_ARR[1] holds the value of segment ATTRIBUTE1 in ANC_PER_ABS_ENTRIES table. The index begins at 1 and ends at 30. If a particular index is used and data does not exist, the application would throw an error. Hence it is a good practice to first check if data exists before using the input value. This can be done using the "exists" command. Eg: if(IV_ATTRIBUTE_ARR.exists(1)) |
| IV_ATTRIBUTE_NUMBER_ARR   | Number_Number | Array of number segments of the Absence<br>Recordings DFF. The index indicates the<br>segment number. Eg: IV_ATTRIBUTE_<br>NUMBER_ARR[1] holds the value of segment                                                                                                    |

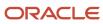

| Variable Name             | Data Type     | Description                                                                                                    |
|---------------------------|---------------|----------------------------------------------------------------------------------------------------|
|                           |               | ATTRIBUTE_NUMBER1 in ANC_PER_ABS_<br>ENTRIES table. The index begins at 1 and ends<br>at 30. If a particular index is used and data does<br>not exist, the application would throw an error.<br>Hence it is a good practice to first check if data<br>exists before using the input value. This can<br>be done using the "exists" command. Eg: if(IV_<br>ATTRIBUTE_NUMBER_ARR.exists(1))                                                                                                    |
| IV_ATTRIBUTE_DATE_ARR     | Date_Number   | Array of date segments of the Absence Recordings DFF. The index indicates the segment number. Eg: IV_ATTRIBUTE_DATE_ ARR[1] holds the value of segment ATTRIBUTE_ DATE1 in ANC_PER_ABS_ENTRIES table. The index begins at 1 and ends at 30. If a particular index is used and data does not exist, the application would throw an error. Hence it is a good practice to first check if data exists before using the input value. This can be done using the "exists" command. Eg: if(IV_ATTRIBUTE_ DATE_ARR.exists(1))                      |
| IV_INFORMATION_CATEGORY   | Text          | Context of the DDF row for ANC_PER_ABS_<br>ENTRIES DDF                                                                                                    |
| IV_INFORMATION_1*         | Text          | First text segment of the ANC_PER_ABS_<br>ENTRIES DDF                                                                                                    |
| IV_INFORMATION_NUMBER1*   | Number        | First number segment of the ANC_PER_ABS_<br>ENTRIES DDF                                                                                                    |
| IV_INFORMATION_DATE1*     | Date          | First date segment of the ANC_PER_ABS_<br>ENTRIES DDF                                                                                                    |
| IV_INFORMATION_ARR        | Text_Number   | Array of text segments of the ANC_PER_ABS_<br>ENTRIES DDF. The index indicates the segment<br>number. Eg: IV_INFORMATION_ARR[1] holds<br>the value of segment INFORMATION1 in ANC_<br>PER_ABS_ENTRIES table. The index begins at 1<br>and ends at 30. If a particular index is used and<br>data does not exist, the application would throw<br>an error. Hence it is a good practice to first<br>check if data exists before using the input value.<br>This can be done using the "exists" command.<br>Eg: if(IV_INFORMATION_ARR.exists(1)) |
| IV_INFORMATION_NUMBER_ARR | Number_Number | Array of number segments of the ANC_PER_<br>ABS_ENTRIES DDF. The index indicates the<br>segment number. Eg: IV_INFORMATION_<br>NUMBER_ARR[1] holds the value of segment<br>INFORMATION_NUMBER1 in ANC_PER_ABS_                                                                                                    |

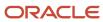

| Variable Name           | Data Type   | Description                                                                                                    |
|-------------------------|-------------|----------------------------------------------------------------------------------------------------|
|                         |             | ENTRIES table. The index begins at 1 and ends at 30. If a particular index is used and data does not exist, the application would throw an error. Hence it is a good practice to first check if data exists before using the input value. This can be done using the "exists" command. Eg: if(IV_INFORMATION_NUMBER_ARR.exists(1))                                                                                                    |
| IV_INFORMATION_DATE_ARR | Date_Number | Array of date segments of the ANC_PER_ABS_ENTRIES DDF. The index indicates the segment number. Eg: IV_INFORMATION_DATE_ARR[1] holds the value of segment INFORMATION_DATE1 in ANC_PER_ABS_ENTRIES table. The index begins at 1 and ends at 30. If a particular index is used and data does not exist, the application would throw an error. Hence it is a good practice to first check if data exists before using the input value. This can be done using the "exists" command. Eg: if(IV_INFORMATION_DATE_ARR.exists(1)) |
| IV_PAYMENT_DTL_BAND     | Number      | Identifier of the payment band chosen for the absence linked to an agreement                                                                                                    |
| IV_NOTIFICATION_DATE    | Date        | Date of Illness/Injury notification                                                                                                    |
| IV_MATCHING_DATE        | Date        | Date on which child is matched with the worker for adoption                                                                                                    |

<sup>\*</sup>The sequence for this input value can be extended up to 5

### Return Variables

| Variable Name | Data Type | Description                                                                                                    |
|---------------|-----------|----------------------------------------------------------------------------------------------------|
| EXCLUDE       | Text      | Determines whether the absence entry needs to excluded from a linkage. Valid values are 'Y' or 'N'             |
| DEBUG_MESSAGE | Text      | Text passed into this output variable would get logged if application logging is enabled. Useful for debugging |

## Sample Formula

**Requirement**: The organization has a linkage rule setup for Sickness absence entries. However, the Sickness absence entry needs to be excluded from linkages if the absence reason entered is a specific value.

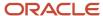

Solution: A Global Absence Linkage Exclusion formula such as the one below can be used.

FORMULA NAME: ANC\_LNKG\_EXCL

FORMULA TYPE: Global Absence Linkage Exclusion

DESCRIPTION: This formula determines if the absence entry needs to be excluded from a linkage

```
DEFAULT FOR IV_ABSENCE_REASON IS ' '
INPUTS ARE IV_ABSENCE_REASON (text)
EXCLUDE = 'N'
IF (IV_ABSENCE_REASON = 'OCCUPATIONAL')
THEN
(
EXCLUDE = 'Y'
)
RETURN EXCLUDE
```

## Global Absence Type Duration

The Global Absence Type Duration fast formula can be used to override the default calculation logic that the application uses to determine the absence entry duration and accrual plan usage against absence entries.

In an organization when a worker makes an absence entry for an absence type that is measured in Days, there might be a need to have the total duration pro-rated based on the scheduled work hours of the Worker for those days of absence. In such a case, a type duration formula can be composed with the required logic of calculating the pro-rated duration so that it replaces the default duration calculation rules in the application.

The same formula needs to return the required duration when the entry is processed as a single unit (between start date and end date), as well as when processed for each day between the start and end dates.

### Configuration Point in HCM Cloud

If you have created this formula, you can attach this formula to the absence type definition. This is currently available only for absence types with UoM as Hours or Days.

### Navigation

- 1. In the Absence Administration work area, click **Absence Types** to open the Absence Types page.
- 2. On the Search Results section toolbar, click **Create** to open the Create Absence Type dialog box.
- 3. Click Continue.
- **4.** On the Create Absence Type page Type Attributes tab, General Attributes section, select the defined formula in the **Conversion Formula** field.

#### Contexts

The following contexts are available in this formula type:

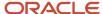

| Context Name              | Data Type |
|---------------------------|-----------|
| ABSENCE_ENTRY_ID          | Number    |
| ABSENCE_TYPE_ID           | Number    |
| DATE_EARNED               | Date      |
| EFFECTIVE_DATE            | Date      |
| END_DATE                  | Date      |
| ENTERPRISE_ID             | Number    |
| HR_ASSIGNMENT_ID          | Number    |
| HR_RELATIONSHIP_ID        | Number    |
| HR_TERM_ID                | Number    |
| JOB_ID                    | Number    |
| LEGAL_EMPLOYER_ID         | Number    |
| LEGISLATIVE_DATA_GROUP_ID | Number    |
| ORGANIZATION_ID           | Number    |
| PAYROLL_ASSIGNMENT_ID     | Number    |
| PAYROLL_ID                | Number    |
| PAYROLL_RELATIONSHIP_ID   | Number    |
| PAYROLL_TERM_ID           | Number    |
| PERSON_ID                 | Number    |
| START_DATE                | Date      |

## Input Values

| Variable Name     | Data Type | Description                                                                                                    |
|-------------------|-----------|----------------------------------------------------------------------------------------------------|
| IV_START_DATE     | Date      | Start date of absence entry                                                                                                    |
| IV_END_DATE       | Date      | End date of absence entry                                                                                                    |
| IV_START_DURATION | Number    | Start date duration of the absence entry. Applicable when absence entry is being recorded against an Elapsed based work schedule |
| IV_END_DURATION   | Number    | End date duration of the absence entry. Applicable when absence entry is being recorded against an Elapsed based work schedule   |

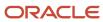

| Variable Name | Data Type | Description                                                                                                    |
|---------------|-----------|----------------------------------------------------------------------------------------------------|
| IV_START_TIME | Text      | Start time on the start date of the absence entry. Applicable when absence entry is being recorded against a Time based work schedule. For elapsed work schedules it will be 00:00.      |
| IV_END_TIME   | Text      | End time on the end date for the absence being entered. Applicable when absence entry is being recorded against a Time based work schedule. For elapsed work schedules it will be 23:59. |
| IV_UOM        | Text      | Unit of Measure                                                                                                    |

#### Return Variables

| Variable Name | Data Type | Description               |
|---------------|-----------|---------------------------|
| DURATION      | Number    | Duration of absence entry |

### Sample Formula

**Requirement**: The organization requires that for a particular absence type for which partial day absence recording is not allowed, and the duration is measured in Days, the total duration needs to be pro-rated by multiplying with the FTE value of the Worker.

**Solution**: A Global Absence Type duration formula such as the one below can be used.

FORMULA NAME: ANC\_DURCAL

FORMULA TYPE: Global Absence Type Duration Formula

DESCRIPTION: This formula returns the pro-rated duration for absence entries based on FTE

```
'Y',
'Y',
'Y',
'D')

ln_unrounded_duration_d = ln_entry_duration_d * PER_ASG_FTE_VALUE

DURATION = ROUND(ln_unrounded_duration_d,2)

RETURN DURATION
```

## Frequently Used Formula Functions

Formula functions are used for complex data fetch routines for which database items are not sufficient. These formula functions usually have input parameters that you can customize within a fast formula to ensure the formula function returns customized data.

### GET\_PLAN\_BALANCE

This formula function can be used to return the accrual balance of an absence plan calculated up until the latest 'Last Balance Calculation Date' which is lesser than or earlier than effective date.

### **Mandatory Contexts**

- HR\_ASSIGNMENT\_ID
- PERSON ID
- EFFECTIVE\_DATE
- LEGISLATIVE\_DATA\_GROUP

#### **Parameters**

| Parameter name | Data Type | Description          |
|----------------|-----------|----------------------|
| p_pl_name      | Character | Name of accrual plan |

#### Data Returned

The accrual balance in Number format.

## GET\_ACCRUAL\_BALANCE

This formula function can be used to return the accrual balance of an absence plan calculated up until the latest 'Last Balance Calculation Date' for an enrollment which is active as of the effective date.

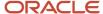

#### **Mandatory Contexts**

- HR\_ASSIGNMENT\_ID
- PERSON\_ID
- EFFECTIVE\_DATE
- ACCRUAL\_PLAN\_ID

#### **Data Returned**

The accrual balance in Number format.

## **GET\_ABSENCE\_COUNTS**

This formula function can be used to calculate the number of absence entries against a person and return the total durations between a start date and end date passed as parameters.

#### **Mandatory Contexts**

This formula function does not require any contexts to return values.

| Parameter name        | Data Type | Description                                                                     |
|-----------------------|-----------|---------------------------------------------------------------------------------|
| p_person_id           | Number    | Person id for whom absence entries durations and occurrences need to be fetched |
| p_include_type_id     | Number    | Absence type id to be included                                                  |
| p_exclude_type_id     | Number    | Absence type id to be excluded                                                  |
| p_include_categor_id  | Number    | Absence category id to be included                                              |
| p_exclude_category_id | Number    | Absence category id to be excluded                                              |
| p_include_reason_id   | Number    | Absence reason to be included                                                   |
| p_exclude_reason_id   | Number    | Absence reason to be excluded                                                   |
| p_start_date_from     | Date      | Absences that end on or after this date are included in the calculations        |
| p_start_date_to       | Date      | Absences that end on or before this date are included in the calculations       |
| p_duration_days       | Number    | Out parameter – sum of durations of absence entries that were recorded in Days  |

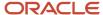

| Parameter name    | Data Type | Description                                                                             |
|-------------------|-----------|-----------------------------------------------------------------------------------------|
| p_duration_hours  | Number    | Out parameter – sum of durations of absence entries that were recorded in Hours         |
| p_duration_cal    | Number    | Out parameter – sum of durations of absence entries that were recorded in Calendar Days |
| p_duration_weeks  | Number    | Out parameter – sum of durations of absence entries that were recorded in Weeks         |
| p_duration_months | Number    | Out parameter – sum of durations of absence entries that were recorded in Months        |
| p_duration_years  | Number    | Out parameter – sum of durations of absence entries that were recorded in Years         |
| p_occurances      | Number    | Out parameter – count of absence entries                                                |

Apart from the out parameters returned above, the return data for the formula function is a Number value of 0 in all cases.

## GET\_ABS\_MIN\_MAX\_DATES

This formula function can be used to look at the absence entries against a person and return the earliest start date and the latest end date in a period.

## **Mandatory Contexts**

This formula function does not require any contexts to return values.

| Parameter name        | Data Type | Description                                                                     |
|-----------------------|-----------|---------------------------------------------------------------------------------|
| p_person_id           | Number    | Person id for whom absence entries durations and occurrences need to be fetched |
| p_include_type_id     | Number    | Absence type id to be included                                                  |
| p_exclude_type_id     | Number    | Absence type id to be excluded                                                  |
| p_include_categor_id  | Number    | Absence category id to be included                                              |
| p_exclude_category_id | Number    | Absence category id to be excluded                                              |
| p_include_reason_id   | Number    | Absence reason to be included                                                   |

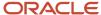

| Parameter name      | Data Type | Description                                                               |
|---------------------|-----------|---------------------------------------------------------------------------|
| p_exclude_reason_id | Number    | Absence reason to be excluded                                             |
| p_start_date_from   | Date      | Absences that end on or after this date are included in the calculations  |
| p_start_date_to     | Date      | Absences that end on or before this date are included in the calculations |
| p_min_date          | Date      | Out parameter - Earliest absence start date in the period                 |
| p_max_date          | Date      | Out parameter – Latest absence end date in the period                     |

Apart from the out parameters returned above, the return data for the formula function is a Number value of 0 in all cases.

## GET\_BAL\_COMP\_VAL

This formula function would return the sum of accrual entries of a particular type within a period.

### Mandatory Contexts

- PERSON\_ID
- HR\_ASSIGNMENT\_ID
- EFFECTIVE\_DATE
- LEGISLATIVE\_DATA\_GROUP\_ID

| Parameter name | Data Type | Description                                                      |
|----------------|-----------|------------------------------------------------------------------|
| p_pl_name      | Character | Name of accrual plan                                             |
| p_start_date   | Date      | Start date of period for when accrual entry amounts are required |
| p_end_date     | Date      | End date of period for which accrual entry amounts are required  |
| p_type         | Character | The accrual entry type for which information is required         |

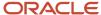

| Parameter name | Data Type | Description                                                                                                    |
|----------------|-----------|----------------------------------------------------------------------------------------------------|
| p_adj_reason   | Character | If information is required for 'adjustment' type<br>then a specific adjustment reason can also be<br>specified |

The sum accrual entries of the particular type between within the period.

## GET\_BAL\_HDR\_VAL

This formula function fetches summary level accrual information for the first accrual period after effective date for which accrual has been run.

### **Mandatory Contexts**

- PERSON\_ID
- HR\_ASSIGNMENT\_ID
- EFFECTIVE\_DATE
- LEGISLATIVE\_DATA\_GROUP\_ID

| Parameter name   | Data Type | Description                                                                        |
|------------------|-----------|------------------------------------------------------------------------------------|
| p_pl_name        | Character | The name of the accrual plan for which accrual and balance information is required |
| p_begin_bal      | Number    | Out parameter - The accrual balance at the start of the repeating period           |
| p_accrued        | Number    | Out parameter - The amount of time accrued in the repeating period                 |
| p_used           | Number    | Out parameter - The amount of time used during the repeating period                |
| p_end_bal        | Number    | Out parameter - The final balance as of the end of the repeating period            |
| p_accrual_period | Date      | Out parameter - The effective date of the repeating period                         |

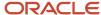

The function returns a value '1' if data is found and '0' if no data is found.

## **GET\_ENRT\_DTLS**

This formula function can be used to fetch information regarding key dates relevant for an accrual plan enrollment whose start date is earlier than the effective date.

### **Mandatory Contexts**

- PERSON\_ID
- HR\_ASSIGNMENT\_ID
- EFFECTIVE\_DATE
- LEGISLATIVE\_DATA\_GROUP\_ID

#### **Parameters**

| Parameter name     | Data Type | Description                                                               |
|--------------------|-----------|---------------------------------------------------------------------------|
| p_plan_name        | Character | The name of the accrual plan for which enrollment information is required |
| p_enrt_st_dt       | Date      | Out parameter – Start date of enrollment                                  |
| p_enrt_end_dt      | Date      | Out parameter – End date of enrollment                                    |
| p_last_accrual_run | Date      | Out parameter – Last date as of which accrual has been calculated.        |

#### **Data Returned**

The function returns a value '1' if data is found and '0' if no data is found.

## **GET\_ENTITLEMENTS**

This formula function returns the number of plan entitlements of a particular band or payment factor consumed by absence entries in a period.

### **Mandatory Contexts**

- PERSON\_ID
- LEGISLATIVE\_DATA\_GROUP\_ID

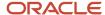

#### **Parameters**

| Parameter name    | Data Type | Description                                                                                                    |
|-------------------|-----------|----------------------------------------------------------------------------------------------------|
| p_pl_name         | Character | The name of the qualification plan for which the entitlement usage needs to be fetched                                           |
| p_band_name       | Character | The entitlement payment band name for within the qualification plan                                                              |
| p_band_percentage | Number    | Instead of the entitlement band name, the payment percentage can also be passed. Payment factor takes precedence over band name. |
| p_start_date      | Date      | Start of the period for which entitlement usage data needs to be fetched                                                         |
| p_end_date        | Date      | End of the period for which entitlement usage data needs to be fetched                                                           |

#### Data Returned

The entitlement units against the band or pay factor consumed during the specified period.

## GET\_ABSENCE\_DAYS\_PER\_TYPE

This formula function returns the sum of absence days of a particular type in a period.

# Mandatory Contexts PERSON\_ID

| Parameter name      | Data Type | Description                                                                 |
|---------------------|-----------|-----------------------------------------------------------------------------|
| p_absence_type_name | Character | The name of the absence type for which the number of days need to be summed |
| p_start_date        | Date      | Start of the period for which absence days need to be summed                |
| p_end_date          | Date      | End of the period for which absence days need to be summed                  |

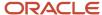

The sum of absence days in Number format.

## Database Items

In accordance with the fast formula architecture, only database items whose contexts are available within the formula type maybe used in the various absence formulas. Information about the contexts associated with DBIs and the SQL WHERE clause behind the DBI is stored in the HCM Cloud database and can be retrieved using the following SQL query. Replace <ENTER DBI NAME HERE> with the actual DBI name with quotes. This information is to be used to help determine which DBI should be used in a formula.

```
SELECT d.base user name DBI NAME
, d.data_type DBI_DATA_TYPE
, d.definition_text SELECT_CLAUSE
, r.text WHERE CLAUSE
, (select listagg('<' || rcu.sequence no || ',' || c.base context name || '>', ', ')
within group (order by rcu.sequence no)
from ff route context usages rcu
 , ff contexts b c
where rcu.route id = r.route id
and rcu.context id = c.context id) ROUTE CONTEXT USAGES
from ff_database_items_b d
, ff_user_entities_b u
, ff routes b r
where d.base_user_name = <ENTER DBI NAME HERE>
and d.user_entity_id = u.user_entity_id
and r.route id = u.route id;
```

To find all DBIs based on ANC tables use the following query.

```
SELECT d.base_user_name DBI_NAME
, d.data type DBI DATA TYPE
, d.definition text SELECT CLAUSE
, r.text WHERE CLAUSE
, (select listagg('<' || rcu.sequence no || ',' || c.base context name || '>', ', ')
within group (order by rcu.sequence no)
from ff route context usages rcu
 , ff contexts b c
where rcu.route_id = r.route_id
and rcu.context_id = c.context_id) ROUTE_CONTEXT_USAGES
from ff database items b d
, ff_user_entities_b u
, ff_routes_b r
where UPPER(d.base_user_name) LIKE 'ANC%'
and d.user entity id = u.user entity id
and r.route_id = u.route_id;
```

## **Troubleshooting Tips**

Use the general best practices recommended to compose and troubleshoot fast formulas. You can also use the following three specific approaches to troubleshoot Absence Management fast formulas:

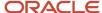

### ESS Logs – Calculate Accruals and Balances

Accrual fast formulas are primarily called when the Calculate Accruals and Balances job is submitted. Since this is an ESS job, it generates a log and output file, which can be leveraged to capture sequence points or variable values in fast formulas.

In order to print any custom messages or values of variables into the log, the following formula function can be invoked - ESS\_LOG\_WRITE(). The format for using the particular formula function is:

```
lc_variable_to_be_logged = 'The assignment number is : '||HR_ASSIGNMENT_NUMBER
lc dummy variable = ESS LOG WRITE(lc variable to be logged)
```

Assuming the value of HR\_ASSIGNMENT\_NUMBER in the formula is '123456', the output of the above statements in the log would be:

```
The assignment number is: 123456
```

When submitting the Calculate Accruals and Balances job, be sure to enable the **Include trace statements in audit log** option.

### ESS Logs – Evaluate Absences

Every time you enter an absence, you initiate the Global Absence Type Duration formula. Submission of the Evaluate Absences job for an existing absence entry re-processes the absence entry (including making calls to the absence duration calculation formula). Since this is an ESS job, it generates a log and output file, which can be leveraged to capture sequence points or variable values in fast formulas.

In order to print any custom messages or values of variables into the log, the following formula function can be called - ESS\_LOG\_WRITE(). The format for using the particular formula function is:

```
lc_variable_to_be_logged = 'The assignment number is : '||HR_ASSIGNMENT_NUMBER
lc dummy variable = ESS LOG WRITE(lc variable to be logged)
```

Assuming the value of HR\_ASSIGNMENT\_NUMBER in the formula is '123456', the output of the above statements in the log would be:

```
The assignment number is : 123456
```

When submitting the Evaluate Absences job, be sure to enable the **Include trace statements in audit log** option.

## UI Error Messages - Global Absence Validation Formula

The Global Absence Entry Validation formula has two return types – VALID and ERROR\_MESSAGE. When submitting the absence entry, if the value in the return type VALID is 'N', then the text displayed in the return type is 'ERROR\_MESSAGE'.

You can add the following statement to the required entry validation formula attached to the absence type:

```
VALID = 'N'

ERROR_MESSAGE = 'The assignment number is : '||HR_ASSIGNMENT_NUMBER
RETURN VALID, ERROR_MESSAGE
```

Assuming the value of HR\_ASSIGNMENT\_NUMBER in the formula is '123456', the system would try to search in FND\_MESSAGES (accessed via task Manage Messages), for the message 'The assignment number is: 123456'. When the formula does not find a message defined as such, it would print the following error message.

Cause: The message The assignment number is : 123456, cannot be accessed.

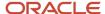

# **7** Formulas for Compensation Plans

## Overview of Formulas for Compensation Plans

Use compensation formulas in your application when you perform these actions:

- Specify compensation worksheet default values
- Refresh or process specific employees only
- Define how local currency is determined for a plan component
- · Create unique hierarchies for compensation

This table introduces the types of formulas that you use within your compensation application.

| Formula Type                         | Description                                                                                  | Example                                                                                  |
|--------------------------------------|----------------------------------------------------------------------------------------------|------------------------------------------------------------------------------------------|
| Compensation Currency Selection      | Confirm the currency associated with a workforce compensation component.                     | Verify the currency of a plan based on a component ID.                                   |
| Compensation Default and Override    | Alter the default values populated in a column for a workforce compensation plan.            | Truncate a salary amount so there are four decimals.                                     |
| Compensation Hierarchy Determination | Locate the hierarchy for an associated workforce compensation plan.                          | Find the name of an employee's manager using an assignment ID.                           |
| Compensation Person Selection        | Verify the person selected for an associated workforce compensation plan.                    | Check if a person is eligible to be paid by a specific legislative data group.           |
| Total Compensation Item Formula      | Access compensation information that isn't stored in the other predefined item source types. | Return multiple variables including a person's ID, their start date, and their end date. |

## Formula Type Is Compensation Currency Selection

To determine the local currency for a workforce compensation component, you can create formulas using the Compensation Currency Selection formula type.

Here's a comprehensive list of the contexts available to this type of formula:

- DATE\_EARNED
- EFFECTIVE\_DATE
- END\_DATE

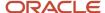

- START\_DATE
- HR\_ASSIGNMENT\_ID
- HR\_TERM\_ID
- JOB\_ID
- LEGISLATIVE\_DATA\_GROUP\_ID
- COMPENSATION\_RECORD\_TYPE
- ORGANIZATION\_ID
- PAYROLL\_ASSIGNMENT\_ID
- PAYROLL\_RELATIONSHIP\_ID
- PAYROLL\_TERM\_ID
- PERSON\_ID

The database items available for this type of formula are related to Person, Assignment, Salary, Element Entries, Compensation Record, and From and End Dates.

These are the input variables available to this type of formula:

| Input Value                     | Data Type | Required | Description                |
|---------------------------------|-----------|----------|----------------------------|
| CMP_IV_PLAN_ID                  | Number    | Υ        | Plan ID                    |
| CMP_IV_ASSIGNMENT_ID            | Number    | Υ        | Assignment ID              |
| CMP_IV_PERIOD_ID                | Number    | Υ        | Period ID                  |
| CMP_IV_COMPONENT_ID             | Number    | Υ        | Component ID               |
| CMP_IV_PLAN_START_DATE          | Date      | Υ        | Plan Start Date            |
| CMP_IV_PLAN_END_DATE            | Date      | Υ        | Plan End Date              |
| CMP_IV_PLAN_EXTRACTION_<br>DATE | Date      | Υ        | Plan Extraction Date       |
| CMP_IV_PLAN_ELIG_DATE           | Date      | Υ        | Plan Eligibility Date      |
| CMP_IV_PERFORMANCE_EFF_<br>DATE | Date      | Υ        | Performance Effective Date |
| CMP_IV_PROMOTION_EFF_DATE       | Date      | Υ        | Promotion Effective Date   |
| CMP_IV_XCHG_RATE_DATE           | Date      | Υ        | Currency Conversion Date   |
| CMP_IV_ASSIGNMENT_ID            | Number    | Υ        | Assignment ID              |
| CMP_IV_PERSON_ID                | Number    | Υ        | Worker ID                  |

These are the return variables available to this type of formula:

| Return Value | Data Type | Required | Description                    |
|--------------|-----------|----------|--------------------------------|
| L_CURR_CODE  | Char      | N        | Currency code from the formula |

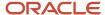

This sample formula determines the currency for a plan based on the component ID.

```
FORMULA NAME : Compensation Currency Selection Formula
FORMULA TYPE : Compensation Currency Selection
DESCRIPTION: It returns the currency code based on component id.
/*======= INPUT VALUES DEFAULTS BEGIN ==========*/
INPUTS ARE CMP_IV_ASSIGNMENT_ID (number), CMP_IV_PLAN_ID (number), CMP_IV_PERIOD_ID (number),
CMP IV COMPONENT ID (number)
/*======= INPUT VALUES DEFAULTS ENDS==========*/
          ====== FORMULA SECTION BEGIN ===========*/
DEFAULT FOR CMP IV COMPONENT ID IS 0
1_curr_code = 'XXX'
IF (CMP_IV_COMPONENT_ID = 489) THEN
1 curr code = 'USD'
ELSE IF (CMP IV COMPONENT ID = 490THEN
l_curr_code = 'GBP'
RETURN 1_curr_code
     ======= FORMULA SECTION END =======
```

#### Related Topics

- Formula Compilation Errors
- Formula Execution Errors
- · When do I run the Compile Formula process?
- Example of Writing a Fast Formula Using Formula Text

## Formula Type Is Compensation Default and Override

To determine the default values for a worksheet column in a workforce compensation plan, you can create formulas using the Compensation Default and Override formula type.

Here's a comprehensive list of the contexts available to this type of formula:

- DATE\_EARNED
- EFFECTIVE\_DATE
- END\_DATE
- START\_DATE
- HR\_ASSIGNMENT\_ID
- HR\_TERM\_ID
- JOB ID
- LEGISLATIVE\_DATA\_GROUP\_ID
- COMPENSATION\_RECORD\_TYPE
- ORGANIZATION\_ID

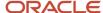

- PAYROLL\_ASSIGNMENT\_ID
- PAYROLL\_RELATIONSHIP\_ID
- PAYROLL\_TERM\_ID
- PERSON\_ID

The database items available for this type of formula are related to Person, Assignment, Salary, Element Entries, Compensation Record, and From and End Dates.

These are the input variables available to this type of formula:

| Input Value                     | Data Type | Required | Description                                                                                                    |
|---------------------------------|-----------|----------|----------------------------------------------------------------------------------------------------|
| CMP_IV_PLAN_ID                  | Number    | Υ        | Unique numeric identifier for the workforce compensation plan                                                                                                    |
| CMP_IV_PERIOD_ID                | Number    | Υ        | Unique numeric identifier for the fiscal calendar period                                                                                                    |
| CMP_IV_COMPONENT_ID             | Number    | Υ        | Unique numeric identifier for the workforce compensation plan component                                                                                                    |
| CMP_IV_ITEM_NAME                | Char      | Υ        | Name for the workforce compensation plan item                                                                                                    |
| CMP_IV_PERSON_ID                | Number    | Υ        | Unique numeric identifier for the individual associated with the workforce compensation plan                                                                                         |
| CMP_IV_PLAN_START_DATE          | Date      | Υ        | Date when the workforce compensation plan becomes active                                                                                                    |
| CMP_IV_PLAN_END_DATE            | Date      | Υ        | Date when the workforce compensation plan becomes inactive                                                                                                    |
| CMP_IV_PLAN_ELIG_DATE           | Date      | Υ        | Date when the workforce compensation plan becomes eligible                                                                                                    |
| CMP_IV_PERFORMANCE_EFF_<br>DATE | Date      | Υ        | Date to use for compensation performance ratings                                                                                                    |
| CMP_IV_PROMOTION_EFF_DATE       | Date      | Υ        | Date on which job, grade, and position changes take effect                                                                                                    |
| CMP_IV_XCHG_RATE_DATE           | Date      | Y        | Date when the Start Workforce<br>Compensation Cycle and Refresh<br>Workforce Compensation Data<br>processes obtain conversion rates<br>from the general ledger daily rates<br>table. |
| CMP_IV_ASSIGNMENT_ID            | Number    | Υ        | Date to use for assignments                                                                                                    |

These are the return variables available to this type of formula:

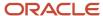

| Return Value    | Data Type        | Required | Description                                                                    |
|-----------------|------------------|----------|--------------------------------------------------------------------------------|
| L_DEFAULT_VALUE | Number/Char/Date | Υ        | Default value from the formula.<br>The date should be in yyyy/mm/<br>dd format |
| L_DATA_TYPE     | Char             | Υ        | Data type of the column                                                        |

This sample formula determines the value of a column based on its item name.

```
FORMULA NAME : Compensation Default and Override Formula
FORMULA TYPE : Compensation Default and Override
DESCRIPTION : Defaults the value of a column based on its item name
************************************
/*======= INPUT VALUES DEFAULTS BEGIN =========*/
INPUTS ARE CMP_IV_PLAN_ID (number), CMP_IV_PERIOD_ID (number), CMP_IV_COMPONENT_ID (number),
CMP IV ITEM NAME (text)
/*======= INPUT VALUES DEFAULTS ENDS==========*/
/*======= FORMULA SECTION BEGIN ========*/
DEFAULT FOR CMP_IV_ITEM_NAME IS 'YYYYYYY'
L DEFAULT VALUE = to char(0)
IF (CMP IV ITEM NAME = 'AmountComp1') THEN
L_DEFAULT_VALUE = to_char(3333)
ELSE IF (CMP_IV_ITEM_NAME = 'AmountComp2') THEN
L_DEFAULT_VALUE = to_char(7777)
ELSE
L_DEFAULT_VALUE = to_char(-999)
RETURN L DEFAULT VALUE
```

#### Related Topics

- Formula Compilation Errors
- Formula Execution Errors
- When do I run the Compile Formula process?
- Default Value Properties of Worksheet Columns
- Example of Writing a Fast Formula Using Formula Text

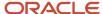

## Formula Type Is Compensation Hierarchy Determination

To build your own management or reviewer hierarchy for use in a workforce compensation plan, you can create formulas using the Compensation Hierarchy Determination formula type. You select the formula when you configure hierarchies for the workforce compensation plan.

Here's a comprehensive list of the contexts available to this type of formula:

- DATE\_EARNED
- EFFECTIVE\_DATE
- HR\_ASSIGNMENT\_ID
- END\_DATE
- START\_DATE
- HR\_TERM\_ID
- JOB\_ID
- LEGISLATIVE\_DATA\_GROUP\_ID
- COMPENSATION\_RECORD\_TYPE
- ORGANIZATION\_ID
- PAYROLL\_ASSIGNMENT\_ID
- PAYROLL\_RELATIONSHIP\_ID
- PAYROLL\_TERM\_ID
- PERSON\_ID

The database items available for this type of formula are related to Person, Assignment, Salary, Element Entries, Compensation Record, and From and End Dates.

These are the input variables available to this type of formula:

| Input Value                     | Data Type | Required | Description          |
|---------------------------------|-----------|----------|----------------------|
| CMP_IV_ASSIGNMENT_ID            | Number    | Υ        | Assignment ID        |
| CMP_IV_PLAN_ID                  | Number    | Υ        | Plan ID              |
| CMP_IV_PERIOD_ID                | Number    | Υ        | Period ID            |
| CMP_IV_COMPONENT_ID             | Number    | Υ        | Component ID         |
| CMP_IV_PERSON_ID                | Number    | Υ        | Worker ID            |
| CMP_IV_PLAN_START_DATE          | Date      | Υ        | Plan Start Date      |
| CMP_IV_PLAN_END_DATE            | Date      | Υ        | Plan End Date        |
| CMP_IV_PLAN_EXTRACTION_<br>DATE | Date      | Υ        | Plan Extraction Date |

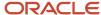

| Input Value                     | Data Type | Required | Description                |
|---------------------------------|-----------|----------|----------------------------|
| CMP_IV_PLAN_ELIG_DATE           | Date      | Υ        | Plan Eligibility Date      |
| CMP_IV_PERFORMANCE_EFF_<br>DATE | Date      | Υ        | Performance Effective Date |
| CMP_IV_PROMOTION_EFF_DATE       | Date      | Υ        | Promotion Effective Date   |
| CMP_IV_XCHG_RATE_DATE           | Date      | Υ        | Currency Conversion Date   |

These are the return variables available to this type of formula:

| Return Value    | Data Type | Required | Description              |
|-----------------|-----------|----------|--------------------------|
| L_PERSON_ID     | Number    | Υ        | Person ID of manager     |
| L_ASSIGNMENT_ID | Number    | Υ        | Assignment ID of manager |

Or

| Return Value    | Data Type | Required | Description              |
|-----------------|-----------|----------|--------------------------|
| L_PERSON_NUMBER | Number    | Υ        | Person number of manager |

The **Start Workforce Compensation Cycle** and **Refresh Workforce Compensation Data** processes show this error when they can't find the assignment ID:

Formula passed in an invalid person number <15465857>. Assignment ID couldn't be obtained.

This sample formula determines the manager of a person when the assignment\_id is passed.

```
FORMULA NAME : Compensation Hierarchy Determination Formula
FORMULA TYPE : Compensation Hierarchy Determination
DESCRIPTION: Hierarchy determination fast formula which is based on assignment id
/*====== INPUT VALUES DEFAULTS BEGIN =========
INPUT VALUES DEFAULTS ENDS=======*/
/*======= FORMULA SECTION BEGIN =========*/
DEFAULT FOR CMP_IV_ASSIGNMENT_ID IS 0
L_PERSON_ID = '0' L_ASSIGNMENT_ID = '0'
if (CMP_IV_ASSIGNMENT_ID = 100000008154060 ) THEN
L_PERSON_ID = to_char(-999) //-999 indicates top level
//Manager.
L_ASSIGNMENT_ID = to_char(-999)
)
ELSE
L_PERSON_ID = to_char(10000008153756)
L_ASSIGNMENT_ID = to_char(10000008154060)
RETURN L_PERSON_ID , L_ASSIGNMENT_ID
```

/\*======= FORMULA SECTION END ========\*/

#### Related Topics

- Formula Compilation Errors
- Formula Execution Errors
- · When do I run the Compile Formula process?
- Options to Configure Workforce Compensation Plan Hierarchies
- · Example of Writing a Fast Formula Using Formula Text

## Formula Type Is Compensation Person Selection

To determine the person selected for an associated workforce compensation plan, you can create formulas using the Compensation Person Selection formula type. You select the formula when you run these batch processes:

- Start Workforce Compensation Cycle
- Refresh Workforce Compensation Data
- Transfer Workforce Compensation Data to HR

Here's a comprehensive list of the contexts available to this type of formula:

- DATE EARNED
- EFFECTIVE\_DATE
- END\_DATE
- START\_DATE
- HR\_ASSIGNMENT\_ID
- HR\_TERM\_ID
- JOB\_ID
- LEGISLATIVE\_DATA\_GROUP\_ID
- COMPENSATION\_RECORD\_TYPE
- ORGANIZATION\_ID
- PAYROLL\_ASSIGNMENT\_ID
- PAYROLL\_RELATIONSHIP\_ID
- PAYROLL\_TERM\_ID
- PERSON\_ID

The database items available for this type of formula are related to Person, Assignment, Salary, Element Entries, Compensation Record, and From and End Dates.

These are the input variables available to this type of formula:

| Input Value    | Data Type | Required | Description |
|----------------|-----------|----------|-------------|
| CMP_IV_PLAN_ID | Number    | Υ        | Plan ID     |

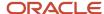

| Input Value                     | Data Type | Required | Description                |
|---------------------------------|-----------|----------|----------------------------|
| CMP_IV_PERIOD_ID                | Number    | Υ        | Period ID                  |
| CMP_IV_PLAN_START_DATE          | Date      | Υ        | Plan Start Date            |
| CMP_IV_PLAN_END_DATE            | Date      | Υ        | Plan End Date              |
| CMP_IV_PLAN_ELIG_DATE           | Date      | Υ        | Plan Eligibility Date      |
| CMP_IV_PERFORMANCE_EFF_<br>DATE | Date      | Υ        | Performance Effective Date |
| CMP_IV_PROMOTION_EFF_DATE       | Date      | Υ        | Promotion Effective Date   |
| CMP_IV_XCHG_RATE_DATE           | Date      | Υ        | Currency Conversion Date   |
| CMP_IV_ASSIGNMENT_ID            | Number    | Υ        | Assignment ID              |
| CMP_IV_PERSON_ID                | Number    | Υ        | Worker ID                  |

These are the return variables available to this type of formula:

| Return Value | Data Type | Required | Description |
|--------------|-----------|----------|-------------|
| L_SELECTED   | Char      | N        | Y or N      |

This sample formula determines if a person is selected for a workforce compensation plan based on their assignment\_id.

```
FORMULA NAME : Compensation Selection Formula
{\tt FORMULA\ TYPE\ :\ Compensation\ Person\ Selection}
DESCRIPTION: Assignment_id based selection fast formula
*************************************
/*======= INPUT VALUES DEFAULTS BEGIN ========*/
INPUTS ARE CMP_IV_ASSIGNMENT_ID (number), CMP_IV_PLAN_ID (number)
/*====== INPUT VALUES DEFAULTS ENDS===========*/
/*====== FORMULA SECTION BEGIN =============*/
DEFAULT FOR CMP_IV_ASSIGNMENT_ID IS 0
1 selected = 'Y'
/* 100000008154095 - Ariel.Aimar@oracle.com - GBI data*/
if (CMP_IV_ASSIGNMENT_ID = 100000008154095) THEN
l_selected = 'N'
)
else
l_selected = 'Y'
RETURN 1_selected
/*====== FORMULA SECTION END =========*/
```

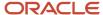

#### Related Topics

- Formula Compilation Errors
- Formula Execution Errors
- · When do I run the Compile Formula process?
- Example of Writing a Fast Formula Using Formula Text

## Formula Type for Total Compensation Item

The Total Compensation Item formula determines compensation information that isn't stored in the other predefined item source types.

You select the formula when you manage compensation items on the Create or Edit Compensation Items page. Click the Validate button to validate your expectations for compensation items before you generate the statements.

The following contexts are available to formulas of this type:

- DATE\_EARNED
- EFFECTIVE\_DATE
- END\_DATE
- START\_DATE
- HR\_ASSIGNMENT\_ID
- HR\_TERM\_ID
- JOB\_ID
- LEGISLATIVE\_DATA\_GROUP\_ID
- COMPENSATION\_RECORD\_TYPE
- ORGANIZATION\_ID
- PAYROLL\_ASSIGNMENT\_ID
- PAYROLL\_RELATIONSHIP\_ID
- PAYROLL\_TERM\_ID
- PERSON ID

Database items related to Person, Assignment, Salary, Element Entries, Compensation Record, and From and End Dates are available to formulas of this type.

The following input variables are available to formula of this type.

| Input Value              | Data Type | Required | Description                 |
|--------------------------|-----------|----------|-----------------------------|
| CMP_IV_PERIOD_ID         | Char      | Υ        | Period ID                   |
| CMP_IV_PERIOD_START_DATE | Date      | Υ        | Statement Period Start Date |
| CMP_IV_PERIOD_END_DATE   | Date      | Υ        | Statement Period End Date   |

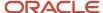

| Input Value | Data Type | Required | Description |
|-------------|-----------|----------|-------------|
|             |           |          |             |

The following return variables are available to formula of this type.

| Return Value        | Data Type | Required | Description                                                                                                    |
|---------------------|-----------|----------|----------------------------------------------------------------------------------------------------|
| COMPENSATION_DATES  | Date      | Υ        | One to 15 transaction dates delimited by semicolon, maximum 250 characters.                                                                                                    |
| VALUES              | Char      | Y        | One to 15 transaction values delimited by semicolon, maximum 250 characters. Must be the same number of values as dates.                                                             |
| ASSIGNMENTS         | Char      | N        | One to 15 transaction assignments delimited by semicolon, maximum 250 characters. Must be the same number of assignments as dates. Can return an empty space with a delimiter (; ;). |
| LEGALEMPLOYERS      | Char      | N        | One to 15 legal employer IDs delimited by semicolon, maximum 250 characters. Must be the same number of assignments as dates. Can return an empty space with a delimiter (; ;).      |
| UNIT                | Char      | N        | 4 optional variables for every value and every variable can have more than one value delimited by ";". Can return currency code from monetary units.                                 |
| COMPENSATION_DATES1 | Date      | Υ        | Second variable for transaction dates from 16 to 30 if limit of 250 characters is exceeded.                                                                                          |
| VALUES1             | Char      | Y        | Second variable for transaction values from 16 to 30 if limit of 250 characters is exceeded.                                                                                         |
| ASSIGNMENTS1        | Char      | N        | Second variable for transaction assignments from 16 to 30 if limit of 250 characters is exceeded.                                                                                    |
| LEGALEMPLOYERS1     | Char      | N        | Second variable for legal employer IDs from 16 to 30 if limit of 250 characters is exceeded.                                                                                         |

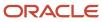

| Return Value        | Data Type | Required | Description                                                                                                    |
|---------------------|-----------|----------|----------------------------------------------------------------------------------------------------|
| UNIT1               | Char      | N        | 4 optional variables for every value and every variable can have more than one value delimited by ";". Can return currency code from monetary units.             |
| COMPENSATION_DATES2 | Date      | Υ        | Transaction dates from 31 to 45.                                                                                                    |
| VALUES2             | Char      | Υ        | Transaction values from 31 to 45.                                                                                                    |
| ASSIGNMENTS2        | Char      | N        | Transaction assignments from 31 to 45.                                                                                                    |
| LEGALEMPLOYERS2     | Char      | N        | Legal employers from 31 to 45.                                                                                                    |
| UNIT2               | Char      | N        | 4 optional variables for every value<br>and every variable can have more<br>than one value delimited by ";".<br>Can return currency code from<br>monetary units. |
| COMPENSATION_DATES3 | Dates     | Υ        | Transaction dates from 46 to 60.                                                                                                    |
| VALUES3             | Char      | Υ        | Transaction values from 46 to 60.                                                                                                    |
| ASSIGNMENTS3        | Char      | N        | Transaction assignments from 46 to 60.                                                                                                    |
| LEGALEMPLOYERS3     | Char      | N        | Legal employers from 46 to 60.                                                                                                    |
| UNIT3               | Char      | N        | 4 optional variables for every value and every variable can have more than one value delimited by ";". Can return currency code from monetary units.             |

This sample formula returns one date and one value based on the worker ID.

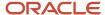

```
ASSIGNMENTS = to_char(get_context(HR_ASSIGNMENT_ID,-1))
   RETURN COMPENSATION_DATES, VALUES, ASSIGNMENTS
   /*======== FORMULA SECTION END =======
This sample formula returns multiple variables.
   /*************************
   FORMULA NAME : Total Compensation Multi Item Formula
   FORMULA TYPE : Total Compensation Item
   DESCRIPTION : Returns multiple variables.
   *************************************
   /*======= INPUT VALUES DEFAULTS BEGIN ========*/
   INPUTS ARE CMP_IV_PERSON_ID (text), CMP_IV_PERIOD_START_DATE (date), CMP_IV_PERIOD_END_DATE (date)
   COMPENSATION_DATES = '2009/01/01;2009/02/01;2009/03/01'
   COMPENSATION DATES1 = '2009/07/01;2009/08/01;2009/09/01'
   COMPENSATION_DATES2 = '2009/10/01;2009/11/01;2009/12/01'
   COMPENSATION_DATES3 = '2009/10/01;2009/11/01;2009/12/01'
   VALUES = '200.00;200.00;300.00'
   VALUES1 = '300.00;500.00;500.00'
   VALUES2 = '500.00;500.00;600.00'
   VALUES3 = '600.00;600.00;700.00'
   /* Returns only first two assignment */
   ASSIGNMENTS = ';1234567890;1234567890'
   ASSIGNMENTS1 = '1234567890;1234567890;1234567890'
   /* Returns last two assignments */
   ASSIGNMENTS2 = ';1234567890;1234567890'
   /* Returns first and last assignments */
   ASSIGNMENTS3 = '1234567890;;1234567890'
   LEGALEMPLOYERS = '0123456789;;0123456789'
   LEGALEMPLOYERS1 = '0123456789;0123456789;0123456789'
   LEGALEMPLOYERS2 = '0123456789;0123456789;0123456789'
   LEGALEMPLOYERS3 = '0123456789;0123456789'
   UNIT = 'USD'
   UNIT1 = 'EUR'
   UNIT2 = 'AUD'
   UNIT3 = 'CAD'
   RETURN
    COMPENSATION DATES, VALUES, COMPENSATION DATES1, VALUES1, COMPENSATION DATES2, VALUES2, COMPENSATION DATES3, VALUES3, ASSIGN
   GALEMPLOYERS, LEGALEMPLOYERS1, LEGALEMPLOYERS2, LEGALEMPLOYERS3, UNIT, UNIT1, UNIT2, UNIT3
   /*====== FORMULA SECTION END ===========*/
```

#### Related Topics

- Formula Compilation Errors
- Formula Execution Errors
- When do I run the Compile Formula process?
- · Example of Writing a Fast Formula Using Formula Text

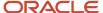

## Using Profiles DBI in Fast Formula

Profiles DBI can be reported using HRT\_PERSON\_GENERIC\_CONTENT\_TYPE\_UE.

You can access the DBI associated with this UE only in the formula type: Generic Formula for Profile Content (HRT\_PROFILE\_GENERIC\_FORMULA\_TYPE)

Set these Contexts to create a fast formula using the HRT\_PERSON\_GENERIC\_CONTENT\_TYPE\_\*\* DBIs.

- EFFECTIVE\_DATE
- PERSON ID
- TALENT\_PROFILE\_CONTENT\_TYPE

Any another formula type which also sets these three Contexts will be able to check the DBI items from the above UE. However among the seeded Formula Types only the Generic Formula for Profile Content requires these 3 contexts. Hence currently we can only use the this Formula Type for formulas based on the Profiles DBIs (HRT\_PERSON\_GENERIC\_CONTENT\_TYPE\_\*\*\*, e.g. HRT\_PERSON\_GENERIC\_CONTENT\_TYPE\_ITEM\_TEXT240\_1).

In case you require these DBIs in other formula types, call the Profile formula from within your own Formula (it can be another type e.g. Compensation Default and Override). However you need to set all the required CONTEXTS.

**Note:** If you are using Enhanced Talent Profiles, when you use the context TALENT\_PROFILE\_CONTENT\_TYPE, you will see data for all the sections that are associated with your specific content type or template. You must loop through the data retrieved and use the attribute SECTION\_CONTEXT to find the specific profile section data you are looking for.

Use Profiles DBI in Fast Formula by following these steps:

- 1. Create a new Fast Formula of the formula type "Generic Formula type for Profile Content".
- 2. Set the context values: Person Id, Effective Date and TALENT\_PROFILE\_CONTENT\_TYPE. Include the DBI values customer to be used in Compensation Fast Formula in the return statement like HRT\_PERSON\_GENERIC\_CONTENT\_TYPE\_ITEM\_TEXT240\_1 etc...
- 3. Use the above created Fast Formula in Compensation Formula "Default and Override". Set the context values (Person Id, Effective Date and TALENT\_PROFILE\_CONTENT\_TYPE) for the above Profiles Fast Formula created in Step1 before calling the Profiles Fast Formula.
- **4.** Reference the Profiles Fast Formula from Compensation Fast Formula to get the values present in the Return statement of Profiles Fast Formula.
- 5. Use these Return values in the Compensation Fast Formula.

# Example 1: Simple implementation to return the number of Competency items

1. Formula compiled for "Compensation default and override" type:

Sample Formula name: "Sr Test Two"

Sample Formula text:

```
/*----*/
L DATA TYPE = 'TEXT'
```

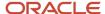

```
L_DEFAULT_VALUE = '111'
    L_PERSON_ID = get_context(person_id, -1)
    IF (IS EXECUTABLE ('SR FORMULA GENERIC TWO')) THEN
    SET_INPUT('PERSON_ID', L_PERSON_ID)
    SET INPUT('TALENT PROFILE CONTENT TYPE', 'COMPETENCY')
    EXECUTE('SR FORMULA GENERIC TWO')
    ELSE (
    L DATA =ESS LOG WRITE('SR FORMULA GENERIC TWO is not executable')
    L_DEFAULT_VALUE = GET_OUTPUT('L_RETURN_VALUE_FROM_PROFILE','NULL')
    RETURN L_DATA_TYPE,L_DEFAULT_VALUE
2. Formula compiled for "Generic Formula type for Profile Content" type:
Sample Formula name: "SR_FORMULA_GENERIC_TWO"
Sample Formula text:
    DEFAULT DATA VALUE FOR HRT PERSON GENERIC CONTENT TYPE ITEM TEXT240 1 IS 'NULL'
    DEFAULT_DATA_VALUE FOR HRT_PERSON_GENERIC_CONTENT_TYPE_ITEM_TEXT240_2 IS 'NULL'
    L RETURN VALUE FROM PROFILE = '111'
    WHILE HRT PERSON GENERIC CONTENT TYPE ITEM TEXT240 1.EXISTS(I) LOOP
    (
    I= I+1
```

### Example 2: Implementation to return the first Item\_Text\_240\_1

Sample Formula name: "TPC\_Override"

L\_RETURN\_VALUE\_FROM\_PROFILE = TO\_CHAR(I)
RETURN L\_RETURN\_VALUE\_FROM\_PROFILE

Sample Formula text:

```
/*-----*/
/* TPC_Override formula */
L_VALUE = 'NULL'
SET_INPUT('TALENT_PROFILE_CONTENT_TYPE','COMPETENCY')
L_PERSON_ID = get_context(person_id, -1)
SET_INPUT('PERSON_ID', L_PERSON_ID)
EXECUTE('TPC_Profile')
L_VALUE = GET_OUTPUT('ITEM2401', 'NA')
L_DATA = ESS_LOG_WRITE('TPC executed '||L_VALUE)
RETURN L_VALUE
/*-----*/
```

/\*-----\*/

2. Formula compiled for "Generic Formula type for Profile Content" type:

Sample Formula name: TPC\_Profile

Sample Formula text:

```
/*-----*/
/*TPC_Profile formula */ -- Generic Profile Content
/* DATABASE ITEM DEFAULTS BEGIN */
DEFAULT_DATA_VALUE FOR HRT_PERSON_GENERIC_CONTENT_TYPE_ITEM_TEXT240_1 IS 'NA'
/* DATABASE ITEM DEFAULTS END */
I = HRT_PERSON_GENERIC_CONTENT_TYPE_ITEM_TEXT240_1.FIRST(-1)
ITEM2401 = HRT_PERSON_GENERIC_CONTENT_TYPE_ITEM_TEXT240_1[I]
```

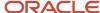

return ITEM2401 /\*----\*/

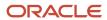

## 8 Formulas for Benefits

### Overview of Benefits Formulas

Use formulas to configure your plan design to the requirements of your enterprise.

They provide a flexible alternative to delivered business rules for such purposes as:

- Date calculations, such as:
  - Enrollment start and end dates
  - Rate or coverage start and end dates
  - Waiting periods and enrollment periods
  - Action item due dates
- Calculations of rate and coverage amount, minimum and maximum, or upper and lower limits
- Certification requirements
- Partial month and proration calculations
- · Eligibility and participation evaluation

For example, you can write a formula to calculate benefits eligibility for those cases where the provided eligibility criteria don't accommodate your particular requirements.

A formula can return more than one value to a calling package. In Benefits, different packages which call the formula expect outputs to be returned differently. Based on the formula type, the number and data types of values to be returned are predefined. Some packages expect the predefined names for output variables; the order of a variable in the return statement does not matter. Some packages expect the return variables to be returned in a certain order; in this case the name of output variable does not matter. If predefined names are expected to be used and the formula does not use the expected names, the process would error out at run time.

#### Related Topics

Guidelines to Test Benefits Formulas

## Person Change Causes Life Event

This formula type can be used to determine whether to trigger a person life event or not.

### Contexts

The following contexts are available to formulas of this type:

- HR\_RELATIONSHIP\_ID
- HR\_TERM\_ID
- PAYROLL\_RELATIONSHIP\_ID

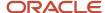

- PAYROLL\_TERM\_ID
- LEGAL\_EMPLOYER\_ID
- DATE\_EARNED
- HR\_ASSIGNMENT\_ID
- BUSINESS\_GROUP\_ID
- PERSON\_ID
- JOB\_ID
- EFFECTIVE\_DATE
- PAYROLL\_ASSIGNMENT\_ID
- LEGISLATIVE\_DATA\_GROUP\_ID
- ORGANIZATION\_ID
- BENEFIT\_RELATION\_ID

### **Database Items**

Use only the following database items that are available to formulas of this type:

- All columns except attribute columns from the following tables:
  - BEN\_CVG\_AMT\_CALC\_MTHD\_F
  - o BEN\_LER\_F
  - BEN\_OIPL\_F
  - BEN\_OPT\_F
  - BEN\_PGM\_F
  - o BEN\_PLIP\_F
  - o BEN\_PL\_F
  - BEN\_PL\_TYP\_F
  - o BEN\_PTIP\_F
  - BEN\_YR\_PERD
- Database items based on person's assignment HR\_ASSIGNMENT\_ID AND PERSON\_ID.

### Input Variables

Input variables are available to formulas of this type. Refer to Appendix 2 for list of input value.

### Return Variables

Use predefined names for return variables. The following return variables are available to formulas of this type.

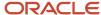

#### Return variables table

| Return Value | Data Type | Required | Description    |
|--------------|-----------|----------|----------------|
| L_RETURN     | Char      | N        | Returns Y or N |

#### **Errors**

If any other output value is returned then the participation process errors with BEN\_91329\_FORMULA\_RETURN.

### Sample Formula 1:

FORMULA NAME: BEN\_TRIGGER\_ASG\_EVENT FORMULA

TYPE: Person Changes Causes Life Event

DESCRIPTION: When a person's assignment type changes from one specific value to another, the event should get triggered.

### Sample Formula 2:

FORMULA NAME: BEN\_ADDRESS\_CHG\_EVENT

FORMULA TYPE: Person Changes Causes Life Event

DESCRIPTION: Life event should trigger only for persons based in US or CA.

**Note:** Needs PERSON\_ID context to work.

```
Default for PER_PER_ADD_COUNTRY is 'AA'
l_country = PER_PER_ADD_COUNTRY
l_return = 'N'
IF (l_country = 'US' or l_country = 'CA')
THEN
(l_return = 'Y')
return l return
```

### Sample Formula 3:

FORMULA NAME: TERM\_YES\_NO

DESCRIPTION: Formula to determine Termination life event

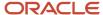

### Sample Formula 4:

FORMULA NAME: BEN\_SAL\_CHG\_TRIG\_FF

FORMULA TYPE: Person Changes Causes Life event

DESCRIPTION: Formula to determine when to trigger SAL CHANGE Life event.

```
inputs are BEN_SAL_IN_SALARY_AMOUNT(text), BEN_SAL_IO_SALARY_AMOUNT(text)
default for BEN_SAL_IN_SALARY_AMOUNT is '99999999' default for BEN_SAL_IO_SALARY_AMOUNT is '99999999'
l_create_ptnl = 'N'
If (BEN_SAL_IO_SALARY_AMOUNT = '99999999' or
BEN_SAL_IN_SALARY_AMOUNT = BEN_SAL_IO_SALARY_AMOUNT)
THEN
( l_create_ptnl = 'N' )
ELSE
( l_create_ptnl = 'Y' )
return l_create_ptnl
```

### Sample Formula 5:

```
FORMULA NAME : Legal Employer Transfer or New Hire
FORMULA TYPE : Person Changes Causes Life Event
INPUTS are BEN_ASG_IN_ACTION_CODE(text), BEN_ASG_IO_ACTION_CODE(text)
DEFAULT for PER_ASG_ACTION_CODE is 'AA'
l_action_code='XX'
1 old action code='YY'
1 action code = BEN ASG IN ACTION CODE
1_old_action_code =BEN_ASG_IO_ACTION_CODE
1 return = 'N'
if (l_action_code<>'XX') then
if ((1 action code = 'HIRE' or 1 action code= 'GLB TRANSFER') and
l_action_code <> l_old_action_code ) then
l return = 'Y'
)
else
l return = 'N'
return 1 return
```

### Sample Formula 6:

```
FORMULA TYPE: Person Change Causes Life Event
DESCRIPTION: FF to trigger 'Position Change' life event.
***********************************
INPUTS ARE NEW_VAL (text), OLD_VAL (text), COLUMN (text), PK_ID (text), BEN_ASG_IO_HOURLY_SALARIED_CODE
 (text), BEN_ASG_IN_HOURLY_SALARIED_CODE (text)
DEFAULT FOR OLD VAL IS 'NONE'
DEFAULT FOR NEW VAL IS 'NONE'
DEFAULT FOR BEN_ASG_IN_HOURLY_SALARIED_CODE IS 'NONE'
DEFAULT FOR BEN_ASG_IO_HOURLY_SALARIED_CODE IS 'NONE
DEFAULT FOR PER ASG ACTION CODE IS 'NONE'
DEFAULT for PER ASG HOURLY SALARIED CODE is 'NONE'
l hourly code = PER ASG HOURLY SALARIED CODE
1_action_code = PER_ASG_ACTION_CODE
1_return = 'N'
/* Check if Action is 'Position Change' OR 'Promotion' */
IF (((1_hourly_code = 'H') AND ((1_action_code = 'POSITION_CHANGE') OR (1_action_code = 'PROMOTION')) AND
 (OLD VAL <> NEW VAL))
OR ((I action code = 'PROMOTION') AND ((BEN ASG IO HOURLY SALARIED CODE = 'H') AND
 (BEN ASG IN HOURLY SALARIED CODE = 'S'))))
THEN
1 return = 'Y'
RETURN 1 return
```

### Sample Formula 7:

### Sample Formula 8:

FORMULA NAME: New Hire

FORMULA TYPE: Person Changes Causes Life event

DESCRIPTION: Formula to check if there is any assignment change. If the action code is hire, rehire, or global transfer, it returns Yes and then triggers the life event.

```
INPUTS are NEW_VAL(text), OLD_VAL(text), COLUMN(text), PK_ID(text),
BEN_ASG_IN_ACTION_CODE(text), BEN_ASG_IO_ACTION_CODE(text) ,BEN_ASG_IN_ASSIGNMENT_TYPE(text)

default for NEW_VAL is 'XXX'
default for OLD_VAL is 'ZZZ'
default for BEN_ASG_IN_ACTION_CODE is 'XX'
default for BEN_ASG_IO_ACTION_CODE is 'XX'

l_create_ptnl = 'N'
lterm = 'XX'
```

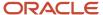

```
l_old_term ='XX'

lterm = BEN_ASG_IN_ACTION_CODE
l_old_term =BEN_ASG_IO_ACTION_CODE
if (ISNULL(lterm)='N') then
(
lterm='XX')

if (ISNULL(l_old_term)='N') then
(
l_old_term='XX')

if (lterm<'XX')

if (lterm<'XX') then
(
lterm<'>If ((lterm='HIRE' or lterm='REHIRE' or lterm='GLB_TRANSFER') AND (lterm <> l_old_term) and ,BEN_ASG_IN_ASSIGNMENT_TYPE='E') THEN (l_create_ptnl = 'Y')
)
return l_create_ptnl
```

## Participation and Rate Eligibility

This formula type can be used to determine whether a person is eligible for an associated compensation object. You select the formula as criteria while defining Eligibility Profiles.

#### Contexts

The following contexts are available to formulas of this type:

- BUSINESS\_GROUP\_ID (ENTERPRISE\_ID)
- EFFECTIVE\_DATE
- HR\_ASSIGNMENT\_ID
- LER\_ID
- OPT\_ID
- ORGANIZATION\_ID
- PGM\_ID
- PL\_ID
- PL\_TYP\_ID
- PERSON\_ID

### **Database Items**

Use only the following database items that are available to formulas of this type:

- All columns except attribute columns from tables:
  - EN\_CVG\_AMT\_CALC\_MTHD\_F

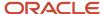

- o BEN\_LER\_F
- BEN OIPL F
- BEN\_OPT\_F
- o BEN PGM F
- BEN\_PLIP\_F
- BEN\_PL\_F
- BEN\_PL\_TYP\_F
- 。 BEN\_PTIP\_F
- 。 BEN\_YR\_PERD
- Database items based on person's assignment HR\_ASSIGNMENT\_ID AND PERSON\_ID.

### Input Variables

Input variables are not available to formulas of this type.

#### Return Variables

Use predefined names for return variables. The following return variables are available to formulas of this type.

#### Return variables table

| Return Value | Data Type | Required | Description    |
|--------------|-----------|----------|----------------|
| ELIGIBLE     | Char      | N        | Returns Y or N |

### **Erros**

If any other output value is returned then the participation process errors with BEN\_91329\_FORMULA\_RETURN as shown below.

The formula BEN\_PRTT\_FTE\_ELIG returned an invalid value.

### Sample Formula 1:

FORMULA NAME: BEN\_PRTT\_FTE\_ELIG

FORMULA TYPE: Participation and Rate Eligibility

DESCRIPTION: This sample formula determines if a person is eligible for a compensation object based on the FTE on the assignment.

```
/*====== DATABASE ITEM DEFAULTS BEGIN ========*/
Default for PER_ASG_FTE is 0
/*====== DATABASE ITEM DEFAULTS ENDS======*/
/*========================*/
1_fte = PER_ASG_FTE
ELIGIBLE = 'N'
```

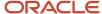

### Sample Formula 2:

FORMULA NAME: BEN\_PRTT\_ASG\_ELIG

FORMULA TYPE: Participation and Rate Eligibility

DESCRIPTION: This sample formula determines if a person is eligible for a compensation object based on his country of residence. Note: Needs PERSON\_ID context to work.

```
Default for PER_PER_ADD_COUNTRY is 'X'
l_cntry = PER_PER_ADD_COUNTRY
ELIGIBLE = 'N'
IF (l_cntry = 'US') THEN
(ELIGIBLE = 'Y')
return ELIGIBLE
```

### Sample Formula 3:

Formula Type: Participation and Rate Eligibility

Purpose: Return eligible if the participant has a dependent (child) whose age is less than 26 years by using DBI items (when there are custom user roles configured in the system).

```
DEFAULT DATA VALUE FOR PER PER CONT REL CONTACT PERSON ID is 0
DEFAULT DATA VALUE FOR PER PER CONT REL CONTACT TYPE is 'NA'
DEFAULT FOR PER_PER_DATE_OF_BIRTH is '1951/01/01 00:00:00' (date)
1 eff date = GET CONTEXT(EFFECTIVE DATE, to date('1951/01/01 00:00:00'))
ELIGIBLE='N'
WHILE PER_PER_CONT_REL_CONTACT_PERSON_ID.EXISTS(i)
loop
(
if ( PER_PER_CONT_REL_CONTACT_TYPE[i]='C' ) then
CHANGE CONTEXTS (PERSON ID=PER PER CONT REL CONTACT PERSON ID[i])
1 dob = PER PER DATE OF BIRTH
if (months between(l eff date, l dob) < 312 ) then
/* there is a child whose age is less than 26 years */
ELIGIBLE='Y'
EXIT
) /* end change_contexts */
) /* end contact_type = C */
i=i+1
) /* end loop on contacts */
return ELIGIBLE
```

### Sample Formula 4:

FORMULA NAME: BEN\_TOB\_USE\_DEP\_ELIG\_FF

FORMULA TYPE: Participation and Rate Eligibility

DESCRIPTION: Validating Tobacco Usage details for dependent.

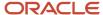

#### DEFAULT for BEN\_PHB\_TOBACCO\_TYPE\_USAGE is 'xyz'

DEFAULT\_DATA\_VALUE for PER\_EXT\_CONT\_PER\_PERSON\_ID is 0

```
/*********FORMULA SECTION BEGIN*********

ELIGIBLE= 'N'
i = 1
/*Checking for the TOBACCO_USER lookup code as 'Y' corresponding to the meaning as 'ANY'*/
while PER_EXT_CONT_PER_PERSON_ID.exists(i) loop
(
CHANGE_CONTEXTS(PERSON_ID = PER_EXT_CONT_PER_PERSON_ID[i])
(
If BEN_PHB_TOBACCO_TYPE_USAGE = 'Y' THEN
(ELIGIBLE = 'Y' )
i = i + 1
)
)
Return ELIGIBLE
```

## Rounding

This formula type can be used to round coverage or rate values.

#### Contexts

The following contexts are available to formulas of this type:

- BUSINESS\_GROUP\_ID (ENTERPRISE\_ID)
- EFFECTIVE\_DATE
- HR\_ASSIGNMENT\_ID

### Database items

Use only the following database items that are available to formulas of this type:

Database items based on person's assignment – HR\_ASSIGNMENT\_ID

### Input Variables

Input variables are not available to formulas of this type.

#### Input Variables table

| Input | Data Type | Required | Description         |
|-------|-----------|----------|---------------------|
| VALUE | NUMBER    | Υ        | Value to be rounded |

### Return Variables

Use predefined names for return variables. The following return variables are available to formulas of this type.

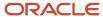

| Return Value | Data type | Required | Description           |
|--------------|-----------|----------|-----------------------|
| L_OUTPUT     | Char      | N        | Returns rounded value |

#### **Errors**

If any other output value is returned then the participation process errors with BEN\_91329\_FORMULA\_RETURN.

The formula BEN\_ROUNDING returned an invalid value.

### Sample Formula 1:

FORMULA NAME: BEN\_ROUNDING

FORMULA TYPE: Rounding

DESCRIPTION: Round up value to 2 decimal places. Ex - (123.17792,2) WOULD result in 123.18

```
INPUTS are VALUE
DEFAULT FOR VALUE IS 0
l_input_val = VALUE
l_output = ROUNDUP(l_input_val,2)
return l output
```

### Sample Formula 2:

FORMULA NAME: BEN\_ROUNDING\_UP

FORMULA TYPE: Rounding

**DESCRIPTION:** Round value

```
INPUTS are VALUE
DEFAULT FOR VALUE IS 0
1_input_val = VALUE
1_output = ROUND(1_input_val,2)
return 1_output
```

## Age Calculation

This formula type can be used to determine age to be used for eligibility, coverage or benefit, and rate calculations.

### Contexts

The following contexts are available to formulas of this type:

- BUSINESS\_GROUP\_ID (ENTERPRISE\_ID)
- EFFECTIVE\_DATE
- HR\_ASSIGNMENT\_ID
- ORGANIZATION\_ID

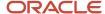

- JURISDICTION\_CODE
- PGM\_ID
- PL\_ID
- PL\_TYP\_ID
- OPT\_ID
- LER\_ID
- PERSON\_ID

### **Database Items**

Use only the following database items that are available to formulas of this type:

- All columns except attribute columns from tables: ben\_ler\_f, ben\_pgm\_f, ben\_pl\_f, ben\_pl\_typ\_f, ben\_opt\_f
- Database items based on person's assignment HR\_ASSIGNMENT\_ID

### Input Variables

| Input     | Data Type | Required | Description                        |
|-----------|-----------|----------|------------------------------------|
| PERSON_ID | NUMBER    |          | Person id is passed as input value |

### Return Variables

Use predefined names for return variables. The following return variables are available to formulas of this type.

| Return Value | Data Type | Required | Description |
|--------------|-----------|----------|-------------|
| L_OUTPUT     | NUMBER    | Υ        | Returns Age |

#### **Errors**

If any other output value is returned then the participation process errors with BEN\_91329\_FORMULA\_RETURN.

The formula BEN\_AGE\_CALC returned an invalid value.

### Sample Formula 1:

FORMULA NAME: BEN\_AGE\_CALC FORMULA TYPE: Age Calculation

DESCRIPTION: The formula returns the age of the person as of END OF YEAR.

```
DEFAULT for PER_PER_DATE_OF_BIRTH is '2013/01/01 12:00:00' (date)
1_output = 0
1 date = '2011/01/01 12:00:00'
```

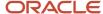

```
l_start_date = PER_PER_DATE_OF_BIRTH
l_effective_date = to_date('2013/01/01 12:00:00')
l_age = months_between(l_effective_date, l_start_date)
l_output = l_age/12
l_output = floor(l_output)
if l_output < 30 then
l_date = '2012/01/01 12:00:00'
else
l_date = '2013/01/01 12:00:00'
return l_date</pre>
```

### **Person Selection**

This formula type can be used in most benefits batch processes to determine who should be processed by the batch process.

#### Contexts

The following contexts are available to formulas of this type:

- BUSINESS\_GROUP\_ID (ENTERPRISE\_ID)
- EFFECTIVE\_DATE
- HR\_ASSIGNMENT\_ID
- PERSON\_ID
- LER ID

#### Database Items

Use only the following database items that are available to formulas of this type:

- All columns except attribute columns from tables: ben\_ler\_f
- Database items based on person's assignment HR\_ASSIGNMENT\_ID AND PERSON\_ID

### Input Variables

Input variables are not available to formulas of this type.

#### Input variables table

| Input            | Data Type | Required | Description                        |
|------------------|-----------|----------|------------------------------------|
| BEN_IV_PERSON_ID | Char      | N        | Person id is passed as input value |

### Return Variables

Use predefined names for return variables. The following return variables are available to formulas of this type.

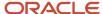

#### Return variables table

| Return Value | Data Type | Required | Description    |
|--------------|-----------|----------|----------------|
| L_OUTPUT     | Char      | Υ        | Returns Y or N |

#### **Errors**

If any other output value is returned then the participation process errors with BEN\_91329\_FORMULA\_RETURN.

### Sample Formula 1:

FORMULA NAME: BEN\_PER\_SEL\_RULE

FORMULA TYPE: Person Selection

DESCRIPTION: The formula selects employees based on marital status, job, and work from home status.

### Sample Formula 2:

FORMULA NAME: BEN\_PER\_SEL\_RULE2

FORMULA TYPE: Person Selection

DESCRIPTION: The formula selects employees based on person numbers.

### Sample Formula 3:

FORMULA NAME: CLOSE\_PER\_SELECTION\_1

FORMULA TYPE: Person Selection

DESCRIPTION: Formula coded assuming 30 day enrollment window and DFLT as benefit relation name. These need to be substituted with appropriate values based on customer setup.

```
1_return='N'
l eff date = '1951/01/01 00:00:00'(date)
1 eff date = GET CONTEXT(EFFECTIVE DATE, to date('1951/01/01 00:00:00') ) 1 end date char='NA'
1 \text{ end date} = '1951/01/01 00:00:00' (date)
l_name ='NA'
l end date_char = ben_fn_get_char_value(
'BEN PER IN LER'
,'LF_EVT_OCRD_DT'
, ' '
, 'BENEFIT_RELATION_NAME'
,'DFLT'
l_name = ben_fn_get_char_value(
'BEN PER IN LER'
,'NAME'
, ' '
, 'BENEFIT_RELATION_NAME'
,'DFLT'
)
/* conversion */
if (1_end_date_char <> 'NA' and 1_end_date_char <> 'NO_DATA_FOUND') then
l end date=TO DATE(l end date char)
if ( l name = 'Conversion' or l name = 'Admin Maintenance')
if (l_eff_date > add_days(l_end_date,30)) then
(l_return='Y')
else
(l_return='N')
if ( l_name = 'Dependent Age Out' or l_name = 'Change in Day Care')
then
if (1 eff date >= 1 end date) then
(1 return='Y')
else
(l_return='N')
return l_return
```

## Benefits Extract Custom Data Rule

You can use this formula type to insert 3 extra fields to the delivered output file.

### Contexts

The following contexts are available to formulas of this type:

- HR\_RELATIONSHIP\_ID
- HR\_TERM\_ID
- LC\_DATE\_FROM

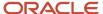

- LC\_DATE\_TO
- PAYROLL\_RELATIONSHIP\_ID
- PAYROLL\_TERM\_ID
- LEGAL\_EMPLOYER\_ID
- DATE\_EARNED
- HR\_ASSIGNMENT\_ID BUSINESS\_GROUP\_ID
- PERSON\_ID JOB\_ID
- EFFECTIVE\_DATE PAYROLL\_ASSIGNMENT\_ID
- PAYROLL ID
- LEGISLATIVE\_DATA\_GROUP\_ID
- LER\_ID
- OPT\_ID
- ORGANIZATION\_ID ACTY\_BASE\_RT\_ID
- PGM\_ID
- PL\_ID
- PL\_TYP\_ID
- BENEFIT\_RELATION\_ID
- PER\_IN\_LER\_ID

### **Database Items**

There are no specific DBIs created for this formula type. All contexts that are available for the Participation and Rate Eligibility formula type are available for this extract formula type too.

### Input Variables

Input variables aren't available to formulas of this type.

### Return Variables

This formula can return a maximum of three values.

### **Errors**

If the formula returns any other output value, then the participation process errors with BEN\_91329\_FORMULA\_RETURN.

## Life Event Reason Timeliness

This formula type can be used to determine whether a potential life event should be processed or not.

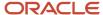

#### Contexts

The following contexts are available to formulas of this type:

- BUSINESS\_GROUP\_ID (ENTERPRISE\_ID)
- EFFECTIVE\_DATE
- HR\_ASSIGNMENT\_ID
- PERSON\_ID
- LER\_ID

#### **Database Items**

Use only the following database items that are available to formulas of this type:

- All columns except attribute columns from tables: ben\_ler\_f
- Database items based on person's assignment HR\_ASSIGNMENT\_ID AND PERSON\_ID.

### Input Variables

Input variables are not available to formulas of this type.

#### Return Variables

Use predefined names for return variables. The following return variables are available to formulas of this type.

#### Return variables table

| Return Value       | Data Type | Required | Description    |
|--------------------|-----------|----------|----------------|
| L_LIFEEVENT_VOIDED | Char      | Υ        | Returns Y or N |

#### **Errors**

If any other output value is returned then the participation process errors with BEN\_91329\_FORMULA\_RETURN.

### Sample Formula 1:

FORMULA NAME: BEN\_LF\_EVT\_TMLNS

FORMULA TYPE: Life Event Timeliness

DESCRIPTION: The formula voids specific events where notified date is more than 30 days after event occurred date.

```
DEFAULT for BEN_LER_NAME is 'xyz '
DEFAULT for BEN_PIL_LF_EVT_OCRD_DT is '01-JAN-1951' (date)
DEFAULT for BEN_PIL_NTFN_DT is '01-JAN-1951' (date)
1_event_name = BEN_LER_NAME
L_LIFEEVENT_VOIDED = 'N'
if ( 1_event_name = 'Age Changed' or 1_event_name = 'Address Changed' ) and
  ( add_days(BEN_PIL_LF_EVT_OCRD_DT,30) < BEN_PIL_NTFN_DT ) then
  (L_LIFEEVENT_VOIDED = 'Y' )
```

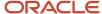

return L\_LIFEEVENT\_VOIDED

### Sample Formula 2:

FORMULA NAME: BEN\_LF\_EVT\_TMLNS2

FORMULA TYPE: Life Event Timeliness

DESCRIPTION: The formula voids all events where notified date is more than 90 days after event occurred date. This is to avoid back out of future dated processed events.

```
DEFAULT for BEN_PPL_LF_EVT_OCRD_DT is '1951/01/01 00:00:00'(date)
DEFAULT for BEN_PPL_NTFN_DT is '1951/01/01 00:00:00'(date)
L_LIFEEVENT_VOIDED = 'N'
if ( add_days(BEN_PPL_LF_EVT_OCRD_DT,90) < BEN_PPL_NTFN_DT )
then
(L_LIFEEVENT_VOIDED = 'Y' )
return L LIFEEVENT VOIDED
```

## **Coverage Amount Calculation**

This formula type can be used to calculate coverage for a person.

### Contexts

The following contexts are available to formulas of this type:

- BUSINESS\_GROUP\_ID (ENTERPRISE\_ID)
- EFFECTIVE\_DATE
- HR\_ASSIGNMENT\_ID
- PERSON\_ID
- LER\_ID
- ORGANIZATION\_ID
- JURISDICTION\_CODE
- PGM ID
- PL\_ID
- PL\_TYP\_ID
- OPT\_ID
- LER\_ID

### Database Items

Use only the following database items that are available to formulas of this type:

- All columns except attribute columns from tables: ben\_ler\_f, ben\_pgm\_f, ben\_pl\_f, ben\_opt\_f, ben\_pl\_typ\_f
- Database items based on person's assignment HR\_ASSIGNMENT\_ID AND PERSON\_ID

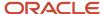

### Input Variables

Input variables are not available to formulas of this type.

#### Return Variables

Use predefined names for return variables. The following return variables are available to formulas of this type.

#### Return variables table

| Return Value | Data Type | Required | Description    |
|--------------|-----------|----------|----------------|
| L_CVG        | Number    | Υ        | Coverage value |

#### **Errors**

If any other output value is returned then the participation process errors with BEN\_91329\_FORMULA\_RETURN.

### Sample Formula 1:

FORMULA NAME: BEN\_CVG\_CALC

FORMULA TYPE: Coverage Amount Calculation

DESCRIPTION: Coverage amount is determined based on persons DOB.

```
/ DEFAULT for PER_PER_DATE_OF_BIRTH is '01-Jan-1951' (date)

l_start_date = PER_PER_DATE_OF_BIRTH

l_cvg = 0

if ( l_start_date >= TO_DATE('01-Jan-1961') and l_start_date <= TO_DATE('31-Dec-1974') ) then (l_cvg = 800 )

if ( l_start_date >= TO_DATE('01-Jan-1975') and l_start_date <= TO_DATE('31-Dec-1989') ) then (l_cvg = 1000 )

if ( l_start_date >= TO_DATE('01-Jan-1990') and l_start_date <= TO_DATE('31-Dec-2010') ) then ( l_cvg = 1500 )

return l cvg
```

### Sample Formula 2:

FORMULA NAME: BEN\_CVG\_CALC2

FORMULA TYPE: Coverage Amount Calculation

DESCRIPTION: Formula derives coverage as factor of person's age.

```
Default for PER_PER_DATE_OF_BIRTH is '01-JAN-1901' (date)

l_dob = PER_PER_DATE_OF_BIRTH

l_effective_date = GET_CONTEXT(EFFECTIVE_DATE,to_date('01-JAN-2012'))

if not PER_PER_DATE_OF_BIRTH was defaulted then (

l_age = trunc(ROUNDUP(months_between(l_effective_date , l_dob)/12))

l_cvg = l_age * 2500 )

else
( l_cvg = 10000 )

return l_cvg
```

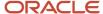

### Sample Formula 3:

FORMULA TYPE: Coverage Amount Calculation

DESCRIPTION: Calculate coverage for retirees based on their retirement period.

```
DEFAULT for CMP_ASSIGNMENT_SALARY_ANNUAL_AMOUNT is 0
DEFAULT for PER_PER_LATEST_TERMINATION_DATE is '1951/01/01 00:00:00' (date)
1 \text{ sal} = 0
1_yrs = 0
1 \text{ fctr} = 0
1_val = 0
1_eff_date = GET_CONTEXT(EFFECTIVE_DATE, to_date('1951/01/01 0:00:00'))
IF PER PER LATEST TERMINATION DATE WAS NOT DEFAULTED
1 term dt = PER PER LATEST TERMINATION DATE
l_sal_dt = add_days(l_term_dt,-1)
/* get the salary as of the term date -1 */
CHANGE_CONTEXTS (EFFECTIVE_DATE=1_sal_dt)
1 sal = CMP ASSIGNMENT_SALARY_ANNUAL_AMOUNT
) /* end change contexts */
/* calculate the time passed since the employee retired */
1_yrs = Round(MONTHS_BETWEEN(1_eff_date,1_term_dt)/12)
if (1 \text{ yrs} \ge 0 \text{ and } 1 \text{ yrs} < 5) then
( l fctr = 1 )
else if (l_yrs >= 5) then
(1 fctr = 0.5)
l_val = ROUND(l_sal * l_fctr)
) /* end defaulted */
return l_val
```

## Rate Value Calculation

This formula type can be used to calculate the rate for a benefits object.

#### Contexts

The following contexts are available to formulas of this type:

- BUSINESS\_GROUP\_ID (ENTERPRISE\_ID)
- EFFECTIVE\_DATE
- HR\_ASSIGNMENT\_ID
- PERSON\_ID
- LER\_ID
- ORGANIZATION\_ID
- JURISDICTION\_CODE
- PGM\_ID
- PL\_ID
- PL\_TYP\_ID
- OPT ID

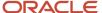

LER\_ID

### **Database Items**

Use only the following database items that are available to formulas of this type:

- All columns except attribute columns from tables: ben\_ler\_f, ben\_pgm\_f, ben\_pl\_f, ben\_opt\_f, ben\_pl\_typ\_f
- Database items based on person's assignment HR\_ASSIGNMENT\_ID AND PERSON\_ID

### Input Variables

Input variables are not available to formulas of this type.

#### Return Variables

Use predefined names for return variables. The following return variables are available to formulas of this type.

#### Return variables table

| Return Value | Data Type | Required | Description       |
|--------------|-----------|----------|-------------------|
| L_RATE       | Number    | Υ        | Return rate value |

#### **Errors**

If any other output value is returned then the participation process errors with BEN\_91329\_FORMULA\_RETURN.

### Sample Formula 1:

FORMULA NAME: BEN\_RT\_CALC

FORMULA TYPE: Rate Value Calculation

DESCRIPTION: Rate amount is determined based on number of sons & daughters, and spouse.

```
{\tt default\ for\ l\_sons\ is\ 0}
default for l_spouse is 0
default for 1 daughters is 0
1 \text{ rate} = 0
l_sons = ben_fn_get_char_value(
' PER_CONTACT_RELSHIPS_F'
 'SON_COUNT'
, NULL
, NULL
, 'LEGISLATION CODE' ,'US'
1 daughters = ben fn get char value(
' PER CONTACT RELSHIPS F'
, 'DAUGHTER COUNT'
, NULL
  'LEGISLATION_CODE' ,'US'
l_spouse = ben_fn_get_char_value(
 PER CONTACT RELSHIPS F'
, 'SPOUSE COUNT'
```

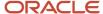

```
,NULL
,NULL
, 'LEGISLATION_CODE' ,'US'
)
if ( 1_spouse = 0 and 1_sons= 0 and 1_daughters = 0 ) then 1_rate = 80 )
if (1_spouse = 1 and 1_sons= 0 and 1_daughters = 0) then (1_rate = 100 )
if (1_spouse = 1 and (1_sons> 0 or 1_daughters > 0)) then (1_rate = 150 )
return 1_rate
```

### Sample Formula 2:

FORMULA NAME: BEN\_RT\_CALC2

FORMULA TYPE: Rate Value Calculation

DESCRIPTION: Formula derives rate based on plan design.

```
Default for BEN_PIN_NAME is 'ABC'

Default for BEN_OPT_NAME is 'ABC'

1_pl_name = BEN_PIN_NAME

1_opt_name = BEN_OPT_NAME

1_rate = 0

if ( 1_pl_name = 'Aetna PPO' and l_opt_name = 'Employee Only' ) then ( 1_rate = 50 )

if ( 1_pl_name = 'Aetna PPO' and l_opt_name = 'Employee + Family' ) then ( 1_rate = 100 )

if ( 1_pl_name = 'Be Healthy HMO' and l_opt_name = 'Employee + Family' ) then ( 1_rate = 110 )

if ( 1_pl_name = 'Be Healthy HMO' and l_opt_name = 'Employee Only' ) then

( 1_rate = 60 )

Else

( 1_rate = 90 )

return 1 rate
```

### Sample Formula 3:

FORMULA Type: Rate Value Calculation

Description: Calculate the rate based on the benefits balance.

```
DEFAULT_DATA_VALUE FOR BEN_PBB_BNFTS_BAL_NAME_TN IS 'XXX'
DEFAULT_DATA_VALUE FOR BEN_PBB_VAL_NN IS 0
Default for BEN_PBB_VAL is 0
1_BEN_PBB_VAL = 0
j=1
1_rate= 1062.32
WHILE (BEN_PBB_BNFTS_BAL_NAME_TN.EXISTS(j)) LOOP
(
IF (BEN_PBB_BNFTS_BAL_NAME_TN[j] = 'HEALTH_BAL') then
( 1_BEN_PBB_VAL = BEN_PBB_VAL_NN[j] )
j=j+1
)
if (1_BEN_PBB_VAL = 2)
THEN
(
1_rate = 1_rate + 25
)
return 1_rate
```

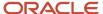

## Dependent Eligibility

This formula type can be used to determine whether a contact is eligible to be covered as a dependent in a compensation object.

#### Contexts

The following contexts are available to formulas of this type:

- BUSINESS\_GROUP\_ID (ENTERPRISE\_ID)
- EFFECTIVE\_DATE
- HR\_ASSIGNMENT\_ID
- PERSON\_ID
- LER\_ID
- ORGANIZATION\_ID
- JURISDICTION\_CODE
- PGM\_ID
- PL\_ID
- PL\_TYP\_ID
- OPT\_ID
- LER\_ID

#### **Database Items**

Use only the following database items that are available to formulas of this type:

- All columns except attribute columns from tables: ben\_ler\_f, ben\_pgm\_f, ben\_pl\_f, ben\_opt\_f, ben\_pl\_typ\_f
- Database items based on person's assignment HR\_ASSIGNMENT\_ID AND PERSON\_ID

### Input Variables

Input variables are available to formulas of this type.

#### Input variables table

| Input         | Data Type | Required | Description       |
|---------------|-----------|----------|-------------------|
| CON_PERSON_ID | Number    |          | Contact person id |

### Return Variables

Use predefined names for return variables. The following return variables are available to formulas of this type.

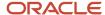

#### Return variables table

| Return Value | Data Type | Required | Description |
|--------------|-----------|----------|-------------|
| L_output     | Char      | Υ        | Y or N      |

#### **Errors**

If any other output value is returned then the participation process errors with BEN\_91329\_FORMULA\_RETURN.

### Sample Formula 1:

FORMULA NAME: BEN\_DPNT\_ELIG

FORMULA TYPE: Dependent Eligibility

DESCRIPTION: One son or daughter are eligible. This formula relies upon benefits seeded formula function - ben\_fn\_get\_char\_value.

```
default for 1 sons is 0
default for 1 daughters is 0
1_output = 'N'
l_sons_t = ben_fn_get_char_value(
' PER_CONTACT_RELSHIPS_F' ,'SON_COUNT'
,'LEGISLATION_CODE' ,'US'
l_sons = to_num(l_sons_t)
1_daughters_t = ben_fn_get_char_value(
'PER CONTACT RELSHIPS F'
, 'DAUGHTER_COUNT'
, ' '
, 'LEGISLATION_CODE'
1_daughters = to_num(l_daughters_t)
if ( l_sons <= 1 and l_daughters = 1 ) then
(l output = 'Y')
if (1 sons= 1 and 1 daughters <= 1) then
(l output = 'Y' )
return 1 output
```

### Sample Formula 2:

FORMULA NAME: BEN\_DPNT\_ELIG2

FORMULA TYPE: Dependent Eligibility

DESCRIPTION: Dependents of persons above 60 yrs are ineligible.

```
DEFAULT for PER_PER_DATE_OF_BIRTH is '01-JAN-1951' (date)
l_output = 'N'
l_dob = PER_PER_DATE_OF_BIRTH
l_eff_date = GET_CONTEXT(EFFECTIVE_DATE, to_date('01-JAN-2012'))
if ( add_months (l_dob,720) > l_eff_date ) then
(l_output = 'N')
else
(l output = 'Y' )
```

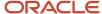

return l\_output

### Sample Formula 3:

FORMULA NAME: BEN\_DPNT\_ELIG2

FORMULA TYPE: Dependent Eligibility

DESCRIPTION: Dependents of persons based on age and address, relationship.

```
DEFAULT DATA VALUE for PER EXT CONT CONTACT TYPE is 'NA'
DEFAULT DATA VALUE FOR PER EXT CONT DATE OF BIRTH IS '1951-01-01' (DATE)
DEFAULT DATA_VALUE FOR PER_EXT_CONT_PER_PERSON_ID IS 0 DEFAULT FOR PER_ASG_ADD_REGION2 IS 'NA'
INPUTS ARE CON_PERSON_ID
ELIGIBLE = 'N'
1_lf_evt_dt_char = ben_fn_get_char_value('BEN_PER_IN_LER','LF_EVT_OCRD_DT'
, ' '
, 'BENEFIT RELATION NAME'
,'DFLT')
1_lf_evt_ocrd_dt = TO_DATE(l_lf_evt_dt_char)
WHILE PER_EXT_CONT_CONTACT_TYPE.exists(i)
LOOP
IF (PER EXT CONT PER PERSON ID[i] = CON PERSON ID) AND
(PER EXT CONT CONTACT TYPE[i]='SAME SEX DOMESTIC PARTNER CHIL' OR
PER EXT CONT CONTACT TYPE[i]='C' OR
PER_EXT_CONT_CONTACT_TYPE[i]='O' OR
PER EXT CONT CONTACT TYPE[i]='A' OR
PER EXT CONT CONTACT TYPE[i]='T') AND
(PER_ASG_ADD_REGION2 = 'OH' or upper(PER_ASG_ADD_REGION2) = 'OHIO') AND
(MONTHS BETWEEN (1 1f evt ocrd dt, PER EXT CONT DATE OF BIRTH[i])) < 336 THEN
ELIGIBLE = 'Y'
)
i=i+1
RETURN ELIGIBLE
```

## Age Determination Date

This formula type can be used to determine the date from which age will be calculated for a person.

### Contexts

The following contexts are available to formulas of this type:

- BUSINESS\_GROUP\_ID (ENTERPRISE\_ID)
- EFFECTIVE\_DATE
- HR\_ASSIGNMENT\_ID
- PERSON\_ID
- LER\_ID
- ORGANIZATION\_ID

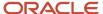

- JURISDICTION\_CODE
- PGM\_ID
- PL\_ID
- PL\_TYP\_ID
- OPT\_ID
- LER\_ID

## Database Items

Use only the following database items that are available to formulas of this type:

- All columns except attribute columns from tables: ben\_ler\_f, ben\_pgm\_f, ben\_pl\_f, ben\_opt\_f, ben\_pl\_typ\_f
- Database items based on person's assignment HR\_ASSIGNMENT\_ID AND PERSON\_ID

## Input Variables

Input variables are not available to formulas of this type.

#### Return Variables

Use predefined names for return variables. The following return variables are available to formulas of this type.

#### Return variables table

| Return Value | Data Type | Required | Description     |
|--------------|-----------|----------|-----------------|
| l_output     | Char      | Υ        | Return variable |

### **Errors**

If any other output value is returned then the participation process errors with BEN\_91329\_FORMULA\_RETURN.

# Sample Formula 1:

FORMULA NAME: BEN\_AGE\_DET\_DT

FORMULA TYPE: Age Determination Date

DESCRIPTION: The Age determination date is the start date of next month.

```
l_effective_date = GET_CONTEXT(EFFECTIVE_DATE, TO_DATE('01-JAN-2012'))
l_last_day = last_day(l_effective_date)
l_output = add_days(l_last_day,1)
return l_output
```

# Sample Formula 2:

FORMULA NAME: BEN\_AGE\_DET\_DT

FORMULA TYPE: Age Determination Date

DESCRIPTION: The Age determination date is based on person's job.

```
DEFAULT for PER_ASG_JOB_NAME is 'XYZ'
1_job = PER_ASG_JOB_NAME
1_effective_date = GET_CONTEXT(EFFECTIVE_DATE, TO_DATE('01-JAN-2012'))
1_output = last_day(add_months(1_effective_date,-1))
if 1_job = 'Remote Worker' then
( 1_output = add_days(1_output,1) )
Else
( 1_output = last_day(1_effective_date))
return 1_output
```

# **Enrollment Opportunity**

This formula type can be used to determine whether a benefits object should be an electable choice for the person.

#### Contexts

The following contexts are available to formulas of this type:

- BUSINESS\_GROUP\_ID (ENTERPRISE\_ID)
- EFFECTIVE\_DATE
- HR\_ASSIGNMENT\_ID
- PERSON\_ID
- LER\_ID
- ORGANIZATION\_ID
- JURISDICTION\_CODE
- PGM\_ID
- PL\_ID
- PL\_TYP\_ID
- OPT\_ID
- LER\_ID

### **Database Items**

Use only the following database items that are available to formulas of this type:

- All columns except attribute columns from tables: ben\_ler\_f, ben\_pgm\_f, ben\_pl\_f, ben\_opt\_f, ben\_pl\_typ\_f
- Database items based on person's assignment HR\_ASSIGNMENT\_ID AND PERSON\_ID

## Input Variables

Input variables are not available to formulas of this type.

## Return Variables

Use predefined names for return variables. The following return variables are available to formulas of this type.

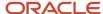

#### Return variables table

| Return Value | Data Type | Required | Description                                                                                                    |
|--------------|-----------|----------|----------------------------------------------------------------------------------------------------|
| L_ENRT_OPP   | Char      | Υ        | Y - Yes  A - Leave as choice and use elctbl_flag  L - Lose only condition, if enrolled, will be de-enrolled  N - No |

#### **Errors**

If any other output value is returned then the participation process errors with BEN\_91329\_FORMULA\_RETURN.

## Sample Formula 1:

FORMULA NAME: BEN\_ENRT\_OPTY

FORMULA TYPE: Enrollment Opportunity

DESCRIPTION: Formula to determine whether a compensation object should be an electable choice for the person.

```
DEFAULT for BEN LER NAME is 'ABC'
DEFAULT for BEN PLN NAME is 'XYZ'
DEFAULT for BEN OPT NAME is 'XYZ'
l_enrt_opp = 'A'
1_ler_name = BEN_LER NAME
1_pl_name = BEN_PLN_NAME
1_opt_name = BEN_OPT_NAME
If ( l_pl_name = 'Aetna Medical'
and ( l_opt_name = 'Domestic Partner' or l_opt_name = 'Domestic Partner + one')
and ( l_ler_name = 'Open' or l_ler_name = 'New Hire' ) ) then
( 1 enrt opp = 'N' )
If ( 1 pl name = 'Be Healthy HMO'
and ( l_opt_name = 'Employee + family' or l_opt_name = 'Employee + spouse')
and (l_ler_name <> 'Open')) then
(l_enrt_opp = 'A' )
Return 1_enrt_opp
```

## Sample Formula 2:

FORMULA NAME: BEN\_ENROLLMENT\_OPPORTUNITY

FORMULA TYPE: Enrollment Opportunity

```
Default for BEN_PLN_NAME is 'Default'
Default for BEN_LER_NAME is 'Default'
1_return='N'
1_med_wv='N'
1_pt2_p1='N'
1_pt2_p1_opt1='N'
1_pt2_p1_opt2='N'
1_pt2_p1_opt3='N'
1_pt2_p2='N'
1_pt2_p2_opt1='N'
```

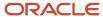

```
1_pt2_p2_opt2='N'
1_pt2_p2_opt3='N'
1_pt2_p2='N'
/* Below is a function which returns Y if there is an enrollment */
l_med_wv=ben_fn_get_char_value(
'BEN PRTT ENRT RSLT'
, 'ENROLLED'
, 'SO_CHANGE_PT2_PLAN_3_WAIVE'
,'NA'
if (BEN PLN NAME='SO CHANGE PT2 PLAN 1') then (
1_pt2_p1_opt1=ben_fn_get_char_value(
'BEN_PRTT_ENRT_RSLT'
, 'ENROLLED'
, 'SO_CHANGE_PT2_PLAN 1'
,'SO CHANGE PT2 PLAN 1 OPT 1'
1_pt2_p1_opt2=ben_fn_get_char_value(
'BEN PRTT ENRT RSLT'
, 'ENROLLED'
,'SO CHANGE PT2 PLAN 1'
,'SO CHANGE PT2 PLAN 1 OPT 2'
1_pt2_p1_opt3=ben_fn_get_char_value(
'BEN_PRTT_ENRT_RSLT'
, 'ENROLLED'
, 'SO_CHANGE_PT2_PLAN 1'
,'SO CHANGE PT2 PLAN 1 OPT 3'
) /* end if for SO CHANGE PT2 PLAN 1 */
if (1 pt2 p1 opt1='Y' or 1 pt2 p1 opt2='Y' or 1 pt2 p1 opt3='Y') then (1 pt2 p1='Y')
58 Oracle Benefits Fast Formula Reference Guide / Version 1.6
Copyright © 2021, Oracle and/or its affiliates / Public
if (BEN_PLN_NAME='SO_CHANGE_PT2_PLAN_2') then (
1_pt2_p2_opt1=ben_fn_get_char_value(
'BEN PRTT ENRT RSLT'
, 'ENROLLED'
, 'SO_CHANGE_PT2_PLAN_2'
,'SO CHANGE PT2 PLAN 2 OPT 1'
1_pt2_p2_opt2=ben_fn_get_char_value(
BEN PRTT ENRT RSLT'
, 'ENROLLED'
, 'SO_CHANGE_PT2_PLAN_2'
,'SO CHANGE PT2 PLAN 2 OPT 2'
1_pt2_p2_opt3=ben_fn_get_char_value(
'BEN PRTT ENRT RSLT'
, 'ENROLLED'
, 'SO_CHANGE_PT2_PLAN_2'
, 'SO_CHANGE_PT2_PLAN_2_OPT_3'
) /*end if SO CHANGE PT2 PLAN 2 */
if (1_pt2_p2_opt1='Y' or 1_pt2_p2_opt2='Y' or 1_pt2_p2_opt3='Y') then (1_pt2_p2='Y')
if (1 med wv='Y') then
1_return='Y'
else if ( (l_med_wv='N') and (BEN_LER_NAME='SO_MARRIAGE_1') ) then
if ( (BEN PLN NAME='SO CHANGE PT2 PLAN 1') and (1 pt2 p1='Y') ) then (1 return='Y')
if ( (BEN PLN NAME='SO CHANGE PT2 PLAN 2') and (1 pt2 p2='Y') ) then (1 return='Y')
) /*end else if */
return 1 return
```

## Sample Formula 3:

FORMULA TYPE: Enrollment Opportunity

DESCRIPTION: Provide enrollment opportunity if person is rehired within 30 days of termination.

```
DEFAULT for PER_PER_LATEST_REHIRE_DATE is '1951/01/01 00:00:00' (date)
DEFAULT for PER PER LATEST TERMINATION DATE is '1951/01/01 00:00:00' (date)
DEFAULT DATA VALUE FOR PER HIST ASG ASSIGNMENT ID is 99
DEFAULT DATA VALUE FOR PER HIST ASG EFFECTIVE START DATE is '1951/01/01 00:00:00' (date)
DEFAULT DATA VALUE FOR PER HIST ASG EFFECTIVE END DATE is '1951/01/01 00:00:00' (date)
DEFAULT_DATA_VALUE FOR PER_HIST_ASG_ASSIGNMENT_TYPE is 'NA'
DEFAULT_DATA_VALUE FOR PER_HIST_ASG_STATUS_TYPE is 'NA'
DEFAULT DATA VALUE FOR PER HIST ASG EFFECTIVE LATEST CHANGE is 'NA'
/* if the person is a first time hire, the PER PER LATEST REHIRE DATE will return the hire date */
1_hire_dt = PER_PER_LATEST_REHIRE DATE
1 term dt = PER PER LATEST TERMINATION DATE
l_prev_asg_id=9999
l_enrt_opportunity = 'N'
if PER_PER_LATEST_TERMINATION_DATE was not defaulted then
if l_hire_dt < add_days(l_term_dt,30)</pre>
then
/* person is rehired within 30 days */
/* get the assignment id */
l_prev_asg_dt = add_days(l_term_dt,-1)
i=1
while ( PER HIST ASG ASSIGNMENT ID.exists(i) ) loop
if ( (PER_HIST_ASG_EFFECTIVE_START_DATE[i] < 1_prev_asg_dt)</pre>
AND (PER HIST ASG_EFFECTIVE_END_DATE[i] >= 1_prev_asg_dt)
AND (PER HIST ASG ASSIGNMENT TYPE[i] = 'ET')
AND (PER HIST ASG STATUS TYPE[i] = 'ACTIVE')
AND (PER_HIST_ASG_EFFECTIVE_LATEST_CHANGE[i] = 'Y' )
)
then
l_prev_asg_id = PER_HIST_ASG_ASSIGNMENT_ID[i]
) /* end if */
i=i+1
) /* end while */
/* check if the person is enrolled in any of the medical plan */
CHANGE CONTEXTS(HR ASSIGNMENT_ID=l_prev_asg_id, EFFECTIVE_DATE=l_prev_asg_dt)
l_med_enroll = ben_fn_get_char_value(
'BEN PRTT ENRT RSLT'
, 'ENROLLED'
,'Healthy HMO
if (l_med_enroll = 'Y') then
l enrt opportunity = 'Y'
) /* end change contexts */
) /* < 30 days */
) /* end not defaulted */
return 1 enrt opportunity
```

## Sample Formula 4:

FORMULA\_NAME: ADD\_CHANGE\_BENEFICIARY

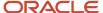

DESCRIPTION: Provide opportunity only if already enrolled.

```
DEFAULT for BEN_LER_NAME is 'NA'

DEFAULT for BEN_PLN_NAME is 'NA'

DEFAULT for BEN_OPT_NAME is 'NA'

1_opp = 'N'

1_flag = ben_fn_get_char_value('BEN_PRTT_ENRT_RSLT','ENROLLED',BEN_PLN_NAME,BEN_OPT_NAME)

IF ( 1_flag = 'Y') then

(
1_opp = 'Y'
)

return 1_opp
```

# Beneficiary Certification Required

This formula type can be used to determine the conditions under which a person must provide certification for his or her designated beneficiaries.

#### Contexts

The following contexts are available to formulas of this type:

- BUSINESS\_GROUP\_ID (ENTERPRISE\_ID)
- EFFECTIVE\_DATE
- HR\_ASSIGNMENT\_ID
- PERSON\_ID
- LER ID
- ORGANIZATION\_ID
- JURISDICTION\_CODE
- PGM\_ID
- PL\_ID
- PL\_TYP\_ID
- OPT\_ID
- LER\_ID

# Database Items

Use only the following database items that are available to formulas of this type:

- All columns except attribute columns from tables: ben\_ler\_f, ben\_pgm\_f, ben\_pl\_f, ben\_opt\_f, ben\_pl\_typ\_f
- Database items based on person's assignment HR\_ASSIGNMENT\_ID AND PERSON\_ID

## Input Variables

Input variables are not available to formulas of this type.

### Return Variables

Use predefined names for return variables. The following return variables are available to formulas of this type.

#### Return variables table

| Return Value | Data Type | Required | Description |
|--------------|-----------|----------|-------------|
| L_OUTPUT     | Char      | Υ        | Y or N      |

#### **Errors**

If any other output value is returned then the participation process errors with BEN\_91329\_FORMULA\_RETURN.

## Sample Formula 1:

FORMULA NAME: BEN\_BNFCR\_CERT\_REQD

FORMULA TYPE: Beneficiary Certification Required

DESCRIPTION: A Single person need to provide certificates for beneficiary.

```
DEFAULT for PER_PER_MARITAL_STATUS is `X'
1_output = `N'
1_mar_status = PER_PER_MARITAL_STATUS
if (1_mar_status = `S')
then
(1_output = `Y')
else
(1_output = `N')
Return 1_output
```

# Sample Formula 2:

FORMULA NAME: BEN\_BNFCR\_CERT\_REQD

FORMULA TYPE: Beneficiary Certification Required

DESCRIPTION: Person needs to provide certificates for plans which allow minors/trustees and organizations as beneficiaries.

```
DEFAULT for BEN_PLN_BNF_DSGE_MNR_TTEE_RQD_FLAG is 'X'

DEFAULT for BEN_PLN_BNF_MAY_DSGT_ORG_FLAG is 'X'

l_output = 'N'

l_minor_tte = BEN_PLN_BNF_DSGE_MNR_TTEE_RQD_FLAG

l_org_bnf = BEN_PLN_BNF_MAY_DSGT_ORG_FLAG

if (l_minor_tte = 'Y' or l_org_bnf = 'Y' )

then

(l_output = 'Y')

else

(l_output = 'N')

Return l_output
```

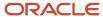

# Compensation Calculation

This formula type can be used to determine a total compensation amount to be used for eligibility, coverage or benefit, and rate calculations.

## Contexts

The following contexts are available to formulas of this type:

- BUSINESS\_GROUP\_ID (ENTERPRISE\_ID)
- EFFECTIVE\_DATE
- HR\_ASSIGNMENT\_ID
- PERSON\_ID
- LER\_ID
- ORGANIZATION\_ID
- JURISDICTION\_CODE
- PGM\_ID
- PL\_ID
- PL\_TYP\_ID
- OPT\_ID
- LER\_ID

### **Database Items**

Use only the following database items that are available to formulas of this type:

- All columns except attribute columns from tables: ben\_ler\_f, ben\_pgm\_f, ben\_pl\_f, ben\_opt\_f, ben\_pl\_typ\_f
- Database items based on person's assignment HR\_ASSIGNMENT\_ID AND PERSON\_ID.

## Input Variables

Input variables are available to formulas of this type.

#### Input variables table

| Input     | Data Type | Required | Description              |
|-----------|-----------|----------|--------------------------|
| PERSON_ID | Number    |          | Person ID as input value |

## Return Variables

Use predefined names for return variables. The following return variables are available to formulas of this type.

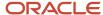

#### Return variables table

| Return Value | Data Type | Required | Description     |
|--------------|-----------|----------|-----------------|
| L_OUTPUT     | Number    | Υ        | Return variable |

#### **Errors**

If any other output value is returned then the participation process errors with BEN\_91329\_FORMULA\_RETURN.

# Sample Formula 1:

FORMULA NAME: BEN\_COMP\_CALC

FORMULA TYPE: Compensation calculation

DESCRIPTION: Calculate gross annual salary.

```
DEFAULT for CMP_ASSIGNMENT_SALARY_AMOUNT is 0
DEFAULT for CMP_ASSIGNMENT_SALARY_ANNUALIZATION_FACTOR is 0
1_output = 0
1_sal = CMP_ASSIGNMENT_SALARY_AMOUNT
1_ann_fctr = CMP_ASSIGNMENT_SALARY_ANNUALIZATION_FACTOR
1_output = 1_sal * 1_ann_fctr
Return 1_output
```

## Sample Formula 2:

FORMULA NAME: BEN\_COMP\_CALC\_BAR\_UNIT

FORMULA TYPE: Compensation calculation

DESCRIPTION: Calculate gross annual compensation based on bargaining unit.

```
DEFAULT for CMP_ASSIGNMENT_SALARY_ANNUALIZATION_FACTOR is 0 DEFAULT for PER_ASG_BARGAINING_UNIT_CODE is 'xyz'

1_output = 0

1_sal = CMP_ASSIGNMENT_SALARY_AMOUNT

1_ann_fctr = CMP_ASSIGNMENT_SALARY_AMOUNT

1_ann_fctr = CMP_ASSIGNMENT_SALARY_ANNUALIZATION_FACTOR 1_unit = PER_ASG_BARGAINING_UNIT_CODE

if (1_unit = 'Technical Unit' or 1_unit = 'Service Unit') then 1_output = (1_sal * 1_ann_fctr ) * 1.1 else

1_output = (1_sal * 1_ann_fctr ) * 1.05

Return 1_output
```

## Sample Formula 3:

FORMULA TYPE: Compensation Calculation

```
DEFAULT FOR PER_ASG_FTE_VALUE IS 0
DEFAULT FOR CMP_ASSIGNMENT_SALARY_ANNUALIZATION_FACTOR IS 0
DEFAULT FOR CMP_ASSIGNMENT_SALARY_AMOUNT IS 0
1_cmp_amt = CMP_ASSIGNMENT_SALARY_AMOUNT
1_ann_sal= 0
1_ann_fctr = CMP_ASSIGNMENT_SALARY_ANNUALIZATION_FACTOR
1_fte = PER_ASG_FTE_VALUE
IF (1_ann_fctr > 1) THEN
(
1_ann_sal=(1_cmp_amt * 1_fte * 1_ann_fctr)
```

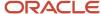

```
ELSE
(
1_ann_sal=(1_cmp_amt * 1_ann_fctr)
)
RETURN 1_ann_sal
```

## Sample Formula 4:

FORMULA TYPE: Compensation Calculation

Description: For executives pick the compensation from the benefits balance if already defined.

```
DEFAULT FOR CMP_ASSIGNMENT_SALARY_ANNUAL_AMOUNT IS 0
DEFAULT_DATA_VALUE FOR BEN_PBB_BNFTS_BAL_NAME_TN IS 'NA'
DEFAULT DATA VALUE FOR BEN PBB VAL NN IS 0
DEFAULT FOR BEN_PIL_LF_EVT_OCRD_DT IS '1951/01/01 00:00:00' (date)
1 ann sal = CMP ASSIGNMENT SALARY ANNUAL AMOUNT
1 1f evt ocrd dt = BEN PIL LF EVT OCRD DT
i=1
1 bal = 0
1 \text{ val} = 0
while BEN_PBB_BNFTS_BAL_NAME_TN.exists(i)
loop
IF BEN_PBB_BNFTS_BAL_NAME_TN[i] = 'Executive Salary' THEN
l bal = BEN PBB VAL NN[i]
exit
i=i+1
) /* end while */
1_val = 1_bal/12
IF 1_val = 0 THEN
(l_val = l_ann_sal/12)
RETURN 1 val
```

# Post Election Edit

This formula type can be used to enforce rules while making enrollments. Example: Enroll in basic life plan when you enroll in spousal or child life plans.

#### Contexts

The following contexts are available to formulas of this type:

- BUSINESS\_GROUP\_ID (ENTERPRISE\_ID)
- EFFECTIVE\_DATE
- HR\_ASSIGNMENT\_ID
- PERSON\_ID
- LER\_ID
- ORGANIZATION\_ID
- JURISDICTION\_CODE
- PGM\_ID

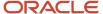

- PL\_ID
- PL\_TYP\_ID
- OPT\_ID
- LER\_ID

**Note:** OPT\_ID is not available if the edit rule is attached at plan or plan type level, and no options exists for corresponding compensation object.

### **Database Items**

Use only the following database items that are available to formulas of this type:

- All columns except attribute columns from tables: ben\_ler\_f, ben\_pgm\_f, ben\_pl\_f, ben\_opt\_f, ben\_pl\_typ\_f
- Database items based on person's assignment HR\_ASSIGNMENT\_ID AND PERSON\_ID

## Input Variables

Input variables are not available to formulas of this type.

### Return Variables

Use predefined names for return variables. The following return variables are available to formulas of this type.

#### Return variables table

| Return Value  | Data Type | Required | Description                   |
|---------------|-----------|----------|-------------------------------|
| SUCCESSFUL    | Char      | Υ        | Y or N                        |
| ERROR_MESSAGE | Char      | Υ        | Error message to be displayed |

### **Errors**

If any other output value is returned then the participation process errors with BEN\_91329\_FORMULA\_RETURN.

## Sample Formula 1:

FORMULA NAME: BEN\_POST\_ELEC\_EDIT

FORMULA TYPE: Post Election

DESCRIPTION: When a person makes an election to Spousal supplemental, validate the person is also enrolled in plan Basic Life. This formula relies upon benefits seeded formula function - ben\_fn\_get\_char\_value.

```
default for l_enrld is 'Y'
default for l_dpnt_enrld1 is 'Y'
default for l_dpnt_enrld2 is 'Y'
SUCCESSFUL = 'Y'
ERROR_MESSAGE=' '
l_enrld = ben_fn_get_char_value(
'BEN_PRTT_ENRT_RSLT'
,'ENROLLED'
```

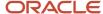

```
,'Spousal Supplemental'
, 'NA'
)
l_dpnt_enrld1 = ben_fn_get_char_value(
'BEN_PRTT_ENRT_RSLT'
, 'ENROLLED'
,'Basic Life
,'Lifex1'
1 dpnt enrld2 = ben fn get char value(
'BEN PRTT ENRT RSLT'
, 'ENROLLED'
, 'Basic_Life'
,'Lifex2'
If ( 1 enrld = 'Y' and 1 dpnt enrld1='N' and 1 dpnt enrld2='N' ) then (SUCCESSFUL='N'
ERROR_MESSAGE = 'Election to any option within plan Spousal Supplemental, you should also enroll in plan
Basic Life.')
return SUCCESSFUL, ERROR MESSAGE
```

## Sample Formula 2:

FORMULA NAME: POSTELECTIONEDIT\_GREEN\_COMPANY

FORMULA TYPE: Postelection Edit using db array items

DESCRIPTION: When a person makes an election to plan name PPO (Out of Area), validate the person is also enrolled in plan Aetna PPO. If yes, return 'Y' to the post enrollment save edit. If not, return 'N' (error condition).

```
DEFAULT DATA VALUE for BEN PEN PL NAME TN is 'My-Default'
default for 1 enrolled is 'N'
default for l_dpnt_enrolled is 'N'
default for i is 1
default for SUCCESSFUL is 'Y'
default for ERROR_MESSAGE is ' '
/*----*/
SUCCESSFUL='Y'
ERROR_MESSAGE='
l enrolled='N'
l_dpnt_enrolled='N'
while BEN PEN PL NAME TN.exists(i) loop
if BEN_PEN_PL_NAME_TN[i]='PPO (Out of Area)' then (l_enrolled='Y')
if BEN PEN PL NAME TN[i]='Aetna PPO' then
(l_dpnt_enrolled='Y')
i=i+1
if l_enrolled='Y' and l_dpnt_enrolled='N' then
(SUCCESSFUL='N'
ERROR MESSAGE='Election to PPO (Out of Area) requires enrt in Aetna PPO.'
return SUCCESSFUL, ERROR MESSAGE
```

## Sample Formula 3:

FORMULA TYPE: Postelection Edit

Description: Ensure that a person gets enrolled either as participant or as a dependent when spouse/domestic partners work in the same organization.

```
DEFAULT_DATA_VALUE FOR PER_PER_CONT_REL_CONTACT_TYPE IS 'NA'
DEFAULT DATA VALUE FOR PER PER CONT REL CONTACT PERSON ID IS -99
```

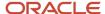

```
DEFAULT_DATA_VALUE FOR BEN_EXT_RSLT_PL_NAME IS 'NA'
l_couple_flag = 'N'
l_sp_dp_id = 0
SUCCESSFUL = 'Y'
ERROR_MESSAGE = ' '
i =1
WHILE (PER PER CONT REL CONTACT TYPE.EXISTS(i))
LOOP
(
IF ((PER PER CONT REL CONTACT TYPE[i] = 'S') OR (PER PER CONT REL CONTACT TYPE[i] = 'DP')) THEN
1_sp_dp_id = PER_PER_CONT_REL_CONTACT_PERSON ID[i]
i = i + 1
)
i = 1
CHANGE_CONTEXTS(PERSON_ID = l_sp_dp_id)
WHILE (BEN EXT RSLT PL NAME.EXISTS (i))
LOOP
(
IF ( BEN EXT RSLT PL NAME[i] = 'Dependent Life Insurance - Spouse/DP' )
THEN
( l_couple_flag = 'Y'
/* the dependent has enrolled the participant */
)
IF (l_couple_flag = 'Y')
SUCCESSFUL = 'N'
ERROR MESSAGE = 'You cannot enroll in Life Insurance as you are already covered in Dependent Life Insurance
- Spouse/DP under your spouse'
RETURN SUCCESSFUL, ERROR_MESSAGE
```

# Sample Formula 4:

FORMULA TYPE: Postelection Edit

```
DEFAULT DATA VALUE for BEN PEN PL NAME TN is 'My-Default'
DEFAULT_DATA_VALUE for BEN_PEN_OPT_NAME_TN is 'My-Default'
DEFAULT FOR BEN_PIL_LF_EVT_OCRD_DT is '1950/01/01 00:00:00' (date)
DEFAULT FOR BEN LER NAME is 'abc'
SUCCESSFUL='N'
ERROR MESSAGE= '
i=1
l plan1 enrld='N'
1 plan2 enrld='N'
1 new effective date = GET CONTEXT(EFFECTIVE DATE, to date('1951/01/0100:00:00') )
l_person_id = GET_CONTEXT(PERSON_ID,0 )
l_last_day = '1950/01/01 00:00:00'(date)
1 ler name = BEN LER NAME
1 1f evt ocrd dt = BEN PIL LF EVT OCRD DT
l_new_effective_date = l_lf_evt_ocrd_dt
l_log_data = ESS_LOG_WRITE( 'Effective Date = '||to_char(l_new_effective_date))
ERROR MESSAGE = to text(l new effective date)||' : '
CHANGE CONTEXTS (EFFECTIVE DATE = 1 new effective date)
while BEN PEN PL NAME TN.exists(i) loop
if (BEN PEN PL NAME TN[i] = 'Voluntary Child Life' ) then
```

```
l_plan1_enrld= 'Y'
ERROR_MESSAGE = 'Vol Life : '
1_log_data = ESS_LOG_WRITE('Employee has elected Voluntary Spouse Life')
if (BEN_PEN_PL_NAME_TN[i] = 'Supplemental Employee Life') then
1 plan2 enrld= 'Y'
ERROR MESSAGE = ERROR_MESSAGE||'Supp Life : '
1 log data = ESS LOG WRITE('Employee has elected Supplemental Employee Life')
i=i+1
IF (l_plan1_enrld = 'Y') THEN
1 log data = ESS LOG WRITE('Employee has elected Voluntary Child Life')
IF (l_plan2_enrld= 'Y') THEN
1 log data = ESS LOG WRITE('Employee has elected Supplemental Employee Life')
SUCCESSFUL='Y'
return SUCCESSFUL, ERROR MESSAGE
ELSE
1_log_data = ESS_LOG_WRITE('Employee has NOT elected Supplemental Employee Life')
SUCCESSFUL='N'
ERROR MESSAGE = ERROR MESSAGE | | 'You cannot elected Voluntary Child Life without electing Supplemental
Employee Life as well
return SUCCESSFUL, ERROR MESSAGE
ELSE
(
SUCCESSFUL='Y'
return SUCCESSFUL, ERROR_MESSAGE
```

## Sample Formula 5:

Problem statement: Customer is loading participant enrollments using HDL. They have a post-election edit formula which forces workers to enroll dependents in order to submit elections. When loading participant enrollments using HDL, this formula is getting triggered and the enrollments are not getting loaded.

While conversion load is being performed, you can remove the formula from plan design, perform the load for participant and dependents and then add it back.

Other option is to use below formula functions -

- BEN\_GET\_PROCESS\_NAME\_SS() is provided for Spreadsheet loader
- BEN\_GET\_PROCESS\_NAME() is provided for HDL Enrollment

When using participant HDL, you can use code like below to skip these validations while loading enrollments -

optext= BEN\_GET\_PROCESS\_NAME() if ( optext != `PARTICIPANT\_ENROLLMENT') then ( 'your checks go here' ) For other 2 HDL loaders, the values you can use are -

- Dependent Enrollment using HDL 'DEPENDENT\_DESIGNATION'
- Beneficiary Enrollment using HDL 'BENEFICIARY\_DESIGNATION'

FORMULA TYPE: Postelection Edit

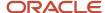

Description: Private Health plan requires designation of at least one dependent.

```
DEFAULT DATA VALUE for BEN PEN PL NAME TN is 'My-Default'
DEFAULT DATA VALUE for BEN PEN OPT NAME TN is 'My-Default'
DEFAULT DATA VALUE for BEN EXT DPNT PL NAME IS 'XYZ'
DEFAULT DATA VALUE for BEN_EXT_BNF_OPT_NAME IS 'ABC'
DEFAULT FOR BEN_PIL_LF_EVT_OCRD_DT IS '1950/01/01 12:00:00' (date)
SUCCESSFUL='Y'
ERROR MESSAGE= '
i=1
j=1
1_family = 'N'
l count = 1
1 lf evt ocrd dt = BEN PIL LF EVT OCRD DT
1 phase = BEN GET PROCESS NAME()
/* skip the rule when loading participant enrollments through HDL */
if (1 phase != 'PARTICIPANT ENROLLMENT')
then
CHANGE_CONTEXTS (EFFECTIVE_DATE = 1_lf_evt_ocrd_dt)
while BEN PEN PL NAME TN.exists(i) loop
if BEN PEN PL NAME TN[i] like 'Private Health%' then
if BEN PEN OPT NAME TN[i] like 'Couple%' then
l family = 'Y'
EXTT
)
i=i+1
) /* end while */
IF 1 family = 'Y' THEN
j=1
while BEN EXT DPNT PL NAME.exists(j)
1000
if ( BEN_EXT_DPNT_PL_NAME[i] like 'Private Health%' and BEN_EXT_BNF_OPT_NAME[i] like 'Couple%' )
then
l plan =BEN EXT DPNT PL NAME[i]
1_option=BEN_EXT_BNF_OPT_NAME[i]
l_{count} = l_{count} + 1
exit
)
i=i+1
) /* end loop for checking for dependents */
) /* if l_famlily */
) /* end change contexts */
IF l_family = 'Y' and l_count=1 THEN
SUCCESSFUL = 'N'
ERROR MESSAGE='Designate at least one dependent in your Healthcare plans' ||to char(i)
) /* end l phase */
RETURN SUCCESSFUL, ERROR MESSAGE
```

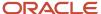

# **Enrollment Period Start Date**

This formula type can be used to determine the date from which the enrollment period starts.

#### Contexts

The following contexts are available to formulas of this type:

- BUSINESS\_GROUP\_ID (ENTERPRISE\_ID)
- EFFECTIVE\_DATE
- HR\_ASSIGNMENT\_ID
- PERSON\_ID
- LER\_ID
- ORGANIZATION\_ID
- JURISDICTION\_CODE
- PGM\_ID
- PL\_ID
- PL\_TYP\_ID
- OPT\_ID
- LER\_ID

### **Database Items**

Use only the following database items that are available to formulas of this type:

- All columns except attribute columns from tables: ben\_ler\_f, ben\_pgm\_f, ben\_pl\_f, ben\_opt\_f, ben\_pl\_typ\_f
- Database items based on person's assignment HR\_ASSIGNMENT\_ID AND PERSON\_ID

## Input Variables

Input variables are not available to formulas of this type.

## Return Variables

Use predefined names for return variables. The following return variables are available to formulas of this type.

#### Return variables table

| Return Value | Data Type | Required | Description     |
|--------------|-----------|----------|-----------------|
| L_start_dt   | Date      |          | Return variable |

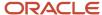

#### **Errors**

If any other output value is returned then the participation process errors with BEN\_91329\_FORMULA\_RETURN.

## Sample Formula 1:

FORMULA NAME: BEN\_ENRT\_PERD\_START

FORMULA TYPE: Enrollment Period start date

DESCRIPTION: Enrollment period starts MID of next month of marital status change date.

```
default for PER_ASG_MARITAL_STATUS_DATE is '01-JAN-1951'(date)
L_OCRD_DT = PER_ASG_MARITAL_STATUS_DATE
L_EFF_DATE = GET_CONTEXT(EFFECTIVE_DATE, to_date('01-JAN-2012'))
l_start_dt = L_EFF_DATE
if ( L_OCRD_DT < L_EFF_DATE ) then
( l_last_dt = last_day(L_OCRD_DT)
l_start_dt = add_days(l_last_dt,15)
)
else
( l_start_dt = L_EFF_DATE
)
return l_start_dt</pre>
```

Same formula using canonical date formats:

```
default for PER_PER_MARITAL_STATUS_DATE is '1951/01/01 00:00:00'(date)
L_OCRD_DT = PER_PER_MARITAL_STATUS_DATE
L_EFF_DATE = GET_CONTEXT(EFFECTIVE_DATE, TO_DATE('1951/01/01
00:00:00','YYYYY/MM/DD HH:MI:SS'))
l_start_dt = L_EFF_DATE
if ( L_OCRD_DT <= L_EFF_DATE ) then
( l_last_dt = last_day(L_OCRD_DT)
l_start_dt = add_days(l_last_dt,15)
)
else
( l_start_dt = L_EFF_DATE
)
return l_start_dt</pre>
```

# **Default Enrollment**

This formula type can be used to determine whether an option in plan should be assigned to a person as part of the default enrollment process.

## Contexts

The following contexts are available to formulas of this type:

- BUSINESS\_GROUP\_ID ( ENTERPRISE\_ID)
- EFFECTIVE\_DATE
- HR\_ASSIGNMENT\_ID
- PERSON\_ID

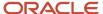

- LER\_ID
- ORGANIZATION\_ID
- JURISDICTION\_CODE
- PGM\_ID
- PL\_ID
- PL\_TYP\_ID
- OPT\_ID

#### Database Items

Use only the following database items that are available to formulas of this type:

- All columns except attribute columns from tables: ben\_ler\_f, ben\_pgm\_f, ben\_pl\_f, ben\_opt\_f, ben\_pl\_typ\_f
- Database items based on person's assignment HR\_ASSIGNMENT\_ID AND PERSON\_ID

## Input Variables

Input variables are available to formulas of this type.

#### Input variables table

| Input         | Data Type | Required | Description                   |
|---------------|-----------|----------|-------------------------------|
| NUM_ELIG_DPNT | Number    |          | Number of eligible dependents |

## Return Variables

Use predefined names for return variables. The following return variables are available to formulas of this type.

#### Return variables table

| Return Value            | Data Type | Required | Description                                                                                     |
|-------------------------|-----------|----------|-------------------------------------------------------------------------------------------------|
| AUTO_DFLT_VAL           | Char      | Υ        | Y or N                                                                                          |
| CARRY_FORWARD_ELIG_DPNT | Char      | Υ        | CFRRWP - Carry Forward or<br>Reinstate Within Program<br>CFWP - Carry Forward Within<br>Program |

## **Errors**

If any other output value is returned then the participation process errors with BEN\_91329\_FORMULA\_RETURN.

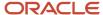

## Sample Formula 1:

FORMULA NAME: BEN\_DFLT\_ENRT

FORMULA TYPE: Default Enrollment

DESCRIPTION: Formula to determine whether a compensation object should be an defaulted for the person.

```
INPUTS are NUM ELIG DPNT
Default for BEN OPT NAME is 'aa'
Default for BEN PLN NAME is 'aa'
Default for NUM ELIG DPNT is 0
1 pln name = BEN PLN NAME
1 opt name = BEN OPT NAME
1 num elig dpnt = NUM ELIG DPNT
IF l_pln_name = 'Stay Healthy HMO' then
if 1 opt name = 'Employee Only' and 1 num elig dpnt = 0 then
AUTO_DFLT_VAL = 'Y'
CARRY FORWARD ELIG DPNT = 'CFWP'
else if 1 opt name = 'Employee Plus One' and 1 num elig dpnt = 1 then
AUTO DFLT VAL = 'Y'
CARRY FORWARD ELIG DPNT = 'CFWP'
else if l_opt_name = 'Employee Plus Family' and
l_num_elig_dpnt > 1 then
AUTO DFLT VAL = 'Y'
CARRY FORWARD ELIG DPNT = 'CFWP'
else
(AUTO DFLT VAL = 'N')
)
else
(AUTO DFLT VAL = 'N')
return AUTO_DFLT_VAL, CARRY_FORWARD_ELIG_DPNT
```

## Sample Formula 2:

FORMULA TYPE: Default Enrollment

Description: Derive the default plan/option based on the labour union membership.

```
Default for BEN OPT NAME is 'NA'
Default for BEN_PLN_NAME is 'NA'
Default for PER_ASG_LABOUR_UNION_MEMBER_FLAG is 'XXX'
DEFAULT DATA VALUE for BEN EPE PL NAME TN is 'NA'
DEFAULT DATA VALUE for BEN EPE OPT NAME TN is 'NA'
DEFAULT FOR PER ASG ORG LEGAL EMPLOYER NAME is 'XXX'
1 pln name = BEN PLN NAME
1 opt name = BEN OPT NAME
1 flag = PER ASG LABOUR UNION MEMBER FLAG
AUTO DFLT VAL = 'N'
1_le_name = 'Vision Corporation'
1_asg_leg_name = PER_ASG_ORG_LEGAL_EMPLOYER NAME
l member plan = 'Healthy HMO'
l_non_plan = 'Healthy HMO (NM)'
l_default_plan = 'NA'
l default option = 'Employee Only'
1 epe created = 'N'
i=1
```

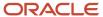

```
WHILE BEN_EPE_PL_NAME_TN.exists(i) LOOP
IF ( l_asg_leg_name = l_le_name
AND l_flag = 'Y'
AND BEN_EPE_PL_NAME_TN[i] = l_member_plan
AND BEN_EPE_OPT_NAME_TN[i] = l_default_option) THEN
l_epe_created = 'Y'
l default plan = 1 member plan
EXIT
ELSE IF ( l_asg_leg_name <> l_le_name
AND l_flag = 'N'
AND BEN_EPE_PL_NAME_TN[i] = l_non_plan
AND BEN_EPE_OPT_NAME_TN[i] = l_default_option) THEN
l_epe_created = 'Y'
l_default_plan = l_non_plan
EXIT
)
i = i+1
IF ( l_epe_created = 'Y' AND l_pln_name = l_default_plan AND l_opt_name = l_default_option) THEN
AUTO_DFLT_VAL = 'Y'
CARRY_FORWARD_ELIG_DPNT = 'CFWP'
return AUTO DFLT VAL, CARRY FORWARD ELIG DPNT
```

## Sample Formula 3:

Formula Type: Default Enrollment

Description: Derive the default option when a dependent is aging out.

```
INPUTS ARE NUM_ELIG_DPNT
DEFAULT FOR BEN_OPT_NAME IS 'x'
DEFAULT FOR BEN PLN NAME IS 'x'
/* Initialization section */
AUTO DFLT VAL = 'N'
CARRY FORWARD ELIG DPNT = 'CWFP'
PREV_PRTT_ENRT_RSLT_ID='0'
l_actual_eff_date='1951/01/01 00:00:00' (date)
1 new effective date='1951/01/01 00:00:00' (date)
1_ee_opt_past='N'
l_sp_opt_past='N'
l_waive_opt_past='N
1 fam opt past='N'
l_plan_name=BEN_PLN_NAME
1 opt name=BEN OPT NAME
1 num elig dpnt=NUM ELIG DPNT
1 dflt val='N'
1 cfwp='NA'
l_status=123
l_prev_prtt_enrt_rslt_id='123'
1 log='X'
1_log=ess_log_write('Entering R_DFLT_ENRT_DEV_RL')
1_actual_eff_date=GET_CONTEXT(EFFECTIVE_DATE, to_date('1951/01/01 00:00:00'))
l new effective date=ADD DAYS(l actual eff date,-1)
CHANGE CONTEXTS (EFFECTIVE DATE=1 new effective date)
l_prev_prtt_enrt_rslt_id=ben_fn_get_char_value('BEN_PRTT_ENRT_RSLT','PRTT_ENRT_RSLT_ID',l_plan_name, 'NA')
l_ee_opt_past=ben_fn_get_char_value('BEN_PRTT_ENRT_RSLT','ENROLLED',l_plan_name, 'KA_MED_HDHP_EMP')
l_sp_opt_past=ben_fn_get_char_value('BEN_PRTT_ENRT_RSLT','ENROLLED',l_plan_name, 'KA_MED_HDHP_SP')
1_fam_opt_past=ben_fn_get_char_value('BEN_PRTT_ENRT_RSLT','ENROLLED',1 plan_name, 'KA_MED_HDHP_FAM')
```

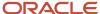

```
l_waive_opt_past=ben_fn_get_char_value('BEN_PRTT_ENRT_RSLT','ENROLLED',1_plan_name, 'KA_MED_HCHP_WAIVE')
)/* end change contexts */
l_status = add_rlog (-1 , -1 , 'R_DFLT_ENRT_DEV_RL l_plan_name='||l_plan_name)
l_status = add_rlog (-1 , -1 , 'R_DFLT_ENRT_DEV_RL l_opt_name='||l_opt_name)
l_status = add_rlog (-1 , -1 , 'R_DFLT_ENRT_DEV_RL l_num_elig_dpnt='||to_char(l_num_elig_dpnt))
1_log=ess_log_write(' l_plan_name='||l_plan_name)
l log=ess log write(' l opt name='||l opt name)
1_log=ess_log_write(' l_num_elig_dpnt='||to_char(l_num_elig_dpnt))
/* process further only if there is an enrollment in the plan in the previous life event */
if ( l_ee_opt_past = 'Y'
OR l_sp_opt_past = 'Y'
OR 1 fam opt past = 'Y'
OR 1_waive_opt_past = 'Y' ) then
(
if ( 1 opt name = 'KA MED HDHP FAM') then
1_status = add_rlog (-1 , -1 , 'R_DFLT_ENRT_DEV_RL KA_MED_HDHP_FAM')
l log=ess log write(' KA MED HDHP FAM ')
/* family will be the default option if
1) the employee is enrolled in the family option in the previous life event and the num elig dpnt is greater
than 2
*/
if ( l_fam_opt_past='Y' and l_num_elig_dpnt>=2 ) then
l_dflt_val = 'Y'
1_cfwp = 'CFWP'
else if (l_opt_name = 'KA_MED_HDHP_SP') then
1 status = add rlog (-1 , -1 , 'R DFLT ENRT DEV RL KA MED HDHP SP')
l log=ess log write(' KA MED HDHP SP ')
/* spouse will become the default option if
1) the employee is enrolled in spouse in the previous life event
2) the employee is enrolled into family in the previous life event but has only one num_elig_dpnt indicating
а
depedent has aged out
if ( (l_sp_opt_past = 'Y' and l_num_elig_dpnt=1)
OR ( 1 fam opt past='Y' and 1 num elig dpnt=1) ) then
1 dflt val = 'Y'
1 cfwp = 'CFWP'
)
else if (l_opt_name = 'KA_MED_HDHP_EMP') then
l_status = add_rlog (-1 , -1 , 'R_DFLT_ENRT_DEV_RL KA_MED_HDHP EMP')
l log=ess log write(' KA MED HDHP EMP ')
/* employee will become the default option if
1) the employee is enrolled in employee-option in the previous life event
2) the employee is enrolled in the spouse option in the previous life event and there is divorce event */
if (1 ee opt past='Y') then
l_dflt_val = 'Y'
l_cfwp = 'CFWP'
else if (l_sp_opt_past = 'Y' and l_num_elig_dpnt=0) then
/* the spouse looses eligiblity for some reason then emp will be the default*/
1 dflt val = 'Y'
l_cfwp = 'CFWP'
else if (l_opt_name = 'KA_MED_HCHP_WAIVE') then
```

```
1_status = add_rlog (-1 , -1 , 'R_DFLT_ENRT_DEV_RL KA_MED_HCHP_WAIVE')
1_log=ess_log_write(' KA_MED_HCHP_WAIVE ')
/* waive will become the default option if
1) the employee is enrolled in the waive option in the previous life event */
if ( l_waive_opt_past = 'Y') then
l dflt val = 'Y'
1_cfwp = 'CFWP'
) /* end if lee or l sp or l fam or l waive*/
PREV_PRTT_ENRT_RSLT_ID=1_prev_prtt_enrt_rslt_id
l_status = add_rlog (-1 , -1 , 'R_DFLT_ENRT_DEV_RL AUTO_DFLT_VAL='||1_dflt_val)
l_status = add_rlog (-1 , -1 , 'R_DFLT_ENRT_DEV_RL CARRY_FORWARD_ELIG_DPNT='||1_cfwp)
1_log=ess_log_write(' AUTO_DFLT_VAL '||l_dflt_val)
l_log=ess_log_write(' CARRY_FORWARD_ELIG_DPNT '||l_cfwp)
l_log=ess_log_write(' PREV_PRTT_ENRT_RSLT_ID '||l_prev_prtt_enrt_rslt_id)
1_log=ess_log_write('Leaving R_DFLT_ENRT_DEV_RL ')
AUTO DFLT VAL=1 dflt val
CARRY FORWARD ELIG DPNT=1 cfwp
return AUTO DFLT VAL, CARRY FORWARD ELIG DPNT, PREV PRTT ENRT RSLT ID
```

# **Evaluate Life Event**

This formula type can be used to determine whether a life event should be evaluated or not. You could also alter the occurred date based on your use case using this formula.

### Contexts

The following contexts are available to formulas of this type:

- BUSINESS\_GROUP\_ID (ENTERPRISE\_ID)
- EFFECTIVE\_DATE
- HR\_ASSIGNMENT\_ID
- PERSON\_ID
- ORGANIZATION\_ID
- LER\_ID

### **Database Items**

Use only the following database items that are available to formulas of this type:

- All columns except attribute columns from tables: ben\_ler\_f
- Database items based on person's assignment HR\_ASSIGNMENT\_ID AND PERSON\_ID

## Input Variables

Input variables are available to formulas of this type.

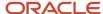

#### Input variables table

| Input                                   | Data Type | Required | Description                                                     |
|-----------------------------------------|-----------|----------|-----------------------------------------------------------------|
| BEN_PPL_IV_LF_EVT_OCRD_DT               | Date      |          | Life event Occurred Date passed in format YYYY/MM/DD HH24:MI:SS |
| BEN_PPL_IV_PTNL_LER_FOR_<br>PER_STAT_CD | Char      |          | Potential Life event Status Code                                |
| BEN_PPL_IV_NTFN_DT                      | Date      |          | Notified Date in format YYYY/MM/<br>DD HH24:MI:SS               |
| BEN_PPL_IV_DTCTD_DT                     | Date      |          | Detected Date in format YYYY/<br>MM/DD HH24:MI:SS               |

## Return Variables

Use predefined names for return variables. The following return variables are available to formulas of this type.

#### Return variables table

| Return Value                 | Data Type | Required | Description                                                                                                    |
|------------------------------|-----------|----------|----------------------------------------------------------------------------------------------------|
| LIFE_EVENT_OCCURRED_DATE     | Date      | N        | Replaces the original life event occurred date. Format of return value YYYY/MM/DD HH24:MIS:SS                      |
| LIFE_EVENT_HAPPENED          | Char      | Υ        | Y or N. If any other value is assigned to this variable, the process raises an error BEN_92143_LIFE_EVENT_HAPPENED |
| LIFE_EVENT_NOTIFICATION_DATE | Date      | N        | Notification date                                                                                                  |
| LIFE_EVENT_VOIDED_DATE       | Date      | N        | Voided date                                                                                                    |
| LIFE_EVENT_MANUAL_DATE       | Date      | N        | Manual date                                                                                                    |
| LIFE_EVENT_STATUS_CODE       | Char      | N        | Status of the life event                                                                                           |
| LIFE_EVENT_DETECTED_DATE     | Date      | N        | Detected date                                                                                                    |

# **Errors**

If any other output value is returned then the participation process errors with BEN\_91329\_FORMULA\_RETURN.

# Sample Formula 1:

FORMULA NAME: BEN\_EVAL\_EVENT FORMULA TYPE: Evaluate Life Event

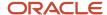

DESCRIPTION: If a life event is notified after 30 days ignore this potential life event.

```
Inputs are BEN_PPL_IV_LF_EVT_OCRD_DT (TEXT), BEN_PPL_IV_PTNL_LER_FOR_STAT_CD (TEXT), BEN_PPL_IV_NTFN_DT (TEXT) default for BEN_PPL_IV_PTNL_LER_FOR_STAT_CD is 'aaa' default for BEN_PPL_IV_NTFN_DT is '1951/01/01 00:00:00' default for BEN_PPL_IV_LF_EVT_OCRD_DT is '1951/01/01 00:00:00' life_event_happened = 'Y'

1_lf_evt_dt = to_date(BEN_PPL_IV_LF_EVT_OCRD_DT, 'YYYY/MM/DD HH24:MI:SS') 1_ntfd_dt = to_date(BEN_PPL_IV_NTFN_DT, 'YYYY/MM/DD HH24:MI:SS') 1_stat_cd = BEN_PPL_IV_PTNL_LER_FOR_STAT_CD  
1_lf_evt_dt_30 = add_days(1_lf_evt_dt, 30)  
if ((1_ntfd_dt > 1_lf_evt_dt_30) and 1_stat_cd = 'DTCTD')  
then life_event_happened = 'N'  
return life_event_happened
```

## Sample Formula 2:

FORMULA NAME: BEN\_EVAL\_EVENT2

FORMULA TYPE: Evaluate Life Event

DESCRIPTION: If a life event is notified after 90 days for a set of people, ignore them.

```
Inputs are BEN_PPL_IV_LF_EVT_OCRD_DT (TEXT) ,
BEN PPL IV PTNL LER FOR PER STAT CD (TEXT),
BEN PPL IV NTFN DT (TEXT)
default for BEN PPL IV PTNL LER FOR PER STAT CD is 'AA
' default for BEN_PPL_IV_NTFN_DT is '01-JAN-1951' default for
PER ASG BARGAINING UNIT CODE is 'XYZ'
1_lf_evt_dt = to_date(BEN_PPL_IV_LF_EVT_OCRD_DT, 'YYYY/MM/DD HH24:MI:SS') l_ntfd_dt =
 to_date(BEN_PPL_IV_NTFN_DT, 'YYYY/MM/DD HH24:MI:SS') 1_stat_cd = BEN_PPL_IV_PTNL_LER_FOR_PER_STAT_CD
l bar unit = PER ASG BARGAINING UNIT CODE
1_lf_evt_dt_90 = add_days(1_lf_evt_dt, 90)
if ((l_ntfd_dt > l_lf_evt_dt_90) and l_stat_cd = 'DTCTD'
and ( l bar unit = 'Sales Unit' or l bar unit = 'Support Unit' )) then
(life event happened = 'N')
else
(life event happened = 'Y')
return life event happened
```

## Sample Formula 3:

FORMULA TYPE: Evaluate Life Event

DESCRIPTION: Trigger a different life event when processing length of service.

```
LIFE_EVENT_REASON_ID=0
LIFE_EVENT_HAPPENED='Y'
l_new_ler_id = 100010026711792
LIFE_EVENT_REASON_ID=l_new_ler_id
/* Return Six Months Complete Life Event instead */
return LIFE_EVENT_REASON_ID,LIFE_EVENT_HAPPENED
```

# Waiting Period Value and UOM

Participants need to complete a waiting period before they can gain eligibility to a benefits object. Sometimes employees have to wait for six months to get eligibility to a benefits object. Use the waiting period value formula type if the waiting period varies from employee to employee based on their organization or for rehired employees.

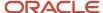

### Contexts

The following contexts are available to formulas of this type:

- BUSINESS\_GROUP\_ID (ENTERPRISE\_ID)
- EFFECTIVE\_DATE
- HR\_ASSIGNMENT\_ID
- PERSON\_ID
- LER\_ID
- ORGANIZATION\_ID
- JURISDICTION\_CODE
- PGM\_ID
- PL\_ID
- PL\_TYP\_ID
- OPT\_ID

### Database Items

Use only the following database items that are available to formulas of this type:

- All columns except attribute columns from tables: ben\_ler\_f, ben\_pl\_f, ben\_pgm\_f,ben\_pl\_typ\_f
- Database items based on person's assignment HR\_ASSIGNMENT\_ID AND PERSON\_ID

## Input Variables

Input variables are not available to formulas of this type.

## Return Variables

Use predefined names for return variables. The following return variables are available to formulas of this type.

#### Return variables table

| Return Value  | Data Type | Required | Description                                                  |
|---------------|-----------|----------|--------------------------------------------------------------|
| WAIT_PERD_VAL | Number    | Υ        | Waiting period value                                         |
| WAIT_PERD_UOM | Char      | Υ        | Return value should be one of the codes: DY, WK, MO, QTR, YR |

#### **Errors**

If any other output value is returned then the participation process errors with BEN\_91329\_FORMULA\_RETURN.

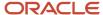

## Sample Formula 1:

FORMULA NAME: BEN\_WAIT\_VAL\_UOM

FORMULA TYPE: Waiting period value and UOM

DESCRIPTION: Determine waiting periods based on org and country of birth.

```
default for PER_ASG_COUNTRY_OF_BIRTH is 'XX' default for PER_ASG_JOB_NAME is 'ABC'
1_cntry = PER_ASG_COUNTRY_OF_BIRTH
1_job = PER_ASG_JOB_NAME
if ( 1_cntry <> 'US' and 1_job = 'Content Writer' ) then
(WAIT_PERD_VAL = 6
WAIT_PERD_UOM = 'MO' )
Else
(WAIT_PERD_UOM = 'MO' )
return WAIT_PERD_UOM, WAIT_PERD_UOM
```

# Coverage Amount Limit

Use the Coverage amount limit formula type if coverage restrictions have to be applied.

## Contexts

The following contexts are available to formulas of this type:

- BUSINESS\_GROUP\_ID (ENTERPRISE\_ID)
- EFFECTIVE\_DATE
- HR\_ASSIGNMENT\_ID
- PERSON\_ID

### **Database Items**

Use only the following database items that are available to formulas of this type:

Database items based on person's assignment – HR\_ASSIGNMENT\_ID AND PERSON\_ID

## Input Variables

Input variables are not available to formulas of this type.

## Return Variables

Use predefined names for return variables. The following return variables are available to formulas of this type.

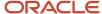

#### Return variables table

| Return Value                                                                                                    | Data Type | Required | Description                                                                                                    |
|----------------------------------------------------------------------------------------------------|-----------|----------|----------------------------------------------------------------------------------------------------|
| L_MN_CVG_RQD_AMT, L_MX_<br>CVG_ALWD_AMT, L_MX_CVG_<br>WCFN_AMT, L_MX_CVG_INCR_<br>ALWD_AMT, L_MX_CVG_INCR_<br>WCF_ALWD_AMT | Number    | Y        | Minimum coverage amount  Max coverage amount  Max with certification amount  Max coverage increment  Max coverage increment with certification |

#### **Errors**

If any other output value is returned then the participation process errors with BEN\_91329\_FORMULA\_RETURN.

## Sample Formula 1:

FORMULA NAME: Coverage\_Amount\_Limit

FORMULA TYPE: Coverage Amount Limit

DESCRIPTION: Determine coverage amount limit values.

```
DEFAULT FOR CMP_ASSIGNMENT_SALARY_AMOUNT IS 0

DEFAULT FOR CMP_ASSIGNMENT_SALARY_ANNUALIZATION_FACTOR IS 0

L_MN_CVG_RQD_AMT = 0

L_MX_CVG_ALWD_AMT = 300000

L_MX_CVG_INCR_ALWD_AMT = 10000

L_MX_CVG_INCR_WCF_ALWD_AMT = 10000

IF ( 3 * CMP_ASSIGNMENT_SALARY_AMOUNT *

CMP_ASSIGNMENT_SALARY_ANNUALIZATION_FACTOR ) > 200000

THEN

( L_MX_CVG_ALWD_AMT = 200000 )

ELSE

( L_MX_CVG_ALWD_AMT = 3 * CMP_ASSIGNMENT_SALARY_AMOUNT *

CMP_ASSIGNMENT_SALARY_ANNUALIZATION_FACTOR )

RETURN L_MN_CVG_RQD_AMT, L_MX_CVG_ALWD_AMT, L_MX_CVG_WCFN_AMT, L_MX_CVG_INCR_ALWD_AMT,
L_MX_CVG_INCR_WCF_ALWD_AMT
```

# Rate Periodization

This formula gives complete control for users to divide the rate values into periods. User can define their one rule using the contexts and input values available to distribute the rates among defined amounts, annual amounts, and communicated amounts.

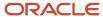

### Contexts

The following contexts are available to formulas of this type:

- BUSINESS\_GROUP\_ID (ENTERPRISE\_ID)
- EFFECTIVE\_DATE
- HR\_ASSIGNMENT\_ID
- PERSON\_ID
- LER\_ID
- PGM\_ID
- PL\_ID
- PL\_TYP\_ID

## **Database Items**

Use only the following database items that are available to formulas of this type:

Database items based on person's assignment: HR\_ASSIGNMENT\_ID AND PERSON\_ID

## Input Variables

Input variables are available to this formula type.

#### Input variables table

| Name                    | Data Type | Remarks                                                                                                    |
|-------------------------|-----------|----------------------------------------------------------------------------------------------------|
| BEN_IV_CONVERT_FROM     | Char      | Possible values are DEFINED, CMCD, and ANNUAL.  If BEN_IV_CONVERT_FROM is DEFINED, then the rule needs to compute the annual and communicated values using the input value BEN_IV_CONVERT_FROM_VAL.  If BEN_IV_CONVERT_FROM is ANNUAL, then the rule needs to compute the defined and communicated values using the input value BEN_IV_CONVERT_FROM_VAL. |
| BEN_IV_CONVERT_FROM_VAL | Number    | Value passed to the formula                                                                                                    |

## Return Variables

Use predefined names for return variables. The following return variables are available to formulas of this type.

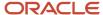

#### Return variables table

| Out Variable name | Data Type | Remarks                |
|-------------------|-----------|------------------------|
| DFND_VAL          | Number    | mandatory out variable |
| ANN_VAL           | Number    | mandatory out variable |
| CMCD_VAL          | Number    | mandatory out variable |

#### **Errors**

If any other output value is returned then the participation process errors with BEN\_91329\_FORMULA\_RETURN.

## Sample Formula 1:

FORMULA Name: RATE\_PERIODIZATION\_1

FORMULA TYPE: Rate Periodization

```
Inputs are BEN IV CONVERT FROM (text), BEN IV CONVERT FROM VAL (text)
DEFAULT DATA VALUE FOR BEN PEN PL NAME TN is 'My-Default'
DEFAULT DATA VALUE FOR BEN PEN ENRT CVG STRT DT DN is '1951/01/01 0:00:00' (date)
DEFAULT DATA VALUE FOR BEN PEN ORGNL ENRT DT DN is '1951/01/01 0:00:00' (date)
DEFAULT FOR BEN YRP START DATE is '1951/01/01 0:00:00'(date) DEFAULT DATA VALUE FOR BEN PEN OPT NAME TN is
 'My-Default' DEFAULT_DATA_VALUE FOR BEN_PEN_BNFT_AMT_NN is 0
l_eff_date='1951/01/01 0:00:00' (date)
l_new_eff_date='1951/01/01 0:00:00' (date) l_enrt_cvg_strt_char='NA'
1_enrt_cvg_strt_dt='1951/01/01 0:00:00' (date)
1 ori enrt cvg strt dt='1951/01/01 0:00:00' (date)
l_chk_date='1951/01/01 0:00:00' (date)
1_yr_perd_st_date='1951/01/01 0:00:00' (date)
1 prev bnft amt chr='N'
1 bnft amt=0
1 prev bnft amt=0
1 prev cntbn=0
DFND_VAL=0
ANN VAL=0
CMCD VAL=0
i=1
j=1
l total tp in cal year=1
1_pay_perd_totper_rem=99
l_pay_perd=1
1 pay cur perd=1
/* input values */
1 iv period=BEN IV CONVERT FROM
l_iv_val=to_number(BEN_IV_CONVERT_FROM_VAL)
/* Main () */
j=1
/* change contexts for accommodating waiting periods or future rate, coverage start dates */
1_eff_date=GET_CONTEXT(EFFECTIVE_DATE, to_date('1951/01/01 0:00:00'))
1 new eff date=add days(1 eff date,15)
CHANGE CONTEXTS (EFFECTIVE DATE=1 new eff date)
(/* get the benefit amount and the enrollment coverage start date within this block. Replace plan and option
names below */
while (BEN PEN PL NAME TN.exists(j)) loop (
if ((BEN_PEN_PL_NAME_TN[j]='ABC_PT1_PLAN1') and
(BEN PEN OPT NAME TN[j]='ABC PT1 PLAN1 OPT1')) then
1_bnft_amt=BEN_PEN_BNFT_AMT_NN[j]
```

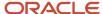

```
1_enrt_cvg_strt_dt=BEN_PEN_ENRT_CVG_STRT_DT_DN[j] 1_ori_enrt_cvg_strt_dt=BEN_PEN_ORGNL_ENRT_DT_DN[j] )
j=j+1
) /*end loop plan option */
) /*end change contexts */
j=1
1 new eff date=add days(1 eff date,-1)
CHANGE CONTEXTS (EFFECTIVE DATE=1 new eff date)
(/* get the previous benefit amount within this block. Replace plan and option names below. */
1 prev bnft amt chr=BEN FN GET CHAR VALUE( 'BEN PRTT ENRT RSLT'
, 'BNFT AMT'
,'ABC PT1 PLAN1'
, 'ABC_PT1_PLAN1_OPT1'
if ( l_prev_bnft_amt_chr <> ' ' and l_prev_bnft_amt_chr <> 'NO_DATA_FOUND' and
l_prev_bnft_amt_chr <> 'N' ) then
(1 prev bnft amt=to number(1 prev bnft amt chr))
) /*end change contexts */
IF (l_bnft_amt = 0 and l_iv_period = 'ANNUAL' ) THEN
l bnft amt = l iv val
)
/* check if enrolled earlier in same year */
IF (l_ori_enrt_cvg_strt_dt <= l_enrt_cvg_strt_dt) THEN</pre>
l_chk_date = l_ori_enrt_cvg_strt_dt
)
ELSE
l_chk_date = l_enrt_cvg_strt_dt
)
/* substitute the program id in below clause to pick year period start date */
CHANGE CONTEXTS (PGM ID = 300100083634356, EFFECTIVE DATE=1 new eff date)
1_yr_perd_st_date = BEN_YRP_START_DATE
/* If enrolled in prior year, use this year period start date */ IF ( 1 chk date < 1 yr perd st date ) THEN
l_chk_date = l_yr_perd_st_date
1 pay perd= to number(BEN FN GET CHAR VALUE( 'PAY TIME PERIODS'
, 'PERIOD NUM'
, ' '
, 'START_DATE'
,to char(1 chk date)
))
/* Get the current running pay periods by passing the effective date */
1 pay cur perd= to number(BEN FN GET CHAR VALUE( 'PAY TIME PERIODS'
, 'PERIOD NUM'
, ' '
, ''
,'START DATE'
,to char(1 new eff date)
1_total_tp_in_cal_year = to_number(BEN_FN_GET_CHAR_VALUE( 'PAY_TIME_PERIODS'
, 'TOTAL_TP_IN_CALENDAR_YEAR'
, 'START_DATE'
,to char(1 chk date)
1 pay perd totper rem =1 total tp in cal year - 1 pay cur perd +1
IF (l_prev_bnft_amt <> 0 ) THEN
l_prev_ontbn = (l_prev_bnft_amt/(l_total_tp_in_cal_year-l_pay_perd+1))*(l_pay_cur_perd - l_pay_perd)
```

270

```
ELSE
(
1_prev_cntbn = 0
)

CMCD_VAL = (1_bnft_amt - 1_prev_cntbn )/1_pay_perd_totper_rem DFND_VAL = (CMCD_VAL *
1_pay_perd_totper_rem)/12 ANN_VAL = 1_bnft_amt
RETURN DFND VAL,ANN VAL,CMCD VAL
```

# Dependent Certification Required

This formula can be used to determine the conditions under which a person must provide certification for his or her designated dependents.

#### Contexts

The following contexts are available to formulas of this type:

- BUSINESS\_GROUP\_ID (ENTERPRISE\_ID)
- EFFECTIVE\_DATE
- HR\_ASSIGNMENT\_ID
- PERSON\_ID
- LER\_ID
- PGM\_ID
- PL\_ID
- PL\_TYP\_ID

### **Database Items**

Use only the following database items that are available to formulas of this type:

Database items based on person's assignment:HR\_ASSIGNMENT\_ID AND PERSON\_ID

## Input Variables

The following input variable is available.

#### Input variables table

| Input         | Data Type | Required | Description        |
|---------------|-----------|----------|--------------------|
| CON_PERSON_ID | NUMBER    | N        | Dependent personID |

## Return Variables

Use predefined names for return variables.

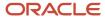

#### Return variables table

| Out Variable name | Data Type | Remarks |
|-------------------|-----------|---------|
| L_OUTPUT          | Varchar2  | Y or N  |

### **Errors**

If any other output value is returned then the participation process errors with BEN\_91329\_FORMULA\_RETURN.

## Sample Formula 1:

FORMULA NAME: BEN\_DPNT\_CERT

FORMULA TYPE: Dependent Certification Required

Returned Value: Returned I\_return is a Y/N value.

```
inputs are CON_PERSON_ID(number)
default for BEN LER NAME is 'NA'
1_ler_name=BEN_LER_NAME
1_dpnt_id=CON_PERSON ID
1 return='Y'
l_chk_dpnt_ctfn='N'
1_chk_dpnt_ctfn2='N'
1 eff date='1951/01/01 00:00:00' (date)
l_context_date='1951/01/01 00:00:00'(date)
l_eff_date = GET_CONTEXT(EFFECTIVE_DATE, to_date('1951/01/01 00:00:00') )
1 context date=add days(1 eff date,-1)
change_contexts(EFFECTIVE_DATE=1_context_date)
if (l_ler_name = 'Open') then
1_chk_dpnt_ctfn=BEN_FN_GET_CHAR_VALUE(
'BEN CVRD DPNT CTFN PRVDD'
,'PROVIDED'
,'PlanA'
,'OptionA'
,to_char(l_dpnt_id)
,'Birth certificate'
1_chk_dpnt_ctfn2=BEN_FN_GET_CHAR_VALUE(
'BEN_CVRD_DPNT_CTFN_PRVDD'
, 'PROVIDED'
,'PlanB'
,'OptionB'
,to char(1 dpnt id)
,'Birth certificate'
if (l_chk_dpnt_ctfn='Y' or l_chk_dpnt_ctfn2='Y') then (l_return='N')
return 1_return
```

# Sample Formula 2:

FORMULA TYPE: Dependent Certification Required

DEFAULT FOR BEN\_LER\_NAME is 'Default'

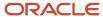

```
l_ler_name = BEN_LER_NAME
l_cert_rqrd = 'Y'
/* Do not trigger certifications for Open/Salary Change life events
*/
IF ( l_ler_name = 'Open'
  or l_ler_name = 'Salary Change'
)
then
(
l_cert_rqrd = 'N'
)
return l_cert_rqrd
```

## Sample Formula 3:

FORMULA TYPE: Dependent Certification Required

```
inputs are CON PERSON ID (number)
1_dpnt_id=CON_PERSON_ID
1 return='Y'
1_chk_dpnt_ctfn='N'
/* Check if the certificate is already provided in the past.
Possible values for the certificates are
1. Adoption certificate
2. Birth certificate
3. Domestic partner certificate
4. Legal custody certificate
5. Marriage certificate
1_chk_dpnt_ctfn=BEN_FN_GET_CHAR_VALUE(
'BEN CVRD DPNT CTFN PRVDD'
,'PROVIDED'
, 'NA_CHECK_ONCE'
,'NA'
,to char(1 dpnt id)
,'Marriage certificate'
if (1 chk dpnt ctfn='Y') then
(l return='N')
return 1_return
```

# Length of Service Date to Use

This formula type is used to determine the date that will be used in the calculation of length of service.

## Contexts

The following contexts are available to formulas of this type:

- BUSINESS\_GROUP\_ID (ENTERPRISE\_ID)
- EFFECTIVE\_DATE
- HR\_ASSIGNMENT\_ID
- PGM\_ID
- PL\_ID
- PER\_IN\_LER\_ID

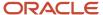

- LER\_ID
- BENEFIT\_RELATION\_ID
- PL\_TYP\_ID
- OPT\_ID
- ORGANIZATION\_ID

#### **Database Items**

Use only the following database items that are available to formulas of this type:

Database items based on person's assignment: HR\_ASSIGNMENT\_ID AND PERSON\_ID

## Input Variables

The following input variables are available:

#### Input variables table

| Input              | Data Type | Required | Description                 |
|--------------------|-----------|----------|-----------------------------|
| BEN_IV_PERSON_ID   | Number    | N        | PersonID of the participant |
| BEN_IV_RT_STRT_DT  | Date      | N        | Rate start date             |
| BEN_IV_CVG_STRT_DT | Date      | N        | Coverage start date         |

## Return Variables

The following return variables are available to formulas of this type. Any name can be used.

#### Return variables table

| Out Variable Name | Data Type | Remarks                                                 |
|-------------------|-----------|---------------------------------------------------------|
| L_OUTPUT          | Date      | Date to be used while calculating the length of service |

## Sample Formula 1:

FORMULA TYPE: Length of Service Date to Use

Description: Use the date stored in the Descriptive flex field.

```
DEFAULT FOR PER_ASG_ATTRIBUTE_DATE3 IS '1951/01/01 00:00:00' (DATE)
DEFAULT FOR PER_REL_ORIGINAL_DATE_OF_HIRE IS '1951/01/01 00:00:00' (DATE)
1_return = '1951/01/01 00:00:00' (DATE)
IF (PER_ASG_ATTRIBUTE_DATE3 WAS NOT DEFAULTED) THEN
(
1_return = PER_ASG_ATTRIBUTE_DATE3
)
ELSE
(
```

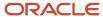

```
1_return = PER_REL_ORIGINAL_DATE_OF_HIRE
)
RETURN 1_return
```

# Sample Formula 2:

FORMULA TYPE: Length of Service Date to Use

Description: Use the hire/adjusted service date.

```
DEFAULT FOR ACP_HIRE_DATE IS '1951/01/01 00:00:00' (date)

DEFAULT FOR PER_ASG_REL_ADJUSTED_SVC_DATE IS '1951/01/01 00:00:00' (date)

l_pps_date = ACP_HIRE_DATE

l_return = l_pps_date

IF PER_ASG_REL_ADJUSTED_SVC_DATE WAS NOT DEFAULTED THEN

(

l_adjusted_svc_dt = PER_ASG_REL_ADJUSTED_SVC_DATE

if (l_adjusted_svc_dt < l_pps_date) then

(

l_return = l_adjusted_svc_dt
)
)

RETURN l_return
```

# **Enrollment Certification Required**

This formula type is used to determine if a certification is required for enrollment.

## Contexts

The following contexts are available:

- BUSINESS\_GROUP\_ID (ENTERPRISE\_ID)
- EFFECTIVE\_DATE
- HR\_ASSIGNMENT\_ID
- PGM\_ID
- PL\_ID
- PER\_IN\_LER\_ID
- LER\_ID
- BENEFIT\_RELATION\_ID
- PL\_TYP\_ID
- OPT\_ID
- ORGANIZATION\_ID
- ELIG\_PER\_ELCTBL\_CHC\_ID
- ENRT\_CTFN\_TYP\_CD

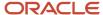

#### **Database Items**

Use only the following database items that are available to formulas of this type:

Database items based on person's assignment: HR\_ASSIGNMENT\_ID AND PERSON\_ID

## Input Variables

Input variables are not available to formulas of this type.

## Return Variables

The following return variables are available to formulas of this type. Any name can be used for the return variable.

#### Return variables table

| Out Variable Name | Data Type | Remarks |
|-------------------|-----------|---------|
| L_OUTPUT          | Varchar   | Y/N     |

## Sample Formula 1:

FORMULA TYPE: Enrollment Certification Required

Description: Trigger certification for self-assigned life events.

```
DEFAULT FOR BEN PLN NAME IS 'X'
DEFAULT FOR BEN OPT NAME IS 'X'
DEFAULT FOR BEN_LER_NAME is 'XXX'
1_return='Y'
1 emp enrd='N'
1_lf_evt_ocrd_dt = GET_CONTEXT(EFFECTIVE_DATE, to_date('1951/01/01 00:00:00') )
l_self_assign_event = 'N'
1 first event = 'N'
1 ler name = BEN LER NAME
1 pl name = BEN PLN NAME
1 opt name = BEN OPT NAME
ΙF
l ler name = 'Marriage' OR
l_ler_name = 'Birth' OR
1_ler_name = 'Adoption' OR
l_ler_name = 'Divorce' OR
l_ler_name = 'Change Beneficiary' OR
ler name = 'Death of a Dependent'
) THEN (1 self assign event = 'Y')
l_day_before = add_days(l_lf_evt_ocrd_dt,-1)
change_contexts(EFFECTIVE_DATE=1_day_before)
1_emp_enrd = ben_fn_get_char_value('BEN_PRTT_ENRT_RSLT','ENROLLED',1_pl_name,1_opt_name)
if ( (1 \text{ emp enrd} = 'Y')
or (l_ler_name like '%System Implementation%')
or (l_self_assign_event = 'N' )
) then
1 return = 'N'
```

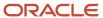

return 1\_return

### Sample Formula 2:

FORMULA TYPE: Enrollment Certification Required

DESCRIPTION: Do not trigger certification for employee life when participant elects to decrement coverage.

```
DEFAULT FOR BEN OPT NAME is 'ABC'
DEFAULT DATA VALUE FOR BEN_PIL_LF_EVT_OCRD_DT_TN IS '1951/01/01 00:00:00' (date)
DEFAULT_DATA_VALUE FOR BEN_PIL_PER_IN_LER_STAT_CD_TN IS 'NA'
1_opt_name = BEN_OPT_NAME
i=1
1 cert reqd ='Y'
1 eff date = GET CONTEXT(EFFECTIVE DATE, to date('1951/01/01 00:00:00') )
/* get the life date for the started event */
WHILE BEN PIL LF EVT OCRD DT TN.exists(i) LOOP
( IF (BEN PIL PER IN LER STAT CD TN[i] ='STRTD') THEN
l_eff_date = BEN_PIL_LF_EVT_OCRD_DT_TN[i]
EXIT
)
i=i+1
) /* end while */
/* get the enrolled option in the past life event*/
CHANGE CONTEXTS (EFFECTIVE DATE=add days (1 eff date,-1))
l_opt1_prev = ben_fn_get_char_value('BEN_PRTT_ENRT_RSLT','ENROLLED','Supplemental Employee Life','1X Annual
Salary')
1 opt2 prev = ben fn get char value('BEN PRTT ENRT RSLT', 'ENROLLED', 'Supplemental Employee Life', '2X Annual
Salary')
1_opt3_prev = ben_fn_get_char_value('BEN_PRTT_ENRT_RSLT','ENROLLED','Supplemental Employee Life','3X Annual
l_opt4_prev = ben_fn_get_char_value('BEN_PRTT_ENRT_RSLT','ENROLLED','Supplemental Employee Life','4X Annual
Salary')
1_opt5_prev = ben_fn_get_char_value('BEN_PRTT_ENRT_RSLT','ENROLLED','Supplemental Employee Life','5X Annual
Salary')
) /* end change contexts*/
if (1 opt name = 'Waive') then
1 cert reqd='N'
else if ( l_opt_name = '5X Annual Salary'
and l_opt5_prev = 'Y'
) then
(
l_cert_reqd='N'
else if ( l_opt_name = '4X Annual Salary'
and ( l_opt5_prev = 'Y'
OR 1 opt4 prev = 'Y'
) then
l_cert_reqd='N'
else if ( l_opt_name = '3X Annual Salary'
and ( l_opt5_prev = 'Y'
OR 1 opt4 prev = 'Y'
OR 1 opt3 prev = 'Y'
)
) then
l_cert_reqd='N'
```

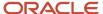

```
else if ( l_opt_name = '2X Annual Salary'
and ( 1_{opt5}_{prev} = 'Y'
OR l_opt4_prev = 'Y'
OR 1_opt3_prev = 'Y'
OR 1_opt2_prev = 'Y'
) then
l_cert_reqd='N'
else if ( l_opt_name = '1X Annual Salary'
and ( 1_opt5_prev = 'Y'
OR l_opt4_prev = 'Y'
OR 1_opt3_prev = 'Y'
OR 1_opt2_prev = 'Y'
OR l_opt1_prev = 'Y'
) then
l_cert_reqd='N'
RETURN 1 cert reqd
```

# Coverage Upper Limit

This formula type determines the upper bound on the benefit amount that a participant can elect as part of a compensation object.

#### **Contexts**

The following contexts are available:

- BUSINESS\_GROUP\_ID (ENTERPRISE\_ID)
- EFFECTIVE\_DATE
- HR\_ASSIGNMENT\_ID
- PGM\_ID
- PL\_ID
- PER\_IN\_LER\_ID
- LER\_ID
- BENEFIT\_RELATION\_ID
- PL\_TYP\_ID
- OPT\_ID
- ORGANIZATION\_ID
- ELIG\_PER\_ELCTBL\_CHC\_ID
- ENRT\_CTFN\_TYP\_CD

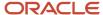

#### **Database Items**

Use only the following database items that are available to formulas of this type:

Database items based on person's assignment: HR\_ASSIGNMENT\_ID AND PERSON\_ID

# Input Variables

The following input variables are available:

#### Input variables table

| Input              | Data Type | Required | Description         |
|--------------------|-----------|----------|---------------------|
| BEN_IV_RT_STRT_DT  | Date      | N        | Rate start date     |
| BEN_IV_CVG_STRT_DT | Date      | N        | Coverage start date |

#### Return Variables

The following return variables are available to formulas of this type. Any name can be used for the return variable.

#### Return variables table

| Out Variable Name | Data Type | Remarks              |
|-------------------|-----------|----------------------|
| L_OUTPUT          | Number    | Coverage upper limit |

# Sample Formula 1:

FORMULA TYPE: Coverage Upper Limit

DEFAULT FOR CMP\_ASSIGNMENT\_SALARY\_ANNUAL\_AMOUNT is 0
1\_sal=CMP\_ASSIGNMENT\_SALARY\_ANNUAL\_AMOUNT
L\_MX\_CVG\_ALWD\_AMT = LEAST((5\*1\_sal),2000000)
RETURN L\_MX\_CVG\_ALWD\_AMT

# Rate Start Date

This formula type is used to derive the rate start date for the enrollment into the selected compensation object.

#### Contexts

The following contexts are available:

- BUSINESS\_GROUP\_ID (ENTERPRISE\_ID)
- EFFECTIVE\_DATE

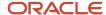

- HR\_ASSIGNMENT\_ID
- PGM\_ID
- PL\_ID
- PER\_IN\_LER\_ID
- PERSON ID
- LER\_ID
- BENEFIT\_RELATION\_ID
- ELIG\_PER\_ELCTBL\_CHC\_ID

#### **Database Items**

Use only the following database items that are available to formulas of this type:

Database items based on person's assignment: HR\_ASSIGNMENT\_ID AND PERSON\_ID

### Input Variables

Input variables are not available to formulas of this type.

#### Return Variables

The following return variables are available to formulas of this type. Any name can be used for the return variable.

#### Return variables table

| Out Variable Name | Data Type | Remarks                    |
|-------------------|-----------|----------------------------|
| L_OUTPUT          | Date      | Calculated rate start date |

# Sample Formula 1:

FORMULA TYPE: Rate Start Date

DESCRIPTION: For (New Hire) rate starts first-of-month after the enrollment end.

```
DEFAULT for PER_ASG_REL_ORIGINAL_DATE_OF_HIRE is '1951/01/01 00:00:00' (date)
l_enrt_perd_end = '1951/01/01 00:00:00' (date)
l_rt_strt_dt = '1951/01/01 00:00:00' (date)
l_hire_dt=PER_ASG_REL_ORIGINAL_DATE_OF_HIRE
l_enrt_perd_end = LAST_DAY(ADD_MONTHS(l_hire_dt,1))
l_rt_strt_dt = ADD_DAYS(l_enrt_perd_end,1)
return l_rt_strt_dt
```

### Sample Formula 2:

FORMULA TYPE: Rate Start Date

```
DEFAULT for PER_ASG_REL_ACTUAL_TERMINATION_DATE is '1951/01/01 00:00:00' (date)

l_strt_dt = '1951/01/01 00:00:00' (date)

l_fc_dt = '1951/01/01 00:00:00' (date)

l_term_dt = PER_ASG_REL_ACTUAL_TERMINATION_DATE
```

```
1_fc_dt = ADD_DAYS(LAST_DAY(ADD_MONTHS(l_term_dt,1)),1)
RETURN 1_fc_dt
```

# **Enrollment Coverage Start Date**

This formula type is used to derive the enrollment coverage start date.

#### Contexts

The following contexts are available:

- BUSINESS\_GROUP\_ID (ENTERPRISE\_ID)
- EFFECTIVE\_DATE
- HR\_ASSIGNMENT\_ID
- PGM\_ID
- PL\_ID
- PL\_TYP\_ID
- OPT\_ID
- PER\_IN\_LER\_ID
- PERSON\_ID
- LER\_ID
- BENEFIT\_RELATION\_ID
- ELIG\_PER\_ELCTBL\_CHC\_ID
- ORGANIZATION\_ID

#### **Database Items**

Use only the following database items that are available to formulas of this type:

Database items based on person's assignment: HR\_ASSIGNMENT\_ID AND PERSON\_ID

#### Input Variables

Input variables are not available to formulas of this type.

#### Return Variables

The following return variables are available to formulas of this type. Any name can be used for the return variable.

#### Return variables table

| Out Variable Name | Data Type | Remarks                                   |
|-------------------|-----------|-------------------------------------------|
| L_OUTPUT          | Date      | Calculated enrollment coverage start date |

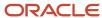

### Sample Formula 1:

Formula Type: Enrollment Coverage Start Date

DESCRIPTION: For (New Hire) hired between 1 and 15 of the month, coverage starts (FONM), and those between 15 and 30/31 coverage starts First of the month following next month

```
l_eff_date =GET_CONTEXT(EFFECTIVE_DATE, to_date('1951/01/01 00:00:00'))
l_rt_start_dt='1951/12/31 00:00:00'(date)
l_day = to_num(to_char(l_eff_date,'DD'))
If l_day >=1 and l_day <=15 THEN
(
l_rt_start_dt = ADD_DAYS(LAST_DAY(l_eff_date),1)
)
ELSE
(
l_rt_start_dt = ADD_MONTHS(ADD_DAYS(LAST_DAY(l_eff_date),1),1)
)
Return l_rt_start_dt</pre>
```

### Sample Formula 2:

FORMULA TYPE: Enrollment Coverage Start Date

DESCRIPTION: Coverage starts (life date + 1) in a (Death of Dependent) life event.

```
DEFAULT FOR BEN_LER_NAME IS 'NA'
DEFAULT FOR BEN_PIL_LF_DT is '1951/01/01 00:00:00' (date)

1_ler_name = BEN_LER_NAME

1_lf_dt = BEN_PIL_LF_DT

1_cvg_strt_dt = '1951/01/01 00:00:00' (date)

IF 1_ler_name = 'Death of Dependent'

THEN

(
1_cvg_strt_dt = ADD_DAYS(1_lf_dt,1)
)

RETURN 1 cvg strt dt
```

# Default to Assign Pending Action

This formula type is used to identify an interim choice in case of a suspension.

#### **Contexts**

The following contexts are available:

- BUSINESS\_GROUP\_ID (ENTERPRISE\_ID)
- EFFECTIVE\_DATE
- HR\_ASSIGNMENT\_ID
- PGM\_ID
- PL\_ID
- PL\_TYP\_ID
- OPT ID

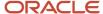

- PERSON\_ID
- LER\_ID
- BENEFIT\_RELATION\_ID
- ELIG\_PER\_ELCTBL\_CHC\_ID
- ORGANIZATION\_ID

#### **Database Items**

Use only the following database items that are available to formulas of this type:

Database items based on person's assignment: HR\_ASSIGNMENT\_ID AND PERSON\_ID

# Input Variables

Input variables are available to formulas of this type.

#### Input variables table

| Input                        | Data Type | Required | Description                               |
|------------------------------|-----------|----------|-------------------------------------------|
| BEN_PEN_IV_PRTT_ENRT_RSLT_ID | Number    | N        | Result ID of the choice that is suspended |

#### Return Variables

The formula can return either:

- Interim code
- · Interim choice
- · Amount corresponding to the coverage along with an interim electable choice

Please see samples for illustration.

#### Return variables table

| Out Variable Name | Data Type | Remarks                                                      |
|-------------------|-----------|--------------------------------------------------------------|
| L_OUTPUT          | Character | Interim code which can be used arrive at the interim choice. |
|                   |           | Possible values are listed below.                            |
|                   |           | CDND : Current - default; new - default                      |
|                   |           | CDNL : Current - default; new - next lower                   |
|                   |           | CDNM : Current - default; new - minimum                      |
|                   |           | CDNN : Current - default; new - nothing                      |
|                   |           | CLND : Current - next lower; new - default                   |

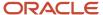

| Out Variable Name | Data Type | Remarks                                       |
|-------------------|-----------|-----------------------------------------------|
|                   |           | CLNL : Current - next lower; new - next lower |
|                   |           | CLNM : Current - next lower; new - minimum    |
|                   |           | CLNN : Current - next Lower, new - nothing    |
|                   |           | CMND : Current - minimum; new - apply default |
|                   |           | CMNL : Current - minimum; new - next lower    |
|                   |           | CMNM : Current - minimum; new - minimum       |
|                   |           | CMNN : Current - minimum, new - nothing       |
|                   |           | CNND : Current - nothing; new - default       |
|                   |           | CNNL : Current - nothing; new - next lower    |
|                   |           | CNNM : Current - nothing; new - minimum       |
|                   |           | CNNN : Current - nothing; new - nothing       |
|                   |           | CSND : Current - same; new - default          |
|                   |           | CSNL : Current - same; new - next lower       |
|                   |           | CSNM : Current - same; new - minimum          |
|                   |           | CSNN : Current - same; new – nothing          |
|                   |           |                                               |
| L_BNFT_AMOUNT     | NUMBER    | Benefit amount                                |
| L_EPE_ID          | NUMBER    | Electable choice                              |

### Sample Formula 1:

Formula Name: STU\_DEFAULT\_TO\_ASSIGN\_PENDING\_ACTION

Formula Type: Default to Assign Pending Action

```
DEFAULT_DATA_VALUE FOR BEN_EXT_RSLT_BNFT_AMT is 0
DEFAULT DATA VALUE FOR BEN_EXT_RSLT_PER_IN_LER_ID is 0
DEFAULT DATA_VALUE FOR BEN_EXT_RSLT_PRTT_ENRT_RSLT_ID is 0
DEFAULT DATA VALUE FOR BEN EXT RSLT PL NAME is 'NA'
1 eff dt = GET CONTEXT(EFFECTIVE DATE,'1900/01/01 00:00:00'(date))
1_bnft_amt_num_o=0
l_bnft_amt_num_n=0
1_pil_o=0
1_pi1_n=0
1_prtt_o=0
1_prtt_n=0
l_pndg_actn='CLNL'
1 debug='NA'
/* main() */
/* get the old benefit amount and pil */
l eff dt=add days(l eff dt,-1)
l debug=ESS LOG WRITE(' l eff dt: '||to char(l eff dt))
1_debug=ESS_LOG_WRITE(' l_iv_pil: '||to_char(l_iv_pil))
CHANGE_CONTEXTS (EFFECTIVE_DATE=1_eff_dt)
```

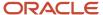

```
while (BEN_EXT_RSLT_PL_NAME.exists(i) )
loop
(
if (BEN_EXT_RSLT_PL_NAME[i] = 'STU3_Stuller Supplemental Life - Employee')
then
l bnft amt num o=BEN EXT RSLT BNFT AMT[i]
1_pil_o=BEN_EXT_RSLT_PER_IN_LER_ID[i]
1 prtt o=BEN EXT RSLT PRTT ENRT RSLT ID[i]
) /* end if */
i=i+1 /* increment loop counter */
) /* end loop */
) /* end change contexts*/
1_debug=ESS_LOG_WRITE(' l_bnft_amt_num_o: '||to_char(l_bnft_amt_num_o))
1_debug=ESS_LOG_WRITE(' l_pil_o: '||to_char(l_pil_o))
1_debug=ESS_LOG_WRITE(' 1_prtt_o: '||to_char(1_prtt_o))
/* get the new benefit amount and pil */
1 eff dt=add days(1 eff dt,90)
1 debug=ESS LOG WRITE(' 1 eff dt: '||to char(1 eff dt))
i=1
CHANGE_CONTEXTS (EFFECTIVE_DATE=1_eff_dt)
while (BEN_EXT_RSLT_PL_NAME.exists(i) )
loop
(
if (BEN_EXT_RSLT_PL_NAME[i] = 'STU3_Stuller Supplemental Life - Employee')
then
1_bnft_amt_num_n=BEN_EXT_RSLT_BNFT_AMT[i]
1 pil n=BEN EXT RSLT PER IN LER ID[i]
1 prtt n=BEN EXT RSLT PRTT ENRT RSLT ID[i]
) /* end if */
i=i+1 /* increment loop counter */
) /* end loop */
) /* end change contexts*/
1_debug=ESS_LOG_WRITE(' 1_bnft_amt_num_n: '||to_char(1_bnft_amt_num_n))
1_debug=ESS_LOG_WRITE(' l_pil_n: '||to_char(l_pil_n))
1_debug=ESS_LOG_WRITE(' l_prtt_n: '||to_char(l_prtt_n))
/* conditional logic */
if ( (1 bnft amt num o > 150000)
and (1 bnft amt num n > 150000)
) then
if ( l_pil_o <> l_iv_pil ) then
(l_pndg_actn = 'CLNL')
(1_pndg_actn = 'CSENLNNL')
else if ( (1 bnft amt num o < 150000)
and (1_bnft_amt_num_n > 150000)
) then
l pndg actn = 'CLNL'
return l_pndg_actn
```

### Sample Formula 2:

FORMULA Name: MMO\_INTERIM\_RULE1

FORMULA TYPE: Default to Assign Pending Action

```
DEFAULT_DATA_VALUE FOR BEN_EPE_ELIG_PER_ELCTBL_CHC_ID_NN is 0
DEFAULT_DATA_VALUE FOR BEN_EPE_PL_NAME_TN is 'NA'
DEFAULT_DATA_VALUE FOR BEN_EPE_OPT_NAME_TN is 'NA'
```

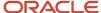

```
/* initialization */
L_ELIG_PER_ELCTBL_CHC_ID=345
i=1
/*main()*/
while (BEN_EPE_ELIG_PER_ELCTBL_CHC_ID_NN.exists(i)) loop
(
if ( (BEN_EPE_PL_NAME_TN[i] = 'MMO_SUPP_LIFE_P')
and (BEN_EPE_OPT_NAME_TN[i] = 'MMO_GUARANTEE_ISSUE' )
)
then
( L_ELIG_PER_ELCTBL_CHC_ID = BEN_EPE_ELIG_PER_ELCTBL_CHC_ID_NN[i]
)
/* increment the counter */
i=i+1
) /* end loop */
return L_ELIG_PER_ELCTBL_CHC_ID
```

#### Sample Formula 3:

FORMULA NAME: AGIOS\_SUPP\_EMP\_LIFE\_INTERIM\_LIMIT\_FF

FORMULA TYPE: Default to Assign Pending Action

DESCRIPTION: Validates the Employee supplemental life increases for Increment without a certification as long as the increase does not exceed the guaranteed issue.

```
DEFAULT FOR BEN PIL LF EVT OCRD DT is '1951/01/01 00:00:00' (date)
DEFAULT DATA VALUE FOR BEN EPE ELIG PER ELCTBL CHC ID NN is 0
DEFAULT DATA VALUE FOR BEN EPE PL NAME TN is 'WAIVE'
DEFAULT DATA VALUE FOR BEN EPE CRNTLY ENRD FLAG TN is
DEFAULT DATA VALUE FOR BEN EPE CVRD FLAG TN is 'N'
DEFAULT DATA VALUE FOR BEN EPE INTERIM FLAG TN is 'N
DEFAULT DATA VALUE FOR BEN EPE OPT NAME TN is 'NA'
DEFAULT_DATA_VALUE FOR BEN_EPE_ELCTBL_FLAG_TN is 'NA'
DEFAULT DATA VALUE FOR PER HIST ASG ASSIGNMENT ID is 0
DEFAULT DATA VALUE FOR PER HIST ASG EFFECTIVE START DATE is '1951/01/01 00:00:00' (date)
DEFAULT DATA VALUE FOR PER HIST ASG EFFECTIVE END DATE is '1951/01/01 00:00:00'(date)
DEFAULT DATA VALUE FOR PER HIST ASG ASSIGNMENT TYPE is 'NA'
DEFAULT DATA VALUE FOR PER HIST ASG STATUS TYPE is 'NA'
DEFAULT DATA VALUE FOR PER HIST ASG PRIMARY FLAG is 'NA'
DEFAULT_DATA_VALUE FOR PER_HIST_ASG_EFFECTIVE_LATEST_CHANGE is 'NA'
Default for 1 sal amount is 0
Default for 1 sal fctr is 0
Default for 1 max is 0
default for 1 enrld flag is 'Y'
L MN CVG RQD AMT = 0 /*Minimum coverage amount*/
L_MX_CVG_ALWD_AMT = 150000 /*Maximum coverage amount*/
L MX CVG INCR ALWD AMT = 50000 /*Maximum coverage increment*/
L MX CVG INCR WCF ALWD AMT = 500000 /*Maximum coverage increment with certification*/
L MX CVG WCFN AMT = 500000 /*Maximum coverage amount with certification*/
1 prev enrld amt = '0'
1 prev enrld amt1 = '0'
l_prev_enrld_amt_num1 = 0
1 curr enrld amt = '0'
l_curr_enrld_amt_num1 = 0
1_new_effective_date = '1951/01/01 00:00:00' (date)
l actual eff date = '1951/01/01 00:00:00' (date)
1_asg_id=1234
l_sal_amount=0
l_sal_fctr=0
1 \text{ max} = 500000
1 sal amount1=BEN FN GET CHAR VALUE(
'CMP SALARY'
, 'SALARY AMOUNT'
```

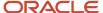

```
1_sal_fctr1=BEN_FN_GET_CHAR_VALUE(
'CMP SALARY'
, 'SALARY_ANNUALIZATION_FACTOR'
IF l_sal_amount1 <> 'NO_DATA_FOUND' AND l_sal_amount1 <> ' ' AND l_sal_amount1 <> 'N'
THEN
l_sal_amount=to_num(l_sal_amount1)
ELSE
(
1_sal_amount = 0
)
IF l_sal_fctr1 <> 'NO_DATA_FOUND' AND l_sal_fctr1 <> ' ' AND l_sal_fctr1 <> 'N'
l_sal_fctr=to_num(l_sal_fctr1)
ELSE
(
1 sal fctr=0
IF ( 5 * 1_sal_amount * 1_sal_fctr ) > 500000
L_MX_CVG_ALWD_AMT = 500000
ELSE
L MX CVG ALWD AMT = trunc((5*1 sal amount * 1 sal fctr)/10000)*10000
l_actual_eff_date = GET_CONTEXT(EFFECTIVE_DATE, to_date('1951/01/01 00:00:00'))
1_new_effective_date = ADD_DAYS (l_actual_eff_date, - 1)
1_log_data = ESS_LOG_WRITE ('Start of the formula after initial ')
ret = HR TRACE('Start Debugging AGIOS SUPP EMP LIFE INTERIM LIMIT FF')
/* get Previous Coverage Amount - Change the contexts since coverage is starting as of the processing end
date */
CHANGE CONTEXTS (EFFECTIVE DATE = 1 new effective date )
l enrld amt1 = ben fn get char value( 'BEN PRTT ENRT RSLT'
, 'BNFT_AMT'
, 'Supplemental Employee Life'
,'Elected'
l_enrld_flag = ben_fn_get_char_value(
BEN PRTT_ENRT_RSLT'
, 'ENROLLED'
, 'Supplemental Employee Life'
,'Elected')
1 log data = ESS LOG WRITE (' Previous Supp Life Insured Coverage Amount :' ||1 enrld amt1)
IF (1 enrld amt1 <> ' ' AND 1 enrld amt1 <> 'NO DATA FOUND' AND 1 enrld amt1 <> 'N')
THEN
l_prev_enrld_amt_num1 = to_number(l_enrld_amt1)
)
ELSE
l_prev_enrld_amt_num1 = 0
1 log data = ESS LOG WRITE (' Previous Supp Life Insured Coverage Amount 1 prev enrld amt num1: ' ||
to_char(l_prev_enrld_amt_num1))
1 new effective date = GET CONTEXT(EFFECTIVE DATE, to date('1951/01/01 00:00:00'))
CHANGE CONTEXTS (EFFECTIVE DATE = ADD DAYS (1 new_effective_date, 120))
```

```
l_curr_enrld_amt1 = ben_fn_get_char_value( 'BEN_PRTT_ENRT_RSLT'
, 'BNFT_AMT'
,'Supplemental Employee Life'
,'Elected'
1 enrld_flag = ben_fn_get_char_value(
'BEN PRTT ENRT RSLT'
, 'ENROLLED'
, 'Supplemental Employee Life'
, 'Elected')
1 log data = ESS LOG WRITE (' Current Supp Life Insured Coverage Amount :' ||1 curr enrld amt1)
IF (l_curr_enrld_amt1 <> ' ' AND l_curr_enrld_amt1 <> 'NO_DATA_FOUND' AND l_curr_enrld_amt1 <> 'N')
THEN
(
l_curr_enrld_amt_num1 = to_number(l_prev_enrld_amt1)
ELSE
l curr enrld amt num1 = 0
)
/* reasign 1 to i */
i=1
l asg id = GET CONTEXT(HR ASSIGNMENT ID,1)
CHANGE_CONTEXTS (HR_ASSIGNMENT_ID=l_asg_id)
while (BEN_EPE_ELIG_PER_ELCTBL_CHC_ID_NN.exists(i)) loop
if ( (BEN_EPE_PL_NAME_TN[i]='Supplemental Employee Life')
and (BEN_EPE_OPT_NAME_TN[i]='Elected')
and (BEN EPE ELCTBL FLAG TN[i]='Y')
) then
(
/* this will hold the choice id of the (elected) option */
1_elig_per_elctbl_chc_id = BEN_EPE_ELIG_PER_ELCTBL_CHC_ID_NN[i]
)
i=i+1
)
if (1 curr enrld amt num1 > 150000)
then
if (1 prev enrld amt num1 < 100000) then
1 \text{ b bnft amt} = 150000
else if (l_prev_enrld_amt_num1 > 100000) then
l b bnft amt = l prev enrld amt num1
else if (1 curr enrld amt num1<150000) then
if (l_prev_enrld_amt_num1>100000) then
l_b_bnft_amt = l_curr_enrld_amt_num1
else if (l_prev_enrld_amt_num1<100000) then
1 b bnft amt = 150000
return l_b_bnft_amt,l_elig_per_elctbl_chc_id
```

# Extra Input

This formula type is used to pass an extra value to the payroll element which is linked to the standard rate.

#### Contexts

The following contexts are available:

- BUSINESS\_GROUP\_ID (ENTERPRISE\_ID)
- EFFECTIVE\_DATE
- HR\_ASSIGNMENT\_ID
- PGM\_ID
- PL\_ID
- PL\_TYP\_ID
- OPT\_ID
- PERSON\_ID
- LER\_ID
- BENEFIT\_RELATION\_ID
- ACTY\_BASE\_RT\_ID
- ORGANIZATION\_ID

#### **Database Items**

Use only the following database items that are available to formulas of this type:

Database items based on person's assignment: HR\_ASSIGNMENT\_ID AND PERSON\_ID

#### Input Variables

Input variables are not available to formulas of this type.

#### Return Variables

The following return variables are available to formulas of this type. Any name can be used for the return variable.

#### Sample Formula 1:

| Out Variable Name | Data Type        | Remarks                                                                                                    |
|-------------------|------------------|----------------------------------------------------------------------------------------------------|
| L_OUTPUT          | Number/Character | Return a number/character value depending on the data type of the corresponding payroll element's input value |

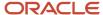

### Sample Formula 1:

FORMULA TYPE: Extra Input

DESCRIPTION: Formula to get the Medical Care Reimbursement Coverage amount

```
P_ENRLD_BNFT_AMT = 0
l_bnft_amt_char = '0'
1_lf_evt_dt_char = ben_fn_get_char_value('BEN_PER_IN_LER'
,'LF EVT OCRD DT'
, 'BENEFIT_RELATION_NAME'
,'DFLT')
1 lf evt dt = to date(l lf evt dt char)
1_pay_perd_end_date = TO_DATE(BEN_FN_GET_CHAR_VALUE( 'PAY_TIME_PERIODS'
, 'START DATE'
,l_lf_evt_dt_char
CHANGE_CONTEXTS (EFFECTIVE_DATE = 1_pay_perd_end_date)
1 bnft amt char = ben fn get char value('BEN PRTT ENRT RSLT'
, 'BNFT AMT'
,'Medical Care Reimbursement'
,'Coverage'
IF (1 bnft_amt_char <> 'N' AND 1 bnft_amt_char <> 'NO_DATA_FOUND' AND 1 bnft_amt_char <> ' ')
THEN
P ENRLD BNFT AMT = TO NUMBER(1 bnft amt char)
Return P_ENRLD_BNFT_AMT
```

### Sample Formula 2:

FORMULA TYPE: Extra Input

**DESCRIPTION**: Get HSA Coverage Amount

```
COVERAGE_AMT = 0
1_eff_dt = GET_CONTEXT(EFFECTIVE_DATE, to_date('1951/01/01 00:00:00'))
CHANGE_CONTEXTS(EFFECTIVE_DATE=1_eff_dt)
(
1_cvg_amt_char = ben_fn_get_char_value('BEN_PRTT_ENRT_RSLT'
, 'BNFT_AMT'
, 'Health Savings Account'
, 'Elect')
) /* end change contexts */
if (1_cvg_amt_char <> 'NO_DATA_FOUND' AND 1_cvg_amt_char <> 'N' AND 1_cvg_amt_char <> '')
then
(
COVERAGE_AMT = to_number(1_cvg_amt_char)
) else
(
COVERAGE_AMT = 0
)
return COVERAGE_AMT
```

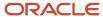

# Common Mistakes in Formulas

Here are some common mistakes that occur while using formulas:

# Sample 1

```
CHANGE_CONTEXTS(EFFECTIVE_DATE = I_eff_date)

(
WHILE PER_EXT_CONT_CONTACT_TYPE.exists(i)
LOOP
(
IF (PER_EXT_CONT_PER_PERSON_ID[i] = CON_PERSON_ID) AND
( PER_EXT_CONT_CONTACT_TYPE[i]='C AND
( PER_ASG_ADD_REGION2 = 'NJ' or upper(PER_ASG_ADD_REGION2) = 'NEW JERSEY') AND
( MONTHS_BETWEEN(I_If_evt_ocrd_dt, PER_EXT_CONT_DATE_OF_BIRTH[i])) < 372 THEN
( ELIGIBLE = 'Y' )

i=i+1 2

)
RETURN INELIGIBLE 3
```

| Callout | Description                                                                                                    |
|---------|----------------------------------------------------------------------------------------------------|
| 1       | Ensure that you include all the relevant DB items within the change context scope. Not including them within the changed scope leads to inconsistent results. |
| 2       | Ensure that you increment or initialize the index                                                                                                    |
| 3       | Ensure that you enter correct return variable names for certain formula types instead of specific variable names.                                             |

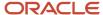

# Sample 2

```
DEFAULT FOR | orgn| enrt_dtis '2012/03/01 00:00:00'(date)
DEFAULT FOR | return_value is -9
DEFAULT FOR pay_periods_per_period is 999

| _bnft_amt_number = 0
| _orgn|_enrt_dt_char = ben_fn_get_char_value('BEN_PRTT_ENRT_RSLT','ORGNL_ENRT_DT','Health Care FSA', 'Annual Goal Amount')

| _bnft_amt_char = ben_fn_get_char_value('BEN_PRTT_ENRT_RSLT','BNFT_AMT','Health Care FSA', 'Annual Goal Amount')

| if | _bnft_amt_char <> 'N' then
( | _lbnft_amt_number = to_number(| bnft_amt_char))
| if (| orgn|_enrt_dt_char <> 'N' AND | orgn|_enrt_dt_char <> ' ') then
( | lorgn|_enrt_dt = to_date(| orgn|_enrt_dt_char))
| else
| (| orgn|_enrt_dt = to_date('2012/03/01 00:00:00'))
```

#### Mistake description

| Callout | Description                                                                                                    |
|---------|----------------------------------------------------------------------------------------------------|
| 1       | Benefits funtions returns amounts and dates in character format. Ensure that you convert values to date and numbers. |

# Sample 3

```
WHILE BEN_PEN_PL_NAME_TN.exists(i)
LOOP
   IF(BEN_PEN_PL_NAME_TN[i] = 'Health Savings Account'
   OR BEN_PEN_PL_NAME_TN[i] = 'Health Care Flexible Spending Account'
   OR BEN_PEN_PL_NAME_TN[i] = 'Dependent Care Flexible Spending Account')
     I_orgnl_enrt_dt_char = BEN_FN_GET_CHAR_VALUE('BEN_PRTT_ENRT_RSLT',
                            'ORGNL_ENRT_DT',
                            BEN_PEN_PL_NAME_TN[i],
                            'ENROLLED')
     I_bnft_amt_char = ben_fn_get_char_value('BEN_PRTT_ENRT_RSLT',
                          'BNFT_AMT',
                          BEN_PEN_PL_NAME_TN[i],
                          'ENROLLED')
| = | + 1
*** Below 3 statements can well fetch you the above details without using the formula functions
I_bnft_amt=BEN_PEN_BNFT_AMT_NN[j]
I_enrt_cvg_strt_dt=BEN_PEN_ENRT_CVG_STRT_DT_DN[j]
I_ori_enrt_cvg_strt_dt=BEN_PEN_ORGNL_ENRT_DT_DN[j]
```

#### Mistake description

| Callout | Description                                                                                                    |
|---------|----------------------------------------------------------------------------------------------------|
| 1       | When you use array DB items, you need not use the below functions, as the array DB items allow you to access other enrollment details like original enrollment dates and, benefit amounts. |

# Sample 4

- default for PER\_ASG\_COUNTRY\_OF\_BIRTH is 'XX'
- default for PER ASG JOB NAME is 'ABC'
- DEFAULT FOR CMP\_ASSIGNMENT\_SALARY\_AMOUNT IS 0
- DEFAULT FOR CMP\_ASSIGNMENT\_SALARY\_ANNUALIZATION\_FACTOR IS 0
  - I\_effective\_date = GET\_CONTEXT(EFFECTIVE\_DATE, to\_date('1951/01/01 00:00:00'))
    - I\_cntry = PER\_ASG\_COUNTRY\_OF\_BIRTH
    - I\_job = PER\_ASG\_JOB\_NAME
    - if ( I\_cntry <> 'US' and I\_job = 'Content Writer' ) then
    - (WAIT PERD VAL = 6
    - WAIT\_PERD\_UOM = 'MO')
    - Else
    - (WAIT\_PERD\_VAL = 1
    - WAIT\_PERD\_UOM = 'MO')
    - •
    - return WAIT\_PERD\_VAL, WAIT\_PERD\_UOM

| Callout | Description                                                                                                    |
|---------|----------------------------------------------------------------------------------------------------|
| 1       | Ensure tht you don't have unsused DB items and varables in your formula. They can throw errors at run time, requiring you to recompile formulas. |
| 2       | Use canonical date formats while initializing date variables to avoid date format related errors at runtime.                                     |

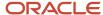

# Sample 5

#### Formula type = Post election edit rule

| Callout | Description                                                                                                    |
|---------|----------------------------------------------------------------------------------------------------|
| 1       | DB items don't return enrolled plan or option names when enrollments begin from a later date in future due to first of next month or other similar coverage codes. |
| 2       | Manipulate the effective date as per your needs and enclose the above WHILE loop within the change context call.                                                   |

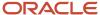

### Sample 6

```
Formula type = Extract Rule
   Formula Name = GET COMM VAL
   _____
Default for BEN_PBB_VAL is 0
   l_val = 0
   CHANGE CONTEXTS(BUSINESS GROUP ID = 1)
   CHANGE_CONTEXTS(BNFTS_BAL_ID = 3001)
    I_val = BEN_PBB_VAL
   return l_val
   Formula type = Coverage Amount Calculation
   Formula Name = calc_coverage_val
   _____
   I \text{ cvg} = 100
   I value = 0
if IS_EXECUTABLE('GET_COMM_VAL') then
   SET INPUT('BUSINESS GROUP ID', 1)
   SET_INPUT('EFFECTIVE_DATE', GET_CONTEXT(EFFECTIVE_DATE,to_date('2013/01/01
   12:00:00','YYYY/MM/DD HH24:MI:SS')) )
SET_INPUT('HR_ASSIGNMENT_ID', GET_CONTEXT(HR_ASSIGNMENT_ID, -1))
   EXECUTE ('GET_COMM_VAL')
   l_value = GET_OUTPUT('l_val', 120)
   l_cvg = l_cvg + l_value
   return | cvg
```

| Callout | Description                                                                                                    |
|---------|----------------------------------------------------------------------------------------------------|
| 1       | DB items are available for formulas based on data partitioning and formula context usages. So not all formulas can access all DB items. In this example, BEN_PBB_VAL DB item is not available to coverage calculation formula type. We recommend that you use Enterprise level formulas within Benefits. Don't set LDG while creating formulas. |
| 2       | Ensure that the called function is executable before you call the function.                                                                                                    |
| 3       | Use the extract rule which has access to BEN_PBB_VAL DB item.                                                                                                    |

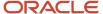

# Formula Debugging and Troubleshooting

You need to place the following debug statements as necessary:

# Formula Debugging

```
DEFAULTFOR CMP_ASSIGNMENT_SALARY_AMOUNT IS O

DEFAULTFOR CMP_ASSIGNMENT_SALARY_ANNUALIZATION_FACTOR IS O

L_MX_CVG_ROD_AMT=0

L_MX_CVG_WCFN_AMT=300000

L_MX_CVG_INCR_ALWD_AMT=10000

L_MX_CVG_INCR_WCF_ALWD_AMT=10000

L_MX_CVG_INCR_WCF_ALWD_AMT=10000

L_MX_CVG_INCR_WCF_ALWD_AMT=10000

L_MX_CVG_INCR_WCF_ALWD_AMT=10000

L_MX_CVG_INCR_WCF_ALWD_AMT=10000

L_MX_CVG_INCR_WCF_ALWD_AMT=10000

L_MX_CVG_INCR_WCF_ALWD_AMT=10000

L_MX_CVG_INCR_WCF_ALWD_AMT=10000

L_MX_CVG_INCR_WCF_ALWD_AMT=10000

L_MX_CVG_ALWD_AMT=3*CMP_ASSIGNMENT_SALARY_AMOUNT*CMP_ASSIGNMENT_SALARY_ANNUALIZATION_FACTOR}

L_MX_CVG_ALWD_AMT=3*CMP_ASSIGNMENT_SALARY_AMOUNT*CMP_ASSIGNMENT_SALARY_ANNUALIZATION_FACTOR}

L_MX_CVG_ALWD_AMT=3*CMP_ASSIGNMENT_SALARY_AMOUNT*CMP_ASSIGNMENT_SALARY_ANNUALIZATION_FACTOR}

L_log_data = ess_log_write('end ff debug: L_MX_CVG_ALWD_AMT'|| to_char(L_MX_CVG_ALWD_AMT))

ret = HR_TRACE ('end ff debug: L_MX_CVG_ALWD_AMT'|| to_char(L_MX_CVG_ALWD_AMT))

Return L_MN_CVG_ROD_AMT, L_MX_CVG_ALWD_AMT, L_MX_CVG_WCFN_AMT, L_MX_CVG_INCR_ALWD_AMT, L_MX_CVG_INCR_WCF_ALWD_AMT
```

Note: The log files that the benefits batch jobs create will have the above 2 statements printed in the log file which can be accessed from the Monitor requests UI.

# Formula Troubleshooting

If the formula doesn't return the correct values or if the end result is not as expected, then here's how you can diagnose the issue:

- 1. Test with the seeded codes first. You need to remove the formula before testing the seeded functionality.
- 2. Use hard coded Values and test a simple fast formula.
- 3. If you used any function, then replace them with hard coded values and test.
- 4. Trace the formula to gather details of the values passed.
- 5. If the above steps don't help you resolve the problem, then provide the results of the same for oracle to review.

While troubleshooting the formula, you need to ensure the following:

- 1. Don't delete a formula which has been attached to benefits plan design, especially after the plan design has been processed, and participants have been found eligible for the plan design.
- 2. Don't recreate the formula with the same name after deleting. It doesn't reinstate the older behaviour. You would face errors at runtime. Instead, edit the formula or create a new formula to replace the older one.

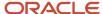

# Formula - FAQ

The following sections will provide you information about using formulas.

### How you use arrays within formulas

FORMULA Name: ELIG1

FORMULA TYPE: Participation and Rate Eligibility

```
Default for LOCATIONS is EMPTY_NUMBER_NUMBER

I=1

ELIGIBLE='N'
LOCATIONS[1]=1625
LOCATIONS[2]=1630

1_job_code=123 /* to be obtained from a database item */
WHILE (LOCATIONS.EXISTS(I)) LOOP
(
if (LOCATIONS[I] = 1_job_code) then
(ELIGIBLE='Y'
/* If found eligible you need not iterate */
EXIT
)
/* increment the counter*/
I=I+1
) /* end loop */
Return ELIGIBLE
```

### How you use User defined tables within benefits formulas

Formula Name: HRA\_ER\_CONTRIBUTION

Formula Type: Post Enrollment Rate Calculation

```
er_contribution = 0 hra_single_amt = 0 hra_family_amt = 0
BEN_TABLE = 'ORCL_GLOBAL_VALUES' BEN_TABLE_COLUMN = 'Global_Value' BEN_ROW_VALUE = 'HRA_SINGLE_AMT'
hra_single_amt = to_num(get_table_value ( BEN_TABLE, BEN_TABLE_COLUMN, BEN_ROW_VALUE))
/* determine medical plan option */
EE_only = ben_fn_get_char_value('BEN_PRTT_ENRT_RSLT', 'ENROLLED', 'Medical', 'Employee') EE_Waive =
ben_fn_get_char_value('BEN_PRTT_ENRT_RSLT', 'ENROLLED', 'Medical', 'Waive') /* Use the option from above
code to determine the ER contribution */ IF EE_Waive = 'Y' THEN
( er_contribution = 0 )
ELSE
( er_contribution = hra_single_amt )
l_result = er_contribution / 12
Return l_result
```

### How you use element entry values within benefits rates

FORMULA NAME: RT\_VALUE\_CALC

FORMULA TYPE: Rate Value Calculation

```
Default_data_value for ORCL_PP_ELEMENT_2_AMOUNT_ENTRY_VALUE is 0
Default for BEN_OPT_NAME is 'NA'
/* Initialization section */
i=1
1_val=0
```

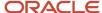

```
l_ret=0
if (ORCL_PP_ELEMENT_2_AMOUNT_ENTRY_VALUE.exists(i)) then (l_val=ORCL_PP_ELEMENT_2_AMOUNT_ENTRY_VALUE[i])
if (BEN_OPT_NAME='ACT_ZHRX_PLAN_1_EMP') then ( l_ret=750-l_val )
else if (BEN_OPT_NAME='ACT_ZHRX_PLAN_1_FAM' OR BEN_OPT_NAME='ACT_ZHRX_PLAN_1_CHILD') then ( l_ret=1500-l_val )
if (l_ret<0) then
( l_ret=0 )
return l_ret</pre>
```

# How you access pay periods within rate periodization rules to compute remaining contributions

FORMULA NAME: RT\_PERIOD\_CALC

FORMULA TYPE: Rate Periodization Rule

```
Inputs are BEN IV CONVERT FROM (text), BEN IV CONVERT FROM VAL (text)
DEFAULT DATA VALUE FOR BEN_PEN_PL_NAME_TN is 'My-Default'
DEFAULT_DATA_VALUE FOR BEN_PEN_ENRT_CVG_STRT_DT_DN is '1951/01/01 0:00:00' (date)
DEFAULT_DATA_VALUE FOR BEN_PEN_ORGNL_ENRT_DT_DN is '1951/01/01 0:00:00' (date)
DEFAULT FOR BEN_YRP_START_DATE is '1951/01/01 0:00:00'(date) DEFAULT_DATA_VALUE FOR BEN_PEN_OPT_NAME_TN is
 'My-Default' DEFAULT DATA VALUE FOR BEN PEN BNFT AMT NN is 0
l_eff_date='1951/01/01 0:00:00' (date)
l_new_eff_date='1951/01/01 0:00:00' (date)
l enrt cvg strt dt='1951/01/01 0:00:00' (date)
l ori enrt cvg strt dt='1951/01/01 0:00:00' (date)
l_chk_date='1951/01/01 0:00:00' (date)
l_yr_perd_st_date='1951/01/01 0:00:00' (date)
1_bnft_amt=0
1_prev_bnft_amt=0
1_prev_cntbn=0
DFND VAL=0
ANN VAL=0
CMCD VAL=0
i=1
i=1
l_total_tp_in_cal_year=1
1 pay perd totper rem=99
l_pay_cur_perd=1
/* input values */
1_iv_period=BEN_IV_CONVERT FROM
l_iv_val=to_number(BEN_IV_CONVERT_FROM_VAL)
/* change contexts for accomodating waiting period */
1_eff_date=GET_CONTEXT(EFFECTIVE_DATE, to_date('1951/01/01 0:00:00'))
1_eff_date=add_days(l_eff_date,30)
l new eff date=add days(last day(l eff date),1)
CHANGE CONTEXTS (EFFECTIVE DATE=1 new eff date)
(/* get the bnft amount and the enrt cvg strt date within this block */
while (BEN_PEN_PL_NAME_TN.exists(j)) loop
if ((BEN_PEN_PL_NAME_TN[j]='Dependent Care FSA') and (BEN_PEN_OPT_NAME_TN[j]='Annual Goal Amount')) then (
l bnft amt=BEN PEN BNFT AMT NN[j]
l enrt_cvg_strt_dt=BEN_PEN_ENRT_CVG_STRT_DT_DN[j] l ori_enrt_cvg_strt_dt=BEN_PEN_ORGNL_ENRT_DT_DN[j] )
j=j+1
) /*end loop plan option */
) /*end change contexts */
j=1
CHANGE CONTEXTS (EFFECTIVE DATE=1 new eff date-1)
(/* get the previous bnft amount within this block */
while (BEN PEN PL NAME TN.exists(j)) loop
if ((BEN_PEN_PL_NAME_TN[j]='Dependent Care FSA') and (BEN_PEN_OPT_NAME_TN[j]='Annual Goal Amount')) then (
l_prev_bnft_amt=BEN_PEN_BNFT_AMT_NN[j]
```

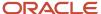

```
j=j+1
) /*end loop plan option */
) /*end change contexts */
IF (l_bnft_amt = 0 and l_iv_period = 'ANNUAL' ) THEN ( l_bnft_amt = l_iv_val)
/* check if enrolled earlier in same year */
IF (l_ori_enrt_cvg_strt_dt <= l_enrt_cvg_strt_dt) THEN ( l_chk_date = l_ori_enrt_cvg_strt_dt )
( l_chk_date = l_enrt_cvg_strt_dt )
/* substitute the program id in below clause to pick year period start date */ CHANGE CONTEXTS(PGM ID =
202,EFFECTIVE DATE=1 new eff date) (
1 yr perd st date = BEN YRP START DATE
/* If enrolled in prior year, use this year period start date */ IF ( l_chk_date < l_yr_perd_st_date ) THEN
l_chk_date = l_yr_perd_st_date
1_pay_cur_perd= to_number(BEN_FN_GET_CHAR_VALUE('PAY_TIME_PERIODS','PERIOD_NUM',' ','
 ','START_DATE',to_char(l_chk_date)))
1 total tp in cal year =
to number (BEN FN GET CHAR VALUE ('PAY TIME PERIODS', 'TOTAL TP IN CALENDAR YEAR', ' ', '
','START_DATE',to_char(l_chk_date)))
1 pay perd totper rem =1 total tp in cal year - 1 pay cur perd +1
IF (l_prev_bnft_amt <> 0 and l_bnft_amt <> l_prev_bnft_amt ) THEN
l_prev_cntbn = (l_prev_bnft_amt/l_total_tp_in_cal_year )*(l_pay_cur_perd - 1)
)
ELSE
l_prev_cntbn = 0
CMCD VAL = (1 bnft amt - 1 prev cntbn )/l pay perd totper rem DFND VAL = (CMCD VAL *
1 pay perd totper rem) /12 ANN VAL = 1 bnft amt
RETURN DFND_VAL, ANN_VAL, CMCD_VAL
```

### Associating HR actions to benefits life events

FORMULA NAME: New Hire Event

FORMULA TYPE: Person Changes Causes Life Event

# Accessing contacts or family member details to determine eligibility

FORMULA NAME: DPNT\_ELIG

FORMULA TYPE: Dependent eligibility

DEFAULT\_DATA\_VALUE for PER\_EXT\_CONT\_CONTACT\_TYPE is 'NA'

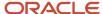

```
DEFAULT_DATA_VALUE FOR PER_EXT_CONT_DATE_OF_BIRTH IS '1951/01/01' (DATE)

DEFAULT_DATA_VALUE FOR PER_EXT_CONTACT_ATTRIBUTE1 IS 'NA' DEFAULT_DATA_VALUE FOR PER_EXT_CONT_SEX IS 'NA'

ELIGIBLE = 'N'

l_eff_dt = GET_CONTEXT(EFFECTIVE_DATE, to_date('1951/01/01 00:00:00'))

/* S - Spouse(female), 35 yrs age as of event date */

i=1

WHILE PER_EXT_CONT_CONTACT_TYPE.exists(i)

LOOP

(

IF (PER_EXT_CONT_CONTACT_TYPE[i]='S'

AND PER_EXT_CONT_ATTRIBUTE1[i] <> 'NA' AND PER_EXT_CONT_SEX[i] = 'F' ) AND (MONTHS_BETWEEN(l_eff_dt,
PER_EXT_CONT_DATE_OF_BIRTH[i])) < 4200

THEN

( ELIGIBLE = 'Y' )

i=i+1

)

RETURN ELIGIBLE
```

### How you access benefits data within HCM extracts

FORMULA NAME: ben\_ext\_rule

FORMULA TYPE: Extract rule

```
Default for 1_Val is 'XX'

DEFAULT_DATA_VALUE for BEN_PBG_BENEFIT_GROUP_NAME_TN is 'aa1'

default for i is 1

i=1

L_BG_ID = GET_CONTEXT(BUSINESS_GROUP_ID, 1)

L_EFF_DATE = GET_CONTEXT(EFFECTIVE_DATE, to_date('1951/01/01 00:00:00'))

L_PERSON_ID = GET_CONTEXT(PERSON_ID, 9999)

CHANGE_CONTEXTS(EFFECTIVE_DATE = L_EFF_DATE, BUSINESS_GROUP_ID = L_BG_ID, PERSON_ID = L_PERSON_ID)

(

while BEN_PBG_BENEFIT_GROUP_NAME_TN.exists(i) loop

(
1_Val=BEN_PBG_BENEFIT_GROUP_NAME_TN[i] i=i+1
)
)
return 1 Val
```

# **Appendix 1: Contexts**

Table below describes the different Benefits formula types available in Oracle Fusion V1, where they can be located in UI, and the various contexts available for each formula type. Please note that a lot of formula types which are available at the plan level would also be available at other levels like program, plan in program etc.

#### Formula types navigation table

| FORMULA_TYPE_NAME    | NAVIGATION DETAILS       | CONTEXT_NAME                       |
|----------------------|--------------------------|------------------------------------|
| Action Type Due Date | Certification train stop | BUSINESS_GROUP_ID ( ENTERPRISE_ID) |
|                      |                          | EFFECTIVE_DATE                     |
|                      |                          | ELIG_PER_ELCTBL_CHC_ID             |

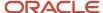

| FORMULA_TYPE_NAME           | NAVIGATION DETAILS                                                   | CONTEXT_NAME                       |
|-----------------------------|----------------------------------------------------------------------|------------------------------------|
|                             |                                                                      | HR_ASSIGNMENT_ID                   |
|                             |                                                                      | LER_ID                             |
|                             |                                                                      | OPT_ID                             |
|                             |                                                                      | ORGANIZATION_ID                    |
|                             |                                                                      | PERSON_ID                          |
|                             |                                                                      | PGM_ID                             |
|                             |                                                                      | PL_ID                              |
|                             |                                                                      | PL_TYP_ID                          |
| Age Calculation             | Plan Configuration > Manage Derived Factors >                        | BUSINESS_GROUP_ID ( ENTERPRISE_ID) |
|                             | Age tab                                                              | EFFECTIVE_DATE                     |
|                             |                                                                      | HR_ASSIGNMENT_ID                   |
|                             |                                                                      | LER_ID                             |
|                             |                                                                      | OPT_ID                             |
|                             |                                                                      | ORGANIZATION_ID                    |
|                             |                                                                      | PERSON_ID                          |
|                             |                                                                      | PGM_ID                             |
|                             |                                                                      | PL_ID                              |
|                             |                                                                      | PL_TYP_ID                          |
| Age Determination Date      | Plan Configuration > Derived Factors > Age tab                       | BNFTS_BAL_ID                       |
|                             |                                                                      | BUSINESS_GROUP_ID ( ENTERPRISE_ID) |
|                             |                                                                      | EFFECTIVE_DATE                     |
|                             |                                                                      | HR_ASSIGNMENT_ID                   |
|                             |                                                                      | LER_ID                             |
|                             |                                                                      | OPT_ID                             |
|                             |                                                                      | ORGANIZATION_ID                    |
|                             |                                                                      | PERSON_ID                          |
|                             |                                                                      | PGM_ID                             |
|                             |                                                                      | PL_ID                              |
|                             |                                                                      | PL_TYP_ID                          |
| Automatic Enrollment Method | Plan Configuration > Benefit Plan Details ><br>Enrollment train stop | BUSINESS_GROUP_ID ( ENTERPRISE_ID) |
|                             | Elifolitient train stop                                              | EFFECTIVE_DATE                     |

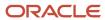

| FORMULA_TYPE_NAME                                          | NAVIGATION DETAILS                                                            | CONTEXT_NAME                       |
|------------------------------------------------------------|-------------------------------------------------------------------------------|------------------------------------|
|                                                            |                                                                               | ELIG_PER_ID                        |
|                                                            |                                                                               | HR_ASSIGNMENT_ID                   |
|                                                            |                                                                               | LER_ID                             |
|                                                            |                                                                               | OPT_ID                             |
|                                                            |                                                                               | ORGANIZATION_ID                    |
|                                                            |                                                                               | PERSON_ID                          |
|                                                            |                                                                               | PGM_ID                             |
|                                                            |                                                                               | PL_ID                              |
|                                                            |                                                                               | PL_TYP_ID                          |
| Beneficiary Certification Required                         | Plan Configuration > Benefit Plan Details > Dependent/ Beneficiary train stop | BUSINESS_GROUP_ID ( ENTERPRISE_ID) |
|                                                            |                                                                               | EFFECTIVE_DATE                     |
|                                                            |                                                                               | HR_ASSIGNMENT_ID                   |
|                                                            |                                                                               | LER_ID                             |
|                                                            |                                                                               | OPT_ID                             |
|                                                            |                                                                               | ORGANIZATION_ID                    |
|                                                            |                                                                               | PERSON_ID                          |
|                                                            |                                                                               | PGM_ID                             |
|                                                            |                                                                               | PL_ID                              |
|                                                            |                                                                               | PL_TYP_ID                          |
| Change Dependent Coverage Plan Configuration > BenefitPlan | Plan Configuration > BenefitPlan Details > Dependent/ Beneficiary train stop  | BUSINESS_GROUP_ID ( ENTERPRISE_ID) |
|                                                            | Dependently Denentially train stop                                            | EFFECTIVE_DATE                     |
|                                                            |                                                                               | HR_ASSIGNMENT_ID                   |
|                                                            |                                                                               | LER_ID                             |
|                                                            |                                                                               | OPT_ID                             |
|                                                            |                                                                               | ORGANIZATION_ID                    |
|                                                            |                                                                               | PERSON_ID                          |
|                                                            |                                                                               | PGM_ID                             |
|                                                            |                                                                               | PL_ID                              |
|                                                            |                                                                               | PL_TYP_ID                          |
| Compensation Calculation                                   | Plan Configuration > Derived Factors > Compensation tab                       | BUSINESS_GROUP_ID ( ENTERPRISE_ID) |

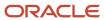

| FORMULA_TYPE_NAME               | NAVIGATION DETAILS                                                  | CONTEXT_NAME                       |
|---------------------------------|---------------------------------------------------------------------|------------------------------------|
|                                 |                                                                     | EFFECTIVE_DATE                     |
|                                 |                                                                     | HR_ASSIGNMENT_ID                   |
|                                 |                                                                     | LER_ID                             |
|                                 |                                                                     | OPT_ID                             |
|                                 |                                                                     | ORGANIZATION_ID                    |
|                                 |                                                                     | PERSON_ID                          |
|                                 |                                                                     | PGM_ID                             |
|                                 |                                                                     | PL_ID                              |
|                                 |                                                                     | PL_TYP_ID                          |
| Compensation Determination Date | Plan Configuration > Derived Factors >                              | BNFTS_BAL_ID                       |
|                                 | Compensation tab                                                    | BUSINESS_GROUP_ID ( ENTERPRISE_ID) |
|                                 |                                                                     | EFFECTIVE_DATE                     |
|                                 |                                                                     | HR_ASSIGNMENT_ID                   |
|                                 |                                                                     | LER_ID                             |
|                                 |                                                                     | OPT_ID                             |
|                                 |                                                                     | ORGANIZATION_ID                    |
|                                 |                                                                     | PAYROLL_ID                         |
|                                 |                                                                     | PERSON_ID                          |
|                                 |                                                                     | PGM_ID                             |
|                                 |                                                                     | PL_ID                              |
|                                 |                                                                     | PL_TYP_ID                          |
| Compensation Object Selection   | Evaluation and Reporting > Processes>                               | BUSINESS_GROUP_ID ( ENTERPRISE_ID) |
|                                 | Evaluate Life Event Participation > Comp object selection parameter | EFFECTIVE_DATE                     |
|                                 |                                                                     | LER_ID                             |
|                                 |                                                                     | OPT_ID                             |
|                                 |                                                                     | ORGANIZATION_ID                    |
|                                 |                                                                     | PERSON_ID                          |
|                                 |                                                                     | PGM_ID                             |
|                                 |                                                                     | PL_ID                              |
|                                 |                                                                     | PL_TYP_ID                          |
| Coverage Amount Calculation     | Plan Configuration > Benefit Plan coverage                          | BUSINESS_GROUP_ID (ENTERPRISE_ID)  |

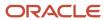

| FORMULA_TYPE_NAME    | NAVIGATION DETAILS                         | CONTEXT_NAME                      |
|----------------------|--------------------------------------------|-----------------------------------|
|                      |                                            | EFFECTIVE_DATE                    |
|                      |                                            | ELIG_PER_ELCTBL_CHC_ID            |
|                      |                                            | HR_ASSIGNMENT_ID                  |
|                      |                                            | LER_ID                            |
|                      |                                            | OPT_ID                            |
|                      |                                            | ORGANIZATION_ID                   |
|                      |                                            | PERSON_ID                         |
|                      |                                            | PGM_ID                            |
|                      |                                            | PL_ID                             |
|                      |                                            | PL_TYP_ID                         |
| Coverage Lower Limit | Plan Configuration > Benefit Plan Coverage | BUSINESS_GROUP_ID (ENTERPRISE_ID) |
|                      |                                            | EFFECTIVE_DATE                    |
|                      |                                            | ELIG_PER_ELCTBL_CHC_ID            |
|                      |                                            | HR_ASSIGNMENT_ID                  |
|                      |                                            | LER_ID                            |
|                      |                                            | OPT_ID                            |
|                      |                                            | ORGANIZATION_ID                   |
|                      |                                            | PERSON_ID                         |
|                      |                                            | PGM_ID                            |
|                      |                                            | PL_ID                             |
|                      |                                            | PL_TYP_ID                         |
|                      |                                            | BUSINESS_GROUP_ID (ENTERPRISE_ID) |
|                      |                                            | EFFECTIVE_DATE                    |
|                      |                                            | ELIG_PER_ELCTBL_CHC_ID            |
|                      |                                            | HR_ASSIGNMENT_ID                  |
|                      |                                            | LER_ID                            |
|                      |                                            | OPT_ID                            |
|                      |                                            | ORGANIZATION_ID                   |
|                      |                                            | PERSON_ID                         |
|                      |                                            | PGM_ID                            |
|                      |                                            | PL_ID                             |

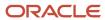

| FORMULA_TYPE_NAME                | NAVIGATION DETAILS                                                | CONTEXT_NAME                      |
|----------------------------------|-------------------------------------------------------------------|-----------------------------------|
|                                  |                                                                   | PL_TYP_ID                         |
| Default Enrollment               | Plan Configuration > Benefit Plan Details > Enrollment train stop | BUSINESS_GROUP_ID (ENTERPRISE_ID) |
|                                  |                                                                   | EFFECTIVE_DATE                    |
|                                  |                                                                   | ELIG_PER_ID                       |
|                                  |                                                                   | HR_ASSIGNMENT_ID                  |
|                                  |                                                                   | LER_ID                            |
|                                  |                                                                   | OPT_ID                            |
|                                  |                                                                   | ORGANIZATION_ID                   |
|                                  |                                                                   | PERSON_ID                         |
|                                  |                                                                   | PGM_ID                            |
|                                  |                                                                   | PL_ID                             |
|                                  |                                                                   | PL_TYP_ID                         |
| Default to Assign Pending Action | Plan Configuration > Benefit Plan Details >                       | BUSINESS_GROUP_ID (ENTERPRISE_ID) |
|                                  | Enrollment train stop                                             | EFFECTIVE_DATE                    |
|                                  |                                                                   | HR_ASSIGNMENT_ID                  |
|                                  |                                                                   | LER_ID                            |
|                                  |                                                                   | OPT_ID                            |
|                                  |                                                                   | ORGANIZATION_ID                   |
|                                  |                                                                   | PERSON_ID                         |
|                                  |                                                                   | PGM_ID                            |
|                                  |                                                                   | PL_ID                             |
|                                  |                                                                   | PL_TYP_ID                         |
| Dependent Certification Required | Plan Configuration > Benefit Plan Details >                       | BUSINESS_GROUP_ID (ENTERPRISE_ID) |
|                                  | Dependent / beneficiary train stop                                | EFFECTIVE_DATE                    |
|                                  |                                                                   | ELIG_PER_ELCTBL_CHC_ID            |
|                                  |                                                                   | HR_ASSIGNMENT_ID                  |
|                                  |                                                                   | LER_ID                            |
|                                  |                                                                   | OPT_ID                            |
|                                  |                                                                   | ORGANIZATION_ID                   |
|                                  |                                                                   | PERSON_ID                         |
|                                  |                                                                   | PGM_ID                            |

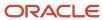

| FORMULA_TYPE_NAME           | NAVIGATION DETAILS                                                             | CONTEXT_NAME                       |
|-----------------------------|--------------------------------------------------------------------------------|------------------------------------|
|                             |                                                                                | PL_ID                              |
|                             |                                                                                | PL_TYP_ID                          |
| Dependent Coverage End Date | Plan Configuration > Benefit Plan Details >                                    | BUSINESS_GROUP_ID (ENTERPRISE_ID)  |
|                             | Dependent / beneficiary train stop                                             | EFFECTIVE_DATE                     |
|                             |                                                                                | HR_ASSIGNMENT_ID                   |
|                             |                                                                                | LER_ID                             |
|                             |                                                                                | OPT_ID                             |
|                             |                                                                                | ORGANIZATION_ID                    |
|                             |                                                                                | PERSON_ID                          |
|                             |                                                                                | PGM_ID                             |
|                             |                                                                                | PL_ID                              |
|                             |                                                                                | PL_TYP_ID                          |
|                             |                                                                                | BUSINESS_GROUP_ID (ENTERPRISE_ID)  |
|                             |                                                                                | EFFECTIVE_DATE                     |
|                             |                                                                                | HR_ASSIGNMENT_ID                   |
|                             |                                                                                | LER_ID                             |
|                             |                                                                                | OPT_ID                             |
|                             |                                                                                | ORGANIZATION_ID                    |
|                             |                                                                                | PERSON_ID                          |
|                             |                                                                                | PGM_ID                             |
|                             |                                                                                | PL_ID                              |
|                             |                                                                                | PL_TYP_ID                          |
| Dependent Eligibility       | Plan Configuration > Benefit Plan Details > Dependent / beneficiary train stop | BUSINESS_GROUP_ID ( ENTERPRISE_ID) |
|                             | Dependent / Denenciary train stop                                              | EFFECTIVE_DATE                     |
|                             |                                                                                | HR_ASSIGNMENT_ID                   |
|                             |                                                                                | LER_ID                             |
|                             |                                                                                | OPT_ID                             |
|                             |                                                                                | ORGANIZATION_ID                    |
|                             |                                                                                | PERSON_ID                          |
|                             |                                                                                | PGM_ID                             |
|                             |                                                                                | PL_ID                              |

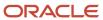

| FORMULA_TYPE_NAME                          | NAVIGATION DETAILS                          | CONTEXT_NAME                      |
|--------------------------------------------|---------------------------------------------|-----------------------------------|
|                                            |                                             | PL_TYP_ID                         |
| Element Type and Input Value Determination | Plan Configuration > Benefit Rates          | ACTY_BASE_RT_ID                   |
|                                            |                                             | BUSINESS_GROUP_ID (ENTERPRISE_ID) |
|                                            |                                             | EFFECTIVE_DATE                    |
|                                            |                                             | ELIG_PER_ELCTBL_CHC_ID            |
|                                            |                                             | HR_ASSIGNMENT_ID                  |
|                                            |                                             | LER_ID                            |
|                                            |                                             | OPT_ID                            |
|                                            |                                             | ORGANIZATION_ID                   |
|                                            |                                             | PERSON_ID                         |
|                                            |                                             | PGM_ID                            |
|                                            |                                             | PL_ID                             |
|                                            |                                             | PL_TYP_ID                         |
| Eligibility Access Calculation Rule        | Plan Configuration > Eligibility Profiles   | BUSINESS_GROUP_ID (ENTERPRISE_ID) |
|                                            |                                             | EFFECTIVE_DATE                    |
|                                            |                                             | HR_ASSIGNMENT_ID                  |
|                                            |                                             | LER_ID                            |
|                                            |                                             | OPT_ID                            |
|                                            |                                             | ORGANIZATION_ID                   |
|                                            |                                             | PERSON_ID                         |
|                                            |                                             | PGM_ID                            |
|                                            |                                             | PL_ID                             |
|                                            |                                             | PL_TYP_ID                         |
| Enrollment Certification Required          | Plan Configuration > Benefit Plan Details > | BUSINESS_GROUP_ID (ENTERPRISE_ID) |
|                                            | Enrollment train stop                       | EFFECTIVE_DATE                    |
|                                            |                                             | ELIG_PER_ELCTBL_CHC_ID            |
|                                            |                                             | ENRT_CTFN_TYP_CD                  |
|                                            |                                             | HR_ASSIGNMENT_ID                  |
|                                            |                                             | LER_ID                            |
|                                            |                                             | OPT_ID                            |
|                                            |                                             | ORGANIZATION_ID                   |

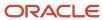

| FORMULA_TYPE_NAME              | NAVIGATION DETAILS                          | CONTEXT_NAME                      |
|--------------------------------|---------------------------------------------|-----------------------------------|
|                                |                                             | PERSON_ID                         |
|                                |                                             | PGM_ID                            |
|                                |                                             | PL_ID                             |
|                                |                                             | PL_TYP_ID                         |
| Enrollment Coverage Start Date | Plan Configuration > Benefit Plan Details > | BUSINESS_GROUP_ID (ENTERPRISE_ID) |
|                                | Enrollment train stop                       | EFFECTIVE_DATE                    |
|                                |                                             | HR_ASSIGNMENT_ID                  |
|                                |                                             | LER_ID                            |
|                                |                                             | OPT_ID                            |
|                                |                                             | ORGANIZATION_ID                   |
|                                |                                             | PERSON_ID                         |
|                                |                                             | PGM_ID                            |
|                                |                                             | PL_ID                             |
|                                | 1                                           | PL_TYP_ID                         |
| Enrollment End                 | Plan Configuration > Benefit Plan Details > | BUSINESS_GROUP_ID (ENTERPRISE_ID) |
|                                | Enrollment train stop                       | EFFECTIVE_DATE                    |
|                                |                                             | HR_ASSIGNMENT_ID                  |
|                                |                                             | LER_ID                            |
|                                |                                             | OPT_ID                            |
|                                |                                             | ORGANIZATION_ID                   |
|                                |                                             | PERSON_ID                         |
|                                |                                             | PGM_ID                            |
|                                |                                             | PL_ID                             |
|                                |                                             | PL_TYP_ID                         |
| Enrollment Opportunity         | Plan Configuration > Benefit Plan Details > | BUSINESS_GROUP_ID (ENTERPRISE_ID) |
|                                | Enrollment train stop                       | EFFECTIVE_DATE                    |
|                                |                                             | HR_ASSIGNMENT_ID                  |
|                                |                                             | LER_ID                            |
|                                |                                             | OPT_ID                            |
|                                |                                             | ORGANIZATION_ID                   |
|                                |                                             | PERSON_ID                         |

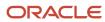

| FORMULA_TYPE_NAME            | NAVIGATION DETAILS                          | CONTEXT_NAME                      |
|------------------------------|---------------------------------------------|-----------------------------------|
|                              |                                             | PGM_ID                            |
|                              |                                             | PL_ID                             |
|                              |                                             | PL_TYP_ID                         |
| Enrollment Period End Date   | Plan Configuration > Benefit Plan Details > | BUSINESS_GROUP_ID (ENTERPRISE_ID) |
|                              | Enrollment train stop                       | EFFECTIVE_DATE                    |
|                              |                                             | HR_ASSIGNMENT_ID                  |
|                              |                                             | LER_ID                            |
|                              |                                             | OPT_ID                            |
|                              |                                             | ORGANIZATION_ID                   |
|                              |                                             | PERSON_ID                         |
|                              |                                             | PGM_ID                            |
|                              |                                             | PL_ID                             |
|                              |                                             | PL_TYP_ID                         |
| Enrollment Period Start Date | Plan Configuration > Benefit Plan Details > | BUSINESS_GROUP_ID (ENTERPRISE_ID) |
|                              | Enrollment train stop                       | EFFECTIVE_DATE                    |
|                              |                                             | HR_ASSIGNMENT_ID                  |
|                              |                                             | LER_ID                            |
|                              |                                             | OPT_ID                            |
|                              |                                             | ORGANIZATION_ID                   |
|                              |                                             | PERSON_ID                         |
|                              |                                             | PGM_ID                            |
|                              |                                             | PL_ID                             |
|                              |                                             | PL_TYP_ID                         |
| Evaluate Life Event          | Plan Configuration > Benefit Life Events    | BUSINESS_GROUP_ID (ENTERPRISE_ID) |
|                              |                                             | EFFECTIVE_DATE                    |
|                              |                                             | HR_ASSIGNMENT_ID                  |
|                              |                                             | LER_ID                            |
|                              |                                             | OPT_ID                            |
|                              |                                             | ORGANIZATION_ID                   |
|                              |                                             | PERSON_ID                         |
| Extra Input                  | Plan Configuration > Manage Rates           | ACTY_BASE_RT_ID                   |

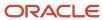

| FORMULA_TYPE_NAME               | NAVIGATION DETAILS                                                 | CONTEXT_NAME                      |
|---------------------------------|--------------------------------------------------------------------|-----------------------------------|
|                                 |                                                                    | BUSINESS_GROUP_ID (ENTERPRISE_ID) |
|                                 |                                                                    | EFFECTIVE_DATE                    |
|                                 |                                                                    | HR_ASSIGNMENT_ID                  |
|                                 |                                                                    | LER_ID                            |
|                                 |                                                                    | OPT_ID                            |
|                                 |                                                                    | ORGANIZATION_ID                   |
|                                 |                                                                    | PERSON_ID                         |
|                                 |                                                                    | PGM_ID                            |
|                                 |                                                                    | PL_ID                             |
|                                 |                                                                    | PL_TYP_ID                         |
| Family Member Determination     | Plan Configuration > Benefit Plan Details > Eligibility train stop | BUSINESS_GROUP_ID (ENTERPRISE_ID) |
|                                 |                                                                    | EFFECTIVE_DATE                    |
|                                 |                                                                    | HR_ASSIGNMENT_ID                  |
|                                 |                                                                    | LER_ID                            |
|                                 |                                                                    | OPT_ID                            |
|                                 |                                                                    | ORGANIZATION_ID                   |
|                                 |                                                                    | PERSON_ID                         |
|                                 |                                                                    | PGM_ID                            |
|                                 |                                                                    | PL_ID                             |
|                                 |                                                                    | PL_TYP_ID                         |
| Hours Worked Calculation        | Plan Configuration > Derived Factors > Hours worked tab            | BUSINESS_GROUP_ID (ENTERPRISE_ID) |
|                                 |                                                                    | EFFECTIVE_DATE                    |
|                                 |                                                                    | HR_ASSIGNMENT_ID                  |
|                                 |                                                                    | LER_ID                            |
|                                 |                                                                    | OPT_ID                            |
|                                 |                                                                    | ORGANIZATION_ID                   |
|                                 |                                                                    | PERSON_ID                         |
|                                 |                                                                    | PGM_ID                            |
|                                 |                                                                    | PL_ID                             |
|                                 |                                                                    | PL_TYP_ID                         |
| Hours Worked Determination Date | Plan Configuration > Derived Factors > Hours worked tab            | BNFTS_BAL_ID                      |

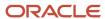

| FORMULA_TYPE_NAME             | NAVIGATION DETAILS                                           | CONTEXT_NAME                      |
|-------------------------------|--------------------------------------------------------------|-----------------------------------|
|                               |                                                              | BUSINESS_GROUP_ID (ENTERPRISE_ID) |
|                               |                                                              | EFFECTIVE_DATE                    |
|                               |                                                              | HR_ASSIGNMENT_ID                  |
|                               |                                                              | LER_ID                            |
|                               |                                                              | OPT_ID                            |
|                               |                                                              | ORGANIZATION_ID                   |
|                               |                                                              | PAYROLL_ID                        |
|                               |                                                              | PERSON_ID                         |
|                               |                                                              | PGM_ID                            |
|                               |                                                              | PL_ID                             |
|                               |                                                              | PL_TYP_ID                         |
| Length of Service Calculation | Plan Configuration > Derived Factors > Length                | BUSINESS_GROUP_ID (ENTERPRISE_ID) |
|                               | of Service tab                                               | EFFECTIVE_DATE                    |
|                               |                                                              | HR_ASSIGNMENT_ID                  |
|                               |                                                              | LER_ID                            |
|                               |                                                              | OPT_ID                            |
|                               |                                                              | ORGANIZATION_ID                   |
|                               |                                                              | PERSON_ID                         |
|                               |                                                              | PGM_ID                            |
|                               |                                                              | PL_ID                             |
|                               |                                                              | PL_TYP_ID                         |
| Length of Service Date to Use | Plan Configuration > Derived Factors > Length of Service tab | BUSINESS_GROUP_ID (ENTERPRISE_ID) |
|                               |                                                              | EFFECTIVE_DATE                    |
|                               |                                                              | HR_ASSIGNMENT_ID                  |
|                               |                                                              | LER_ID                            |
|                               |                                                              | OPT_ID                            |
|                               |                                                              | ORGANIZATION_ID                   |
|                               |                                                              | PERSON_ID                         |
|                               |                                                              | PGM_ID                            |
|                               |                                                              | PL_ID                             |
|                               |                                                              | PL_TYP_ID                         |

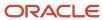

| FORMULA_TYPE_NAME                    | NAVIGATION DETAILS                                                | CONTEXT_NAME                       |
|--------------------------------------|-------------------------------------------------------------------|------------------------------------|
| Length of Service Determination Date | Plan Configuration > Derived Factors > Length of Service tab      | BNFTS_BAL_ID                       |
|                                      |                                                                   | BUSINESS_GROUP_ID (ENTERPRISE_ID)  |
|                                      |                                                                   | EFFECTIVE_DATE                     |
|                                      |                                                                   | HR_ASSIGNMENT_ID                   |
|                                      |                                                                   | LER_ID                             |
|                                      |                                                                   | OPT_ID                             |
|                                      |                                                                   | ORGANIZATION_ID                    |
|                                      |                                                                   | PERSON_ID                          |
|                                      |                                                                   | PGM_ID                             |
|                                      |                                                                   | PL_ID                              |
|                                      |                                                                   | PL_TYP_ID                          |
| Life Event Reason Timeliness         | Plan Configuration > Benefit Life Events                          | BUSINESS_GROUP_ID (ENTERPRISE_ID)  |
|                                      |                                                                   | EFFECTIVE_DATE                     |
|                                      |                                                                   | HR_ASSIGNMENT_ID                   |
|                                      |                                                                   | LER_ID                             |
|                                      |                                                                   | PERSON_ID                          |
| Maximum Coverage Amount Calculation  | Plan Configuration > Benefit Plan Coverage                        | BUSINESS_GROUP_ID (ENTERPRISE_ID)  |
|                                      |                                                                   | EFFECTIVE_DATE                     |
|                                      |                                                                   | ELIG_PER_ELCTBL_CHC_ID             |
|                                      |                                                                   | HR_ASSIGNMENT_ID                   |
|                                      |                                                                   | LER_ID                             |
|                                      |                                                                   | OPT_ID                             |
|                                      |                                                                   | ORGANIZATION_ID                    |
|                                      |                                                                   | PERSON_ID                          |
|                                      |                                                                   | PGM_ID                             |
|                                      |                                                                   | PL_ID                              |
|                                      |                                                                   | PL_TYP_ID                          |
| Maximum Period of Enrollment         | Plan Configuration > Benefit Plan Details > Enrollment train stop | BUSINESS_GROUP_ID ( ENTERPRISE_ID) |
|                                      |                                                                   | EFFECTIVE_DATE                     |
|                                      |                                                                   | HR_ASSIGNMENT_ID                   |
|                                      |                                                                   | LER_ID                             |

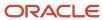

| FORMULA_TYPE_NAME                                  | NAVIGATION DETAILS                                                    | CONTEXT_NAME                       |
|----------------------------------------------------|-----------------------------------------------------------------------|------------------------------------|
|                                                    |                                                                       | OPT_ID                             |
|                                                    |                                                                       | ORGANIZATION_ID                    |
|                                                    |                                                                       | PERSON_ID                          |
|                                                    |                                                                       | PGM_ID                             |
|                                                    |                                                                       | PL_ID                              |
|                                                    |                                                                       | PL_TYP_ID                          |
| Maximum Period of Enrollment Determination<br>Date | Plan Configuration > Benefit Plan Details ><br>Enrollment train stop  | BUSINESS_GROUP_ID ( ENTERPRISE_ID) |
|                                                    |                                                                       | EFFECTIVE_DATE                     |
|                                                    |                                                                       | HR_ASSIGNMENT_ID                   |
|                                                    |                                                                       | LER_ID                             |
|                                                    |                                                                       | OPT_ID                             |
|                                                    |                                                                       | ORGANIZATION_ID                    |
|                                                    |                                                                       | PERSON_ID                          |
|                                                    |                                                                       | PGM_ID                             |
|                                                    |                                                                       | PL_ID                              |
|                                                    |                                                                       | PL_TYP_ID                          |
| Maximum Waiting Period Date to Use                 | Plan Configuration > Benefit Plan Details ><br>Eligibility train stop | BUSINESS_GROUP_ID ( ENTERPRISE_ID) |
|                                                    |                                                                       | EFFECTIVE_DATE                     |
|                                                    |                                                                       | HR_ASSIGNMENT_ID                   |
|                                                    |                                                                       | LER_ID                             |
|                                                    |                                                                       | OPT_ID                             |
|                                                    |                                                                       | ORGANIZATION_ID                    |
|                                                    |                                                                       | PERSON_ID                          |
|                                                    |                                                                       | PGM_ID                             |
|                                                    |                                                                       | PL_ID                              |
|                                                    |                                                                       | PL_TYP_ID                          |
| Minimum Coverage Amount Calculation                | Plan Configuration > Benefit Plan Coverage                            | BUSINESS_GROUP_ID ( ENTERPRISE_ID) |
|                                                    |                                                                       | EFFECTIVE_DATE                     |
|                                                    |                                                                       | ELIG_PER_ELCTBL_CHC_ID             |
|                                                    |                                                                       | HR_ASSIGNMENT_ID                   |

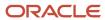

| FORMULA_TYPE_NAME                          | NAVIGATION DETAILS                 | CONTEXT_NAME                           |
|--------------------------------------------|------------------------------------|----------------------------------------|
|                                            |                                    | LER_ID                                 |
|                                            |                                    | OPT_ID                                 |
|                                            |                                    | ORGANIZATION_ID                        |
|                                            |                                    | PERSON_ID                              |
|                                            |                                    | PGM_ID                                 |
|                                            |                                    | PL_ID                                  |
|                                            |                                    | PL_TYP_ID                              |
| Partial Month Effective Date Determination | Plan Configuration > Benefit Rates | ACTY_BASE_RT_ID                        |
|                                            |                                    | BUSINESS_GROUP_ID ( ENTERPRISE_ID)     |
|                                            |                                    | EFFECTIVE_DATE  ELIG_PER_ELCTBL_CHC_ID |
|                                            |                                    |                                        |
|                                            |                                    | HR_ASSIGNMENT_ID                       |
|                                            |                                    | LER_ID                                 |
|                                            |                                    | OPT_ID                                 |
|                                            |                                    | ORGANIZATION_ID                        |
|                                            |                                    | PERSON_ID                              |
|                                            |                                    | PGM_ID                                 |
|                                            |                                    | PL_ID                                  |
|                                            |                                    | PL_TYP_ID                              |
| Partial Month Proration Method             | Plan Configuration > Benefit Rates | ACTY_BASE_RT_ID                        |
|                                            |                                    | BUSINESS_GROUP_ID ( ENTERPRISE_ID)     |
|                                            |                                    | EFFECTIVE_DATE                         |
|                                            |                                    | ELIG_PER_ELCTBL_CHC_ID                 |
|                                            |                                    | HR_ASSIGNMENT_ID                       |
|                                            |                                    | LER_ID                                 |
|                                            |                                    | OPT_ID                                 |
|                                            |                                    | ORGANIZATION_ID                        |
|                                            |                                    | PERSON_ID                              |
|                                            |                                    | PGM_ID                                 |
|                                            |                                    | PL_ID                                  |
|                                            |                                    | PL_TYP_ID                              |

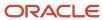

| FORMULA_TYPE_NAME                  | NAVIGATION DETAILS                          | CONTEXT_NAME                       |
|------------------------------------|---------------------------------------------|------------------------------------|
| Partial Month Proration Rule       | Plan Configuration > Manage Rates           | ACTY_BASE_RT_ID                    |
|                                    |                                             | BUSINESS_GROUP_ID ( ENTERPRISE_ID) |
|                                    |                                             | EFFECTIVE_DATE                     |
|                                    |                                             | ELIG_PER_ELCTBL_CHC_ID             |
|                                    |                                             | HR_ASSIGNMENT_ID                   |
|                                    |                                             | LER_ID                             |
|                                    |                                             | OPT_ID                             |
|                                    |                                             | ORGANIZATION_ID                    |
|                                    |                                             | PERSON_ID                          |
|                                    |                                             | PGM_ID                             |
|                                    |                                             | PL_ID                              |
|                                    |                                             | PL_TYP_ID                          |
| Participation Eligibility End Date | Plan Configuration > Benefit Plan Details > | BUSINESS_GROUP_ID ( ENTERPRISE_ID) |
|                                    | Eligibility train stop                      | EFFECTIVE_DATE                     |
|                                    |                                             | HR_ASSIGNMENT_ID                   |
|                                    |                                             | LER_ID                             |
|                                    |                                             | OPT_ID                             |
|                                    |                                             | ORGANIZATION_ID                    |
|                                    |                                             | PERSON_ID                          |
|                                    |                                             | PGM_ID                             |
|                                    |                                             | PL_ID                              |
|                                    |                                             | PL_TYP_ID                          |
| Participation Eligibility Start    | Plan Configuration > Benefit Plan Details > | BUSINESS_GROUP_ID ( ENTERPRISE_ID) |
|                                    | Eligibility train stop                      | EFFECTIVE_DATE                     |
|                                    |                                             | HR_ASSIGNMENT_ID                   |
|                                    |                                             | LER_ID                             |
|                                    |                                             | OPT_ID                             |
|                                    |                                             | ORGANIZATION_ID                    |
|                                    |                                             | PERSON_ID                          |
|                                    |                                             | PGM_ID                             |
|                                    |                                             | PL_ID                              |

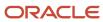

| FORMULA_TYPE_NAME                  | NAVIGATION DETAILS                            | CONTEXT_NAME                       |
|------------------------------------|-----------------------------------------------|------------------------------------|
|                                    |                                               | PL_TYP_ID                          |
| Participation and Rate Eligibility | Plan Configuration > Eligibility Profiles     | BUSINESS_GROUP_ID (ENTERPRISE_ID)  |
|                                    |                                               | DATE_EARNED                        |
|                                    |                                               | EFFECTIVE_DATE                     |
|                                    |                                               | HR_ASSIGNMENT_ID                   |
|                                    |                                               | LER_ID                             |
|                                    |                                               | OPT_ID                             |
|                                    |                                               | ORGANIZATION_ID                    |
|                                    |                                               | PAYROLL_ASSIGNMENT_ID              |
|                                    |                                               | PERSON_ID                          |
|                                    |                                               | PGM_ID                             |
|                                    |                                               | PL_ID                              |
|                                    |                                               | PL_TYP_ID                          |
| Payment Schedule                   | Plan Configuration > Benefit Rates            | BUSINESS_GROUP_ID ( ENTERPRISE_ID) |
|                                    |                                               | EFFECTIVE_DATE                     |
|                                    |                                               | HR_ASSIGNMENT_ID                   |
|                                    |                                               | LER_ID                             |
|                                    |                                               | OPT_ID                             |
|                                    |                                               | ORGANIZATION_ID                    |
|                                    |                                               | PERSON_ID                          |
|                                    |                                               | PGM_ID                             |
|                                    |                                               | PL_ID                              |
|                                    |                                               | PL_TYP_ID                          |
| Person Change Causes Life Event    | Plan Configuration > Benefit Life Events      | BUSINESS_GROUP_ID ( ENTERPRISE_ID) |
|                                    |                                               | EFFECTIVE_DATE                     |
|                                    |                                               | HR_ASSIGNMENT_ID                   |
|                                    |                                               | ORGANIZATION_ID                    |
|                                    |                                               | PERSON_ID                          |
| Person Selection                   | Evaluation and Reporting > Submit any process | BUSINESS_GROUP_ID ( ENTERPRISE_ID) |
|                                    | > Person selection parameter                  | EFFECTIVE_DATE                     |
|                                    |                                               | HR_ASSIGNMENT_ID                   |

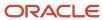

| FORMULA_TYPE_NAME             | NAVIGATION DETAILS                              | CONTEXT_NAME                       |
|-------------------------------|-------------------------------------------------|------------------------------------|
|                               |                                                 | LER_ID                             |
|                               |                                                 | ORGANIZATION_ID                    |
|                               |                                                 | PERSON_ID                          |
|                               |                                                 | PGM_ID                             |
|                               |                                                 | PL_ID                              |
|                               |                                                 | PL_TYP_ID                          |
| Postelection Edit             | Plan Configuration > Benefit Plans > Enrollment | BUSINESS_GROUP_ID ( ENTERPRISE_ID) |
|                               | train stop                                      | EFFECTIVE_DATE                     |
|                               |                                                 | HR_ASSIGNMENT_ID                   |
|                               |                                                 | LER_ID                             |
|                               |                                                 | ORGANIZATION_ID                    |
|                               |                                                 | PERSON_ID                          |
| Prorate Annual Election Value | Plan Configuration > Benefit Rates              | ACTY_BASE_RT_ID                    |
|                               |                                                 | BUSINESS_GROUP_ID ( ENTERPRISE_ID) |
|                               |                                                 | EFFECTIVE_DATE                     |
|                               |                                                 | HR_ASSIGNMENT_ID                   |
|                               |                                                 | LER_ID                             |
|                               |                                                 | OPT_ID                             |
|                               |                                                 | ORGANIZATION_ID                    |
|                               |                                                 | PERSON_ID                          |
|                               |                                                 | PGM_ID                             |
|                               |                                                 | PL_ID                              |
|                               |                                                 | PL_TYP_ID                          |
| Range of Scheduled Hours      | Range of Scheduled Hours Profiles               | BUSINESS_GROUP_ID ( ENTERPRISE_ID) |
|                               |                                                 | EFFECTIVE_DATE                     |
|                               |                                                 | HR_ASSIGNMENT_ID                   |
|                               |                                                 | LER_ID                             |
|                               |                                                 | OPT_ID                             |
|                               |                                                 | ORGANIZATION_ID                    |
|                               |                                                 | PERSON_ID                          |
|                               |                                                 | PGM_ID                             |

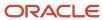

| FORMULA_TYPE_NAME  | NAVIGATION DETAILS                          | CONTEXT_NAME                       |
|--------------------|---------------------------------------------|------------------------------------|
|                    |                                             | PL_ID                              |
|                    |                                             | PL_TYP_ID                          |
| Rate End Date      | Plan Configuration > Benefit Plan Details > | ACTY_BASE_RT_ID                    |
|                    | Enrollment train stop                       | BUSINESS_GROUP_ID ( ENTERPRISE_ID) |
|                    |                                             | EFFECTIVE_DATE                     |
|                    |                                             | ELIG_PER_ELCTBL_CHC_ID             |
|                    |                                             | HR_ASSIGNMENT_ID                   |
|                    |                                             | LER_ID                             |
|                    |                                             | OPT_ID                             |
|                    |                                             | ORGANIZATION_ID                    |
|                    |                                             | PERSON_ID                          |
|                    |                                             | PGM_ID                             |
|                    |                                             | PL_ID                              |
|                    |                                             | PL_TYP_ID                          |
| Rate Lower Limit   | Plan Configuration > Benefit Rates          | BUSINESS_GROUP_ID ( ENTERPRISE_ID) |
|                    |                                             | EFFECTIVE_DATE                     |
|                    |                                             | ELIG_PER_ELCTBL_CHC_ID             |
|                    |                                             | HR_ASSIGNMENT_ID                   |
|                    |                                             | LER_ID                             |
|                    |                                             | OPT_ID                             |
|                    |                                             | ORGANIZATION_ID                    |
|                    |                                             | PERSON_ID                          |
|                    |                                             | PGM_ID                             |
|                    |                                             | PL_ID                              |
|                    |                                             | PL_TYP_ID                          |
| Rate Periodization | Plan Configuration > Benefit Rates          | BUSINESS_GROUP_ID ( ENTERPRISE_ID) |
|                    |                                             | EFFECTIVE_DATE                     |
|                    |                                             | ELIG_PER_ELCTBL_CHC_ID             |
|                    |                                             | HR_ASSIGNMENT_ID                   |
|                    |                                             | LER_ID                             |
|                    |                                             | OPT_ID                             |

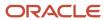

| FORMULA_TYPE_NAME      | NAVIGATION DETAILS                                 | CONTEXT_NAME                       |
|------------------------|----------------------------------------------------|------------------------------------|
|                        |                                                    | ORGANIZATION_ID                    |
|                        |                                                    | PERSON_ID                          |
|                        |                                                    | PGM_ID                             |
|                        |                                                    | PL_ID                              |
|                        |                                                    | PL_TYP_ID                          |
| Rate Start Date        | Plan Configuration > Benefit Plan Details >        | ACTY_BASE_RT_ID                    |
|                        | Enrollment train stop                              | BUSINESS_GROUP_ID ( ENTERPRISE_ID) |
|                        |                                                    | EFFECTIVE_DATE                     |
|                        |                                                    | ELIG_PER_ELCTBL_CHC_ID             |
|                        |                                                    | HR_ASSIGNMENT_ID                   |
|                        |                                                    | LER_ID                             |
|                        |                                                    | OPT_ID                             |
|                        |                                                    | ORGANIZATION_ID                    |
|                        |                                                    | PERSON_ID                          |
|                        |                                                    | PGM_ID                             |
|                        |                                                    | PL_ID                              |
|                        |                                                    | PL_TYP_ID                          |
| Rate Upper Limit       | Plan Configuration > Benefit Rates                 | ACTY_BASE_RT_ID                    |
|                        |                                                    | BUSINESS_GROUP_ID ( ENTERPRISE_ID) |
|                        |                                                    | EFFECTIVE_DATE                     |
|                        |                                                    | ELIG_PER_ELCTBL_CHC_ID             |
|                        |                                                    | HR_ASSIGNMENT_ID                   |
|                        |                                                    | LER_ID                             |
|                        |                                                    | OPT_ID                             |
|                        |                                                    | ORGANIZATION_ID                    |
|                        |                                                    | PERSON_ID                          |
|                        |                                                    | PGM_ID                             |
|                        |                                                    | PL_ID                              |
|                        |                                                    | PL_TYP_ID                          |
| Rate Value Calculation | Plan Configuration > Benefit Rates ACTY_BASE_RT_ID | ACTY_BASE_RT_ID                    |
|                        |                                                    | BUSINESS_GROUP_ID ( ENTERPRISE_ID) |

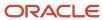

| FORMULA_TYPE_NAME                       | NAVIGATION DETAILS                                                        | CONTEXT_NAME                                       |
|-----------------------------------------|---------------------------------------------------------------------------|----------------------------------------------------|
|                                         |                                                                           | EFFECTIVE_DATE                                     |
|                                         |                                                                           | ELIG_PER_ELCTBL_CHC_ID                             |
|                                         |                                                                           | HR_ASSIGNMENT_ID                                   |
|                                         |                                                                           | LER_ID                                             |
|                                         |                                                                           | OPT_ID                                             |
|                                         |                                                                           | ORGANIZATION_ID                                    |
|                                         |                                                                           | PERSON_ID                                          |
|                                         |                                                                           | PGM_ID                                             |
|                                         |                                                                           | PL_ID                                              |
|                                         |                                                                           | PL_TYP_ID                                          |
| Related Person Change Causes Life Event | Plan Configuration > Benefit Life Events                                  | BUSINESS_GROUP_ID ( ENTERPRISE_ID)                 |
|                                         |                                                                           | EFFECTIVE_DATE                                     |
|                                         |                                                                           | HR_ASSIGNMENT_ID                                   |
|                                         |                                                                           | ORGANIZATION_ID                                    |
|                                         |                                                                           | PERSON_ID                                          |
| Required Period of Enrollment           | Plan Configuration > Benefit Plan Details >                               | BUSINESS_GROUP_ID ( ENTERPRISE_ID)  EFFECTIVE_DATE |
|                                         | Enrollment train stop                                                     |                                                    |
|                                         |                                                                           | HR_ASSIGNMENT_ID                                   |
|                                         |                                                                           | LER_ID                                             |
|                                         |                                                                           | OPT_ID                                             |
|                                         |                                                                           | ORGANIZATION_ID                                    |
|                                         |                                                                           | PERSON_ID                                          |
|                                         |                                                                           | PGM_ID                                             |
|                                         |                                                                           | PL_ID                                              |
|                                         |                                                                           | PL_TYP_ID                                          |
| Waiting Period Value and UOM            | Plan Configuration > Benefit Plan Details > Additional Details train stop | BUSINESS_GROUP_ID ( ENTERPRISE_ID)                 |
|                                         |                                                                           | EFFECTIVE_DATE                                     |
|                                         |                                                                           | HR_ASSIGNMENT_ID                                   |
|                                         |                                                                           | LER_ID                                             |
|                                         |                                                                           | OPT_ID                                             |

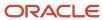

| FORMULA_TYPE_NAME            | NAVIGATION DETAILS                                                   | CONTEXT_NAME                       |
|------------------------------|----------------------------------------------------------------------|------------------------------------|
|                              |                                                                      | ORGANIZATION_ID                    |
|                              |                                                                      | PERSON_ID                          |
|                              |                                                                      | PGM_ID                             |
|                              |                                                                      | PL_ID                              |
|                              |                                                                      | PL_TYP_ID                          |
| Waive Certification Required | Plan Configuration > Benefit Plan Details > Certification train stop | BUSINESS_GROUP_ID ( ENTERPRISE_ID) |
|                              | Certification train stop                                             | EFFECTIVE_DATE                     |
|                              |                                                                      | HR_ASSIGNMENT_ID                   |
|                              |                                                                      | LER_ID                             |
|                              |                                                                      | OPT_ID                             |
|                              |                                                                      | ORGANIZATION_ID                    |
|                              |                                                                      | PERSON_ID                          |
|                              |                                                                      | PGM_ID                             |
|                              |                                                                      | PL_ID                              |
|                              |                                                                      | PL_TYP_ID                          |

# Appendix 2: Input Values

Input values are available for Person Changes causes life event formula type. Based on the table on which Person changes are defined, different set of input values are available for use in the formula. Input values NEW\_VAL, OLD\_VAL, COLUMN, PK\_ID are available irrespective of table on which data changes are defined.

Below given example explains what values these input variables contain.

Assume data changes are defined on table PER\_PEOPLE\_LEGISLATIVE\_F and Column MARITAL\_STATUS

A person's marital status is changed from S (single) to M (Married) COLUMN input value is set with column name i.e., MARITAL\_SATUS. NEW\_VAL input value is set with new value for column marital\_status.

For the current person record it's value is M. OLD\_VAL input value is set with old value for column marital\_status for the current person record. Its value will be set to S.

#### Inpur variable values table

| Table Name | Input Values          |
|------------|-----------------------|
| CMP_SALARY | BEN_SAL_IN_PERSON_ID, |
|            | BEN_SAL_IO_PERSON_ID, |

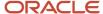

| Table Name | Input Values                      |
|------------|-----------------------------------|
|            | BEN_SAL_IN_SALARY_AMOUNT,         |
|            | BEN_SAL_IO_SALARY_AMOUNT,         |
|            | BEN_SAL_IN_ACTION_REASON_ID,      |
|            | BEN_SAL_IO_ACTION_REASON_ID,      |
|            | BEN_SAL_IN_SALARY_BASIS_ID,       |
|            | BEN_SAL_IO_SALARY_BASIS_ID,       |
|            | BEN_SAL_IN_ATTRIBUTE1,            |
|            | BEN_SAL_IO_ATTRIBUTE1,            |
|            | BEN_SAL_IN_ATTRIBUTE2,            |
|            | BEN_SAL_IO_ATTRIBUTE2,            |
|            | BEN_SAL_IN_SALARY_REASON_CODE,    |
|            | BEN_SAL_IO_SALARY_REASON_CODE,    |
|            | BEN_SAL_IN_DATE_FROM,             |
|            | BEN_SAL_IO_DATE_FROM,             |
|            | BEN_SAL_IN_DATE_TO,               |
|            | BEN_SAL_IO_DATE_TO,               |
|            | BEN_SAL_IN_ELEMENT_ENTRY_ID,      |
|            | BEN_SAL_IO_ELEMENT_ENTRY_ID,      |
|            | BEN_SAL_IN_FORCED_RANKING,        |
|            | BEN_SAL_IO_FORCED_RANKING,        |
|            | BEN_SAL_IN_PERFORMANCE_RATING,    |
|            | BEN_SAL_IO_PERFORMANCE_RATING,    |
|            | BEN_SAL_IN_PERFORMANCE_REVIEW_ID, |
|            | BEN_SAL_IO_PERFORMANCE_REVIEW_ID, |
|            | BEN_SAL_IN_REVIEW_DATE,           |

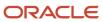

| Table Name             | Input Values                  |
|------------------------|-------------------------------|
|                        | BEN_SAL_IO_REVIEW_DATE,       |
|                        | BEN_SAL_IN_SALARY_APPROVED,   |
|                        | BEN_SAL_IO_SALARY_APPROVED    |
| PER_PASSPORTS          | BEN_PSS_IN_PERSON_ID,         |
|                        | BEN_PSS_IO_PERSON_ID,         |
|                        | BEN_PSS_IN_BUSINESS_GROUP_ID, |
|                        | BEN_PSS_IO_BUSINESS_GROUP_ID, |
|                        | BEN_PSS_IN_EXPIRATION_DATE,   |
|                        | BEN_PSS_IO_EXPIRATION_DATE,   |
|                        | BEN_PSS_IN_ISSUE_DATE,        |
|                        | BEN_PSS_IO_ISSUE_DATE,        |
|                        | BEN_PSS_IN_ISSUING_AUTHORITY, |
|                        | BEN_PSS_IO_ISSUING_AUTHORITY, |
|                        | BEN_PSS_IN_ISSUING_COUNTRY,   |
|                        | BEN_PSS_IO_ISSUING_COUNTRY,   |
|                        | BEN_PSS_IN_ISSUING_LOCATION,  |
|                        | BEN_PSS_IO_ISSUING_LOCATION,  |
|                        | BEN_PSS_IN_LEGISLATION_CODE,  |
|                        | BEN_PSS_IO_LEGISLATION_CODE   |
| PER_PERIODS_OF_SERVICE | BEN_PSS_IN_PASSPORT_ID,       |
|                        | BEN_PSS_IO_PASSPORT_ID,       |
|                        | BEN_PSS_IN_PASSPORT_NUMBER,   |
|                        | BEN_PSS_IO_PASSPORT_NUMBER,   |
|                        | BEN_PSS_IN_PASSPORT_TYPE,     |
| I                      |                               |

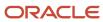

| Table Name               | Input Values                          |
|--------------------------|---------------------------------------|
|                          | BEN_PSS_IO_PASSPORT_TYPE,             |
|                          | BEN_PSS_IN_PERSON_ID,                 |
|                          | BEN_PSS_IO_PERSON_ID,                 |
|                          | BEN_PSS_IN_PROFESSION,                |
|                          | BEN_PSS_IO_PROFESSION,                |
|                          | BEN_PPS_IN_DATE_START,                |
|                          | BEN_PPS_IO_DATE_START,                |
|                          | BEN_PPS_IN_ACCEPTED_TERMINATION_DATE, |
|                          | BEN_PPS_IO_ACCEPTED_TERMINATION_DATE  |
| PER_PEOPLE_LEGISLATIVE_F | BEN_PPS_IN_ACTION_OCCURRENCE_ID,      |
|                          | BEN_PPS_IO_ACTION_OCCURRENCE_ID,      |
|                          | BEN_PPS_IN_ACTUAL_TERMINATION_DATE,   |
|                          | BEN_PPS_IO_ACTUAL_TERMINATION_DATE,   |
|                          | BEN_PPS_IN_ADJUSTED_SVC_DATE,         |
|                          | BEN_PPS_IO_ADJUSTED_SVC_DATE,         |
|                          | BEN_PPS_IN_DATE_START,                |
|                          | BEN_PPS_IO_DATE_START,                |
|                          | BEN_PPS_IN_LAST_WORKING_DATE,         |
|                          | BEN_PPS_IO_LAST_WORKING_DATE,         |
|                          | BEN_PPS_IN_LEGAL_ENTITY_ID,           |
|                          | BEN_PPS_IO_LEGAL_ENTITY_ID,           |
|                          | BEN_PPS_IN_LEGISLATION_CODE,          |
|                          | BEN_PPS_IO_LEGISLATION_CODE,          |
|                          | BEN_PPS_IN_NOTIFIED_TERMINATION_DATE, |
|                          | BEN_PPS_IO_NOTIFIED_TERMINATION_DATE, |
| I                        |                                       |

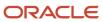

| Table Name       | Input Values                           |
|------------------|----------------------------------------|
|                  | BEN_PPS_IN_ON_MILITARY_SERVICE,        |
|                  | BEN_PPS_IO_ON_MILITARY_SERVICE,        |
|                  | BEN_PPS_IN_ORIGINAL_DATE_OF_HIRE,      |
|                  | BEN_PPS_IO_ORIGINAL_DATE_OF_HIRE,      |
|                  | BEN_PPS_IN_PRIMARY_FLAG,               |
|                  | BEN_PPS_IO_PRIMARY_FLAG,               |
|                  | BEN_PPS_IN_PROJECTED_TERMINATION_DATE, |
|                  | BEN_PPS_IO_PROJECTED_TERMINATION_DATE, |
|                  | BEN_PPS_IN_WORKER_NUMBER,              |
|                  | BEN_PPS_IO_WORKER_NUMBER,              |
|                  | BEN_PPL_IN_PERSON_ID,                  |
|                  | BEN_PPL_IO_PERSON_ID,                  |
|                  | BEN_PPL_IN_BUSINESS_GROUP_ID,          |
|                  | BEN_PPL_IO_BUSINESS_GROUP_ID,          |
|                  | BEN_PPL_IN_EFFECTIVE_END_DATE,         |
|                  | BEN_PPL_IO_EFFECTIVE_END_DATE,         |
|                  | BEN_PPL_IN_EFFECTIVE_START_DATE,       |
|                  | BEN_PPL_IO_EFFECTIVE_START_DATE,       |
|                  | BEN_PPL_IN_HIGHEST_EDUCATION_LEVEL,    |
|                  | BEN_PPL_IO_HIGHEST_EDUCATION_LEVEL,    |
|                  | BEN_PPL_IN_LEGISLATION_CODE,           |
|                  | BEN_PPL_IO_LEGISLATION_CODE            |
| PER_ALL_PEOPLE_F | BEN_PPL_IN_MARITAL_STATUS,             |
|                  | BEN_PPL_IO_MARITAL_STATUS,             |
|                  | BEN_PPL_IN_MARITAL_STATUS_DATE,        |

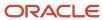

| Table Name  | Input Values                      |
|-------------|-----------------------------------|
|             | BEN_PPL_IO_MARITAL_STATUS_DATE,   |
|             | BEN_PPL_IN_PERSON_ID,             |
|             | BEN_PPL_IO_PERSON_ID,             |
|             | BEN_PPL_IN_PERSON_LEGISLATIVE_ID, |
|             | BEN_PPL_IO_PERSON_LEGISLATIVE_ID, |
|             | BEN_PPL_IN_SEX,                   |
|             | BEN_PPL_IO_SEX,                   |
|             | BEN_PPF_IN_ATTRIBUTE1,            |
|             | BEN_PPF_IO_ATTRIBUTE1,            |
|             | BEN_PPF_IN_ATTRIBUTE2             |
| PER_PERSONS | BEN_PPF_IO_ATTRIBUTE2,            |
|             | BEN_PPF_IN_ATTRIBUTE3,            |
|             | BEN_PPF_IO_ATTRIBUTE3,            |
|             | BEN_PPF_IN_ATTRIBUTE4,            |
|             | BEN_PPF_IO_ATTRIBUTE4,            |
|             | BEN_PPF_IN_ATTRIBUTE5,            |
|             | BEN_PPF_IO_ATTRIBUTE5,            |
|             | BEN_PPF_IN_ATTRIBUTE6,            |
|             | BEN_PPF_IO_ATTRIBUTE6,            |
|             | BEN_PPF_IN_ATTRIBUTE_CATEGORY,    |
|             | BEN_PPF_IO_ATTRIBUTE_CATEGORY,    |
|             | BEN_PPF_IN_MAILING_ADDRESS_ID,    |
|             | BEN_PPF_IO_MAILING_ADDRESS_ID,    |
|             | BEN_PPF_IN_PERSON_NUMBER,         |
|             | BEN_PPF_IO_PERSON_NUMBER,         |
|             |                                   |

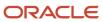

| Table Name | Input Values                        |
|------------|-------------------------------------|
|            | BEN_PPF_IN_PRIMARY_EMAIL_ID,        |
|            | BEN_PPF_IO_PRIMARY_EMAIL_ID,        |
|            | BEN_PPF_IN_PRIMARY_NID_ID,          |
|            | BEN_PPF_IO_PRIMARY_NID_ID,          |
|            | BEN_PPF_IN_PRIMARY_NID_NUMBER,      |
|            | BEN_PPF_IO_PRIMARY_NID_NUMBER,      |
|            | BEN_PPF_IN_PRIMARY_PHONE_ID,        |
|            | BEN_PPF_IO_PRIMARY_PHONE_ID,        |
|            | BEN_PPF_IN_START_DATE,              |
|            | BEN_PPF_IO_START_DATE,              |
|            | BEN_PPE_IN_PERSON_ID,               |
|            | BEN_PPE_IO_PERSON_ID,               |
|            | BEN_PPE_IN_BLOOD_TYPE,              |
|            | BEN_PPE_IO_BLOOD_TYPE,              |
|            | BEN_PPE_IN_BUSINESS_GROUP_ID,       |
|            | BEN_PPE_IO_BUSINESS_GROUP_ID,       |
|            | BEN_PPE_IN_CORRESPONDENCE_LANGUAGE, |
|            | BEN_PPE_IO_CORRESPONDENCE_LANGUAGE, |
|            | BEN_PPE_IN_COUNTRY_OF_BIRTH,        |
|            | BEN_PPE_IO_COUNTRY_OF_BIRTH,        |
|            | BEN_PPE_IN_DATE_OF_BIRTH,           |
|            | BEN_PPE_IO_DATE_OF_BIRTH,           |
|            | BEN_PPE_IN_DATE_OF_DEATH,           |
|            | BEN_PPE_IO_DATE_OF_DEATH,           |
|            | BEN_PPE_IN_PARTY_ID,                |
| I          |                                     |

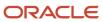

| Table Name                 | Input Values                       |
|----------------------------|------------------------------------|
|                            | BEN_PPE_IO_PARTY_ID,               |
|                            | BEN_PPE_IN_PERSON_ID,              |
|                            | BEN_PPE_IO_PERSON_ID,              |
|                            | BEN_PPE_IN_REGION_OF_BIRTH,        |
|                            | BEN_PPE_IO_REGION_OF_BIRTH,        |
|                            | BEN_PPE_IN_START_DATE,             |
|                            | BEN_PPE_IO_START_DATE,             |
|                            | BEN_PPE_IN_TOWN_OF_BIRTH,          |
|                            | BEN_PPE_IO_TOWN_OF_BIRTH,          |
|                            | BEN_PPE_IN_USER_GUID,              |
|                            | BEN_PPE_IO_USER_GUID               |
| PAY_ELEMENT_ENTRY_VALUES_F | BEN_PEE_IN_PERSON_ID,              |
|                            | BEN_PEE_IO_PERSON_ID,              |
|                            | BEN_PEE_IN_EFFECTIVE_END_DATE,     |
|                            | BEN_PEE_IO_EFFECTIVE_END_DATE,     |
|                            | BEN_PEE_IN_EFFECTIVE_START_DATE,   |
|                            | BEN_PEE_IO_EFFECTIVE_START_DATE,   |
|                            | BEN_PEE_IN_ELEMENT_ENTRY_ID,       |
|                            | BEN_PEE_IO_ELEMENT_ENTRY_ID,       |
|                            | BEN_PEE_IN_ELEMENT_ENTRY_VALUE_ID, |
|                            | BEN_PEE_IO_ELEMENT_ENTRY_VALUE_ID, |
|                            | BEN_PEE_IN_ENTRY_USAGE_ID,         |
|                            | BEN_PEE_IO_ENTRY_USAGE_ID,         |
|                            | BEN_PEE_IN_INPUT_VALUE_ID,         |
|                            | BEN_PEE_IO_INPUT_VALUE_ID,         |
|                            |                                    |

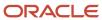

| Table Name               | Input Values                     |
|--------------------------|----------------------------------|
|                          | BEN_PEE_IN_SCREEN_ENTRY_VALUE,   |
|                          | BEN_PEE_IO_SCREEN_ENTRY_VALUE    |
| BEN_PER_BNFTS_BAL_F      | BEN_PBB_IN_PERSON_ID,            |
|                          | BEN_PBB_IO_PERSON_ID,            |
|                          | BEN_PBB_IN_EFFECTIVE_START_DATE, |
|                          | BEN_PBB_IO_EFFECTIVE_START_DATE, |
|                          | BEN_PBB_IN_EFFECTIVE_END_DATE,   |
|                          | BEN_PBB_IO_EFFECTIVE_END_DATE,   |
|                          | BEN_PBB_IN_VAL,                  |
|                          | BEN_PBB_IO_VAL,                  |
|                          | BEN_PBB_IN_BNFTS_BAL_ID,         |
|                          | BEN_PBB_IO_BNFTS_BAL_ID,         |
|                          | BEN_IV_LER_ID                    |
| PER_PERSON_ADDR_USAGES_F | BEN_ADD_IN_ADDRESS_ID,           |
|                          | BEN_ADD_IO_ADDRESS_ID,           |
|                          | BEN_ADD_IN_ADDRESS_TYPE,         |
|                          | BEN_ADD_IO_ADDRESS_TYPE,         |
|                          | BEN_ADD_IN_BUSINESS_GROUP_ID,    |
|                          | BEN_ADD_IO_BUSINESS_GROUP_ID,    |
|                          | BEN_ADD_IN_CREATED_BY,           |
|                          | BEN_ADD_IO_CREATED_BY,           |
|                          | BEN_ADD_IN_EFFECTIVE_END_DATE,   |
|                          | BEN_ADD_IO_EFFECTIVE_END_DATE,   |
|                          | BEN_ADD_IN_EFFECTIVE_START_DATE, |
|                          | BEN_ADD_IO_EFFECTIVE_START_DATE  |

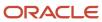

| Table Name                | Input Values                          |
|---------------------------|---------------------------------------|
|                           | BEN_ADD_IN_LAST_UPDATED_BY,           |
|                           | BEN_ADD_IO_LAST_UPDATED_BY,           |
|                           | BEN_ADD_IN_LAST_UPDATE_LOGIN,         |
|                           | BEN_ADD_IO_LAST_UPDATE_LOGIN,         |
|                           | BEN_ADD_IN_OBJECT_VERSION_NUMBER,     |
|                           | BEN_ADD_IO_OBJECT_VERSION_NUMBER,     |
|                           | BEN_ADD_IN_PERSON_ADDR_USAGE_ID,      |
|                           | BEN_ADD_IO_PERSON_ADDR_USAGE_ID,      |
|                           | BEN_ADD_IN_PERSON_ID,                 |
|                           | BEN_ADD_IO_PERSON_ID                  |
| BEN_PER_LE_HABITS_COV_F   | BEN_LEH_IN_PERSON_ID,                 |
|                           | BEN_LEH_IO_PERSON_ID,                 |
|                           | BEN_LEH_IN_EFFECTIVE_START_DATE,      |
|                           | BEN_LEH_IO_EFFECTIVE_START_DATE,      |
|                           | BEN_LEH_IN_EFFECTIVE_END_DATE,        |
|                           | BEN_LEH_IO_EFFECTIVE_END_DATE,        |
|                           | BEN_LEH_IN_LE_HABITS_COV_ID,          |
|                           | BEN_LEH_IO_LE_HABITS_COV_ID,          |
|                           | BEN_LEH_IN_LEGISLATIVE_DATA_GROUP_ID, |
|                           | BEN_LEH_IO_LEGISLATIVE_DATA_GROUP_ID, |
|                           | BEN_IV_LER_ID                         |
| PER_CONTACT_RELATIONSHIPS | BEN_CON_IN_BENEFICIARY_FLAG,          |
|                           | BEN_CON_IO_BENEFICIARY_FLAG,          |
|                           | BEN_CON_IN_CONTACT_PERSON_ID,         |
| I                         | ı                                     |

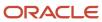

| Table Name | Input Values                            |
|------------|-----------------------------------------|
|            | BEN_CON_IO_CONTACT_PERSON_ID,           |
|            | BEN_CON_IN_CONTACT_TYPE,                |
|            | BEN_CON_IO_CONTACT_TYPE,                |
|            | BEN_CON_IN_DEPENDENT_FLAG,              |
|            | BEN_CON_IO_DEPENDENT_FLAG,              |
|            | BEN_CON_IN_EFFECTIVE_END_DATE,          |
|            | BEN_CON_IO_EFFECTIVE_END_DATE,          |
|            | BEN_CON_IN_EFFECTIVE_START_DATE,        |
|            | BEN_CON_IO_EFFECTIVE_START_DATE,        |
|            | BEN_CON_IN_EMERGENCY_CONTACT_FLAG,      |
|            | BEN_CON_IO_EMERGENCY_CONTACT_FLAG,      |
|            | BEN_CON_IN_END_LIFE_REASON_ID,          |
|            | BEN_CON_IO_END_LIFE_REASON_ID,          |
|            | BEN_CON_IN_PERSONAL_FLAG,               |
|            | BEN_CON_IO_PERSONAL_FLAG,               |
|            | BEN_CON_IN_PERSON_ID,                   |
|            | BEN_CON_IO_PERSON_ID,                   |
|            | BEN_CON_IN_PRIMARY_CONTACT_FLAG,        |
|            | BEN_CON_IO_PRIMARY_CONTACT_FLAG,        |
|            | BEN_CON_IN_RLTD_PER_RSDS_W_DSGNTR_FLAG, |
|            | BEN_CON_IO_RLTD_PER_RSDS_W_DSGNTR_FLAG, |
|            | BEN_CON_IN_START_LIFE_REASON_ID,        |
|            | BEN_CON_IO_START_LIFE_REASON_ID,        |
|            | BEN_CON_IN_THIRD_PARTY_PAY_FLAG,        |
|            | BEN_CON_IO_THIRD_PARTY_PAY_FLAG         |
|            |                                         |

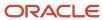

| Table Name              | Input Values                          |
|-------------------------|---------------------------------------|
| BEN_BENEFIT_RELATIONS_F | BEN_BRE_IN_PERSON_ID,                 |
|                         | BEN_BRE_IO_PERSON_ID,                 |
|                         | BEN_BRE_IN_EFFECTIVE_START_DATE,      |
|                         | BEN_BRE_IO_EFFECTIVE_START_DATE,      |
|                         | BEN_BRE_IN_EFFECTIVE_END_DATE,        |
|                         | BEN_BRE_IO_EFFECTIVE_END_DATE,        |
|                         | BEN_BRE_IN_BENEFIT_RELATION_ID,       |
|                         | BEN_BRE_IO_BENEFIT_RELATION_ID,       |
|                         | BEN_BRE_IN_LEGAL_ENTITY_ID,           |
|                         | BEN_BRE_IO_LEGAL_ENTITY_ID,           |
|                         | BEN_IV_LER_ID,                        |
|                         | BEN_IN_UPDATED_SOURCE,                |
|                         | BEN_IO_UPDATED_SOURCE,                |
|                         | BEN_IN_ORIGINAL_SOURCE,               |
|                         | BEN_IO_ORIGINAL_SOURCE                |
| BEN_PER_BENEFIT_GROUP_F | BEN_BBG_IN_PERSON_ID,                 |
|                         | BEN_BBG_IO_PERSON_ID,                 |
|                         | BEN_bbg_IN_EFFECTIVE_START_DATE,      |
|                         | BEN_bbg_IO_EFFECTIVE_START_DATE,      |
|                         | BEN_bbg_IN_EFFECTIVE_END_DATE,        |
|                         | BEN_bbg_IO_EFFECTIVE_END_DATE,        |
|                         | BEN_bbg_IN_LE_BENEFIT_GROUP_ID,       |
|                         | BEN_bbg_IO_BENEFIT_GROUP_ID,          |
|                         | BEN_bbg_IN_LEGISLATIVE_DATA_GROUP_ID, |
|                         | BEN_bbg_IO_LEGISLATIVE_DATA_GROUP_ID, |

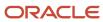

| Table Name                 | Input Values                       |
|----------------------------|------------------------------------|
|                            | BEN_IV_LER_ID                      |
| PER_ASSIGN_WORK_MEASURES_F | BEN_AWM_IN_PERSON_ID,              |
|                            | BEN_AWM_IO_PERSON_ID,              |
|                            | BEN_AWM_IN_ACTION_OCCURRENCE_ID,   |
|                            | BEN_AWM_IO_ACTION_OCCURRENCE_ID,   |
|                            | BEN_AWM_IN_ADDS_TO_BUDGET,         |
|                            | BEN_AWM_IO_ADDS_TO_BUDGET,         |
|                            | BEN_AWM_IN_ASSIGNMENT_ID,          |
|                            | BEN_AWM_IO_ASSIGNMENT_ID,          |
|                            | BEN_AWM_IN_ASSIGN_WORK_MEASURE_ID, |
|                            | BEN_AWM_IO_ASSIGN_WORK_MEASURE_ID, |
|                            | BEN_AWM_IN_BUSINESS_GROUP_ID,      |
|                            | BEN_AWM_IO_BUSINESS_GROUP_ID,      |
|                            | BEN_AWM_IN_EFFECTIVE_END_DATE,     |
|                            | BEN_AWM_IO_EFFECTIVE_END_DATE,     |
|                            | BEN_AWM_IN_EFFECTIVE_START_DATE,   |
|                            | BEN_AWM_IO_EFFECTIVE_START_DATE,   |
|                            | BEN_AWM_IN_UNIT,                   |
|                            | BEN_AWM_IO_UNIT,                   |
|                            | BEN_AWM_IN_VALUE,                  |
|                            | BEN_AWM_IO_VALUE                   |
| PER_ALL_ASSIGNMENTS_M      | BEN_ASG_IN_EFFECTIVE_START_DATE,   |
|                            | BEN_ASG_IO_EFFECTIVE_START_DATE,   |
|                            | BEN_ASG_IN_EFFECTIVE_END_DATE,     |

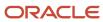

| Table Name | Input Values                          |
|------------|---------------------------------------|
|            | BEN_ASG_IO_EFFECTIVE_END_DATE,        |
|            | BEN_ASG_IN_ORGANIZATION_ID,           |
|            | BEN_ASG_IO_ORGANIZATION_ID,           |
|            | BEN_ASG_IN_GRADE_ID,                  |
|            | BEN_ASG_IO_GRADE_ID,                  |
|            | BEN_ASG_IN_JOB_ID,                    |
|            | BEN_ASG_IO_JOB_ID,                    |
|            | BEN_ASG_IN_WORK_TERMS_ASSIGNMENT_ID,  |
|            | BEN_ASG_IO_WORK_TERMS_ASSIGNMENT_ID,  |
|            | BEN_ASG_IN_LOCATION_ID,               |
|            | BEN_ASG_IO_LOCATION_ID,               |
|            | BEN_ASG_IN_ASSIGNMENT_STATUS_TYPE_ID, |
|            | BEN_ASG_IO_ASSIGNMENT_STATUS_TYPE_ID, |
|            | BEN_ASG_IN_ASSIGNMENT_TYPE,           |
|            | BEN_ASG_IO_ASSIGNMENT_TYPE,           |
|            | BEN_ASG_IN_PRIMARY_FLAG,              |
|            | BEN_ASG_IO_PRIMARY_FLAG,              |
|            | BEN_ASG_IN_EMPLOYMENT_CATEGORY,       |
|            | BEN_ASG_IO_EMPLOYMENT_CATEGORY,       |
|            | BEN_ASG_IN_BARGAINING_UNIT_CODE,      |
|            | BEN_ASG_IO_BARGAINING_UNIT_CODE,      |
|            | BEN_ASG_IN_HOURLY_SALARIED_CODE,      |
|            | BEN_ASG_IO_HOURLY_SALARIED_CODE,      |
|            | BEN_ASG_IN_NORMAL_HOURS,              |
|            | BEN_ASG_IO_NORMAL_HOURS,              |
| I          |                                       |

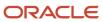

| Table Name | Input Values                        |
|------------|-------------------------------------|
|            | BEN_IV_LER_ID                       |
|            | BEN_ASG_IN_COLLECTIVE_AGREEMENT_ID  |
|            | BEN_ASG_IO_COLLECTIVE_AGREEMENT_ID  |
|            | BEN_ASG_IN_REASON_CODE              |
|            | BEN_ASG_IO_REASON_CODE              |
|            | BEN_ASG_IN_ASSIGNMENT_NUMBER        |
|            | BEN_ASG_IO_ASSIGNMENT_NUMBER        |
|            | BEN_ASG_IN_ASSIGNMENT_SEQUENCE      |
|            | BEN_ASG_IO_ASSIGNMENT_SEQUENCE      |
|            | BEN_ASG_IN_ACTION_OCCURRENCE_ID     |
|            | BEN_ASG_IO_ACTION_OCCURRENCE_ID     |
|            | BEN_ASG_IN_CONTRACT_ID              |
|            | BEN_ASG_IO_CONTRACT_ID              |
|            | BEN_ASG_IN_FULL_PART_TIME           |
|            | BEN_ASG_IO_FULL_PART_TIME           |
|            | BEN_ASG_IN_GRADE_LADDER_PGM_ID      |
|            | BEN_ASG_IO_GRADE_LADDER_PGM_ID      |
|            | BEN_ASG_IN_LEGAL_ENTITY_ID          |
|            | BEN_ASG_IO_LEGAL_ENTITY_ID          |
|            | BEN_ASG_IN_LEGISLATION_CODE         |
|            | BEN_ASG_IO_LEGISLATION_CODE         |
|            | BEN_ASG_IN_MANAGER_FLAG             |
|            | BEN_ASG_IO_MANAGER_FLAG             |
|            | BEN_ASG_IN_PERMANENT_TEMPORARY_FLAG |
|            | BEN_ASG_IO_PERMANENT_TEMPORARY_FLAG |
|            |                                     |

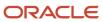

| Table Name              | Input Values                          |
|-------------------------|---------------------------------------|
|                         | BEN_ASG_IN_PRIMARY_ASSIGNMENT_FLAG    |
|                         | BEN_ASG_IO_PRIMARY_ASSIGNMENT_FLAG    |
|                         | BEN_ASG_IN_PRIMARY_WORK_RELATION_FLAG |
|                         | BEN_ASG_IO_PRIMARY_WORK_RELATION_FLAG |
|                         | BEN_ASG_IN_PRIMARY_WORK_TERMS_FLAG    |
|                         | BEN_ASG_IO_PRIMARY_WORK_TERMS_FLAG    |
|                         | BEN_ASG_IN_RETIREMENT_DATE            |
|                         | BEN_ASG_IO_RETIREMENT_DATE            |
|                         | BEN_ASG_IN_SYSTEM_PERSON_TYPE         |
|                         | BEN_ASG_IO_SYSTEM_PERSON_TYPE         |
|                         | BEN_ASG_IN_UNION_ID                   |
|                         | BEN_ASG_IO_UNION_ID                   |
| PER_ADDRESSES_F         | BEN_ADD_IN_ADDRESS_ID,                |
|                         | BEN_ADD_IO_ADDRESS_ID,                |
|                         | BEN_ADD_IN_BUSINESS_GROUP_ID,         |
|                         | BEN_ADD_IO_BUSINESS_GROUP_ID,         |
|                         | BEN_ADD_IN_EFFECTIVE_END_DATE,        |
|                         | BEN_ADD_IO_EFFECTIVE_END_DATE,        |
|                         | BEN_ADD_IN_EFFECTIVE_START_DATE,      |
|                         | BEN_ADD_IO_EFFECTIVE_START_DATE       |
| PER_ABSENCE_ATTENDANCES | BEN_ABA_IN_SICKNESS_START_DATE        |
|                         | BEN_ABA_IN_SICKNESS_END_DATE          |
|                         | BEN_ABA_IN_DATE_NOTIFICATION          |
|                         | BEN_ABA_IO_DATE_NOTIFICATION          |
|                         | BEN_ABA_IN_DATE_PROJECTED_END         |

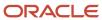

| Table Name | Input Values                        |
|------------|-------------------------------------|
|            | BEN_ABA_IO_DATE_PROJECTED_END       |
|            | BEN_ABA_IN_DATE_PROJECTED_START     |
|            | BEN_ABA_IO_DATE_PROJECTED_START     |
|            | BEN_ABA_IN_TIME_END                 |
|            | BEN_ABA_IO_TIME_END                 |
|            | BEN_ABA_IN_TIME_PROJECTED_END       |
|            | BEN_ABA_IO_TIME_PROJECTED_END       |
|            | BEN_ABA_IN_TIME_PROJECTED_START     |
|            | BEN_ABA_IO_TIME_PROJECTED_START     |
|            | BEN_LER_ID                          |
|            | BEN_ABA_IN_ABS_INFORMATION_CATEGORY |
|            | BEN_ABA_IN_ABS_INFORMATION1         |
|            | BEN_ABA_IN_ABS_INFORMATION2         |
|            | BEN_ABA_IN_ABS_INFORMATION3         |
|            | BEN_ABA_IN_ABS_INFORMATION4         |
|            | BEN_ABA_IN_ABS_INFORMATION5         |
|            | BEN_ABA_IN_ABS_INFORMATION6         |
|            | BEN_ABA_IN_ABS_INFORMATION7         |
|            | BEN_ABA_IN_ABS_INFORMATION8         |
|            | BEN_ABA_IN_ABS_INFORMATION9         |
|            | BEN_ABA_IN_ABS_INFORMATION10        |
|            | BEN_ABA_IN_ABS_INFORMATION11        |
|            | BEN_ABA_IN_ABS_INFORMATION12        |
|            | BEN_ABA_IN_ABS_INFORMATION13        |
|            | BEN_ABA_IN_ABS_INFORMATION14        |

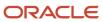

| Table Name | Input Values                  |
|------------|-------------------------------|
|            | BEN_ABA_IN_ABS_INFORMATION15  |
|            | BEN_ABA_IN_ABS_INFORMATION16  |
|            | BEN_ABA_IN_ABS_INFORMATION17  |
|            | BEN_ABA_IN_ABS_INFORMATION18  |
|            | BEN_ABA_IN_ABS_INFORMATION19  |
|            | BEN_ABA_IN_ABS_INFORMATION20  |
|            | BEN_ABA_IN_ABS_INFORMATION21  |
|            | BEN_ABA_IN_ABS_INFORMATION22  |
|            | BEN_ABA_IN_ABS_INFORMATION23  |
|            | BEN_ABA_IN_ABS_INFORMATION24  |
|            | BEN_ABA_IN_ABS_INFORMATION25  |
|            | BEN_ABA_IN_ABS_INFORMATION26  |
|            | BEN_ABA_IN_ABS_INFORMATION27  |
|            | BEN_ABA_IN_ABS_INFORMATION28  |
|            | BEN_ABA_IN_ABS_INFORMATION29  |
|            | BEN_ABA_IN_ABS_INFORMATION30  |
|            | BEN_ABA_IN_ATTRIBUTE_CATEGORY |
|            | BEN_ABA_IN_ATTRIBUTE1         |
|            | BEN_ABA_IN_ATTRIBUTE2         |
|            | BEN_ABA_IN_ATTRIBUTE3         |
|            | BEN_ABA_IN_ATTRIBUTE4         |
|            | BEN_ABA_IN_ATTRIBUTE5         |
|            | BEN_ABA_IN_ATTRIBUTE6         |
|            | BEN_ABA_IN_ATTRIBUTE7         |
|            | BEN_ABA_IN_ATTRIBUTE8         |

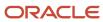

| Table Name | Input Values                        |
|------------|-------------------------------------|
|            | BEN_ABA_IN_ATTRIBUTE9               |
|            | BEN_ABA_IN_ATTRIBUTE10              |
|            | BEN_ABA_IN_ATTRIBUTE11              |
|            | BEN_ABA_IN_ATTRIBUTE12              |
|            | BEN_ABA_IN_ATTRIBUTE13              |
|            | BEN_ABA_IN_ATTRIBUTE14              |
|            | BEN_ABA_IN_ATTRIBUTE15              |
|            | BEN_ABA_IN_ATTRIBUTE16              |
|            | BEN_ABA_IN_ATTRIBUTE17              |
|            | BEN_ABA_IN_ATTRIBUTE18              |
|            | BEN_ABA_IN_ATTRIBUTE19              |
|            | BEN_ABA_IN_ATTRIBUTE20              |
|            | BEN_ABA_IO_ABS_INFORMATION_CATEGORY |
|            | BEN_ABA_IO_ABS_INFORMATION1         |
|            | BEN_ABA_IO_ABS_INFORMATION2         |
|            | BEN_ABA_IO_ABS_INFORMATION3         |
|            | BEN_ABA_IO_ABS_INFORMATION4         |
|            | BEN_ABA_IO_ABS_INFORMATION5         |
|            | BEN_ABA_IO_ABS_INFORMATION6         |
|            | BEN_ABA_IO_ABS_INFORMATION7         |
|            | BEN_ABA_IO_ABS_INFORMATION8         |
|            | BEN_ABA_IO_ABS_INFORMATION9         |
|            | BEN_ABA_IO_ABS_INFORMATION10        |
|            | BEN_ABA_IO_ABS_INFORMATION11        |
|            | BEN_ABA_IO_ABS_INFORMATION12        |

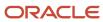

| Table Name | Input Values                  |
|------------|-------------------------------|
|            | BEN_ABA_IO_ABS_INFORMATION13  |
|            | BEN_ABA_IO_ABS_INFORMATION14  |
|            | BEN_ABA_IO_ABS_INFORMATION15  |
|            | BEN_ABA_IO_ABS_INFORMATION16  |
|            | BEN_ABA_IO_ABS_INFORMATION17  |
|            | BEN_ABA_IO_ABS_INFORMATION18  |
|            | BEN_ABA_IO_ABS_INFORMATION19  |
|            | BEN_ABA_IO_ABS_INFORMATION20  |
|            | BEN_ABA_IO_ABS_INFORMATION21  |
|            | BEN_ABA_IO_ABS_INFORMATION22  |
|            | BEN_ABA_IO_ABS_INFORMATION23  |
|            | BEN_ABA_IO_ABS_INFORMATION24  |
|            | BEN_ABA_IO_ABS_INFORMATION25  |
|            | BEN_ABA_IO_ABS_INFORMATION26  |
|            | BEN_ABA_IO_ABS_INFORMATION27  |
|            | BEN_ABA_IO_ABS_INFORMATION28  |
|            | BEN_ABA_IO_ABS_INFORMATION29  |
|            | BEN_ABA_IO_ABS_INFORMATION30  |
|            | BEN_ABA_IO_ATTRIBUTE_CATEGORY |
|            | BEN_ABA_IO_ATTRIBUTE1         |
|            | BEN_ABA_IO_ATTRIBUTE2         |
|            | BEN_ABA_IO_ATTRIBUTE3         |
|            | BEN_ABA_IO_ATTRIBUTE4         |
|            | BEN_ABA_IO_ATTRIBUTE5         |
|            | BEN_ABA_IO_ATTRIBUTE6         |

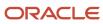

# Appendix 3: Formula Function

Here's how you use the BEN\_FN\_GET\_CHAR\_VALUE formula function.

# **Mandatory Contexts:**

- HR\_ASSIGNMENT\_ID
- EFFECTIVE\_DATE
- BUSINESS\_GROUP\_ID

# **Input Parameters:**

Data type is Char for all parameters:

TABLE\_NAME

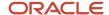

- COLUMN\_NAME
- PLAN\_NAME
- OPTION\_NAME
- ADD\_KEY\_NAME
- ADD\_KEY\_VALUE

The ADD\_KEY\_NAME and ADD\_KEY\_VALUE parameters are conditionally supported for limited use cases. Refer to example 3.

## Return Variables

Variable name could be anything. Data type is CHAR.

## Sample Function Call:

Example 1: ben\_fn\_get\_char\_value('BEN\_PRTT\_ENRT\_RSLT', 'ENROLLED', 'Medical', 'Employee')

Example 2: l\_if\_pl\_enrolled = ben\_fn\_get\_char\_value('BEN\_PRTT\_ENRT\_RSLT','ENROLLED','med\_plan','NA')

### Example 3:

I\_dpnt\_ctfn=BEN\_FN\_GET\_CHAR\_VALUE('BEN\_CVRD\_DPNT\_CTFN\_PRVDD','PROVIDED','PlanA','OptionA',to\_char(I\_dpnt\_id),'Bir certificate')

# Table And Columns Supported By This Function

#### Table and columns supported by BEN\_FN\_GET\_CHAR\_VALUE

| Table Name           | Column Name      | Usage                                                                                            |
|----------------------|------------------|--------------------------------------------------------------------------------------------------|
| PER_JOB_EXTRA_INFO_F | JEI_ATTRIBUTE1,  | BEN_FN_GET_CHAR_VALUE('PER_JOB_<br>EXTRA_INFO_F','JEI_ATTRIBUTE1')                               |
|                      | JEI_ATTRIBUTE2,  |                                                                                                  |
|                      | JEI_ATTRIBUTE3,  | This function call returns the value stored in JEI_ATTRIBUTE1 of the table PER_JOB_EXTRA_INFO_F. |
|                      | JEI_ATTRIBUTE4,  |                                                                                                  |
|                      | JEI_ATTRIBUTE5,  |                                                                                                  |
|                      | JEI_ATTRIBUTE6,  |                                                                                                  |
|                      | JEI_ATTRIBUTE7,  |                                                                                                  |
|                      | JEI_ATTRIBUTE8,  |                                                                                                  |
|                      | JEI_ATTRIBUTE9,  |                                                                                                  |
|                      | JEI_ATTRIBUTE10, |                                                                                                  |
|                      | JEI_ATTRIBUTE11, |                                                                                                  |

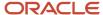

| Table Name | Column Name       | Usage |
|------------|-------------------|-------|
|            | JEI_ATTRIBUTE12,  |       |
|            | JEI_ATTRIBUTE13,  |       |
|            | JEI_ATTRIBUTE14,  |       |
|            | JEI_ATTRIBUTE15,  |       |
|            | JEI_ATTRIBUTE16,  |       |
|            | JEI_ATTRIBUTE17,  |       |
|            | JEI_ATTRIBUTE18,  |       |
|            | JEI_ATTRIBUTE19,  |       |
|            | JEI_ATTRIBUTE20,  |       |
|            | JEI_ATTRIBUTE21,  |       |
|            | JEI_ATTRIBUTE22,  |       |
|            | JEI_ATTRIBUTE23,  |       |
|            | JEI_ATTRIBUTE24,  |       |
|            | JEI_ATTRIBUTE25,  |       |
|            | JEI_ATTRIBUTE26,  |       |
|            | JEI_ATTRIBUTE27,  |       |
|            | JEI_ATTRIBUTE28,  |       |
|            | JEI_ATTRIBUTE29,  |       |
|            | JEI_ATTRIBUTE30,  |       |
|            | JEI_INFORMATION1, |       |
|            | JEI_INFORMATION2, |       |
|            | JEI_INFORMATION3, |       |
|            | JEI_INFORMATION4, |       |
|            | JEI_INFORMATION5, |       |
|            | JEI_INFORMATION6, |       |

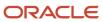

| Table Name | Column Name        | Usage |
|------------|--------------------|-------|
|            | JEI_INFORMATION7,  |       |
|            | JEI_INFORMATION8,  |       |
|            | JEI_INFORMATION9,  |       |
|            | JEI_INFORMATION10, |       |
|            | JEI_INFORMATION11, |       |
|            | JEI_INFORMATION12, |       |
|            | JEI_INFORMATION13, |       |
|            | JEI_INFORMATION14, |       |
|            | JEI_INFORMATION15, |       |
|            | JEI_INFORMATION16, |       |
|            | JEI_INFORMATION17, |       |
|            | JEI_INFORMATION18, |       |
|            | JEI_INFORMATION19, |       |
|            | JEI_INFORMATION20, |       |
|            | JEI_INFORMATION21, |       |
|            | JEI_INFORMATION22, |       |
|            | JEI_INFORMATION23, |       |
|            | JEI_INFORMATION24, |       |
|            | JEI_INFORMATION25, |       |
|            | JEI_INFORMATION26, |       |
|            | JEI_INFORMATION27, |       |
|            | JEI_INFORMATION28, |       |
|            | JEI_INFORMATION29, |       |
|            | JEI_INFORMATION30  |       |
|            |                    |       |

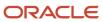

| Table Name         | Column Name           | Usage                                                                                       |
|--------------------|-----------------------|---------------------------------------------------------------------------------------------|
| BEN_PRTT_ENRT_RSLT | ADMIN_CATEGORY_CD,    | BEN_FN_GET_CHAR_VALUE('BEN_PRTT_                                                            |
|                    | BNFT_AMT,             | ENRT_RSLT', 'ENROLLED', 'Healthy HMO' /* plan name */, 'Employee Only' /* option name */)   |
|                    | BNFT_NNMNTRY_UOM,     | This function call will return Y if the participant                                         |
|                    | BNFT_TYP_CD,          | is enrolled in the plan (Healthy HMO) and option (Employee Only). If the participant is not |
|                    | COMP_LVL_CD,          | enrolled then 'N' will be the return value.                                                 |
|                    | ENROLLED,             |                                                                                             |
|                    | ENRT_CVG_STRT_DT,     |                                                                                             |
|                    | ENRT_CVG_THRU_DT,     |                                                                                             |
|                    | IMPTD_INCM_CALC_CD,   |                                                                                             |
|                    | PRTT_ENRT_RSLT_ID,    |                                                                                             |
|                    | RPLCS_SSPNDD_RSLT_ID, |                                                                                             |
|                    | SS_CATEGORY_CD,       |                                                                                             |
|                    | SSPNDD_FLAG,          |                                                                                             |
|                    | SVNGS_PLN_FLAG,       |                                                                                             |
|                    | UOM,ORGNL_ENRT_DT,    |                                                                                             |
|                    | ERLST_DEENRT_DT,      |                                                                                             |
|                    | ENRT_OVRID_THRU_DT,   |                                                                                             |
|                    | INTERIM_FLAG,         |                                                                                             |
|                    | ENRT_OVRIDN_FLAG,     |                                                                                             |
|                    | ENRT_MTHD_CD          |                                                                                             |
| BEN_ELIG_CVRD_DPNT |                       | BEN_FN_GET_CHAR_VALUE('BEN_ELIG_CVRD_                                                       |
|                    | CVG_STRT_DT,          | DPNT', 'ENROLLED', 'Employee Basic Life' /* Plan Name */, '\$50,000' /* Option Name */,     |
|                    | CVG_THRU_DT,          | 'DEPENDENT_FULL_NAME' /* Key name */, 'Jones, Fred' /* dependent name (value) */)           |
|                    | DPNT_PERSON_ID,       | This function call returns 'Y' if the dependent                                             |
|                    | RLNSHP_CD             | is enrolled by the participant in the plan (Employee Basic Life) and in option (\$50,       |

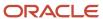

| Table Name               | Column Name             | Usage                                                                                                    |
|--------------------------|-------------------------|----------------------------------------------------------------------------------------------------|
|                          |                         | 000). If there is no enrollment found then 'N' is returned.                                                                                                    |
| BEN_ELIG_DPNT            |                         | BEN_FN_GET_CHAR_VALUE('BEN_ELIG_<br>DPNT','CVRD_FLAG','Employee Basic Life' /*                                                                                                    |
|                          | DPNT_INELIG_FLAG,       | Plan Name */,'\$50,000' /* Option Name */, 'DEPENDENT_FULL_NAME' /* Key name */,                                                                                                    |
|                          | RLNSHP_CD,              | 'Jones, Fred' /* dependent name (value) */)                                                                                                    |
|                          | ELIG_STRT_DT,           | This function call returns 'Y' if the dependent is eligible to participate in plan (Employee Basic                                                                                                    |
|                          | ELIG_THRU_DT,           | Life) and option (\$50,000). If there is no eligible dependent record found then 'N' is returned.                                                                                                    |
|                          | OVRDN_FLAG,             | dependent record round them in 18 recordings.                                                                                                    |
|                          | INELG_RSN_CD,           |                                                                                                    |
|                          | ELIG_PER_ELCTBL_CHC_ID, |                                                                                                    |
|                          | PER_IN_LER_ID,          |                                                                                                    |
|                          | ELIG_CVRD_DPNT_ID,      |                                                                                                    |
|                          | INELG_RSN_CD,           |                                                                                                    |
|                          | DPNT_PERSON_ID,         |                                                                                                    |
|                          | CTFN_REQD_FLAG,         |                                                                                                    |
|                          | PCP_DSGN_CD             |                                                                                                    |
| BEN_CVRD_DPNT_CTFN_PRVDD | PROVIDED                | BEN_FN_GET_CHAR_VALUE('BEN_CVRD_DPNT_CTFN_PRVDD','PROVIDED','Healthy HMO' /* Plan Name */,'Employee + children' / * Option Name. Pass 'NA' if the plan is not associated with any option */,to_char(I_dpnt_id) /* personld of the dependent */,'Legal custody certificate' /* certification type */) |
|                          |                         | This function call returns 'Y' if a certification of type (Legal custody certificate) is provided by the participant for the dependent identified by personld.                                                                                                    |
|                          |                         | Possible certification types are:                                                                                                    |
|                          |                         | <ul><li>Adoption certificate</li><li>Birth certificate</li></ul>                                                                                                    |
|                          |                         | Domestic partner certificate                                                                                                    |

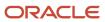

| Table Name               | Column Name                                                                                      | Usage                                                                                                    |
|--------------------------|--------------------------------------------------------------------------------------------------|----------------------------------------------------------------------------------------------------|
|                          |                                                                                                  | <ul> <li>Legal custody certificate</li> <li>Marriage certificate</li> <li>Alternatively, the following parameters can be used to check if the certification was provided in a previous life event for the dependent. The determinant NA_CHECK_ONCE should be passed as the plan name.</li> <li>BEN_FN_GET_CHAR_VALUE('BEN_CVRD_DPNT_CTFN_PRVDD','PROVIDED','NA_CHECK_ONCE' /* determinant */,'' /* space */,to_char(l_dpnt_id) /* personld of the dependent */,'Legal custody certificate' /* certification type */)</li> </ul>                             |
| BEN_PRTT_ENRT_CTFN_PRVDD | ENRT_CTFN_RECD_DT, ENRT_CTFN_DND_DT                                                              | BEN_FN_GET_CHAR_VALUE('BEN_PRTT_ ENRT_CTFN_PRVDD', 'ENRT_CTFN_RECD_DT', 'Employee Supplemental Life' /* Plan Name */, 'NA' /* you want to check against any option within the plan */,'Proof of good health' /* certification type */)  This function call returns the certification received date (of the participant) for the plan (Employee Supplemental Life) and any option under it. Possible certification types that can be checked for are:  Domestic partner affidavit  Proof of external coverage  Proof of good health  Proof of other coverage |
| PER_CONTACT_RELSHIPS_F   | DAUGHTER_COUNT, OTHERS_COUNT, SON_COUNT, SPOUSE_COUNT, DP_COUNT, DP_MALE_COUNT, DP_FEMALE_COUNT, | BEN_FN_GET_CHAR_VALUE('PER_CONTACT_<br>RELSHIPS_F','DAUGHTER_COUNT',' ' /*<br>space (not used) */,' ' /* space (not used) */,<br>'LEGISLATION_CODE' /* key */,'US' /* Pass the<br>legislation code of the participant */) This function call returns the aggregate counts<br>of the dependents based on the contact type.                                                                                                    |

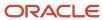

| Table Name            | Column Name            | Usage                                                                                                    |
|-----------------------|------------------------|----------------------------------------------------------------------------------------------------|
|                       | ADOPTED_CHILD_COUNT,   |                                                                                                    |
|                       | STEP_CHILD_COUNT,      |                                                                                                    |
|                       | FOSTER_CHILD_COUNT     |                                                                                                    |
| BEN_PER_IN_LER        | PER_IN_LER_ID,         | BEN_FN_GET_CHAR_VALUE('BEN_PER_IN_<br>LER','LF_EVT_OCRD_DT',' ' /* space (not                                                                                 |
|                       | BENEFIT_RELATION_ID,   | used) */,' ' /* space (not used) */,'BENEFIT_<br>RELATION_NAME' /* key */,'Default' /* benefit                                                                |
|                       | LF_EVT_OCRD_DT,        | relation name as seen in the UI */)                                                                                                    |
|                       | PROCD_DT,              | This function call returns life event date of the                                                                                                    |
|                       | STRTD_DT,              | started event corresponding to the benefit relation name which is passed as a parameter.                                                                      |
|                       | VOIDD_DT,              |                                                                                                    |
|                       | PERSON_ID,             |                                                                                                    |
|                       | BCKT_DT,               |                                                                                                    |
|                       | CLSD_DT,               |                                                                                                    |
|                       | NTFN_DT,               |                                                                                                    |
|                       | LEGAL_ENTITY_ID,       |                                                                                                    |
|                       | BENEFIT_REL_SYSTEM_CD, |                                                                                                    |
|                       | PRIMARY_REL,           |                                                                                                    |
|                       | REL_PRMRY_ASG_ID,      |                                                                                                    |
|                       | NAME,                  |                                                                                                    |
|                       | LER_ID                 |                                                                                                    |
| PAY_ELEMENT_ENTRIES_F | AGGREGATE              | BEN_FN_GET_CHAR_VALUE('PAY_ELEMENT_ENTR<br>ER' /* element name */,'VAL' /* input<br>value name */,'2014/01/01' /* from date<br>*/,'2014/12/31' /* to date */) |
|                       |                        | This function call returns the aggregate of the element entry values for an element for the date range specified by from and to dates.                        |

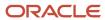

| Table Name       | Column Name                                                                                                    | Usage                                                                                                    |
|------------------|----------------------------------------------------------------------------------------------------|----------------------------------------------------------------------------------------------------|
| BEN_PRTT_RT_VAL  | AGG_RT_VAL, AGG_CMCD_RT_VAL                                                                                                    | BEN_FN_GET_CHAR_VALUE('BEN_PRTT_RT_VAL','AGG_RT_VAL','Healthy HMO' /* plan name */,'Employee Only' /* option name */, '2014/01/01' /* from date */,'2014/12/31' /* to date */)  This function call returns the aggregate of the rates for the enrollment in Healthy HMO:Employee Only for the date range specified by from and to dates. All rates including primary/secondary/others will be considered.                                                                                                    |
| BEN_PRTT_RT_VAL  | AGG_RT_VAL, AGG_CMCD_RT_VAL                                                                                                    | BEN_FN_GET_CHAR_VALUE('BEN_PRTT_<br>RT_VAL','AGG_RT_VAL','ACTIVITY_BASE_<br>RATE' /* determinant to indicate that only a<br>single rate should be summed up */,'Healthy_<br>HMO_Employee_only_Vision' /* rate name */,<br>'2014/01/01' /* from date */,'2014/12/31' /* to<br>date */)  This function call returns the aggregate of the<br>rate specified by the activity base rate name for<br>the date range specified by from and to dates.                                                                     |
| PAY_TIME_PERIODS | PAYROLL_ID,  PAYROLL_TYPE,  PERIOD_NUM,  PERIOD_NAME,  START_DATE,  END_DATE,  CUT_OFF_DATE,  DEFAULT_PAYDATE,  TOTAL_TP_IN_CALENDAR_YEAR | BEN_FN_GET_CHAR_VALUE('PAY_TIME_ PERIODS','DEFAULT_PAYDATE',' ' /* space (not used) */,'START_ TIME' /* key */,'2014/12/05' /* date used to identify the pay period */)  This function call returns the pay date of the corresponding participant's payroll. The value for the START_TIME identifies the date which is used to identify the pay period. For example if the START_TIME 2014/12/05 and the participant is on a monthly payroll, then the default pay date for the December time period is returned. |

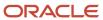

# Appendix 4: Formula Errors: Compile time

Here are the descriptions of the various formula errors during the compile time:

#### Formula errors table

| Formula Error                        | Description                                                                                                    |
|--------------------------------------|----------------------------------------------------------------------------------------------------|
| Syntax Error                         | The formula text violates the grammatical rules for the formula language. Example: Using IF1 instead of IF for an IF statement.                                                                                                    |
| Incorrect Statement Order            | ALIAS, DEFAULT, or INPUT statements appear after other statements.                                                                                                    |
| Misuse of ASSIGNMENT Statement       | An ASSIGNMENT assigns a value to a database item. A context is assigned a value externally to a CHANGE-CONTEXTS statement.  A non-context variable is assigned a value within a CHANGE-CONTEXTS statement.                                                                                                    |
| Misuse of ALIAS Statement            | An ALIAS statement may only be used for a database item.                                                                                                    |
| Missing DEFAULT Statement            | A database item with defaulting specified must have a DEFAULT statement.                                                                                                    |
| Misuse of DEFAULT Statement          | A DEFAULT statement is specified for a variable other than an input or database item.                                                                                                    |
| Uninitialized Variable               | The compiler detects that a variable is uninitialized when used. The compiler cannot do in all cases. This error often occurs when the intention is to use a database item, but the database item is not available to the formula (it does not exist, or partitioning restrictions mean it's not available to the formula). |
| Missing Function Call                | A function call is not recognised. The combination of return type, function name, and parameter types does not match any available function.                                                                                                    |
| Incorrect Operator Usage             | An instance of formula operator use does not match the permitted uses of that operator. Example: The + operator has two permitted uses. The operands are both of data type NUMBER, or both of data type TEXT.                                                                                                    |
| Inconsistent Data Type Usage         | A formula variable is being used as if it is of more than one data type.  Example: Variable A is assigned a NUMBER value at the start of the formula, but a TEXT value later in the formula.  A database item or context is being used with the wrong data type.                                                            |
| EXIT Statement Not Within WHILE Loop |                                                                                                    |
| Mixed Use of Context                 | A variable is later used as a context or vice versa.  Example: AREA1 is assigned a value so it's used as an ordinary variable, but later AREA1 is used as a context in a GET_CONTEXT call.                                                                                                    |

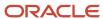

# Appendix 5: Formula Errors: Run time

Here are the descriptions of the various formula errors during the run time:

#### Formula errors table

| Formula Error                         | Description                                                                                                    |  |
|---------------------------------------|----------------------------------------------------------------------------------------------------|--|
| Uninitialized Context                 | A context is not set when required for a database item or function call.                                                                                                    |  |
| Uninitialized Variable                | Where the formula compiler cannot fully determine whether or not a variable or context is initialized when used, it generates code to test whether or not the variable is initialized.  When the formula executes and the variable or context is not initialized an error is raised.                          |  |
| Divide by Zero                        | This error is raised when a numeric value is divided by zero.                                                                                                    |  |
| No Data Found                         | This error is raised when a database item of a non-array type unexpectedly fails to return any data. If the database item can return no data then it should allow defaulting.  This error can also be raised from within a formula function. The cause is an error in the formula function code.              |  |
| Too Many Rows                         | This error is raised when a database item of a non-array type unexpectedly returns more than a single row of data. The cause is an incorrect assumption made about the data being accessed. This error can also be raised from within a formula function. The cause is an error in the formula function code. |  |
| NULL Data Found                       | This error is raised when a database item unexpectedly returns a NULL data value. If the database item can return a NULL value then it should allow defaulting.                                                                                                    |  |
| Value Exceeded Allowable Range        | This error is raised for a variety of reasons such as exceeding the maximum allowable length of a string.                                                                                                    |  |
| Invalid Number                        | This error is raised when an attempt is made to convert a non-numeric string to a number.                                                                                                    |  |
| User Defined Function Error           | This error is raised from within a formula function. The error message text is output as part of the formula error message.                                                                                                    |  |
| External Function Call Error          | A formula function returned an error, but did not provide any additional information to the formula code. The function might have output error information to the logging destination for the executing code.                                                                                                 |  |
| Function Returned NULL Value          | A formula function returned a NULL value.                                                                                                    |  |
| Too Many Iterations                   | A single WHILE loop, or a combination of WHILE loops, has exceeded the maximum number of permitted iterations. The error is raised to terminate loops that could go on forever. This indicates a programming error within the formula.                                                                        |  |
| Array Data Value Not Set              | The formula attempted to access an array index that has no data value. This is an error in the formula code.                                                                                                    |  |
| Invalid Type Parameter for WSA_EXISTS | An invalid data type was specified in the WSA_EXISTS call.                                                                                                    |  |
| Incorrect Data Type For Stored Item   | When retrieving an item using WSA_GET, the item's actual data type does not match that of the stored item. This is an error within the calling formula.                                                                                                    |  |

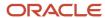

| Formula Error                                                | Description                                                                                                    |
|--------------------------------------------------------------|----------------------------------------------------------------------------------------------------|
| Called Formula Not Found                                     | The called formula could not be resolved when attempting to call a formula from a formula. This could be due to an error in the calling formula, or because of installation issues. |
| Recursive Formula Call                                       | An attempt was made to call a formula from itself. The call could be directly or indirectly via another called formula. Recursive formula calling is not permitted.                 |
| Input Has Different Types In Called and<br>Calling Formulas  | When calling a formula from a formula, the actual formula input data type within the called formula does not match the data type specified from the calling formula.                |
| Output Has Different Types In Called and<br>Calling Formulas | When calling a formula from a formula, the actual formula output data type within the called formula does not match the data type specified from the calling formula.               |
| Too Many Formula Calls                                       | There are two many formula from formula calls. This is a problem with the formulas.                                                                                                 |

# Appendix 6: Database Items

The following table lists newly created database items that can be used in release 21A onwards.

#### Database items table

| User Entity                 | Required Contexts  | Array Database Item | Database Item Name                    |
|-----------------------------|--------------------|---------------------|---------------------------------------|
| BEN_ELIG_PER_ELCTBL_CHC_TN_ | HR_ASSIGNMENT_ID,  | Yes                 | BEN_EPE_INTERIM_FLAG_TN               |
| UE                          | BUSINESS_GROUP_ID, |                     | BEN_EPE_LER_CHG_DPNT_CVG_<br>CD_TN    |
|                             | EFFECTIVE_DATE     |                     | BEN_EPE_MNDTRY_FLAG_TN                |
|                             |                    |                     | BEN_EPE_MUST_ENRL_ANTHR_<br>PL_ID_NN  |
|                             |                    |                     | BEN_EPE_OIPL_ID_NN                    |
|                             |                    |                     | BEN_EPE_PER_IN_LER_ID_NN              |
|                             |                    |                     | BEN_EPE_PGM_ID_NN                     |
|                             |                    |                     | BEN_EPE_PIL_ELCTBL_CHC_<br>POPL_ID_NN |
|                             |                    |                     | BEN_EPE_PLIP_ID_NN                    |
|                             |                    |                     | BEN_EPE_PL_ID_NN                      |
|                             |                    |                     | BEN_EPE_PL_TYP_ID_NN                  |
|                             |                    |                     | BEN_EPE_PROCG_END_DT_DN               |
|                             |                    |                     | BEN_EPE_PRTT_ENRT_RSLT_ID_<br>NN      |
|                             |                    |                     | BEN_EPE_PTIP_ID_NN                    |
|                             |                    |                     | BEN_EPE_ROLL_CRS_FLAG_TN              |

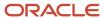

| User Entity | Required Contexts | Array Database Item | Database Item Name                    |
|-------------|-------------------|---------------------|---------------------------------------|
|             |                   |                     | BEN_EPE_SPCL_RT_OIPL_ID_NN            |
|             |                   |                     | BEN_EPE_SPCL_RT_PL_ID_NN              |
|             |                   |                     | BEN_EPE_YR_PERD_ID_NN                 |
|             |                   |                     | BEN_EPE_ALWS_DPNT_DSGN_<br>FLAG_TN    |
|             |                   |                     | BEN_EPE_APPROVAL_STATUS_<br>CD_TN     |
|             |                   |                     | BEN_EPE_AUTO_ENRT_FLAG_TN             |
|             |                   |                     | BEN_EPE_BNFT_PRVDR_POOL_<br>ID_NN     |
|             |                   |                     | BEN_EPE_BNF_DSGN_CD_TN                |
|             |                   |                     | BEN_EPE_BUSINESS_GROUP_ID_<br>NN      |
|             |                   |                     | BEN_EPE_CMBN_PLIP_ID_NN               |
|             |                   |                     | BEN_EPE_CMBN_PTIP_ID_NN               |
|             |                   |                     | BEN_EPE_CMBN_PTIP_OPT_ID_NN           |
|             |                   |                     | BEN_EPE_COMP_LVL_CD_TN                |
|             |                   |                     | BEN_EPE_CRNTLY_ENRD_FLAG_<br>TN       |
|             |                   |                     | BEN_EPE_CTFN_RQD_FLAG_TN              |
|             |                   |                     | BEN_EPE_CVRD_FLAG_TN                  |
|             |                   |                     | BEN_EPE_DFLT_FLAG_TN                  |
|             |                   |                     | BEN_EPE_DPNT_CVG_STRT_DT_<br>CD_TN    |
|             |                   |                     | BEN_EPE_DPNT_CVG_STRT_DT_<br>RL_NN    |
|             |                   |                     | BEN_EPE_DPNT_DSGN_CD_TN               |
|             |                   |                     | BEN_EPE_ELCTBL_FLAG_TN                |
|             |                   |                     | BEN_EPE_ELIG_FLAG_TN                  |
|             |                   |                     | BEN_EPE_ELIG_PER_ELCTBL_<br>CHC_ID_NN |
|             |                   |                     | BEN_EPE_ENRT_CVG_STRT_DT_<br>CD_TN    |
|             |                   |                     | BEN_EPE_ENRT_CVG_STRT_DT_<br>DN       |
|             |                   |                     | BEN_EPE_ENRT_CVG_STRT_DT_<br>RL_NN    |

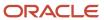

| User Entity | Required Contexts | Array Database Item | Database Item Name                          |
|-------------|-------------------|---------------------|---------------------------------------------|
|             |                   |                     | BEN_EPE_ERLST_DEENRT_DT_DN                  |
|             |                   |                     | BEN_EPE_INELIG_RSN_CD_TN                    |
|             |                   |                     | BEN_EPE_LER_NAME_TN                         |
|             |                   |                     | BEN_EPE_LER_INSTRUCTION_<br>TEXT_TN         |
|             |                   |                     | BEN_EPE_LER_ID_NN                           |
|             |                   |                     | BEN_EPE_LER_GLOBAL_FLAG_TN                  |
|             |                   |                     | BEN_EPE_LER_DESC_TXT_TN                     |
|             |                   |                     | BEN_EPE_LER_QUALG_EVT_<br>FLAG_TN           |
|             |                   |                     | BEN_EPE_LER_SELF_ASSIGNED_<br>EVENT_FLAG_TN |
|             |                   |                     | BEN_EPE_LER_SHORT_CODE_TN                   |
|             |                   |                     | BEN_EPE_LER_SHORT_NAME_TN                   |
|             |                   |                     | BEN_EPE_LER_SLCTBL_SLF_SVC_<br>CD_TN        |
|             |                   |                     | BEN_EPE_LER_TYP_CD_TN                       |
|             |                   |                     | BEN_EPE_OPT_NAME_TN                         |
|             |                   |                     | BEN_EPE_PGM_NAME_TN                         |
|             |                   |                     | BEN_EPE_PGM_GLOBAL_FLAG_<br>TN              |
|             |                   |                     | BEN_EPE_PGM_EFFECTIVE_<br>START_DATE_DN     |
|             |                   |                     | BEN_EPE_PGM_EFFECTIVE_END_<br>DATE_DN       |
|             |                   |                     | BEN_EPE_PGM_ALWS_<br>UNRSTRCTD_ENRT_FLAG_TN |
|             |                   |                     | BEN_EPE_PGM_SHORT_CODE_TN                   |
|             |                   |                     | BEN_EPE_PGM_RATE_LEVEL_TN                   |
|             |                   |                     | BEN_EPE_PGM_STAT_CD_TN                      |
|             |                   |                     | BEN_EPE_PGM_SHORT_NAME_TN                   |
|             |                   |                     | BEN_EPE_PL_NAME_TN                          |
|             |                   |                     | BEN_EPE_PL_RATE_LEVEL_TN                    |
|             |                   |                     | BEN_EPE_PL_ALWS_UNRSTRCTD_<br>ENRT_FLAG_TN  |
|             |                   |                     | BEN_EPE_PL_GLOBAL_FLAG_TN                   |

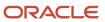

| User Entity               | Required Contexts  | Array Database Item | Database Item Name                        |
|---------------------------|--------------------|---------------------|-------------------------------------------|
|                           |                    |                     | BEN_EPE_PL_EFFECTIVE_START_<br>DATE_DN    |
|                           |                    |                     | BEN_EPE_PL_SHORT_NAME_TN                  |
|                           |                    |                     | BEN_EPE_PL_STAT_CD_TN                     |
|                           |                    |                     | BEN_EPE_PL_FUNCTION_CODE_<br>TN           |
|                           |                    |                     | BEN_EPE_PL_EFFECTIVE_END_<br>DATE_DN      |
|                           |                    |                     | BEN_EPE_PL_SHORT_CODE_TN                  |
|                           |                    |                     | BEN_EPE_PTP_SS_CATEGORY_<br>CD_TN         |
|                           |                    |                     | BEN_EPE_PTP_NAME_TN                       |
|                           |                    |                     | BEN_EPE_PTP_GLOBAL_FLAG_TN                |
|                           |                    |                     | BEN_EPE_PTP_CARRIER_PLAN_<br>TYPE_NAME_TN |
|                           |                    |                     | BEN_EPE_PTP_ADMIN_<br>CATEGORY_CD_TN      |
| BEN_PRTT_LEG_DISCMR_ACTN_ | PERSON_ID,         | Yes                 | BEN_PLD_ACTION_TIME_DN                    |
| TN                        | PER_IN_LER_ID,     |                     | BEN_PLD_STATUS_TN                         |
|                           | BUSINESS_GROUP_ID, |                     | BEN_PLD_BENEFIT_RELATION_<br>NAME_TN      |
|                           | EFFECTIVE_DATE     |                     | BEN_PLD_LEGAL_DISCLAIMER_<br>DESC_TN      |
|                           |                    |                     | BEN_PLD_LER_NAME_TN                       |
| BEN_PER_BNFTS_BAL_F_TN    | EFFECTIVE_DATE,    | Yes                 | BEN_PBB_BNFTS_BAL_NAME_TN                 |
|                           | BUSINESS_GROUP_ID, |                     | BEN_PBB_BUSINESS_GROUP_ID_<br>NN          |
|                           | PERSON_ID          |                     | BEN_PBB_VAL_NN                            |
|                           |                    |                     | BEN_PBB_EFFECTIVE_START_<br>DATE_DN       |
|                           |                    |                     | BEN_PBB_PERSON_ID_NN                      |
|                           |                    |                     | BEN_PBB_PER_BNFTS_BAL_ID_NN               |
|                           |                    |                     | BEN_PBB_BNFTS_BAL_ID_NN                   |
|                           |                    |                     | BEN_PBB_EFFECTIVE_END_DATE_<br>DN         |

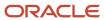

| User Entity             | Required Contexts                            | Array Database Item | Database Item Name                                                                                                    |
|-------------------------|----------------------------------------------|---------------------|----------------------------------------------------------------------------------------------------|
| BEN_PER_LE_HABITS_COV_F | PERSON_ID, BUSINESS_GROUP_ID, EFFECTIVE_DATE | No No               | BEN_PHB_COORD_MED_CVG_END_DT  BEN_PHB_TOBACCO_TYPE_USAGE  BEN_PHB_COORD_MED_EXT_ER  BEN_PHB_COORD_MED_INSR_CRR_IDENT  BEN_PHB_COORD_MED_INSR_CRR_NAM  BEN_PHB_COORD_MED_PLN_NO  BEN_PHB_COORD_MED_PLN_NO  BEN_PHB_COORD_NO_CVG_FLAG  BEN_PHB_CVRD_IN_ANTHR_PL  BEN_PHB_DISABILITY_STATUS  BEN_PHB_DPDNT_ADOPTION_DATE  BEN_PHB_DPDNT_VLNTRY_SVCE_FLAG  BEN_PHB_EFFECTIVE_END_DATE  BEN_PHB_EFFECTIVE_START_DATE  BEN_PHB_ON_MILITARY_SERVICE  BEN_PHB_RECEIPT_OF_DEATH_CERT_DATE  BEN_PHB_RECGISTERED_DISABLED_FLAG  BEN_PHB_STUDENT_STATUS  BEN_PHB_STUDENT_STATUS  BEN_PHB_COORD_MED_CVG_STRT_DT |
| BEN_PER_BNF_ORG_TN      | PERSON_ID, BUSINESS_GROUP_ID, EFFECTIVE_DATE | Yes                 | BEN_PBO_BNF_ORGANIZATION_ NAME_TN  BEN_PBO_END_DATE_DN  BEN_PBO_START_DATE_DN  BEN_PBO_TRUSTEE_ORG_REG_ CD_TN  BEN_PBO_TRUSTEE_EXECUTOR_ NAME_TN                                                                                                    |

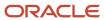

| User Entity                | Required Contexts  | Array Database Item | Database Item Name                              |
|----------------------------|--------------------|---------------------|-------------------------------------------------|
|                            |                    |                     | BEN_PBO_TRUSTEE_ORG_<br>DESCRIPTION_TN          |
|                            |                    |                     | BEN_PBO_TRUSTEE_ORG_NAME_<br>TN                 |
|                            |                    |                     | BEN_PBO_BNF_TYP_CD_TN                           |
|                            |                    |                     | BEN_PBO_TRUSTEE_ADDL_<br>DETAILS_TN             |
| BEN_PER_BENEFIT_GROUP_F_TN | PERSON_ID,         | Yes                 | EN_PBG_BENEFIT_GROUP_NAME_<br>TN                |
|                            | BUSINESS_GROUP_ID, |                     |                                                 |
|                            | EFFECTIVE_DATE     |                     |                                                 |
| BEN_EXT_HIST_PLD           | PERSON_ID,         | Yes                 | BEN_EXT_HIST_PLD_ACTION_<br>TIME_DN             |
|                            | EFFECTIVE_DATE     |                     | BEN_EXT_HIST_PLD_STATUS_TN                      |
|                            |                    |                     | BEN_EXT_HIST_PLD_BENEFIT_<br>RELATION_ID_NN     |
|                            |                    |                     | BEN_EXT_HIST_PLD_PRTT_LEG_<br>DISCMR_ACTN_ID_NN |
|                            |                    |                     | BEN_EXT_HIST_PLD_PL_ID_NN                       |
|                            |                    |                     | BEN_EXT_HIST_PLD_PGM_ID_NN                      |
|                            |                    |                     | BEN_EXT_HIST_PLD_PER_IN_LER_<br>ID_NN           |
|                            |                    |                     | BEN_EXT_HIST_PLD_PERSON_ID_<br>NN               |
|                            |                    |                     | BEN_EXT_HIST_PLD_LER_ID_NN                      |
|                            |                    |                     | BEN_EXT_HIST_PLD_LEGAL_<br>ENTITY_ID_NN         |
|                            |                    |                     | BEN_EXT_HIST_PLD_LEGAL_<br>DISCLAIMER_ID_NN     |
|                            |                    |                     | BEN_EXT_HIST_PLD_LAST_<br>UPDATE_LOGIN_TN       |
|                            |                    |                     | BEN_EXT_HIST_PLD_LAST_<br>UPDATE_DATE_DN        |
|                            |                    |                     | BEN_EXT_HIST_PLD_LAST_<br>UPDATED_BY_TN         |
|                            |                    |                     | BEN_EXT_HIST_PLD_CREATION_<br>DATE_DN           |
|                            |                    |                     | BEN_EXT_HIST_PLD_CREATED_<br>BY_TN              |

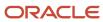

| User Entity                       | Required Contexts | Array Database Item | Database Item Name                                 |
|-----------------------------------|-------------------|---------------------|----------------------------------------------------|
|                                   |                   |                     | BEN_EXT_HIST_PLD_BRN_<br>BENEFIT_REL_SYSTEM_CD_TN  |
|                                   |                   |                     | BEN_EXT_HIST_PLD_BRN_<br>STATUS_TN                 |
|                                   |                   |                     | BEN_EXT_HIST_PLD_BENEFIT_<br>RELATION_NAME_TN      |
|                                   |                   |                     | BEN_EXT_HIST_PLD_LEG_<br>DESCRIPTION_TN            |
|                                   |                   |                     | BEN_EXT_HIST_PLD_LEGAL_<br>ENTITY_NAME_TN          |
|                                   |                   |                     | BEN_EXT_HIST_PLD_LER_SHORT_<br>CODE_TN             |
|                                   |                   |                     | BEN_EXT_HIST_PLD_LER_TYP_<br>CD_TN                 |
|                                   |                   |                     | BEN_EXT_HIST_PLD_LER_<br>GLOBAL_FLAG_TN            |
|                                   |                   |                     | BEN_EXT_HIST_PLD_LER_<br>SLCTBL_SLF_SVC_CD_TN      |
|                                   |                   |                     | BEN_EXT_HIST_PLD_LER_SHORT_<br>NAME_TN             |
|                                   |                   |                     | BEN_EXT_HIST_PLD_LER_LER_<br>NAME_TN               |
|                                   |                   |                     | BEN_EXT_HIST_PLD_PERSON_<br>NAME_TN                |
|                                   |                   |                     | BEN_EXT_HIST_PLD_PGM_NAME_<br>TN                   |
|                                   |                   |                     | BEN_EXT_HIST_PLD_PGM_<br>SHORT_NAME_TN             |
|                                   |                   |                     | BEN_EXT_HIST_PLD_PGM_<br>SHORT_CODE_TN             |
|                                   |                   |                     | BEN_EXT_HIST_PLD_PIL_LF_EVT_<br>OCRD_DT_DN         |
|                                   |                   |                     | BEN_EXT_HIST_PLD_PIL_PER_IN_<br>LER_STAT_CD_TN     |
|                                   |                   |                     | BEN_EXT_HIST_PLD_PL_NAME_<br>TN                    |
|                                   |                   |                     | BEN_EXT_HIST_PLD_PL_SHORT_<br>NAME_TN              |
|                                   |                   |                     | BEN_EXT_HIST_PLD_PL_SHORT_<br>CODE_TN              |
| BEN_EXT_HIST_PTNL_LER_FOR_<br>PER | PERSON_ID,        | Yes                 | BEN_EXT_HIST_PTNL_BRN_<br>BENEFIT_RELATION_NAME_TN |

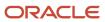

| User Entity | Required Contexts | Array Database Item | Database Item Name                                 |
|-------------|-------------------|---------------------|----------------------------------------------------|
|             | EFFECTIVE_DATE    |                     | BEN_EXT_HIST_PTNL_BRN_<br>BENEFIT_REL_SYSTEM_CD_TN |
|             |                   |                     | BEN_EXT_HIST_PTNL_BRN_<br>EFFECTIVE_END_DATE_DN    |
|             |                   |                     | BEN_EXT_HIST_PTNL_BRN_<br>EFFECTIVE_START_DATE_DN  |
|             |                   |                     | BEN_EXT_HIST_PTNL_BRN_<br>PRIMARY_REL_TN           |
|             |                   |                     | BEN_EXT_HIST_PTNL_BRN_REL_<br>PRMRY_ASG_ID_NN      |
|             |                   |                     | BEN_EXT_HIST_PTNL_BRN_<br>STATUS_TN                |
|             |                   |                     | BEN_EXT_HIST_PTNL_LEGAL_<br>ENTITY_NAME_TN         |
|             |                   |                     | BEN_EXT_HIST_PTNL_LER_LF_<br>EVT_OPER_CD_TN        |
|             |                   |                     | BEN_EXT_HIST_PTNL_LER_<br>TMLNS_PERD_CD_TN         |
|             |                   |                     | BEN_EXT_HIST_PTNL_LER_<br>TMLNS_EVAL_CD_TN         |
|             |                   |                     | BEN_EXT_HIST_PTNL_LER_<br>TMLNS_DYS_NUM_NN         |
|             |                   |                     | BEN_EXT_HIST_PTNL_LER_<br>SLCTBL_SLF_SVC_CD_TN     |
|             |                   |                     | BEN_EXT_HIST_PTNL_LER_<br>SHORT_NAME_TN            |
|             |                   |                     | BEN_EXT_HIST_PTNL_LER_<br>SHORT_CODE_TN            |
|             |                   |                     | BEN_EXT_HIST_PTNL_LER_PTNL_<br>LER_TRTMT_CD_TN     |
|             |                   |                     | BEN_EXT_HIST_PTNL_LER_<br>OVRIDG_LE_FLAG_TN        |
|             |                   |                     | BEN_EXT_HIST_PTNL_LER_OCRD_<br>DT_DET_CD_TN        |
|             |                   |                     | BEN_EXT_HIST_PTNL_LER_<br>NAME_TN                  |
|             |                   |                     | BEN_EXT_HIST_PTNL_LER_<br>GLOBAL_FLAG_TN           |
|             |                   |                     | BEN_EXT_HIST_PTNL_PERSON_<br>NAME_TN               |
|             |                   |                     | BEN_EXT_HIST_PTNL_CREATED_<br>BY_TN                |

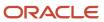

| User Entity      | Required Contexts | Array Database Item | Database Item Name                           |
|------------------|-------------------|---------------------|----------------------------------------------|
|                  |                   |                     | BEN_EXT_HIST_PTNL_LF_EVT_<br>OCRD_DT_DN      |
|                  |                   |                     | BEN_EXT_HIST_PTNL_MNL_DT_<br>DN              |
|                  |                   |                     | BEN_EXT_HIST_PTNL_NTFN_DT_<br>DN             |
|                  |                   |                     | BEN_EXT_HIST_PTNL_PERSON_<br>ID_NN           |
|                  |                   |                     | BEN_EXT_HIST_PTNL_PROCD_DT_<br>DN            |
|                  |                   |                     | BEN_EXT_HIST_PTNL_VOIDD_DT_<br>DN            |
|                  |                   |                     | BEN_EXT_HIST_PTNL_LER_ID_NN                  |
|                  |                   |                     | BEN_EXT_HIST_PTNL_PTNL_LER_<br>FOR_PER_ID_NN |
|                  |                   |                     | BEN_EXT_HIST_PTNL_LER_FOR_<br>PER_STAT_CD_TN |
|                  |                   |                     | BEN_EXT_HIST_PTNL_BENEFIT_<br>RELATION_ID_NN |
|                  |                   |                     | BEN_EXT_HIST_PTNL_LEGAL_<br>ENTITY_ID_NN     |
|                  |                   |                     | BEN_EXT_HIST_PTNL_LAST_<br>UPDATE_LOGIN_TN   |
|                  |                   |                     | BEN_EXT_HIST_PTNL_LAST_<br>UPDATE_DATE_DN    |
|                  |                   |                     | BEN_EXT_HIST_PTNL_LAST_<br>UPDATED_BY_TN     |
|                  |                   |                     | BEN_EXT_HIST_PTNL_DTCTD_DT_<br>DN            |
|                  |                   |                     | BEN_EXT_HIST_PTNL_CREATION_<br>DATE_DN       |
|                  |                   |                     | BEN_EXT_HIST_PTNL_UNPROCD_<br>DT_DN          |
|                  |                   |                     | BEN_EXT_HIST_PTNL_LER_TYP_<br>CD_TN          |
| BEN_EXT_HIST_PCP | PERSON_ID,        | Yes                 | BEN_EXT_HIST_PCP_DPNT_FULL_<br>NAME_TN       |
|                  | EFFECTIVE_DATE    |                     | BEN_EXT_HIST_PCP_PRTTPCP_TN                  |
|                  |                   |                     | BEN_EXT_HIST_PCP_LEGAL_<br>ENTITY_NAME_TN    |

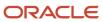

| User Entity | Required Contexts | Array Database Item | Database Item Name                             |
|-------------|-------------------|---------------------|------------------------------------------------|
|             |                   |                     | BEN_EXT_HIST_PCP_LER_SHORT_<br>CODE_TN         |
|             |                   |                     | BEN_EXT_HIST_PCP_LER_ID_NN                     |
|             |                   |                     | BEN_EXT_HIST_PCP_LER_NAME_<br>TN               |
|             |                   |                     | BEN_EXT_HIST_PCP_LER_<br>GLOBAL_FLAG_TN        |
|             |                   |                     | BEN_EXT_HIST_PCP_LER_SHORT_<br>NAME_TN         |
|             |                   |                     | BEN_EXT_HIST_PCP_LER_TYP_<br>CD_TN             |
|             |                   |                     | BEN_EXT_HIST_PCP_OPT_NAME_<br>TN               |
|             |                   |                     | BEN_EXT_HIST_PCP_OPT_SHORT_<br>NAME_TN         |
|             |                   |                     | BEN_EXT_HIST_PCP_OPT_SHORT_<br>CODE_TN         |
|             |                   |                     | BEN_EXT_HIST_PCP_DPNT_<br>RLNSHP_CD_TN         |
|             |                   |                     | BEN_EXT_HIST_PCP_DPNT_<br>PERSON_ID_NN         |
|             |                   |                     | BEN_EXT_HIST_PCP_ENRT_<br>MTHD_CD_TN           |
|             |                   |                     | BEN_EXT_HIST_PCP_ENRT_CVG_<br>THRU_DT_DN       |
|             |                   |                     | BEN_EXT_HIST_PCP_ENRT_CVG_<br>STRT_DT_DN       |
|             |                   |                     | BEN_EXT_HIST_PCP_ELECTION_<br>DATE_DN          |
|             |                   |                     | BEN_EXT_HIST_PCP_COMP_LVL_<br>CD_TN            |
|             |                   |                     | BEN_EXT_HIST_PCP_PL_TYP_ID_<br>NN              |
|             |                   |                     | BEN_EXT_HIST_PCP_PL_ID_NN                      |
|             |                   |                     | BEN_EXT_HIST_PCP_PGM_ID_NN                     |
|             |                   |                     | BEN_EXT_HIST_PCP_ORGNL_<br>ENRT_DT_DN          |
|             |                   |                     | BEN_EXT_HIST_PCP_SSPNDD_<br>FLAG_TN            |
|             |                   |                     | BEN_EXT_HIST_PCP_PRTT_ENRT_<br>RSLT_STAT_CD_TN |

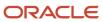

| User Entity | Required Contexts | Array Database Item | Database Item Name                             |
|-------------|-------------------|---------------------|------------------------------------------------|
|             |                   |                     | BEN_EXT_HIST_PCP_OPT_ID_NN                     |
|             |                   |                     | BEN_EXT_HIST_PCP_LEGAL_<br>ENTITY_ID_NN        |
|             |                   |                     | BEN_EXT_HIST_PCP_PERSON_<br>FULL_NAME_TN       |
|             |                   |                     | BEN_EXT_HIST_PCP_PGM_<br>SHORT_NAME_TN         |
|             |                   |                     | BEN_EXT_HIST_PCP_PGM_NAME_<br>TN               |
|             |                   |                     | BEN_EXT_HIST_PCP_PGM_<br>SHORT_CODE_TN         |
|             |                   |                     | BEN_EXT_HIST_PCP_BENEFIT_<br>RELATION_ID_NN    |
|             |                   |                     | BEN_EXT_HIST_PCP_LF_EVT_<br>OCRD_DT_DN         |
|             |                   |                     | BEN_EXT_HIST_PCP_PER_IN_LER_<br>ID_NN          |
|             |                   |                     | BEN_EXT_HIST_PCP_PER_IN_LER_<br>STAT_CD_TN     |
|             |                   |                     | BEN_EXT_HIST_PCP_PERSON_ID_<br>NN              |
|             |                   |                     | BEN_EXT_HIST_PCP_PL_SHORT_<br>CODE_TN          |
|             |                   |                     | BEN_EXT_HIST_PCP_PL_NAME_<br>TN                |
|             |                   |                     | BEN_EXT_HIST_PCP_PL_SHORT_<br>NAME_TN          |
|             |                   |                     | BEN_EXT_HIST_PCP_PL_TYP_<br>NAME_TN            |
|             |                   |                     | BEN_EXT_HIST_PCP_LAST_<br>UPDATE_LOGIN_TN      |
|             |                   |                     | BEN_EXT_HIST_PCP_LAST_<br>UPDATE_DATE_DN       |
|             |                   |                     | BEN_EXT_HIST_PCP_EXT_IDENT_<br>TN              |
|             |                   |                     | BEN_EXT_HIST_PCP_ELIG_PER_<br>ELCTBL_CHC_ID_NN |
|             |                   |                     | BEN_EXT_HIST_PCP_ELIG_DPNT_<br>ID_NN           |
|             |                   |                     | BEN_EXT_HIST_PCP_ELIG_CVRD_<br>DPNT_ID_NN      |

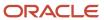

| User Entity      | Required Contexts | Array Database Item | Database Item Name                                |
|------------------|-------------------|---------------------|---------------------------------------------------|
|                  |                   |                     | BEN_EXT_HIST_PCP_CVRD_FLAG_<br>TN                 |
|                  |                   |                     | BEN_EXT_HIST_PCP_PRTT_ENRT_<br>RSLT_ID_NN         |
|                  |                   |                     | BEN_EXT_HIST_PCP_PRMRY_<br>CARE_PRVDR_ID_NN       |
|                  |                   |                     | BEN_EXT_HIST_PCP_PRMRY_<br>CARE_PRVDR_TYP_CD_TN   |
|                  |                   |                     | BEN_EXT_HIST_PCP_CREATED_<br>BY_TN                |
|                  |                   |                     | BEN_EXT_HIST_PCP_CREATION_<br>DATE_DN             |
|                  |                   |                     | BEN_EXT_HIST_PCP_NAME_TN                          |
|                  |                   |                     | BEN_EXT_HIST_PCP_LAST_<br>UPDATED_BY_TN           |
|                  |                   |                     | BEN_EXT_HIST_PCP_CVG_THRU_<br>DT_DN               |
|                  |                   |                     | BEN_EXT_HIST_PCP_CVG_STRT_<br>DT_DN               |
| BEN_EXT_HIST_PBB | PERSON_ID,        | Yes                 | BEN_EXT_HIST_PBB_BNB_BNFTS_<br>BAL_DESC_TN        |
|                  | EFFECTIVE_DATE    |                     | BEN_EXT_HIST_PBB_BNB_BNFTS_<br>BAL_NAME_TN        |
|                  |                   |                     | BEN_EXT_HIST_PBB_BNB_BNFTS_<br>BAL_USG_CD_TN      |
|                  |                   |                     | BEN_EXT_HIST_PBB_BNB_<br>NNMNTRY_UOM_TN           |
|                  |                   |                     | BEN_EXT_HIST_PBB_BRN_BRN_<br>STATUS_TN            |
|                  |                   |                     | BEN_EXT_HIST_PBB_BRN_<br>BENEFIT_RELATION_NAME_TN |
|                  |                   |                     | BEN_EXT_HIST_PBB_BRN_<br>BENEFIT_REL_SYSTEM_CD_TN |
|                  |                   |                     | BEN_EXT_HIST_PBB_BRN_BRN_<br>PRIMARY_REL_TN       |
|                  |                   |                     | BEN_EXT_HIST_PBB_LEGAL_<br>ENTITY_NAME_TN         |
|                  |                   |                     | BEN_EXT_HIST_PBB_PERSON_ID_<br>NN                 |
|                  |                   |                     | BEN_EXT_HIST_PBB_LEGAL_<br>ENTITY_ID_NN           |

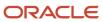

| User Entity                 | Required Contexts | Array Database Item | Database Item Name                              |
|-----------------------------|-------------------|---------------------|-------------------------------------------------|
|                             |                   |                     | BEN_EXT_HIST_PBB_LAST_<br>UPDATE_LOGIN_TN       |
|                             |                   |                     | BEN_EXT_HIST_PBB_LAST_<br>UPDATE_DATE_DN        |
|                             |                   |                     | BEN_EXT_HIST_PBB_LAST_<br>UPDATED_BY_TN         |
|                             |                   |                     | BEN_EXT_HIST_PBB_CREATION_<br>DATE_DN           |
|                             |                   |                     | BEN_EXT_HIST_PBB_CREATED_<br>BY_TN              |
|                             |                   |                     | BEN_EXT_HIST_PBB_BNFTS_BAL_<br>ID_NN            |
|                             |                   |                     | BEN_EXT_HIST_PBB_VAL_NN                         |
|                             |                   |                     | BEN_EXT_HIST_PBB_<br>ASSIGNMENT_ID_NN           |
|                             |                   |                     | BEN_EXT_HIST_PBB_BENEFIT_<br>RELATION_ID_NN     |
|                             |                   |                     | BEN_EXT_HIST_PBB_PER_BNFTS_<br>BAL_ID_NN        |
|                             |                   |                     | BEN_EXT_HIST_PBB_UOM_TN                         |
|                             |                   |                     | BEN_EXT_HIST_PBB_PERSON_<br>NAME_TN             |
| BEN_EXT_HIST_FLEX_CRDT_LDGR |                   | Yes                 | BEN_EXT_HIST_FCL_CHILD_<br>POOL_NAME_TN         |
|                             | EFFECTIVE_DATE    |                     | BEN_EXT_HIST_FCL_PRNT_POOL_<br>NAME_TN          |
|                             |                   |                     | BEN_EXT_HIST_FCL_POOL_<br>LEGAL_ENTITY_NAME_TN  |
|                             |                   |                     | BEN_EXT_HIST_FCL_POOL_LDG_<br>NAME_TN           |
|                             |                   |                     | BEN_EXT_HIST_FCL_ACTY_REF_<br>PERD_CD_TN        |
|                             |                   |                     | BEN_EXT_HIST_FCL_ANN_CASH_<br>RECD_VAL_NN       |
|                             |                   |                     | BEN_EXT_HIST_FCL_ANN_<br>DONATED_TO_PRNT_VAL_NN |
|                             |                   |                     | BEN_EXT_HIST_FCL_ANN_FRFTD_<br>VAL_NN           |
|                             |                   |                     | BEN_EXT_HIST_FCL_ANN_<br>PRVDD_VAL_NN           |

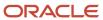

| User Entity | Required Contexts | Array Database Item | Database Item Name                               |
|-------------|-------------------|---------------------|--------------------------------------------------|
|             |                   |                     | BEN_EXT_HIST_FCL_ANN_RECD_<br>FROM_CHLD_VAL_NN   |
|             |                   |                     | BEN_EXT_HIST_FCL_ANN_RLD_<br>UP_VAL_NN           |
|             |                   |                     | BEN_EXT_HIST_FCL_ANN_USED_<br>VAL_NN             |
|             |                   |                     | BEN_EXT_HIST_FCL_CASH_RECD_<br>VAL_NN            |
|             |                   |                     | BEN_EXT_HIST_FCL_CMCD_<br>CASH_RECD_VAL_NN       |
|             |                   |                     | BEN_EXT_HIST_FCL_CMCD_<br>DONATED_TO_PRNT_VAL_NN |
|             |                   |                     | BEN_EXT_HIST_FCL_CMCD_<br>FRFTD_VAL_NN           |
|             |                   |                     | BEN_EXT_HIST_FCL_CMCD_<br>PRVDD_VAL_NN           |
|             |                   |                     | BEN_EXT_HIST_FCL_CMCD_<br>RECD_FROM_CHLD_VAL_NN  |
|             |                   |                     | BEN_EXT_HIST_FCL_CMCD_REF_<br>PERD_CD_TN         |
|             |                   |                     | BEN_EXT_HIST_FCL_CMCD_RLD_<br>UP_VAL_NN          |
|             |                   |                     | BEN_EXT_HIST_FCL_CMCD_<br>USED_VAL_NN            |
|             |                   |                     | BEN_EXT_HIST_FCL_CREATED_<br>BY_TN               |
|             |                   |                     | BEN_EXT_HIST_FCL_CREATION_<br>DATE_DN            |
|             |                   |                     | BEN_EXT_HIST_FCL_DONATED_<br>TO_PRNT_POOL_VAL_NN |
|             |                   |                     | BEN_EXT_HIST_FCL_FLEX_CRDT_<br>LDGR_ID_NN        |
|             |                   |                     | BEN_EXT_HIST_FCL_FRFTD_VAL_<br>NN                |
|             |                   |                     | BEN_EXT_HIST_FCL_LAST_<br>UPDATED_BY_TN          |
|             |                   |                     | BEN_EXT_HIST_FCL_LAST_<br>UPDATE_DATE_DN         |
|             |                   |                     | BEN_EXT_HIST_FCL_LAST_<br>UPDATE_LOGIN_TN        |
|             |                   |                     | BEN_EXT_HIST_FCL_LDGR_<br>CLASS_TN               |

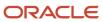

| User Entity | Required Contexts | Array Database Item | Database Item Name                              |
|-------------|-------------------|---------------------|-------------------------------------------------|
|             |                   |                     | BEN_EXT_HIST_FCL_LDGR_END_<br>DT_DN             |
|             |                   |                     | BEN_EXT_HIST_FCL_LDGR_STRT_<br>DT_DN            |
|             |                   |                     | BEN_EXT_HIST_FCL_PRVDD_VAL_<br>NN               |
|             |                   |                     | BEN_EXT_HIST_FCL_RECD_<br>FROM_CHLD_POOL_VAL_NN |
|             |                   |                     | BEN_EXT_HIST_FCL_RLD_UP_<br>VAL_NN              |
|             |                   |                     | BEN_EXT_HIST_FCL_USED_VAL_<br>NN                |
|             |                   |                     | BEN_EXT_HIST_FCL_LER_SHORT_<br>NAME_TN          |
|             |                   |                     | BEN_EXT_HIST_FCL_LER_ID_NN                      |
|             |                   |                     | BEN_EXT_HIST_FCL_LER_<br>GLOBAL_FLAG_TN         |
|             |                   |                     | BEN_EXT_HIST_FCL_LER_TYP_<br>CD_TN              |
|             |                   |                     | BEN_EXT_HIST_FCL_LER_NAME_<br>TN                |
|             |                   |                     | BEN_EXT_HIST_FCL_LER_SHORT_<br>CODE_TN          |
|             |                   |                     | BEN_EXT_HIST_FCL_OPT_SHORT_<br>NAME_TN          |
|             |                   |                     | BEN_EXT_HIST_FCL_OPT_NAME_<br>TN                |
|             |                   |                     | BEN_EXT_HIST_FCL_OPT_SHORT_<br>CODE_TN          |
|             |                   |                     | BEN_EXT_HIST_FCL_PRTT_ENRT_<br>RSLT_ID_NN       |
|             |                   |                     | BEN_EXT_HIST_FCL_ENRT_<br>MTHD_CD_TN            |
|             |                   |                     | BEN_EXT_HIST_FCL_ENRT_CVG_<br>THRU_DT_DN        |
|             |                   |                     | BEN_EXT_HIST_FCL_ENRT_CVG_<br>STRT_DT_DN        |
|             |                   |                     | BEN_EXT_HIST_FCL_ELECTION_<br>DATE_DN           |
|             |                   |                     | BEN_EXT_HIST_FCL_PRTT_ENRT_<br>RSLT_STAT_CD_TN  |

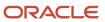

| User Entity | Required Contexts | Array Database Item | Database Item Name                                 |
|-------------|-------------------|---------------------|----------------------------------------------------|
|             |                   |                     | BEN_EXT_HIST_FCL_COMP_LVL_<br>CD_TN                |
|             |                   |                     | BEN_EXT_HIST_FCL_ORGNL_<br>ENRT_DT_DN              |
|             |                   |                     | BEN_EXT_HIST_FCL_PERSON_<br>FULL_NAME_TN           |
|             |                   |                     | BEN_EXT_HIST_FCL_PGM_RATE_<br>LEVEL_TN             |
|             |                   |                     | BEN_EXT_HIST_FCL_PGM_<br>SHORT_NAME_TN             |
|             |                   |                     | BEN_EXT_HIST_FCL_PGM_<br>SHORT_CODE_TN             |
|             |                   |                     | BEN_EXT_HIST_FCL_PGM_NAME_<br>TN                   |
|             |                   |                     | BEN_EXT_HIST_FCL_PER_IN_LER_<br>ID_NN              |
|             |                   |                     | BEN_EXT_HIST_FCL_PERSON_ID_<br>NN                  |
|             |                   |                     | BEN_EXT_HIST_FCL_BENEFIT_<br>RELATION_ID_NN        |
|             |                   |                     | BEN_EXT_HIST_FCL_LF_EVT_<br>OCRD_DT_DN             |
|             |                   |                     | BEN_EXT_HIST_FCL_PER_IN_LER_<br>STAT_CD_TN         |
|             |                   |                     | BEN_EXT_HIST_FCL_PL_SHORT_<br>CODE_TN              |
|             |                   |                     | BEN_EXT_HIST_FCL_PL_NAME_<br>TN                    |
|             |                   |                     | BEN_EXT_HIST_FCL_PL_SHORT_<br>NAME_TN              |
|             |                   |                     | BEN_EXT_HIST_FCL_POOL_<br>LEVEL_TN                 |
|             |                   |                     | BEN_EXT_HIST_FCL_POOL_<br>NAME_TN                  |
|             |                   |                     | BEN_EXT_HIST_FCL_POOL_LDG_<br>ID_NN                |
|             |                   |                     | BEN_EXT_HIST_FCL_POOL_<br>LEGAL_ENTITY_ID_NN       |
|             |                   |                     | BEN_EXT_HIST_FCL_PROVIDER_<br>OPTION_SHORT_NAME_TN |
|             |                   |                     | BEN_EXT_HIST_FCL_PROVIDER_<br>OPTION_NAME_TN       |

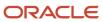

| Required Contexts | Array Database Item | Database Item Name                                 |
|-------------------|---------------------|----------------------------------------------------|
|                   |                     | BEN_EXT_HIST_FCL_PROVIDER_<br>OPTION_SHORT_CODE_TN |
|                   |                     | BEN_EXT_HIST_FCL_PROVIDER_<br>PLAN_SHORT_NAME_TN   |
|                   |                     | BEN_EXT_HIST_FCL_PROVIDER_<br>PLAN_NAME_TN         |
|                   |                     | BEN_EXT_HIST_FCL_PROVIDER_<br>PLAN_SHORT_CODE_TN   |
|                   |                     | BEN_EXT_HIST_FCL_PRV_RATE_<br>STRT_DT_DN           |
|                   |                     | BEN_EXT_HIST_FCL_PRV_MLT_<br>CD_TN                 |
|                   |                     | BEN_EXT_HIST_FCL_PRV_RATE_<br>END_DT_DN            |
|                   |                     | BEN_EXT_HIST_FCL_PRV_RCRRG_<br>FLAG_TN             |
|                   |                     | BEN_EXT_HIST_FCL_PRV_RATE_<br>NAME_TN              |
|                   |                     |                                                    |

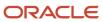

# 9 Formulas for Performance Management

### How You Use Fast Formulas in Performance Documents

You can configure fast formulas to calculate section ratings for workers in a performance document.

#### Fast Formulas and Database Items

Fast formulas contain the items and rules used to calculate the section rating, and can be based on ratings provided on the items by workers, managers, and participants. You create the fast formulas using the Performance Rating Calculation type. To the fast formula you add Database Items (DBI). These items can calculate ratings on attributes besides the overall item rating. For example, you can use DBIs to rate other attributes on a goal, such as the measurement attributes, rather than the overall goal. You create fast formulas using the Manage Fast Formulas task in the Setup and Maintenance work area.

For more information, see the Complete List of HRA Database Items for Calculated Ratings (Doc ID 2444793.1) on My Oracle Support at http://support.oracle.com.

# Calculated Rating Setup in the Performance Template Section and Performance Template

You configure the sections of the performance document to use fast formulas. Fast formulas can calculate ratings for the Overall Summary, Profile Content (Competencies), Performance Goals, and Development Goals sections. You can set up any, or all, these sections in a performance document to calculate ratings.

In the section, you must select the fast formula calculation rule. In addition, you select the fast formula rule. To use calculated ratings, you must also select the option to use calculated ratings on the Process tab of the performance template. You also must select which roles can see calculated ratings.

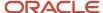

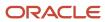

# 10 Formula Types, Contexts, Functions, and Input Attributes for Workforce Management

### Rule Templates, Rules, and Rule Sets for Time and Labor

You configure time validations, processing, and compliance using fast formula, rule templates, rules, and rule sets.

#### **Rule Templates**

Rule templates make it easy to adapt a formula for use with different rules. The formula parameters and outputs are easy to identify and configure in a template. You don't have to work with the whole formula statement to figure out what details you must change to achieve a particular result.

The rule template makes sure that you satisfy these conditions:

- The parameters are of the correct parameter type.
- · The output uses only specific time attributes.
- The correct number of outputs is associated with the formula results.

#### Rules

When you create a rule, you select a template to use rather than a formula. The template automatically populates the description of all outputs and helps you enter correct parameter values. You can create multiple rules from a single template, varying the parameter and output values of each rule. For example, you create two rules using a time entry rule template for maximum period. The defined maximum limit of the rules is 36 and 40 hours, respectively.

| Rule Type              | Description                                                                                                    | Rule Use Example                                                                                             |
|------------------------|----------------------------------------------------------------------------------------------------|----------------------------------------------------------------------------------------------------|
| Advanced time category | Defines advanced conditions that you then associate with a time category.                                                          | Create time interaction rules to find time events or time entries that don't match published schedule times. |
| Time calculation       | Creates or updates time card entries and uses the data to create calculated results based on formula logic.                        | Handle overtime or premium pay by updating reported time or creating additional calculated time.             |
| Time device            | Evaluates time events imported from time collection devices and creates time entry exceptions.                                     | Create time entry exceptions for entries affected by time reported outside the specified grace period.       |
| Time entry             | Validates time card entries and generates a message with a defined severity.                                                       | When reported time exceeds a specified weekly maximum, display the specified message.                        |
| Time submission        | Determines when to automatically save and submit time card entries created with time events imported from time collection devices. | Automatically save a time card after each Out application event.                                             |

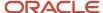

| Rule Type            | Description                                                                                                    | Rule Use Example                                                               |
|----------------------|----------------------------------------------------------------------------------------------------|--------------------------------------------------------------------------------|
| Workforce compliance | Identifies upcoming compliance exceptions by reviewing time card data and unprocessed time events to help you prevent or quickly fix any exceptions. | Notify managers when young people are approaching mandated worked time limits. |

#### **Rule Sets**

A rule set is a date-effective collection of rules or rule sets of the same type. Effective dates enable you to add, delete, and edit rules and embedded rule sets within the rule set. You associate rule sets to groups of workers with similar time validations or processing requirements with time processing profiles.

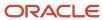

#### Associations Among Formulas, Rule Templates, Rules, and Rule Sets

This high-level flow shows the association among formulas, rule templates, rules, and rule sets.

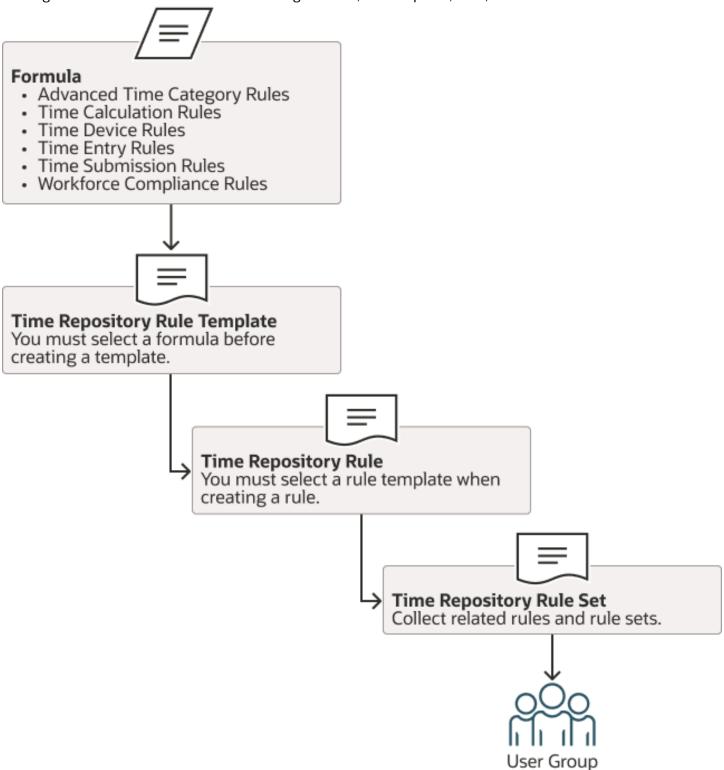

This more detailed example follows the Defined\_Limit parameter, used to set the maximum number of work hours. You see the parameter in the time entry rule formula associated with the rule template. It appears on the parameters page of the rule template, and then in the parameters section of the rule.

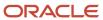

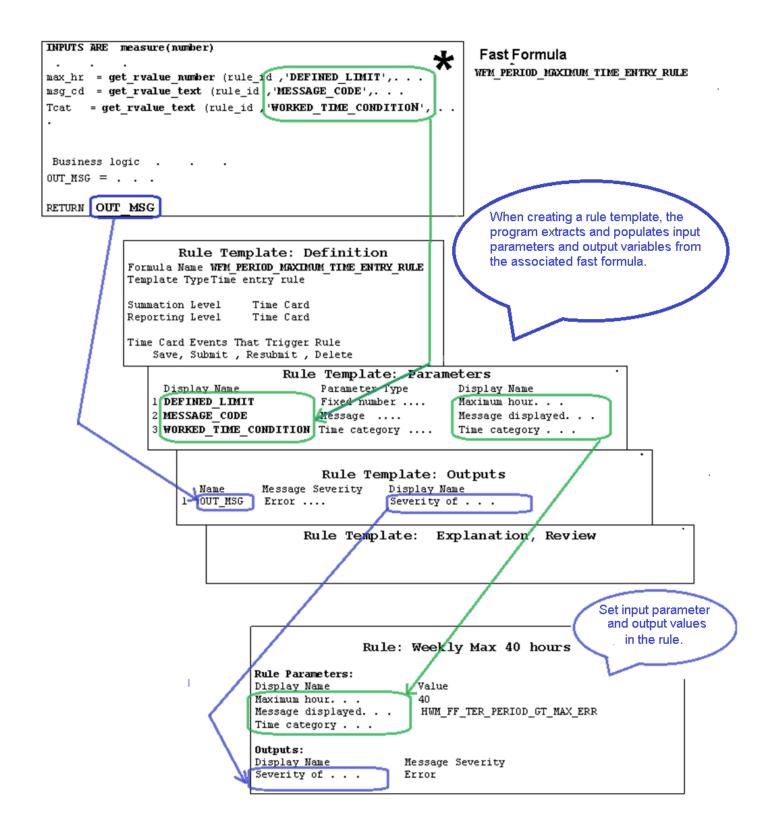

### Formula Types for Workforce and Time Rule Templates

These are the available formula types for workforce and time rule templates:

- WORKFORCE\_MANAGEMENT\_TIME\_ADVANCED\_CATEGORY\_RULES
- WORKFORCE\_MANAGEMENT\_TIME\_CALCULATION\_RULES
- WORKFORCE\_MANAGEMENT\_TIME\_DEVICE\_RULES
- WORKFORCE\_MANAGEMENT\_TIME\_ENTRY\_RULES
- WORKFORCE\_MANAGEMENT\_TIME\_SUBMISSION\_RULES
- WORKFORCE\_MANAGEMENT\_WORKFORCE\_COMPLIANCE\_RULES

Delivered formulas created from these formula types have the WFM designation in the name.

Additional WFM formula types available for WFM formulas but not for rule templates are:

- WORKFORCE\_MANAGEMENT\_SUBROUTINE
- WORKFORCE\_MANAGEMENT\_ UTILITY

#### Reference

For information about array processing versus normal fast formulas, including delivered equivalent formulas with annotations, see *Array Processing Formulas*. You can also access a spreadsheet with the Workforce Management database items.

# WORKFORCE\_MANAGEMENT\_TIME\_ADVANCED\_CATEGOR\ Formula Type

To create formulas that identify time events and entries using complex logic not available for time categories, use the advanced time category formula type. You can select only formulas of this type when you create advanced time category rule templates.

# WORKFORCE\_MANAGEMENT\_TIME\_CALCULATION\_RULES Formula Type

To create formulas that create or update time entries, use the time calculation rule formula type. The formulas also use relevant time data to create calculated time results.

You can select only formulas with this formula type when creating time calculation rule templates.

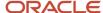

| Header Indicator    | Description                                                                                                    |
|---------------------|----------------------------------------------------------------------------------------------------|
| Rule Classification | Choice list with the values applicable to time calculation rules                                                                                                    |
| Rule Execution Type | Specify whether rules must create additional hours or update existing hours. This indicator displays only for time calculation rule templates when the associated formula includes this indicator.  Examples:  • Create: Rule processing creates total calculated time of 12 hours, which is 2 hours more than the reported time. This keeps the 10 hours of Regular time at the regular hourly rate. It also creates 2 hours of Premium time at .5 times the regular hourly rate.  Calculation example: (10 hours * 10 USD) + (2 hours * 5 USD) = 110 USD  • Update: Rule processing creates total calculated time of 10 hours, which matches the reported time. Processing adjusts the pay rate for 2 of the 10 reported hours. It does this with 8 hours of Regular time at the regular hourly rate, and 2 hours of Overtime at 1.5 times the regular hourly rate  Calculation example: (8 hours * 10 USD) + (2 hours * 15 USD) = 110 USD |
| Summation Level     | <ul> <li>Specify at what level the rule applies. This indicator displays only when the associated formula includes this indicator.</li> <li>Details: Process the rule against all time entries that match the time category condition.</li> <li>Day: Process the rule against hours entered for the entire day that match the time category conditions.</li> <li>Time Card: Process the rule against hours entered for the entire period that match the time category conditions.</li> </ul>                                                                                                    |

# WORKFORCE\_MANAGEMENT\_TIME\_DEVICE\_RULES Formula Type

To create formulas that evaluate time device events, use the time device rule formula type. Also create time entry exceptions, when appropriate. You can select only formulas with this formula type when you create time device rule templates.

| Header Indicator    | Description                                                                                                    |
|---------------------|----------------------------------------------------------------------------------------------------|
| Rule Classification | Choice list with the values applicable to time calculation rules                                                                                                    |
| Summation Level     | <ul> <li>Specify at what level the rule applies. This indicator displays only when the associated formula includes this indicator.</li> <li>Details: Process the rule against all time entries that match the time category condition.</li> <li>Day: Process the rule against hours entered for the entire day that match the time category conditions.</li> <li>Time Card: Process the rule against hours entered for the entire period that match the time category conditions.</li> </ul> |

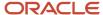

| Header Indicator                    | Description                                                                                                    |
|-------------------------------------|----------------------------------------------------------------------------------------------------|
| Reporting Level                     | Specify at what level to display the rule message results. This indicator displays only when the associated formula includes this indicator.  • Details: Display rule results for all time entries that match the time category condition.  • Day: Display rule results for the hours reported for the entire day that match the time category conditions. |
|                                     | <ul> <li>Time Card: Display rule results for the hours reported for the entire period that match the time<br/>category conditions.</li> </ul>                                                                                                    |
| Suppress Duplicate messages Display | Specify how to handle the generation of repeated messages by selecting one of these two values:  • Yes: Display the message just once.  • No: Display the message every time that the message generation event occurs.                                                                                                    |

# WORKFORCE\_MANAGEMENT\_TIME\_ENTRY\_RULES Formula Type

To create formulas that validate time card entries and generate messages with the specified severity when appropriate, use the time entry rule formula type. You can select only formulas with this formula type when you create time entry rule templates.

| Header Indicator                    | Description                                                                                                    |
|-------------------------------------|----------------------------------------------------------------------------------------------------|
| Rule Classification                 | Choice list with the values applicable to time calculation rules                                                                                                    |
| Summation Level                     | <ul> <li>Specify at what level the rule applies. This indicator displays only when the associated formula includes this indicator.</li> <li>Details: Process the rule against all time entries that match the time category condition.</li> <li>Day: Process the rule against hours entered for the entire day that match the time category conditions.</li> <li>Time Card: Process the rule against hours entered for the entire period that match the time category conditions.</li> </ul> |
| Reporting Level                     | Specify at what level to display the rule message results. This indicator displays only when the associated formula includes this indicator.  • Details: Display rule results for all time entries that match the time category condition.  • Day: Display rule results for the hours reported for the entire day that match the time category conditions.  • Time Card: Display rule results for the hours reported for the entire period that match the time category conditions.          |
| Suppress Duplicate messages Display | Specify how to handle the generation of repeated messages by selecting one of these two values:  • Yes: Display the message just once.                                                                                                    |

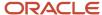

| Header Indicator        | Description                                                                                                    |
|-------------------------|----------------------------------------------------------------------------------------------------|
|                         | No: Display the message every time that the message generation event occurs.                                                                                                    |
| Process Empty Time Card | Specify whether to process time card days with no time entry values. If you select <b>Yes</b> , then the rule processes all entries, not just those with hours.                     |
|                         | Example: A worker reports these time entries:                                                                                                    |
|                         | Day 1: 8 hours                                                                                                    |
|                         | Day 2: 8 hours                                                                                                    |
|                         | Day 3: No reported hours                                                                                                    |
|                         | Day 4: 4 hours                                                                                                    |
|                         | Day 5: 8 hours                                                                                                    |
|                         | Day 6: No reported hours                                                                                                    |
|                         | Day 7: No reported hours                                                                                                    |
|                         | If you select <b>Yes</b> , the rule with this formula type generates error messages for days 3, 4, 6, and 7. If you select <b>No</b> , the rule generates a message for day 4 only. |

# WORKFORCE\_MANAGEMENT\_TIME\_SUBMISSION\_RULES Formula Type

To create formulas that determine when to automatically save and submit time card entries created from time device events, use the time submission rule formula type.

You can select only formulas with this formula type when you create time submission rule templates.

| Header Indicator    | Description                                                                                                    |  |
|---------------------|----------------------------------------------------------------------------------------------------|--|
| Rule Classification | Choice list with the values applicable to time calculation rules                                                                         |  |
| Summation Level     | Specify at what level the rule applies. This indicator displays only when the associated formula includes this indicator.                |  |
|                     | Details: Process the rule against all time entries that match the time category condition.                                               |  |
|                     | <ul> <li>Day: Process the rule against hours entered for the entire day that match the time category<br/>conditions.</li> </ul>          |  |
|                     | <ul> <li>Time Card: Process the rule against hours entered for the entire period that match the time<br/>category conditions.</li> </ul> |  |

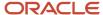

## WORKFORCE\_MANAGEMENT\_WORKFORCE\_COMPLIANCE\_ Formula Type

To create formulas that identify potential or actual noncompliance with organizational and regulatory policies, use the workforce compliance rule formula type. You can select only formulas with this formula type when you create workforce compliance rule templates.

You must create your compliance formulas and then the rule templates, rules, and rule sets that use those formulas.

| Header Indicator                    | Description                                                                                                    |
|-------------------------------------|----------------------------------------------------------------------------------------------------|
| Rule Classification                 | Choice list with the values applicable to time calculation rules                                                                             |
| Summation Level                     | Specify at what level the rule applies. This indicator displays only when the associated formula includes this indicator.                    |
|                                     | Details: Process the rule against all time entries that match the time category condition.                                                   |
|                                     | <ul> <li>Day: Process the rule against hours entered for the entire day that match the time category<br/>conditions.</li> </ul>              |
|                                     | Time Card: Process the rule against hours entered for the entire period that match the time category conditions.                             |
| Reporting Level                     | Specify at what level to display the rule message results. This indicator displays only when the associated formula includes this indicator. |
|                                     | Details: Display rule results for all time entries that match the time category condition.                                                   |
|                                     | <ul> <li>Day: Display rule results for the hours reported for the entire day that match the time category conditions.</li> </ul>             |
|                                     | Time Card: Display rule results for the hours reported for the entire period that match the time category conditions.                        |
| Suppress Duplicate messages Display | Specify how to handle the generation of repeated messages by selecting one of these two values:                                              |
|                                     | Yes: Display the message just once.                                                                                                    |
|                                     | No: Display the message every time that the message generation event occurs.                                                                 |

# WORKFORCE\_MANAGEMENT\_SUBROUTINE Formula Type

Fast formulas have many limitations, including that you can't create functions or procedures inside the formula. This formula type is a workaround for that limitation. You use this formula type to create formulas that provide specific functionality for parent formulas.

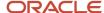

Because this formula type isn't associated with any rule template type, you can't select it when you create rule templates. You can call this formula in formulas of other formula types.

### WORKFORCE\_MANAGEMENT\_UTILITY Formula Type

This formula type has functionality that's very similar to the WORKFORCE\_MANAGEMENT\_SUBROUTINE formula type. You can use the WORKFORCE\_MANAGEMENT\_SUBROUTINE and WORKFORCE\_MANAGEMENT\_ UTILITY formula types interchangeably.

When you use the most appropriate type, people can more easily determine which formulas are function-specific and which formulas are general utility for all formulas.

### Formula Contexts for Workforce Management

Formula contexts of different types define the formula's application-specific execution context. Control this context by setting context values for the formula. These contexts affect database item and formula function values. Usually, you set context values immediately before calling a formula.

You can now include context values in formula expressions, so you no longer have to set context values on entering a formula. You can test whether a context value is set, and modify the execution context of a formula in the formula.

| Context             | Description                                                                                                    |                                                                            |
|---------------------|----------------------------------------------------------------------------------------------------|----------------------------------------------------------------------------|
| HWM_FFS_ID          | Most workforce management functions use the unique fast formula session ID and rule ID as a key identifier for logs and work area related record processing.  For more details, see the next topic on Workforce Management functions. |                                                                            |
| HWM_SUMMATION_LEVEL | The summation level comes from the rule template page and indicates how to summarize time cards. This table describes the valid values.                                                                                               |                                                                            |
|                     | Valid Value                                                                                                    | Description                                                                |
|                     | DETAIL                                                                                                    | Process each record individually. Usually no summation is required.        |
|                     | DAY                                                                                                    | Sum and calculate values on a daily basis.                                 |
|                     | TIMECARD                                                                                                    | Sum and calculate values for the entire time card period.                  |
|                     |                                                                                                    |                                                                            |
| HWM_RECORD_POSITION | The record position value indicates.                                                                                                    | cates the type of record getting processed. This table describes the valid |

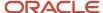

| Context                   | Description                                                                                                    |                                                                                                    |  |
|---------------------------|----------------------------------------------------------------------------------------------------|----------------------------------------------------------------------------------------------------|--|
|                           | Valid Value                                                                                                    | Description                                                                                                    |  |
|                           | DETAIL                                                                                                    | Detail record                                                                                                    |  |
|                           | END_DAY                                                                                                    | End of day record; enables day summation calculation                                                                                                    |  |
|                           | END_PERIOD                                                                                                    | End period record; the last record for the time card                                                                                                    |  |
|                           | time card period:  1. Detail records for the tir  2. End of day record for the The end period record for the Note: Applies to nonAP for | the card records in this sequence, repeating the steps for each day of the me card day, sorted in a predefined order. He day. The card is the final record that the formula gets from the time card. Formulas only. For AP formulas, use HWM_CTXARY_RECORD_POSITIONS the instead of HWM_RECORD_POSITION context. |  |
| HWM_RULE_ID               |                                                                                                    | The rule ID is the key for the rule currently getting processed. This key is used to get parameter values set in the rule and, in combination with HWM_FFS_ID, to store and retrieve work area values.                                                                                                    |  |
| HWM_PROJECT_ID            | The project ID associated wit                                                                                                    | The project ID associated with the time card record currently getting processed.                                                                                                    |  |
| HWM_RESOURCE_ID           | The resource ID or person ID                                                                                                    | associated with the time card record currently getting processed.                                                                                                    |  |
| HWM_CTX_SEARCH_END_DATE   | The end date used to search                                                                                                    | The end date used to search for the relevant records to process.                                                                                                    |  |
| HWM_CTX_SEARCH_START_DATE | The start date used to search                                                                                                    | The start date used to search for the relevant records to process.                                                                                                    |  |
| HWM_MEASURE_DAY           | The total measure for the tim typically of hours, but it can                                                                            | ne card day to use when processing records. Measure is a quantity, also be units.                                                                                                    |  |
| HWM_MEASURE_PERIOD        | The total measure for the tim typically of hours, but it can                                                                            | ne card period to use when processing records. Measure is a quantity, also be units.                                                                                                    |  |
| HWM_SUBRESOURCE_ID        | The subresource ID or assign                                                                                                    | ment ID associated with the time card record currently getting processed.                                                                                                    |  |
| HWM_CTX_PERIOD_END_DATE   | Date identifying the end of the                                                                                                    | Date identifying the end of the time card period used to process records.                                                                                                    |  |
| HWM_CTX_PERIOD_START_DATE | Date identifying the start of t                                                                                                    | Date identifying the start of the time card period used to process records.                                                                                                    |  |
| HWM_ALLOCATION_DATA_LEVEL | The summation level comes the allocation. This table des                                                                                | from the allocation page and indicates how to summarize time entries for cribes the valid values.                                                                                                    |  |
|                           | Valid Value                                                                                                    | Description                                                                                                    |  |
|                           | DAY                                                                                                    | Sum and calculate values on a daily basis.                                                                                                    |  |
|                           | TIMECARD                                                                                                    | Sum and calculate values for the entire time card period.                                                                                                    |  |
| HWM_ALLOCATION_ID         | The allocation ID is the key for                                                                                                    | or the allocation currently getting processed.                                                                                                    |  |

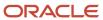

| Context                    | Description                                                                                                    |
|----------------------------|----------------------------------------------------------------------------------------------------|
| HWM_ALLOCATION_RULE_ID     | The allocation rule ID is the key for the time calculation rule currently getting processed. This key is used to get parameter values set in the rule and allocation. It's also used in combination with HWM_FFS_ID to store and retrieve work area values.  This ID is different from the normal rule ID because it refers to different conditions in the allocation definition. Each source that makes up an allocation has a different rule and rule ID. |
| HWM_ALLOCATION_START_DATE  | The date when the allocation becomes effective and the time calculation rule can use it.                                                                                                    |
| GRP_TYPE_ID                | The ID for the group type associated with the worker time processing profile containing the rule that is currently processing time card records.                                                                                                    |
| HWM_REPEATING_TM_PERIOD_ID | The ID for the repeating period associated with the worker time processing profile containing the rule that is currently processing time card records.                                                                                                    |

### Workforce Management Functions

Fast formula methods work only between fast formula calls. Workforce Management passes records from Java programs and these values must be stored during the call, so you must use these workforce management functions to store and retrieve values between calls.

Don't use fast formula working storage area methods, such as WSA\_GET and WSA\_SET.

| Function                                                           | Description                                                                                                    |
|--------------------------------------------------------------------|----------------------------------------------------------------------------------------------------|
| SET_WRK_NUM( P_FFS_ID , P_PARM_NAME , P_PARM_SEQ , P_PARM_VALUE )  | Set the numeric value for the item called P_PARM_NAME. Any existing item with the same name is overwritten.  Parameters:  P_FFS_ID: Use the HWM_FFS_ID context (see Appendix 2: Contexts).  P_PARM_NAME: Any alphanumeric name.  P_PARM_SEQ: Set to 0 unless storing multiple values with the same PARM_NAME.  P_PARM_VALUE: Numeric value. |
| SET_WRK_DATE( P_FFS_ID , P_PARM_NAME , P_PARM_SEQ , P_PARM_VALUE ) | Same as SET_WRK_NUM, except it's used to store date values.  Parameters:  P_FFS_ID: Use the HWM_FFS_ID context (see Appendix 2: Contexts).  P_PARM_NAME: Any alphanumeric name.  P_PARM_SEQ: Set to 0 unless storing multiple values with the same PARM_NAME.  P_PARM_VALUE: Date value.                                                    |
| SET_WRK_TEXT( P_FFS_ID , P_PARM_NAME , P_PARM_SEQ ,                | Same as SET_WRK_NUM, except it's used to store string values.  Parameters:                                                                                                    |

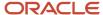

| Function                                                                     | Description                                                                                                    |
|------------------------------------------------------------------------------|----------------------------------------------------------------------------------------------------|
| P_PARM_VALUE )                                                               | <ul> <li>P_FFS_ID: Use the HWM_FFS_ID context (see Appendix 2: Contexts).</li> <li>P_PARM_NAME: Any alphanumeric name.</li> <li>P_PARM_SEQ: Set to 0 unless storing multiple values with the same PARM_NAME.</li> <li>P_PARM_VALUE: String value.</li> </ul>                                                                                                    |
| GET_WRK_TEXT( P_FFS_ID , P_PARM_NAME , P_PARM_SEQ , DEFVAL ) RETURN VARCHAR2 | Get the stored value for the item called P_PARM_NAME. If there's no item called P_PARM_NAME, ther return the default-value. The data type of the default value is the expected data type for the item.  Parameters:  P_FFS_ID: Use the HWM_FFS_ID context (see Appendix 2: Contexts).  P_PARM_NAME: Any alphanumeric name.  P_PARM_SEQ: Set to 0 unless storing multiple values with the same PARM_NAME.  DEFVAL: Default value VARCHAR2  RETURN VARCHAR2: Return a varchar value |
| GET_WRK_NUM( P_FFS_ID , P_PARM_NAME , P_PARM_SEQ , DEFVAL ) RETURN NUMBER    | Same as GET_WRK_TEXT, except it's used to return numeric values.  Parameters:  P_FFS_ID: Use the HWM_FFS_ID context (see Appendix 2: Contexts).  P_PARM_NAME: Any alphanumeric name.  P_PARM_SEQ: Set to 0 unless storing multiple values with the same PARM_NAME.  DEFVAL: Default value NUMBER  RETURN VARCHAR2: Return a NUMBER value                                                                                                    |
| GET_WRK_DATE( P_FFS_ID , P_PARM_NAME , P_PARM_SEQ , DEFVAL ) RETURN DATE     | Same as GET_WRK_TEXT, except it's used to return date values.  Parameters:  P_FFS_ID: Use the HWM_FFS_ID context (see Appendix 2: Contexts).  P_PARM_NAME: Any alphanumeric name.  P_PARM_SEQ: Set to 0 unless storing multiple values with the same PARM_NAME.  DEFVAL: Default value DATE  RETURN VARCHAR2: Return a DATE value                                                                                                    |

### Rule Parameter and Header Values Functions

Use these workforce management functions to get rule header and parameter values. Any names used in a rule parameter function appear as input parameter values on the rule template Parameters page.

| Function                                           | Description                                                                                                    |
|----------------------------------------------------|----------------------------------------------------------------------------------------------------|
| GET_HDR_TEXT( P_RULE_ID , P_COLUMN_NAME , DEFVAL ) | Use this function to get these text field values, which are set in the basic information section of the rule template definition page.  Parameters: |

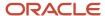

| Function                                                                                                | Description                                                                                                    |                                     |                        |
|----------------------------------------------------------------------------------------------------|----------------------------------------------------------------------------------------------------|-------------------------------------|------------------------|
| RETURN VARCHAR2                                                                                         | <ul> <li>P_RULE_ID: Use HWM_RULE_ID context (see Appendix 3: Contexts)</li> <li>P_COLUMN_NAME: Use one of these valid column names.</li> </ul>                                                                                                    |                                     |                        |
|                                                                                                    | Column Name                                                                                                    | Description                         | Possible Return Values |
|                                                                                                    | RUN_TBB_LEVEL                                                                                                    | Reporting level                     | DAY, DETAIL, TIMECARD  |
|                                                                                                    | RULE_EXEC_TYPE                                                                                                    | Rule execution type                 | CREATE, UPDATE         |
|                                                                                                    | SUPPRESS_DUP_MSGS                                                                                                    | Suppress duplicate messages display | Y, N                   |
|                                                                                                    | INCLUDE_EMPTY_TC                                                                                                    | Process empty time cards            | Y, N                   |
| FUNCTION get_hdr_num( P_rule_Id In Number, p_column_ name IN VARCHAR2, defval IN Number) RETURN Number; | <ul> <li>DEFVAL: Default value</li> <li>RETURN VARCHAR2: Return varchar value</li> <li>Use this function to get the numeric field value set in the basic information section of the rule or rule template definition page.</li> <li>Parameters:         <ul> <li>P_RULE_ID: Use HWM_RULE_ID context (see Appendix 3: Contexts)</li> <li>P_COLUMN_NAME: Use this valid column name.</li> </ul> </li> </ul>                                                                                                    |                                     |                        |
|                                                                                                    | Column Name                                                                                                    | Description                         | Possibl Return Values  |
|                                                                                                    | RUN_TBB_LEVEL                                                                                                    | Reporting level                     | DAY, DETAIL, TIMECARD  |
|                                                                                                    | <ul> <li>DEFVAL: Default value</li> <li>RETURN Number: Return numeric value</li> </ul>                                                                                                    |                                     |                        |
| GET_RVALUE_NUMBER( P_RULE_ID , P_VALUE_NAME , DEFVAL ) RETURN NUMBER                                    | Use this function to get numeric values; set in the Rule Parameters section of the rule.  Note: A rule template uses the name from P_VALUE_NAME to populate the Parameters section of the rule template.  Parameters:  P_RULE_ID: Use the HWM_RULE_ID context (see Appendix 2: Contexts).  P_VALUE_NAME: Use only upper case alpha characters and underscores. The rule template uses this name to populate the Formula Parameter Name section of the Parameter page.  DEFVAL: Default value  RETURN NUMBER: Return numeric value |                                     |                        |
| ET_RVALUE_TEXT( P_RULE_ID , VALUE NAME ,                                                                | Same as GET_RVALUE_NUMBER, except it returns string values.  Parameters:                                                                                                    |                                     |                        |

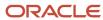

| Function                                                         | Description                                                                                                    |
|------------------------------------------------------------------|----------------------------------------------------------------------------------------------------|
| DEFVAL ) RETURN VARCHAR2                                         | <ul> <li>P_RULE_ID: Use the HWM_RULE_ID context (see Appendix 2: Contexts).</li> <li>P_VALUE_NAME: Use only upper case alpha characters and underscores. The rule template uses this name to populate the Formula Parameter Name section of the Parameter page.</li> <li>DEFVAL: Default value</li> <li>RETURN NUMBER: Return varchar value</li> </ul>                          |
| GET_RVALUE_DATE( P_RULE_ID , P_VALUE_NAME , DEFVAL ) RETURN DATE | Same as GET_RVALUE_NUMBER, except it returns date values.  Parameters:  P_RULE_ID: Use the HWM_RULE_ID context (see Appendix 2: Contexts).  P_VALUE_NAME: Use only upper case alpha characters and underscores. The rule template uses this name to populate the Formula Parameter Name section of the Parameter page.  DEFVAL: Default value  RETURN NUMBER: Return date value |

## Miscellaneous Functions

| Function                                                                                     | Description                                                                                                    |  |
|----------------------------------------------------------------------------------------------|----------------------------------------------------------------------------------------------------|--|
| ADD_RLOG( P_FFS_ID , P_RULE_ID , P_LOG_TEXT )                                                | Create a log for tracing and debug. All logs with this function appear on the Analyze Rule Processis Details page of the Time Management work area. They're in the Rule Processing Log column of the Processing Results section.  Parameters:  • P_FFS_ID: Use the HWM_FFS_ID context (see Appendix 2: Contexts).  • P_RULE_ID: Use the HWM_RULE_ID context (see Appendix 2: Contexts).                                             |  |
|                                                                                              | P_LOG_TEXT: Any string for log or debug purposes.                                                                                                    |  |
| GET_OUTPUT_MSG1(P_APP_SHORT_NAME, P_MESSAGE_NAME, TOKEN1_NAME, TOKEN1_VALUE) RETURN VARCHAR2 | In time entry rule formulas, use this function to format the data repository message for output.  Note: Any message that is passed as output for the data repository MUST use the appropriate GET OUTPUT_MSG function for proper formatting.  Use this function for the message code with a single token. It creates a single message string with one token for the output, formatted for use in workforce management.  Parameters: |  |
|                                                                                              | <ul> <li>P_APP_SHORT_NAME: 3-character application short name, in most cases FND</li> <li>P_MESSAGE_NAME: The message code as defined in the FND_MESSAGES table</li> <li>TOKEN1_NAME: The token name as defined in in the FND_MESSAGES table</li> <li>TOKEN1_VALUE: The token Value</li> <li>RETURN VARCHAR2: Formatted message ready for output</li> <li>Example:</li> </ul>                                                       |  |

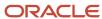

|                                                                                                    | Tor workforce Managemen                                                                                                    |  |
|----------------------------------------------------------------------------------------------------|----------------------------------------------------------------------------------------------------|--|
| Function                                                                                                    | Description                                                                                                    |  |
|                                                                                                    | <pre>message_name: 'HWM_FF_TER_PERIOD_GT_MAX_WRN'  message_text : The hours entered for the period exceed the maximum limit {DEF_LIMIT} defin for the time card.  from fnd messages</pre>                       |  |
|                                                                                                    |                                                                                                    |  |
|                                                                                                    | P_MESSAGE_NAME: HWM_FF_TER_PERIOD_GT_MAX_WRN TOKEN1_NAME: 'DEF_LIMIT' TOKEN1_VALUE: 8                                                                                                    |  |
|                                                                                                    | OUT_MSG = get_output_msg1 ( 'HWM' , P_MESSAGE_NAME, TOKEN1_NAME , TOKEN1_VALUE)                                                                                                    |  |
| GET_OUTPUT_MSG2(P_APP_SHORT_NAME, P_MESSAGE_NAME, TOKEN1_NAME, TOKEN1_VALUE, TOKEN2_NAME, TOKEN2_VALUE) RETURN_VARCHAR2       | In time entry rule formulas, use this function to format the data repository message for output.  Same as GET_OUTPUT_MSG1, except for messages that use two tokens.                                             |  |
| GET_OUTPUT_MSG( P_APP_SHORT_<br>NAME ,<br>P_MESSAGE_NAME )<br>RETURN VARCHAR2                                                 | In time entry rule formulas, use this function to format the data repository message for output.  Same as GET_OUTPUT_MSG1, except for messages with no tokens.                                                  |  |
| get_msg_tags<br>p_msg_tags IN VARCHAR2 )<br>RETURN VARCHAR2                                                                   | Used only with workforce compliance rules. Add comma-separated tags to the message.  Sample:  pTagVals = ' tag1, tag2, Compliance ' tm = get_msg_tags(pTagVals)    get_output_msg1 ( 'FND' ,pMsgCd ,tkn , val ) |  |
| FUNCTION time_hhmm_to_dec( time_dec IN NUMBER) RETURN NUMBER;                                                                 | This function converts time to decimal, for example, 2.59 hhmm to 2.983 dec.                                                                                                    |  |
| FUNCTION raise_error(     p_ffs_id IN NUMBER ,     p_rule_id IN NUMBER ,     p_message_text IN varchar2 )     return number ; | Stop processing and raise a fatal error.                                                                                                    |  |
| FUNCTION get_measure_from_time( start_time IN date, stop_time IN date) RETURN NUMBER;                                         | Calculate duration (measure) using the start and stop date_time stamps.                                                                                                    |  |
| FUNCTION get_date_day_of_Week(    p_in_date IN date)    RETURN VARCHAR2;                                                      | Return the short (3 character), upper case day of week from the date, such as MON and TUE.                                                                                                    |  |
| FUNCTION get_is_date_same_as_dow                                                                                              | Compare the date with the string day of week and return YES or No.                                                                                                    |  |

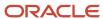

| Function                                                                                                    | Description                                                                                                    |  |
|----------------------------------------------------------------------------------------------------|----------------------------------------------------------------------------------------------------|--|
| <pre>p_in_date IN date , p_in_day_of_week IN VARCHAR2 ) RETURN VARCHAR2;</pre>                                                                                                    |                                                                                                    |  |
| FUNCTION is_date_between( compare_date IN date, start_time IN date, stop_time IN date) RETURN number;                                                                                                    | Verify if compare_date is between the start_time and stop_time.  If the date time is between the start and stop dates, the function returns 1.  If the date time is NOT between the start and stop dates, the function returns 0.                                                                                                    |  |
| FUNCTION get_current_date<br>RETURN date;                                                                                                    | Return the current server date and time. The date time isn't based on user Time zone.                                                                                                    |  |
| FUNCTION get_current_time ( o_staus_log varchar2, o_current_time date, resource_id NUMBER, zone_type IN varchar2, zone_code IN varchar2, gmt_offset IN number, ) RETURN O_STATUS VARCHAR2;                                                                                         | Get the current time stamp for the given resource, time zone type, and so on.  Input:  resource_id: if resource Id provided function will return current time based on resource (person) time zone.  If Resource ID is not provided or to get current time for specific time zone: zone_type - valid Values ' ZONE' , ' OFFSET'  zone_code Zone code, if Zone type set to 'Zone' gmt_offset gmt Offset, if zone type is set to ' OFFSET'  Outputs o current time : current time for specified user/time zone, If Status is                                                                                                    |  |
|                                                                                                    | ''SUCCESS'  Return O_STATUS ( 'SUCCESS', 'FAILED') - Status o_staus_log: If Status is Failed, information for failure                                                                                                    |  |
| FUNCTION get_duration_start_to_ now (     o_staus_log varchar2,     o_calculated_Hours number,     resource_id IN NUMBER,     start_Time IN date,     start_zone_type IN varchar2,     start_zone_code IN varchar2,     start_gmt_offset IN number )     RETURN O_STATUS VARCHAR2; | Calculate the duration from start_time to current time based on the user's time zone or the supplied zone and offset.  Input:  resource_id: if resource Id provided function will return current time based on resource (person) time zone.  start_Time: Start Date time, of duration to current time  If Resource ID is not provided or to get current time for specific time zone:  zone_type - valid Values ' ZONE' , ' OFFSET'  zone_code Zone code, if Zone type set to 'Zone'  gmt_offset gmt Offset, if zone type is set to ' OFFSET'  Outputs  o_calculated_Hours: Calculated duration(hours) time for specified user/time zone, If Status is ''SUCCESS', 'FAILED') - Status |  |
| <pre>get_unprocessed_event_set ( staus_log out varchar2,   row_count out number,   event_rs_key out varchar2,   resource_id IN NUMBER,   start date IN date,</pre>                                                                                                    | o_staus_log: If Status is Failed, information for failure  Select unprocessed events for a given resource and date range, similar to (executeQuery). The function caches the identified data. Use the get_unprocessed_event_rec function to loop through and retrieve each row.  STATUS TEXT Output. Request status, possible values are:                                                                                                    |  |
| end_date IN date )                                                                                                    | • 'NO_REC_FOUND'                                                                                                    |  |

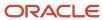

| Function                                                                                                    | Description                                                                                                    |
|----------------------------------------------------------------------------------------------------|----------------------------------------------------------------------------------------------------|
| RETURN STATUS VARCHAR2;                                                                                                    | <ul> <li>'SUCCESS'</li> <li>'FAILED'</li> <li>status_log TEXT The output log file containing detailed information related to the 'FAILED' status and corresponding process data.</li> <li>row_count NUMBER Number of rows selected</li> <li>event_rs_key Text - Output row set key required for get_unprocessed_event_rec function</li> <li>resource_id NUMBER Input Resource Id used to select records</li> <li>start_date date Start Date for row selection</li> <li>end_date date End date for row selection</li> </ul>                                             |
| get_unprocessed_event_rec (staus_log out varchar2, Event_Type out varchar2, Event_Time out date, Event_InOut out varchar2, event_rs_key IN VARCHAR2, row_index IN NUMBER) RETURN STATUS VARCHAR2; | Get individual rows selected by the get_unprocessed_event_set function.  STATUS TEXT Output. Request status, possible values are:  'NO_REC_FOUND'  'SUCCESS'  'FAILED'  staus_log TEXT The output log file containing detailed information related to the 'FAILED' status and corresponding process data.  Event output information: Event_Type, Event_Time, Event_InOut event_rs_key Text - Input row set key from get_unprocessed_event_set function row_index use index from 0 to row_count from get_unprocessed_event_set function to loop through and select rows |
| get_null_ff_text() RETURN VARCHAR2;                                                                                                    | Get the time rule or formula null value. The returned value is text.                                                                                                    |
| get_null_ff_num () RETURN NUMBER ;                                                                                                    | Get the time rule or formula null value. The returned value is numeric.                                                                                                    |
| get_null_ff_date ()<br>RETURN date;                                                                                                    | Get the time rule or formula null value. The returned value is a date.                                                                                                    |

## Data Access View Entry (DAVE) Functions

These functions let you filter and summarize time repository data that aren't available in the current time card period. The details for each DAVE function are included in DAVE Functions for Workforce Management Fast Formulas chapter.

# Input Attributes for Workforce Management Fast Formulas

You can use these input attributes from the HWM\_TM\_ATRB\_FLDS\_VL table and elsewhere in workforce management fast formulas.

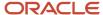

| INPUT<br>(ATTRIBUTE NAME) | Description                                                                           | Data Type |
|---------------------------|---------------------------------------------------------------------------------------|-----------|
| LayerGroupType            | Type of time card  Value is either 'REPORTED_TIME_CARD_ MISSING' or Null              | Text      |
| OraHwmHeaderComment       | Header comment                                                                        | Text      |
| OraHwmTcRowStatus         | Indicates whether the row was modified or not.<br>Valid values are 'MODIFIED' or Null | Text      |

You can use any attribute listed in the HWM\_TM\_ATRB\_FLDS\_VL table as an input for fast formula. To get a complete list from your time repository data dictionary, use this SQL: (SELECT NAME, DISPLAY\_NAME, ATTRIBUTE\_TYPE FROM HWM\_TM\_ATRB\_FLDS\_VL)

| INPUT<br>(ATTRIBUTE NAME) | Display Name           | Description                                                                                                    |
|---------------------------|------------------------|----------------------------------------------------------------------------------------------------|
| Measure                   | Hours                  | Time duration in Hours                                                                                                    |
| StartTime                 | Start Time             | Time that the entry started                                                                                                    |
| StopTime                  | Stop Time              | Time that the entry ended                                                                                                    |
| UnitOfMeasure             | Unit Of Measure        | Unit of measure for the time entry, either Hours or Units                                                                                    |
| StartGmtOffset            | Start GMT Offset       | Number of hours to add to GMT to match the zone of the start time for the entry                                                              |
| StartTimeZoneCode         | Start TimeZone Code    | Zone code for the time that the entry ended                                                                                                  |
| ZoneType                  | Zone Type              | Time Zone Type ( Time zone code or Offset)                                                                                                   |
| TimeRecordType            | Record Type            | Type of Record 'RANGE' (Start/stop time was used to calculate time duration) or 'MEASURE' (Time duration was entered without start/stop time |
| CostSegment               | Cost Segment           | Payroll cost segment associated with the time entry                                                                                          |
| LDG_ID                    | Legislative Data Group | Identifier for partitioned payroll and related data                                                                                          |
| PJC_PROJECT_ID            | Project                | Project time attribute associated with the time entry                                                                                        |
| PJC_TASK_ID               | Task                   | Task time attribute associated with the time entry                                                                                           |
| PayrollTimeType           | Payroll Time Type      | Payroll time type attribute associated with the time entry                                                                                   |
| Location                  | State                  | Top level of the geographical hierarchy of state, county, and city in the United States                                                      |

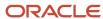

# 11 DAVE Functions for Workforce Management Fast Formulas

# DAVE\_FIND\_TIME\_GAP Function

To look back at previous time cards and find the specified gap between time entries based on the start or stop time of each time entry, use the DAVE find time gap function.

#### **Parameters**

| Parameter             | Data Type | Comments                                                                                                    |
|-----------------------|-----------|----------------------------------------------------------------------------------------------------|
| resource_id           | NUMBER    | Resource ID (Person ID ) is available as a context value for current time card: GET_CONTEXT(HWM_RESOURCE_ID, 0)                                                                                                    |
| max_lookback_days     | NUMBER    | The number of days that the function looks back to find the gap. The number must be more than 0 and less than 91. Valid values: (1 to 90)                                                                                                    |
| gap_date_compare_type | TEXT      | Indicates which dates are compared to determine the gap.                                                                                                    |
|                       |           | Valid values: (START_START, START_STOP, STOP_START, STOP_STOP)                                                                                                    |
|                       |           | START_START: Compares the start time of one time entry to the start time of another time entry                                                                                                    |
|                       |           | START_ STOP: Compares the start time of<br>one time entry to the stop time of another<br>time entry                                                                                                    |
|                       |           | STOP_START: Compares the stop time of<br>one time entry to the start time of another<br>time entry                                                                                                    |
|                       |           | STOP_STOP: Compares the stop time of<br>one time entry to the stop time of another<br>time entry.                                                                                                    |
| gap_limit_minutes     | NUMBER    | The number of minutes between 2 time entries.                                                                                                    |
| first_detail_start    | DATE      | The start date and time of the current time card entry that the function uses as the point to begin looking back for the gap. The function begins with the time card that includes the date and start time, and looks back through older time cards until if finds the gap or reaches the maximum days to look back. |
| first_detail_stop     | DATE      | The stop date and time of the current time card entry that the function uses as the point to                                                                                                    |

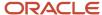

| Parameter             | Data Type | Comments                                                                                                    |
|-----------------------|-----------|----------------------------------------------------------------------------------------------------|
|                       |           | begin looking back for the gap. The function begins with the time card that includes the date and stop time, and looks back through older time cards until if finds the gap or reaches the maximum days to look back.                                                                                                    |
| rec_grp_type          | TEXT      | For the record group select reported or calculated values  Values: (REPORTED, CALCULATED)                                                                                                    |
| time_card_ui_type     | ТЕХТ      | In memory processing Time values: (REPORTED, CALCULATED)                                                                                                    |
| time_card_status      | TEXT      | The time card status could include one or more of these values, separated by comma: (SUBMITTED, APPROVED, SAVED)  A Null or blank status means select all values                                                                                                    |
| time_Category_id      | TEXT      | <ul> <li>Filter selection results by the time category ID:</li> <li>Use the category ID selected for the main rule using the parameter type "Time category" (TIME_CATEGORY), or</li> <li>Select a specific time category for this function using the parameter type "Function time category" (ORA_HWM_FF_CAT), or</li> <li>Include all time card entries (no filter by time category) by setting this parameter to Null</li> </ul> |
| assignment_lds_Filter | TEXT      | Filter selection results by one or more assignment IDs (subresource ID):  To include all assignments (no filter by assignment), set this parameter to Null  To filter by more than one assignment ID, use a comma to separate values  The current assignment ID is available from the formula input HWM_CTXARY_SUBRESOURCE_ID [idx]                                                                                                |

| Parameter | Data Type | Comments                             |
|-----------|-----------|--------------------------------------|
| Status    | TEXT      | Request status, possible values are: |
|           |           | · 'NO_REC_FOUND'                     |

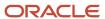

| Parameter            | Data Type | Comments                                                                                                    |
|----------------------|-----------|----------------------------------------------------------------------------------------------------|
|                      |           | • 'SUCCESS'                                                                                                    |
|                      |           | • 'FAILED'                                                                                                    |
| status_log           | TEXT      | The log file containing detailed information related to the 'FAILED' status and corresponding process data.                                   |
| gap_found_in_minutes | NUMBER    | Values:                                                                                                    |
|                      |           | <ul> <li>Less than zero (-1): No gap found</li> </ul>                                                                                         |
|                      |           | <ul> <li>Greater than zero: Number of minutes<br/>between Gap_beforeand gap_after_<br/>dates, based on gap_date_compare_<br/>type.</li> </ul> |
| gap_before_start     | DATE      | Start date and time of the time entry before the gap                                                                                          |
| gap_before_stop      | DATE      | Stop date and time of the time entry before the gap                                                                                           |
| gap_after_start      | DATE      | Start date and time of the time entry after the gap                                                                                           |
| gap_after_stop       | DATE      | Stop date and time of the time entry after the gap                                                                                            |

### Example

Sample input parameters:

```
MAX_LOOKBACK_DAYS = 30

GAP_DATE_COMPARE_TYPE = STOP_START

GAP_LIMIT_MINUTES = 1440 Minutes (24 hours * 60)

FIRST_DETAIL_START = 4/22/18 8:00 AM

FIRST_DETAIL_STOP = 4/22/18 5:00 PM
```

Using the sample input parameters, the DAVE\_FIND\_TIME\_GAP function returns these values:

```
GAP_FOUND_IN_MINUTES = 1620 Minutes (27 hours * 60)
GAP_BEFORE_START = 4/6/18 7:00 AM
GAP_BEFORE_STOP = 4/6/18 4:00 PM
GAP_AFTER_START = 4/7/18 7:00 PM
GAP_AFTER_STOP = 4/7/18 10:00 PM
```

The values

|                   |                | Gap in Hours    |             |            |            |            |
|-------------------|----------------|-----------------|-------------|------------|------------|------------|
| Date              | Start Time     | Stop Time       | START_START | START_STOP | STOP_START | STOP_START |
| Mon, Apr 02, 2018 | 4/2/18 8:00 AM | 4/2/18 11:00 AM | NA          | NA         | NA         | NA         |
| Tue, Apr 03, 2018 | 4/3/18 9:30 AM | 4/3/18 11:20 AM | 25.50       | 27.33      | 22.50      | 24.33      |
| Wed, Apr 04, 2018 | 4/4/18 7:00 PM | 4/4/18 10:00 PM | 33.50       | 36.50      | 31.67      | 34.67      |

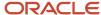

| Gap in Hours      |                  |                  |             |            |            |            |
|-------------------|------------------|------------------|-------------|------------|------------|------------|
| Date              | Start Time       | Stop Time        | START_START | START_STOP | STOP_START | STOP_START |
| Thu, Apr 05, 2018 | 4/5/18 8:00 AM   | 4/5/18 5:00 PM   | 13.00       | 22.00      | 10.00      | 19.00      |
| Fri, Apr 06, 2018 | 4/6/18 7:00 AM   | 4/6/18 4:00 PM   | 23.00       | 32.00      | 14.00      | 23.00      |
| Sat, Apr 07, 2018 | 4/7/18 7:00 PM   | 4/7/18 10:00 PM  | 36.00       | 39.00      | 27.00      | 30.00      |
| Sun, Apr 08, 2018 | 4/8/18 8:00 AM   | 4/8/18 5:00 PM   | 13.00       | 22.00      | 10.00      | 19.00      |
| Mon, Apr 09, 2018 | 4/9/18 4:00 PM   | 4/9/18 10:00 PM  | 32.00       | 38.00      | 23.00      | 29.00      |
| Tue, Apr 10, 2018 | 4/10/18 10:00 AM | 4/10/18 7:00 PM  | 18.00       | 27.00      | 12.00      | 21.00      |
| Wed, Apr 11, 2018 | 4/11/18 3:00 PM  | 4/11/18 9:00 PM  | 29.00       | 35.00      | 20.00      | 26.00      |
| Thu, Apr 12, 2018 | 4/12/18 5:00 AM  | 4/12/18 4:00 PM  | 14.0        | 25.00      | 8.00       | 19.00      |
| Fri, Apr 13, 2018 | 4/13/18 3:00 PM  | 4/13/18 7:00 PM  | 34.00       | 38.00      | 23.00      | 27.00      |
| Sat, Apr 14, 2018 | 4/14/18 6:00 PM  | 4/14/18 10:00 PM | 27.00       | 31.00      | 23.00      | 27.00      |
| Sun, Apr 15, 2018 | 4/15/18 7:00 PM  | 4/15/18 10:00 PM | 25.00       | 28.00      | 21.00      | 24.00      |
| Mon, Apr 16, 2018 | 4/16/18 8:00 AM  | 4/16/18 4:00 PM  | 13.00       | 21.00      | 10.00      | 18.00      |
| Tue, Apr 17, 2018 | 4/17/18 1:00 PM  | 4/17/18 6:00 PM  | NA          | NA NA      | NA         | NA         |
|                   | ,                | , ,              |             |            |            |            |
| Tue, Apr 17, 2018 | 4/17/18 1:00 PM  | 4/17/18 6:00 PM  | NA          | NA         | NA         | NA         |
| Tue, Apr 17, 2018 | 4/17/18 1:00 PM  | 4/17/18 6:00 PM  | NA          | NA         | NA         | NA         |
| Tue, Apr 17, 2018 | 4/17/18 1:00 PM  | 4/17/18 6:00 PM  | NA          | NA         | NA         | NA         |
| Tue, Apr 17, 2018 | 4/17/18 1:00 PM  | 4/17/18 6:00 PM  | NA          | NA         | NA         | NA         |
| Tue, Apr 17, 2018 | 4/17/18 1:00 PM  | 4/17/18 6:00 PM  | NA          | NA         | NA         | NA         |

# DAVE\_TIME\_SCAN\_SET Function

The DAVE time scan set function is the first function that you include in relevant formulas. Use this function to select and prepare data for processing similar to (vo.executeQuery).

The function caches the identified data so that all subsequent calls to these DAVE functions are free. That is they don't involve database queries or selections: DAVE\_TIME\_SCAN\_REC\_DAY, DAVE\_TIME\_SCAN\_REC\_DTL, and DAVE\_TIME\_SCAN\_REC\_TOTAL.

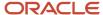

## **Parameters**

| Parameter             | Data Type | Comments                                                                                                    |
|-----------------------|-----------|----------------------------------------------------------------------------------------------------|
| resource_id           | NUMBER    | Resource ID (Person ID) is available as a context value for current time card: GET_CONTEXT(HWM_RESOURCE_ID, 0).                                                                                                    |
| start_date            | DATE      | The start date of the time card data. The scan gets the entire time card though. For example, if the time card period is October 2 to 8, and you enter a start date of October 5 and an end date of October 10, the scan gets two time cards. One time card for the period October 2 to 8 and another for the period October 9 to 15.                                                   |
| end_date              | DATE      | The end date of the time card data. The scan gets the entire time card though. For example, if the time card period is October 2 to 8, and you enter a start date of October 5 and an end date of October 10, the scan gets two time cards. One time card for the period October 2 to 8 and another for the period October 9 to 15.                                                     |
| rec_grp_type          | TEXT      | For the record group, select reported or calculated values.  Values: (REPORTED, CALCULATED)                                                                                                    |
| time_card_ui_type     | TEXT      | In memory processing.  Time values: (REPORTED, CALCULATED)                                                                                                    |
| time_card_status      | TEXT      | The time card status could include one or more of these values, separated by comma: (SUBMITTED, APPROVED, SAVED).  A Null or blank status means select all values.                                                                                                    |
| time_Category_id      | TEXT      | Filter selection results by the time category ID:  Use the category ID selected for the main rule using the parameter type "Time category" (TIME_CATEGORY), or  Select a specific time category for this function using the parameter type "Function time category" (ORA_HWM_FF_CAT), or  Include all time card entries (no filter by time category) by setting this parameter to Null. |
| assignment_lds_Filter | TEXT      | Filter selection results by one or more assignment IDs (subresource ID):  To include all assignments (no filter by assignment), set this parameter to Null.                                                                                                    |

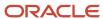

| Parameter | Data Type | Comments                                                                                                    |
|-----------|-----------|----------------------------------------------------------------------------------------------------|
|           |           | <ul> <li>To filter by more than one assignment ID,<br/>use a comma to separate values.</li> </ul>                           |
|           |           | <ul> <li>The current assignment ID is available<br/>from the formula input HWM_CTXARY_<br/>SUBRESOURCE_ID [idx].</li> </ul> |

### Outputs

| Output         | Data Type | Comments                                                                                                    |
|----------------|-----------|----------------------------------------------------------------------------------------------------|
| status         | TEXT      | Request status, possible values are:  - 'NO_REC_FOUND'  - 'SUCCESS'  - 'FAILED'                                                                                                    |
| status_log     | TEXT      | The log file containing detailed information related to the 'FAILED' status and corresponding process data.                                                                                                    |
| row_count_day  | NUMBER    | The quantity of detail records selected.                                                                                                    |
| row_count_dtl  | NUMBER    | The quantity of detail records selected.                                                                                                    |
| rpt_start_date | DATE      | The actual start date for the report, which might differ from the requested start date, based on the time card period. The report start and end dates include the start and end dates of the time card period, for requested time. |
| rpt_end_date   | DATE      | The actual end date for the report, which might differ from the requested end date, based on the time card period. The report start and end dates include the start and end dates of the time card period, for requested time.     |
| rpt_rs_key     | TEXT      | All subsequent DAVE operations, such as these, require the row set key:  DAVE_TIME_SCAN_REC_DAY  DAVE_TIME_SCAN_REC_DTL  DAVE_TIME_SCAN_REC_TOTAL                                                                                  |

# DAVE\_TIME\_SCAN\_RESET\_INDEX Function

To loops through all of the rows without an index (vo.first), set the row pointer to the first row in the DAVE time scan reset index function.

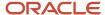

#### Parameter

| Parameter  | Data Type | Comments                                                                  |
|------------|-----------|---------------------------------------------------------------------------|
| rpt_rs_key | TEXT      | The row set key provided as an output by the DAVE_TIME_SCAN_SET function. |

### Output

| Output | Data Type | Comments                                     |
|--------|-----------|----------------------------------------------|
| status | TEXT      | Request status, possible values are:         |
|        |           | <ul><li>'SUCCESS'</li><li>'FAILED'</li></ul> |

# DAVE\_TIME\_SCAN\_REC\_DAY Function

To get the day total for one day (SUM\_DAY) or the interval to date (SUM\_ITD), use the DAVE time scan record day function.

### **Parameters**

| Parameter       | Data Type | Comments                                                                                                    |
|-----------------|-----------|----------------------------------------------------------------------------------------------------|
| rpt_rs_key      | TEXT      | The row set key provided as an output by the DAVE_TIME_SCAN_SET function.                                                                                                    |
| eff_date        | DATE      | Get the time totals for a specific date. The row index must be null or -2                                                                                                    |
| is_sum_itd      | TEXT      | Indicate whether to sum time for the day or interval to date (ITD). Valid values are:  • 'Y' = Sum ITD  • 'No' = Sum Day  Sum ITD sums all of the daily time totals from the start of the period to the requested date |
|                 |           | (eff_date parameter).  Sum Day returns a summed time total for just the requested day (eff_date parameter).                                                                                                    |
| is_use_day_type | TEXT      | Indicate whether the day total should use the reported time card date, overtime date, or earned date.                                                                                                    |

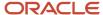

| Parameter            | Data Type | Comments                                                                                                    |
|----------------------|-----------|----------------------------------------------------------------------------------------------------|
|                      |           | <ul> <li>Valid values:</li> <li>Y, REFERENCE, OVERTIME: Use reference date or overtime days</li> <li>N, TIMECARD, or leave blank: Use time card date</li> <li>EARNED: Use Earned date</li> </ul>                                                                                                    |
| period_id (optional) | NUMBER    | If the period start date is different from the time card start date, for ITD time totals select period start dates using the period ID.  If the value is 0 or Null (this parameter is optional), the function uses the time card period to calculate ITD time totals.  There are three ways to obtain the period ID.  Use GET_REPEATING_PERIOD_ID to retrieve the overtime period ID associated with the person assignment or, if not there, then the person profile, by person ID.  Use GET_PERIOD_ID_BY_BAL_DIM_NAME to retrieve the period ID associated with the balance definition, by balance dimension name.  Use the parameter type "Time period" (ORA_HWM_PERIOD), to pass the period ID using the rule parameter. |
| row_index (optional) | NUMBER    | This parameter is optional if eff_date is used. Use the row index to loop through by index or select a specific row by index.  Values:  • O to row_count_day where row_count_ day is the number of days provided as an output by the DAVE_TIME_SCAN_SET function  • 1 (negative one) for next record, similar to vo.next; no need to use the row index  • -2 (negative two) or don't use this parameter if selecting by eff_date and the date is not Null; row index is ignored                                                                                                    |

| Output | Data Type | Comments                             |
|--------|-----------|--------------------------------------|
| status | TEXT      | Request status, possible values are: |

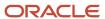

| Output     | Data Type | Comments                                                                                                    |
|------------|-----------|----------------------------------------------------------------------------------------------------|
|            |           | 'SUCCESS'     'FAILED'                                                                                      |
| status_log | TEXT      | The log file containing detailed information related to the 'FAILED' status and corresponding process data. |
| tc_date    | DATE      | The actual date retrieved. The tc_date matches the eff_date parameter when the function uses the parameter. |
| measure    | NUMBER    | The summed time totals for the day or ITD.                                                                  |
| PrdStDate  | DATE      | Period start date                                                                                           |

# DAVE\_TIME\_SCAN\_REC\_TOTAL Function

To get the time total for the requested date range, use the DAVE time scan record total function.

### **Parameters**

| Parameter       | Data Type | Comments                                                                                                    |
|-----------------|-----------|----------------------------------------------------------------------------------------------------|
| rpt_rs_key      | TEXT      | The row set key provided as an output by the DAVE_TIME_SCAN_SET function.                                                                                                |
| is_use_day_type | TEXT      | Indicate whether the day total should use the reported time card date, overtime date, or earned date.                                                                    |
|                 |           | Valid values:                                                                                                    |
|                 |           | Y, REFERENCE, OVERTIME: Use reference date or overtime days                                                                                                    |
|                 |           | N, TIMECARD, or leave blank: Use time card date                                                                                                    |
|                 |           | EARNED: Use Earned date                                                                                                    |
| start_date      | DATE      | Start date for the period total (optional). Both the start and end dates are required for a specific period total, otherwise the total returns the row set period total. |
| stop_date       | DATE      | End date for the period total (optional). Both the start and end dates are required for a specific period total, otherwise the total returns the row set period total.   |

### Outputs

| Output     | Data Type | Comments                                                                                                    |  |
|------------|-----------|----------------------------------------------------------------------------------------------------|--|
| status     | TEXT      | Request status, possible values are:  • 'NO_REC_FOUND'  • 'SUCCESS'  • 'FAILED'                             |  |
| status_log | TEXT      | The log file containing detailed information related to the 'FAILED' status and corresponding process data. |  |
| measure    | NUMBER    | The summed time totals for the date range specified by the start and end dates.                             |  |

# GET\_REPEATING\_PERIOD\_ID Function

To get the overtime repeating period ID associated with the person profile by resource ID (person ID), use the DAVE get repeating period ID function.

### **Parameters**

| Parameter   | Data Type | Comments                                                                                                    |
|-------------|-----------|----------------------------------------------------------------------------------------------------|
| resource_id | NUMBER    | The resource ID (person ID) is available as a context value for the current time card: GET_CONTEXT(HWM_RESOURCE_ID, 0) |
| start_date  | DATE      | The start date of the time card.                                                                                       |

| Output     | Data Type | Comments                                                                                                    |
|------------|-----------|----------------------------------------------------------------------------------------------------|
| status_log | TEXT      | The log file containing detailed information related to the 'FAILED' status and corresponding process data.                                      |
| period_id  | NUMBER    | The period ID for the overtime repeating period. A 0 value means that the function didn't find a period ID. Check the log file for more details. |

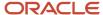

# DAVE\_TIME\_SCAN\_REC\_DTL2 Function

To get detailed information for the selected time card rows, Use the DAVE time scan record DTL2 function.

### **Parameters**

| Parameter  | Data Type | Comments                                                                                                    |
|------------|-----------|----------------------------------------------------------------------------------------------------|
| rpt_rs_key | TEXT      | The row set key provided as an output by the DAVE_TIME_SCAN_SET function.                                                                                                    |
| row_index  | NUMBER    | This parameter is optional. Use the row index to loop through by index or select a specific row by index.  Values:  O to row_count_ dtl, where row_count_ dtl is the number of detail records from DAVE_TIME_SCAN_SET output.  Use negative one ( -1) for next record, similar to vo.next. You don't need to use index. |

| Output          | Data Type | Comments                                                                                                    |
|-----------------|-----------|----------------------------------------------------------------------------------------------------|
| status_log      | TEXT      | Request status, possible values are:  - 'N0_REC_FOUND'  - 'SUCCESS'  - 'FAILED'                                                                                                   |
| status_log      | TEXT      | The log file containing detailed information related to the 'FAILED' status and corresponding process data.                                                                       |
| tc_date         | DATE      | The actual date retrieved. The tc_date matches the eff_date parameter when the function uses the parameter.                                                                       |
| is_use_day_type | TEXT      | Indicate whether the day total should use the reported time card date, overtime date, or earned date.  Valid values:  Y, REFERENCE, OVERTIME: Use reference date or overtime days |

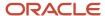

| Output               | Data Type | Comments                                                                                                    |  |
|----------------------|-----------|----------------------------------------------------------------------------------------------------|--|
|                      |           | N, TIMECARD, or leave blank: Use time card date                                                                           |  |
|                      |           | EARNED: Use Earned date                                                                                                   |  |
| Overtime_Date        | DATE      | Date to use for the time entry when calculating overtime                                                                  |  |
| Earned_Date          | DATE      | Date to use when processing the time entry for payment                                                                    |  |
| measure              | NUMBER    | The summed time totals for the selected rows.                                                                             |  |
| uom                  | TEXT      | Unit of measure for the time date in the selected rows, valid values are Hours and Units.                                 |  |
| start_time           | DATE      | The start time of the time entry.                                                                                         |  |
| stop_time            | DATE      | The end time of the time entry.                                                                                           |  |
| abs_type             | TEXT      | The absence type time attribute, which Oracle Fusion Absence Management provides.                                         |  |
| pay_type             | TEXT      | The payroll time type attribute, which Oracle Fusion Global Payroll provides.                                             |  |
| time_data_type       | TEXT      | The type of time data, valid values are:<br>MEASURE and RANGE                                                             |  |
|                      |           | <ul> <li>MEASURE: The time entry value is a<br/>duration rather than a combination of<br/>start and end times.</li> </ul> |  |
|                      |           | <ul> <li>RANGE: The time entry value is composed<br/>of start and end times rather than a<br/>duration.</li> </ul>        |  |
| zone_type            | TEXT      | The zone type to use when offsetting start and end dates and times.                                                       |  |
| start_time_zone_code | TEXT      | The zone code to use when offsetting the start date and time.                                                             |  |
| stop_time_zone_code  | TEXT      | The zone code to use when offsetting the stop date and time.                                                              |  |
| start_gmt_offset     | NUMBER    | The Greenwich Mean Time (GMT) to use when offsetting the start date and time.                                             |  |
| stop_gmt_offset      | NUMBER    | The Greenwich Mean Time (GMT) to use when offsetting the stop date and time.                                              |  |

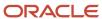

# GET\_PERIOD\_ID\_BY\_BAL\_DIM\_NAME Function (NonJava)

To get the ID for the overtime repeating period associated with the balance dimension, Use the DAVE get period ID by balance dimension name function.

### Parameter

| Parameter           | Data Type Comments |                                                                                |
|---------------------|--------------------|--------------------------------------------------------------------------------|
| base_dimension_name | TEXT               | The name of the balance dimension that includes the overtime repeating period. |

| Output     | Data Type | Comments                                                                                                    |
|------------|-----------|----------------------------------------------------------------------------------------------------|
| status_log | TEXT      | The log file containing detailed information related to the 'FAILED' status and corresponding process data.                                      |
| period_id  | NUMBER    | The period ID for the overtime repeating period. A 0 value means that the function didn't find a period ID. Check the log file for more details. |

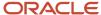

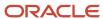

# **12** Advanced Time Category Rule Fast Formulas

# ORA\_WFM\_ACR\_ENTRY\_AND\_NO\_SCHEDULE\_AP Formula

Determine whether a person is scheduled to work that day using this fast formula. For example, use it to show an attestation that warns the person that they weren't scheduled to work today.

This formula uses an array to process time card data. It isn't associated with any delivered advanced time category rule templates.

### Example

A time category includes the formula as an advanced condition. An attestation set with an attestation that appears when a person reports time on a day they aren't scheduled to work includes the time category.

The person reporting time is scheduled to work the Regular shift (8:00a to 2:00p) on days 1, 2, 4, and 5. They aren't scheduled to work on day 3.

| Day                | Web Clock Events        | Time Entry     | Output | Attestation                                   |
|--------------------|-------------------------|----------------|--------|-----------------------------------------------|
| 1                  | In: 8:02a<br>Out: 2:01p | 8:02a to 2:01p | False  | None                                          |
| 2                  | In: 8:03a<br>Out: 1:58p | 8:03a to 1:58p | False  | None                                          |
| 3<br>(current day) | In: 8:01a               | 8:01a          | True   | A question about working extra hours appears. |

# ORA\_WFM\_ACR\_VALIDATE\_SCHEDULE\_DEVIATION\_AP Formula

Determine whether the reported In or Out time is before or after the scheduled time, plus or minus the grace period using this fast formula. For example, use it to display an attestation that warns of a schedule deviation.

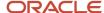

This formula uses an array to process time card data. It isn't associated with any delivered advanced time category rule templates.

#### Parameter

| Name                 | Туре       | Description                                                                                                    |
|----------------------|------------|----------------------------------------------------------------------------------------------------|
| PAYTYPES_TO_VALIDATE | Fixed text | List of comma-separated payroll time types that identify the reported time to compare with the schedule. If blank or equal to null, the formula uses all payroll time types. |

### **Function**

The formula output is True if the reported time doesn't match the scheduled time and is outside the grace period.

### Example

A time category includes the formula as an advanced condition. An attestation set with an attestation that appears when the formula finds a schedule deviation includes the time category.

The person reporting time is scheduled to work the Morning shift (6a to 11a), which has these limits:

- Grace period: 5 minutes
- Start early and late, and end early and late periods: 30 minutes

| Day | Web Clock Events         | Time Entry      | Output | Attestation                                                                                                    |
|-----|--------------------------|-----------------|--------|----------------------------------------------------------------------------------------------------|
| 1   | In: 6:02a<br>Out: 11:05a | 6:02a to 11:05a | False  | None                                                                                                    |
| 2   | In: 6:11a<br>Out: 11:05a | 6:11a to 11:05a | True   | A question about schedule deviation appears because the start time is after the scheduled start plus the grace period.                              |
| 3   | In: 6:05a<br>Out: 11:15a | 6:05a to 11:15a | True   | A question about schedule deviation appears because the end time is after the scheduled end plus the grace period.                                  |
| 4   | In: 5:13a<br>Out: 11:01a | 5:13a to 11:05a | True   | A question about schedule deviation appears because the start time is before the scheduled start minus the grace period and the start early period. |
| 5   | In: 5:50a<br>Out: 11:05a | 5:50a to 11:05a | True   | A question about schedule<br>deviation appears because<br>the start time is before the                                                              |

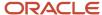

| Day | Web Clock Events | Time Entry | Output | Attestation                             |
|-----|------------------|------------|--------|-----------------------------------------|
|     |                  |            |        | scheduled start minus the grace period. |

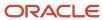

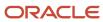

# 13 Time Calculation Rule Fast Formula

# ORA\_WFM\_TCR\_ACCESS\_ATTESTATION\_ANSWERS\_AP Fast Formula

Check the specified attestation to see if the person submitted an answer that requires the formula to generate an additional time entry. For example, generate a penalty when the person didn't take a meal break for business reasons.

This formula uses an array to process time card data. It isn't associated with any delivered time calculation rule templates.

#### **Parameters**

| Name               | Data Type    | Description                                                      |
|--------------------|--------------|------------------------------------------------------------------|
| QUESTION_CODE      | Fixed text   | Code of the question asked in the attestation.                   |
| ANSWER_CODE        | Fixed number | Code of the answer that the worker submitted in the attestation. |
| GENERATED_QUANTITY | Fixed number | Quantity of the time entry that the formula generates.           |

### **Outputs**

| Name            | Output Group | Time Attribute | Description                                                                                             |
|-----------------|--------------|----------------|----------------------------------------------------------------------------------------------------|
| GRP1_MEASURE    | 1            | Measure        | Original quantity                                                                                       |
| GRP1_START_TIME | 1            | StartTime      | Original start time                                                                                     |
| GRP1_STOP_TIME  | 1            | StopTime       | Original start time                                                                                     |
| GRP2_QUANTITY   | 2            | Measure        | Quantity, in hours or units, of the time entry that the formula generates according to the answer code. |

### **Function**

Generate a time entry with the specified quantity when both of these conditions get met:

- The question code is equal to the specified value of the Question code parameter
- The answer code is equal to the specified value of the Answer code parameter

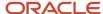

### Example

The person has an attestation set that includes a meal break attestation. The attestation time category from this attestation set helps identify a clock out more than 5 hours after the previous clock in. Because the elapsed duration is more than 5 hours, the meal break attestation appears. When the person confirms that they didn't take a meal break, they get asked why--personal or business reasons? If it was for business reasons, the formula generates the specified payroll time entry.

| Day | Web Clock Events        | Time Entry     | Elapsed Duration<br>Between In and<br>Out | Meal Break | Attestation                                                                                                    | Generated Time<br>Entry                              |
|-----|-------------------------|----------------|-------------------------------------------|------------|----------------------------------------------------------------------------------------------------|------------------------------------------------------|
| 1   | In: 8:02a<br>Out: 1:01p | 8:02a to 1:01p | 4h 59m                                    | 0          | None because the elapsed duration is less than 5h.                                                                                                    | None                                                 |
| 2   | In: 8:03a<br>Out: 1:58p | 8:03a to 1:58p | 5h 55m                                    | 0          | A question about<br>the meal break<br>appears because<br>the elapsed<br>duration is more<br>than 5h. The<br>person answers<br>that they didn't<br>take their meal<br>break for business<br>reasons. | 1 credit  The payroll time type is measure in Units. |
| 3   | In: 8:01a               | 8:01a          | 8:01a                                     | 0          | None because the person didn't clock out, and it's this action that causes the attestation to appear.                                                                                               | NA                                                   |
| 4   | In: 8:03a<br>Out: 1:58p | 8:03a to 1:58p | 7h 55m                                    | 0          | A question about the meal break appears because the elapsed duration is more than 5h. The person answers that they did take their meal break. They need to report it or ask their manager to do so. | None                                                 |
| 5   | In: 7:58a<br>Out: 1:58p | 7:58a to 1:58p | 6h 00m                                    | 0          | A question about<br>the meal break<br>appears because<br>the elapsed<br>duration is more<br>than 5h. The<br>person answers<br>that they didn't<br>take their meal<br>break for personal<br>reasons. | None                                                 |

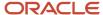

# ORA\_WFM\_TCR\_ALLOCATION\_TIME\_AP Fast Formula

This fast formula is associated with the delivered rule template Time Allocation Template. If the person has a time allocation assigned by the Manage Allocation Assignments task, then the formula uses this allocation. Otherwise, it uses the allocation selected in the rule configuration. In both cases, the allocation formula uses either reported or calculated time, depending on the processing sequence of the allocation rule in the rule set. The formula allocates the time identified by the source time category across the output time attributes. This formula uses an array to process time data.

If you want the review page of the time card to show the cost segment outputs configured in the time allocation, complete these tasks:

- 1. Configure the time review layouts for workers and managers accordingly.
- 2. Associate the appropriate layout set with the worker time entry profiles.

#### Parameter

| Name                        | Туре      | Description                                                                                                    |
|-----------------------------|-----------|----------------------------------------------------------------------------------------------------|
| ASSIGN_FRACTION_TO_LAST_ROW | Yes or No | Indicates whether to adjust the last row of the time allocation output so that total allocated hours match the number of hours identified by the allocation rule. The time allocations that use this parameter have either the type Percent or Equally. |

### **Outputs**

This formula has no output variables. It uses the outputs configured for the time allocation assigned to the person when the rule runs.

### **Examples of Percentage Allocations**

Example 1: The reported time doesn't include any conflicts with the person's assigned allocation.

| Day          | Worked Time  | Department               | Reported Time | Calculated Time |
|--------------|--------------|--------------------------|---------------|-----------------|
| Mon thru Fri | Regular      | Cardiac Care             | 8a to 4p      | 4h              |
|              |              | Intensive Care           |               | 4h              |
|              |              |                          |               |                 |
|              | Daily Totals | Regular:                 | 8h            | 0h              |
|              |              | Regular, Cardiac Care:   | 0h            | 4h              |
|              |              | Regular, Intensive Care: | 0h            | 4h              |
|              |              | Total                    | 8h            | 8h              |

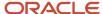

| Day | Worked Time   | Department               | Reported Time | Calculated Time |
|-----|---------------|--------------------------|---------------|-----------------|
|     |               |                          |               |                 |
|     | Weekly Totals | Regular:                 | 40h           | 0h              |
|     |               |                          | Oh            | 20h             |
|     |               | Regular, Intensive Care: | Oh            | 20h             |
|     |               | Total:                   | 40h           | 40h             |

Example 2: The reported time includes conflicts with the person's assigned allocation.

| Day          | Worked Time | Department                  | Reported Time | Calculated Time |
|--------------|-------------|-----------------------------|---------------|-----------------|
| Mon          | Regular     | Cardiac Care Intensive Care | 8a to 4p      | 4h<br>4h        |
|              | On-Call     | Intensive Care              | 2p to 4p      | 2h              |
|              |             | Daily Total:                | : 8h          | 8h              |
| Tue          | Regular     | Cardiac Care Intensive Care | 8a to 12p     | 2h<br>2h        |
|              | Regular     | Emergency                   | 8a to 4p      | 8h              |
|              |             | Daily Total:                | . 8h          | 8h              |
| Wed          | Regular     | Cardiac Care Intensive Care | 8a to 4p      | 4h<br>4h        |
|              |             | Daily Total:                | : 8h          | 8h              |
| Thu          | Regular     | Emergency                   | 8a to 4p      | 8h              |
|              |             | Daily Total:                | . 8h          | 8h              |
| Fri          | Regular     | Cardiac Care Intensive Care | 8a to 12p     | 2h<br>2h        |
| Daily Total: |             |                             | 4h            | 4h              |
| Sat          | Regular     | Emergency                   | 1p to 5p      | 4h              |
|              | -           | Daily Total:                | 4h            | 4h              |
|              | Weekly 1    | Totals Regular:             | 22h           | 0h              |

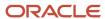

| Day | Worked Time | Department               | Reported Time | Calculated Time |
|-----|-------------|--------------------------|---------------|-----------------|
|     |             | Regular, Cardiac Care:   | Oh            | 11h             |
|     |             | Regular, Intensive Care: | Oh            | 11h             |
|     |             | On-Call, Intensive Care: | 2h            | 2h              |
|     |             | Regular, Emergency:      | 16h           | 16h             |
|     |             | Total:                   | 40h           | 40h             |

## **Examples of Quantity Allocations**

Allocation configuration: These next four allocation examples distribute the first 20 hours of reported regular time to Cardiac Care. They distribute the next 20 hours to Intensive Care.

Example 1: The total for the time card period equals the defined allocation quantity.

| Day | Worked Time   | Department                  | Reported Time | Calculated Time |
|-----|---------------|-----------------------------|---------------|-----------------|
| Mon | Regular       | Cardiac Care                | 8a to 4p      | 8h              |
|     |               | Daily Total:                | 8h            | 8h              |
| Tue | Regular       | Cardiac Care                | 8a to 4p      | 8h              |
|     |               | Daily Total:                | 8h            | 8h              |
| Wed | Regular       | Cardiac Care Intensive Care | 8a to 4p      | 4h<br>4h        |
|     |               | Daily Total:                | 8h            | 8h              |
| Thu | Regular       | Intensive Care              | 8a to 4p      | 8h              |
|     |               | Daily Total:                | 8h            | 8h              |
| Fri | Regular       | Intensive Care              | 8a to 4p      | 8h              |
|     |               | Daily Total:                | 8h            | 8h              |
|     | Weekly Totals | Regular:                    | 40h           | Oh              |
|     | ,             | Regular, Cardiac Care:      | Oh            | 20h             |
|     |               | Regular, Intensive Care:    | 0h            |                 |

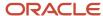

| Day | Worked Time | Department | Reported Time | Calculated Time |
|-----|-------------|------------|---------------|-----------------|
|     |             | Total:     | 40h           | 40h             |

Example 2: The total for the time card period is less than the defined allocation quantity.

| Day | Worked Time   | Department               | Reported Time | Calculated Time |
|-----|---------------|--------------------------|---------------|-----------------|
| Mon | Regular       | Cardiac Care             | 8a to 12p     | 4h              |
|     |               | Daily Total:             | 4h            | 4h              |
| Tue | Regular       | Cardiac Care             | 8a to 4p      | 8h              |
|     |               | Daily Total:             | 8h            | 8h              |
| Wed | Regular       | Cardiac Care             | 8a to 4p      | 8h              |
|     |               | Daily Total:             | 8h            | 8h              |
| Thu | Regular       | Intensive Care           | 8a to 4p      | 8h              |
|     |               | Daily Total:             | 8h            | 8h              |
| Fri | Regular       | Intensive Care           | 1p to 5p      | 4p              |
|     |               | Daily Total:             | 4h            | 4h              |
|     | Weekly Totals | Regular:                 | 32h           | 0h              |
|     |               | Regular, Cardiac Care:   | Oh            | 20h             |
|     |               | Regular, Intensive Care: | Oh            | 12h             |
|     |               | Total:                   | 32h           | 32h             |

Example 3: The total for the time card period is more than the defined allocation quantity.

| Day | Worked Time | Department   | Reported Time | Calculated Time |
|-----|-------------|--------------|---------------|-----------------|
| Mon | Regular     | Cardiac Care | 8a to 4p      | 8h              |
|     |             | Daily Total: | 8h            | 8h              |
| Tue | Regular     |              | 8a to 6p      |                 |

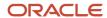

| Day | Worked Time   | Department                  | Reported Time | Calculated Time |
|-----|---------------|-----------------------------|---------------|-----------------|
|     |               | Cardiac Care                |               | 10h             |
|     |               | Daily Total:                | 10h           | 10h             |
| Wed | Regular       | Cardiac Care Intensive Care | 8a to 4p      | 2h<br>6h        |
|     |               | Daily Total:                | 8h            | 8h              |
| Thu | Regular       | Intensive Care              | 8a to 4p      | 8h              |
|     |               | Daily Total:                | 8h            | 8h              |
| Fri | Regular       | Intensive Care              | 8a to 4p      | 2h<br>6h        |
|     |               | Daily Total:                | 8h            | 8h              |
| Sat | Regular       |                             | 8a to 4p      | 8h              |
|     |               | Daily Total:                | 8h            | 8h              |
|     | Weekly Totals | Regular:                    | 50h           | 10h             |
|     |               | Regular, Cardiac Care:      | Oh            | 20h             |
|     |               | Regular, Intensive Care:    | Oh            | 20h             |
|     |               | Total:                      | 50h           | 50h             |

Example 4: The total for the time card period is more than the defined allocation quantity. Also, the reported time includes conflicts with the person's assigned allocation.

| Day | Worked Time | Department     | Reported Time | Calculated Time |
|-----|-------------|----------------|---------------|-----------------|
| Mon | Regular     | Cardiac Care   | 8a to 2p      | 6h              |
|     | On-Call     | Intensive Care | 2p to 4p      | 2h              |
|     |             | Daily Total:   | 8h            | 8h              |
| Tue | Regular     | Cardiac Care   | 8a to 12p     | 4h              |
|     | Regular     | Emergency      | 1p to 5p      | 4h              |

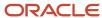

| Day          | Worked Time    | Department                     | Reported Time | Calculated Time |
|--------------|----------------|--------------------------------|---------------|-----------------|
| Daily Total: |                |                                | 10h           | 10h             |
| Wed          | Regular        | Cardiac Care                   | 8a to 4p      | 8h              |
|              |                | Daily Total:                   | 8h            | 8h              |
| Thu          | Regular        | Emergency                      | 8a to 4p      | 8h              |
|              |                | Daily Total:                   | 8h            | 8h              |
| Fri          | Regular        | Cardiac Care<br>Intensive Care | 8a to 12p     | 2h<br>2h        |
|              | On-Call        | Intensive Care                 | 1p to 5p      | 4h              |
|              |                | Daily Total:                   | 8h            | 8h              |
| Sat          | Regular        | Intensive Care                 | 8a to 12p     | 4h              |
|              |                | Daily Total:                   | 4h            | <b>4</b> h      |
| Sun          | Regular        | Emergency                      | 8a to 12p     | 4h              |
|              |                | Daily Total:                   | 4h            | 4h              |
|              | Weekly Totals: | Regular:                       | 26h           | Oh              |
|              | ,              | Regular, Cardiac Care:         | Oh            | 20h             |
|              |                | Regular, Intensive Care:       | Oh            | 6h              |
|              |                | On-Call, Intensive Care:       | 6h            | 6h              |
|              |                | Regular, Emergency:            | 16h           | 16h             |
|              |                | Total:                         | 48h           | 48h             |

Allocation configuration: This allocation example distributes reported regular time as shown here. Also, the reported time includes conflicts with the person's assigned allocation.

| Priority | Allocation Type Quantity | Department     |
|----------|--------------------------|----------------|
| 5        | 20                       | Cardiac Care   |
| 10       | 20                       | Intensive Care |
| 15       | Balance                  | Operation      |

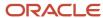

| Day | Worked Time   | Department                  | Reported Time | Calculated Time |
|-----|---------------|-----------------------------|---------------|-----------------|
| Mon | Regular       | Cardiac Care                | 8a to 4p      | 8h              |
|     |               | Daily Total:                | 8h            | 8h              |
| Tue | Regular       | Cardiac Care                | 1p to 5p      | 4h              |
|     | Regular       | Emergency                   | 1p to 5p      | 4h              |
|     |               | Daily Total:                | 12h           | 12h             |
| Wed | Regular       | Cardiac Care Intensive Care | 8a to 4p      | 6h<br>2h        |
|     |               | Daily Total:                | 8h            | 8h              |
| Thu | Regular       | Intensive Care Operation    | 8a to 4p      | 6h<br>2h        |
|     | Regular       | Emergency                   | 8a to 4p      | 8h              |
|     |               | Daily Total:                | 16h           | 16h             |
| Fri | Regular       | Operation                   | 8a to 12p     | 4h              |
|     |               | Daily Total:                | 4h            | 4h              |
| Sat | On-Call       | Emergency                   | 8a to 12p     | 4h              |
|     |               | Daily Total:                | 4h            | 4h              |
| Sun | Regular       | Emergency                   | 8a to 4p      | 8h              |
|     |               | Daily Total:                | 8h            | 8h              |
|     | Weekly Totals | Regular:                    | 36h           | 0h              |
|     |               | Regular, Cardiac Care:      | Oh            | 20h             |
| R   |               | Regular, Intensive Care:    | Oh            | 10h             |
|     |               | Regular, Operation:         | Oh            | 6h              |
|     |               | Regular, Emergency:         | 20h           | 20h             |
|     |               | On-Call Emergency:          | 4h            | 4h              |
|     |               | Totals:                     | 60h           | 60h             |

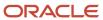

## **Examples of Quantity Allocations**

Allocation configuration: These next four allocation examples distribute the first 20 hours of reported regular time to Cardiac Care. They distribute the next 20 hours to Intensive Care.

Example 1: The total for the time card period equals the defined allocation quantity.

| Day                    | Worked Time | Department               | Reported Time | Calculated Time |
|------------------------|-------------|--------------------------|---------------|-----------------|
| Mon                    | Regular     | Cardiac Care             | 8a to 4p      | 8h              |
|                        |             | Daily Total:             | 8h            | 8h              |
| Tue                    | Regular     | Cardiac Care             | 8a to 4p      | 8h              |
|                        |             | Daily Total:             | 8h            | 8h              |
| Wed                    | Regular     | Cardiac Care             | 8a to 4p      | 4h              |
|                        |             | Intensive Care           |               | 4h              |
|                        |             | Daily Total:             | 8h            | 8h              |
| Thu                    | Regular     | Intensive Care           | 8a to 4p      | 8h              |
|                        |             | Daily Total:             | 8h            | 8h              |
| Fri                    | Regular     | Intensive Care           | 8a to 4p      | 8h              |
| Daily Total:           |             |                          | 8h            | 8h              |
| Weekly Totals Regular: |             |                          | 40h           | 0h              |
|                        |             | Regular, Cardiac Care:   | Oh            | 20h             |
|                        |             | Regular, Intensive Care: | Oh            | 20h             |
|                        |             | Total:                   | 40h           | 40h             |

Example 2: The total for the time card period is less than the defined allocation quantity.

| Day | Worked Time | Department   | Reported Time | Calculated Time |
|-----|-------------|--------------|---------------|-----------------|
| Mon | Regular     | Cardiac Care | 8a to 12p     | 4h              |
|     |             | Daily Total: | 4h            | 4h              |

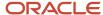

| Day | Worked Time   | Department                       | Reported Time | Calculated Time |
|-----|---------------|----------------------------------|---------------|-----------------|
| Tue | Regular       | Cardiac Care                     | 8a to 4p      | 8h              |
|     |               | Daily Total:                     | 8h            | 8h              |
| Wed | Regular       | Cardiac Care                     | 8a to 4p      | 8h              |
|     |               | Daily Total:                     | 8h            | 8h              |
| Thu | Regular       | Intensive Care                   | 8a to 4p      | 8h              |
|     |               | Daily Total:                     | 8h            | 8h              |
| Fri | Regular       | Intensive Care                   | 1p to 5p      | 4h              |
|     |               | Daily Total:                     | 4h            | 4h              |
|     | Weekly Totals | 32h                              | Oh            |                 |
|     | ·             | Regular:  Regular, Cardiac Care: | Oh            | 20h             |
|     |               | Regular, Intensive Care:         | Oh            | 12h             |
|     |               | Total                            | 32h           | 32h             |

Example 3: The total for the time card period is more than the defined allocation quantity.

| Day | Worked Time | Department                     | Reported Time | Calculated Time |
|-----|-------------|--------------------------------|---------------|-----------------|
| Mon | Regular     | Cardiac Care                   | 8a to 4p      | 8h              |
|     |             | Daily Total:                   | 8h            | 8h              |
| Tue | Regular     | Cardiac Care                   | 8a to 6p      | 10h             |
|     |             | Daily Total:                   | 10h           | 10h             |
| Wed | Regular     | Cardiac Care<br>Intensive Care | 8a to 4p      | 2h<br>6h        |
|     |             | Daily Total:                   | 8h            | 8h              |
| Thu | Regular     | Intensive Care                 | 8a to 4p      | 8h              |

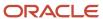

| Day          | Worked Time   | Department               | Reported Time | Calculated Time |
|--------------|---------------|--------------------------|---------------|-----------------|
|              |               |                          |               |                 |
|              |               | Daily Total:             | 8h            | 8h              |
| Fri          | Regular       |                          | 8a to 4p      | 2h              |
|              |               | Intensive Care           |               | 6h              |
| Daily Total: |               |                          | 8h            | 8h              |
| Sat          | Regular       |                          | 8a to 4p      | 8h              |
| Daily Total: |               |                          | 8h            | 8h              |
|              |               |                          |               |                 |
|              | Weekly Totals | Regular:                 | 50h           | 10h             |
|              |               | Regular, Cardiac Care:   | 0h            | 20h             |
|              |               | Regular, Intensive Care: | 0h            | 20h             |
|              |               | Total                    | 50h           | 50h             |

Example 4: The total for the time card period is more than the defined allocation quantity. Also, the reported time includes conflicts with the person's assigned allocation.

| Day          | Worked Time | Department     | Reported Time | Calculated Time |
|--------------|-------------|----------------|---------------|-----------------|
| Mon          | Regular     | Cardiac Care   | 8a to 2p      | 6h              |
|              | On-Call     | Intensive Care | 2p to 4p      | 2h              |
|              |             | Daily Total:   | 8h            | 8h              |
| Tue          | Regular     | Cardiac Care   | 8a to 12p     | 4h              |
|              | Regular     | Emergency      | 1p to 5p      | 4h              |
|              |             | Daily Total:   | 10h           | 10h             |
| Wed          | Regular     | Cardiac Care   | 8a to 4p      | 8h              |
|              |             | Daily Total:   | 8h            | 8h              |
| Thu          | Regular     | Emergency      | 8a to 4p      | 8h              |
| Daily Total: |             |                | 8h            | 8h              |
| Fri          | Regular     | Cardiac Care   | 8a to 12p     | 2h              |

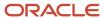

| Day | Worked Time   | Department               | Reported Time | Calculated Time |
|-----|---------------|--------------------------|---------------|-----------------|
|     |               | Intensive Care           |               | 2h              |
|     | On-Call       | Intensive Care           | 1p to 5p      | 4h              |
|     |               | Daily Total:             | 8h            | 8h              |
| Sat | Regular       | Intensive Care           | 8a to 12p     | 4h              |
|     | Daily Total:  |                          |               | 4h              |
| Sun | Regular       | Emergency                | 8a to 12p     | 4h              |
|     |               | Daily Total:             | 4h            | 4h              |
|     | Weekly Totals | Regular:                 | 26h           | Oh              |
|     |               | Regular, Cardiac Care:   | Oh            | 20h             |
|     |               | Regular, Intensive Care: | Oh            | 6h              |
|     |               | On-Call, Intensive Care: | 6h            | 6h              |
|     |               | Regular, Emergency:      | 16h           | 16h             |
|     |               | Total                    | 48h           | 48h             |

Allocation configuration: This allocation example distributes reported regular time as shown here. Also, the reported time includes conflicts with the person's assigned allocation.

| Priority | Allocation Type Quantity | Department     |
|----------|--------------------------|----------------|
| 5        | 20                       | Cardiac Care   |
| 10       | 20                       | Intensive Care |
| 15       | Balance                  | Operation      |

| Day | Worked Time | Department   | Reported Time | Calculated Time |
|-----|-------------|--------------|---------------|-----------------|
| Mon | Regular     | Cardiac Care | 8a to 4p      | 8h              |
|     |             | Daily Total: | 8h            | 8h              |
| Tue | Regular     | Cardiac Care | 8a to 4p      | 8h              |
|     | Regular     | Emergency    | 1p to 5p      | 4h              |
|     |             | Daily Total: | 12h           | 12h             |

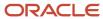

| Day | Worked Time   | Department               | Reported Time | Calculated Time |
|-----|---------------|--------------------------|---------------|-----------------|
| Wed | Regular       | Cardiac Care             | 8a to 4p      | 6h              |
|     |               | Intensive Care           |               | 2h              |
|     |               | Daily Total:             | 8h            | 8h              |
| Thu | Regular       | Intensive Care           | 8a to 4p      | 4h              |
|     |               | Intensive Care           |               | 6h<br>2h        |
|     |               | Operation                |               | zn              |
|     | Regular       | Emergency                | 8a to 4p      | 8h              |
|     |               | Daily Total:             | 16h           | 16h             |
| Fri | Regular       | Operation                | 8a to 12p     | 4h              |
|     |               | Daily Total:             | 4h            | 4h              |
| Sat | On-Call       | Emergency                | 8a to 12p     | 4h              |
|     |               | Daily Total:             | 4h            | 4h              |
| Sun | Regular       | Emergency                | 8a to 4p      | 8h              |
|     |               | Daily Total:             | 8h            | 8h              |
|     | Weekly Totals | Regular:                 | 36h           | 0h              |
|     |               | Regular, Cardiac Care:   | 0h            | 20h             |
|     |               | Regular, Intensive Care: | Oh            | 10h             |
|     |               |                          | Oh            | 6               |
|     |               | Regular, Emergency:      | 20h           | 20h             |
|     |               | On-Call, Emergency:      | 4h            | 4h              |
|     |               | Total:                   | 60h           | 60h             |

## **Examples of Equally Distributed Allocations**

Allocation configuration: These next two allocation examples distribute reported regular time equally across these departments: Cardiac Care, Intensive Care, and Emergency.

Example 1: The reported time doesn't include any conflicts with the person's assigned allocation.

| Day          | Worked Time | Department   | Reported Time | Calculated Time |
|--------------|-------------|--------------|---------------|-----------------|
| Mon thru Fri | Regular     | Cardiac Care | 8a to 40      | 2.66h           |

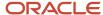

| Day | Worked Time   | Department               | Reported Time | Calculated Time |
|-----|---------------|--------------------------|---------------|-----------------|
|     |               | Intensive Care           |               | 2.66h           |
|     |               | Emergency                |               | 2.66h           |
|     |               |                          |               |                 |
|     | Daily Totals  | Regular:                 | 8h            | 0h              |
|     |               | Regular, Cardiac Care:   | Oh            | 2.66h           |
|     |               | Regular, Intensive Care: | 0h            | 2.66h           |
|     |               | Regular, Emergency:      | 0h            | 2.66h           |
|     |               | Total:                   | 8h            | 7.98h           |
|     |               |                          |               |                 |
|     | Weekly Totals | Regular:                 | 40h           | 0h              |
|     |               | Regular, Cardiac Care:   | 0h            | 13.3h           |
|     |               | Regular, Intensive Care: | 0h            | 13.3h           |
|     |               | Regular, Emergency:      | 0h            | 13.3h           |
|     |               | Total:                   | 40h           | 39.9h           |

Example 2: The reported time includes conflicts with the person's assigned allocation.

| Day   | Worked Time | Department                            | Reported Time | Calculated Time         |
|-------|-------------|---------------------------------------|---------------|-------------------------|
| Mon   | Regular     | Cardiac Care Intensive Care Emergency | 8a to 2p      | 2h<br>2h<br>2h          |
|       | On-Call     | Intensive Care                        | 2p to 4p      | 2h                      |
|       |             | Daily Total:                          | 8h            | 8h                      |
| Tue   | Regular     | Cardiac Care Intensive Care Emergency | 8a to 12p     | 1.33h<br>1.33h<br>1.33h |
|       | Regular     | Emergency                             | 1p to 5p      | 4h                      |
| Daily |             | Daily Total:                          | 8h            | 7.99h                   |
| Wed   | Regular     | Cardiac Care Intensive Care           | 8a to 4p      | 2.66h<br>2.66h          |

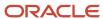

| Day | Worked Time   | Department               | Reported Time | Calculated Time |
|-----|---------------|--------------------------|---------------|-----------------|
|     |               | Emergency                |               | 2.66            |
|     |               | Daily Total:             | 8h            | 7.98h           |
| Thu | Regular       | Emergency                | 8a to 4p      | 8h              |
|     |               | Daily Total:             | 8h            | 8h              |
| Fri | Regular       | Cardiac Care             | 8a to 12p     | 1.33h           |
|     |               | Intensive Care           |               | 1.33h           |
|     |               | Emergency                |               | 1.33h           |
|     |               | Daily Total:             | 4h            | 3.99h           |
| Sat | On-Call       | Intensive Care           | 1p to 5p      | 4h              |
|     |               | Daily Total:             | 4h            | 4h              |
|     | Weekly Totals | Regular:                 | 22h           | 0h              |
|     |               | Regular, Cardiac Care:   | 0h            | 7.32h           |
|     |               | Regular, Intensive Care: | Oh            | 7.32h           |
|     |               | Regular, Emergency:      | 12h           | 12h             |
|     |               | On-Call, Intensive Care: | 6h            | 6h              |
|     |               | Total:                   | 40h           | 39.96h          |

## Examples of Daily Overtime Calculations and Percentage Allocations

Allocation configuration: These next two allocation examples distribute 50 percent of the reported and calculated time to Cardiac Care and the other 50 percent to Intensive Care.

Example 1: The reported time doesn't include any conflicts with the person's assigned allocation.

| Day          | Worked Time | Department                     | Reported Time | Calculated Time |
|--------------|-------------|--------------------------------|---------------|-----------------|
| Mon          | Regular     | Cardiac Care<br>Intensive Care | 8a to 6p      | 4h<br>4h        |
|              | Overtime    | Cardiac Care<br>Intensive Care |               | 1h<br>1h        |
| Daily Total: |             |                                | 10h           | 10h             |

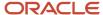

| Day | Worked Time    | Department                                       | Reported Time | Calculated Time |
|-----|----------------|--------------------------------------------------|---------------|-----------------|
| Tue | Regular        | Cardiac Care                                     | 8a to 4p      | 4h              |
|     |                | Intensive Care                                   |               | <br>4h          |
|     |                | miensive <b>c</b> are                            |               |                 |
|     |                | Daily Total:                                     | 8h            | 7.99h           |
| Wed | Regular        | Cardiac Care                                     | 8a to 4:30p   | 4h              |
|     |                | Intensive Care                                   |               | 4h              |
|     |                | interisive care                                  |               | 711             |
|     | Overtime       | Cardiac Care<br>Intensive Care                   |               | .25h<br>.25h    |
|     |                | intensive care                                   |               | .2311           |
|     |                | Daily Total:                                     | 8.5h          | 8.5h            |
| Thu | Regular        | Cardiac Care                                     | 8a to 4p      | 4h              |
|     |                | Intensive Care                                   |               | 4h              |
|     |                | intensive Care                                   |               | 411             |
|     |                | Daily Total:                                     | 8h            | 8h              |
| Fri | Regular        | C. J. C.                                         | 8a to 5p      | All             |
|     |                | Cardiac Care                                     |               | 4h              |
|     |                | Intensive Care                                   |               | 4h              |
|     | Overtime       | Cardiac Care                                     |               | .5h             |
|     |                | Intensive Care                                   |               | .5h             |
|     |                | Daily Total:                                     | 9h            | 9h              |
|     | Marilla Tarata | Dogulow                                          | A7.FL         | 01              |
|     | Weekly Totals  |                                                  | 43.5h         | 0h              |
|     |                | Regular, Cardiac Care:  Regular, Intensive Care: | Oh            | 20h             |
|     |                |                                                  | Oh            |                 |
|     |                | Overtime, Cardiac Care:                          | Oh            |                 |
|     |                | Overtime, Intensive Care:                        | Oh            | 1.75h           |
|     |                | Total:                                           | 43.5h         | 43.5h           |

Example 2: The reported time includes conflicts with the person's assigned allocation.

| Day | Worked Time | Department   | Reported Time | Calculated Time |
|-----|-------------|--------------|---------------|-----------------|
| Mon | Regular     | Cardiac Care | 7a to 12p     | 2.5h            |

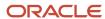

| Day | Worked Time   | Department                     | Reported Time | Calculated Time |
|-----|---------------|--------------------------------|---------------|-----------------|
|     |               | Intensive Care                 |               | 2.5h            |
|     | Regular       | Emergency                      | 1p to 4p      | 3h              |
|     | On-Call       | Intensive Care                 | 4p to 6p      |                 |
|     | Overtime      | Intensive Care                 |               | 2h              |
|     |               | Daily Total:                   | 10h           | 10h             |
| Tue | Regular       | Emergency                      | 8a to 5p      | 8h              |
|     | Overtime      | Emergency                      |               | 1h              |
|     |               | Daily Total:                   | 9h            | 9h              |
| Wed | On-Call       | Intensive Care                 | 8a to 4:30p   | 8h              |
|     | Overtime      | Intensive Care                 |               | .5h             |
|     |               | Daily Total:                   | 8.5h          | 8.5h            |
| Thu | Regular       | Cardiac Care                   | 8a to 5p      | 4h              |
|     |               | Intensive Care                 |               | 4h              |
|     | Overtime      | Cardiac Care<br>Intensive Care |               | .5h<br>.5h      |
|     |               | Daily Total:                   | 9h            | 9h              |
| Fri | Regular       | Cardiac Care Intensive Care    | 8a to 5p      | 4h<br>4h        |
|     | Overtime      | Cardiac Care<br>Intensive Care |               | .5h<br>.5h      |
|     |               | Daily Total:                   | 9h            | 9h              |
|     | Weekly Totals | Regular:                       | 23.5h         | Oh              |
|     |               | Regular, Cardiac Care:         | Oh            | 10.5h           |
|     |               | Regular, Intensive Care:       | Oh            | 10.5h           |
|     |               | Regular, Emergency:            | 12h           | 11h             |
|     |               | On-Call, Intensive Care:       | 10.5h         | 8h              |
|     |               | Overtime, Emergency            | Oh            | 1h              |

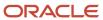

| Day | Worked Time | Department                | Reported Time | Calculated Time |
|-----|-------------|---------------------------|---------------|-----------------|
|     |             | Overtime, Cardiac Care:   | Oh            | 1h              |
|     |             | Overtime, Intensive Care: | Oh            | 3.5h            |
|     |             | Total:                    | 45.5h         | 45.5h           |

## Examples of Daily Overtime Calculations and Quantity Allocations

Allocation configuration: This allocation example distributes the first 20 hours of reported and calculated time to Cardiac Care. They distribute the next 20 hours to Intensive care.

Example: The reported time includes conflicts with the person's assigned allocation. The total for the time card period is more than the defined allocation quantity.

| Day | Worked Time | Department     | Reported Time | Calculated Time, No<br>Daily OT | Calculated Time,<br>Daily OT |
|-----|-------------|----------------|---------------|---------------------------------|------------------------------|
| Mon | Regular     | Cardiac Care   | 8a to 2p      | 6h                              | 6h                           |
|     | On-Call     | Intensive Care | 2p to 4p      | 2h                              | 2h                           |
|     | Regular     | Emergency      | 4p to 6p      | 2h                              |                              |
|     | Overtime    | Emergency      |               | 2h                              | 2h                           |
|     |             | Daily Total:   | 10h           | 10h                             | 10h                          |
| Tue | Regular     | Cardiac Care   | 8a to 12p     | 4h                              | 4h                           |
|     | Regular     | Emergency      | 1p to 5p      | 4h                              | 4h                           |
|     |             | Daily Total:   | 8h            | 8h                              | 8h                           |
| Wed | Regular     | Cardiac Care   | 7a to 12p     | 5h                              | 5h                           |
|     | On-Call     | Intensive Care | 1p to 4p      | 3h                              | 3h                           |
|     | Regular     | Emergency      | 4p to 6p      | 2h                              |                              |
|     | Overtime    | Emergency      |               |                                 | 2h                           |
|     |             | Daily Total:   | 10h           | 10h                             | 10h                          |
| Thu | Regular     | Emergency      | 8a to 4p      | 8h                              | 8h                           |
|     |             | Daily Total:   | 8h            | 8h                              | 8h                           |
| Fri | Regular     | Cardiac Care   | 8a to 12p     | 4h                              | 4h                           |
|     | On-Call     | Intensive Care | 1p to 5p      | 4h                              | 4h                           |

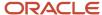

| Day | Worked Time   | Department                  | Reported Time | Calculated Time, No<br>Daily OT | Calculated Time,<br>Daily OT |
|-----|---------------|-----------------------------|---------------|---------------------------------|------------------------------|
|     |               |                             |               |                                 |                              |
|     |               | Daily Total:                | 8h            | 8h                              | 8h                           |
| Sat | Regular       | Cardiac Care                | 8a to 12p     | 1h                              | 1h                           |
|     |               | Intensive Care              |               | 3h                              | 3h                           |
|     |               | Daily Total:                | 4h            | 4h                              | 4h                           |
| Sun | Regular       | Emergency                   | 8a to 12p     | 4h                              | 4h                           |
|     |               | Daily Total:                | 4h            | 4h                              | 4h                           |
|     | Weekly Totals | Regular:                    | 23h           | 0h                              | 0h                           |
|     |               | Regular, Cardiac Care:      | Oh            | 20h                             | 20h                          |
|     |               | Regular, Intensive<br>Care: | Oh            | 3h                              | 3h                           |
|     |               | Regular, Emergency:         | 20h           | 20h                             | 16h                          |
|     |               | On-Call, Intensive<br>Care: | 9h            | 9h                              | 9h                           |
|     |               | Overtime, Emergency         | 0h            | 0h                              | 4h                           |
|     |               | Total:                      | 52h           | 52h                             | 52h                          |

Allocation configuration: This allocation example distributes reported and calculated time as shown here:

| Priority | Allocation Type Quantity | Department     |
|----------|--------------------------|----------------|
| 5        | 20                       | Cardiac Care   |
| 10       | 20                       | Intensive Care |
| 15       | Balance                  | Operation      |

Example: The reported time includes conflicts with the person's assigned allocation.

| Day | Worked Time | Department   | Reported Time | Calculated Time, No<br>Daily OT | Calculated Time,<br>Daily OT |
|-----|-------------|--------------|---------------|---------------------------------|------------------------------|
| Mon | on Regular  | Cardiac Care | 8a to 6p      | 10h                             | 8h                           |
|     | Overtime    | Cardiac Care |               |                                 | 2h                           |
|     |             | Daily Total: | 10h           | 10h                             | 10h                          |

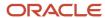

| Day | Worked Time   | Department                  | Reported Time | Calculated Time, No<br>Daily OT | Calculated Time,<br>Daily OT |
|-----|---------------|-----------------------------|---------------|---------------------------------|------------------------------|
| Tue | Regular       | Cardiac Care                | 7a to 4p      | 9h                              | 8h                           |
|     | Overtime      | Cardiac Care                |               |                                 | 1h                           |
|     |               | Daily Total:                | 9h            | 9h                              | 9h                           |
| Wed | Regular       | Cardiac Care                | 8a to 4p      | 1h                              | 1h                           |
|     |               | Intensive Care              |               | 7h                              | 7h                           |
|     |               | Daily Total:                | 8h            | 8h                              | 8h                           |
| Thu | Regular       | Intensive Care              | 8a to 4p      | 3h                              | 3h                           |
|     |               | Operation                   |               | 5h                              | 5h                           |
|     | On-Call       | Emergency                   | 4p to 6p      | 2h                              |                              |
|     | Overtime      | Emergency                   |               |                                 | 2h                           |
|     |               | Daily Total:                | 10h           | 10h                             | 10h                          |
| Fri | Regular       | Operation                   | 8a to 5p      | 9h                              | 8h                           |
|     | Overtime      | Operation                   | NA            | Oh                              | 1h                           |
|     |               | Daily Total:                | 9h            | 9h                              | 9h                           |
| Sat | On-Call       | Emergency                   | 8a to 12p     | 4h                              | 4h                           |
|     |               | Daily Total:                | 4h            | 4h                              | 4h                           |
| Sun | On-Call       | Emergency                   | 8a to 12p     | 4h                              | 4h                           |
|     |               | Daily Total:                | 8h            | 8h                              | 8h                           |
|     | Weekly Totals | Regular:                    | 44h           | Oh                              | 0h                           |
|     |               | Regular, Cardiac Care:      |               | 20h                             | 17h                          |
|     |               | Regular, Intensive<br>Care: | 0h            | 10h                             | 10h                          |
|     |               | Regular, Operation:         | Oh            | 14h                             | 13h                          |
|     |               | On-Call, Emergency:         | 14h           | 14h                             | 12h                          |
|     |               | Overtime, Cardiac<br>Care   | 0h            | 0h                              | 3h                           |
|     |               | Overtime, Emergency         | Oh            | Oh                              | 2h                           |

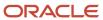

| Day | Worked Time | Department           | Reported Time | Calculated Time, No<br>Daily OT | Calculated Time,<br>Daily OT |
|-----|-------------|----------------------|---------------|---------------------------------|------------------------------|
|     |             | Overtime, Operations | 0h            | 0h                              | 1h                           |
|     |             | Total:               | 58h           | 58h                             | 58h                          |

# ORA\_WFM\_TCR\_OT\_EARNED\_DAYS\_FOR\_ENTRIES\_THAT\_S Fast Formula

This fast formula is associated with the delivered rule template Time Entries That Span Overtime and Earned Days AP. It determines whether time entries span days. If they do, the formula determines these days:

- The day to use in calculations that include reported time entries that span days
- The earned day for reported time entries that span days

By default, the formula uses rule parameter values. When the rule doesn't pass any values, the formula uses the values of the person's work day definition. This formula uses an array to process time card data.

#### **Parameters**

| Name                        | Туре         | Description                                                                                                    |
|-----------------------------|--------------|----------------------------------------------------------------------------------------------------|
| OVERTIME_DAY_START_TIME     | Time HH:MM   | Time in hours and minutes that marks the start of the day to use in time calculation rules that calculate overtime.                                                                                                    |
| EARNED_RESOLVE_SPAN_RULE    | Fixed text   | Rule to use to determine the earned day for reported time entries that span days. Valid values are:  START_DAY: Time calculation rules should treat time entries as being entirely on the start day.  STOP_DAY: Time calculation rules should treat time entries as being entirely on the stop day.  SPLIT_AT_DAY_START: Time calculation rules should split time entries at the time where one day ends and the other starts. |
| EARNED_GROUPING_THRESHOLD   | Fixed number | Threshold, in minutes, used to group reported time entries on one or another of the multiple days.                                                                                                    |
| ORA_HWM_FF_DAY_BREAKER_FLAG | Exclude      | Internal indicator to split the day. Doesn't show on the rule pages.                                                                                                    |

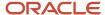

### **Outputs**

This formula has no outputs shown on the rule template or rule.

#### **Function**

The function specifies to resolve time entries that span days using the rule {EARNED\_RESOLVE\_SPAN\_RULE} for earned day. It automatically uses the rule SPLIT\_AT\_DAY\_START for overtime. For this rule, the day start time is midnight and the threshold for grouping time entries on one day or the other is {EARNED\_GROUPING\_THRESHOLD} minutes. When determining the overtime day, the day start time is {OVERTIME\_DAY\_START\_TIME}.

# ORA\_WFM\_TCR\_THRESHOLD\_WITH\_EVENT\_CHANGES\_MS Fast Formula

This sample fast formula determines whether daily reported time should be updated to include an overtime entry. If it does, the formula updates the existing reported time to the value stored on the assignment record.

In this formula's case, the assignment value is a descriptive flexfield named OT Hours Threshold. OT Hours Threshold maps to Assignment Attribute2, which gets the initial value from the PER\_ASG\_ATTRIBUTE2 database item and the event from ASS\_ATTRIBUTE2. The formula also adds an overtime entry with the remaining reported time. If the stored value changes in the middle of the time card period, the formula uses the new stored value to calculate overtime for the subsequent days. To check whether the stored overtime value changed, the event database items use the person ID for the time card individual, the time card period, and the assignment OT Hours Threshold field. This formula uses an array to process time data.

#### **Parameters**

| Name                          | Туре          | Description                                                                                                |
|-------------------------------|---------------|----------------------------------------------------------------------------------------------------|
| WORKED_TIME_CONDITION         | Time category | Time category that identifies the time entries to use to determine the hours under and over the thresholds |
| DEFAULT_HOURS_BEFORE_OVERTIME | Fixed number  | Default hours limit, which is used if the initial assignment and event threshold values are Null.          |

## Outputs

| Name                      | Output Group | Time Attribute | Description                                |
|---------------------------|--------------|----------------|--------------------------------------------|
| OUT_GRP1_MEASURE_UNDER    | 1            | Measure        | Calculated hours under the daily threshold |
| OUT_GRP1_START_TIME_UNDER | 1            | StartTime      | Start time under the daily threshold       |
| OUT_GRP1_STOP_TIME_UNDER  | 1            | StopTime       | Stop time under the daily threshold        |

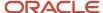

| Name                     | Output Group | Time Attribute | Description                               |
|--------------------------|--------------|----------------|-------------------------------------------|
| OUT_GRP2_MEASURE_OVER    | 2            | Measure        | Calculated hours over the daily threshold |
| OUT_GRP2_START_TIME_OVER | 2            | StartTime      | Start time over the daily threshold       |
| OUT_GRP2_STOP_TIME_OVER  | 2            | StopTime       | Stop time over the daily threshold        |

#### **Function**

This formula calculates daily overtime using rule inputs stored on the assignment record. The inputs can change over the time card period, so you use this formula to get the correct value for each day. This way the daily overtime calculation results are always accurate.

This formula sums the daily time entries identified by the WORKED\_TIME\_CONDITION and uses the specified overtime threshold to calculate daily overtime.

- If the assignment OT Hours Threshold descriptive flexfield is Null, the formula uses the DEFAULT\_HOURS\_BEFORE\_OVERTIME value.
- If the flexfield value isn't Null, the formula uses the PER\_ASG\_ATTRIBUTE2 database item value of PER\_ASG\_ASSIGNMENT\_DETAILS Route (PER\_ALL\_ASSIGNMENTS\_M table), for the overtime threshold.

To get any changes to the OT Hours Threshold field from the events table, the formula uses the ORA\_HWM\_PROCESS\_EVENTS\_CHG\_RN route database items.

## Example

Scenario: You store people's overtime thresholds on the OT Hours Threshold descriptive flexfield. The initial threshold value for Chris, who works 40 hours a week is 8, but changes on Wednesday to 10.

Example: You create a rule with your template where the default daily threshold is 8 hours. The time category is All Payroll Time Types and the payroll time type for calculated hours over the threshold is Overtime.

| Day | Payroll Time Type | Reported Time | Calculated time |
|-----|-------------------|---------------|-----------------|
| Mon | Regular           | 10h           | 8h              |
|     | Overtime          | 0h            | 2h              |
| Tue | Regular           | 10h           | 8h              |
|     | Overtime          | 0h            | 2h              |
| Wed | Regular           | 10h           | 8h<br>2h        |
| Thu | Regular           | 12h           | 10h             |
|     | Overtime          | 0h            | 2h              |

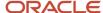

## ORA\_WFM\_TCR\_UNIT\_CALC\_PAYTYPE\_AP Fast Formula

This fast formula determines unit quantities for reported time based on specific time attributes. It generates a unit time attribute for the day, if the reported time category hours on that day include the specified time attributes.

This formula uses an array to process time card data. It isn't associated with any delivered time calculation rule templates.

#### **Parameters**

| Name                  | Туре          | Description                                                                                                    |
|-----------------------|---------------|----------------------------------------------------------------------------------------------------|
| WORKED_TIME_CONDITION | Time category | Time category of reported hours that include the specified time attributes used to determine whether to generate a units time attribute. |
| NUMBER_OF_UNITS       | Fixed number  | Numeric value for the number of units with UN unit of measure to allocate for each detail found.                                         |

## **Outputs**

| Name            | Output Group | Time Attribute  | Description                                     |
|-----------------|--------------|-----------------|-------------------------------------------------|
| CALC_START_TIME | 1            | StartTime       | Original start time                             |
| CALC_STOP_TIME  | 1            | StopTime        | Original stop time                              |
| MEASURE_UNITS   | 2            | Measure         | Number of units                                 |
| UOM_UNITS       | 2            | UnitOfMeasure   | UN unit of measure                              |
| RATE_AMOUNT     | 2            | Rate_Amount     | Sets the rate amount to Null                    |
| PERIODICITY     | 2            | Periodicity     | Sets the periodicity of the rate amount to Null |
| UNITS_PAYTYPE   | 2            | PayrollTimeType | Payroll time type to associate with the units   |

Note that for start and stop times, the formula resets the rate amount and periodicity values in the generated units time entry to empty values.

### **Function**

For each detail time card record found, depending on the time category, add the number of units specified in NUMBER\_OF\_UNITS to the time card. The unit amount is 'UN' (Units).

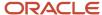

## Example

When the person breaks for a meal, they're paid a meal allowance if the time category identifies the Meal payroll time type.

| Day      | Payroll Time Type | Reported Time      | Calculated Time |
|----------|-------------------|--------------------|-----------------|
| 1 thru 4 | Regular           | 8a to 12p 1p to 4p | 4h<br>3h        |
|          |                   | ,p to 1p           | S.,             |
|          | Meal              | 12p to 1p          | 1h              |
|          | Meal Allowance    | NA                 | 1 unit          |
| 5        | Regular           | 8a to 12p          | 4               |

# ORA\_WFM\_TCR\_UNIT\_CALC\_TIME\_RANGE\_AP Fast Formula

This fast formula determines unit quantities for reported time that spans a specific time range. It generates a unit time attribute for the day, if the reported time category hours span the specified range.

This formula uses an array to process time card data. It isn't associated with any delivered time calculation rule templates.

#### **Parameters**

| Name                  | Туре          | Description                                                                                                    |
|-----------------------|---------------|----------------------------------------------------------------------------------------------------|
| WORKED_TIME_CONDITION | Time category | Time category of reported hours that include the specified time attributes used to determine whether to generate a units time attribute. |
| NUMBER_OF_UNITS       | Fixed number  | Numeric value for the number of units with UN unit of measure to allocate for each detail found.                                         |
| START_TIME_HHMM24     | Time HH:MM    | Start of time range to allocate units for.                                                                                               |
| STOP_TIME_HHMM24      | Time HH:MM    | End of time range to allocate units for.                                                                                                 |

Both start and stop time parameters must have a value in every rule associated with this formula. These parameters indicate to generate the specified unit of measure, if reported time during that range included time entries identified by the specified time category.

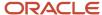

## Outputs

| Name            | Output Group | Time Attribute  | Description                                     |
|-----------------|--------------|-----------------|-------------------------------------------------|
| CALC_START_TIME | 1            | StartTime       | Original start time                             |
| CALC_STOP_TIME  | 1            | StopTime        | Original stop time                              |
| MEASURE_UNITS   | 2            | Measure         | Number of units                                 |
| UOM_UNITS       | 2            | UnitOfMeasure   | UN unit of measure                              |
| RATE_AMOUNT     | 2            | Rate_Amount     | Sets the rate amount to Null                    |
| PERIODICITY     | 2            | Periodicity     | Sets the periodicity of the rate amount to Null |
| UNITS_PAYTYPE   | 2            | PayrollTimeType | Payroll time type to associate with the units   |

### **Function**

For each detail time card record found, depending on the time category, if the time card start time is between START\_TIME\_HHMM24 and STOP\_TIME\_HHMM24, add the number of units specified in NUMBER\_OF\_UNITS to the time card. The unit amount is 'UN' (Units).

## Example

When the person works from 6:00 PM to midnight, they receive a night shift stipend.

| Day | Payroll Time Type   | Reported Time | Calculated Time |
|-----|---------------------|---------------|-----------------|
| 1   | Regular             | 10a to 5p     | 8h              |
| 2   | Regular             | 8p to11p      | 3h              |
|     | Night Shift Stipend | NA            | 1 unit          |
| 3   | Regular             | 10a to 5p     | 8h              |
| 4   | Regular             | 8p to 11p     | 8h              |
|     | Night Shift Stipend | NA            | 1 unit          |
| 5   | Regular             | 10a to 5p     | 8h              |

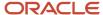

# ORA\_WFM\_TCR\_UNIT\_CALC\_WEEKEND\_AP Fast Formula

This fast formula determines unit quantity for reported weekend time. It generates a unit time attribute for the day if the reported time category hours occur on a weekend day.

This formula uses an array to process time card data. It isn't associated with any delivered time calculation rule templates.

## **Parameters**

| Name                  | Туре          | Description                                                                                                    |
|-----------------------|---------------|----------------------------------------------------------------------------------------------------|
| WORKED_TIME_CONDITION | Time category | Time category of reported hours that include the specified time attributes used to determine whether to generate a units time attribute.                                                                                                    |
| NUMBER_OF_UNITS       | Fixed number  | If Yes, generate the number of units when the person associated with a rule using this formula works any day defined as weekend day.  If No, generate the number of units only when the person associated with a rule using this formula works all days defined as weekend days. |
| IS_MON_WEEKEND        | Yes or No     | Indicate if Monday is a weekend day.                                                                                                    |
| IS_TUE_WEEKEND        | Yes or No     | Indicate if Tuesday is a weekend day.                                                                                                    |
| IS_WED_WEEKEND        | Yes or No     | Indicate if Wednesday is a weekend day.                                                                                                    |
| IS_THU_WEEKEND        | Yes or No     | Indicate if Thursday is a weekend day.                                                                                                    |
| IS_FRI_WEEKEND        | Yes or No     | Indicate if Friday is a weekend day.                                                                                                    |
| IS_SAT_WEEKEND        | Yes or No     | Indicate if Saturday is a weekend day.                                                                                                    |
| IS_SUN_WEEKEND        | Yes or No     | Indicate if Sunday is a weekend day.                                                                                                    |

## Outputs

| Name            | Output Group | Time Attribute | Description         |
|-----------------|--------------|----------------|---------------------|
| CALC_START_TIME | 1            | StartTime      | Original start time |
| CALC_STOP_TIME  | 1            | StopTime       | Original stop time  |
| MEASURE_UNITS   | 2            | Measure        | Number of units     |

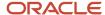

| Name          | Output Group | Time Attribute  | Description                                     |
|---------------|--------------|-----------------|-------------------------------------------------|
| UOM_UNITS     | 2            | UnitOfMeasure   | UN unit of measure                              |
| RATE_AMOUNT   | 2            | Rate_Amount     | Sets the rate amount to Null                    |
| PERIODICITY   | 2            | Periodicity     | Sets the periodicity of the rate amount to Null |
| UNITS_PAYTYPE | 2            | PayrollTimeType | Payroll time type to associate with the units   |

### **Function**

For each detail time card record found for the time category, if the function finds any time entry for days specified as weekend day (IS\_MON\_WEEKEND...), select WORK\_ANY\_WEEKEND\_DAY.

| WORK_ANY_WEEKEND_DAY SETTING | What Happens                                                                                                    |  |
|------------------------------|----------------------------------------------------------------------------------------------------|--|
| Yes                          | Add the number of units specified in NUMBER_OF_UNITS to the time card with a unit amount of UN (Units). It doesn't matter if the person worked only one or every day defined as a weekend day. |  |
| No                           | Add the number of units specified in NUMBER_OF_UNITS to the time card with a unit amount of UN (Units), only if the person worked every day defined as weekend days.                           |  |

## Examples of WORK\_ANY\_WEEKEND\_DAY is Yes

For these examples, the weekend days are Saturday and Sunday.

| Day          | Payroll Time Type | Reported Time | Calculated Time |
|--------------|-------------------|---------------|-----------------|
| Wed thru Fri | Regular           | 8h            | 8h              |
| Sat          | Regular           | 2h            | 2h              |
| Sun          | Regular           | 9h            | 9h              |
|              | Weekend Allowance | NA            | 1 unit          |

| Day          | Payroll Time Type | Reported Time | Calculated Time |
|--------------|-------------------|---------------|-----------------|
| Wed thru Fri | Regular           | 8h            | 8h              |
| Sat          | Regular           | 2h            | 2h              |
|              | Weekend Allowance | NA            | 1 unit          |

| Day          | Payroll Time Type | Reported Time | Calculated Time |
|--------------|-------------------|---------------|-----------------|
| Wed thru Fri | Regular           | 8h            | 8h              |

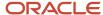

| Day | Payroll Time Type | Reported Time | Calculated Time |
|-----|-------------------|---------------|-----------------|
| Sun | Regular           | 9h            | 9h              |
|     | Weekend Allowance | NA            | 1 unit          |

## Examples of WORK\_ANY\_WEEKEND\_DAY is No

For these examples, the weekend days are Saturday and Sunday.

| Day          | Payroll Time Type | Reported Time | Calculated Time |
|--------------|-------------------|---------------|-----------------|
| Wed thru Fri | Regular           | 8h            | 8h              |
| Sat          | Regular           | 2h            | 2h              |

| Day          | Payroll Time Type | Reported Time | Calculated Time |
|--------------|-------------------|---------------|-----------------|
| Wed thru Fri | Regular           | 8h            | 8h              |
| Sun          | Regular           | 9h            | 9h              |

## WFM\_TCR\_INSUFFICIENT\_REST\_PERIOD\_PREMIUM\_AP Fast Formula

This fast formula is associated with the delivered rule template Insufficient Rest Premium Template. It compares the end and start times of consecutive reported time entries identified by the time category of the rest period.

If the interim time is less than the defined rest period, it generates an additional, premium time entry. The premium entry is for all of the reported hours for the second shift. Or it's only the reported hours until the rest period is met. This formula uses an array processing formula.

#### **Parameters**

| Name                    | Туре          | Description                                                                                                    |
|-------------------------|---------------|----------------------------------------------------------------------------------------------------|
| WORKED_TIME_CONDITION   | Time category | Time category that identifies the time entries to use to determine whether the minimum rest period was met for the two shifts                                                              |
| REST_PERIOD_IN_MINUTES  | Fixed number  | Minimum nonworked time, in minutes, required between consecutive time entries                                                                                                    |
| IS_ENTIRE_SHIFT_PREMIUM | Yes or No     | Specify to pay all of the reported hours for the second shift at the premium rate. Or pay only those hours reported in the second shift before the rest period is met at the premium rate. |

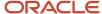

## **Outputs**

| Name          | Output Group | Time Attribute | Description                                                    |
|---------------|--------------|----------------|----------------------------------------------------------------|
| MEASURE_UNDER | 1            | Measure        | Calculated nonpremium hours, which are outside the rest period |
| MEASURE_OVER  | 2            | Measure        | Calculated premium hours, which are within the rest period     |

## **Examples**

Scenario: The interim 6 hours between the end time on Monday and the start time on Tuesday is less than the minimum rest period of 8 hours.

Example 1: You pay a premium for the entire shift.

| Day | Payroll Time Type | Reported Time | Calculated Time |
|-----|-------------------|---------------|-----------------|
| Mon | Regular           | 11a to 10p    | 11h             |
| Tue | Regular           | 4a to 10a     |                 |
|     | Premium           | NA            | 6h              |

Example 2: You pay a premium for only the time worked in the second shift until the rest period is met.

| Day | Payroll Time Type | Reported Time | Calculated Time |
|-----|-------------------|---------------|-----------------|
| Mon | Regular           | 11a to 10p    | 11h             |
| Tue | Regular           | 4a to 10a     | 4h              |
|     | Premium           | NA            | 2h              |

## WFM\_SHIFT\_PREMIUM\_CALCULATION Fast Formula

This fast formula is associated with the delivered rule template Shift Premium Template. It compares the total daily or period hours identified by the time category with the threshold value.

It converts hours over the threshold to a single payroll time type. It leaves hours under the threshold as the same payroll time type or converts them to a new, single payroll time type.

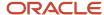

#### **Parameters**

| Name                  | Туре          | Description                                                                                               |
|-----------------------|---------------|----------------------------------------------------------------------------------------------------|
| PREM_START_TIME       | Time HH:MM    | Start time of the premium shift in a 24-hour format, such as 18:00 instead of 6:00p                       |
| PREM_STOP_TIME        | Time HH:MM    | End time of the premium shift in a 24-hour format, such as 23:30 instead of 11:30p                        |
| WORKED_TIME_CONDITION | Time category | Time category that identifies the time entries to use to determine the hours that qualify for premium pay |

## **Outputs**

| Name              | Output Group | Time Attribute | Description              |
|-------------------|--------------|----------------|--------------------------|
| OUT_MEASURE_UNDER | 1            | Measure        | Calculated based hours   |
| OUT_MEASURE_OVER  | 2            | Measure        | Calculated premium hours |

#### **Function**

Compares the start and end time for the detailed entries identified by the time category that are within the defined time range. Time entries that fall within the defined time range get an additional time attribute. This formula requires start and end time entries. The calculation splits hours entries that span midnight and the calculated hours appear separately on each day. The summation level is set to Detailed.

## **Examples**

Scenario: You don't include a payroll time type for calculated hours under the threshold because you want to use those of the reported time entries. You add a payroll time type output for calculated hours over the threshold to use instead of the reported time type. You create a rule with your template where the premium shift starts at 6:00 PM, ends at 12:00 AM, with a time category of All Payroll Time Types.

Example1: The person doesn't work any evening hours, so doesn't qualify for the shift premium.

| Day          | Payroll Time Type | Reported Time | Calculated Time |
|--------------|-------------------|---------------|-----------------|
| Mon thru Fri | Regular           | 8a to 4p      | 8h              |

Example 2: The person works evening hours that qualify for the shift premium.

| Day | Payroll Time Type | Reported Time | Calculated Time |
|-----|-------------------|---------------|-----------------|
| Mon | Regular           | 4p to 12a     | 8h              |
|     | Premium           | NA            | 6h              |

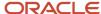

| Day | Payroll Time Type | Reported Time | Calculated Time |
|-----|-------------------|---------------|-----------------|
| Tue | Regular           | 2p to 10p     | 8h              |
|     | Premium           | NA            | 4h              |
| Wed | Regular           | 10a to 6p     | 8h              |
| Thu | NA                | NA            | NA              |
| Fri | Regular           | 9p to 5a      | 8h              |
|     | Premium           | NA            | 3h              |

# WFM\_TCR\_HOLIDAY\_THRESHOLD\_PREMIUM\_AP Fast Formula

This fast formula compares the reported time with a specific category of public holidays attached to the person's assigned schedule.

If the reported time is on a qualifying holiday, then the person gets a holiday premium payroll time type. This template uses an array processing formula. It isn't associated with any delivered time calculation rule templates.

If the person should also receive a premium for hours worked over some defined threshold value, you must use a separate threshold premium rule.

#### **Parameters**

| Name                      | Туре          | Description                                                                                                    |
|---------------------------|---------------|----------------------------------------------------------------------------------------------------|
| WORKED_TIME_CONDITION     | Time category | Time category that identifies the time entries to compare with the public holiday category of entries associated with the person's schedule         |
| OVRD_PUB_HOLIDAY_CATEGORY | Value set     | Category of public holiday entries associated with the person's schedule to compare with the time entries identified by the specified time category |

## **Outputs**

| Name                  | Output Group | Time Attribute | Description                                      |
|-----------------------|--------------|----------------|--------------------------------------------------|
| OUT_MEASURE_ARY_UNDER | 1            | Measure        | Calculated hours that aren't on a public holiday |
| OUT_MEASURE_ARY_OVER  | 2            | Measure        | Calculated hours that are on a public holiday    |

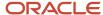

#### **Function**

This formula gets a list of holidays for the given public holiday category and time card period. It assigns all time entries that don't match a public holiday date to the OUT\_MEASURE\_ARY\_UNDER measure. It assigns any time entries that do match to the measure OUT\_MEASURE\_ARY\_OVER measure.

## Example

Scenario: You don't include a payroll time type for calculated hours under the threshold because you want to use those of the reported time entries. You add a payroll time type output for calculated hours over the threshold to use instead of the reported time type.

Example: You create a rule with your template where the time category is All Pay Time Types. For calculated hours over the threshold, the payroll time type is Overtime. Thursday and Friday are public holidays (PH).

| Day      | Payroll Time Type | Reported Time | Calculated Time |
|----------|-------------------|---------------|-----------------|
| Mon      | Regular           | 8h            | 8h              |
| Tue      | Regular           | 8h            | 8h              |
| Wed      | Regular           | 9h            | 8h              |
|          | Overtime          | NA            | 1h              |
| Thu (PH) | Regular           | 8h            | 0h              |
|          | Overtime          | NA            | 8h              |
| Fri (PH) | Regular           | 8h            | 0h              |
|          | Overtime          | NA            | 8h              |
| Sat      | Regular           | 8h            | 8h              |

# WFM\_TCR\_THRESHOLD\_TWO\_TIER\_SEVEN\_DAY\_AP Fast Formula

This fast formula is associated with the delivered rule template Day Periods and Seventh Day Threshold Template. It compares the total daily, period, or seventh consecutive day hours identified by the time category the corresponding threshold values.

It converts hours over the threshold to a single payroll time type. It leaves hours under the threshold as the same payroll time type or converts them to a new payroll time type. This formula uses an array processing formula.

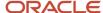

#### **Parameters**

| Name                  | Туре          | Description                                                                                                |
|-----------------------|---------------|----------------------------------------------------------------------------------------------------|
| WORKED_TIME_CONDITION | Time category | Time category that identifies the time entries to use to determine the hours under and over the thresholds |
| DAILY_THRESHOLD_1     | Fixed number  | Number of hours marking the threshold for the first day                                                    |
| DAILY_THRESHOLD_2     | Fixed number  | Number of hours marking the second threshold for the first day                                             |
| SEVENT_DAY_THRESHOLD  | Fixed number  | Number of hours marking the threshold for the seventh day                                                  |
| WEEKLY_THRESHOLD      | Fixed number  | Number of hours marking the threshold for the weekly time card                                             |

## Outputs

| Name                  | Output Group | Time Attribute | Description                                                    |
|-----------------------|--------------|----------------|----------------------------------------------------------------|
| OUT_MEASURE_ARY_UNDER | 1            | Measure        | Calculated hours under the first daily threshold               |
| OUT_MEASURE_OVER_1    | 2            | Measure        | Calculated hours between the first and second daily thresholds |
| OUT_MEASURE_OVER_2    | 3            | Measure        | Calculated hours over the second daily threshold               |

#### **Function**

The general overtime provision requires that people get 1.5 times their regular pay rate when they work more than X hours a day or more than Y hours a week. People can work more than X hours a day or more than 6 days a week if they get overtime pay according to these tiers.

- The first overtime tier includes all hours worked beyond X hours, up to and including X2 hours in a day. It also includes the first X hours worked on the seventh consecutive day of the week.
- The second overtime tier includes all hours worked beyond X2 hours in a day. It also includes all hours worked in excess of X on the seventh consecutive day of the week.

#### Daily Rule:

- Overtime is based on 2 threshold values or parameters.
- Hours worked under the first threshold get paid at the regular rate.
- Hours worked over the first threshold and under the second threshold get paid at an overtime rate of 1.5 times
  the regular rate.
- Hours worked over the second threshold get paid at an overtime rate of 2 times the regular rate.

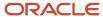

#### Weekly Rule:

- Overtime is based on 1 threshold value or parameter.
- Hours worked under the first threshold get paid at the regular rate.
- Hours worked over the first threshold get paid at an overtime rate of 1.5 times the regular rate.

#### Assumption in processing order:

- 1. The rule that checks for and processes any seventh day worked hours runs first. Typically, US rules use a threshold of 8 hours and calculate hours under the threshold as overtime and over it as double time.
- **2.** The daily rules that check thresholds and process any worked hours run next. Typically, US rules have these configurations:
  - Daily double time rule (X2): The daily threshold is 12 hours with calculated hours under the threshold as regular and over it as double time.
  - Daily overtime rule (X): The daily threshold is 8 hours with calculated hours under the threshold as regular and over it as overtime.
- **3.** The weekly rule that checks the threshold and processes any worked hours runs last. Typically, US rules use a threshold of 40 hours and calculate hours under the threshold as regular and over it as overtime.

## Examples

Scenario: The person's rule set includes the following four rules, created with this formula.

| Processing Sequence | Rule                    | Parameter Configuration  | Output Configuration                                      |
|---------------------|-------------------------|--------------------------|-----------------------------------------------------------|
| 1                   | Seventh Day DT and OT   | SEVENT_DAY_THRESHOLD = 8 | PAY _TYPE_UNDER = Overtime PAY _TYPE_OVER_1 = Double Time |
| 2                   | Daily Over 12 DT and RT | DAILY_THRESHOLD_2 = 12   | PAY _TYPE_UNDER = Regular PAY _TYPE_OVER_2 = Double Time  |
| 3                   | Daily Over 8 OT and RT  | DAILY_THRESHOLD_1 = 8    | PAY _TYPE_UNDER = Regular PAY _TYPE_OVER_1 = Overtime     |
| 4                   | Weekly OT and RT        | WEEKLY_THRESHOLD = 40    | PAY _TYPE_UNDER = Regular PAY _TYPE_OVER_1 = Overtime     |

Example 1: The seventh day and both daily rules don't run, but the weekly overtime rule does.

| Day      | Payroll Time Type | Reported Time | Calculated Time |
|----------|-------------------|---------------|-----------------|
| 1 thru 5 | Regular           | 8h            | 8h              |
| 6        | Regular           | 8h            | 0h              |
|          | Overtime          | NA            | 8h              |

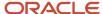

Example 2: The seventh day and daily double time rules don't run, but the daily and weekly overtime rules do.

| Day      | Payroll Time Type | Reported Time | Calculated Time |
|----------|-------------------|---------------|-----------------|
| 1 thru 3 | Regular           | 6h            | 6h              |
| 4 thru 5 | Regular           | 12h           | 8h              |
|          | Overtime          | NA            | 4h              |
| 6        | Regular           | 10h           | 6h              |
|          | Overtime          | NA            | 4h              |

Example 3: The seventh day rule doesn't run, but both daily rules and the weekly overtime rules do.

| Day      | Payroll Time Type | Reported Time | Calculated Time |
|----------|-------------------|---------------|-----------------|
| 1        | Regular           | 13h           | 8h              |
|          | Overtime          | NA            | 4h              |
|          | Double Time       | NA            | 1h              |
| 2        | Regular           | 6h            | 6h              |
| 3 thru 5 | Regular           | 13h           | 8h              |
|          | Overtime          | NA            | 4h              |
|          | Double Time       | NA            | 1h              |
| 6        | Regular           | 10h           | 2h              |
|          | Overtime          | NA            | 8h              |

Example 4: The seventh day, both daily, and the weekly overtime rules all run.

| Day      | Payroll Time Type | Reported Time | Calculated Time |
|----------|-------------------|---------------|-----------------|
| 1        | Regular           | 4h            | 4h              |
| 2        | Regular           | 8h            | 8h              |
| 3        | Regular           | 12h           | 8h              |
|          | Overtime          | NA            | 4h              |
| 4 thru 5 | Regular           | 8h            | 8h              |
| 6        | Regular           | 3h            | 3h              |
| 7        | Regular           | 3h            |                 |
|          | Overtime          | NA            | 3h              |

Example 5: The seventh day, both daily, and the weekly overtime rules all run.

| Day      | Payroll Time Type | Reported Time | Calculated Time |
|----------|-------------------|---------------|-----------------|
| 1 thru 3 | Regular           | 4h            | 4h              |
| 4        | Regular           | 13h           | 8h              |
|          | Overtime          | NA            | 4h              |
|          | Double Time       | NA            | 1h              |
| 5        | Regular           | 8h            | 8h              |
| 6        | Regular           | 4h            | 4h              |
| 7        | Regular           | 9h            | 0h              |
|          | Overtime          | NA            | 8h              |
|          | Double Time       | NA            | 1h              |

Example 6: The seventh day and weekly overtime rules run, but both daily rules don't.

| Day      | Payroll Time Type | Reported Time | Calculated Time |
|----------|-------------------|---------------|-----------------|
| 1 thru 5 | Regular           | 8h            | 8h              |
| 6        | Regular           | 8h            | 0h              |
|          | Overtime          | NA            | 8h              |
| 7        | Regular           | 4h            | 0h              |
|          | Overtime          | NA            | 4h              |

Example 7: The seventh day, daily double time, and weekly overtime rules run, but the daily overtime rule doesn't.

| Day      | Payroll Time Type | Reported Time | Calculated Time |
|----------|-------------------|---------------|-----------------|
| 1 thru 5 | Regular           | 8h            | 8h              |
| 6        | Regular           | 12h           | 0h              |
|          | Overtime          | NA            | 8h              |
|          | Double Time       | NA            | 4h              |
| 7        | Regular           | 13h           | 0h              |
|          | Overtime          | NA            | 8h              |
|          | Double Time       | NA            | 5h              |

Example 8: The seventh day rule runs, but both daily rules and the weekly overtime rule don't.

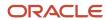

| Day     | Payroll Time Type | Reported Time | Calculated Time |
|---------|-------------------|---------------|-----------------|
| 1thru 6 | Regular           | 4h            | 4h              |
| 7       | Regular           | 4h            | 0h              |
|         | Overtime          | NA            | 4h              |

Example 9: The seventh day and daily double time rules don't run, but the daily and weekly overtime rules do.

| Day      | Payroll Time Type | Reported Time | Calculated Time |
|----------|-------------------|---------------|-----------------|
| 2 thru 6 | Regular           | 10h           | 8h              |
|          | Overtime          | NA            | 2h              |
| 7        | Regular           | 7h            | Oh              |
|          | Overtime          | NA            | 7h              |

Example 10: The seventh day and weekly rules run, but both daily rules don't.

| Day      | Payroll Time Type | Reported Time | Calculated Time |
|----------|-------------------|---------------|-----------------|
| 1        | Regular           | 2h            | 2h              |
| 2 thru 5 | Regular           | 8h            | 8h              |
| 6        | Regular           | 8h            | 6h              |
|          | Overtime          | NA            | 2h              |
| 7        | Regular           | 5h            | 0h              |
|          | Overtime          | NA            | 5h              |

## WFM\_THRESHOLD\_TIME\_CALCULATION\_RULE Fast Formula

This fast formula is associated with the delivered rule templates Daily Threshold Template and Weekly Threshold Template. It compares the total daily or period hours identified by the time category with the threshold value.

It converts hours over the threshold to a single payroll time type. It leaves hours under the threshold as the same payroll time type or converts them to a new, single payroll time type.

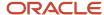

#### **Parameters**

| Name                  | Туре          | Description                                                                                                    |
|-----------------------|---------------|----------------------------------------------------------------------------------------------------|
| WORKED_TIME_CONDITION | Time category | Time category of reported hours that include the specified time attributes to convert and copy to payroll cost segments. |
| DEFINED_LIMIT         | Fixed Number  | Number of hours marking the daily or weekly threshold                                                                    |

## **Outputs**

| \Name                 | Output Group | Time Attribute | Description                                          |
|-----------------------|--------------|----------------|------------------------------------------------------|
| OUT_MEASURE_ARY_UNDER | 1            | Measure        | Calculated hours under the daily or weekly threshold |
| OUT_MEASURE_ARY_OVER  | 2            | Measure        | Calculated hours over the daily or weekly threshold  |

#### **Function**

This formula sums time entries for each day and the entire time card. If the total hours worked exceed the defined limit for the selected summation level, it splits the totaled time between the measures OUT\_MEASURE\_ARY\_UNDER and OUT\_MEASURE\_ARY\_OVER.

## Examples

Scenario: You don't include a payroll time type for calculated hours under the threshold because you want to use those of the reported time entries. You add a payroll time type output for calculated hours over the threshold to use instead of the reported time type. Also, Sick and Jury Duty are pay time attributes instead of absence time attributes.

Example 1: You create a rule with your template where the daily threshold is 8 hours. The time category is All Payroll Time Types and the payroll time type for calculated hours over the threshold is Overtime.

| Day | Payroll Time Type | Reported Time | Calculated Time |
|-----|-------------------|---------------|-----------------|
| Mon | Regular           | 7h            | 7h              |
|     | Sick              | 1h            | 1h              |
| Tue | Regular           | 8h            | 8h              |
| Wed | Regular           | 9h            | 8h              |
|     | Overtime          | NA            | 1h              |
| Thu | Regular           | 10h           | 8h              |
|     | Overtime          | NA            | 2h              |

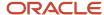

| Day | Payroll Time Type | Reported Time | Calculated Time |
|-----|-------------------|---------------|-----------------|
| Fri | Jury Duty         | 8h            | 8h              |
|     | Regular           | NA            | 8h              |

Example 2: You create a rule with your template where the weekly threshold is 40 hours. The time category is All Payroll Time Types, and the payroll time type for calculated hours over the threshold is Overtime.

| Day | Payroll Time Type | Reported Time | Calculated Time |
|-----|-------------------|---------------|-----------------|
| Mon | Regular           | 7h            | 7h              |
|     | Sick              | 1h            | 1h              |
| Tue | Regular           | 8h            | 8h              |
| Wed | Regular           | 9h            | 9h              |
| Thu | Regular           | 10h           | 10h             |
| Fri | Jury Duty         | 8h            | 5h              |
|     | Overtime          | NA            | 3h              |

Scenario: You add a payroll time type output for calculated hours both under and over the threshold to use instead of the reported time types. Also, Sick and Jury Duty are pay time attributes instead of absence time attributes.

Example 3: You create a rule with your template where the daily threshold is 8 hours and the time category is All Payroll Time Types. The payroll time type for calculated hours under the threshold is Straight Time and over the threshold is Overtime.

| Day | Payroll Time Type | Reported Time | Calculated Time |
|-----|-------------------|---------------|-----------------|
| Mon | Regular           | 7h            |                 |
|     | Sick              | 1h            |                 |
|     | Straight Time     | NA            | 8h              |
| Tue | Regular           | 8h            |                 |
|     | Straight Time     | NA            | 8h              |
| Wed | Regular           | 9h            |                 |
|     | Straight Time     | NA            | 8h              |
|     | Overtime          | NA            | 1               |
| Thu | Regular           | 10h           | 0h              |
|     | Straight Time     | NA            | 8h              |
|     | Overtime          | NA            | 2h              |
| Fri | Jury Duty         | 8h            |                 |

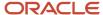

| Day | Payroll Time Type | Reported Time | Calculated Time |
|-----|-------------------|---------------|-----------------|
|     | Straight Time     | NA            | 8h              |

Example 4: You create a rule with your template where the weekly threshold is 40 hours and the time category is All Payroll Time Types. The payroll time type for calculated hours under the threshold is Straight Time and over the threshold is Overtime.

| Day | Payroll Time Type | Reported Time | Calculated Time |
|-----|-------------------|---------------|-----------------|
| Mon | Regular           | 7h            |                 |
|     | Sick              | 1h            |                 |
|     | Straight Time     | NA            | 8h              |
| Tue | Regular           | 8h            | 0h              |
|     | Straight Time     | NA            | 8h              |
| Wed | Regular           | 9h            | 0h              |
|     | Straight Time     | NA            | 9h              |
| Thu | Regular           | 10h           | Oh              |
|     | Straight Time     | NA            | 8h              |
|     | Overtime          | NA            | 2h              |
| Fri | Jury Duty         | 8h            | 0h              |
|     | Straight Time     | NA            | 5h              |
|     | Overtime          | NA            | 3h              |

# WFM\_THRESHOLD\_TIME\_CALCULATION\_RULE\_AP Fast Formula

This fast formula is associated with the delivered rule templates Daily Threshold AP Template and Weekly Threshold AP Template. It compares the total daily or period hours identified by the time category with the threshold value.

It converts hours over the threshold to a single payroll time type. It leaves hours under the threshold as the same payroll time type or converts them to a new payroll time type. This template uses an array processing formula.

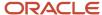

#### **Parameters**

| Name                  | Туре          | Description                                                                                                |
|-----------------------|---------------|----------------------------------------------------------------------------------------------------|
| WORKED_TIME_CONDITION | Time category | Time category that identifies the time entries to use to determine the hours under and over the thresholds |
| DEFINED_LIMIT         | Fixed number  | Number of hours marking the detail, daily or weekly threshold                                              |

## **Outputs**

| Name                  | Output Group | Time Attribute | Description                                          |
|-----------------------|--------------|----------------|------------------------------------------------------|
| OUT_MEASURE_ARY_UNDER | 1            | Measure        | Calculated hours under the daily or weekly threshold |
| OUT_MEASURE_ARY_OVER  | 2            | Measure        | Calculated hours over the daily or weekly threshold  |

#### **Function**

This formula sums time entries for each day and the entire time card. It splits the totaled time between the measures OUT\_MEASURE\_ARY\_UNDER and OUT\_MEASURE\_ARY\_OVER, if the total hours worked exceed the defined limit for the selected summation level.

## Examples

Scenario: You don't include a payroll time type for calculated hours under the threshold because you want to use those of the reported time entries. You add a payroll time type output for calculated hours over the threshold to use instead of the reported time type. Also, Sick and Jury Duty are payroll time attributes instead of absence time attributes.

Example 1: You create a rule with your template where the daily threshold is 8 hours and the time category is All Pay Time Types. For calculated hours over the threshold, the payroll time type is Overtime.

| Day | Payroll Time Type | Reported Time | Calculated Time |
|-----|-------------------|---------------|-----------------|
| Mon | Regular           | 7h            | 7h              |
|     | Sick              | 1h            | 1h              |
| Tue | Regular           | 8h            | 8h              |
| Wed | Regular           | 9h            | 8h              |
|     | Overtime          | NA            | 1h              |
| Thu | Regular           | 10h           | 8h              |
|     | Overtime          | NA            | 2h              |

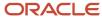

| Day | Payroll Time Type | Reported Time | Calculated Time |
|-----|-------------------|---------------|-----------------|
| Fri | Jury Duty         | 8h            | 8h              |

Example 2: You create a rule with your template where the weekly threshold is 40 hours and the time category is All Pay Time Types. For calculated hours over the threshold, the payroll time type is Overtime.

| Day | Payroll Time Type | Reported Time | Calculated Time |
|-----|-------------------|---------------|-----------------|
| Mon | Regular           | 7h            | 7h              |
|     | Sick              | 1h            | 1h              |
| Tue | Regular           | 8h            | 8h              |
| Wed | Regular           | 9h            | 9h              |
| Thu | Regular           | 10h           | 10h             |
| Fri | Jury Duty         | 8h            | 5h              |
|     | Overtime          | NA            | 3h              |

Scenario: You add a payroll time type output for calculated hours both under and over the threshold to use instead of the reported time type. Also, Sick and Jury Duty are payroll time attributes instead of absence time attributes.

Example 3: You create a rule with your template where the daily threshold is 8 hours and the time category is All Pay Time Types. For calculated hours under the threshold, the payroll time type is Straight Time. For calculated hours over the threshold, it's Overtime.

| Day | Payroll Time Type | Reported Time | Calculated Time |
|-----|-------------------|---------------|-----------------|
| Mon | Regular           | 7h            | 0h              |
|     | Sick              | 1h            | 0h              |
|     | Straight Time     | NA            | 8h              |
| Tue | Regular           | 8h            | 0h              |
|     | Straight Time     | NA            | 8h              |
| Wed | Regular           | 9h            | 0h              |
|     | Straight Time     | NA            | 8h              |
|     | Overtime          | NA            | 1h              |
| Thu | Regular           | 10h           | 0h              |
|     | Straight Time     | NA            | 8h              |
|     | Overtime          | NA            | 2h              |
| Fri | Jury Duty         | 8h            | 0h              |
|     | Straight Time     | NA            | 8h              |

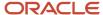

Example 4: You create a rule with your template where the weekly threshold is 40 hours and the time category is All Pay Time Types. For calculated hours under the threshold, the payroll time type is Straight Time. For calculated hours over the threshold, it's Overtime.

| Day | Payroll Time Type | Reported Time | Calculated Time |
|-----|-------------------|---------------|-----------------|
| Mon | Regular           | 7h            | Oh              |
|     | Sick              | 1h            | Oh              |
|     | Straight Time     | NA            | 8h              |
| Tue | Regular           | 8h            | Oh              |
|     | Straight Time     | NA            | 8h              |
| Wed | Regular           | 9h            | Oh              |
|     | Straight Time     | NA            | 9h              |
| Thu | Regular           | 10h           | Oh              |
|     | Straight Time     | NA            | 10h             |
| Fri | Jury Duty         | 8h            | Oh              |
|     | Straight Time     | NA            | 5h              |
|     | Overtime          | NA            | 3h              |

# WFM\_THRESHOLD\_W\_ABS\_TIME\_CALCULATION\_RULE\_AP Fast Formula

This time calculation rule fast formula is associated with the delivered rule templates Daily Threshold with Absences AP Template and Weekly Threshold with Absences AP Template.

It compares the total daily or period hours identified by the time category, which might include absence time, with the threshold value. It converts hours over the threshold to a single payroll time type. It leaves hours under the threshold as the same payroll time type or converts them to a new, single payroll time type. This formula uses an array to process time data.

#### **Parameters**

| Name                  | Туре          | Description                                                                                                |
|-----------------------|---------------|----------------------------------------------------------------------------------------------------|
| WORKED_TIME_CONDITION | Time category | Time category that identifies the time entries to use to determine the hours under and over the thresholds |
| DEFINED_LIMIT         | Fixed number  | Number of hours marking the daily or weekly threshold                                                      |

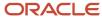

| Name                     | Туре       | Description                                        |
|--------------------------|------------|----------------------------------------------------|
| RESTRICTED_ABSENCE_TYPE1 | Fixed text | First absence type attribute to identify           |
| RESTRICTED_ABSENCE_TYPE2 | Fixed text | Optional second absence type attribute to identify |
| RESTRICTED_ABSENCE_TYPE3 | Fixed text | Optional third absence type attribute to identify  |
| RESTRICTED_ALL_ABSENCE_Y | Fixed text | Maintain all absence entries                       |

## Outputs

| Name          | Output Group | Time Attribute | Description                                          |
|---------------|--------------|----------------|------------------------------------------------------|
| MEASURE_UNDER | 1            | Measure        | Calculated hours under the daily or weekly threshold |
| MEASURE_ OVER | 2            | Measure        | Calculated hours over the daily or weekly threshold  |

#### **Function**

Compares the total hours identified by the time category, which might include absence time, for the day or with the threshold value. The function converts hours over the threshold to a single payroll time type attribute. For hours under the threshold, it either keeps the attribute or converts the attribute to a new payroll time type attribute.

## **Examples**

Scenario: You don't include a payroll time type for calculated hours under the threshold because you want to use those of the reported time entries. You add a payroll time type output for calculated hours over the threshold to use instead of the reported time type. Also, Sick and Jury Duty are payroll time attributes instead of absence time attributes.

You create a rule with your template where the weekly threshold is 40 hours and the time category is All Payroll Time Types. Calculations include the vacation absence type and the payroll time type for calculated hours over the threshold is Overtime.

Example 1: The person's hours total to 48 for the time card period when it includes absence time.

- If your rule execution type is Update, then on Friday, the rule splits the calculated hours. It keeps the hours under the 40-hour threshold associated with the reported payroll time type. It associates the calculated hours over the threshold with the Overtime payroll time type.
- If your rule execution type is Create, the rule keeps all calculated hours associated with the existing payroll time types. It then creates a new time entry for the hours over the threshold and associates it with the Overtime payroll time type.

| Day          | Payroll Time Type | Reported Time | Calculated (Update) | Calculated (Create) |
|--------------|-------------------|---------------|---------------------|---------------------|
| Mon          | Vacation          | 8h            | 8h                  | 8h                  |
| Tue thru Thu | Regular           | 10h           | 10h                 | 10h                 |

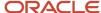

| Day | Payroll Time Type | Reported Time | Calculated (Update) | Calculated (Create) |
|-----|-------------------|---------------|---------------------|---------------------|
| Fri | Regular           | 10h           | 2h                  | 10h                 |
|     | Overtime          | NA            | 8h                  | 0h                  |
|     | OT Differential   | NA            | 0h                  | 8h                  |

Example 2: The person's hours total to 48 for the time card period when it includes absence time.

- If your rule execution type is Update, the rule splits the calculated hours. It keeps the hours under the 40-hour
  threshold associated with the reported payroll time type. It associates the calculated hours over the threshold
  with the Overtime payroll time type. Because update calculation rules can only create additional overtime
  entries on nonabsence days, the rule enters the calculated overtime on Thursday.
- If your rule execution type is Create, the rule keeps all calculated hours associated with the existing payroll time
  types. It then creates a new time entry for the hours over the threshold and associates it with the Overtime
  payroll time type.

| Day          | Payroll Time Type | Reported Time | Calculated (Update) | Calculated (Create) |
|--------------|-------------------|---------------|---------------------|---------------------|
| Mon thru Wed | Regular           | 10h           | 10h                 | 10h                 |
| Thu          | Regular           | 10h           | 2h                  | 10h                 |
|              | Overtime          | NA            | 8h                  | Oh                  |
| Fri          | Vacation          | 8h            | 8h                  | 8h                  |
|              | OT Differential   | NA            | 0h                  | 8h                  |

## WFM\_VARIABLE\_DAY\_START\_TIME\_CALCULATION Fast Formula

This fast formula is associated with the delivered rule template Variable Day Threshold Template. It compares the total hours identified by the time category for the variable day with the threshold value.

It converts hours over the threshold to a single payroll time type. It leaves hours under the threshold as the same payroll time type or converts them to a new, single payroll time type.

#### **Parameters**

| Name             | Туре         | Description                                                           |
|------------------|--------------|-----------------------------------------------------------------------|
| SHIFT_START_TIME | Time HH:MM   | Start time of the first shift of the variable day in a 24-hour format |
| BREAK_LENGTH_MIN | Fixed number | Minimum nonworked time, in minutes, between consecutive entries       |

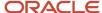

| Name                  | Туре          | Description                                                                                                 |
|-----------------------|---------------|----------------------------------------------------------------------------------------------------|
| DEFINED_LIMIT         | Fixed number  | Number of hours marking the threshold for the variable day                                                  |
| WORKED_TIME_CONDITION | Time category | Time category that identifies the time entries to total for the variable and compare with the defined limit |

## Outputs

| Name              | Output Group | Time Attribute | Description              |
|-------------------|--------------|----------------|--------------------------|
| OUT_MEASURE_UNDER | 1            | Measure        | Calculated based hours   |
| OUT_MEASURE_OVER  | 2            | Measure        | Calculated premium hours |

#### **Function**

The function compares the total variable day hours identified by the time category with the threshold value. It coverts hours over the threshold to a single payroll time type attribute. For hours under the threshold, it either keeps the attribute or converts the attribute to a new payroll time type attribute. The function defines the variable day by the start time of the first entry after a specified time. The day calculation considers all entries from the first time entry time until just before the same time on the next day, unless the person got an insufficient break during the variable day. If the person did get an insufficient break, the function includes entries after the same time on the next day, in the overtime calculation for the first day. This formula requires start and end time entries. The calculation splits hours entries that span midnight and the calculated hours appear separately on each day. The summation level is Detailed.

## **Examples**

Scenario: You don't include a payroll time type for calculated hours under the threshold because you want to use those of the reported time entries. You add a payroll time type output for calculated hours over the threshold to use instead of the reported time type. Also, Sick and Jury Duty are payroll time attributes instead of absence time attributes. You create a rule with your template with these parameters:

- The new day starts with a time entry at or after 10:00p.
- The break length minimum is 3 hours.
- · The threshold is 8 hours.
- The time category is All Payroll Time Types.

Example 1: The time entries have more than 3 hours between them and no time entry starts before the shift start time.

| Day          | Payroll Time Type | Reported Time | Calculated Time |
|--------------|-------------------|---------------|-----------------|
| Mon thru Fri | Regular           | 6a to 2p      | 8h              |

Example 2: The person works an extra shift that starts an hour before the usual shift start time. This start causes the entire shift to count as part of the same variable day, thus qualifying the person for overtime.

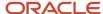

| Day          | Payroll Time Type | Reported Time         | Calculated Time |
|--------------|-------------------|-----------------------|-----------------|
| Mon          | Regular           | 6a to 2p<br>9p to 11p | 8h              |
|              | Overtime          | NA                    | 2h              |
| Tue thru Fri | Regular           | 6a to 2p              | 8h              |

Example 3: The person works an extra shift on Tuesday. The rule considers the shift above the threshold even though it starts after the shift start time. It does this because the reported start time is only 2.5 hours after the reported end time of the previous shift.

| Day          | Payroll Time Type | Reported Time             | Calculated Time |
|--------------|-------------------|---------------------------|-----------------|
| Mon          | Regular           | 2p to 10p                 | 8h              |
|              | Overtime          | NA                        | 3.5h            |
| Tue          | Regular           | 12:30a to 4a<br>12p to 8p | 8h              |
| Wed thru Fri | Regular           | 12p to 8p                 | 8h              |

Example 4: The person works a second shift on Tuesday that starts earlier than the shift start time. The rule adds these extra 3 hours to the 6 hours reported earlier in the day and calculates 1 hour of over time. Then, on Wednesday, the person's shift starts less than 3 hours after the end of the previous shift. So even though this is a new day, the rule calculates these hours on Tuesday, as overtime.

| Day | Payroll Time Type | Reported Time         | Calculate Time |
|-----|-------------------|-----------------------|----------------|
| Mon | Regular           | 12p to 8p             | 8h             |
| Tue | Regular           | 8a to 2p<br>8p to 11p | 8h             |
|     | Overtime          | NA                    | 8h             |
| Wed | Regular           | 1a to 8a              | 0h             |
| Thu | NA                | NA                    | NA             |

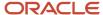

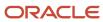

# **14** Work Day Definition and Time Calculation Rule Fast Formula

## Work Day Definition Example

This example shows the differences between the earned day definition (ActualDate) and overtime day definition (RefDate).

The earned day definition(ActualDate) has the spanning days rule as Start day and the grouping threshold as 180 minutes.

- For any time entry that crosses midnight, the ActualDate is the date of the entry StartTime. For example, if the StartTime is 2019-Nov-10 07:00, then the ActualDate is 2019-Nov-10.
- For any time entry that starts less than 180 minutes after the previous entry stops, the ActualDate is the date of the previous entry's StartTime.

The overtime day definition has the day start time as 5:00p of the current day. For any time entry between 5:00p today and 5:00p tomorrow, the RefDate is today's date. For example, the RefDate for the entry 2019-Nov-12 13:00 to 2019-Nov-12 16:00 is 2019-Nov-11.

For any time entry that starts before and stops after 5:00p, the entry is split between the previous and current days, or yesterday and today. For example, the entry 2019-Nov-12 15:00 to 2019-Nov-12 19:00 is split into 2 entries: 2019-Nov-12 15:00 to 2019-Nov-12 17:00 and 2019-Nov-12 17:00 to 2019-Nov-12 19:00 The RefDate is 2019-Nov-11 for the first entry and 2019-Nov-12 for the second entry.

### Sample Time Cards

The time card period for this time card is November 4 through 10, 2019. The person reported time for only Sunday, 10 November.

| Day         | Payroll Time Type | Start Time | Stop Time |
|-------------|-------------------|------------|-----------|
| Sun, Nov 10 | Regular           | 7:00a      | 4:00p     |
|             |                   | 6:00p      | 3:00a     |

The time card period for this time card is November 11 through 17, 2019. The person reported time for Monday through Wednesday, November 11 through 13.

| Day          | Payroll Time Type | Start Time | Stop Time |
|--------------|-------------------|------------|-----------|
| Mon to Tue   | Regular           | 5:00a      | 7:00a     |
| Nov 11 to 12 |                   | 1:00p      | 5:00p     |
|              |                   | 6:00p      | 3:00a     |

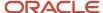

| Day         | Payroll Time Type | Start Time | Stop Time |
|-------------|-------------------|------------|-----------|
| Wed, Nov 13 | Regular           | 5:00a      | 7:00a     |

#### Generated ActualDates and RefDates

These generated ActualDates and RefDates are passed to time calculation formulas for processing. The bolded ActualDates and RefDates are both the same as the date of the start time, even though the date of the stop time is the next day. The measure (also known as quantity) is the duration between entry start and stop times.

| Start Time        | Stop Time         | Measure | Payroll Time Type | ActualDate  | RefDate     |
|-------------------|-------------------|---------|-------------------|-------------|-------------|
| 2019-Nov-10 07:00 | 2019-Nov-10 16:00 | 9h      | Regular           | 2019-Nov-10 | 2019-Nov-9  |
| 2019-Nov-10 18:00 | 2019-Nov-11 03:00 | 9h      | Regular           | 2019-Nov-10 | 2019-Nov-10 |
| 2019-Nov-11 05:00 | 2019-Nov-11 07:00 | 2h      | Regular           | 2019-Nov-11 | 2019-Nov-10 |
| 2019-Nov-11 13:00 | 2019-Nov-11 17:00 | 4h      | Regular           | 2019-Nov-11 | 2019-Nov-10 |
| 2019-Nov-11 18:00 | 2019-Nov-12 03:00 | 9h      | Regular           | 2019-Nov-11 | 2019-Nov-11 |
| 2019-Nov-12 05:00 | 2019-Nov-12 07:00 | 2h      | Regular           | 2019-Nov-11 | 2019-Nov-11 |
| 2019-Nov-12 13:00 | 2019-Nov-12 17:00 | 4h      | Regular           | 2019-Nov-12 | 2019-Nov-11 |
| 2019-Nov-12 18:00 | 2019-Nov-13 03:00 | 9h      | Regular           | 2019-Nov-12 | 2019-Nov-12 |

## Delivered Time Calculation Rule Threshold Formulas Use Starttime

Delivered formulas summarize at the day and time card levels, depending on the date of the start time. They don't use the ActualDate or RefDate generated from the person's work day definition.

Here are detailed results for the sample November 11 through 17, 2019 time card. The person reported time for Monday through Wednesday, November 11 through 13. Any time that they worked above an 8-hour daily threshold is overtime.

| Day          | Payroll Time Type | Start Time | Stop Time |
|--------------|-------------------|------------|-----------|
| Mon to Tue   | Regular           | 5:00a      | 7:00a     |
| Nov 11 to 12 |                   | 1:00p      | 5:00p     |
|              |                   | 6:00p      | 3:00a     |
| Wed, Nov 13  | Regular           | 5:00a      | 7:00a     |

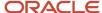

For example, if someone works 10 hours in a day, 8 hours is calculated as regular time and 2 hours as overtime. Hours over and under the threshold are determined using StartTime and the overtime work day--5:00p to 5:00p. The delivered threshold formulas determine that the person worked 15 hours on November 11 because all 3 entries start on that day. The ActualDate for all 9 hours of the third entry on November 11 is the same as the date for the start time. The RefDate is also the same, because the start and stop times of that entry are within the 5:00p to 5:00p work day. The ActualDate for the first time entry on 2019-Nov-12 is 2019-Nov-11 because there's less than 180 minutes between when it starts and the 2019-Nov-12 03:00 entry stops.

| Start Time        | Stop Time         | Measure | Payroll Time Type | ActualDate  | RefDate     |
|-------------------|-------------------|---------|-------------------|-------------|-------------|
| 2019-Nov-11 05:00 | 2019-Nov-11 07:00 | 2h      | Regular           | 2019-Nov-11 | 2019-Nov-10 |
| 2019-Nov-11 13:00 | 2019-Nov-11 17:00 | 4h      | Regular           | 2019-Nov-11 | 2019-Nov-10 |
| 2019-Nov-11 18:00 | 2019-Nov-12 03:00 | 9h      | Regular           | 2019-Nov-11 | 2019-Nov-11 |
| Daily total:      |                   | 15h     |                   |             |             |
| 2019-Nov-12 05:00 | 2019-Nov-12 07:00 | 2h      | Regular           | 2019-Nov-11 | 2019-Nov-11 |
| 2019-Nov-12 13:00 | 2019-Nov-12 17:00 | 4h      | Regular           | 2019-Nov-12 | 2019-Nov-11 |
| 2019-Nov-12 18:00 | 2019-Nov-13 03:00 | 9h      | Regular           | 2019-Nov-12 | 2019-Nov-12 |
| Daily total:      |                   | 15h     |                   |             |             |
| 2019-Nov-13 05:00 | 2019-Nov-13 07:00 | 2h      | Regular           | 2019-Nov-12 | 2019-Nov-12 |
|                   | Daily total:      | 2h      |                   |             |             |

| Start Time        | Stop Time         | Measure | Payroll Time Type | ActualDate  | RefDate     |
|-------------------|-------------------|---------|-------------------|-------------|-------------|
| 2019-Nov-11 05:00 | 2019-Nov-11 07:00 | 2h      | Regular           | 2019-Nov-11 | 2019-Nov-10 |
| 2019-Nov-11 13:00 | 2019-Nov-11 17:00 | 4h      | Regular           | 2019-Nov-11 | 2019-Nov-10 |
| 2019-Nov-11 18:00 | 2019-Nov-11 20:00 | 2h      | Regular           | 2019-Nov-11 | 2019-Nov-11 |
| 2019-Nov-11 20:00 | 2019-Nov-12 03:00 | 7h      | Overtime          | 2019-Nov-11 | 2019-Nov-11 |
| 2019-Nov-12 05:00 | 2019-Nov-12 07:00 | 2h      | Regular           | 2019-Nov-11 | 2019-Nov-11 |
| 2019-Nov-12 13:00 | 2019-Nov-12 17:00 | 4h      | Regular           | 2019-Nov-12 | 2019-Nov-11 |
| 2019-Nov-11 18:00 | 2019-Nov-11 20:00 | 2h      | Regular           | 2019-Nov-12 | 2019-Nov-12 |
| 2019-Nov-11 20:00 | 2019-Nov-12 03:00 | 7h      | Overtime          | 2019-Nov-12 | 2019-Nov-12 |
| 2019-Nov-13 05:00 | 2019-Nov-13 07:00 | 2h      | Regular           | 2019-Nov-12 | 2019-Nov-12 |

Here's the pseudo code for the delivered threshold fast formula.

INPUTS ARE

HWM\_CTXARY\_RECORD\_POSITIONS,

HWM\_CTXARY\_HWM\_MEASURE\_DAY,

Measure,

StartTime,

StopTime,

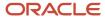

```
wkTotalHrsDay = 0
nidx = 0
WHILE (nidx < wMaAry ) LOOP (
nidx = nidx + 1
tcMeasure = 0
 tcMeasureDay = 0
 tcStartTime = nullDate
aiRecPosition = HWM CTXARY RECORD POSITIONS[nidx]
if (MEASURE.exists(nidx) ) then ( tcMeasure = MEASURE[nidx] )
if (StartTime.exists(nidx) ) then ( tcStartTime = StartTime [nidx] )
if (recPosition = RecPositoinEoDay ) then (
/* trunc(tcStartTime) is different last trunc(tcStartTime )
wkTotalHrsDay = tcMeasure
wkTotalHrsDay = wkTotalHrsDay + tcMeasure
If (wkTotalHrsDay > p threshold (
/* create overtime ... */
```

## Custom Threshold Formula That Uses Either the Actualdate or Refdate

To calculate daily totals using either the earned day (ActualDate) or overtime day (RefDate) from the person's work day definition, create a custom threshold formula.

Here are detailed results for the sample November 11 through 17, 2019 time card. The person reported time for Monday through Wednesday, November 11 through 13.

| Day          | Payroll Time Type | Start Time | Stop Time |
|--------------|-------------------|------------|-----------|
| Mon to Tue   | Regular           | 5:00a      | 7:00a     |
| Nov 11 to 12 |                   | 1:00p      | 5:00p     |
|              |                   | 6:00p      | 3:00a     |
| Wed, Nov 13  | Regular           | 5:00a      | 7:00a     |

The daily total is calculated using either the ActualDate or RefDate instead of the start time. Both dates still use the overtime work day. Time worked above the 8-hour daily ActualDate or RefDate threshold is overtime. The explanations for ActualDate and RefDate both use November 11, because both daily totals have ActualDates and RefDates for November 11. Only RefDate has entries for November 10.

 Daily Totals by ActualDate: The custom threshold formula determines that the person worked 17 hours on November 11 because all of the first three entries start on that day. The ActualDate for the first time entry on

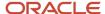

2019-Nov-12 is 2019-Nov-11 because there's less than 180 minutes between when it starts and the 2019-Nov-12 03:00 entry stops.

| Start Time        | Stop Time         | Measure | Payroll Time Type | ActualDate  | RefDate     |
|-------------------|-------------------|---------|-------------------|-------------|-------------|
| 2019-Nov-11 05:00 | 2019-Nov-11 07:00 | 2h      | Regular           | 2019-Nov-11 | 2019-Nov-10 |
| 2019-Nov-11 13:00 | 2019-Nov-11 17:00 | 4h      | Regular           | 2019-Nov-11 | 2019-Nov-10 |
| 2019-Nov-11 18:00 | 2019-Nov-12 03:00 | 9h      | Regular           | 2019-Nov-11 | 2019-Nov-11 |
| 2019-Nov-12 05:00 | 2019-Nov-12 07:00 | 2h      | Regular           | 2019-Nov-11 | 2019-Nov-11 |
|                   | Daily total:      | 17h     |                   |             |             |
| 2019-Nov-12 13:00 | 2019-Nov-12 17:00 | 4h      | Regular           | 2019-Nov-12 | 2019-Nov-11 |
| 2019-Nov-12 18:00 | 2019-Nov-13 03:00 | 9h      | Regular           | 2019-Nov-12 | 2019-Nov-12 |
| 2019-Nov-13 05:00 | 2019-Nov-13 07:00 | 2h      | Regular           | 2019-Nov-12 | 2019-Nov-12 |
|                   | Daily total:      | 15h     |                   |             |             |

• Daily Totals by RefDate. The custom threshold formula determines that the person worked 15 hours on November 11 because all three entries are within the work day defined as 5:00p to 5:00p.

| Start Time        | Stop Time         | Measure | Payroll Time Type | ActualDate  | RefDate     |  |  |
|-------------------|-------------------|---------|-------------------|-------------|-------------|--|--|
| 2019-Nov-11 05:00 | 2019-Nov-11 07:00 | 2h      | Regular           | 2019-Nov-11 | 2019-Nov-10 |  |  |
| 2019-Nov-11 13:00 | 2019-Nov-11 17:00 | 4h      | Regular           | 2019-Nov-11 | 2019-Nov-10 |  |  |
|                   | Daily total:      | 6h      | 6h                |             |             |  |  |
| 2019-Nov-11 18:00 | 2019-Nov-12 03:00 | 9h      | Regular           | 2019-Nov-11 | 2019-Nov-11 |  |  |
| 2019-Nov-12 05:00 | 2019-Nov-12 07:00 | 2h      | Regular           | 2019-Nov-11 | 2019-Nov-11 |  |  |
| 2019-Nov-12 13:00 | 2019-Nov-12 17:00 | 4h      | Regular           | 2019-Nov-12 | 2019-Nov-11 |  |  |
|                   | Daily total:      | 15h     |                   |             |             |  |  |
| 2019-Nov-12 18:00 | 2019-Nov-13 03:00 | 9h      | Regular           | 2019-Nov-12 | 2019-Nov-12 |  |  |
| 2019-Nov-13 05:00 | 2019-Nov-13 07:00 | 2h      | Regular           | 2019-Nov-12 | 2019-Nov-12 |  |  |
|                   | Daily total:      | 11h     |                   |             |             |  |  |

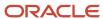

- Calculated Overtime by ActualDate: Because the threshold is 8 hours, the formula splits the 2019-Nov-11 18:00 to 2019-Nov-12 03:00 entry into these two entries:
  - The regular 2019-Nov-11 18:00 to 2019-Nov-11 20:00 entry
  - o The overtime 2019-Nov-11 20:00 -- 2019-Nov-12 03:00 entry

But the overtime entry spans working days. So the formula splits it into 2 overtime entries: 2019-Nov-11 20:00 to 2019-Nov-12 00:00 and 2019-Nov-12 00:00 to 2019-Nov-12 03:00. Because the 2019-Nov-12 05:00 entry starts less than 180 minutes after the end of the previous entry, it too is included in the overtime calculation for November 11.

| Start Time        | Stop Time         | Measure | Payroll Time Type | ActualDate  | RefDate     |
|-------------------|-------------------|---------|-------------------|-------------|-------------|
| 2019-Nov-11 05:00 | 2019-Nov-11 07:00 | 2h      | Regular           | 2019-Nov-11 | 2019-Nov-10 |
| 2019-Nov-11 13:00 | 2019-Nov-11 17:00 | 4h      | Regular           | 2019-Nov-11 | 2019-Nov-10 |
| 2019-Nov-11 18:00 | 2019-Nov-11 20:00 | 2h      | Regular           | 2019-Nov-11 | 2019-Nov-11 |
| 2019-Nov-11 20:00 | 2019-Nov-12 03:00 | 7h      | Overtime          | 2019-Nov-11 | 2019-Nov-11 |
| 2019-Nov-12 05:00 | 2019-Nov-12 07:00 | 2h      | Overtime          | 2019-Nov-11 | 2019-Nov-11 |
|                   | *                 | *       |                   |             |             |
| 2019-Nov-12 13:00 | 2019-Nov-12 17:00 | 4h      | Regular           | 2019-Nov-12 | 2019-Nov-11 |
| 2019-Nov-11 18:00 | 2019-Nov-11 20:00 | 2h      | Regular           | 2019-Nov-12 | 2019-Nov-12 |
| 2019-Nov-11 20:00 | 2019-Nov-11 22 00 | 2h      | Regular           | 2019-Nov-12 | 2019-Nov-12 |
| 2019-Nov-11 22:00 | 2019-Nov-12 03:00 | 5h      | Overtime          | 2019-Nov-12 | 2019-Nov-12 |
| 2019-Nov-13 05:00 | 2019-Nov-13 07:00 | 2h      | Overtime          | 2019-Nov-12 | 2019-Nov-12 |

- Calculated Overtime by RefDate: Because the threshold is 8 hours, the formula splits the 2019-Nov-11 18:00 to 2019-Nov-12 03:00 entry into these two entries:
  - The regular 2019-Nov-11 18:00 to 2019-Nov-12 02:00 entry
  - The overtime 2019-Nov-12 02:00 to 2019-Nov-12 03:00 entry

The remaining entries starting on November 12 all stop before day's end at 5:00p, so they're calculated as overtime.

| Start Time        | Stop Time         | Measure | Payroll Time Type | ActualDate  | RefDate     |
|-------------------|-------------------|---------|-------------------|-------------|-------------|
| 2019-Nov-11 05:00 | 2019-Nov-11 07:00 | 2h      | Regular           | 2019-Nov-11 | 2019-Nov-10 |
| 2019-Nov-11 13:00 | 2019-Nov-11 17:00 | 4h      | Regular           | 2019-Nov-11 | 2019-Nov-10 |
|                   |                   |         |                   |             |             |
| 2019-Nov-11 18:00 | 2019-Nov-12 02:00 | 8h      | Regular           | 2019-Nov-11 | 2019-Nov-11 |
| 2019-Nov-12 02:00 | 2019-Nov-12 03:00 | 1h      | Overtime          | 2019-Nov-11 | 2019-Nov-11 |

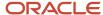

| Start Time        | Stop Time         | Measure | Payroll Time Type | ActualDate  | RefDate     |
|-------------------|-------------------|---------|-------------------|-------------|-------------|
| 2019-Nov-12 05:00 | 2019-Nov-12 07:00 | 2h      | Overtime          | 2019-Nov-11 | 2019-Nov-11 |
| 2019-Nov-12 13:00 | 2019-Nov-12 17:00 | 4h      | Overtime          | 2019-Nov-12 | 2019-Nov-11 |
|                   |                   |         |                   |             |             |
| 2019-Nov-11 18:00 | 2019-Nov-11 02:00 | 8h      | Regular           | 2019-Nov-12 | 2019-Nov-12 |
| 2019-Nov-12 02:00 | 2019-Nov-12 03:00 | 1h      | Overtime          | 2019-Nov-12 | 2019-Nov-12 |
| 2019-Nov-13 05:00 | 2019-Nov-13 07:00 | 2h      | Overtime          | 2019-Nov-12 | 2019-Nov-12 |

Here's the pseudo code that you can use to create threshold formulas that calculate overtime using the earned day as the ActualDate.

```
INPUTS ARE
HWM CTXARY RECORD POSITIONS,
HWM CTXARY HWM MEASURE DAY,
Measure,
StartTime.
StopTime,
ActualDate
wkTotalHrsDay = 0
lastActualDate= nulldate
nidx = 0
WHILE (nidx < wMaAry ) LOOP (
nidx = nidx + 1
tcMeasure = 0
tcMeasureDay = 0
tcActualDate = nullDate
aiRecPosition = HWM CTXARY RECORD POSITIONS[nidx]
if (MEASURE.exists(nidx) ) then ( tcMeasure = MEASURE[nidx] )
if (ActualDate.exists(nidx) ) then (tcActualDate = StartTime [nidx] )
if (lastActualDate <> tcActualDate) then (
 / lastActualDate = tcActualDate
wkTotalHrsDay = tcMeasure
) else (
wkTotalHrsDay = wkTotalHrsDay + tcMeasure
If (wkTotalHrsDay > p threshold (
/* create overtime ... */
```

The logic to use the overtime day as the RefDate is the same. Just replace all instances of ActualDate in the preceding pseudo code with RefDate.

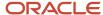

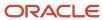

## 15 Time Device Rule Fast Formula

## WFM\_TDR\_VALIDATE\_REST\_PERIOD\_DURATION\_AP Fast Formula

This fast formula is associated with the delivered rule template Compare Rest Between Time Events Template. It compares the end and start times of consecutive reported time entries identified by the time category of the rest period.

If the interim time is less than the defined rest period, the corresponding defined message appears. If no message is defined, the default message appears. The message severity is an output value associated with the displayed message. This template uses an array processing formula.

#### **Parameters**

| Name                   | Data Type     | Description                                                                                                    |
|------------------------|---------------|----------------------------------------------------------------------------------------------------|
| WORKED_TIME_CONDITION  | Time category | Time category that identifies the time entries to use to determine whether the minimum rest period was met for the two shifts.    |
| REST_PERIOD_IN_MINUTES | Fixed number  | Minimum nonworked time, in minutes, required between consecutive end and start time entries.                                      |
| OVERRIDE_MESSAGE_CODE  | Message       | Message that appears when the time between the end of one shift and start of the next shift is less than the defined rest period. |

### Outputs

| Name    | Message Severity                                                       |
|---------|------------------------------------------------------------------------|
| OUT_MSG | Specify whether the output message is informational, warning, or error |

### Example

Scenario: The rule parameter REST\_PERIOD\_IN\_MINUTES has the value 480 minutes.

| Day | Payroll Time Type | Mon        | Output |
|-----|-------------------|------------|--------|
| Mon | Regular           | 11a to 10p | None   |

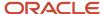

| Day | Payroll Time Type | Mon       | Output                                                                          |
|-----|-------------------|-----------|---------------------------------------------------------------------------------|
| Tue | Regular           | 4a to 10a | The message appears because the rest period is less than 480 minutes (8 hours). |

## WFM\_TDR\_VALIDATE\_SCHEDULE\_DEVIATION\_AP Fast Formula

This fast formula is associated with the delivered rule template Validate Schedule Deviation Template. It compares reported shift start and end times to the assigned schedule and shift limits.

If the reported time entries don't match the scheduled time, a message appears. The formula validates the start time, end time, and scheduled duration with different messages appearing for early or late entries. If no message is defined, the default message appears. The message severity is an output value associated with the displayed message. This template uses an array processing formula.

| Name                        | Туре          | Description                                                                                                    |
|-----------------------------|---------------|----------------------------------------------------------------------------------------------------|
| WORKED_TIME_CONDITION       | Time category | Time category that identifies the reported time entries to use to determine whether the start and end times or durations were within shift limit deviations |
| VALIDATE_SCHEDULED_IN_TIME  | Yes or No     | Specify whether to validate the reported start time against the scheduled start time. Default value is Yes                                                  |
| VALIDATE_SCHEDULED_OUT_TIME | Yes or No     | Specify whether to validate the reported end time against the scheduled end time. Default value is Yes                                                      |
| VALIDATE_SCHEDULED_DURATION | Yes or No     | Specify whether to validate the reported duration against the scheduled duration. Default value is Yes                                                      |
| OVERD_MSG_IN_TIME_LATE      | Message       | Message that appears when the reported start time is after the scheduled start time                                                                         |
| OVERD_MSG_IN_TIME_EARLY     | Message       | Message that appears when the reported start time is before the scheduled start time                                                                        |
| OVERD_MSG_OUT_TIME_LATE     | Message       | Message that appears when the reported end time is after the scheduled end time                                                                             |
| OVERD_MSG_OUT_TIME_EARLY    | Message       | Message that appears when the reported end time is before the scheduled end time                                                                            |
| OVERD_MSG_DURATON_LONG      | Message       | Message that appears when the reported duration is longer than the scheduled duration                                                                       |

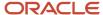

| Name                    | Туре    | Description                                                                            |
|-------------------------|---------|----------------------------------------------------------------------------------------|
| OVERD_MSG_DURATON_SHORT | Message | Message that appears when the reported duration is shorter than the scheduled duration |

| Name               | Message Severity                                                                                 |
|--------------------|--------------------------------------------------------------------------------------------------|
| OUT_MSG_DURATION   | Specify whether the output message related to the duration is informational, warning, or error   |
| OUT_MSG_START_TIME | Specify whether the output message related to the start time is informational, warning, or error |
| OUT_MSG_STOP_TIME  | Specify whether the output message related to the end time is informational, warning, or error   |

#### **Function**

The following scenarios explain this formula best.

#### Check the In

In this scenario, the scheduled shift starts at 8:00a and has these limits:

- Grace period: 15 minutes before and after the start time (7:45a to 8:00a and 8:00a to 8:15a)
- Start early: 45 minutes, including the grace period (7:15a to 8:00a)
- Start late: 30 minutes, including the grace period (8:00a to 8:30a)

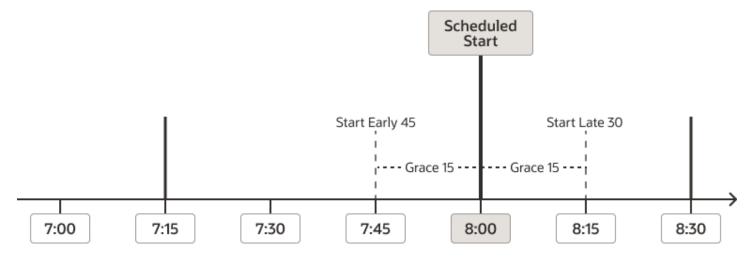

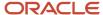

The formula uses the scheduled time and limits to check the reported start time against shift limits in this order:

- 1. If it's between 7:15a and 7:45a, the formula displays the default start early error message HWM\_FF\_TDR\_EARLY\_IN\_ERR and the corresponding error type Shift START\_EARLY\_ERR\_TYPE. If it exists, the error type is the violation type set for the start early shift limit. Otherwise, it's the message severity set in the rule.
- 2. Else if it's between 8:15a and 8:30a, the formula displays the default start late error message HWM\_FF\_TDR\_LATE\_IN\_ERR and the corresponding error type Shift START\_LATE\_ERR\_TYPE. If it exists, the error type is the violation type set for the start early shift limit. Otherwise, it's the message severity set in the rule.
- 3. Else if it's before 7:15a or after 8:30a, the formula displays the default error message HWM\_FF\_TDR\_INVALID\_IN\_ERR. It also displays the corresponding error type of the message severity set in the rule.

#### **Check the Out**

In this scenario, the scheduled shift ends at 5:00p and has these shift limits:

- Grace period: 15 minutes before and after the end time (4:45p to 5:00p and 5:00p to 5:15p)
- End early: 45 minutes, including the grace period (4:15p to 5:00p)
- End late: 60 minutes, including the grace period (5:00p to 6:00p)

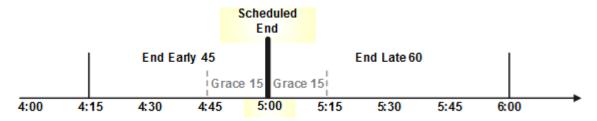

The formula uses the scheduled time and limits to check the reported end time against shift limits in this order:

- If it's between 4:15p and 4:45p, the formula displays the default end early error message
   HWM\_FF\_TDR\_EARLY\_OUT\_ERR and the corresponding error type Shift END\_EARLY\_ERR\_TYPE. If it exists, the
   error type is the violation type set for the start early shift limit. Otherwise, it's the message severity set in the
   rule.
- 2. Else if it's between 5:15p and 6:00p, the formula displays the default end late message HWM\_FF\_TDR\_LATE\_OUT\_ERR and the corresponding error type Shift END\_LATE\_ERR\_TYPE. If it exists, the error type is the violation type set for the start early shift limit. Otherwise, it's the message severity set in the rule.
- **3.** Else if it's before 4:15p or after 6:00p, the formula displays the default error message HWM\_FF\_TDR\_INVALID\_OUT\_ERR. It also displays the corresponding error type of the message severity set in the rule.

#### **Check the Duration**

- If the reported duration is less than the short duration, the formula displays the default message HWM\_FF\_TDR\_SHORT\_DURATION\_ERR. It also displays the corresponding error type of the message severity set in the rule.
- 2. Else if the reported duration is more than the long duration, the formula displays the default message HWM\_FF\_TDR\_LONG\_DURATION\_ERR. It also displays the corresponding error type of the message severity set in the rule.

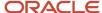

## **Examples**

Example 1: The scheduled shift is 8:00a – 5:00p. The early start and end limits are 10 minutes. The late start and end limits are 15 minutes.

| Day | Payroll Time Type | Mon            | Output                                                                                                    |
|-----|-------------------|----------------|----------------------------------------------------------------------------------------------------|
| 1   | Regular           | 8a to 5p       | No message appears because the reported start and end times match the scheduled times.                                                                                                    |
| 2   | Regular           | 7:52a to 4:45p | The start early message for the violation type of the start early shift limit, if any, appears. If no violation type exists, the message for the message severity in the rule appears.  The end early message appears because the reported time is before the scheduled time and end early shift limit.                |
| 3   | Regular           | 8:13a to 5:13p | The start late and end late messages specified by the violation type of each late shift limit, if any, appear. If no violation type exists, the messages for the message severities in the rule appear.                                                                                                    |
| 4   | Regular           | 7:45a to 4:52  | The start early rule message for the message severity appears because the reported time is before the scheduled time and start early shift limit.  The end early message for the violation type of the end early shift limit, appears. If no violation type exists, the rule message for the message severity appears. |
| 5   | Regular           | 8:20a to 5:20p | The start late and end late rule messages for the message severities appear because the reported time is before the scheduled time and late shift limits.                                                                                                    |

Example 2: The scheduled shift duration is 8 hours. The end early limit is 10 minutes and the end late limit is 15 minutes.

| Day | Payroll Time Type | Reported Time | Output                                                                           |
|-----|-------------------|---------------|----------------------------------------------------------------------------------|
| 1   | Regular           | 8h            | No message appears because the reported duration matches the scheduled duration. |
| 2   | Regular           | 7h 51m        | The short duration message for the violation type of the end early               |

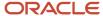

| Day | Payroll Time Type | Reported Time | Output                                                                                                    |
|-----|-------------------|---------------|----------------------------------------------------------------------------------------------------|
|     |                   |               | shift limit appears. If no violation<br>type exists, the rule message for<br>the message severity appears.                                                            |
| 3   | Regular           | 7h 48m        | The short duration rule message for the message severity appears because the reported duration is shorter than the scheduled duration and end early shift limit.      |
| 4   | Regular           | 8h 13m        | The long duration message for the violation type of the end late shift limit appears. If no violation type exists, the rule message for the message severity appears. |
| 5   | Regular           | 8h 17m        | The long duration rule message for the message severity appears because the reported duration is longer than the scheduled duration and end late shift limit.         |

# WFM\_TDR\_VALIDATE\_SUPPLIER\_EVENT\_AP Fast Formula

This fast formula is associated with the delivered rule template Validate Time Event Template. It evaluates events imported from time collection devices to identify the specified events that the device automatically generated.

If the event is one of up to three specified automatically generated events, a message appears. If no message is defined, the default message appears. The message severity is an output value associated with the displayed message. This template uses an array processing formula.

| Name                           | Туре          | Description                                                                                                    |
|--------------------------------|---------------|----------------------------------------------------------------------------------------------------|
| WORKED_TIME_CONDITION          | Time category | Time category that identifies the time entries made of the events to compare with the specified automatically generated event. |
| SUPPLIER_EVENT_OUT_EXCEPTION_1 | Fixed text    | First automatically generated time event to identify.                                                                          |
| SUPPLIER_EVENT_OUT_EXCEPTION_2 | Fixed text    | Optional second automatically generated time event to identify.                                                                |
| SUPPLIER_EVENT_OUT_EXCEPTION_3 | Fixed text    | Optional third automatically generated time event to identify.                                                                 |
| OVERRIDE_MESSAGE_CODE          | Message       | Message that appears when the reported duration is shorter than the scheduled duration.                                        |

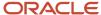

| Name    | Message Severity                                                       |
|---------|------------------------------------------------------------------------|
| OUT_MSG | Specify whether the output message is informational, warning, or error |

### **Function**

This formula compares the SupplierEventOut attribute to the input parameters SUPPLIER\_EVENT\_OUT\_EXCEPTION\_1, SUPPLIER\_EVENT\_OUT\_EXCEPTION\_2, and SUPPLIER\_EVENT\_OUT\_EXCEPTION\_3. If the SupplierEventOut attribute matches any of the parameter values, it generates a message.

### Example

Scenario: You create a rule with your template where SUPPLIER\_EVENT\_OUT\_EXCEPTION\_1 is AUTO\_CHECK\_OUT.

| Day | Payroll Time Type | Reported Event Time | Output                                             |
|-----|-------------------|---------------------|----------------------------------------------------|
| Mon | Check In          | 8a                  | None                                               |
|     | AUTO_CHECK_OUT    | 5p                  | The rule message for the message severity appears. |
| Tue | Check In          | 8a                  | None                                               |
|     | Check Out         | 4p                  | None                                               |
| Wed | Check In          | 10a                 | None                                               |
|     | Check Out         | 5p                  | None                                               |

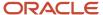

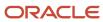

## 16 Time Entry Rule Fast Formula

## ORA\_WFM\_TER\_MIN\_MAX\_PAYTYPE\_UNITS\_AP Fast Formula

This fast formula determines whether reported units time entries for the units time category are under or over the defined minimum and maximum unit quantities. It compares the reported time category quantity to the defined minimum and maximum unit quantities.

If the reported unit quantities are under or over the defined limits, the corresponding defined message appears. If no message is defined, the default message appears. The message severity is an output associated with the displayed message. This formula uses an array to process time card data. It isn't associated with any delivered time entry rule templates.

#### **Parameters**

| Name                    | Data Type     | Description                                                                                                    |
|-------------------------|---------------|----------------------------------------------------------------------------------------------------|
| WORKED_TIME_CONDITION   | Time category | Time category of reported units to sum and compare with the defined minimum and maximum unit quantities.                   |
| MIN_HOURS               | Fixed number  | Minimum hours required for the worker associated with the rule that uses this formula to qualify for units.                |
| MIN_UNITS               | Fixed number  | Minimum units required.                                                                                                    |
| MAX_UNITS               | Fixed number  | Maximum units allowed.                                                                                                    |
| OVERRIDE_MSG_CD_MIN_QTY | Message       | Message that overrides the default message that appears if the summed units value is less than the minimum units required. |
| OVERRIDE_MSG_CD_MAX_QTY | Message       | Message that overrides the default message that appears if the summed units value exceeds the maximum units allowed.       |
| OVERRIDE_MSG_CD_MIN_HRS | Message       | Message that overrides the default message that appears if the minimum number of required reported hours wasn't reached.   |

#### Output

| Name    | Message Severity                                                       |
|---------|------------------------------------------------------------------------|
| OUT_MSG | Specify whether the output message is informational, warning, or error |

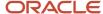

## **Example Error Messages**

The bolded items in each row identify where the reported hours or units don't match the applicable rule parameter.

|                 |              |                           | Rule Parameters |           |           |                                                                                                    |
|-----------------|--------------|---------------------------|-----------------|-----------|-----------|----------------------------------------------------------------------------------------------------|
| Regular (hours) | Meal (hours) | Meal Allowance<br>(units) | MIN_HOURS       | MIN_UNITS | MAX_UNITS | Error Status                                                                                                    |
| 7               | 1            | 1                         | 1               | 1         | 1         | No errors                                                                                                    |
| 7               | 2            | 0                         | 1               | 1         | 1         | The quantity of the {UNITS_ TIME_ATTR} time attributes for the period is less than the {MIN_UNITS} minimum limit defined for the time card.                   |
| 7               | 3            | 2                         | 1               | 1         | 1         | The quantity of the {UNITS_ TIME_ATTR} time attributes for the period exceeds the {MIN_UNITS} maximum limit defined for the time card.                        |
| 7               | 3            | 1                         | 4               | 1         | 1         | The {UNITS_<br>TIME_ATTR}<br>time attribute<br>was reported,<br>although the<br>minimum number<br>of reported hours<br>wasn't reached.                        |
| 7               | 4            | 1                         | 3               | 2         | 4         | The quantity of the {UNITS_ TIME_ATTR} time attribute for the period is less than the {MIN_UNITS} minimum limit defined for the time card.                    |
| 7               | 1            | 5                         | 6               | 2         | 4         | The quantity of the {UNITS_ TIME_ATTR} time attribute for the period exceeds the {MAX_UNITS} maximum limit defined for the time card.  The {UNITS_ TIME_ATTR} |

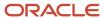

|                 |              |                           | Rule Parameters |           |           |                                                                                                    |
|-----------------|--------------|---------------------------|-----------------|-----------|-----------|----------------------------------------------------------------------------------------------------|
| Regular (hours) | Meal (hours) | Meal Allowance<br>(units) | MIN_HOURS       | MIN_UNITS | MAX_UNITS | Error Status                                                                                                |
|                 |              |                           |                 |           |           | time attributes<br>were reported,<br>although the<br>minimum number<br>of reported hours<br>wasn't reached. |

# ORA\_WFM\_TER\_PERIOD\_MAX\_WITH\_MSG\_MEASURE\_FORM Fast Formula

This fast formula determines whether reported time entries for the time category exceed the specified maximum hours. If they do exceed the maximum, the defined message appears.

The message includes the specified maximum and the reported hours in one of these formats:

- Decimal format, such as 10.30
- Hours and minutes separated by a colon, such as 10:30
- Hours and minutes separate by a space, such as 10h 30m

If you don't specify a message, the default message HWM\_FF\_TER\_PER\_GT\_MAX\_MSG\_ERR appears. The message severity is an output value associated with rule settings. This formula uses an array to process time card data. It isn't associated with any delivered time entry rule templates.

| Name                    | Туре          | Description                                                                                                    |
|-------------------------|---------------|----------------------------------------------------------------------------------------------------|
| WORKED_TIME_CONDITION   | Time category | Time category of reported hours that include the specified time attributes used to determine whether to generate a units time attribute.                                                   |
| OVERRIDE_MSG_CD         | Message       | Code of the message that overrides the code of the default message that appears if the attribute values are invalid.                                                                       |
| DEC_HRS_COLON_HRS_SPACE | Text          | Specify how the specified message shows the hours and minutes:  • 'DEC' shows time in HH.ddd (10.30)  • HRS_COLON shows time in HH:MM (10:30)  • HRS_SPACE shows time in ##h ##m (10h 30m) |

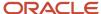

| Name    | Message Severity                                                       |
|---------|------------------------------------------------------------------------|
| OUT_MSG | Specify whether the output message is informational, warning, or error |

#### Examples

**'DEC'** message format: The reported time, 10.30, for the period exceeds the 7 maximum allowed for the time card.

**'HRS\_COLON'** message format: The reported time, 10:30, for the period exceeds the 7 maximum allowed for the time card.

**'HRS\_SPACE'** message format: The reported time, 10h 30m, for the period exceeds the 7 maximum allowed for the time card.

## ORA\_WFM\_TER\_RESUBMIT\_VALIDATION\_AP Fast Formula

This fast formula determines whether the time attribute values are still valid for the new assignment and time profiles. It calls an API to complete the validation.

For any attribute values it finds that are invalid, it displays the specified warning message. The message severity is defined as an output associated with the displayed message. This formula uses an array to process time card data. It isn't associated with any delivered time entry rule templates.

#### **Parameters**

| Name                  | Туре          | Description                                                                                                    |
|-----------------------|---------------|----------------------------------------------------------------------------------------------------|
| WORKED_TIME_CONDITION | Time category | Time category of reported hours that include the specified time attributes used to determine whether to generate a units time attribute. |
| OVERRIDE_MSG_CD       | Message       | Code of the message that overrides the code of the default message that appears if the attribute values are invalid.                     |

### Output

| Name    | Message Severity                                                       |
|---------|------------------------------------------------------------------------|
| OUT_MSG | Specify whether the output message is informational, warning, or error |

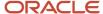

### **Examples**

Scenario: Today's date is November 2. The person has an existing time card with a time card period of October 1 – 7. The person also has a retroactive assignment change for October 4. Because of this retro-change, the person changed group membership. The new group has a different time entry profile and layout set.

| Day          | Payroll Time Type | State Worked | Reported Time |
|--------------|-------------------|--------------|---------------|
| Oct 1        | Regular           | CA           | 8h            |
| Oct 2        | Regular           | NV           | 8h            |
| Oct 3 thru 7 | Regular           | NA           | 8h            |

Example 1: The new layout set requires an entry that was optional on the previous layout set.

| Day   | Payroll Time Type | State Worked | Reported Time |
|-------|-------------------|--------------|---------------|
| Oct 1 | Regular           | CA           | 8h            |
| Oct 2 | Regular           | NV           | 8h            |
| Oct 3 | Regular           | NA           | 8h            |

| Day          | Payroll Time Type | State Worked | Reported Time | Message                                        |
|--------------|-------------------|--------------|---------------|------------------------------------------------|
| Oct 4 thru 7 | Regular           | NA           | 8h            | Required field, State<br>Worked, not populated |

Example 2: The Payroll Time Type choice list in new layout set has Time Worked instead of Regular. The person is still eligible for the Regular pay. But it doesn't appear on the time card because the value isn't in the new layout.

| Day   | Payroll Time Type | State Worked | Reported Time |
|-------|-------------------|--------------|---------------|
| Oct 1 | Regular           | CA           | 8h            |
| Oct 2 | Regular           | NV           | 8h            |
| Oct 3 | Regular           | NA           | 8h            |

| Day          | Payroll Time Type | State Worked | Reported Time | Message                                                       |
|--------------|-------------------|--------------|---------------|---------------------------------------------------------------|
| Oct 4 thru 7 | NA                | NA           | 8h            | You must provide a value for the Payroll Time Type attribute. |

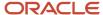

## ORA\_WFM\_TER\_WEEKEND\_UNITS\_AP Fast Formula

This fast formula determines whether reported units time entries for the Units time category are under or over the defined minimum and maximum unit quantities. It compares the reported time category quantity to the defined minimum and maximum unit quantities.

If the reported unit quantities are under or over the defined limits, the corresponding defined message appears. If no message is defined, the default message appears. The message severity is defined as an output associated with the displayed message. This formula uses an array to process time card data. It isn't associated with any delivered time entry rule templates.

| Name                    | Data Type     | Description                                                                                                    |
|-------------------------|---------------|----------------------------------------------------------------------------------------------------|
| WORKED_TIME_CONDITION   | Time category | Time category of reported units to sum and compare with the defined minimum and maximum unit quantities.                                                                                                    |
| MIN_UNITS               | Fixed number  | Minimum units required.                                                                                                    |
| MAX_UNITS               | Fixed number  | Maximum units allowed.                                                                                                    |
| WORK_ANY_WEEKEND_DAY    | Yes or No     | If Yes, generate the number of units when the worker associated with a rule using this formula works any day defined as weekend day.  If No, generate the number of units only when the worker associated with a rule using this formula works all days defined as weekend days. |
| IS_MON_WEEKEND          | Yes or No     | Indicate if Monday is a weekend day.                                                                                                    |
| IS_TUE_WEEKEND          | Yes or No     | Indicate if Tuesday is a weekend day.                                                                                                    |
| IS_WED_WEEKEND          | Yes or No     | Indicate if Wednesday is a weekend day.                                                                                                    |
| IS_THU_WEEKEND          | Yes or No     | Indicate if Thursday is a weekend day.                                                                                                    |
| IS_FRI_WEEKEND          | Yes or No     | Indicate if Friday is a weekend day.                                                                                                    |
| IS_SAT_WEEKEND          | Yes or No     | Indicate if Saturday is a weekend day.                                                                                                    |
| IS_SUN_WEEKEND          | Yes or No     | Indicate if Sunday is a weekend day.                                                                                                    |
| OVERRIDE_MSG_CD_MIN_QTY | Message       | Message that overrides the default message that appears if the summed units value is less than the minimum units required.                                                                                                    |
| OVERRIDE_MSG_CD_MAX_QTY | Message       | Message that overrides the default message that appears if the summed units value exceeds the maximum units allowed.                                                                                                    |

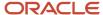

| Name                    | Data Type | Description                                                                                                    |
|-------------------------|-----------|----------------------------------------------------------------------------------------------------|
| OVERRIDE_MSG_CD_MIN_HRS | Message   | Message that overrides the default message that appears if the minimum number of required reported hours wasn't reached. |

| Name    | Message Severity                                                       |  |
|---------|------------------------------------------------------------------------|--|
| OUT_MSG | Specify whether the output message is informational, warning, or error |  |

## Examples of WORK\_ANY\_WEEKEND\_DAY Is Yes

For these examples, the weekend days are Saturday and Sunday.

|     |                 |                              | Rule Parameters |           |              |
|-----|-----------------|------------------------------|-----------------|-----------|--------------|
| Day | Regular (hours) | Weekend Allowance<br>(units) | MIN_UNITS       | MAX_UNITS | Error Status |
| Sat | 2               | 0                            | NA              | NA        | No error     |
| Sun | 7               | 1                            | 1               | 1         | No error     |

|     |                 |                              | Rule Parameters |           |              |
|-----|-----------------|------------------------------|-----------------|-----------|--------------|
| Day | Regular (hours) | Weekend Allowance<br>(units) | MIN_UNITS       | MAX_UNITS | Error Status |
| Sat | 0               | 0                            | NA              | NA        | No error     |
| Sun | 7               | 1                            | 1               | 1         | No error     |

|     |                 |                              | Rule Parameters |           |              |
|-----|-----------------|------------------------------|-----------------|-----------|--------------|
| Day | Regular (hours) | Weekend Allowance<br>(units) | MIN_UNITS       | MAX_UNITS | Error Status |
| Sat | 3               | 1                            | 1               | 1         | No error     |
| Sun | 0               | 0                            | NA              | NA        | No error     |

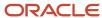

|     |                 |                              | Rule Parameters |           |                                                                                                    |
|-----|-----------------|------------------------------|-----------------|-----------|----------------------------------------------------------------------------------------------------|
| Day | Regular (hours) | Weekend Allowance<br>(units) | MIN_UNITS       | MAX_UNITS | Error Status                                                                                                    |
| Sat | 3               | 4                            | 1               | 3         | The quantity of {UNITS_TIME_ATTR} time attributes for the weekend period exceeds the {MAX_UNITS} maximum limit defined for the time card. |
| Sun | 0               | 0                            | NA              | NA        | No error                                                                                                    |

|     |                 |                              | Rule Parameters |           |                                                                                                    |
|-----|-----------------|------------------------------|-----------------|-----------|----------------------------------------------------------------------------------------------------|
| Day | Regular (hours) | Weekend Allowance<br>(units) | MIN_UNITS       | MAX_UNITS | Error Status                                                                                                    |
| Sat | 3               | 1                            | 2               | 3         | The quantity of<br>{UNITS_TIME_ATTR}<br>time attributes for the<br>weekend period is less<br>than the {MIN_UNITS}<br>minimum limit defined<br>for the time card. |
| Sun | 0               | 0                            | NA              | NA        | No error                                                                                                    |

## Examples of WORK\_ANY\_WEEKEND\_DAY Is No

|     |                 |                              | Rule Parameters |           |              |
|-----|-----------------|------------------------------|-----------------|-----------|--------------|
| Day | Regular (hours) | Weekend Allowance<br>(units) | MIN_UNITS       | MAX_UNITS | Error Status |
| Sat | 7               | 1                            | 1               | 1         | No error     |
| Sun | 7               | 1                            | 1               | 1         | No error     |

|     |                 |                              | Rule Parameters |           |                                                                                           |
|-----|-----------------|------------------------------|-----------------|-----------|-------------------------------------------------------------------------------------------|
| Day | Regular (hours) | Weekend Allowance<br>(units) | MIN_UNITS       | MAX_UNITS | Error Status                                                                              |
| Sat | 7               | 1                            | 1               | 1         | No error                                                                                  |
| Sun | 7               | 0                            | 1               | 1         | The quantity of<br>{UNITS_TIME_ATTR}<br>time attributes for the<br>weekend period is less |

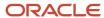

|     |                 |                              | Rule Parameters |           |                                                               |
|-----|-----------------|------------------------------|-----------------|-----------|---------------------------------------------------------------|
| Day | Regular (hours) | Weekend Allowance<br>(units) | MIN_UNITS       | MAX_UNITS | Error Status                                                  |
|     |                 |                              |                 |           | than the {MIN_UNITS} minimum limit defined for the time card. |

|     |                 |                              | Rule Parameters |           |                                                                                                    |
|-----|-----------------|------------------------------|-----------------|-----------|----------------------------------------------------------------------------------------------------|
| Day | Regular (hours) | Weekend Allowance<br>(units) | MIN_UNITS       | MAX_UNITS | Error Status                                                                                                    |
| Sat | 7               | 0                            | NA              | NA        | No error                                                                                                    |
| Sun | 7               | 3                            | 1               | 1         | The quantity of {UNITS_TIME_ATTR} time attributes for the weekend period exceeds the {MAX_UNITS} maximum limit defined for the time card. |

|     |                 |                              | Rule Parameters |           |                                                                                                    |
|-----|-----------------|------------------------------|-----------------|-----------|----------------------------------------------------------------------------------------------------|
| Day | Regular (hours) | Weekend Allowance<br>(units) | MIN_UNITS       | MAX_UNITS | Error Status                                                                                                    |
| Sat | 7               | 0                            | NA              | NA        | No error                                                                                                    |
| Sun | 7               | 3                            | 1               | 1         | The quantity of<br>{UNITS_TIME_ATTR}<br>time attributes for<br>the weekend period<br>exceeds the {MAX_<br>UNITS} maximum limit<br>defined for the time<br>card. |

|     |                 |                              | Rule Parameters |           |                                                                                                    |
|-----|-----------------|------------------------------|-----------------|-----------|----------------------------------------------------------------------------------------------------|
| Day | Regular (hours) | Weekend Allowance<br>(units) | MIN_UNITS       | MAX_UNITS | Error Status                                                                                                |
| Sat | 0               | 0                            | NA              | NA        | No error                                                                                                    |
| Sun | 7               | 1                            | 1               | 1         | The {UNITS_TIME_<br>ATTR} time attributes<br>were reported,<br>although all weekend<br>days weren't worked. |

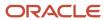

|     |                 |                              | Rule parameters |           |              |
|-----|-----------------|------------------------------|-----------------|-----------|--------------|
| Day | Regular (hours) | Weekend Allowance<br>(units) | MIN_UNITS       | MAX_UNITS | Error Status |
| Sat | 2               | 0                            | NA              | NA        | No error     |
| Sun | 7               | 1                            | 1               | 1         | No error     |

|     |                 |                              | Rule Parameters |           |                                                                                                    |
|-----|-----------------|------------------------------|-----------------|-----------|----------------------------------------------------------------------------------------------------|
| Day | Regular (hours) | Weekend Allowance<br>(units) | MIN_UNITS       | MAX_UNITS | Error Status                                                                                                |
| Sat | 3               | 1                            | 1               | 1         | The {UNITS_TIME_<br>ATTR} time attributes<br>were reported,<br>although all weekend<br>days weren't worked. |
| Sun | 0               | 0                            | NA              | NA        | No error                                                                                                    |

# WFM\_COMPARE\_WRKR\_SCHEDULE\_TO\_REPORTED\_HOURS Fast Formula

This fast formula is associated with the delivered rule template Compare Schedule to Reported Hours Template. It compares the total reported time for the day or period with either the published workforce management schedule or the HR employment schedule.

The formula first checks whether the published schedule exists in the time repository. If the published schedule doesn't exist, the formula compares the reported hours with the HR employment schedule using a PL/SQL availability API. If the total reported hours aren't within the scheduled hours plus or minus the defined variance, the defined message appears. If no message is defined, the default message appears. The message severity is an output value associated with the displayed message.

| Name                      | Data Type     | Description                                                                                                    |
|---------------------------|---------------|----------------------------------------------------------------------------------------------------|
| VARIANCE_THRESHOLD_IN_MIN | Fixed number  | Allowable variance, in minutes, between scheduled and reported hours                                                                                                    |
| MESSAGE_CODE              | Message       | Message overriding the default one that appears if time entries matching the time category conditions total to less or more than the scheduled hours, minus or plus the variance |
| WORKED_TIME_CONDITION     | Time category | Time category that identifies the reported time entries to use to determine whether the total                                                                                    |

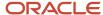

| Name | Data Type | Description                                                    |
|------|-----------|----------------------------------------------------------------|
|      |           | hours match the scheduled hours or within the allowed variance |

| Name    | Message Severity                                                       |
|---------|------------------------------------------------------------------------|
| OUT_MSG | Specify whether the output message is informational, warning, or error |

### Example

You created a rule with your template that has a variance threshold of plus or minus 10 minutes. It also has the time category All Payroll Time Types. The person has an assigned 9-hour work schedule that includes a 1-hour break, Monday through Friday.

| Day | Payroll Time Type | Reported Time  | Output                                                                                                    |
|-----|-------------------|----------------|----------------------------------------------------------------------------------------------------|
| Mon | Regular           | 7:55a to 4:55p | None                                                                                                    |
| Tue | Regular           | 8a to 5p       | None                                                                                                    |
| Wed | Regular           | 8:05a to 5:05p | None                                                                                                    |
| Thu | Regular           | 7:49a to 5p    | The rule message for the message severity appears because the total reported hours are less than the scheduled hours minus the variance.   |
| Fri | Regular           | 8a to 5:12p    | The rule message for the message severity appears because the total reported hours are greater than the scheduled hours plus the variance. |

## WFM\_PERIOD\_MAXIMUM\_TIME\_ENTRY\_RULE Fast Formula

This time entry rule fast formula is associated with the delivered rule template Period Maximum Hours Template. It compares the total daily or period hours identified by the time category with the defined maximum limit.

If the total hours are greater than the maximum limit, the defined message appears. If no message is defined, the default message appears. The message severity is an output value associated with the displayed message.

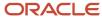

#### **Parameters**

| Name                  | Data Type     | Description                                                                                                    |
|-----------------------|---------------|----------------------------------------------------------------------------------------------------|
| DEFINED_LIMIT         | Fixed number  | Maximum total hours expected for the day or time card period                                                                                |
| MESSAGE_CODE          | Message       | Message that appears when the total hours for<br>the day or time card period exceed the defined<br>maximum limit                            |
| WORKED_TIME_CONDITION | Time category | Time category that identifies the reported time entries to total for the day or time card period and compare with the defined maximum limit |

## Output

| Name    | Message Severity                                                       |
|---------|------------------------------------------------------------------------|
| OUT_MSG | Specify whether the output message is informational, warning, or error |

### Examples

Example 1: You created a rule with your template that has a daily maximum of 8 hours and the time category All Payroll Time Types.

| Day          | Payroll Time Type | Reported Time | Output                                                                                       |
|--------------|-------------------|---------------|----------------------------------------------------------------------------------------------|
| Mon thru Wed | Regular           | 8h            | None                                                                                         |
| Thu          | Regular           | 6h            | None                                                                                         |
|              | Jury Duty         | 4h            | The message appears because the daily total of payroll hours exceeds the maximum limit of 8. |
| Fri          | Regular           | 8h            | None                                                                                         |

Example 2: You created a rule with your template that has a weekly maximum of 40 hours and the time category All Payroll Time Types.

| Day          | Payroll Time Type | Reported Time | Output |
|--------------|-------------------|---------------|--------|
| Mon thru Wed | Regular           | 8h            | None   |
| Thu          | Regular           | 6h            | None   |
|              | Jury Duty         | 4h            | None   |

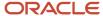

| Day | Payroll Time Type | Reported Time | Output                                                                                         |
|-----|-------------------|---------------|------------------------------------------------------------------------------------------------|
| Fri | Regular           | 8h            | The message appears because the weekly total of payroll hours exceeds the maximum limit of 40. |

## WFM\_PERIOD\_MINIMUM\_TIME\_ENTRY\_RULE Fast Formula

This fast formula is associated with the delivered rule template Period Minimum Hours Template. It compares the total daily or period hours identified by the time category with the defined minimum limit.

If the total hours are less than the minimum limit, the defined message appears. If no message is defined, the default message appears. The message severity is an output value associated with the displayed message.

#### **Parameters**

| Name                  | Data Type     | Description                                                                                                    |
|-----------------------|---------------|----------------------------------------------------------------------------------------------------|
| DEFINED_LIMIT         | Fixed number  | Maximum total hours expected for the day or time card period                                                                                |
| MESSAGE_CODE          | Message       | Message that appears when the total hours for<br>the day or time card period are less than the<br>defined minimum limit                     |
| WORKED_TIME_CONDITION | Time category | Time category that identifies the reported time entries to total for the day or time card period and compare with the defined minimum limit |

### Output

| Name    | Message Severity                                                       |
|---------|------------------------------------------------------------------------|
| OUT_MSG | Specify whether the output message is informational, warning, or error |

### **Examples**

Example 1: You created a rule with your template that has a daily minimum of 8 hours and the time category All Payroll Time Types.

| Day          | Payroll Time Type | Reported Time | Output |
|--------------|-------------------|---------------|--------|
| Mon thru Wed | Regular           | 8h            | None   |

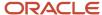

| Day | Payroll Time Type | Reported Time | Output                                                                                            |
|-----|-------------------|---------------|---------------------------------------------------------------------------------------------------|
| Thu | Jury Duty         | 4h            | The message appears because the daily total of payroll hours is less than the minimum limit of 8. |
| Fri | Regular           | 8h            | None                                                                                              |

Example 2: You created a rule with your template that has a weekly minimum of 36 hours and the time category All Payroll Time Types.

| Day          | Payroll Time Type | Reported Time | Output                                                                                            |
|--------------|-------------------|---------------|---------------------------------------------------------------------------------------------------|
| Mon thru Thu | Regular           | 8h            | None                                                                                              |
| Fri          | Jury Duty         | 3h            | The message appears because the weekly total payroll hours are less than the minimum limit of 36. |

## WFM\_TER\_COMPARE\_WRKR\_HOLIDAY\_TO\_REPORTED\_HOLIDAY Fast Formula

This fast formula is associated with the delivered rule template Holiday Reported Hours Template. It compares the person's assigned public holidays to the reported time entries for the day that the time category identified.

If the reported time is on a public holiday, the defined message appears. If no message is defined, the default message appears. The message severity is an output value associated with the displayed message. This template uses an array processing formula.

| Name                         | Data Type     | Description                                                                                                    |
|------------------------------|---------------|----------------------------------------------------------------------------------------------------|
| WORKED_TIME_CONDITION        | Time category | Time category that identifies the reported time entries to compare with the public holiday                                               |
| OVERRIDE_MESSAGE_CODE        | Message       | Message overriding the default one that appears if time entries matching the time category conditions are reported on the public holiday |
| OVRD_PUBLIC_HOLIDAY_CATEGORY | Fixed text    | Optional holiday classification to compare with the reported time entries                                                                |

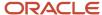

| Name    | Message Severity                                                       |
|---------|------------------------------------------------------------------------|
| OUT_MSG | Specify whether the output message is informational, warning, or error |

#### **Function**

This formula compares the person's assigned public holiday defined in the lookup type PER\_CAL\_EVENT\_CATEGORY to the reported time for the day that matches the time category conditions. If the reported time is on a public holiday, the defined message appears. If no message is defined, the default message appears.

### Example

The rule compares Regular time entries for each day with the person's assigned public holidays (PHs).

| Day    | Payroll Time Type | Reported Time | Output                                                                                                 |
|--------|-------------------|---------------|----------------------------------------------------------------------------------------------------|
| 1      | Regular           | 8a to 5p      | None                                                                                                   |
| 2      | Regular           | 8a to 5p      | None                                                                                                   |
| 3 (PH) | Regular           | 8a to 5p      | The rule message for the message severity appears because this day is a public holiday for the worker. |
| 4      | Regular           | 8a to 5p      | None                                                                                                   |
| 5      | Regular           | 8a to 5p      | None                                                                                                   |

## WFM\_TER\_VALIDATE\_REST\_PERIOD\_DURATION\_AP Fast Formula

This time entry rule fast formula is associated with the delivered rule template Compare Rest Between Shifts Template. It compares the reported end and start times for consecutive shifts.

If the rest period between the two shifts is less than the defined rest period, it displays the configured message. This formula uses an array to process time data.

| Name                  | Data Type     | Description                                                                     |
|-----------------------|---------------|---------------------------------------------------------------------------------|
| WORKED_TIME_CONDITION | Time category | Time category of reported time entries to compare with the defined rest period. |

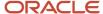

| Name                   | Data Type    | Description                                                                                                    |
|------------------------|--------------|----------------------------------------------------------------------------------------------------|
| REST_PERIOD_IN_MINUTES | Fixed number | Minimum nonworked time, in minutes, that workers must have between consecutive shifts.                                            |
| OVERRIDE_MESSAGE_CODE  | Message      | Message that appears when the time between the end of one shift and start of the next shift is less than the defined rest period. |

| Name    | Message Severity                                                       |
|---------|------------------------------------------------------------------------|
| OUT_MSG | Specify whether the output message is informational, warning, or error |

## Example

Scenario: The rule parameter REST\_PERIOD\_IN\_MINUTES has the value 30 minutes.

| Day | Payroll Time Type | Reported Time           | Output                                                                             |
|-----|-------------------|-------------------------|------------------------------------------------------------------------------------|
| Mon | Regular           | 8a to 1p<br>1:15p to 6p | The message appears because the rest period is less than 30 minutes                |
| Tue | Regular           | 8a to 1p<br>1:30p to 6p | No message appears because the rest period equals the minimum required 30 minutes  |
| Thu | Regular           | 8a to 1p<br>2p to 6p    | No message appears because the rest period exceeds the minimum required 30 minutes |

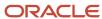

## 17 Time Submission Rule Fast Formula

# WFM\_TSR\_SUBMIT\_OR\_SAVE\_ON\_NUMBER\_OF\_DEVICE\_EV Fast Formula

This fast formula is associated with the delivered rule template Number of Time Entries Template. It compares the imported Out device events that match the conditions of the specified time category with the minimum entries defined for the Submit action.

If the number of reported Out events is the minimum or more, the formula submits the time card. Otherwise, it compares the Out events with the minimum entries defined for the Save action. If the number of Out events is the minimum or more, it saves the time card. If neither condition is met, the formula sets the time card status to Entered. This template uses an array processing formula.

#### **Parameters**

| Name                  | Data Type     | Description                                                                                                    |
|-----------------------|---------------|----------------------------------------------------------------------------------------------------|
| WORKED_TIME_CONDITION | Time category | Time category that identifies the reported time entries to use to determine whether to save or submit the time card. |
| MIN_ENTRY_SUBMIT      | Fixed number  | Minimum reported Out events required to automatically submit the time card.                                          |
| MIN_ENTRY_SAVE        | Fixed number  | Minimum reported Out events required to automatically save the time card.                                            |

#### Output

| Name    | Message Severity                       |
|---------|----------------------------------------|
| OUT_MSG | Time card action automatically started |

### Example

Your people clock out and in when taking their breaks (2 per work day), and meal. They also clock out just before leaving for the day, for a total of 4 clock outs in a standard work day. The time card period is weekly. You create a rule with this formula that automatically completes the appropriate action:

- 1. If the total reported Out events are 35 hours or more, submit the time card.
- 2. Else, if the total reported Out events are 7 hours or more, save the time card.
- 3. Else, set the time card status to Entered.

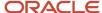

| Device Event | Payroll Time Type | Day 1          | Day 2          | Day 3          | Day 4          | Day 5            |
|--------------|-------------------|----------------|----------------|----------------|----------------|------------------|
| In           | Regular           | 8:00a          | 8:00a          | 8:00a          | 8:00a          | 8:00a            |
| Out and In   | Break             | 10:00a         | 10:00a         | 10:00a         | 10:00a         | 10:00a           |
| Out and In   | Regular           | 10:15a         | 10:15a         | 10:15a         | 10:15a         | 10:15a           |
| Out and In   | Lunch             | 12:00p         | 12:00p         | 12:00p         | 12:00p         | 12:00p           |
| Out and In   | Regular           | 1:00p          | 1:00p          | 1:00p          | 1:00p          | 1:00p            |
| Out and In   | Break             | 3:00p          | 3:00p          | 3:00p          | 3:00p          | 3:00p            |
| Out and In   | Regular           | 3:15p          | 3:15p          | 3:15p          | 3:15p          | 3:15p            |
| Out          | Regular           | 5:00p          | 5:00p          | 5:00p          | 5:00p          | 5:00p            |
|              | Output            | Save time card | Save time card | Save time card | Save time card | Submit time card |

## WFM\_TSR\_SUBMIT\_OR\_SAVE\_ON\_NUMBER\_OF\_HOURS\_AF Fast Formula

This fast formula is associated with the delivered rule template Number of Hours Submission Template. It compares the imported time device events that match the conditions of the specified time category with the minimum hours defined for the Submit action.

If the total hours are the minimum or more, it submits the time card. Otherwise, it compares the total hours with the minimum defined for the Save action. If the total hours are the defined minimum or more, it saves the time card. If neither condition is met, it sets the time card status to Entered. This template uses an array processing formula.

| Name                  | Data Type     | Description                                                                                                    |
|-----------------------|---------------|----------------------------------------------------------------------------------------------------|
| WORKED_TIME_CONDITION | Time category | Time category that identifies the reported time entries to use to determine whether to save or submit the time card. |
| MIN_HOURS_SUBMIT      | Fixed number  | Minimum total reported hours required to automatically submit the time card.                                         |
| MIN_HOURS_SAVE        | Fixed number  | Minimum total reported hours required to automatically save the time card.                                           |

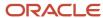

### Output

| Name    | Message Severity                       |
|---------|----------------------------------------|
| OUT_MSG | Time card action automatically started |

### Example

Your people typically work 8 Regular hours per day and 5 days per week, which is the time card period. You create a rule with this formula that automatically completes the appropriate action:

- 1. If the total Regular hours are 40 hours or more, submit the time card.
- 2. Else, if the total Regular hours are 8 hours or more, save the time card.
- 3. Else, set the time card status to Entered.

| Day     | Payroll Time Type | Reported Time         | Output           |
|---------|-------------------|-----------------------|------------------|
| 1thru 4 | Regular           | 8a to 12p<br>1p to 5p | Save time card   |
| 5       | Regular           | 8a to 12p<br>1p to 5p | Submit time card |

# WFM\_TSR\_SUBMIT\_OR\_SAVE\_ON\_SPECIFIC\_DAY\_AP Fast Formula

This fast formula is associated with the delivered rule template Specific Day Submission Template. It compares the imported time device events that match the conditions of the specified time category with the minimum hours defined for the Submit action.

If the total hours are the minimum or more, it submits the time card. Otherwise, it compares the total hours with the minimum defined for the Save action. If the total hours are the defined minimum or more, it saves the time card. If neither condition is met, it sets the time card status to Entered. This template uses an array processing formula.

#### **Parameters**

| Name                  | Data Type     | Description                                                                                                    |
|-----------------------|---------------|----------------------------------------------------------------------------------------------------|
| WORKED_TIME_CONDITION | Time category | Time category that identifies the reported time entries to use to determine whether to save or submit the time card. |

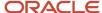

| Name               | Data Type  | Description                                                                                         |
|--------------------|------------|----------------------------------------------------------------------------------------------------|
| SAVE_SUBMIT_ON_MON | Fixed text | Submit or save time cards with time entries on or after Monday. Valid values are Save and Submit.   |
| SAVE_SUBMIT_ON_TUE | Fixed text | Submit or save time cards with time entries on or after Tuesday. Valid values are Save and Submit.  |
| SAVE_SUBMIT_ON_WED | Fixed text | Submit or save time cards with time entries on or after Tuesday. Valid values are Save and Submit.  |
| SAVE_SUBMIT_ON_THU | Fixed text | Submit or save time cards with time entries on or after Thursday. Valid values are Save and Submit. |
| SAVE_SUBMIT_ON_FRI | Fixed text | Submit or save time cards with time entries on or after Friday. Valid values are Save and Submit.   |
| SAVE_SUBMIT_ON_SAT | Fixed text | Submit or save time cards with time entries on or after Saturday. Valid values are Save and Submit. |
| SAVE_SUBMIT_ON_SUN | Fixed text | Submit or save time cards with time entries on or after Sunday. Valid values are Save and Submit.   |

#### Output

| Name    | Message Severity                       |
|---------|----------------------------------------|
| OUT_MSG | Time card action automatically started |

### Example

Your people typically work 8 Regular hours per day and 5 days per week, which is the time card period. You create a rule with this formula that automatically completes the appropriate action:

- 1. If any time entries match the time category condition on Monday, save the time card.
- 2. Else if any time entries match the time category condition on Tuesday, save the time card.
- 3. Else if any time entries match the time category condition on Wednesday, save the time card.
- **4.** Else if any time entries match the time category condition on Thursday, save the time card.
- 5. Else if any time entries match the time category condition on Friday, submit the time card.
- 6. Else if any time entries match the time category condition on Saturday, submit the time card.
- 7. Else if any time entries match the time category condition on Sunday, submit the time card.

| Day      | Payroll Time Type | Reported Time | Output         |
|----------|-------------------|---------------|----------------|
| 1 thru 4 | Regular           | 8a to 12p     | Save time card |
|          |                   | 1p to 5p      |                |

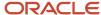

| Submit time card |
|------------------|
|                  |

# WFM\_TSR\_SUBMIT\_OR\_SAVE\_ON\_WORK\_SCHEDULE\_AP Fast Formula

This fast formula is associated with the delivered rule template Work Schedule Submission Template. It compares the imported Out device events that match the conditions of the time category with the submit range.

It calculates the submit range using the defined threshold, last scheduled work day, and time. If the Out event is in that range, it submits the time card. Otherwise, the formula compares the reported Out event with the save range. If the Out event is in that range, it saves the time card. If neither condition is met, it sets the time card status to Entered. This template uses an array processing formula.

#### **Parameters**

| Name                        | Data Type     | Description                                                                                                    |
|-----------------------------|---------------|----------------------------------------------------------------------------------------------------|
| WORKED_TIME_CONDITION       | Time category | Time category that identifies the reported time entries to use to determine whether to save or submit the time card. |
| SUBMIT_THRESHOLD_IN_MINUTES | Fixed number  | Minutes used with last scheduled work day and reported time entries to determine whether to submit the time card.    |
| SAVE_THRESHOLD_IN_MINUTES   | Fixed number  | Minutes used with last schedule day and reported time entries to determine whether to save the time card.            |

### Output

| Name    | Message Severity                       |
|---------|----------------------------------------|
| OUT_MSG | Time card action automatically started |

## **Examples**

Scenario: Your people typically work 8 Regular hours per day and 5 days per week, which is the time card period. You create a rule with this formula that compares the total day and weekly hours to the scheduled total of 40 hours. The submit threshold is 4 and the save threshold is 9. If the formula can't find the schedule or the total hours equals 0, then submit the time card.

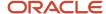

Example1: The total reported payroll hours equal 30 hours. This total is less than both the 36 submit and 31 save threshold hours so the formula sets the time card status to Entered.

| Day                           | Payroll Time Type | Reported Time | Output |
|-------------------------------|-------------------|---------------|--------|
| 1                             | Regular           | 5h<br>3h      | 8h     |
| 2                             | Regular           | 8h            | 8h     |
| 3                             | Regular           | 2h<br>6h      | 8h     |
| 4                             | Regular           | 5h<br>1h      | 6h     |
| Total reported payroll hours: |                   |               | 30h    |

Example 2: The total reported payroll hours equal 32 hours. Since this total is between the 36 submit and 31 save threshold hours, the formula saves the time card.

| Day                               | Payroll Time Type | Reported Time | Output |
|-----------------------------------|-------------------|---------------|--------|
| 1                                 | Regular           | 5h<br>3h      | 8h     |
| 2                                 | Regular           | 8h            | 8h     |
| 3                                 | Regular           | 2h<br>6h      | 8h     |
| 4                                 | Regular           | 5h<br>3h      | 8h     |
| Total reported payroll hours: 32l |                   |               |        |

Example 3: The total reported payroll hours equal 38 hours, which is over the 36 submit threshold hours so the formula submits the time card.

| Day | Payroll Time Type | Reported Time | Output |
|-----|-------------------|---------------|--------|
| 1   | Regular           | 5h            | 8h     |
|     |                   | 3h            |        |

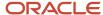

| Day                              | Payroll Time Type | Reported Time | Output |
|----------------------------------|-------------------|---------------|--------|
|                                  |                   |               |        |
| 2                                | Regular           | 8h            | 8h     |
| 3                                | Regular           | 2h<br>6h      | 8h     |
| 4                                | Regular           | 5h<br>3h      | 8h     |
| 5                                |                   | 6h            | 6h     |
| Total reported payroll hours: 38 |                   |               | 38h    |

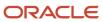

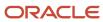

# **18** Workforce Compliance Fast Formula

# ORA\_WFM\_WCR\_APPR\_REMIND\_ESCALATE\_AP Fast Formula

This fast formula determines whether the individual, their manager, or both approved the time card. If not, it sends the specified approval reminder and escalation messages.

Before generating the messages, the formula checks whether the individual is on the manually maintained exclusion list. If yes, then the process doesn't generate or send reminder and escalation notifications.

Depending on your time approval configuration, individuals might need to approve their time cards to indicate they consider the time card data to be accurate. And, managers approve submitted time cards as part of the approval workflows. The formula continues to send reminders if the approval statuses for the time card don't change. This formula uses an array to process time card data. It isn't associated with any delivered workforce compliance rule templates.

#### **Parameters**

| Name              | Data Type    | Description                                                                                                    |
|-------------------|--------------|----------------------------------------------------------------------------------------------------|
| APPROVAL_TYPE     | Fixed text   | Specify who gets the reminders. You can configure worker reminders with different parameters than the manager reminders and escalations. The formula has different escalation and delegation options.  The formula doesn't differentiate between payroll and project managers. It just looks at who the approver is.  Valid values: Worker, Manager, or Both  Default and NULL values: Manager  The Worker type looks at the worker approval status. The Manager type looks at the time card status. |
| ESCL_TO_LEVEL     | Fixed Number | The formula compares the value on the process with the value set in the rule. If the process value is less, the formula sends an escalation reminder. If the process value is more, it doesn't send an escalation message.  Valid values are Arabic numerals.  Default and NULL values: 0                                                                                                    |
| ENABLE_DELEGATION | Yes or No    | Valid values: Yes or No<br>Default and NULL values: No                                                                                                    |

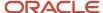

| Name                      | Data Type    | Description                                                                                                    |
|---------------------------|--------------|----------------------------------------------------------------------------------------------------|
| REM_UNITS_AFTER_END_DATE  | Fixed Number | Number of units after the end date for the time card period when the process and rule run and generate the reminder message. If today is on or after the end date + this number, then the rule can send the reminder message. Otherwise, it doesn't send the message.  The parameter assumes Days if the selected UOM is D, Hours if it's H, and Minutes if it's M.  Valid values are Arabic numerals.  Default and NULL values: 7                                            |
| ESCL_UNITS_AFTER_END_DATE | Fixed Number | Number of units after the end date of the time card period when the process and rule run and generate the escalation message. If today is on or after the end date + this number, the rule can send the escalation message to the appropriate manager in the hierarchy. Otherwise, it doesn't send the message.  The parameter assumes Days if the selected UOM is D, Hours if it's H, and Minutes if it's M.  Valid values are Arabic numerals.  Default and NULL values: 10 |
| ESCALATION_CADENCE        | Fixed Number | Determines how long after the first escalation to send the escalation notification to the next management level. For example, If escalation cadence = 7, the management level increases every 7 units. The unit comes from the UOM parameter.  Valid values are Arabic numerals.  Default and NULL values: 7                                                                                                    |
| UOM                       | Fixed Text   | Used to define what the number of units is after the end date of the time card period. If D, for days, then the parameter for start reminder and escalations is measured in days. If H, then the parameter is measured in number of hours. If M, then the parameter is measured in number of minutes.  Valid Values: D (Days), H (Hours), M (Minutes)  Default and NULL values: D (Days)                                                                                      |
| OVERRIDE_WRKR_REM_MSG     | Message      | Reminder message for missing worker approval. The default message is HWM_FF_ WCR_WRKR_APPR_RMDR                                                                                                    |

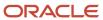

| Name                   | Data Type | Description                                                                                       |
|------------------------|-----------|---------------------------------------------------------------------------------------------------|
| OVERRIDE_MGR_REM_MSG   | Message   | Reminder message for missing manager approval. The default message is HWM_FF_ WCR_MGR_APPR_RMDR   |
| OVERRIDE_WRKR_ESCL_MSG | Message   | Escalation message for missing worker approval. The default message is HWM_FF_ WCR_WRKR_APPR_ESCL |
| OVERRIDE_MGR_ESCL_MSG  | Message   | Escalation message for missing manager approval. The default message is HWM_FF_ WCR_MGR_APPR_ESCL |

## Output

| Name    | Message Severity                                                                                                    |
|---------|----------------------------------------------------------------------------------------------------|
| OUT_MSG | The message generated by the rule and sent to the worker's email and worklist notification.  Three message templates were delivered (two for reminders and one for escalations). You can reference them using the Alerts Composer tool and the Event Alert: HWM Time Approval Reminders and Escalations alert template. To change the content of the message, you can edit the alert template body. |

# Example

| Parameter                 | Setting | Comments                                                                        |
|---------------------------|---------|---------------------------------------------------------------------------------|
| APPROVAL_TYPE             | Both    | Send reminders and escalations for both the time card and worker approval tasks |
| ИОМ                       | D       | Days                                                                            |
| REM_UNITS_AFTER_END_DATE  | 0       | NA                                                                              |
| ESCL_UNITS_AFTER_END_DATE | 1       | NA                                                                              |
| ESCL_TO_LEVEL             | 5       | NA                                                                              |
| ESCALATION_CADENCE        | 1       | NA                                                                              |
| ENABLE_DELEGATION         | No      | NA                                                                              |
| Override messages         | NA      | Using the default messages                                                      |

Scenario: The 07/21/20 to 07/27/20 time card was submitted on 07/26/20 and approval notifications were immediately sent to the worker and manager. Neither the individual nor their manager approved the time card on 7/26/20 or the next day. The manager is a first-level manager, M1. In this example, the Generate Time Exceptions from Compliance Rules process runs daily.

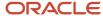

#### Results:

- 1. The first day after the end of the time card period is 07/28/20. The process sends reminder notifications to both the individual and the manager because they haven't approved the time card.
- 2. If the individual and manager still haven't approve the time card when the process runs on 07/29/20, it sends them both second reminders. It also sends escalation notifications. A notification goes to the individual's manager to let the manager know the individual hasn't approved their time card. Another notification goes to the manager's manager to let them know that the individual's direct manager hasn't approved the time card.
- **3.** If the individual and manager still haven't approved the time card, when the process runs on 07/30/20, it sends them both third reminders. It sends second escalation notifications to the manager and the manager's manager. It also sends escalation notifications to the second-level and third-level managers to let them know that the first-level manager hasn't approved the time card.

The reminders and escalations continue until the individual and their manager approve the time card. The escalation level continues until the process notifies the fifth-level manager. At that point, the reminders and escalations continue to go to the same people.

# ORA\_WFM\_WCR\_ATTESTATION\_ANSWER\_NOTIFY\_MGR\_AP Fast Formula

This fast formula determines whether the attestation answer requires the formula notify the manager. The message severity is an output associated with the generated message.

This formula uses an array to process time card data. It isn't associated with any delivered workforce compliance rule templates.

#### **Parameters**

| Name              | Data Type  | Description                                                                                                    |
|-------------------|------------|----------------------------------------------------------------------------------------------------|
| QUESTION_CODE     | Fixed text | Code of the question asked in the attestation.                                                                                                    |
| ANSWER_CODE       | Fixed text | Code of the answer submitted in the attestation.                                                                                                    |
| OVERRIDE_MSG_CODE | Message    | Code of the message that overrides the code of the delivered default message ORA_WFM_WCR_ATTESTATION_ANSWER_NOTIFY_MGR_AP, which is HWM_FF_WCR_ACCESS_ATTN_RESP |
| Tag Values        | Fixed text | Optional, comma-separated tags                                                                                                    |

#### Output

| Name    | Message Severity                                                        |
|---------|-------------------------------------------------------------------------|
| OUT_MSG | Specify whether the output message is informational, warning, or error. |

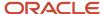

#### **Function**

If the question code equals the specified Question code parameter value and the answer code equals the specified Answer code parameter value, generate an exception. Depending on the setup, also send a notification to the manager.

#### Example

The attestation set that includes a meal break attestation. The attestation time category from this attestation set helps identify a clock out done more than 5 hours after the previous clock in. Because the elapsed duration is more than 5 hours, the meal break attestation appears. When the person confirms they didn't take a meal break, they're asked why, personal or business reasons? If it was for business reasons, their manager is notified because organizational policy requires that the manager grant a penalty.

|                                        | Day 1                                              | Day 2                                                                                                    | Day 3                                                                                                 | Day 4                                                                                                    | Day 5                                                                                                    |
|----------------------------------------|----------------------------------------------------|----------------------------------------------------------------------------------------------------|----------------------------------------------------------------------------------------------------|----------------------------------------------------------------------------------------------------|----------------------------------------------------------------------------------------------------|
| Web Clock events                       | ln: 8:02a                                          | In: 8:03a                                                                                                    | In: 8:01a                                                                                             | In: 8:03a                                                                                                    | In: 7:58a                                                                                                    |
|                                        | Out: 1:01p                                         | Out: 1:58p                                                                                                    |                                                                                                    | Out: 1:58p                                                                                                    | Out: 1:58p                                                                                                    |
| Time entry                             | 8:02a to 1:01p                                     | 8:03a to 1:58p                                                                                                    | 8:01a                                                                                                 | 8:03a to 1:58p                                                                                                    | 7:58a to 1:58p                                                                                                    |
| Elapsed duration<br>between In and Out | 4h 59m                                             | 5h 55m                                                                                                    | NA                                                                                                    | 5h 55m                                                                                                    | 6h 00m                                                                                                    |
| Meal break                             | 0                                                  | 0                                                                                                    | 0                                                                                                    | 0                                                                                                    | 0                                                                                                    |
| Attestation                            | None because the elapsed duration is less than 5h. | A question about the meal break appears because the elapsed duration is more than 5h. The person answers that they didn't take their meal break for business reasons. | None because the person didn't clock out, and it's this action that causes the attestation to appear. | A question about the meal break appears because the elapsed duration is more than 5h. The person answers that they did take their meal break. They need to report it or ask their manager to do so. | A question about the meal break appears because the elapsed duration is more than 5h. The person answers that they didn't take their meal break for personal reasons. |

# ORA\_WFM\_WCR\_MISSING\_TIME\_CARD\_AP Fast Formula

This fast formula determines whether a time card exists. If the formula doesn't find one, the corresponding defined message is generated. The message severity is an output associated with the generated message.

This formula uses an array to process time card data. It isn't associated with any delivered workforce compliance rule templates.

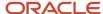

#### **Parameters**

| Name                 | Туре       | Description                                                                                                  |
|----------------------|------------|----------------------------------------------------------------------------------------------------|
| OVERRIDE_MSG_CODE    | Message    | Code of the message that overrides the code of delivered default code, which is HWM_FF_WCR_MISSING_TIME_CARD |
| TAGS_COMMA_SEPARATOR | Fixed text | Comma-separated tags                                                                                         |

#### Output

| Name    | Message Severity                                                        |
|---------|-------------------------------------------------------------------------|
| OUT_MSG | Specify whether the output message is informational, warning, or error. |

# ORA\_WFM\_WCR\_MISSING\_DAY\_TIME\_ENTRIES\_AP Fast Formula

This fast formula determines whether the person is scheduled to work the current day. If yes, it determines whether time entries exist for the current day.

If the formula doesn't find any entries, it generates the corresponding defined message. The message severity is an output associated with the generated message. This formula uses an array to process time card data. It isn't associated with any delivered workforce compliance rule templates.

#### **Parameters**

| Name                 | Data Type  | Description                                                                                                    |
|----------------------|------------|----------------------------------------------------------------------------------------------------|
| OVERRIDE_MSG_CODE    | Message    | Code of the message that overrides the code of the delivered default message, which is HWM_FF_WCR_MISSING_DAY_ENTRIES |
| TAGS_COMMA_SEPARATOR | Fixed text | Comma-separated tags                                                                                                  |

## Output

| Name    | Message Severity                                                        |
|---------|-------------------------------------------------------------------------|
| OUT_MSG | Specify whether the output message is informational, warning, or error. |

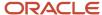

### Examples

For these examples, the current day is Wednesday, March 4, 2020.

Example 1: The formula generates a missing day exception for Tuesday and Wednesday because the person is scheduled to work and no entry exists.

| Start and End<br>Times | Mon 2 Mar<br>2020 | Tue 3 Mar 2020 | Wed 4 Mar<br>2020 | Thu 5 Mar 2020 | Fri 6 Mar 2020 | Sat 7 Mar 2020 | Sun 8 Mar 2020 |
|------------------------|-------------------|----------------|-------------------|----------------|----------------|----------------|----------------|
| Schedule               | 8:00 to 16:00     | 8:00 to 16:00  | 8:00 to 16:00     | 8:00 to 16:00  | 8:00 to 16:00  | NA             | NA             |
| Reported               | 8:00 to 16:00     | NA             | NA                | NA             | NA             | NA             | NA             |

Example 2: The formula doesn't generate an exception because the person is scheduled to work and an entry exist.

| Start and End<br>Times | Mon 2 Mar<br>2020 | Tue 3 Mar 2020 | Wed 4 Mar<br>2020 | Thu 5 Mar 2020 | Fri 6 Mar 2020 | Sat 7 Mar 2020 | Sun 8 Mar 2020 |
|------------------------|-------------------|----------------|-------------------|----------------|----------------|----------------|----------------|
| Schedule               | 8:00 to 16:00     | 8:00 to 16:00  | 8:00 to 16:00     | 8:00 to 16:00  | 8:00 to 16:00  | NA             | NA             |
| Reported               | 8:00 to 16:00     | 8:00 to 16:00  | 9:00 to 14:00     | NA             | NA             | NA             | NA             |

Example 3: The formula doesn't generate an exception because the person isn't scheduled to work and no entry exists.

| Start and End<br>Times | Mon 2 Mar<br>2020 | Tue 3 Mar 2020 | Wed 4 Mar<br>2020 | Thu 5 Mar 2020 | Fri 6 Mar 2020 | Sat 7 Mar 2020 | Sun 8 Mar 2020 |
|------------------------|-------------------|----------------|-------------------|----------------|----------------|----------------|----------------|
| Schedule               | 8:00 to 16:00     | 8:00 to 16:00  | NA                | 8:00 to 16:00  | 8:00 to 16:00  | NA             | NA             |
| Reported               | 8:00 to 16:00     | 8:00 to 16:00  | NA                | NA             | NA             | NA             | NA             |

Example 4: The formula doesn't generate an exception because the person has an absence and no entry exists.

| Start and End<br>Times | Mon 2 Mar<br>2020 | Tue 3 Mar 2020 | Wed 4 Mar<br>2020 | Thu 5 Mar 2020 | Fri 6 Mar 2020 | Sat 7 Mar 2020 | Sun 8 Mar 2020 |
|------------------------|-------------------|----------------|-------------------|----------------|----------------|----------------|----------------|
| Schedule               | 8:00 to 16:00     | 8:00 to 16:00  | Sick              | 8:00 to 16:00  | 8:00 to 16:00  | NA             | NA             |
| Reported               | 8:00 to 16:00     | 8:00 to 16:00  | NA                | NA             | NA             | NA             | NA             |

# ORA\_WFM\_WCR\_IN\_OUT\_DANGLERS\_AP Fast Formula

This fast formula determines whether time entries are incomplete, meaning that either the start or end time is missing. If the formula finds an incomplete entry, it generates the corresponding defined message.

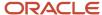

The message severity is an output associated with the generated message. This formula uses an array to process time card data. It isn't associated with any delivered workforce compliance rule templates.

#### **Parameters**

| Name                 | Data Type  | Description                                                                                                    |
|----------------------|------------|----------------------------------------------------------------------------------------------------|
| TAGS_COMMA_SEPARATOR | Fixed text | Comma-separated tags                                                                                                    |
| MESSAGE_CODE_START   | Message    | Code of the message that overrides the code of the delivered default message for entries missing the start time, which is HWM_FF_WCR_MISSING_START_TIME |
| MESSAGE_CODE_END     | Message    | Code of the message that overrides the code of the delivered default message for entries missing the end time, which is HWM_FF_WCR_MISSING_STOP_TIME    |

#### Output

| Name    | Message Severity                                                        |
|---------|-------------------------------------------------------------------------|
| OUT_MSG | Specify whether the output message is informational, warning, or error. |

#### **Function**

Because workforce compliance rules don't account for incomplete entries, the default logic sets missing start time entries to 12:00a and a duration of 0. It sets missing end time entries to 23.59.59 and a duration of 0.

- The formula generates a missing start message if the time entry start time is 12:00a and the duration is 0.
- The formula generates a missing end message if the time entry stop time is 23.59.59 and the duration is 0.

## Example

The formula generates a missing start exception on Tuesday, March 6, 2018. It generates a missing end exception on Wednesday, March 8, 2018.

| Start and End Times                                            | Mon 2 Mar 2020 | Tue 3 Mar 2020 | Wed 4 Mar 2020 | Thu 5 Mar 2020 | Fri 6 Mar 2020 |
|----------------------------------------------------------------|----------------|----------------|----------------|----------------|----------------|
| Start and End Times<br>Imported from Time<br>Collection Device | 8:00 to 16:00  | 0:00 to 17:00  | 9:00 to 23:59  | 8:00 to 16:00  | 21:59 to 23:59 |
| Start and End<br>Times Shown in the<br>Application             | 8:00 to 16:00  | to 17:00       | NA             | NA             | NA             |
| Duration Imported<br>from Time Collection<br>Device            | 8              | 0              | 0              | NA             | 2              |

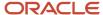

| Start and End Times               | Mon 2 Mar 2020 | Tue 3 Mar 2020 | Wed 4 Mar 2020 | Thu 5 Mar 2020 | Fri 6 Mar 2020 |
|-----------------------------------|----------------|----------------|----------------|----------------|----------------|
| Duration Shown in the Application | 8              |                |                | NA             | 2              |

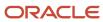

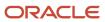